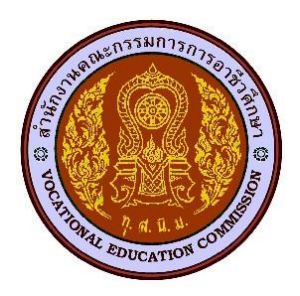

# **งานวิจัย การพัฒนาและหาประสิทธิภาพบทเรียนคอมพิวเตอร์เพื่อการเรียนรู้ วิชา เขียนแบบเทคนิคเบื้องต้น**

**โดย**

**นางสาวศิริวรรณ มรรคผล ต าแหน่ง ครู วิทยฐานะครูช านาญการพิเศษ**

**สาขาวิชาเขียนแบบเครื่องกล วิทยาลัยเทคนิคสมุทรสงคราม ส านักงานคณะกรรมการการอาชีวศึกษา กระทรวงศึกษาธิการ**

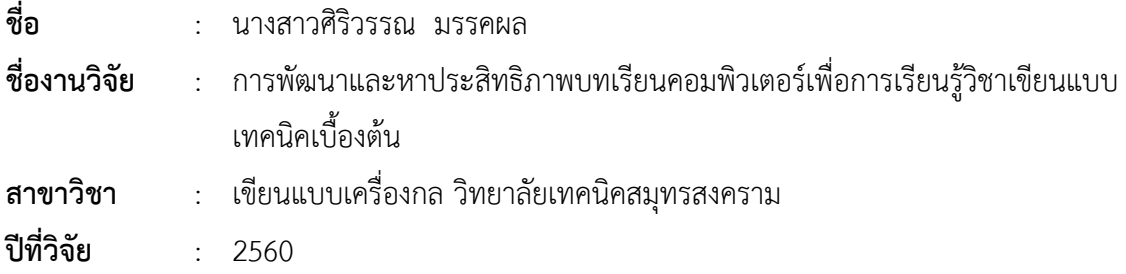

#### **บทคัดย่อ**

การวิจัยครั้งนี้มีวัตถุประสงค์1) เพื่อพัฒนาและหาประสิทธิภาพของบทเรียนคอมพิวเตอร์เพื่อ การเรียนรู้วิชาเขียนแบบเทคนิคเบื้องต้น 2) เพื่อเปรียบเทียบผลสัมฤทธิ์ทางการเรียนของผู้เรียน และ 3) เพื่อหาความพึงพอใจของผู้เรียนจากการใช้บทเรียนคอมพิวเตอร์เพื่อการเรียนรู้วิชาเขียนแบบเทคนิค เบื้องต้น เครื่องมือที่ใช้ได้แก่ บทเรียนคอมพิวเตอร์เพื่อการเรียนรู้วิชาเขียนแบบเทคนิคเบื้องต้น จำนวน 18 หน่วยการเรียนรู้กลุ่มตัวอย่างที่ใช้ในการศึกษาวิจัยครั้งนี้เป็นนักเรียนระดับประกาศนียบัตรวิชาชีพ ชั้นปีที่ 1 สาขาวิชาช่างยนต์วิทยาลัยเทคนิคสมุทรสงคราม ภาคเรียนที่ 2 ปีการศึกษา 2560 ของ จำนวน 25 คน ซึ่งได้จากการเลือกแบบเจาะจง (Purposive Sampling) สถิติที่ใช้ในการวิจัยคือ ค่าเฉลี่ย ส่วนเบี่ยงเบนมาตรฐาน และการทดสอบค่าที(t-test)

ผลการวิจัยพบว่า บทเรียนคอมพิวเตอร์เพื่อการเรียนรู้วิชาเขียนแบบเทคนิคเบื้องต้น มีประสิทธิภาพ 70.14/72.49 สูงกว่ามาตรฐานที่ตั้งไว้ 70/70 ผลสัมฤทธิ์ทางการเรียน พบว่า คะแนน ทดสอบหลังเรียนสูงกว่าคะแนนทดสอบก่อนเรียน อย่างมีนัยสำคัญทางสถิติที่ระดับ .05 และ ความพึงพอใจของผู้เรียนที่มีต่อบทเรียนคอมพิวเตอร์เพื่อการเรียนรู้วิชาเขียนแบบเทคนิคเบื้องต้น มีค่าเฉลี่ยอยู่ในระดับมาก 4.86 สรุปได้ว่า บทเรียนคอมพิวเตอร์เพื่อการเรียนรู้วิชาเขียนแบบเทคนิค เบื้องต้น ที่พัฒนาขึ้นเป็นบทเรียนที่มีคุณภาพดีทำให้ผู้เรียนมีผลสัมฤทธิ์ทางการเรียนสูงขึ้นจริง

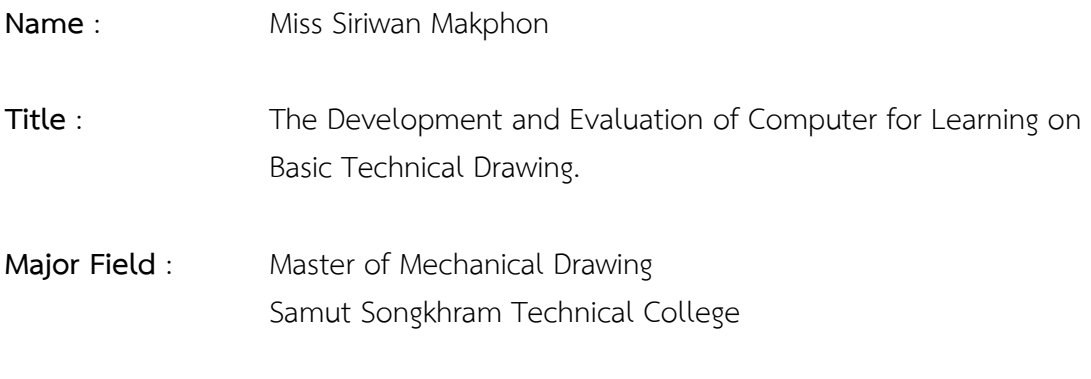

**Research Year** : 2017

#### **ABSTRACT**

This research was aimed 1) to develop Computer for Learning in Basic Technical Drawing and to determine the quality and the effectiveness of Computer for Learning in Basic Technical Drawing 2) to compare the learning achievement of learners and 3) to measure the learners's satisfaction towards Computer for Learning on Basic Technical Drawing. The tool used in this research was. Computer for Learning on Basic Technical Drawing on with 18 learning units. The sampling group in this research consisted of 25 first-year vocational diploma students from the department of Automative Technician Samut Songkhram Technical College semester 2, 2017 who enrolled in Basic Technical Drawing course and were chosen using purposive sampling method. The statistics used in this research included mean, standard deviation and t-test.

The research results showed that the effectiveness of Computer for Learning in Basic Technical Drawing was 70.14/72.49, higher than the criteria set at 70/70. As for the Learning achievement, the average posttest score was higher than the average pretest score with statistical significance at the .05 level. The learners's satisfaction towards Computer for Learning in Basic Technical Drawing was at high level 4.86. Based on this research, it could be concluded that Computer for Learning on Basic Technical Drawing was of good quality and could really increase the learning achievement of learners.

## **กิตติกรรมประกาศ**

รายงานการวิจัยฉบับนี้จัดท าขึ้นโดยมีวัตถุประสงค์เพื่อพัฒนาและหาประสิทธิภาพ บทเรียน คอมพิวเตอร์เพื่อการเรียนรู้ วิชาเขียนแบบเทคนิคเบื้องต้น ระดับประกาศนียบัตรวิชาชีพ (ปวช.) และ เพื่อศึกษาผลสัมฤทธิ์ทางการเรียน และความพึงพอใจของผู้เรียน

้บทเรียนคอมพิวเตอร์เพื่อการเรียนรู้ วิชาเขียนแบบเทคนิคเบื้องต้น ฉบับนี้สำเร็จลุล่วงไปได้ดี โดยได้รับความอนุเคราะห์ช่วยเหลืออย่างดียิ่งจากคณะครูสาขาวิชาเขียนแบบเครื่องกล วิทยาลัยเทคนิค สมุทรสงคราม ที่ให้คำแนะนำรวมถึงข้อคิดเห็นต่าง ๆ ในการจัดทำบทเรียนคอมพิวเตอร์เพื่อการเรียนรู้ การจัดทำแบบทดสอบ รวมถึงนักเรียนสาขาวิชาช่างยนต์ ช่างกลโรงงาน ช่างเชื่อมโลหะ ช่างไฟฟ้ากำลัง ช่างอิเล็กทรอนิกส์ ที่ได้ให้ความร่วมมือในการทดลองใช้บทเรียนคอมพิวเตอร์เพื่อการเรียนรู้

ผู้วิจัยขอขอบคุณผู้เชี่ยวชาญทุกท่านที่ได้ให้ความกรุณาตรวจสอบ ประเมินผล และให้คำแนะนำ อันมีประโยชน์และคุณค่าทางวิชาการเพื่อนำมาปรับปรุงแก้ไขเครื่องมือที่ผู้วิจัยสร้างขึ้น ทำให้คุณภาพ ของเครื่องมือที่ใช้ในการวิจัยมีประสิทธิภาพดียิ่ง

ท้ายสุดนี้ ผู้วิจัยขอกราบขอบคุณมารดาและเพื่อนๆ ที่คอยให้ความช่วยเหลือสนับสนุนและเป็น ก าลังใจให้แก่ผู้วิจัยด้วยดีตลอดมา รวมทั้งคุณค่าทั้งหมดที่เกิดจากการวิจัยในครั้งนี้ ขอมอบเป็นเครื่อง บูชาบุพการีของผู้วิจัยและบูรพาคณาจารย์ทุกท่านที่อยู่เบื้องหลังแห่งการวางรากฐานทางการศึกษา ให้กับผู้วิจัยตั้งแต่อดีตถึงปัจจุบัน ส่งผลให้บทเรียนคอมพิวเตอร์เพื่อการเรียนรู้วิชาเขียนแบบเทคนิค เบื้องต้นส าเร็จด้วยดี

ศิริวรรณ มรรคผล

# **สารบัญ หน้า**

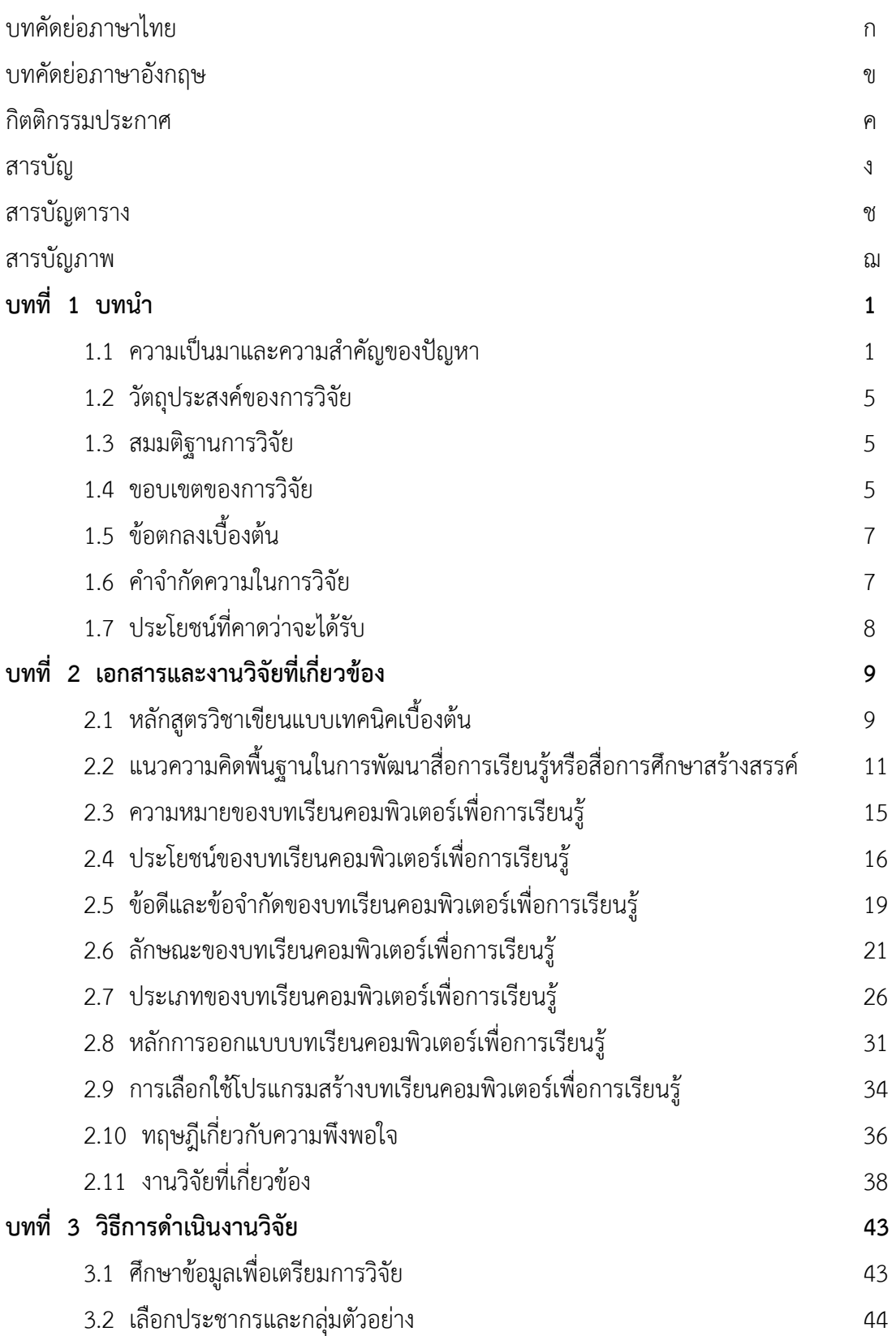

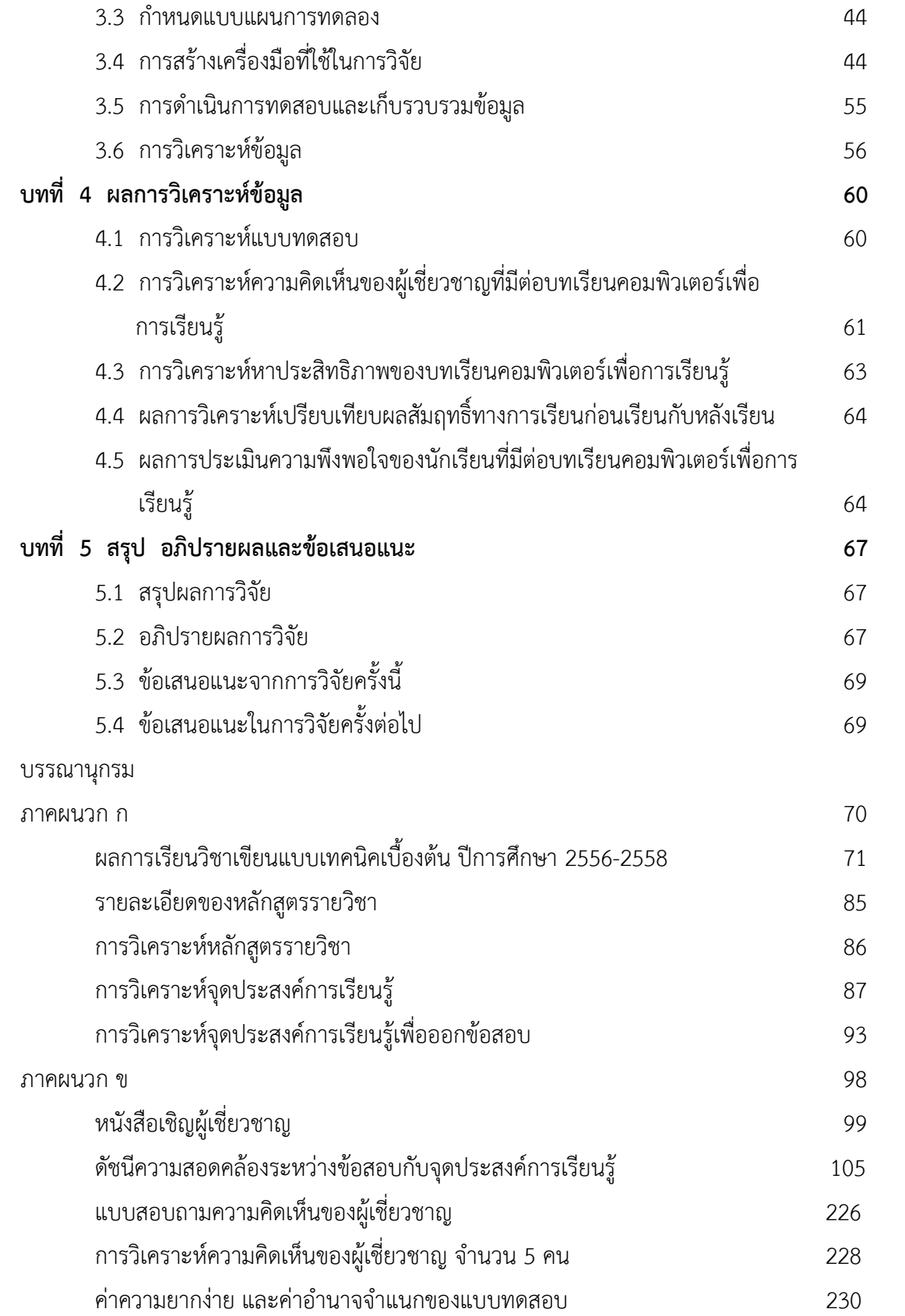

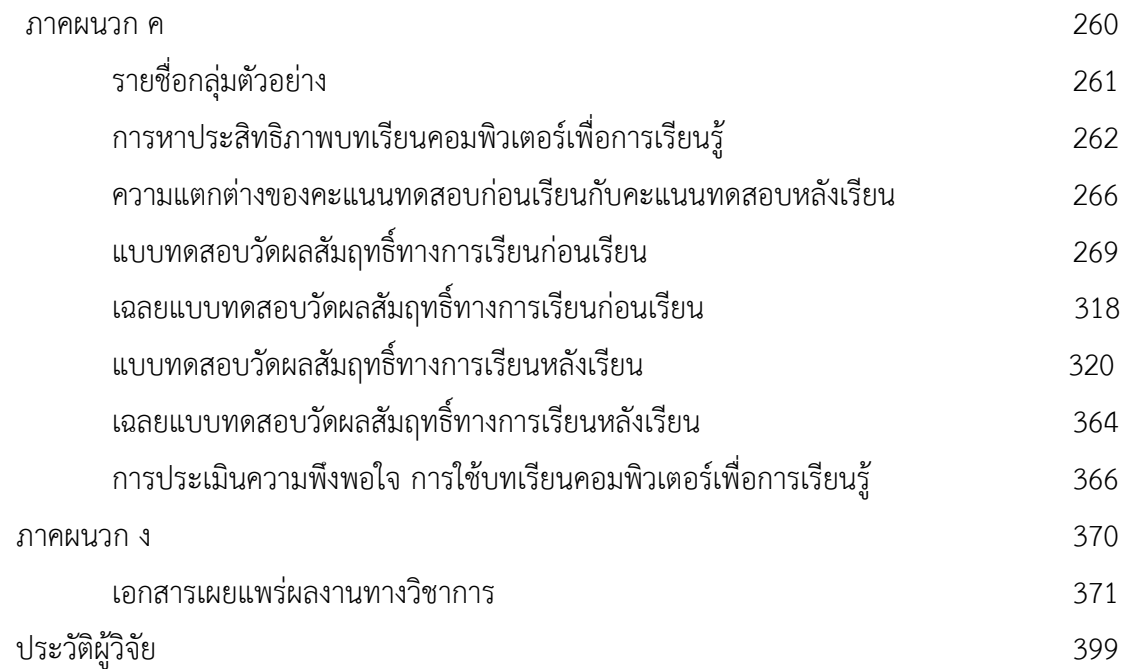

# **สารบัญตาราง**

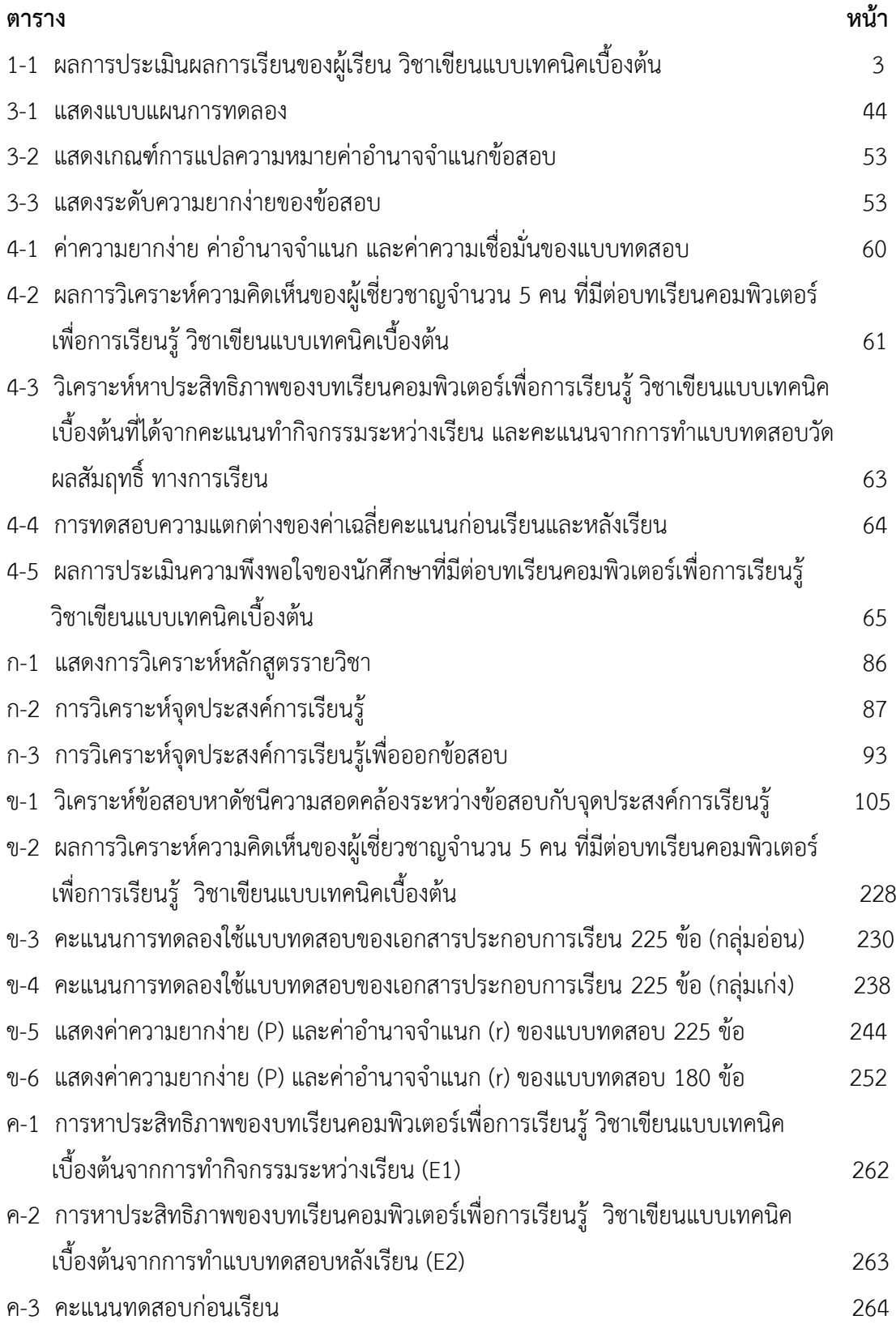

# **สารบัญตาราง (ต่อ)**

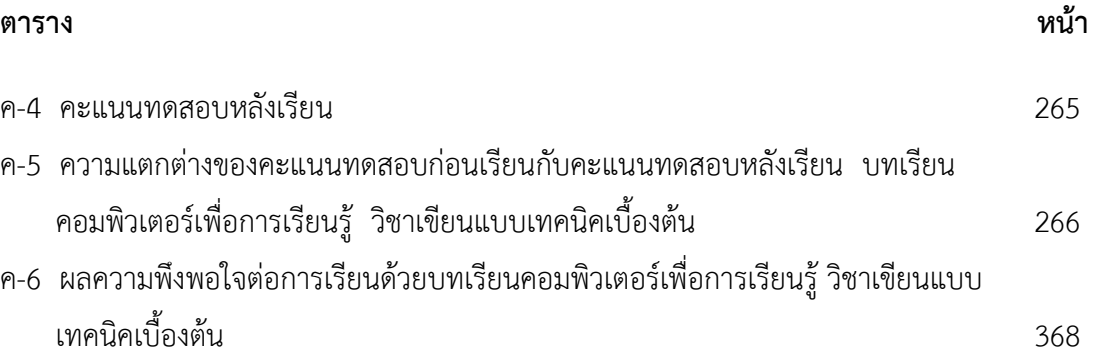

# **สารบัญภาพ**

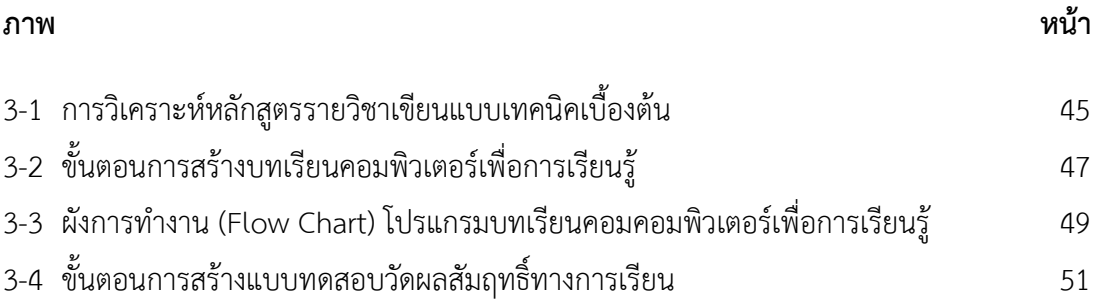

**บทที่ 1 บทน า**

#### **1.1 ความเป็นมาและความส าคัญของปัญหา**

การจัดการศึกษาตามพระราชบัญญัติการศึกษาแห่งชาติ พ.ศ. 2542 แก้ไขเพิ่มเติม (ฉบับที่ 2) ี พ.ศ. 2545 และ (ฉบับที่ 3) พ.ศ. 2553 หมวด 4 มาตรา 22 ได้กำหนดแนวการจัดการศึกษาไว้ดังนี้ "การจัดการศึกษาต้องยึดหลักว่าผู้เรียนทุกคนมีความสามารถเรียนรู้และพัฒนาตนเองได้และถือว่า ผู้เรียน มีความสำคัญที่สุด กระบวนการจัดการศึกษาต้องส่งเสริมให้ผู้เรียนสามารถพัฒนาตามธรรมชาติ และเต็มศักยภาพ (ธราญา จิตรชญาวณิช ; 2560 : 93) ส่งผลให้ผู้สอนจำเป็นต้องปรับเปลี่ยนบทบาท ของตนเองจากผู้ถ่ายทอดเนื้อหาหน้าชั้นเรียนเป็นผู้สนับสนุน และอำนวยความสะดวกผู้เรียนในการ สืบค้นข้อมูล เนื้อหาสาระที่ถูกต้องโดยใช้คอมพิวเตอร์เป็นสื่อหลัก อันจะช่วยเสริมสร้างลักษณะนิสัยใฝ่รู้ ใฝ่เรียน แสวงหาความรู้ด้วยตนเอง ผู้สอนจึงจำเป็นต้องพัฒนาตนเองให้มีความรู้เท่าทันผู้เรียนใน ยุคดิจิทัล และรู้จักเลือกใช้หรือสร้างสื่อและแหล่งการเรียนรู้อิเล็กทรอนิกส์ที่มีรูปแบบหลากหลายให้ เหมาะสมกับธรรมชาติของผู้เรียนที่เรียนรู้ได้ไว ทันยุค ทันเหตุการณ์ และต้องการได้ความรู้ในระยะเวลา อันรวดเร็ว โดยใช้เทคโนโลยีประกอบการเรียนการสอนเพื่อสร้างบทบาทให้ผู้เรียนเรียนรู้ด้วยตนเอง และสามารถมีปฏิสัมพันธ์โต้ตอบ กับบทเรียนได้ทุกที่ ทุกเวลา (วัชรพล วิบูลยศริน; 2556 : 1) ซึ่งสอดคล้องกับพระราชบัญญัติการศึกษาแห่งชาติ พ.ศ. 2542 แก้ไขเพิ่มเติม (ฉบับที่ 2) พ.ศ. 2545 และ (ฉบับที่ 3) พ.ศ. 2553 หมวด 9 มาตรา 65 ที่กล่าวถึงเทคโนโลยีเพื่อการศึกษาว่า "ให้มีการพัฒนา บุคลากรทั้งด้านผู้ผลิตและผู้ใช้เทคโนโลยีเพื่อการศึกษา เพื่อให้มีความรู้ความสามารถ และทักษะในการ ผลิต รวมทั้งการใช้เทคโนโลยีที่เหมาะสมมีคุณภาพและมาตรฐาน" ผู้เรียนมีสิทธิได้รับการพัฒนาการใช้ เทคโนโลยีเพื่อให้มีความรู้และทักษะเพียงพอที่จะใช้เทคโนโลยีเพื่อการศึกษาในการแสวงหาความรู้ (ธราญา จิตรชญาวณิช ; 2560 : 99 - 100)

้ปัจจุบันเทคโนโลยีสารสนเทศและการสื่อสารได้มีการพัฒนาและนำมาประยุกต์ใช้อย่าง ึกว้างขวางโดยเฉพาะทางด้านการศึกษาที่มีการพัฒนา จากผู้สอนใช้กระดานดำและชอล์ก เป็นเครื่องมือ ส าคัญในการสอน มาเป็นการใช้คอมพิวเตอร์ในรูปแบบต่าง ๆ เช่น คอมพิวเตอร์ตั้งโต๊ะ แล็ปท็อป และ สมาร์ทโฟน มาเป็นเครื่องมือในการเข้าถึงแหล่งเรียนรู้และองค์ความรู้ต่าง ๆ ที่มีอยู่ทั้งในรูปแบบ ออนไลน์และออฟไลน์อีกทั้งยังมีการพัฒนาและเปลี่ยนแปลงจากเดิมที่เป็นโปรแกรมมาเป็นรูปแบบใหม่ ที่เรียกว่า "Application" และพร้อมที่จะติดตั้งได้ตลอดเวลาผ่านระบบเครือข่าย

ส าหรับการพัฒนาบทเรียนที่ตอบสนองต่อการเรียนรู้ยุคใหม่จะต้องพัฒนาออกมาในรูปแบบของ เอกสารดิจิทัลหรืออิเล็กทรอนิกส์มากยิ่งขึ้น ได้แก่ การพัฒนา Application บทเรียนช่วยสอนที่สามารถ ติดตั้งบนระบบปฏิบัติการรูปแบบใหม่ซึ่งได้แก่ ระบบปฏิบัติการ IOS หรือ Android เพื่อใช้บนอุปกรณ์ คอมพิวเตอร์แบบต่าง ๆ (องอาจ นัยพัฒน์, 2557 : 33 - 34) โดยระบบฯ และบทเรียนได้มีการพัฒนา ให้รองรับการทำงานในเครื่องมือและอุปกรณ์รูปแบบต่าง ๆ ตามวิวัฒนาการที่แปรเปลี่ยนไป ไม่ว่าจะ เป็นคอมพิวเตอร์ตั้งโต๊ะ แล็ปท็อป และสมาร์ทโฟน ซึ่งอุปกรณ์ดังกล่าวเป็นอุปกรณ์ที่ได้รับความนิยม ้อย่างแพร่หลายในกลุ่มผู้เรียนศตวรรษที่ 21 และเป็นอุปกรณ์ที่สำคัญในการที่จะเสริมสร้างการเรียนรู้ ของผู้เรียนให้ได้ดียิ่งขึ้น (จินตวีร์ คล้ายสังข์, 2560 : 8, 104)

หลักสูตรประกาศนียบัตรวิชาชีพ พุทธศักราช 2556 ประเภทวิชาอุตสาหกรรม สาขาวิชา ี่ช่างยนต์ ช่างกลโรงงาน ช่างเชื่อมโลหะ ช่างไฟฟ้ากำลังและช่างอิเล็กทรอนิกส์ ได้กำหนดให้ผู้เรียนต้อง ศึกษาวิชาเขียนแบบเทคนิคเบื้องต้น ซึ่งอยู่ในหมวดวิชาทักษะวิชาชีพ กลุ่มทักษะวิชาชีพพื้นฐานที่ ก าหนดให้ผู้เรียนต้องศึกษาและปฏิบัติเกี่ยวกับหลักการอ่านแบบ เขียนแบบเทคนิคเบื้องต้น การใช้และ การบำรุงรักษาเครื่องมือเขียนแบบ มาตรฐานงานเขียนแบบเทคนิค เส้น ตัวเลข ตัวอักษร การสร้างรูป ี เรขาคณิต การกำหนดขนาดของมิติ มาตราส่วน ภาพสามมิติ หลักการฉายภาพมุมที่ 1 และมุมที่ 3 ภาพสเกตซ์ ภาพตัด และสัญลักษณ์เบื้องต้นในงานช่างอุตสาหกรรม (สำนักงานคณะกรรมการการ อาชีวศึกษา กระทรวงศึกษาธิการ, 2557 : 134)

จากการจัดการเรียนการสอนที่ผู้สอนทำหน้าที่หลัก คือ การสอนในชั้นเรียน โดยใช้หนังสือเรียน คู่กับการอธิบายผ่านชุดสื่อการเรียนการสอนด้วยโปรแกรมสำเร็จรูป Microsoft Power Point รายวิชา 2100 - 1001 เขียนแบบเทคนิคเบื้องต้น โดยใช้คอมพิวเตอร์เป็นเครื่องมือช่วยสอน ผู้เรียนจะฟัง จด ท่อง จำ และลงมือปฏิบัติตามที่ครูบอก แล้วก็สอบเพื่อประเมินผลการเรียนนั้น พบว่า ในปีการศึกษา 2556 ถึง 2558 ผู้เรียนมีผลสัมฤทธิ์ทางการเรียนอยู่ในเกณฑ์ต่ำถึงร้อยละ 53.33 ดังตารางที่ 1-1 เมื่อ เทียบกับวิธีการประเมินผลการเรียนตามหลักสูตรประกาศนียบัตรวิชาชีพ พุทธศักราช 2556 ส่วนที่ 2 ข้อ 44 ได้ใช้ตัวเลขแสดงระดับผลการเรียนในแต่ละรายวิชา ดังต่อไปนี้

- 4.0 หมายถึง ผลการเรียนอยู่ในเกณฑ์ดีเยี่ยม
- 3.5 หมายถึง ผลการเรียนอยู่ในเกณฑ์ดีมาก
- 3.0 หมายถึง ผลการเรียนอยู่ในเกณฑ์ดี
- 2.5 หมายถึง ผลการเรียนอยู่ในเกณฑ์ดีพอใช้
- 2.0 หมายถึง ผลการเรียนอยู่ในเกณฑ์พอใช้
- 1.5 หมายถึง ผลการเรียนอยู่ในเกณฑ์อ่อน

1.0 หมายถึง ผลการเรียนอยู่ในเกณฑ์อ่อนมาก

0 หมายถึง ผลการเรียนอยู่ในเกณฑ์ต่ ากว่าเกณฑ์ (ตก)

(สำนักมาตรฐานการอาชีวศึกษาและวิชาชีพ สำนักงานคณะกรรมการการอาชีวศึกษา 2558 : 13)

| ผลการเรียน     | จำนวนผู้เรียน | ร้อยละ | จัดกลุ่ม |         |
|----------------|---------------|--------|----------|---------|
| 4              | 13            | 3.77   |          |         |
| 3.5            | 17            | 4.93   | 20.00    | สูง     |
| 3              | 39            | 11.30  |          |         |
| 2.5            | 43            | 12.46  | 26.67    | ปานกลาง |
| $\overline{2}$ | 49            | 14.20  |          |         |
| 1.5            | 50            | 14.49  |          |         |
| $\mathbf{1}$   | 129           | 37.39  | 53.33    | ต่ำ     |
| ი              | 5             | 1.45   |          |         |

**ตารางที่ 1-1** ผลการประเมินผลการเรียนของผู้เรียน วิชาเขียนแบบเทคนิคเบื้องต้น

**ที่มา** : สมุดบันทึกเวลาเรียนและการประเมินผลการเรียนวิทยาลัยเทคนิคสมุทรสงคราม

ี สาเหตุที่ผู้เรียนมีผลสัมฤทธิ์ทางการเรียนอยู่ในเกณฑ์ต่ำนั้นมีสาเหตุอยู่หลายประการ ดังนี้ 1. ด้านเนื้อหาวิชามีจำนวนมากและยากต่อการเข้าใจในระยะเวลาอันจำกัด ผู้สอนไม่สามารถ สอนได้ครบถ้วนตามที่หลักสูตรกำหนดได้ในระยะเวลาเรียนปกติ จึงจำเป็นต้องตัดเนื้อหาบางส่วนให้ ผู้เรียนศึกษาเนื้อหาด้วยตนเองโดยไม่มีกระบวนการตรวจปรับ ท าให้ผู้เรียนมีความรู้ในวิชานี้ไม่ครบถ้วน

2. ลักษณะของรายวิชานี้โดยทั่วไปเป็นวิชาที่มีรายละเอียดของเนื้อหาเป็นรูปทรงมิติและ เส้นต่าง ๆ ที่มีความสลับซับซ้อนยากต่อการทำความเข้าใจ ผู้เรียนต้องใช้การจินตนากรของตนเอง ส่งผลให้ผู้เรียนเข้าใจในเนื้อหาแตกต่างกันไป

3. ครูผู้สอนกับผู้เรียนสื่อสารกันคนละช่องทาง ผู้สอนมักทำหน้าที่หลัก คือ การสอนในชั้นเรียน โดยใช้การอธิบายเป็นส่วนใหญ่ ในขณะที่ผู้เรียนยุคใหม่ส่วนใหญ่ใช้อุปกรณ์คอมพิวเตอร์ทั้งที่เป็น Social Media และ Social Network ในการติดต่อสื่อสารถึงกันและกัน

้อนึ่ง ปัญหาผู้เรียนมีผลสัมฤทธิ์ทางการเรียนอยู่ในเกณฑ์ต่ำนั้น ถ้าไม่ได้รับการแก้ไขจะส่งผล กระทบกับผู้เรียนด้านการศึกษาต่อและการศึกษาในรายวิชาที่เกี่ยวข้อง เนื่องจากวิชาเขียนแบบเทคนิค

เบื้องต้น เป็นกลุ่มทักษะวิชาขั้นพื้นฐานของผู้เรียนประเภทวิชาอุตสาหกรรมที่ต้องศึกษาให้มีความรู้ ทักษะด้านการเขียนแบบเพื่อนำไปใช้ประกอบอาชีพในอนาคตต่อไป ซึ่งปัญหาดังกล่าวผู้สอนมี ความเชื่อว่าถ้าผู้เรียนมีสื่อการเรียนรู้ที่เหมาะสม มีคุณภาพ ได้ฝึกปฏิบัติจริง รักการอ่าน การศึกษา ค้นคว้า ฝึกทักษะการคิด สร้างองค์ความรู้ด้วยตนเองและได้ทดสอบความรู้ทุกครั้งที่เรียนจบบทเรียน โดยใช้บทเรียนคอมพิวเตอร์เพื่อการเรียนรู้ในการเรียนการสอน จะช่วยให้ผู้เรียนมีผลสัมฤทธิ์ทางการ เรียนรู้สูงขึ้น และมีความสามารถในการคิดวิเคราะห์นำไปสู่การปฏิบัติงานเขียนแบบได้ อีกทั้งผู้วิจัยได้ เพิ่มความส าคัญของเทคโนโลยีทางการศึกษาสมัยใหม่ที่ตอบสนองต่อการเรียนรู้ยุคใหม่ นั้นคือ บทเรียน คอมพิวเตอร์เพื่อการเรียนรู้

บทเรียนคอมพิวเตอร์เพื่อการเรียนรู้เป็นบทเรียนที่ผลิตเป็นสื่อมัลติมีเดียด้วยโปรแกรม Adobe Captivate ซึ่งเป็นโปรแกรมสำหรับสร้างสื่อการเรียนการสอนที่มีการปฏิสัมพันธ์ สามารถนำไป เปิดได้ทั้งบนคอมพิวเตอร์และอุปกรณ์ต่าง ๆ อย่างแท็บเล็ตและสมาร์ทโฟน (กฤษณพงศ์ เลิศบำรุงชัย, 2558 : 13) ซึ่งสื่อปฏิสัมพันธ์ ได้แก่ บทเรียนคอมพิวเตอร์ช่วยสอน คือ สื่อการสอนที่ใช้เทคโนโลยี ท าให้เกิดการมีปฏิสัมพันธ์กันได้ ระหว่างผู้เรียนกับเครื่องคอมพิวเตอร์ปัจจุบันไม่ใช้ค านี้แล้ว เนื่องจากมี สื่อเกิดขึ้นมากมายและไม่ได้จำกัดอยู่ในคอมพิวเตอร์ สามารถเรียนรู้ได้ทุกอุปกรณ์ จึงให้นิยามว่า สื่อการเรียนรู้

จินตวีร์ คล้ายสังข์ (2560 : 1) ได้กล่าวถึง บทเรียนคอมพิวเตอร์ช่วยสอนที่มีอุปกรณ์สำหรับ การผลิต และเผยแพร่สื่อดิจิทัล ได้แก่ คอมพิวเตอร์ และโทรทัศน์ดิจิทัล เป็นสื่อการสอนเพื่อเสริมสร้าง การเรียนรู้ และเพื่อให้ผู้สอนและผู้เรียนสามารถเข้าถึงเนื้อหาได้สะดวกและรวดเร็ว ตลอดจนช่วยลด ระยะทางระหว่างผู้สอนและผู้เรียน ซึ่งมีความเป็นมัลติมีเดีย และปฏิสัมพันธ์ที่ช่วยเพิ่มพูนความรู้ ทักษะ ความสามารถ และเจตคติของผู้เรียนได้อย่างมีประสิทธิภาพยิ่งขึ้น อีกทั้งผู้เรียนยังสามารถศึกษาหา ความรู้ ทั้งในด้านการทบทวนและการต่อยอดได้ ทั้งในระหว่างเรียนก่อนเรียนและหลังเรียน

จากความส าคัญดังกล่าว ผู้วิจัยได้ตระหนักถึงคุณค่าของบทเรียนคอมพิวเตอร์เพื่อการเรียนรู้ จึงเห็นว่า การเรียนการสอนวิชาเขียนแบบเทคนิคเบื้องต้น ถ้าผู้เรียนได้มีการศึกษาด้วยตนเองมีเวลา ในการทำความเข้าใจได้ดียิ่งขึ้น ช่วยให้ผู้เรียนที่เรียนปานกลางและเรียนเก่งได้มีโอกาสที่จะทบทวน ความรู้ของตนเองให้เชี่ยวชาญยิ่งขึ้น ผู้วิจัยจึงพัฒนาบทเรียนคอมพิวเตอร์เพื่อการเรียนรู้วิชาเขียนแบบ เทคนิคเบื้องต้นขึ้นเพื่อใช้เป็นสื่อการเรียนการสอน

ผู้วิจัยหวังว่า บทเรียนคอมพิวเตอร์เพื่อการเรียนรู้จะช่วยให้ผู้เรียนมีความเข้าใจในเนื้อหามาก ขึ้นส่งผลให้ผลสัมฤทธิ์ทางการเรียนของผู้เรียนสูงขึ้นตามไปด้วย นอกจากนี้ยังเป็นแนวทางที่จะส่งเสริม ให้ผู้สนใจได้ศึกษาและพัฒนาบทเรียนคอมพิวเตอร์เพื่อการเรียนรู้ในรายวิชาอื่น ๆ ต่อไป ทั้งยังเป็น การส่งเสริมให้ครูได้พัฒนาสื่อการเรียนการสอนมาใช้ในด้านการจัดการเรียนการสอนด้านอาชีวศึกษา มากขึ้น ซึ่งการศึกษาด้านอาชีวศึกษานั้น เป็นกระบวนการขั้นต้นที่ส าคัญในด้านการพัฒนาทรัพยากร ้มนุษย์ เพื่อผลิตกำลังคนด้านวิทยาศาสตร์และเทคโนโลยีที่มีความรู้ความสามารถให้กับระบบ อุตสาหกรรม ที่จะช่วยให้ประเทศไทยสามารถก้าวสู่ประเทศอุตสาหกรรมได้อย่างมีประสิทธิภาพ

#### **1.2 วัตถุประสงค์ของการวิจัย**

1.2.1 เพื่อพัฒนาและหาประสิทธิภาพของบทเรียนคอมพิวเตอร์เพื่อการเรียนรู้วิชาเขียนแบบ เทคนิคเบื้องต้น

1.2.2 เพื่อเปรียบเทียบผลสัมฤทธิ์ทางการเรียนก่อนเรียนกับหลังเรียน โดยใช้บทเรียน คอมพิวเตอร์เพื่อการเรียนรู้ที่พัฒนาขึ้น

1.2.3 เพื่อศึกษาความพึงพอใจของผู้เรียนต่อการจัดการเรียนการสอน โดยใช้บทเรียน คอมพิวเตอร์เพื่อการเรียนรู้ที่พัฒนาขึ้น

## **1.3 สมมุติฐานการวิจัย**

1.3.1 บทเรียนคอมพิวเตอร์เพื่อการเรียนรู้ที่พัฒนาขึ้นใช้ในการสอนได้อย่างมีประสิทธิภาพ ไม่น้อยกว่าร้อยละ 70/70

1.3.2 ผลสัมฤทธิ์ทางการเรียนของผู้เรียนที่ศึกษาด้วยบทเรียนคอมพิวเตอร์เพื่อการเรียนรู้ ที่พัฒนาขึ้นหลังการเรียนสูงกว่าก่อนเรียนอย่างมีนัยสำคัญทางสถิติที่ .05

1.3.3 ความพึงพอใจของผู้เรียนที่เรียนด้วยบทเรียนคอมพิวเตอร์เพื่อการเรียนรู้ที่พัฒนาขึ้นมี ค่าเฉลี่ยรวมในระดับมากขึ้นไป

### **1.4 ขอบเขตของการวิจัย**

1.4.1 ประชากรที่ใช้ในการศึกษาวิจัยครั้งนี้เป็นนักเรียนระดับประกาศนียบัตรวิชาชีพชั้นปีที่ 1 ประเภทอุตสาหกรรม วิทยาลัยเทคนิคสมุทรสงครามที่ลงทะเบียนเรียนในภาคเรียนที่ 2 ปีการศึกษา 2560 จำนวน 2 ห้องเรียนมีผู้เรียนทั้งหมด 57 คน

1.4.2 กลุ่มตัวอย่างที่ใช้ในการศึกษาวิจัยครั้งนี้เป็นนักเรียนระดับประกาศนียบัตรวิชาชีพ ชั้นปีที่ 1 สาขาวิชาช่างยนต์สาขางานยานยนต์วิทยาลัยเทคนิคสมุทรสงคราม ในภาคเรียนที่ 2 ปี การศึกษา 2560 จำนวน 25 คน ซึ่งได้จากการเลือกแบบเจาะจง (Purposive Sampling)

1.4.3 เนื้อหาของบทเรียนคอมพิวเตอร์เพื่อการเรียนรู้วิชาเขียนแบบเทคนิคเบื้องต้น ที่พัฒนาขึ้น ตามหลักสูตรประกาศนียบัตรวิชาชีพ พุทธศักราช 2556 ส านักงานคณะกรรมการการอาชีวศึกษา มีหัวข้อหน่วยการเรียนรู้ ดังนี้

- 1.4.3.1 เครื่องมือ อุปกรณ์ การใช้และการบำรุงรักษาเครื่องมือเขียนแบบ
- 1.4.3.2 มาตรฐานงานเขียนแบบ เส้น ตัวเลข ตัวอักษร มาตราส่วน
- 1.4.3.3 การสร้างรูปเรขาคณิต
- 1.4.3.4 การกำหนดขนาดมิติ
- 1.4.3.5 ภาพสเกตซ์
- 1.4.3.6 หลักการฉายภาพมุมที่ 1 และมุมที่ 3 งานรูปทรงเหลี่ยมตัดตรง
- 1.4.3.7 หลักการฉายภาพมุมที่ 1 งานรูปทรงเหลี่ยมตัดเฉียงและรูปทรงปิรามิด
- 1.4.3.8 หลักการฉายภาพมุมที่ 1 งานรูปทรงกรวย
- 1.4.3.9 หลักการฉายภาพมุมที่ 1 งานรูปทรงกระบอก
- 1.4.3.10 หลักการฉายภาพมุมที่ 1 งานรูปทรงกลมและทรงผสม
- 1.4.3.11 ภาพสามมิติ
- 1.4.3.12 ภาพตัดเต็ม
- 1.4.3.13 ภาพตัดครึ่งและภาพตัดออบเซท
- 1.4.3.14 ภาพตัดเคลื่อน ภาพตัดหมุนข้างและภาพตัดหมุนโค้ง
- 1.4.3.15 ภาพตัดเฉพาะส่วน และภาพตัดย่อส่วน
- 1.4.3.16 การเขียนแบบสัญลักษณ์เกลียว
- 1.4.3.17 วิธีระบุความหยาบละเอียดของผิวงานในแบบงาน
- 1.4.3.18 การกำหนดพิกัดความเผื่อในแบบงาน
- 1.4.4 ตัวแปรที่ใช้ในการวิจัยครั้งนี้

1.4.4.1 ตัวแปรต้น (Independent Variable) คือ การสอนด้วยบทเรียนคอมพิวเตอร์ เพื่อการเรียนรู้วิชาเขียนแบบเทคนิคเบื้องต้นที่ผู้วิจัยพัฒนาขึ้น

1.4.4.2 ตัวแปรตาม (Dependent Variable) คือ ผลสัมฤทธิ์ทางการเรียนทั้งก่อนและ หลังจากการเรียนวิชาเขียนแบบเทคนิคเบื้องต้น ดังนี้

1) ประสิทธิภาพของบทเรียนคอมพิวเตอร์เพื่อการเรียนรู้วิชาเขียนแบบเทคนิค

เบื้องต้น

2) ผลสัมฤทธิ์ทางการเรียนจากการใช้บทเรียนคอมพิวเตอร์เพื่อการเรียนรู้วิชา เขียนแบบเทคนิคเบื้องต้น

3) ความพึงพอใจของผู้เรียนที่มีต่อบทเรียนคอมพิวเตอร์เพื่อการเรียนรู้วิชา เขียนแบบเทคนิคเบื้องต้น

1.4.5 ระยะเวลาที่ใช้ในการทดลองบทเรียนคอมพิวเตอร์เพื่อการเรียนรู้ คือ ภาคเรียนที่ 2 ปีการศึกษา 2560

# **1.5 ข้อตกลงเบื้องต้น**

1.5.1 การวิจัยครั้งนี้ไม่ได้คำนึงถึงความแตกต่างระหว่างเพศ วัย พื้นฐานทางเศรษฐกิจสังคม และ อารมณ์ของผู้เรียน

1.5.2 การทดลองครั้งนี้ถือว่า ผู้เรียนตั้งใจศึกษาบทเรียนคอมพิวเตอร์เพื่อการเรียนรู้ด้วยความ ตั้งใจเท่าเทียมกัน

1.5.3 ผู้เรียนมีความรู้ทางด้านคอมพิวเตอร์ตั้งโต๊ะ แล็ปท็อป และสมาร์ทโฟน ที่มีพื้นฐานมาแล้ว ในภาคบังคับ สามารถใช้คอมพิวเตอร์ตั้งโต๊ะ แล็ปท็อป และสมาร์ทโฟน ส่วนบุคคลได้

#### **1.6 ค าจ ากัดความในการวิจัย**

1.6.1 บทเรียนคอมพิวเตอร์เพื่อการเรียนรู้หมายถึง การพัฒนาบทเรียนให้ทันต่อการ เปลี่ยนแปลงทางเทคโนโลยี ในรูปแบบบทเรียนคอมพิวเตอร์ช่วยสอน (Computer Assisted Instruction) และรูปแบบของแอบพลิเคชั่น (Application) เพื่อใช้กับอุปกรณ์ประเภท คอมพิวเตอร์ แล็ปท็อป และสมาร์ทโฟน ซึ่งเป็นเครื่องมือในการเข้าถึงแหล่งเรียนรู้ และองค์ความรู้ที่มีอยู่ทั้งในรูปแบบ ออนไลน์ (Online) และออฟไลน์ (Offline) ทำให้ผู้เรียนมีโอกาสศึกษาหาความรู้ ฝึกปฏิบัติ และสร้าง องค์ความรู้ต่าง ๆ ได้ด้วยตนเองได้ทุกที่ ทุกเวลา ตามความต้องการของผู้เรียน

1.6.2 ประสิทธิภาพ หมายถึง คุณภาพของบทเรียนคอมพิวเตอร์เพื่อการเรียนรู้ซึ่งวัดจาก ผลสัมฤทธิ์ทางการเรียนของผู้เรียนที่เรียนจากบทเรียนคอมพิวเตอร์เพื่อการเรียนรู้ตามเกณฑ์ที่กำหนด 70/70

70 ตัวแรก คือ ค่าคะแนนเฉลี่ยของผู้เรียนทั้งหมด ได้จากการฝึกทักษะระหว่างเรียนด้วย บทเรียนคอมพิวเตอร์เพื่อการเรียนรู้คิดเป็นร้อยละ

70 ตัวหลัง คือ ค่าคะแนนเฉลี่ยของผู้เรียนทั้งหมด ได้จากการทำแบบทดสอบหลังเรียน ด้วยบทเรียนคอมพิวเตอร์เพื่อการเรียนรู้ คิดเป็นร้อยละ

1.6.3 ผลสัมฤทธิ์ทางการเรียน หมายถึง คะแนนที่ได้จากการทำแบบทดสอบวัดผลสัมฤทธิ์ ทางการเรียนวิชาเขียนแบบเทคนิคเบื้องต้นหลังจากที่ได้เรียนเนื้อหาโดยใช้บทเรียนคอมพิวเตอร์เพื่อการ เรียนรู้ที่ผู้วิจัยพัฒนาขึ้น

## **1.7 ประโยชน์ที่คาดว่าจะได้รับ**

1.7.1 การเรียนโดยใช้บทเรียนคอมพิวเตอร์เพื่อการเรียนรู้ช่วยให้ผู้เรียนมีผลสัมฤทธิ์ทางการ เรียนสูงขึ้น มีพื้นความรู้เพียงพอในการเรียนวิชาต่าง ๆ ที่เกี่ยวข้องได้อย่างต่อเนื่อง ส่งผลให้สำเร็จ การศึกษาตามหลักสูตร

1.7.2 เพื่อใช้บทเรียนด้วยตนเองสำหรับผู้ที่ต้องการเรียนก่อนที่จะมีการเรียนการสอนในชั้นเรียน ปกติหรือใช้ทบทวนเนื้อหาเก่าที่เรียนผ่านไปแล้ว หรือสอนเสริมในกรณีที่ผู้เรียนเรียนไม่ทันหรือไม่เข้าใจ

1.7.3 เพื่อใช้เป็นแนวทางในการทำบทเรียนคอมพิวเตอร์เพื่อการเรียนรู้เรื่องอื่น ๆ อีกต่อไป

# **บทที่2 เอกสารและงานวิจัยที่เกี่ยวข้อง**

หลักการ แนวคิดทฤษฎีและงานวิจัยที่เกี่ยวข้องกับการพัฒนาบทเรียนคอมพิวเตอร์เพื่อ การเรียนรู้ วิชาเขียนแบบเทคนิคเบื้องต้น หลักสูตรประกาศนียบัตรวิชาชีพ สำนักงานคณะกรรมการ การอาชีวศึกษา ได้แบ่งรายละเอียดต่าง ๆ ตามหัวข้อดังต่อไปนี้

- 2.1 หลักสูตรวิชาเขียนแบบเทคนิคเบื้องต้น
- 2.2 แนวความคิดพื้นฐานในการพัฒนาสื่อการเรียนรู้หรือสื่อการศึกษา
- 2.3 ความหมายของบทเรียนคอมพิวเตอร์เพื่อการเรียนรู้
- 2.4 ประโยชน์ของบทเรียนคอมพิวเตอร์เพื่อการเรียนรู้
- 2.5 ลักษณะของบทเรียนคอมพิวเตอร์เพื่อการเรียนรู้
- 2.6 ประเภทของบทเรียนคอมพิวเตอร์เพื่อการเรียนรู้
- 2.7 หลักการออกแบบบทเรียนคอมพิวเตอร์เพื่อการเรียนรู้
- 2.8 การเลือกใช้โปรแกรมสร้างบทเรียนคอมพิวเตอร์เพื่อการเรียนรู้
- 2.9 ทฤษฎีเกี่ยวกับความพึงพอใจ
- 2.10 งานวิจัยที่เกี่ยวข้อง

# **2.1 หลักสูตรวิชาเขียนแบบเทคนิคเบื้องต้น**

หลักสูตรประกาศนียบัตรวิชาชีพ สำนักงานคณะกรรมการการอาชีวศึกษา สาขาวิชาช่างยนต์ สังกัดสำนักงานคณะกรรมการการอาชีวศึกษา กระทรวงศึกษาธิการ พ.ศ. 2556 ได้กำหนดเนื้อหา หลักสูตรไว้ดังนี้

# 2.1.1 หลักการของหลักสูตร

2.1.1.1 เป็นหลักสูตรระดับประกาศนียบัตรวิชาชีพ หลังมัธยมศึกษาตอนต้นหรือ เทียบเท่าด้านวิชาชีพ ที่สอดคล้องกับแผนพัฒนาเศรษฐกิจและสังคมแห่งชาติ แผนการศึกษาแห่งชาติ และประชาคมอาเซียน เพื่อผลิตและพัฒนากำลังคนระดับฝีมือให้มีสมรรถนะ มีคุณธรรม จริยธรรม และ จรรยาบรรณวิชาชีพ สามารถประกอบอาชีพได้ตรงตามความต้องการของสถานประกอบการและ การประกอบอาชีพอิสระ

2.1.1.2 เป็นหลักสูตรที่เปิดโอกาสให้เลือกเรียนได้อย่างกว้างขวาง เน้นสมรรถนะ เฉพาะด้านด้วยการปฏิบัติจริงสามารถเลือกวิธีการเรียนตามศักยภาพและโอกาสของผู้เรียน เปิดโอกาส ให้ผู้เรียนสามารถเทียบโอนผลการเรียน สะสมผลการเรียน เทียบความรู้และประสบการณ์จากแหล่ง วิทยาการ สถานประกอบการ และสถานประกอบอาชีพอิสระ

2.1.1.3 เป็นหลักสูตรที่สนับสนุนการประสานความร่วมมือในการจัดการศึกษาร่วมกัน ระหว่างหน่วยงานและองค์กรที่เกี่ยวข้องทั้งภาครัฐและเอกชน

2.1.1.4 เป็นหลักสูตรที่เปิดโอกาสให้สถานศึกษา สถานประกอบการ ชุมชนและท้องถิ่น มีส่วนร่วมในการพัฒนาหลักสูตรให้ตรงตามความต้องการ และสอดคล้องกับสภาพยุทธศาสตร์ของ ภูมิภาค เพื่อเพิ่มขีดความสามารถในการแข่งขันของประเทศ

2.1.2 จุดหมายของหลักสูตร

2.1.2.1 เพื่อให้มีความรู้ ทักษะ และประสบการณ์ในงานอาชีพสอดคล้องกับมาตรฐาน วิชาชีพ สามารถนำความรู้ ทักษะ และประสบการณ์ในงานอาชีพไปปฏิบัติงานอาชีพได้ ้อย่างมีประสิทธิภาพ เลือกวิถีการดำรงชีวิต การประกอบอาชีพได้อย่างเหมาะสมกับตน สร้างสรรค์ ความเจริญต่อชุมชน ท้องถิ่นและประเทศชาติ

2.1.2.2 เพื่อให้เป็นผู้มีปัญญา มีความคิดริเริ่มสร้างสรรค์ ใฝ่เรียนรู้เพื่อพัฒนาคุณภาพ ชีวิตและการประกอบอาชีพ สามารถสร้างอาชีพ มีทักษะในการจัดการและพัฒนาอาชีพให้ก้าวหน้า อยู่เสมอ

2.1.2.3 เพื่อให้มีเจตคติที่ดีต่ออาชีพ มีความมั่นใจและภาคภูมิใจในวิชาชีพที่เรียน รักงาน รักหน่วยงาน สามารถทำงานเป็นหมู่คณะได้ดี โดยมีความเคารพในสิทธิและหน้าที่ของตนเอง และผู้อื่น

2.1.2.4 เพื่อให้เป็นผู้มีพฤติกรรมทางสังคมที่ดีงาม ทั้งในการทำงาน การอยู่ร่วมกัน การต่อต้านความรุนแรง และสารเสพติด มีความรับผิดชอบต่อครอบครัว หน่วยงาน ท้องถิ่นและ ี ประเทศชาติ อุทิศตนเพื่อสังคม เข้าใจและเห็นคุณค่าของศิลปวัฒนธรรม ภูมิปัญญาท้องถิ่น มีจิตสำนึก ด้านปรัชญาของเศรษฐกิจพอเพียง รู้จักใช้และอนุรักษ์ทรัพยากรธรรมชาติและสร้างสิ่งแวดล้อมที่ดี

2.1.2.5 เพื่อให้มีบุคลิกภาพที่ดี มีมนุษย์สัมพันธ์ มีคุณธรรม จริยธรรม และวินัยในตนเอง มีสุขภาพอนามัยที่สมบูรณ์ทั้งร่างกายและจิตใจ เหมาะสมกับงานอาชีพ

2.1.2.6 เพื่อให้ตระหนักและมีส่วนร่วมในการแก้ไขปัญหาเศรษฐกิจ สังคม การเมืองของ ้ ประเทศและโลกมีความรักชาติ สำนึกในความเป็นไทย เสียสละเพื่อส่วนรวม ดำรงรักษาไว้ซึ่งความมั่นคง

ของชาติ ศาสนา พระมหากษัตริย์ และการปกครองระบอบประชาธิปไตยอันมีพระมหากษัตริย์ เป็นประมุข

2.1.3 จุดประสงค์รายวิชา

2.1.3.1 รู้และเข้าใจเกี่ยวกับหลักการเขียนแบบเทคนิค การใช้เครื่องมือ อุปกรณ์ เขียนแบบ

2.1.3.2 มีทักษะเกี่ยวกับการอ่านแบบและเขียนแบบเทคนิคเบื้องต้นเกี่ยวกับ ภาพฉาย ภาพตัด และภาพสามมิติตามมาตรฐานเขียนแบบเทคนิค

2.1.3.3 มีเจตคติและกิจนิสัยที่ดีในการทำงานด้วยความละเอียดรอบคอบ เป็นระเบียบ สะอาด ตรงต่อเวลา มีความซื่อสัตย์รับผิดชอบ และรักษาสภาพแวดล้อม

2.1.4 สมรรถนะรายวิชา

- 2.1.4.1 แสดงวิธีการเขียนแบบเทคนิค การใช้เครื่องมือ อุปกรณ์เขียนแบบ
- 2.1.4.2 อ่านและเขียนแบบภาพชิ้นส่วนสองมิติ
- 2.1.4.3 อ่านและเขียนแบบภาพสามมิติ
- 2.1.4.4 เขียนภาพฉาย ภาพช่วยและภาพตัด
- 2.1.5 ค าอธิบายรายวิชา

ศึกษาและปฏิบัติเกี่ยวกับหลักการอ่านแบบ เขียนแบบเทคนิคเบื้องต้น การใช้และ การบำรุงรักษาเครื่องมือเขียนแบบ มาตรฐานงานเขียนแบบเทคนิค เส้น ตัวเลข ตัวอักษร การสร้างรูป เรขาคณิต การกำหนดขนาดของมิติ มาตราส่วน ภาพสามมิติ หลักการฉายภาพมุมที่ 1 และมุมที่ 3 ภาพสเกตซ์ภาพตัดและสัญลักษณ์เบื้องต้น ในงานช่างอุตสาหกรรม

# **2.2 แนวความคิดพื้นฐานในการพัฒนาสื่อการเรียนรู้หรือสื่อการศึกษาสร้างสรรค์**

วัชรพล วิบูลยศริน (2556 : 97) ได้กล่าวถึง สื่อการเรียนการสอนได้รับการพัฒนาขึ้นตาม ความก้าวหน้าของเทคโนโลยีสารสนเทศและการสื่อสาร คอมพิวเตอร์เข้ามามีบทบาทส าคัญในการจัด การเรียนการสอน โดยผสมผสานสื่อมัลติมีเดียหลากหลายรูปแบบแล้วนำเสนอและควบคุมด้วยระบบ คอมพิวเตอร์ซึ่งต่อกันเป็นระบบเครือข่ายหรือคอมพิวเตอร์ส่วนบุคคล และเรียกสื่อลักษณะนี้ว่า คอมพิวเตอร์ช่วยสอน (Computer-assisted instruction)

เขมณัฏฐ์ มิ่งศิริธรรม (2559 : 11 - 12) ได้กล่าวถึงสื่อการศึกษาสร้างสรรค์ไว้ว่า แนวความคิด พื้นฐานที่ท าให้เกิดสื่อการศึกษาสร้างสรรค์

1. ความแตกต่างระหว่างบุคคล จากที่เราได้เคยศึกษาทางด้านจิตวิทยาเกี่ยวกับมนุษย์นั้น พบว่า มีความแตกต่างกันทั้งด้านร่างกาย และด้านสติปัญญา ความคิด และความรู้สึก การรับรู้ และ การเรียนรู้สิ่งต่าง ๆ ดังนั้น ในการจัดการเรียนการสอนจึงควรจัดให้สอดคล้องกับผู้เรียน เช่น ความถนัด ความสนใจ ความสามารถของแต่ละคน อัตราการเรียนเร็วช้าของแต่ละคน เช่น ผู้เรียนที่เรียนรู้ได้เร็ว จะได้ศึกษาค้นคว้าต่อไป โดยไม่ต้องเสียเวลา ส่วนผู้เรียนช้าก็สามารถเรียนได้ตามอัตราการเรียนรู้ของ ตนโดยไม่เกิดปมด้อย นอกจากนี้ยังสามารถตอบสนองทั้งด้านรูปแบบของแต่ละคน ซึ่งแนวคิดเกี่ยวกับ ความแตกต่างระหว่างบุคคลนี้ เป็นผลให้เกิดสื่อการศึกษาที่ให้ผู้เรียนสามารถเรียนรู้ได้ตามความสนใจ ด้วยตนเอง

2. การเพิ่มปริมาณของผู้เรียนเป็นไปอย่างรวดเร็วทั้งในระดับประถมศึกษาและมัธยมศึกษา ่ ทำให้ผู้สอนต้องหาสื่อการศึกษาใหม่ ๆ มาใช้เพื่อให้ผู้เรียนเกิดการเรียนรู้ได้มากขึ้นในเวลาที่จำกัด

3. การเรียนรู้ของผู้เรียนมีแนวโน้มในการเรียนรู้ด้วยตนเองมากขึ้น ตามแนวคิดสมัยใหม่ที่เน้น ผู้เรียนเป็นส าคัญ สื่อการศึกษาต้องสามารถตอบสนองการเรียนรู้ตามอัตภาพตามความสามารถ และ ตามความสนใจของผู้เรียนแต่ละคน

4. การเปลี่ยนแปลงเทคโนโลยีและการสื่อสารอย่างรวดเร็ว จากความก้าวหน้าของเทคโนโลยี ที่เข้ามาเป็นส่วนหนึ่งในชีวิตประจำวัน ทุกคน ทุกเพศ ทุกวัย ต่างก็มีการติดต่อสื่อสารผ่านเครือข่าย อินเทอร์เน็ตทั้งผ่านคอมพิวเตอร์ โทรศัพท์มือถือ แท็บเล็ต ต่างให้ความสำคัญกับการติดต่อสื่อสาร บนเครือข่ายอินเทอร์เน็ต เป็นผลก่อให้เกิดสื่อการศึกษาสร้างสรรค์ที่ท าให้ผู้เรียนสนใจและ เกิดการเรียนรู้

5. การพัฒนาการคิดของผู้เรียน ซึ่งเป็นส่วนหนึ่งที่ทำให้ผู้เรียนเกิดการพัฒนาศักยภาพของ ตนเอง ซึ่งเป็นหัวใจสำคัญของการพัฒนาประเทศให้มีความก้าวหน้าทันต่อการแข่งขันของนานาประเทศ

6. สื่อการศึกษาแบบเดิมๆไม่สามารถตอบสนองและกระตุ้นความสนใจของผู้เรียนไม่ว่าจะเป็น รูปแบบของสื่อ คุณภาพ ความน่าสนใจ เป็นต้น

โดยมีการประยุกต์ใช้สื่อ เพื่อให้ตอบสนองกับความต้องการของผู้เรียน โดยแบ่งออกเป็น 4 ประเภท คือ

1. สื่อสร้างสรรค์ประเภทสื่อสิ่งพิมพ์ (Printed Media) เป็นสื่อการเรียนรู้ที่จัดทำขึ้น เพื่อสนอง การเรียนรู้ตามหลักสูตร หรือสื่อสิ่งพิมพ์ทั่วไป ได้แก่ หนังสืออ่านเพิ่มเติม หนังสือการ์ตูน แบบฝึกทักษะ เป็นต้น

2. สื่อสร้างสรรค์ประเภทสื่อกิจกรรม (Activities Media) เป็นสื่อประเภทวิธีการที่ใช้ในการ ฝึกทักษะ ฝึกปฏิบัติ ซึ่งต้องใช้กระบวนการคิด การปฏิบัติ และการประยุกต์ความรู้ของผู้เรียน ได้แก่ เกม ชุดฝึกอบรม ชุดเสริมความรู้ ชุดเรียนรู้ด้วยตนเอง ชุดสื่อผสม เป็นต้น

3. สื่อสร้างสรรค์ประเภทสื่ออิเล็กทรอนิกส์ (Electronic Media) เป็นสื่อที่ผลิตหรือพัฒนาขึ้น เพื่อใช้ควบคู่กับเครื่องมืออุปกรณ์ทางเทคโนโลยี ได้แก่ บทเรียนมัลติมีเดีย, บทเรียนคอมพิวเตอร์ ช่วยสอน (CAI), e-learning, e-book เป็นต้น

4. สื่อสร้างสรรค์ประเภทสื่อใหม่ (New Media) เป็นการสื่อสารในรูปแบบใหม่ที่มีการนำ เทคโนโลยีสมัยใหม่เข้ามาประกอบการสื่อสาร ท าให้สามารถรับรู้ข่าวสารและโต้ตอบกันได้อย่าง รวดเร็ว ได้แก่ Social Media, Social Networking, Virtual Education, m-learning เป็นต้น

จินตวีร์ คล้ายสังข์ (2560 : 7) ได้กล่าวถึงสื่อการสอนกับการเรียนรู้ในศตวรรษที่ 21 ไว้ว่า แนวโน้มเรื่องของสื่อการสอนและเทคโนโลยีการศึกษานั้น พบว่า ในหลายประเทศได้มีความพยายาม ที่จะพัฒนาระบบการศึกษาที่เปิดโอกาสให้ผู้เรียนในวงกว้างและการเพิ่มความสะดวก รวดเร็วในการ เข้าถึงการเรียนรู้ด้วยเทคโนโลยีต่าง ๆ โดยพัฒนาบทเรียนคอมพิวเตอร์ช่วยสอนและบทเรียน อิเล็กทรอนิกส์ ได้มีการพัฒนาเพื่อรองรับการทำงานในเครื่องมือและอุปกรณ์รูปแบบต่าง ๆ ตาม วิวัฒนาการที่แปรเปลี่ยนไป ไม่ว่าจะเป็นคอมพิวเตอร์ตั้งโต๊ะ แล็ปท็อป และสมาร์ทโฟน ในปัจจุบัน จะเห็นได้ว่าโปรแกรมในการพัฒนาบทเรียนต่าง ๆ มีแนวโน้มจะสนับสนุนการพัฒนาบทเรียนในรูปแบบ ของโมบายแอบพลิเคชั่น (Mobile Application) มากขึ้น เพื่อตอบรับอุปกรณ์สมาร์ทโฟนและแท็บเล็ต ซึ่งเป็นอุปกรณ์ที่ได้รับความนิยมอย่างแพร่หลายในกลุ่มผู้เรียนศตวรรษที่ 21

กฤษณพงศ์ เลิศบำรุงชัย ([https://www.slideshare.net/kha](https://www.slideshare.net/kha00at/adobe-captivate-9.%20ออนไลน์)00at/adobe-captivate-9. [ออนไลน์\)](https://www.slideshare.net/kha00at/adobe-captivate-9.%20ออนไลน์) ได้กล่าวถึงสื่อการเรียนรู้ไว้ว่าสื่อ (Media) หมายถึง สื่อหรือการติดต่อให้ถึงกันผ่านช่องทางใด ช่องทางหนึ่ง โดยสื่อจะอยู่ในรูปแบบต่าง ๆ เช่น สื่อสิ่งพิมพ์ สื่อดิจิทัล และสื่อธรรมชาติครีเอทีฟ (Creative) หมายถึง สร้างสรรค์ ซึ่งสิ่งที่เกิดขึ้นจะต้องผ่านกระบวนการคิดที่แฝงไปด้วยความคิด หลากหลายรูปแบบโดยเห็นถึงความสัมพันธ์ของสิ่งต่างๆ ผู้คิดสามารถเลือกความคิดใดความคิดหนึ่งหรือ สามารถต่อยอดความคิดที่หลากลายเป็นความคิดใหม่ โดยอาศัยภูมิความรู้และจินตนาการ สื่อสร้างสรรค์ (Creative Media) หมายถึง สื่อที่เกิดจากกระบวนการของความคิดสร้างสรรค์ เพื่อผลิต เป็นสื่อใหม่ในรูปแบบต่าง ๆ เช่น สื่อสิ่งพิมพ์ สื่อดิจิทัล และสื่อธรรมชาติ ที่ก่อให้เกิดประโยชน์ต่อตนเอง และสังคม หรือต่อยอดเพื่อเพิ่มมูลค่าจากสื่อที่มีอยู่เดิม โดยมีองค์ประกอบของสื่อ ตัวอักษร (Text) ภาพนิ่ง (Still Image) ภาพเคลื่อนไหว (Animation) วิดีโอ (Video) เสียง (Sound) ในรูปแบบของสื่อ คลิปวิดีโอ (Video Clip) หนังสืออิเล็กทรอนิกส์ (E-Book) เว็บไซต์ (Website) มัลติมีเดีย (Multimedia) สื่อปฏิสัมพันธ์ (Interactive Media) ได้แก่ บทเรียนคอมพิวเตอร์ช่วยสอน คือ สื่อการ ้สอนที่ใช้เทคโนโลยี ทำให้เกิดการมีปฏิสัมพันธ์กันได้ ระหว่างผู้เรียนกับเครื่องคอมพิวเตอร์ ปัจจุบันไม่ใช่

คำนี้แล้ว เนื่องจากมีสื่อเกิดขึ้นมากมายและไม่ได้จำกัดอยู่ในคอมพิวเตอร์ สามารถเรียนรู้ได้ทุกอุปกรณ์ จึงให้นิยามว่า สื่อการเรียนรู้

มานิตย์ อาษานอก [\(https://sites.google.com/site/suxkarreiynkarsxnsmayhim/home.](https://sites.google.com/site/suxkarreiynkarsxnsmayhim/home) ้ ออนไลน์) ได้กล่าวไว้ว่า สื่อการเรียนการสอนสมัยใหม่ หมายถึง สิ่งที่เป็นตัวกลางที่มีความสำคัญ ในกระบวนการเรียนรู้ในยุคโลกาภิวัฒน์หรือในยุคที่เต็มไปด้วย ICT เทคโนโลยีสารสนเทศและสื่อสาร ต่าง ๆ โดยเครื่องมือเหล่านี้ช่วยสร้างสีสันดึงดูดใจ เปิดโลกการเรียนรู้กว้างไกลต่อผู้เรียนมากยิ่งขึ้น ซึ่งสิ่งต่าง ๆ เหล่านี้จะส่งผลโดยตรงถึงตัวผู้เรียนเองท าให้ผู้เรียนมีการเปลี่ยนแปลงพฤติกรรม เปลี่ยนแปลงวิธีการเรียนรู้ พฤติกรรมในที่นี้หมายถึง ลักษณะในการเรียนจะมีความอยากรู้อยากเห็นมาก ยิ่งขึ้น เพราะสิ่งที่เห็นอยู่นั้นถือเป็นสิ่งที่แปลกใหม่และแปลกตาสำหรับเด็กนักเรียน โดยสื่อการเรียน การสอนที่ครูนำมาสอนส่วนใหญ่แล้วมักจะเป็นสิ่งที่ทันสมัยมีการพัฒนาไปตามการเปลี่ยนแปลงต่าง ๆ อย่างไม่หยุดยั้ง ซึ่งครูผู้สอนหรือนักวิชาการจะเรียกชื่อสื่อการสอนเหล่านี้แตกต่างกันออกไป อย่างเช่น โสตทัศนูปกรณ์ สื่อการเรียนการสอน เทคโนโลยีสารสนเทศ เป็นต้น ซึ่งจะเห็นได้ว่าทั้งสื่อการเรียน การสอนและสื่อการเรียนการสอนสมัยใหม่มีความหมายที่ใกล้เคียงกันจะแตกต่างกันตรงที่เครื่องมือที่ใช้ เป็นตัวกลางในการเรียนการสอนนั้นไม่เหมือนกัน ในส่วนของสื่อการเรียนการสอนแบบเดิมนั้น จะเป็น สื่อที่ไม่หลากหลาย อาจจะไม่มีความทันสมัยไม่น่าสนใจ อย่างเช่น ภาพ เสียง หรือสื่ออะไรที่เก่า ๆ แต่ ี สำหรับสื่อการเรียนการสอนสมัยใหม่นั้น ส่วนมากแล้วจะเป็นสื่อที่มีการนำนวัตกรรมเทคโนโลยี ITC ต่าง ๆ เข้ามาเกี่ยวข้อง เพื่อให้เกิดความสนใจอยากที่จะเรียนมากขึ้น อย่างเช่น สื่อ CAI บทเรียน ออนไลน์ สื่ออิเล็กทรอนิกส์เป็นต้น

จากแนวความคิดของนักวิชาการสรุปว่า แนวความคิดพื้นฐานในการพัฒนาสื่อการเรียนรู้ รูปแบบใหม่ที่มีการนำเทคโนโลยีสมัยใหม่เข้ามาประกอบการสื่อสาร ทำให้สามารถรับรู้ข่าวสารและ โต้ตอบกันได้อย่างรวดเร็ว โดยการเชื่อมโยงเป็นเครือข่ายการเรียนรู้ที่ขยายตัววงกว้างออกไปจากสังคม โรงเรียนสู่สังคมเครือข่าย ได้แก่ Social Network) ผ่านทางสื่อสังคมที่เรียกว่า "Social Media" ในรูปแบบเทคโนโลยีการเรียนรู้แบบเคลื่อนที่ (M-Learning) และรูปแบบบทเรียนคอมพิวเตอร์ช่วยสอน (CAI) เป็นต้น เพื่อรองรับการทำงานในเครื่องมือและอุปกรณ์รูปแบบต่าง ๆ ตามวิวัฒนาการที่ แปรเปลี่ยนไป ไม่ว่าจะเป็นคอมพิวเตอร์ตั้งโต๊ะ แล็ปท็อป และสมาร์ทโฟน ในรูปแบบของบทเรียนและ โมบายแอบพลิเคชั่น (Mobile Application) ทั้งยังสอดคล้องกับกฤษณพงศ์ เลิศบำรุงชัย (2560 : ้ออนไลน์) ที่กล่าวว่าบทเรียนคอมพิวเตอร์ช่วยสอน คือ สื่อการสอนที่ใช้เทคโนโลยี ทำให้เกิดการ มีปฏิสัมพันธ์กันได้ระหว่างผู้เรียนกับเครื่องคอมพิวเตอร์ ปัจจุบันไม่ใช้คำนี้แล้ว เนื่องจากมีสื่อเกิดขึ้น มากมายและไม่ได้จ ากัดอยู่ในคอมพิวเตอร์ สามารถเรียนรู้ได้ทุกอุปกรณ์ ให้นิยามว่า สื่อการเรียนรู้

#### **2.3 ความหมายของบทเรียนคอมพิวเตอร์เพื่อการเรียนรู้**

ความหมายของบทเรียนคอมพิวเตอร์เพื่อการเรียนรู้ได้ให้ความหมายตามการเปลี่ยนแปลง ทางด้านเทคโนโลยีทั้งทางด้าน Hardware และ Software จากเดิมที่เป็นโปรแกรมมาเป็นรูปแบบใหม่ ที่เรียกว่า "Applications" ซึ่งสามารถเรียนรู้ผ่านรูปแบบบทเรียนคอมพิวเตอร์ช่วยสอน (CAI) และ Applications บทเรียนช่วยสอนรูปแบบเทคโนโลยีการเรียนรู้แบบเคลื่อนที่ (M-Learning) ได้โดยมี นักวิชาการได้ให้ความหมายไว้ดังนี้

สุวิทย์ มูลคำ และ อรทัย มูลคำ (2553 : 59) ได้ให้ความหมายไว้ดังนี้ คอมพิวเตอร์ช่วยสอน เป็นกระบวนการเรียนรู้ของผู้เรียนที่อาศัยคอมพิวเตอร์ ซึ่งเป็นเทคโนโลยีระดับสูงมาประยุกต์ใช้เป็นสื่อ หรือเครื่องมือสำหรับการเรียนรู้โดยจัดเนื้อหาสาระหรือประสบการณ์สำหรับให้ผู้เรียนได้เรียนรู้ อาจ จัดเป็นลักษณะบทเรียนหน่วยการเรียนหรือโปรแกรมการเรียน ฯลฯ

สำลี รักสุทธี (2553 : 149) ได้ให้ความหมายไว้ดังนี้ คอมพิวเตอร์ช่วยสอน หมายถึง การนำเอา คอมพิวเตอร์มาเป็นสื่อการสอน โดยเขียนหรือจัดสร้างขึ้นตามจุดประสงค์ของบทเรียน เพื่อนำเสนอ เนื้อหาให้สอดคล้องกับจุดประสงค์นั้น ๆ ซึ่งอาจเป็นกิจกรรมในรูปแบบต่าง ๆ โดยการรวมด้วยภาพ การทำงานของคอมพิวเตอร์ และโครงสร้างที่พึงประสงค์ของบทเรียนแบบโปรแกรมเข้าด้วยกัน ครูผู้สอนจึงทำหน้าที่ในฐานะนักวิชาการที่ต้องออกแบบบทเรียนเตรียมเนื้อหาและประสานงานเกี่ยวกับ ผู้เกี่ยวข้องในการผลิตบทเรียนและให้บริการ

เกริก ท่วมกลาง และ จินตนา ท่วมกลาง (2555 : 93) ได้ให้ความหมายบทเรียนคอมพิวเตอร์ ช่วยสอนไว้ดังนี้ บทเรียนคอมพิวเตอร์ช่วยสอน (Computer Assisted Instruction) คือการใช้ คอมพิวเตอร์ในการจัดการเรียนการสอนรายบุคคล โดยใช้โปรแกรมที่ดำเนินการสอนภายใต้การควบคุม ของคอมพิวเตอร์ ซึ่งช่วยให้ผู้เรียนได้เรียนรู้เนื้อหาสาระ และฝึกจากคอมพิวเตอร์ตามลำดับขั้นตอนของ เนื้อหาสาระที่กำหนด ตามอัตราความสามารถของแต่ละคนเป็นการตอบสนองการเรียนรู้ของผู้เรียน แต่ละคนได้ตามความสามารถ นิยมใช้ชื่อย่อว่า CAI

วัชรพล วิบูลยศริน (2556 : 99) คอมพิวเตอร์ช่วยสอน หมายถึง โปรแกรมคอมพิวเตอร์ที่ ท าหน้าที่น าเสนอสื่อมัลติมีเดียเพื่อเพิ่มประสิทธิภาพในการเรียนการสอนที่เน้นการมีปฏิสัมพันธ์ระหว่าง ผู้เรียนกับเครื่องคอมพิวเตอร์โปรแกรมคอมพิวเตอร์จะถ่ายทอดเนื้อหาสาระความรู้ที่คล้ายคลึงกับ การเรียนการสอนในชั้นเรียน เพื่อพัฒนาความรู้ ความสามารถ ทักษะต่าง ๆ ของผู้เรียน

ชัยวัฒน์ สุทธิรัตน์ (2557 : 192 – 193) ได้ให้ความหมายไว้ดังนี้ คอมพิวเตอร์ช่วยสอน เป็น ู่สื่อการเรียนการสอนทางคอมพิวเตอร์รูปแบบหนึ่ง ซึ่งใช้ความสามารถของคอมพิวเตอร์ในการนำเสนอ สื่อประสมอันได้แก่ ข้อความ ภาพนิ่ง กราฟิก แผนภูมิ กราฟ ภาพเคลื่อนไหว วีดีทัศน์และเสียง เพื่อ

ถ่ายทอดเนื้อหาของบทเรียนหรือองค์ความรู้ ในลักษณะที่ใกล้เคียงกับการสอนจริงในห้องเรียนมากที่สุด โดยที่คอมพิวเตอร์ช่วยสอนจะนำเสนอเนื้อหาทีละหน้าจอภาพ เนื้อหาความรู้ในคอมพิวเตอร์ช่วยสอน จะได้รับการถ่ายทอดในลักษณะที่แตกต่างกันออกไป ซึ่งคอมพิวเตอร์ช่วยสอนที่สามารถดึงดูด ความสนใจของผู้เรียนและกระตุ้นผู้เรียนให้เกิดความต้องการที่จะเรียนรู้ในลักษณะตัวต่อตัว โดยผู้เรียน จะเกิดการเรียนรู้จากการมีปฏิสัมพันธ์หรือการโต้ตอบพร้อมทั้งการได้รับผลป้อนกลับ (feedback) ้อย่างสม่ำเสมอ นอกจากนี้คอมพิวเตอร์ช่วยสอนยังเป็นสื่อที่สามารถตอบสนองความแตกต่างระหว่าง ผู้เรียนได้ตลอดเวลา ผู้สอนสามารถนำคอมพิวเตอร์ช่วยสอนไปช่วยการสอนของตนได้อย่าง มีประสิทธิภาพ เพราะมีงานวิจัยหลายชิ้นสนับสนุนว่า ผู้เรียนที่ใช้คอมพิวเตอร์ช่วยในการเรียนจะใช้เวลา เพียงสองในสามของผู้เรียนที่เรียนด้วยตนเอง โดยปราศจากข้อจำกัดทางด้านเวลาและสถานที่ใน การศึกษา โดยเฉพาะผู้เรียนอ่อนสามารถใช้ประโยชน์จากคอมพิวเตอร์ช่วยสอนในการเรียนเพิ่มเติม นอกเวลาได้อย่างไม่จำกัด

อนุวัติ คูณแก้ว (2559 : 45) ได้ให้ความหมายไว้ดังนี้ คอมพิวเตอร์ช่วยสอนเป็นสื่อการเรียนรู้ ี่ที่มีปฏิสัมพันธ์กับผู้เรียน โดยการตอบสนองผู้เรียน เมื่อผู้เรียนตอบคำถามก็จะมีข้อมูลกลับมาทันที ทั้งภาพ สี เสียง มีการเคลื่อนไหว ซึ่งช่วยให้ผู้เรียนมีความสนุกสนาน เร้าความสนใจ ผู้เรียนสามารถ เรียนด้วยตนเอง มีโอกาสทบทวน เมื่อไม่เข้าใจ ลักษณะของคอมพิวเตอร์ช่วยสอน ประกอบด้วย คำชี้แจง เนื้อหา ตัวอย่าง แบบฝึกหัด การตรวจให้คะแนน และคำเฉลย

กฤษณพงศ์ เลิศบำรุงชัย ([https://www.slideshare.net/kha](https://www.slideshare.net/kha00at/adobe-captivate-9)00at/adobe-captivate-9 : ้ออนไลน์) ได้ให้ความหมายไว้ดังนี้ คอมพิวเตอร์ช่วยสอน คือ สื่อการสอนที่ใช้เทคโนโลยีทำให้เกิดการมี ปฏิสัมพันธ์กันได้ระหว่างผู้เรียนกับเครื่องคอมพิวเตอร์

จากแนวความคิดของนักวิชาการ สรุปว่า บทเรียนคอมพิวเตอร์เพื่อการเรียนรู้หมายถึง การจัดการเรียนการสอนที่นำเสนอเนื้อหาและกิจกรรมการเรียนการสอนในรูปแบบบทเรียน คอมพิวเตอร์ช่วยสอน (CAI) และ Applications บทเรียนช่วยสอนรูปแบบเทคโนโลยีการเรียนรู้ ี แบบเคลื่อนที่ นำเสนอผ่านคอมพิวเตอร์ แล็ปท็อป และสมาร์ทโฟน ทั้งในรูปแบบออนไลน์ (Online) และออฟไลน์(Offline) ที่ตอบสนองการเรียนรู้ตามอัตภาพตามความสามารถ และตามความสนใจของ ผู้เรียนได้ทุกที่ และทุกเวลา

# **2.4 ประโยชน์ของบทเรียนคอมพิวเตอร์เพื่อการเรียนรู้**

สุวิทย์ มูลคำ และ อรทัย มูลคำ (2553 : 60 - 62) ได้กล่าวไว้ว่า ประโยชน์ของการใช้ คอมพิวเตอร์ในการจัดการเรียนรู้

1. ใช้เพื่อบริหารจัดการในชั้นเรียน (Classroom Management)

1.1 เช่น เก็บข้อมูลสถิติรวมทั้งระเบียนสะสมของผู้เรียนเพื่อให้การช่วยเหลือเด็กเป็น รายบุคคล

1.2 ใช้ศึกษาหาความรู้ด้วยตนเองเตรียมงานด้านการสอน เช่น ใบความรู้ ใบงาน ข้อทดสอบ ฯลฯ

1.3 สร้างเครือข่ายฐานข้อมูลนักเรียน เช่น แฟ้มสะสมงานนักเรียน (Electronic Portfolio) ฯลฯ

2. ใช้ในการจัดการเรียนการสอน (Instruction) เช่น

2.1 การนำเสนอผลงาน (Presentation) ของผู้สอน

2.1.1 ในลักษณะสื่อประสม (Multimedia) เพื่อให้เกิดความตื่นเต้นเร้าความสนใจ เช่น เสียงเพลง ภาพเคลื่อนไหวในวีดีโอ กราฟสถิติ รูปภาพ ภาพถ่าย ฯลฯ

2.1.2 ในลักษณะการจำลองสถานการณ์หรือการจำลองแบบ (Simulation) ซึ่งเป็น เรื่องยากที่จะอธิบายให้ผู้เรียนเข้าใจได้ง่าย เช่น ผลกระทบในการลดลงของภูเขาไฟ แนวโน้มการศึกษา ต่อของผู้เรียน ฯลฯ

2.2 การนำเสนอผลงาน (Presentation) ของผู้เรียน

2.2.1 ในลักษณะการจัดทำรายงาน โครงงาน ชิ้นงานรายบุคคลหรือรายกลุ่ม เช่น การนำเสนอโดยโปรแกรม Microsoft PowerPoint, Microsoft Excel, Microsoft Word ฯลฯ

2.2.2 ในลักษณะการนำเสนอผลการทดลอง การสาธิตโครงงานรายบุคคลหรือ รายกลุ่ม เช่น การสร้างภาพโฆษณาสินค้า การนำเสนอชีวิตสัตว์ ฯลฯ

2.2.3 การสาธิต (Demonstration) เป็นการช่วยให้ผู้เรียนเรียนรู้และเข้าใจ ปรากฏการณ์ต่าง ๆ ง่ายขึ้น เพราะมีสื่อหลายมิติ (Hypermedia) และข้อความหลากหลายมิติ (Hypertext) ที่ทำได้ง่ายและสวยงามน่าสนใจมากมายให้เลือกใช้ ส่วนใหญ่ใช้ในเรื่องเกี่ยวกับ การทดลองทางวิทยาศาสตร์หรือการทดลองตามทฤษฎีคณิตศาสตร์ เช่น การหักเหของแสง คลื่น แม่เหล็กไฟฟ้า การโคจรของระบบสุริยะจักรวาล โครงสร้างของอะตอม การหาปริมาตร ฯลฯ

2.2.4 การแสวงหาความรู้ หรือการสืบค้นข้อมูลประกอบการสอน เช่น การค้นคว้า ทางอินเตอร์เน็ตในการจัดทำแผนการเรียนรู้ การหาข้อมูลต่าง ๆ ประกอบการสอนแต่ละหน่วย การเรียน ฯลฯ

2.2.5 การให้ข้อมูลย้อนกลับ การทดสอบ (Feedback /Testing) ตามหลักของการ เรียนรู้นั้น การสะท้อนข้อมูลย้อนกลับอย่างรวดเร็วจากโปรแกรมทดสอบด้วยตนเองในทันทีทันใดจะ ท าให้เกิดประโยชน์สูงสุดทั้งตัวผู้สอน และผู้เรียนให้ร่วมกันตัดสินใจว่าจะปรุงแก้ไขอย่างไร

3. ใช้ในการเรียนรู้ของผู้เรียน (Student Learning) เช่น

3.1 การติดต่อสื่อสาร (Communition) เช่น การใช้ e-mail การเขียนโน้ต ฯลฯ

3.2 การสืบค้น (Inquiry) เช่น การค้นหาข้อมูลสถิติ อ้างอิงหลักฐานของเรื่องราวใน เว็บไซต์ต่าง ๆ จาก อินเตอร์เน็ต ซีดีรอม ฯลฯ

3.3 การแสดงความรู้สึก (Expression) เช่น การแสดงความสามารถในการนำเสนอผล การเรียนรู้ของผู้เรียนอย่างหลากหลายมิติ การนำเสนอผลงานในลักษณะมัลติมีเดียจากโปรแกรม Microsoft PowerPoint ฯลฯ

3.4 การสร้างองค์ความรู้ (Construction) เช่น การสรุปผลที่ได้จากการค้นคว้าทดลอง การ ้ประดิษฐ์ของเล่น การสรุปผลการเรียนรู้จากเกมจำลองสถานการณ์การทำนายแนวโน้มจากข้อมูลในอดีต และปัจจุบัน ฯลฯ

้วัชรพล วิบูลยศริน (2556 : 109) ได้กล่าวถึงประโยชน์ของการนำคอมพิวเตอร์ช่วยสอนไปใช้ การเรียนการสอนสามารถพัฒนาความรู้ความสามารถของผู้เรียนได้อย่างแท้จริง โดยเฉพาะ ด้าน ผลสัมฤทธิ์ทางการเรียนสูงขึ้นของผู้เรียนและความคงทนในการจำที่ช่วยให้ผู้เรียนสามารถจดจำเนื้อหา สาระที่ได้รับมาจากการเรียนรู้ยาวนานขึ้น

ประกอบ กรณีกิจ เนาวนิตย์ สงคราม และจินตวีร์ คล้ายสังข์(2557 : 291) ได้กล่าวถึงบทเรียน คอมพิวเตอร์ช่วยสอน ช่วยให้ผู้เรียนสามารถเรียนรู้ได้ด้วยตนเองและมีข้อจำกัดในเรื่องของเวลา ที่สะดวกในการเรียนน้อย

เขมณัฏฐ์ มิ่งศิริธรรม (2559 : 12 - 13) ได้กล่าวถึงสื่อการศึกษาเป็นเครื่องมือของการเรียนรู้ ท าหน้าที่ถ่ายทอดความรู้ ความเข้าใจ ความรู้สึก เพิ่มพูนทักษะและประสบการณ์ สร้างสถานการณ์ การเรียนรู้ให้แก่ผู้เรียน กระตุ้นให้เกิดการพัฒนา ศักยภาพ การเรียนรู้ ตลอดจนเสริมสร้างคุณธรรม จริยธรรมและค่านิยมให้แก่ผู้เรียน สื่อการเรียนรู้ใน ยุคปัจจุบันมีอิทธิพลสูงต่อการกระตุ้นให้ผู้เรียนเป็น ผู้แสวงหาความรู้ด้วยตนเอง และให้คุณประโยชน์ (กรมวิชาการ, 2545) ดังนี้

1. ช่วยให้ผู้เรียนเข้าใจ เกิดความคิดรวบยอดในสิ่งที่เรียนได้ง่ายและเร็วขึ้น

2. ช่วยให้ผู้เรียนมองเห็นสิ่งที่กำลังเรียนเป็นรูปธรรม เชื่อมโยงสิ่งที่อยู่ไกลตัวผู้เรียนสู่การ เรียนรู้ เป็นกระบวนการ เกิดการเรียนรู้ด้วยตนเอง ส่งเสริมความคิดสร้างสรรค์ และสามารถ บูรณาการ สาระการเรียนรู้ต่าง ๆ ให้เชื่อมโยงกัน

3. ส่งเสริมการมีกิจกรรมร่วมกันระหว่างผู้เรียน สร้างสภาพแวดล้อมและประสบการณ์ การเรียนรู้ที่แปลกใหม่ กระตุ้นให้ผู้เรียนศึกษาค้นคว้าเพิ่มขึ้น

4. ช่วยให้ผู้เรียนได้รับการเรียนรู้ในหลายมิติจากสื่อที่หลากหลาย รู้วิธีการใช้สื่อและ แหล่งข้อมูลต่างๆ เพื่อการค้นคว้าเพิ่มเติม และเชื่อมโยงโลกที่อยู่ไกลตัวผู้เรียนให้เข้ามาสู่การเรียนรู้ ของผู้เรียน

จากแนวความคิดของนักวิชาการสรุปว่าบทเรียนคอมพิวเตอร์เพื่อการเรียนรู้ที่พัฒนาขึ้น อย่างมีประสิทธิภาพมีประโยชน์ต่อการจัดการเรียนรู้ของผู้สอนและผู้เรียน โดยผู้เรียนสามารศึกษา ค้นคว้าเพิ่มเติม แสวงหาความรู้ ฝึกทักษะ ประเมินผลการเรียนรู้ และทราบผลการเรียนรู้ ผลการทำ กิจกรรมได้ด้วยตนเอง ทั้งก่อนเรียน ระหว่างเรียน และหลังเรียน ที่สามารถพัฒนาผู้เรียนเก่ง ปานกลาง และอ่อนได้ หรือผู้เรียนที่ขาดโอกาสในการเรียนรู้ตามเวลาที่กำหนด ได้ศึกษาบทเรียนคอมพิวเตอร์เพื่อ การเรียนรู้ด้วยตนเองได้ทันเพื่อน พร้อมทั้งผู้เรียนสามารถเรียนผ่านอุปกรณ์ต่าง ๆ เช่นคอมพิวเตอร์ แล็ปท็อป และสมาร์ทโฟน ทั้งในรูปแบบออนไลน์(Online) และออฟไลน์(Offline) ได้

#### **2.5 ข้อดีและข้อจ ากัดของบทเรียนคอมพิวเตอร์เพื่อการเรียนรู้**

สุวิทย์ มูลคำ และ อรทัย มูลคำ (2553 : 72) ได้กล่าวถึงข้อดีและข้อจำกัดคอมพิวเตอร์ ช่วยสอน ไว้ว่าดังนี้

1. การใช้บทเรียนโปรแกรมคอมพิวเตอร์ช่วยสอนสะดวกเพราะสามารถจัดเก็บในที่เดียวกันได้ สามารถถอนโปรแกรมและติดตั้งโปรแกรมได้สะดวกเพราะมีผู้รับผิดชอบในห้องปฏิบัติการ

2. นักเรียนสามารถทำงานเกี่ยวกับกิจกรรมด้านคอมพิวเตอร์ที่เหมือนกันพร้อม ๆ กันได้

3. ครูผู้สอนและครูผู้รับผิดชอบห้องปฏิบัติการ ร่วมกันช่วยเหลือนักเรียนที่มีปัญหาคล้ายกัน

4. มีความสะดวกในการเชื่อมต่อระบบเครือข่าย ซึ่งสามารถทำงานร่วมกันได้ โดยใช้ซอฟต์แวร์ ร่วมกันได้ ผู้เรียนสามารถเรียนรู้ด้วยตนเองจากมุมการเรียนรู้ได้เช่น การอ่านเอกสาร ฝึกวาดภาพ ฝึกแป้นพิมพ์ สร้างวารสาร ทำป้ายประกาศ ค้นหาศัพท์ ทำหนังสือพิมพ์ ฯลฯ

้ส่วนข้อจำกัด ได้กล่าวถึง การวางแผนการใช้คอมพิวเตอร์ให้มีประสิทธิภาพ สามารถกระทำได้ หลายวิธี การบรูณาการกับชั้นเรียนเป็นวิธีการหนึ่งที่จะท าให้การใช้คอมพิวเตอร์คุ้มค่าด้าน การเคลื่อนย้ายบุคลากรไปที่ศูนย์ เพราะกลุ่มโรงเรียนส่วนใหญ่ตั้งอยู่ในเขตพื้นที่ที่ไม่สะดวกต่อ การเดินทางนอกจากได้วางแผนการใช้ห้องคอมพิวเตอร์แล้วอย่างดี

ส าลีรักสุทธี(2553 : 149 - 150) ได้กล่าวไว้ว่า ข้อดีของคอมพิวเตอร์ช่วยสอนไว้ดังนี้

1. ตอบสนองการเรียนรู้ส่วนบุคคลได้ ซึ่งผู้เรียนสามารถเรียนรู้ตามระดับความสามารถ และ อัตราความเร็วตามต้องการ

2. สามารถจูงใจในการเรียนโดยการใช้สี เสียง และภาพรวมทั้งการออกแบบโปรแกรมที่ น่าสนใจ

- 3. สามารถโต้ตอบหรือให้ผลป้อนกลับทันที
- 4. มีความเป็นอิสระ และเป็นส่วนตัวในการเรียนรู้
- 5. ช่วยกระตุ้นและเร้าความสนใจดี
- 6. เป็นการประหยัดและไม่เป็นอันตราย หากมีข้อผิดพลาด
- 7. สามารถเก็บข้อมูลการใช้บทเรียน และสัมฤทธิ์ผลทางการเรียนได้อย่างเป็นระบบและ รวดเร็ว

เกริก ท่วมกลาง และ จินตนา ท่วมกลาง (2555 : 95) ได้กล่าวถึง ข้อดีของบทเรียน คอมพิวเตอร์ช่วยสอนไว้ว่า ถูกนำมาใช้ในการจัดการเรียนการสอนในหลายรูปแบบและสามารถ ตอบสนองความสนใจของผู้เรียน ทั้งภาพ แสง สี เสียง ข้อความ ที่สื่อให้เกิดการเรียนรู้ บทเรียน คอมพิวเตอร์ช่วยสอน จึงมีข้อดี ดังนี้

- 1. มีเทคนิคนำเสนอ สี เสียง ภาพ ภาพเคลื่อนไหวดึงดูดความสนใจ
- 2. การนำเสนอเนื้อหาสาระได้หลายรูปแบบน่าสนใจ
- 3. ฝึกกิจกรรมที่ซับซ้อนยากแก่การสอนปฏิบัติจริงได้ดี
- 4. สอนทักษะที่เป็นงานเสี่ยงอันตรายได้ดี
- 5. มีความเร็วในการโต้ตอบผู้เรียนแต่ละคน เสริมให้อย่าเรียนรู้มากขึ้น
- 6. มีความสามารถในการจำสูง บันทึกการทำกิจกรรมและนำกลับมาใช้ใหม่ได้
- 7. กระตุ้นความรู้สึกของผู้เรียนเนื่องจากมีความแปลกใหม่ในการนำเสนอ
- 8. ผู้เรียนมีความเป็นส่วนตัวในการเรียนแต่ละคน
- 9. ผู้เรียนเลือกเวลาเรียนได้ตามต้องการ
- 10. คอมพิวเตอร์ปราศจากอารมณ์ไม่มีความเหนื่อยล้า

้บทเรียนคอมพิวเตอร์ช่วยสอนถูกนำมาใช้งานในหลายรูปแบบ ทั้งด้านการเรียนการสอน ด้าน ธุรกิจ ด้านการนำเสนอผลงาน บทเรียนคอมพิวเตอร์ช่วยสอนจึงเป็นสื่อที่ถูกนำมาใช้ทดแทนสำหรับ โรงเรียนที่ขาดแคลนครู หรือสอนเนื้อหาที่ยากแทนการอ่านหรือการศึกษาจากเอกสาร แต่บทเรียน คอมพิวเตอร์ช่วยสอนก็มีข้อจำกัด ดังนี้

- 1. คอมพิวเตอร์ราคาแพง อุปกรณ์ค่อนข้างมาก
- 2. โปรแกรมการเรียนรู้มีคุณภาพค่อนข้างจำกัด
- 3. การสร้างบทเรียนคอมพิวเตอร์ช่วยสอนต้องจัดทำหลายขั้นตอน
- 4. การสร้างบทเรียนคอมพิวเตอร์ช่วยสอนลงทุนสูง
- 5. การออกแบบโปรแกรมคอมพิวเตอร์ใช้เวลามาก
- 6. ความซับซ้อนของโปรแกรมคอมพิวเตอร์ท าให้ยากต่อการเรียนรู้ได้ดี
- 7. ครูใช้คอมพิวเตอร์มีความรู้ไม่เพียงพอ
- 8. บางโรงเรียนมีเครื่องคอมพิวเตอร์ไม่เพียงพอ
- 9. ครูผู้สอนบางคนไม่ชอบการสอนโดยใช้บทเรียนคอมพิวเตอร์
- 10. บทเรียนคอมพิวเตอร์ช่วยสอนไม่สามารถพัฒนาความคิดสร้างสรรค์ได้ดี

จากแนวความคิดของนักวิชาการสรุปว่า ความก้าวหน้าของเทคโนโลยีในปัจจุบันได้อำนวย ความสะดวกให้กับผู้เรียนทุกคนไม่ว่าจะเป็นด้านการสื่อสาร การเรียนการสอน ที่ผู้เรียนสามารถศึกษา บทเรียนคอมพิวเตอร์เพื่อการเรียนรู้ผ่านอุปกรณ์ประเภทคอมพิวเตอร์ แล็ปท็อป และสมาร์ทโฟน ทั้งใน รูปแบบออนไลน์(Online) และออฟไลน์(Offline) ได้ตามความต้องการและมีอิสระที่จะเลือกเรียนรู้ และรับรู้ โดยไม่มีข้อจำกัดด้านเวลา สถานที่ ในการเรียนรู้ ที่สะดวกสบายไม่ว่าผู้เรียนจะอยู่ที่ไหน ก็สามารถติดตามข่าวสาร หรือเรียนรู้ได้อย่างไร้ขอบเขต เพียงแค่ผู้สอนจัดสภาพแวดล้อมของห้องเรียน ให้เหมาะสมกับการเรียนรู้และผู้เรียนมีความพร้อมด้านอุปกรณ์ต่าง ๆ ที่ใช้เป็นเครื่องมือในการเรียนรู้

#### **2.6 ลักษณะของบทเรียนคอมพิวเตอร์เพื่อการเรียนรู้**

กฤษณพงศ์ เลิศบ ารุงชัย **(**[https://www.slideshare.net/kha](https://www.slideshare.net/kha00at/adobe-captivate-9)00at/adobe-captivate-9**.**  ออนไลน์) ได้กล่าวถึงคุณลักษณะของสื่อเพื่อการเรียนรู้ไว้ดังนี้

1. การออกแบบ กระบวนการสอน สามารถสนองความต้องการในการเรียนด้วยตนเองได้ มีความสะดวกสำหรับการเรียนด้วยตนเอง

2. สามารถสนองความต้องการในการเรียนด้วยตนเองได้ มีการยืดหยุ่นในเรื่องเวลา มีอิสระ ในการเลือกสถานที่เรียน การมีอิสระในการเลือกเนื้อหาและการเรียน การวินิจฉัย การเรียนซ่อมเสริม และการยกเว้น การมีอิสระในการเลือกรูปแบบการเรียน

3. มีความสะดวกสำหรับการเรียนด้วยตนเอง มีวิธีการใช้งานง่าย ไม่ยุ่งยาก เปิดโอกาสให้ ี เลือกเรียนได้อย่างอิสระ มีคำแนะนำการเรียนและเนื้อหาเสริม มีความสมบูรณ์ในตัวเอง โดยยึด หลักการสอน ผู้เรียนศึกษาได้ด้วยตนเองตั้งแต่ต้นจนจบ มีความยืดหยุ่นในเรื่องเวลาการเรียน ผู้เรียน สามารถเรียนเมื่อใด และนานเท่าใดก็ได้ มีอิสระในการเลือกสถานที่เรียน และบทเรียนต้องมีขนาด กะทัดรัด สะดวกต่อการพกพา มีปฏิสัมพันธ์ระหว่างผู้เรียนกับบทเรียน สามารถตอบสนอง โต้ตอบ บอกผลการตอบสนองแก่ผู้เรียนได้ทันที มีการสื่อสารที่ดีระหว่างบทเรียนกับผู้เรียน โดยผู้เรียนต้องรู้ว่า กำลังทำคะไร

4. มีการออกแบบกระบวนการสอน การนำเข้าสู่บทเรียนแสดงให้เห็นความคิดรวบยอด และ ี สร้างความสนใจ การสอนการนำเสนอเนื้อหาออกแบบสื่อและเนื้อหาอย่างเหมาะสมลงตัว การเสริม

ความเข้าใจมีกิจกรรม เกม หรือแบบฝึกหัด การสรุปบทเรียน สรุปประเด็นสำคัญ และทบทวนบทเรียน การทดสอบหลังเรียน เพื่อวัดผลสัมฤทธิ์ทางการเรียนของผู้เรียน โดยการใช้ข้อทดสอบ

ยานนาเวศ วิทยาคม (http://68[yn.blogspot.com/](http://68yn.blogspot.com/2013/11/cai.html)2013/11/cai.html.ออนไลน์) ได้กล่าวว่า โครงสร้างของบทเรียนคอมพิวเตอร์ช่วยสอนแบ่งได้ 4 แบบ ดังต่อไปนี้

1. โครงสร้างแบบเชิงเส้น ( Linear Type) เป็นโครงสร้างพื้นฐานที่ง่ายที่สุดในการจัดเฟรม ้ เนื้อหา เฟรมคำถาม และเฟรมกิจกรรม แต่ละเฟรมจะเรียงตามลำดับตั้งแต่ต้นจนจบในลักษณะเชิงเส้น โดยไม่มีการกระโดดข้ามไปยังส่วนอื่นที่ไม่เกี่ยวข้อง บทเรียนคอมพิวเตอร์ช่วยสอนที่มีโครงสร้างแบบนี้ จึงใช้โปรแกรมคอมพิวเตอร์ใด ๆ จัดการก็ได้ นับตั้งแต่โปรแกรมประเภทนำเสนอข้อมูล จนถึงระบบ นิพนธ์บทเรียน

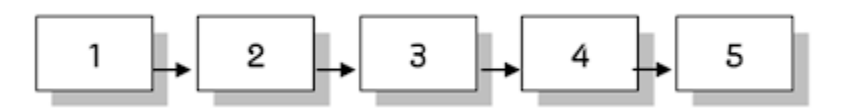

่ ข้อเสียของบทเรียนคอมพิวเตอร์ช่วยสอนรูปแบบนี้ คือ ผู้เรียนจะจำเนื้อหาได้ง่าย เมื่อเรียนซ้ำ ้อีกครั้งหนึ่ง จึงทำให้เกิดความเบื่อหน่าย และไม่ตอบสนองต่อความแตกต่างระหว่างบุคคลเท่าที่ควร

แม้ว่าแบบเชิงเส้นจะเป็นโครงสร้างที่ง่าย แต่เหมาะสำหรับนำเสนอเนื้อหาสำหรับเด็กเล็ก หรือ เป็นบทเรียนเริ่มแรกสำหรับกลุ่มผู้ใช้ยังไม่มีประสบการณ์มากนัก นอกจากนี้ยังใช้ได้ผลดีกับเนื้อหาที่มี ลักษณะคงที่ หรือเป็นข้อมูลความจริง (Fact) เนื่องจากการนำเสนอเนื้อหาประเภทนี้ไม่ต้องการแง่มุม ใบการบำเสบอบากบัก

2. โครงสร้างแบบสาขา (Branching Type) ลักษณะของโครงสร้างของบทเรียนคอมพิวเตอร์ ช่วยสอนแบบสาขา เป็นโครงสร้างที่ผู้เรียนมีอิสระในการเลือกทางเดินของบทเรียน การเปลี่ยนเส้นทาง ี ของบทเรียนขึ้นอยู่กับผลของการปฏิสัมพันธ์ที่ผู้เรียนมีต่อบทเรียน ถ้าผู้เรียนตอบคำถามถูก หรือทำ แบบทดสอบผ่านตามเกณฑ์ จะได้รับเนื้อหาแตกต่างจากผู้เรียนที่ไม่ประสบความสำเร็จในการตอบ ค าถามบทเรียน หรือไม่ผ่านการทดสอบ ลักษณะของโครงสร้างจึงแตกสาขาออกเป็นส่วนย่อย ๆ ตาม ความต้องการของผู้พัฒนาบทเรียนคอมพิวเตอร์ช่วยสอนที่มีโครงสร้างแบบสาขา จึงสร้างได้ยากกว่า แบบเชิงเส้น แต่มีข้อดี คือ สามารถตอบสนองต่อความแตกต่างระหว่างบุคคลได้ดีกว่า บทเรียน แบบสาขาแบ่งออกได้ 2 ชนิด ได้แก่ ชนิดสมบูรณ์ และชนิดไม่สมบูรณ์ ความแตกต่างระหว่างบทเรียน แบบสาขาทั้งสองชนิดอยู่ที่วิธีการจัดการเนื้อหาบทเรียน ชนิดสมบูรณ์จะมีเนื้อหาแต่ละเฟรมครบ

สมบูรณ์ ซึ่งเฟรมทั้งหมดจะถูกเชื่อมขนานกันเป็นบทเรียนตามที่ออกแบบไว้ชนิดสมบูรณ์โครงสร้างของ บทเรียนแบบสาขา (Branching Type) ชนิดสมบูรณ์

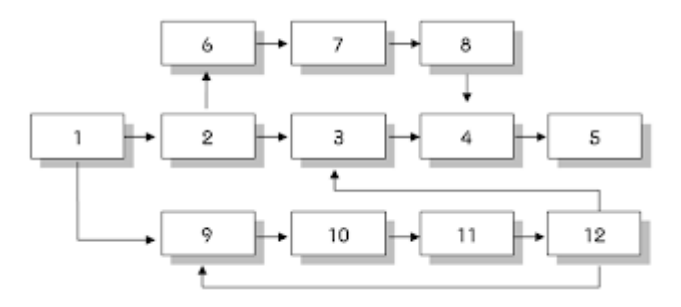

ส่วนชนิดไม่สมบูรณ์ จะแบ่งเนื้อหาออกเป็นเฟรมหลัก และเฟรมย่อย โดยที่เฟรมหลักจะบรรจุ เนื้อหาส่วนที่ส าคัญๆ ในขณะที่เฟรมย่อยบรรจุเนื้อหาส่วนขยาย หรือรายละเอียดที่เกี่ยวข้อง เฟรมหลัก หนึ่งเฟรมอาจประกอบด้วยเฟรมย่อยหลายเฟรมก็ได้ หลังจากนั้นจึงนำมาเชื่อมโยงกับเฟรมหลักโดยใช้ วิธีการต่างๆ เช่น ไฮเปอร์ลิงค์(Hyperlink)

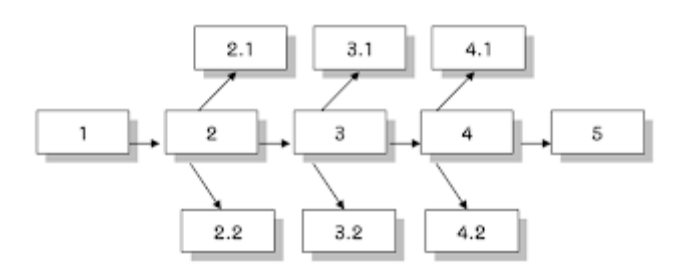

ผังโครงสร้างแบบสาขา จึงเหมาะสำหรับนำเสนอเนื้อหาที่ซับซ้อน และยากต่อความเข้าใจ ที่มีแง่มุมในการนำเสนอหลากหลาย นอกจากนี้ยังเหมาะสำหรับเนื้อหาที่มีความสัมพันธ์กัน เพื่อส่งเสริม ความเข้าใจให้กับผู้เรียนด้วยวิธีการต่างๆ อย่างไรก็ตาม โครงสร้างแบบสาขาจัดว่าเป็นโครงสร้างที่เป็น ธรรมชาติในการตอบสนองต่อการเรียนรู้แบบเอกัตบุคคล จึงสามารถใช้กับเนื้อหาได้ทุกระดับ

3. โครงสร้างของบทเรียนแบบลำดับชั้น (Hierarchical Type) โครงสร้างแบบนี้ลักษณะคล้าย กับรายการเมนูทางเลือก ที่แบ่งออกเป็นรายการหลัก และรายการย่อย ลักษณะเป็นลำดับชั้นเหมือน รูปทรงปิรามิด ใช้กับเนื้อหาที่แบ่งเป็นหมวดหมู่ และมีอิสระต่อกัน ความสัมพันธ์ของเนื้อหาแต่ละส่วน มีค่อนข้างน้อย สามารถเลือกเรียนส่วนใดส่วนหนึ่งก่อนก็ได้โดยไม่มีผลถึงส่วนอื่น ๆ ที่เหลือ จัดว่าเป็น โครงสร้างที่ง่ายกว่าแบบสาขา สามารถตอบสนองต่อความต้องการผู้เรียนได้ดี ผู้เรียนจะเลือกเรียน ส่วนใดส่วนหนึ่งก่อนก็ได้หรือจะเลือกท ากิจกรรมใด ๆ ก่อนก็ได้ โดยไม่มีผลต่อบทเรียน บทเรียน ้ คอมพิวเตอร์ช่วยสอนที่ใช้ในการนำเสนอเนื้อหาทั่ว ๆ ไป โดยไม่ระบุกลุ่มเป้าหมายจึงมักจะยึด โครงสร้างแบบลำดับชั้นเป็นหลักในการนำเสนอ อย่างไรก็ตามโครงสร้างแบบนี้ก็สามารถใช้ได้กับเนื้อหา ตามหลักสูตรที่มีความสัมพันธ์กันมากนัก เพื่อให้ผู้เรียนมีอิสระในการเลือกเรียน

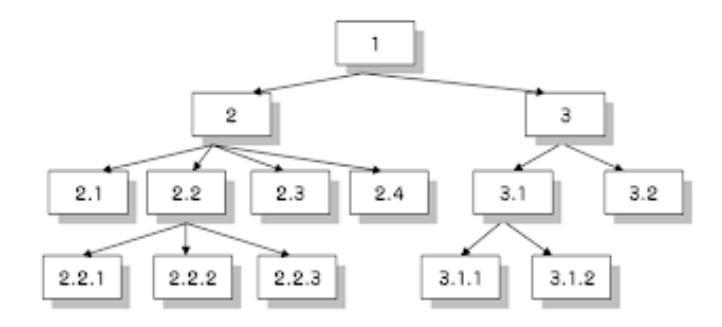

4. โครงสร้างของบทเรียนแบบผสม (Composite Type) โครงสร้างของบทเรียนคอมพิวเตอร์ ช่วยสอนแบบผสม มีลักษณะผสมผสานกันระหว่างโครงสร้างทั้ง 3 แบบดังกล่าวข้างต้น บทเรียน บางส่วนอาจนำเสนอในลักษณะเชิงเส้น กรณีที่เป็นเนื้อหาเชิงทฤษฎี บางส่วนอาจนำเสนอในแบบสาขา กรณีที่ต้องการสร้างเสริมโอกาสให้ผู้เรียนมีปฏิสัมพันธ์กับบทเรียน และบางส่วนอาจนำเสนอในแบบ ล าดับชั้นกรณีที่เป็นรายการทางเลือก ทั้งนี้เพื่อประยุกต์ใช้จุดเด่นของโครงสร้างแต่ละรูปแบบ โดย พิจารณาถึงเป้าหมายในการพัฒนาบทเรียนเป็นหลักว่าส่วนใดจะใช้โครงสร้างแบบใด โครงสร้าง แบบผสมจึงไม่มีรูปแบบตายตัว

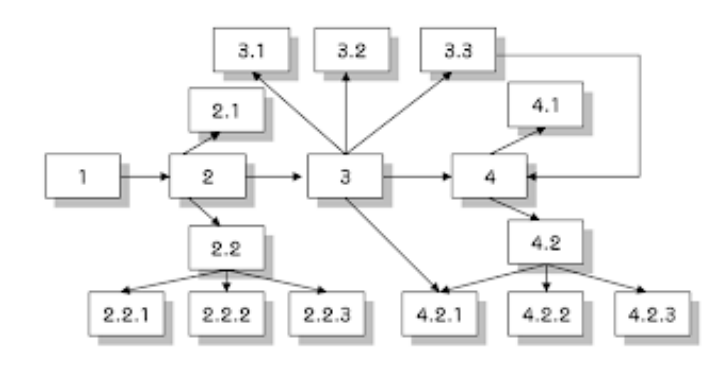

เกณฑ์การพิจารณาเลือกแบบของโครงสร้างบทเรียน เพื่อให้สอดคล้องกับวัตถุประสงค์ จึงอยู่ที่ ลักษณะเนื้อหา และกลุ่มเป้าหมายที่ใช้บทเรียนคอมพิวเตอร์ช่วยสอนเป็นสำคัญมากกว่าประเด็นอื่น ๆ 1. ผลสัมฤทธิ์ทางการเรียนของผู้เรียนสูงขึ้น เมื่อเรียนด้วยบทเรียนคอมพิวเตอร์ช่วยสอน ซึ่ง เป็นผลสรุปจากการวิจัยเกี่ยวกับการใช้บทเรียนคอมพิวเตอร์ช่วยสอนเปรียบเทียบกับการเรียนการสอน แบบปกติ หรือเปรียบเทียบกับการเรียนการสอนแบบอื่น ๆ

2. เวลาเรียนของผู้เรียนลดลง เมื่อเปรียบเทียบกับการเรียนการสอนปกติในชั้นเรียน โดยเฉพาะผู้เรียนที่เก่ง จะไม่เสียเวลาคอยเพื่อนร่วมชั้นเรียน

3. ความสนใจของผู้เรียนสูงขึ้น เมื่อเรียนบทเรียนคอมพิวเตอร์ช่วยสอน โดยเฉพาะผู้เรียนที่ ค่อนข้างช้า จะมีผลสัมฤทธิ์มากกว่าผลสัมฤทธิ์จากวิธีการเรียนแบบปกติ

4. ส่งเสริมให้ผู้เรียนมีปฏิสัมพันธ์กับบทเรียนอย่างแท้จริง โดยมีการโต้ตอบระหว่างผู้เรียนกับ บทเรียน ท าให้เกิดการเรียนรู้อย่างลึกซึ้ง นอกจากนี้บทเรียนคอมพิวเตอร์ช่วยสอนยังเปิดโอกาสให้ ผู้เรียนมีปฏิสัมพันธ์มากกว่าสื่อการเรียนการสอนประเภทอื่น ๆ

5. ผู้เรียนเป็นผู้ควบคุมบทเรียนด้วยตนเอง นับตั้งแต่การจัดการบทเรียน เลือกกิจกรรมที่ ตนเองถนัด จนถึงการประเมินผลการเรียนด้วยตนเอง ทำให้สามารถตอบสนองความต้องการของผู้เรียน ได้อย่างแท้จริง

6. บทเรียนคอมพิวเตอร์ช่วยสอนนำเสนอได้รวดเร็วฉับไว การย้อนกลับ หรือข้ามบทเรียนไปยัง เนื้อหาถัดไป ท าได้ง่าย และสะดวก นอกจากนี้สื่อที่ใช้เก็บบันทึกบทเรียนคอมพิวเตอร์ช่วยสอนมีความจุ สูง เช่น ซีดีรอมแผ่นหนึ่งสามารถเก็บบันทึกข้อมูลได้มากกว่าหนังสือหลายเท่า

7. สามารถนำเสนอกราฟิก ภาพเคลื่อนไหว ภาพ 3 มิติ และภาพโครงร่างซับซ้อนประกอบ บทเรียนได้นอกจากนี้ ยังใช้เสียงประกอบบทเรียนในลักษณะของสื่อประสมได้ ทั้งเสียงบรรยาย เสียงดนตรี และเสียงพิเศษ (Sound Effect)

8. ไม่มีข้อจำกัดด้านเวลา และสถานที่ สามารถนำติดตัวไปเรียนในสถานที่ต่างๆ ได้สะดวกตาม ความต้องการ อีกทั้งยังสามารถเรียนผ่านเครือข่ายอินเตอร์เน็ตได้ เช่น บทเรียนWEI/WBT

จากแนวคิดของนักวิชาการสรุปได้ว่า ผู้วิจัยเลือกใช้ผังโครงสร้างแบบสาขา มีรายการเมนู ทางเลือก ที่แบ่งออกเป็นรายการหลัก และรายการย่อย ใช้กับเนื้อหาที่แบ่งเป็นหมวดหมู่ และมีอิสระ ต่อกัน ความสัมพันธ์ของเนื้อหาแต่ละส่วนมีค่อนข้างน้อย สามารถเลือกเรียนส่วนใดส่วนหนึ่งหรือจะ เลือกท ากิจกรรมใด ๆ ก่อนก็ได้ โดยไม่มีผลต่อบทเรียน และส่วนอื่น ๆ ที่เหลือ สามารถตอบสนองต่อ ความต้องการผู้เรียนได้ดี ซึ่งลักษณะของสื่อการเรียนรู้ทำให้เกิดความสะดวกเหมาะสำหรับกับการเรียน ด้วยตนเอง เปิดโอกาสให้ผู้เรียนเลือกเรียนได้อย่างอิสระ มีคำแนะนำการเรียนและเนื้อหาเสริม ที่มีความยืดหยุ่นในเรื่องเวลาเรียน ผู้เรียนสามารถเรียนเมื่อใด และนานเท่าใดก็ได้ มีอิสระในการเลือก สถานที่เรียน และบทเรียนต้องมีขนาดกะทัดรัด สะดวกต่อการพกพา มีปฏิสัมพันธ์ระหว่างผู้เรียนกับ บทเรียน สามารถตอบสนองโต้ตอบ บอกผลการตอบสนองแก่ผู้เรียนได้ทันที การนำเข้าสู่บทเรียนแสดง ให้เห็นความคิดรวบยอด และสร้างความสนใจ โดยมีการออกแบบเพื่อตรวจสอบพื้นความรู้ของผู้เรียน โดยใช้ข้อทดสอบให้ผู้เรียนได้ทดสอบก่อนเรียน ก่อนเข้าศึกษาเนื้อหาแต่ละบท มีการเสริมความเข้าใจ ด้วยกิจกรรมฝึกทักษะด้วยเกม ใบงาน หากไม่เข้าใจก็มีแหล่งเรียนรู้เพิ่มเติมได้จาก YouTube พร้อมทั้ง ผู้เรียนสามารถทดสอบหลังเรียน เพื่อวัดผลสัมฤทธิ์ทางการเรียนของผู้เรียน โดยการใช้แบบทดสอบหลัง เรียนได้

## **2.7 ประเภทของบทเรียนคอมพิวเตอร์เพื่อการเรียนรู้**

สุวิทย์ มูลคำ และ อรทัย มูลคำ (2553 : 63 - 65) ได้กล่าวไว้ว่า ประเภทของคอมพิวเตอร์ ี่ช่วยสอนที่ใช้กันอยู่ในปัจจุบันนี้มีอยู่มากมายหลายรูปแบบ เช่น โปรแกรมการนำเสนอเนื้อหาใหม่ โปรแกรมแบบฝึกหัด โปรแกรมจำลองสถานการณ์ เกมและโปรแกรมฝึกทักษะการแก้ปัญหา เกม การสาธิต การทดสอบ เป็นต้น ซึ่งสามารถสรุปสาระส าคัญ ได้ดังนี้

1. โปรแกรมการนำเสนอเนื้อหาใหม่ (Tutorial) เป็นโปรแกรมที่มีเป้าหมายนำเสนอเนื้อหาใหม่ ให้นักเรียนซึ่งมีการนำเสนอเนื้อหาที่เป็นแบบเส้นตรง (Linear) และแบบสาขาหรือแตกกิ่ง (Bran ching) โดยโปรแกรมจะเริ่มจากทดสอบความพร้อมของผู้เรียนแล้วนำเสนอเนื้อหาและซักถามผู้เรียน ซึ่ง การนำเสนอเนื้อหานี้จะมีตัวชี้แนะเพื่อให้นักเรียนสามารถตอบคำถามได้ถูกต้องมากขึ้น

2. โปรแกรมแบบฝึกหัด (Drill and practice) เป็นโปรแกรมที่มีเป้าหมายทบทวนความรู้เดิม ที่ได้เรียนไปแล้วเพื่อให้ผู้เรียนได้มีความรู้ทักษะที่คงทน จ าได้นาน ดังนั้น เนื้อหาที่ใช้ในโปรแกรม ประเภทนี้จึงเป็นเนื้อหาที่ครูผู้สอนได้สอนไปแล้ว หรือที่เคยเรียนไปแล้ว โปรแกรมประเภทนี้จึงเน้น การซักถาม การตั้งคำถามสำหรับบทบาทของครูผู้สอนจะต้องทำหน้าที่พิจารณาผลการเรียนของผู้เรียน ว่าเป็นไปตามเป้าหมายที่ได้กำหนดหรือไม่อย่างไร

3. โปรแกรมจำลองสถานการณ์ (Simulation) เป็นโปรแกรมที่มีเป้าหมายช่วยให้ผู้เรียนได้ เรียนรู้โดยการค้นพบความรู้ใหม่จากการเผชิญสถานการณ์ต่าง ๆ ซึ่งจำลองมาจากสถานการณ์จริง โดย โปรแกรมจะนำเสนอสถานการณ์พร้อมทั้งข้อจำกัดต่าง ๆ เช่น อุปสรรคของสถานการณ์จำลอง ระยะทาง เวลา และราคา เป็นต้น จากนั้นให้ผู้เรียนได้ฝึกแก้ปัญหา ซึ่งผู้เรียนต้องใช้ทักษะทางปัญญาใน ระดับสูงในการวิเคราะห์ สังเคราะห์ เพื่อแก้ปัญหานั้น ๆ

4. เกม (Game) เป็นโปรแกรมที่มีเป้าหมายเพื่อสร้างความสนใจและแรงจูงใจในการเรียน ึการแก้ปัญหาซึ่งโดยทั่วไปแล้วเกมมักจะเป็นการแข่งขันระหว่างผู้เล่นมากกว่า 2 คนขึ้นไป การนำเกมไป ใช้ในการจัดการเรียนการสอนอาจจะผสมผสานเขาไปกับบทเรียนที่นำเสนอเนื้อหาใหม่ก็ได้ สำหรับเกม ที่น ามาใช้ในการศึกษาที่มีประสิทธิภาพในการสร้างแรงจูงใจให้กับผู้เรียน เกมที่ดีควรจะมีลักษณะที่ ท้าทายผู้เล่น สร้างความรู้สึกให้กับผู้เล่นว่ามีความสามารถควบคุมสถานการณ์และมีสีสันสวยงาม

5. โปรแกรมฝึกทักษะการแก้ปัญหา (Problem Solving Skills) เป็นโปรแกรมที่มีเป้าหมาย ในการนำเสนอสถานการณ์ที่เป็นปัญหา และมีแนวในการแก้ปัญหาอย่างเป็นระบบ มีเหตุผลให้ผู้เรียนได้
เลือกใช้ ซึ่งผู้เรียนจำเป็นต้องวิเคราะห์ สังเคราะห์ หาแนวทางการแก้ปัญหา ซึ่งจะทำให้ผู้เรียนสามารถ แก้ปัญหาได้อย่างสร้างสรรค์

6. การสาธิต (Demonstration) เป็นวิธีที่ผู้สอนจะเป็นผู้แสดงให้ผู้เรียนดู เช่น แสดงขั้นตอน เกี่ยวกับทฤษฎีหรือวิธีการทางวิทยาศาสตร์และคณิตศาสตร์ การสาธิตโดยใช้คอมพิวเตอร์ก็มีลักษณะ คล้ายคลึงกับวิธีจัดการเรียนรู้แบบการสาธิตปกติ แต่การใช้คอมพิวเตอร์นั้นน่าสนใจกว่า เพราะ คอมพิวเตอร์สามารถแสดงให้เห็นถึงเส้นกราฟที่สวยงาม อีกทั้งมีสีสรรและเสียงต่าง ๆ ที่เป็นจริงอีกด้วย เช่น การสาธิตเกี่ยวกับการเจริญเติบโตของพืช การสาธิตเกี่ยวกับโครงสร้างของโมเลกุล การทดลอง ทางด้านเคมี เป็นต้น

7. การทดสอบ (Testing) เป็นการวัดผลสัมฤทธิ์ของผู้เรียนโดยผู้สอนจะต้องคำนึงถึงหลักการ ต่าง ๆ คือ การสร้างข้อสอบ การจัดการสอน การตรวจให้คะแนน การวิเคราะห์ข้อสอบเป็นรายข้อ การสร้างคลังข้อสอบ และการจัดให้ผู้สอบสุ่มเลือกข้อสอบเองได้

วัชรพล วิบูลยศริน (2556 : 100 - 101) ได้กล่าวถึงประเภทของคอมพิวเตอร์ช่วยสอนไว้ดังนี้ คอมพิวเตอร์สามารถนำมาใช้ในการเรียนการสอนได้หลากหลายรูปแบบ โดยสามารถจำแนกออกเป็น 7 ประเภท ตามลักษณะของการมุ่งเน้นประสบการณ์ในการจัดการเรียนการสอน ซึ่งในแต่ละประเภทมี รายละเอียดสรุปได้ดังนี้

1. แบบศึกษาเนื้อหาใหม่ (Tutorial) เป็นรูปแบบบทเรียนคอมพิวเตอร์ช่วยสอนที่เน้นการสอน เนื้อหาใหม่ อาจคล้ายกับการเรียนการสอนจริงในชั้นเรียนมีการนำเข้าสู่บทเรียนให้ข้อมูลพื้นฐานก่อน เริ่มเรียนเพื่อให้ผู้เรียนเกิดความพร้อมและความสนใจ มีการทบทวนความรู้เดิมหรือให้ความรู้เพิ่มเติม ก่อนที่จะเสนอเนื้อหาใหม่ โดยจัดแบ่งเป็นหน่วยย่อย ๆ คอมพิวเตอร์จะถามคำถามผู้เรียนหลังจาก การศึกษาเนื้อหาย่อย ๆ แล้ว และให้ข้อมูลป้อนกลับทันที ถ้าผู้เรียนตอบถูกคอมพิวเตอร์ก็จะเสนอ เนื้อหาหรือถามคำถามต่อ ๆ ไป หากตอบผิดจะมีการให้เนื้อหาเพิ่มเติม หรือนำผู้เรียนกลับไปศึกษา กรอบเนื้อหาเดิม เพื่อทบทวนใหม่จนกว่าผู้เรียนจะตอบถูก การเรียนรู้จึงเกิดจากการที่ผู้เรียนได้คิด แก้ปัญหาเพื่อตอบคำถามให้ถูกต้อง บทเรียนแบบศึกษาเนื้อหาใหม่ จึงเปรียบเสมือนเป็นผู้สอน (Tutor) ที่สอนเนื้อหาผู้เรียนในเรื่องต่าง ๆ

2. แบบการฝึกปฏิบัติ (Drill and practice) เป็นบทเรียนที่ออกแบบขึ้นเพื่อทบทวนความรู้ ที่ได้เรียนไปแล้ว อาจนำเสนอข้อคำถามโดยใช้วิธีการและรูปแบบต่าง ๆ เช่นแบบปรนัยหลายตัวเลือก แบบจับคู่ แบบถูก-ผิด และแบบเติมคำ โดยมีวัตถุประสงค์ให้ผู้เรียนฝึกฝนและปฏิบัติจนเข้าใจและจดจำ เนื้อหาที่ต้องการ การฝึกจะช่วยให้ผู้เรียนประยุกต์เอาความรู้ หลักการ ทฤษฎีต่าง ๆ ที่ศึกษาจากใน ชั้นเรียนมาแก้ปัญหา ดังนั้น รูปแบบการฝึกปฏิบัติจะเป็นการผสมผสานการทบทวนแนวคิดหลักและ

การฝึกฝนในรูปแบบของการทดสอบ บทเรียนที่พบส่วนมากเป็นบทเรียนด้านภาษา คณิตศาสตร์ และ วิทยาศาสตร์ ซึ่งลักษณะเนื้อหาส่วนใหญ่จะเน้นความรู้

3. แบบสถานการณ์จำลอง (Simulation) เป็นรูปแบบของการสร้างสถานการณ์จำลองให้ ผู้เรียนได้สัมผัสกับเหตุการณ์ที่ใกล้เคียงกับประสบการณ์จริง เพื่อทำความเข้าใจ เรียนรู้ที่จะปฏิบัติตน ควบคุม หรือตัดสินใจแก้ปัญหาเหตุการณ์หรือสถานการณ์ โดยมีคำแนะนำเพื่อช่วยในการตัดสินใจและ แสดงผลลัพธ์ของการตัดสินใจนั้น ๆ เช่น การทดลองทางวิทยาศาสตร์ที่ผู้เรียนสามารถเปลี่ยนค่าตัวแปร ต่าง ๆ เพื่อให้คอมพิวเตอร์เสนอผลกระทบจากการเปลี่ยนค่าตัวแปรนั้น ซึ่งผู้เรียนจะได้ประสบการณ์ใน การฝึกทักษะและการเรียนรู้ โดยไม่ต้องเสี่ยงอันตราย หรือเสียเวลาและค่าใช้จ่ายเป็นจำนวนมาก

4. แบบทดสอบ (Test) เป็นบทเรียนเพื่อทดสอบและประเมินผลความรู้ ทักษะ หรือทัศนคติ ของผู้เรียน ซึ่งมักเป็นบทเรียนที่ใช้หลังจากผู้เรียนได้ผ่านแบบฝึกทบทวนหรือแบบศึกษาเนื้อหาใหม่แล้ว การทดสอบหรือประเมินผลการเรียนมีความสำคัญมากในการกระบวนการเรียนการสอน การนำ คอมพิวเตอร์มาใช้ในการประเมินลักษณะดังกล่าวสามารถท าได้ 2 วิธี ดังนี้ 1) ใช้คอมพิวเตอร์เป็น เครื่องมือช่วยสร้างแบบทดสอบ เก็บแบบทดสอบไว้ในคลังข้อสอบ สุ่มเลือกข้อสอบเพื่อพิมพ์ลงบน กระดาษ และคิดคะแนน วิธีนี้ผู้เรียนทำข้อสอบบนกระดาษ และ 2) ใช้คอมพิวเตอร์เป็นเครื่องมือ ในการสอน โดยผู้เรียนทำข้อสอบด้วยเครื่องคอมพิวเตอร์โดยตรง

5. แบบเกมการเรียนการสอน (Instructional games) สร้างขึ้นเพื่อฝึกทบทวน แต่เปลี่ยน รูปแบบการนำเสนอให้สนุกสนาน ตื่นเต้น กระตุ้นความสนใจในการเรียนรู้ โดยให้ผู้เรียนเป็นผู้เล่นเกม ผู้เล่นจะต้องพยายามบรรลุเป้าหมาย โดยต้องคำนึงถึงกฎเกณฑ์ต่าง ๆ ประกอบตลอดเวลา และผู้เรียน จะมุ่งฝึกทักษะโดยการกระตุ้นความต้องการในการเรียนของตนผ่านการสร้างแรงจูงใจ ได้แก่ ความท้าทาย ความอยากรู้อยากเห็น จินตนาการ และความรู้สึกว่าตนเป็นผู้ควบคุมบทเรียน เป็นการ สร้างสิ่งแวดล้อมที่มีวัตถุประสงค์ให้ผู้เรียนได้พัฒนาทักษะความชำนาญเรื่องใดเรื่องหนึ่งคล้าย ้สถานการณ์จำลอง แต่เกมอาจสร้างสถานการณ์ที่เป็นจริงหรือการคิดฝันขึ้นมา โดยสร้างฉาก เช่น สนามแข่งรถ อวกาศ มหาสมุทร

6. แบบแก้ปัญหา (Problem solving) เป็นการใช้คอมพิวเตอร์ช่วยสอนแก้ปัญหาอย่างมี ระบบ บทเรียนจะเสนอปัญหาในสถานการณ์และเงื่อนไขต่าง ๆ เพื่อให้ผู้เรียนคิดแก้ปัญหาในระหว่าง การฝึกแก้ปัญหา จะท าให้ผู้เรียนเกิดความสามารถในการวิเคราะห์ปัญหาอย่างมีหลักเกณฑ์ ซึ่งจะเป็น ประโยชน์ในการนำไปแก้ปัญหาอื่น ๆ

7. แบบค้นพบ (Discovery) เป็นบทเรียนที่เปิดให้ผู้เรียนสามารถเรียนรู้จากประสบการณ์ของ ตนเองมากที่สุด โดยการเสนอปัญหาให้ผู้เรียนแก้ไขด้วยการลองผิดลองถูก หรือโดยวิธีการจัดระบบ เข้ามาช่วย บทเรียนจะให้ข้อมูลแก่ผู้เรียนเพื่อช่วยในการค้นพบนั้น จนกว่าจะได้ข้อสรุปที่ดีที่สุด

เกริก ท่วมกลาง และ จินตนา ท่วมกลาง (2555 : 93 - 95) ได้กล่าวไว้ว่า ประเภทของ ้บทเรียนคอมพิวเตอร์ช่วยสอน มีการสร้างและผลิตนำมาใช้ในการเรียนการสอนมากขึ้น เพราะสามารถ ตอบสนองความต้องการเรียนของผู้เรียนได้เป็นอย่างดี ทั้งเนื้อหาสาระ ภาพ เสียง และการโต้ตอบ ทำให้ ผู้เรียนสนใจที่จะเรียนจากสื่อบทเรียนคอมพิวเตอร์ช่วยสอน ซึ่งจาการศึกษาค้นคว้าสามารถแบ่งประเภท ของบทเรียนคอมพิวเตอร์ช่วยสอนได้ ดังนี้

1. การนำเสนอเนื้อหา (Tutorial Instruction) เป็นการนำเสนอเนื้อหาสาระการเรียนรู้แก่ ผู้เรียนโดยเรียงเนื้อหาสาระการเรียนรู้อย่างต่อเนื่องกันไป ผู้เรียนศึกษาตามลำดับเนื้อหาสาระที่วางไว้ จากง่ายไปหายาก มีการแทรกคำถามกิจกรรมเพื่อทบทวนและตรวจสอบความรู้ความเข้าใจของผู้เรียน โปรแกรมคอมพิวเตอร์จะวิเคราะห์คำตอบและให้ข้อมูลย้อนกลับ (Feed Back) หากตอบผิดก็จะให้ ทบทวนใหม่จนกว่าจะถูก แล้วให้เรียนเนื้อหาสาระใหม่ต่อไปและมีการเสริมเอง บทเรียนประเภทนี้ ่ เหมาะกับการนำเสนอข้อมูลเกี่ยวกับข้อเท็จจริง เพื่อการเรียนรู้เรื่องกฎเกณฑ์หรือวิธีการแก้ปัญหาต่าง ๆ 2. การฝึกฝนหรือแบบฝึกหัด (Drills and Practice) เป็นบทเรียนที่นำเสนอแบบฝึกหัด

เพื่อให้ผู้เรียนได้ฝึกหัดต่อจากเรื่องที่ครูสอนมาแล้ว เป็นการวัดความเข้าใจ ทักษะ ความชำนาญ ลักษณะ แบบฝึกหัดที่นิยมมาก คือ จับคู่ ถูกผิด เลือกข้อถูก การใช้บทเรียนคอมพิวเตอร์ประเภทนี้ผู้เรียนจะต้อง มีความรู้ความเข้าใจเรื่องที่เรียนมาแล้วเป็นอย่างดี นำมาใช้ฝึกหัดในการเรียนรู้หลายสาขา เช่น คณิตศาสตร์ วิทยาศาสตร์ และภูมิศาสตร์

3. การสร้างสถานการณ์จำลอง (Simulation) เป็นบทเรียนในการจำลองสถานการณ์มาให้ ผู้เรียนได้เรียนรู้แทนสถานการณ์จริง เป็นบทเรียนที่ผู้เรียนได้ฝึกเรียนรู้จากคอมพิวเตอร์ในสถานการณ์ ้ต่าง ๆ อย่างกว้างขวาง รูปแบบประกอบด้วยการนำเสนอเนื้อหา ข้อมูล การแนะนำทักษะการปฏิบัติ ่ ในการเรียน และให้ผู้เรียนได้ฝึกในสถานการณ์จำลองในรูปแบบต่าง ๆ บทเรียนคอมพิวเตอร์ประเภทนี้ ช่วยลดค่าใช้จ่ายในเรื่องวัสดุอุปกรณ์ทางห้องปฏิบัติการได้มาก ช่วยย่นระยะเวลาและลดอันตรายได้ การจำลองสถานการณ์แบ่งออกเป็น การจำลองสถานการณ์การทำงาน เช่น การขับรถ ปัญหาหรือ อุปสรรคต่าง ๆ การจำลองสถานการณ์แบบระบบการทำงาน เป็นการให้ออกแบบหรือจัดระบบเพื่อ ค้นคว้าหาปัญหาหรืออุปสรรคในระบบ และการจำลองสถานการณ์แบบประสบการณ์ในการตัดสินใจ เมื่อเผชิญกับปัญหา นำมาใช้ในการจัดการเรียนรู้เกี่ยวกับงานธุรกิจ อุตสาหกรรม วิทยาศาสตร์

4. เกมเพื่อการเรียนการสอน (Instruction Games) เป็นบทเรียนที่ใช้เกมเพื่อการเรียนการ สอน กระตุ้นให้ผู้เรียนอยากเรียนรู้ สนุกกับการเล่นเกมการศึกษาซึ่งทำให้บรรยากาศการเรียนดีขึ้น เป็น การพัฒนาการคิด การแก้ปัญหา ผู้เรียนได้รับความรู้และสนุกสนานไปพร้อม ๆ กัน เป้าหมายหลักของ เกม คือ การศึกษา ให้ผู้เรียนได้รับความรู้และสนุกสนานไปพร้อม ๆ กัน เป้าหมายหลักของเกม คือ การศึกษา ให้ผู้เรียนได้เรียนรู้เป็นส าคัญ

5. การค้นพบ (Discovery) เป็นบทเรียนที่เปิดโอกาสให้ผู้เรียนได้มีโอกาสทำสิ่งตาง ๆ ก่อน จนกระทั่งสามารถหาข้อสรุปได้ด้วยตนเอง โปรแกรมจะเสนอปัญหาให้ข้อมูลในการแก้ไขโดยลองผิดลอง ถูกจนกว่าจะค้นพบข้อสรุปที่ถูกต้องและดีที่สุด

6. การแก้ปัญหา (Problem Solving) เป็นแบบฝึกให้ผู้เรียนได้ฝึกการคิดแก้ปัญหา เน้นให้ ผู้เรียนฝึกคิด ฝึกตัดสินใจ โดยกำหนดเกณฑ์ให้ผู้เรียนพิจาณาฝึกแก้ปัญหาไปตามเกณฑ์ มีการให้คะแนน แต่ละข้อ ซึ่งผู้เรียนต้องเข้าใจและมีความสามารถในการแก้ปัญหาจึงจะเรียนรู้ได้ดี

7. การทดสอบ (Testing) เป็นบทเรียนที่ใช้ในการทดสอบแบบปรนัยมีตัวเลือกหรือคำถาม เป็นการทดสอบที่ปฏิสัมพันธ์ระหว่างผู้เรียนกับคอมพิวเตอร์ ทำให้ผู้เรียนเกิดความสนุก น่าสนใจ ผู้เรียน ้ต้องใช้ความสามารถที่จะนำความรู้มาใช้ตอบคำถาม ซึ่งต่างจากการสอบแบบเก่าที่มุ่งวัดแต่ความรู้ของ ผู้เรียนเพียงอย่างเดียว ผู้สร้างบทเรียนประเภทนี้ต้องคำนึงถึงหลักการสร้างข้อทดสอบ การจัดการสอบ การตรวจให้คะแนน การวิเคราะห์ข้อสอบรายข้อ และการประเมินผลการตอบของผู้เรียน

8. แบบสนทนา (Dialogue) เป็นบทเรียนรูปแบบการเลียนแบบการสอนในห้องเรียน คือ เป็น การพูดคุยระหว่างผู้เรียนและผู้สอน และมีการสอนด้วยการตั้งคำถามในลักษณะการใช้แบบสอบถาม เป็นการแก้ปัญหาอย่างใดอย่างหนึ่ง

9. แบบไต่ถาม (Inquiry) เป็นบทเรียนให้ข้อมูลข่าวสาร โดยคอมพิวเตอร์ช่วยสอนจะทำหน้าที่ เป็นแหล่งเก็บข้อมูลข่าวสารที่เป็นประโยชน์เพื่อใช้ในการค้นคว้าข้อเท็จจริง ความคิดรวบยอด หรือ ข่าวสารที่มีประโยชน์ สามารถแสดงข้อมูลข่าวสารได้ทันที เพียงกดหมายเลขหรือรหัสการไต่ถาม จะ ตอบค าถามของผู้เรียนตามต้องการ

10. แบบผู้เชี่ยวชาญ (Expert System) เป็นบทเรียนที่บรรจุความรู้ กฎเกณฑ์ในการแก้ปัญหา ไว้ในโปรแกรม เป็นโปรแกรมที่ฉลาด สามารถโต้ตอบกับผู้เรียนได้ในลักษณะที่ปรึกษา จนสามารถให้ ค าตอบหรือข้อสงสัยของผู้เรียนได้

11. แบบรวมวิธีต่าง ๆ เข้าด้วยกัน (Combination) เป็นบทเรียนที่รวบรวมหลาย ๆ รูปแบบมา รวมกัน ซึ่งสัมพันธ์กับธรรมชาติการเรียนการสอนที่ต้องใช้วิธีการเรียนหลาย ๆ แบบ เพื่อให้สอดคล้อง

กับวัตถุประสงค์ในการเรียนการสอน บทเรียนประเภทนี้จึงมีหลายรูปแบบมารวมอยู่ด้วยกัน อาจเป็น เพื่อการสอน เกม ประสบการณ์แก้ปัญหาเข้าด้วยกัน

จากแนวคิดของนักวิชาการสรุปได้ว่า ประเภทของบทเรียนคอมพิวเตอร์เพื่อการเรียนรู้ แบบศึกษาเนื้อหาใหม่ (Tutorial) สามารถใช้สอนแทนผู้สอนโดยการสอนเสริม และสอนทบทวนความรู้ ได้ทั้งก่อนเรียน ระหว่างเรียน และหลังเรียน โดยบทเรียนคอมพิวเตอร์เพื่อการเรียนรู้เป็นการนำเสนอ องค์ความรู้ใหม่ เพื่อให้ผู้เรียนเกิดการเรียนรู้ฝึกทักษะ และใช้แบบทดสอบเพื่อประเมินผลสัมฤทธิ์ ทางการเรียน

#### **2.8 หลักการออกแบบบทเรียนคอมพิวเตอร์เพื่อการเรียนรู้**

วัชรพล วิบูลยศริน (2556 : 105-108) ได้กล่าวไว้ว่า

1. การออกแบบบทเรียน ประกอบด้วยขั้นตอนต่าง ๆ ดังต่อไปนี้

1.1 การวิเคราะห์หลักสูตรและเนื้อหา เนื้อหาบทเรียนได้มาจากการศึกษาและวิเคราะห์ รายละเอียดเนื้อหาของหลักสูตรรวมไปถึงแผนการเรียนการสอนและคำอธิบายรายวิชา หนังสือ ตำรา และเอกสารประกอบในการสอนแต่ละวิชา หลังจากได้รายละเอียดของเนื้อหามาแล้ว โดย

- 1.1.1 นำมากำหนดวัตถุประสงค์ทั่วไป
- 1.1.2 จัดล าดับเนื้อหาให้มีความสัมพันธ์ต่อเนื่องกัน
- 1.1.3 เขียนหัวข้อเรื่องตามลำดับเนื้อหา
- 1.1.4 เลือกหัวข้อเรื่องและเขียนหัวข้อย่อย
- 1.1.5 เลือกเรื่องที่จะนำมาสร้างบทเรียน

1.1.6 นำเรื่องที่เลือกมาแยกเป็นหัวข้อย่อย แล้วจัดลำดับความต่อเนื่อง และ ความสัมพันธ์ในหัวข้อย่อยของเนื้อหา

1.2 กำหนดวัตถุประสงค์ของบทเรียน

วัตถุประสงค์ควรบ่งบอกถึงสิ่งที่คาดหวังว่าผู้เรียนจะได้รับ ซึ่งอาจจะเกิดขึ้นระหว่าง การเรียนหรือหลังการเรียนก็ได้ เช่น ใช้คำว่า อธิบายได้ เปรียบเทียบได้ สามารถทำได้ วิเคราะห์ได้ ดังนั้น วัตถุประสงค์ที่ดีจึงควรเขียนเป็นวัตถุประสงค์เชิงพฤติกรรม

1.3 การวิเคราะห์เนื้อหาและกิจกรรม

1.3.1 กำหนดเนื้อหา กิจกรรมการเรียน และมโนทัศน์ที่คาดหวังว่าจะให้ผู้เรียนได้

เรียนรู้

1.3.2 เขียนเนื้อหาสั้น ๆ ทุกหัวข้อย่อยให้สอดคล้องกับวัตถุประสงค์เชิงพฤติกรรม

1.3.3 เขียนมโนทัศน์ทุกหัวข้อย่อย จากนั้นนำมาดำเนินการดังต่อไปนี้

- $(1)$  บทบำ
- (2) ระดับของเนื้อหาและกิจกรรม
- (3) ลำดับและความสำคัญก่อนหลังของเนื้อหา
- (4) ความต่อเนื่องของเนื้อหาแต่ละกรอบ
- (5) ความยากง่ายของเนื้อหา
- (6) การเลือกและกำหนดสื่อที่จะช่วยให้เกิดการเรียนรู้พิจารณาใน

### แต่ละกิจกรรมว่าต้องการใช้สื่อชนิดใดแล้วระบุลงในกิจกรรมนั้น

- 1.3.3.2 เขียนผังงาน (Layout content) เช่น
	- (1) แสดงการเริ่มต้น และจุดจบของเนื้อหา
	- (2) แสดงการเชื่อมต่อและความสัมพันธ์การเชื่อมโยงของบทเรียน
	- (3) แสดงปฏิสัมพันธ์ของกรอบต่าง ๆ ของบทเรียน
	- ้ (4) แสดงความต่อเนื่องของวิธีการนำเสนอเนื้อหาและกิจกรรม
- 1.3.3.3 การออกแบบจอภาพและการแสดงผล
	- (1) บทน าและวิธีการใช้โปรแกรม
	- (2) การจัดกรอบ หรือแต่ละหน้าจอ
	- (3) การให้สี แสง เสียง ภาพ ลาย และกราฟิกต่าง ๆ
	- (4) การกำหนดแบบตัวอักษร
	- (5) การกำหนดรูปแบบการมีปฏิสัมพันธ์
	- (6) การแสดงผลบนจอภาพและเครื่องพิมพ์
	- (7) การจัดตำแหน่งและชนาดกรอบเนื้อหา
	- (8) การออกแบบกรอบต่าง ๆ ของบทเรียนและการนำเสนอ
	- (9) การออกแบบการวัดและประเมินผล เช่น การจับคู่ เติมคำ แบบ

#### เลือกตอบ

1.4 การกำหนดขอบข่ายบทเรียน โดยการจัดลำดับเนื้อหาและกิจกรรมในการนำเสนอให้ สอดคล้องกับวัตถุประสงค์ โดยกิจกรรมดังกล่าวจะรวมถึงกิจกรรมการเรียนการสอนและการฝึกด้วย

2. การสร้างบทเรียน ในการสร้างบทเรียนประกอบด้วยขั้นตอนดังนี้

่ 2.1 การป้อนข้อมูลด้านเนื้อหาและกิจกรรม โดยคำนึงถึงข้อมูลที่จะแสดงบนจอ สิ่งที่ คาดหวังและการตอบสนอง และข้อมูลสำหรับการควบคุมการตอบสนอง

2.2 การพัฒนาบทเรียน โดยการใช้โปรแกรมสำหรับการสร้างบทเรียนโดยเฉพาะหรือใช้ ภาษาคอมพิวเตอร์ภาษาใดภาษาหนึ่ง โดยมีการตรวจสอบข้อผิดพลาดต่าง ๆ เช่น รูปแบบคำสั่งพลาด (Syntax error) เป็นการใช้คำสั่งไม่ถูกต้องตามข้อกำหนดของภาษานั้น หรือแนวความคิดผิดพลาด (Logical error) เป็นข้อผิดพลาดเนื่องจากผู้เขียนเข้าใจขั้นตอนการทำงานคลาดเคลื่อน

2.3 การทดสอบการทำงาน โดยการนำโปรแกรมที่สร้างไปให้ผู้สอนเนื้อหาตรวจดูความ ถูกต้องบนจอภาพ อาจมีการแก้ไขโปรแกรมในบางส่วน และนำไปทดสอบกับผู้เรียนในภาพการใช้งาน จริง เพื่อทดสอบการทำงานของโปรแกรมและหาข้อบกพร่องที่คาดไม่ถึงเพื่อนำข้อมูลเหล่านั้นกลับมา ปรับปรุงแก้ไขโปรแกรมเพื่อน าไปใช้ต่อไป

3. การประเมินบทเรียน

การตรวจสอบและประเมินบทเรียนคอมพิวเตอร์ช่วยสอนก่อนที่จะเอาไปใช้เป็นสิ่งจำเป็น โดยการตรวจสอบนั้นจะต้องทำงานตลอดเวลา ในแต่ละขั้นของการออกแบบบทเรียน ควรมีการทดสอบ ก่อนน าไปใช้งานโดยพิจารณาสิ่งต่อไปนี้

- 3.1 ความถูกต้องของเนื้อหา
- 3.2 ข้อกำหนดด้านการสอน
- 3.3 การใช้หลักการเรียนการสอน กลวิธีการสอน
- 3.4 การออกแบบบทเรียน
- 3.5 การออกแบบหน้าจอ
- 3.6 การใช้บทเรียน
- 3.7 การจัดเอกสาร
- 3.8 เครื่องมือช่วยการเรียน

จากแนวความคิดของนักวิชาการสรุปได้ว่า การออกแบบบทเรียนคอมพิวเตอร์เพื่อการเรียนรู้ เริ่มจากการวิเคราะห์หลักสูตรและเนื้อหาบทเรียน โดยการวิเคราะห์จากคำอธิบายรายวิชาแล้ว แยกออกมาเป็นหน่วยการเรียนรู้ให้สัมพันธ์กับเนื้อหาเพื่อนำมากำหนดจุดประสงค์การเรียนรู้ พร้อมทั้ง ออกแบบการสอนให้เหมาะสมกับเนื้อหาและกลุ่มเป้าหมาย ออกแบบกิจกรรมการเรียน แบบทดสอบ แหล่งเรียนรู้เพิ่มเติมได้จาก YouTube บรรณานุกรม ประวัติผู้จัดทำ แล้วนำมาเขียนฝังงานให้มี ความต่อเนื่องของบทเรียนมีจุดเข้าสู่โปรแกรม เข้าสู่เนื้อหาและกิจกรรมต่างๆ จุดออกจากโปรแกรม ให้มีความสัมพันธ์กัน โดยมีการออกแบบหน้าจอ เสียง สี ภาพ และอื่นๆ ให้เหมาะสมกับผู้เรียน แล้วจึง ดำเนินการพัฒนา ทดสอบ และประเมินบทเรียนก่อนนำไปใช้ในการเรียนการสอนต่อไป

### **2.9 การเลือกใช้โปรแกรมสร้างบทเรียนคอมพิวเตอร์เพื่อการเรียนรู้**

กฤษณพงศ์ เลิศบำรุงชัย (2558 : 11) ได้กล่าวว่า Adobe Captivate เป็นโปรแกรมสำหรับ สร้างสื่อการเรียนการสอนที่มีการปฏิสัมพันธ์ (Interactive) สามารถนำไปเปิดได้ทั้งบนคอมพิวเตอร์และ อุปกรณ์ต่าง ๆ อย่างแท็บเล็ตและสมาร์ทโฟน ซึ่งรองรับการทำงานในรูปแบบของ HTML5 อย่าง ี สมบรูณ์แบบมากขึ้น เพื่อให้การสร้างบทเรียนแบบ Responsive (การนำเสนอบนอุปกรณ์ที่มีขนาด แตกต่างกัน)ได้ง่ายและรวดเร็วมากขึ้น อีกทั้งยังสามารถนำไปต่อยอดเป็นบทเรียนออนไลน์และส่งออก ้ไปใช้กับระบบLMS (ซอฟแวร์ที่ทำหน้าที่เป็นระบบการจัดการเรียนออนไลน์บนเว็บไซต์) ได้อีกด้วย

จินตวีร์ คล้ายสังข์ (2560 : 288) ได้กล่าวว่า โปรแกรม Adobe Captivate เป็นโปรแกรมที่ ใช้สร้างสื่อการเรียนการสอนในรูปแบบที่เน้นมัลติมีเดีย (Multimedia) และปฏิสัมพันธ์ (Interactive) ที่ถือว่าสามารถใช้สร้างสรรค์ผลงานได้ง่าย สะดวกและรวดเร็ว จุดเด่นของโปรแกรมนี้อีกประการหนึ่ง คือ การจับภาพหน้าจอแบบเสมือนจริงหรือที่เรียกว่า Simulation ที่ให้ภาพแบบ Fullmotion ในทุกรายละเอียดขั้นตอนได้ตามที่ต้องการ โดยขั้นตอนการสร้างผลงานด้วยโปรแกรม Adobe Captivate มีดังนี้

- 1. การสร้างProjectใหม่
- 2. การนำเข้างานนำเสนอจากโปรแกรม MS-PowerPoint
- 3. การตั้งค่าการทำงานของงานนำเสนอ
- 4. แถบเครื่องมือสำหรับเพิ่มวัตถุในสไลด์
- 5. การตั้งค่า Slide
- 6. การเพิ่มและลบ Slide
- 7. การแทรกเสียงบรรยายลงในงานนำเสนอ
- 8. การแทรกดนตรีประกอบลงในงานนำเสนอ
- 9. การแสดงตัวอย่างงานนำเสนอ
- 10. การเพิ่ม Table of Contents
- 11. การเพิ่มแถบเครื่องมือนำทางและแสดงผล
- 12. การส่งออกงานนำเสนอ
- 13. การบับทึกภาพหน้าจอลงในงานบำเสนอ
- 14. การสร้างสไลด์คำถาม

สุวัฒน์ ธรรมสุนทร ([http://mediathailand.blogspot.com/2012/04/blog-post.html.](http://mediathailand.blogspot.com/2012/04/blog-post.html) ออนไลน์) ได้กล่าวไว้ว่า

Adobe Authorware จัดเป็นโปรแกรมประเภท Authoring System ที่ใช้ในการสร้างสื่อ บทเรียน ช่วยสอนที่สมบูรณ์ที่สุด ผู้สร้างสามารถเรียบเรียงวางชิ้นส่วนบนเส้นสร้างงานได้อย่างอิสระ ี สามารถนำไปสร้างสรรค์งานนำเสนอประสิทธิภาพสูง รองรับการสร้างงานลักษณะ Multimedia มีทั้ง ภาพนิ่ง ภาพเคลื่อนไหว เสียงเพลง เสียงอธิบาย Sound Effect และสามารถโต้ตอบกับผู้ใช้โปรแกรมได้ หลายรูปแบบ ซึ่งจากคุณสมบัติดังกล่าว สามารถนำไปประยุกต์ใช้ได้อย่างกว้างขวาง แม้ว่าปัจจุบัน Authorware จะขาดการพัฒนามานาน คงอยู่ที่เวอร์ชั่น 7 แต่ก็ถือได้ว่าเป็นโปรแกรมที่ตอบสนองการ พัฒนาสื่อคอมพิวเตอร์ช่วยสอนที่ได้มาตรฐาน SCORM ที่ดีที่สุดโปรแกรมหนึ่ง

Adobe Director เป็นโปรแกรมสร้างมัลติมีเดียที่มีประสิทธิภาพสูง ที่ได้รับการยอมรับว่า เป็น โปรแกรมที่รองรับชิ้นส่วนของสื่อที่หลากหลายนำเข้ามาแสดงผลได้อย่างลงตัว และใช้งานร่วมกันได้เป็น อย่างดี ไม่ว่าจะเป็นไฟล์ภาพ ประเภทต่าง ๆ ทั้ง vector และ bitmap สนับสนุนมัลติมีเดียได้ อย่างสมบูรณ์ ไม่ว่าจะเป็น Windows Media, Realmedia, Quick Time, Flash รวมถึงการเข้าถึง ข้อมูล DVD-Video ได้ อีกด้วย สร้างสรรค์งานได้ดี อย่างไร้ขีดจำกัด ด้วยการใช้ภาษา JavaScript และ ภาษา Lingo อันเป็นคุณสมบัติเฉพาะของ Director เอง ผลงานที่ได้สามารถ deploy ลง บน CD-R, DVD หรือ Intranet ภายในองค์กร หรือจะทำการเผยแพร่ไปสู่ website ที่มีผู้ใช้งานไฟล์ของ director นี้มากกว่า 300 ล้านรายทั่วโลกในรูปแบบ Shockwave Player

Adobe Flash เป็นโปรแกรมที่มีความสามารถในด้านการสร้างภาพเคลื่อนไหวที่ได้รับ ความนิยมมากที่สุด ในปัจจุบันเป็นผลิตภัณฑ์ของบริษัท Adobe (เดิมคือ Macromedia ค่ายเดียวกับ Authorwave) ซึ่งได้พัฒนาปรับปรุงเครื่องมือต่าง ๆ ให้มีความสามารถใช้งานได้สะดวก สามารถใช้ผลิต สื่อการสอนเชิงโต้ตอบ (Interactive), สื่อ Presentation, เกม, แบบทดสอบ, e-book, website, Streaming Video, ฐานข้อมูล, งานกราฟิก และสร้างภาพเคลื่อนไหว หรือแม้แต่ภาพยนตร์การ์ตูน เอนิเมชั่น

Toolbook เป็นโปรแกรมสำเร็จรูปตัวหนึ่งที่ใช้สำหรับพัฒนาคอมพิวเตอร์ช่วยสอนที่ดี อีกโปรแกรม ลักษณะเฉพาะเป็นโปรแกรมมีความยืดหยุ่น สามารถดำเนินเรื่องราวได้ตามที่ได้วางแผนไว้ รองรับการไปภาษาคำสั่งเฉพาะในแต่ละวัตถุที่หน้าแสดงผล (Page) หรือพื้นหลัง นอกจากนี้ยังมีตัวอย่าง พร้อมใช้ (Widgets) เพื่อช่วยในการสร้างงาน และแบบฝึกหัดในรูปแบบต่าง ๆ ได้เป็นอย่างดี ปัจจุบัน Toolbook ได้พัฒนาให้สามารถบันทึกไฟล์ในรูปแบบ HTML เพื่อแสดงผลทางอินเทอร์เน็ตได้เป็น ้อย่างดี และยังสามารถสร้างสื่อนำเสนอ (Presentations) ได้น่าสนใจอีกด้วย

Adobe Captivate เป็นโปรแกรมในการสร้างสื่อการเรียนการสอนที่สนองต่อกระบวนการ พัฒนาสื่อที่ดีอีกโปรแกรมหนึ่ง รองรับการพัฒนาคือแบบมัลติมีเดีย ด้วย animation เช่นเดียวกับ Adobe flash ลักษณะที่สำคัญมีชุดสร้างสรรค์งานที่สามารถกำหนดการโต้ตอบ (คล้ายคลึง Course Builder และ Authorware) กับผู้ใช้งานได้อย่างดีเยี่ยม นอกจากนี้ยังรองรับการสร้างสื่อจำลอง สถานการณ์ แบบ Simulation การสร้างแบบทดสอบหลากหลายแบบตามมาตรฐาน SCORM การสร้างสื่อจากสื่อนำเสนอ PowerPoint และยังสามารถสร้างสรรค์งานได้อีกหลายรูปแบบ ถือได้ว่า เป็นโปรแกรมที่สร้างงานค่อนข้างง่าย เป็นอีกโปรแกรมที่มีผู้นำไปพัฒนา Learning Object สื่อการ เรียนรู้ทศวรรษนี้

จากแนวคิดของนักวิชาการสรุปได้ว่า โปรแกรมที่ใช้พัฒนาสื่อบทเรียนคอมพิวเตอร์เพื่อ การเรียนรู้ยังมีอีกหลายโปรแกรมที่มีประสิทธิภาพ ขึ้นอยู่กับว่าผู้สร้างบทเรียนตัดสินใจจะใช้โปรแกรมใด ้สำหรับผู้วิจัยได้เลือกใช้โปรแกรม Adobe Captivate มาจัดทำบทเรียนคอมพิวเตอร์เพื่อการเรียน ซึ่งได้ ท าการศึกษาอบรมการใช้งานของโปรแกรม จึงเห็นว่าโปรแกรมนี้สามารถพัฒนาสื่อการเรียนรู้ใหม่ที่เป็น ที่นิยมอย่างแพร่หลายคือ สื่อโซเซียลมีเดีย (Social Media) และโมบายแอบพลิเคชั่น (Mobile Application) ได้และสามารถเลือกใช้อุปกรณ์ได้ตามความเหมาะสมของผู้เรียน เช่น คอมพิวเตอร์ แล็ปท็อป สมาร์ทโฟน และแท็บเล็ต

## **2.10 ทฤษฎีเกี่ยวกับความพึงพอใจ**

เกริก ท่วมกลาง และ จินตนา ท่วมกลาง (2555 : 273 - 274) ได้กล่าวไว้ว่า ความพึงพอใจ หมายถึง ความรู้สึกชอง ความรู้สึกที่ดี ที่ประทับใจ หรือเจตคติที่ดีของบุคคลต่อสิ่งใดสิ่งหนึ่งที่ได้รับ ในเชิงบวก โดยสิ่งนั้นสามารถตอบสนองความต้องการทางด้านร่างกายและจิตใจ บุคคลทุกคนมี ความต้องการหลายสิ่งหลายอย่าง และมีความต้องการหลายระดับ ซึ่งหากได้รับการตอบสนองก็จะ ก่อให้เกิดความพึงพอใจ ลักษณะความพึงพอใจมี 2 ลักษณะ คือ

1. ความพึงพอใจนำไปสู่การเรียน การทำงาน เป็นการตอบสนองความต้องการของผู้เรียน หรือผู้ปฏิบัติงานจนเกิดความพึงพอใจ จะทำให้เกิดแรงจูงใจในการเพิ่มประสิทธิภาพการเรียนการทำงาน ที่ สูงกว่า ส่วนผู้ไม่ได้รับการตอบสนอง ย่อมส่งผลต่อประสิทธิภาพการทำงานที่ลดลง หมายความว่า ครูผู้สอนที่ต้องการให้ผู้เรียนพึงพอใจต่อกิจกรรมการเรียนรู้ที่จะนำไปสู่ผลสำเร็จตามวัตถุประสงค์ที่ กำหนด จึงต้องคำนึงถึงการจัดบรรยากาศและสถานการณ์ รวมทั้งสื่อ นวัตกรรมการเรียนการสอนที่ เอื้ออำนวยต่อการเรียน เพื่อตอบสนองความพึงพอใจของผู้เรียน ให้มีแรงจูงใจในการศึกษาและ ท ากิจกรรมจนบรรลุตามวัตถุประสงค์ของการจัดการเรียนรู้

2. ผลของการเรียน การปฏิบัติงานนำไปสู่ความพึงพอใจ เป็นความสัมพันธ์ระหว่าง ความพึงพอใจ และผลการปฏิบัติงานที่ถูกเชื่อมโยงด้วยปัจจัยอื่น ๆ ผลการเรียน การปฏิบัติงานที่ดีที่ ี ประทับใจ จะนำไปสู่ผลตอบแทนที่เหมาะสมคุ้มค่า ซึ่งในที่สุดจะนำไปสู่การตอบสนองความพึงพอใจ ผลการเรียน การปฏิบัติงานย่อมได้รับการตอบสนองในรูปความพึงพอใจรางวัล สิ่งตอบแทน ซึ่ง แบ่งออกเป็นผลการตอบแทนภายใน (Intrinsic Rewards) และผลากรตอบแทนภายนอก (Extrinsic Rewards) โดยผ่านการรับรู้ปริมาณของผลตอบแทนที่ผู้เรียน ผู้ปฏิบัติงานได้รับ นั่นคือ ความพึงพอใจใน งานของผู้เรียน ผู้ปฏิบัติงาน หมายความว่า ครูผู้สอนที่ต้องการให้ผู้เรียนได้เรียนรู้โดยสื่อ นวัตกรรม ที่ ้ สร้างขึ้นแล้วเกิดความพึงพอใจการเรียนรู้ที่จะนำไปสู่ผลสำเร็จตามวัตถุประสงค์ที่กำหนด จึงต้องคำนึงถึง คุณภาพของสื่อ นวัตกรรม การจัดประสบการณ์หรือกิจกรรมในการใช้สื่อ นวัตกรรม รวมทั้งสิ่งที่ เอื้ออำนวยต่อการเรียนรู้ด้วยสื่อ นวัตกรรม เพื่อตอบสนองต่อการใช้สื่อ นวัตกรรมของผู้เรียนแล้วนำไปสู่ ความพึงพอใจของผู้เรียน

ความพึงพอใจในการเรียนรู้ หมายถึง ความรู้สึกพอใจ ชอบใจในการร่วมปฏิบัติกิจกรรม การเรียนรู้ และต้องการดำเนินกิจกรรมการเรียนรู้นั่นจนบรรลุผลสำเร็จในการจัดการเรียนการสอน ึการทำให้ผู้เรียนเกิดความพึงพอใจ องค์ประกอบสำคัญที่ทำให้ผู้เรียนเกิดการเรียนรู้ได้อย่างมี ประสิทธิภาพ คือกิจกรรมการเรียนรู้ที่จัดให้กับผู้เรียนได้เรียนรู้ด้วยความประทับใจ

ความพึงพอใจต่อการเรียนรู้โดยใช้สื่อ นวัตกรรม หมายถึง ความรู้สึกพอใจ ประทับใจ ความรู้สึกที่ดี ชอบใจในการร่วมปฏิบัติกิจกรรมการเรียนรู้ โดยมีสื่อ นวัตกรรมที่สร้างขึ้นเป็น องค์ประกอบสำคัญในการดำเนินกิจกรรมการเรียนรู้จนบรรลุผลสำเร็จในการจัดการเรียนรู้ การทำให้ ผู้เรียนเกิดความพึงพอใจในการเรียนรู้ สื่อ นวัตกรรมที่สร้างขึ้นจึงเป็นองค์ประกอบสำคัญ ที่ทำให้ผู้เรียน เกิดการเรียนรู้ได้อย่างมีประสิทธิภาพตามวัตถุประสงค์ของการสร้างสื่อ นวัตกรรม

สร้างแบบสอบถามความพึงพอใจ เป็นขั้นตอนการสร้างแบบสอบถามความพึงพอใจของผู้เรียน ที่มีต่อการจัดกิจกรรมการเรียนรู้โดยใช้สื่อ นวัตกรรมประเภทนั้น โดยทั่วไปจะแยกประเด็นที่จะสร้าง ความพอใจออกเป็นด้านเนื้อหา ด้านกิจกรรม ด้านภาษา ด้านรูปภาพประกอบ ด้านรูปเล่ม ด้าน ้ ประโยชน์ที่ได้รับจากการเรียนรู้ และด้านแสง เสียง ถ้าเป็นสื่อประเภทมัลติมีเดีย จากนั้นกำหนด แบบสอบถามทั้งหมด จำนวนข้อ เพื่อให้ครอบคลุมทุกด้านเกี่ยวกับการสอบถามความพึงพอใจ ส่วนมาก นิยมสร้างแบบสอบถามเป็นแบบมาตราส่วนประมาณค่า (Rating Scale) 5 ระดับ หรือ 3 ระดับ สำหรับ ผู้เรียนที่เป็นเด็กเล็ก ๆ

ณัฐกร สงคราม (2557 : 143) ได้กล่าวไว้ว่าการวัดความพึงพอใจในการใช้งานเป็นการให้ ผู้เรียนที่เป็นกลุ่มตัวอย่างทำแบบสอบถามหลังจากทดลองเรียนจากบทเรียนแล้ว ซึ่งโดยทั่วไป แบบสอบถามที่นิยมใช้มี2 รูปแบบ คือ แบบตรวจสอบรายการ (Checklist) และแบบมาตราส่วน ประมาณค่า (Ratine Scale) เพื่อนำผลที่ได้มาวิเคราะห์หาระดับความพึงพอใจในการใช้งานบทเรียน และพิจารณาจุดดีจุดด้อยของสื่อโดยดูจากคะแนนเฉลี่ยของระดับความพึงพอใจในแต่ละข้อที่สอบถาม

จากแนวคิดของนักวิชาการสรุปได้ว่า ความพึงพอใจ หมายถึง ทัศนคติในทางบวกและทางลบ ที่เกิดจากความรู้สึกพอใจ ประทับใจ ความรู้สึกที่ดี ชอบใจ และมีเจตคติที่ดีต่อบุคคล บทเรียน กิจกรรม การเรียนรู้เครื่องมืออุปกรณ์และสิ่งอื่นๆ ที่เกี่ยวกับการจัดการเรียนการสอนผ่านบทเรียนคอมพิวเตอร์ เพื่อการเรียนรู้ ให้ครอบคลุมทุกด้าน โดยใช้แบบสอบถามความพึงพอใจแล้วนำมาประเมินผลความพึง พอใจ

### **2.11 งานวิจัยที่เกี่ยวข้อง**

เพ็ญพร ใจเย็น (2555 : บทนำ) ได้พัฒนาบทเรียนคอมพิวเตอร์ช่วยสอนบนระบบเครือข่าย อินเทอร์เน็ต แบบสาธิต เรื่องหนังสือราชการประเภทต่าง ๆ วิชาโปรแกรมประมวลผลคำประยุกต์ กลุ่ม ตัวอย่างที่ใช้ในการวิจัยครั้งนี้เป็นนักศึกษาระดับประกาศนียบัตรวิชาชีพชั้นปีที่ 2 สาขาวิชาคอมพิวเตอร์ ธุรกิจ วิทยาลัยสารพัดช่างบรรหาร แจ่มใส ภาคเรียนที่ 2/2555 จำนวน 20 คน ผลการวิจัยพบว่า 1) บทเรียนมีประสิทธิภาพเท่ากับ 2.26 2) ผลสัมฤทธิ์ทางการเรียนหลังเรียนสูงกว่าก่อนเรียน อย่างมี ้นัยสำคัญทางสถิติที่ระดับ .05 3) ผลการประเมินคุณภาพผลงานของผู้เรียน อยู่ในระดับมาก

ภูวดล เข็มพิลา (2555 : บทนำ) ได้พัฒนาบทเรียนคอมพิวเตอร์ช่วยสอน รายวิชาการเขียน โปรแกรมบนระบบปฏิบัติการ GUI สำหรับนักเรียนระดับประกาศนียบัตรวิชาชีพ ชั้นปีที่ 3 โรงเรียน มารีย์บริหารธุรกิจ ผลการวิจัยพบว่า บทเรียนคอมพิวเตอร์ช่วยสอนที่พัฒนาขึ้นมีประสิทธิภาพ 85.89/85.17 บทเรียนคอมพิวเตอร์ช่วยสอนมีประสิทธิผลทางการเรียนรู้เพิ่มขึ้น 63.50 ความพึงพอใจ ของผู้เรียนที่มีต่อบทเรียนคอมพิวเตอร์ช่วยสอนระดับ ความพึงพอใจมาก ค่าเฉลี่ย 3.83 และผู้เรียนมี ความคงทนในการเรียนรู้มีค่ามากกว่าร้อยละ 30

ปิยะนันท์ คงไพ่ (2555 : บทนำ) ได้พัฒนาบทเรียนคอมพิวเตอร์ช่วยสอนผ่านเว็บ วิชา คอมพิวเตอร์เพื่องานอาชีพ การจัดการเรียนรู้แบบร่วมมือโดยใช้เทคนิคจิกซอว์กลุ่มตัวอย่างที่ใช้ใน การวิจัยเป็นนักเรียนระดับประกาศนียบัตรวิชาชีพ ภาคเรียนที่ 2 ปีการศึกษา 2555 วิทยาลัย อาชีวศึกษาพณิชยการจำนงค์ จำนวน 80 คน ผลการวิจัยพบว่า บทเรียนคอมพิวเตอร์ช่วยสอน ผ่านเว็บมีประสิทธิภาพ 81.04/80.00 และผลสัมฤทธิ์ทางการเรียนของผู้เรียนที่เรียนด้วยบทเรียน คอมพิวเตอร์ช่วยสอนผ่านเว็บ วิชาคอมพิวเตอร์เพื่องานอาชีพ ด้วยวิธีการจัดการเรียนรู้ แบบร่วมมือ โดยใช้เทคนิคจิกซอว์กับผู้เรียนที่เรียนด้วยวิธีปกติในห้องเรียนแตกต่างกัน อย่างมีนัยสำคัญทางสถิติ

ที่ระดับ .05 และผู้เรียนมีความพึงพอใจต่อบทเรียนคอมพิวเตอร์ช่วยสอนผ่านเว็บที่พัฒนาขึ้นในระดับ มาก

ทัย ทาทิพย์ (2555 : บทนำ) ได้พัฒนาบทเรียนคอมพิวเตอร์การสอนวิชาพลังงานและ สิ่งแวดล้อมกลุ่มตัวอย่างเป็นนักเรียนระดับประกาศนียบัตรวิชาชีพ ชั้นปีที่ 1 วิทยาลัยสารพัดช่างภูมิ จ านวน 30 คน ผลของงานวิจัยพบว่า บทเรียนคอมพิวเตอร์การสอนที่พัฒนาขึ้นมีประสิทธิภาพ 88.67/91.50 สูงกว่า เกณฑ์ที่กำหนด คือ 80/80 ทำให้ผู้เรียนมีประสิทธิผลทางการเรียนรู้เพิ่มขึ้น ร้อยละ 61.17 ความพึงพอใจของผู้เรียนที่มีต่อบทเรียนคอมพิวเตอร์การสอน อยู่ในระดับความพึงพอใจ มาก มีค่าเฉลี่ยเท่ากับ 4.18 ค่าเบี่ยงเบนมาตรฐานเท่ากับ 0.59 และผู้เรียนมีความคงทนในการเรียนรู้ ลดลงไม่น้อยกว่าร้อยละ 30 หลังจากการทดสอบครั้งแรกผ่านไปแล้ว 14 วัน

ิทธานุลักณ์ อ่อนราษฎร์ (2555 : บทนำ) ได้ออกแบบและพัฒนาบทเรียนคอมพิวเตอร์ ช่วยสอน วิชาสนทนาภาษาอังกฤษ 2 กลุ่มตัวอย่างเป็นนักเรียนระดับประกาศนียบัตรวิชาชีพปีที่ 3 โรงเรียนมารีย์บริหารธุรกิจ จังหวัดนครราชสีมา จำนวน 30 คน ผลการวิจัยพบว่า บทเรียนคอมพิวเตอร์ ช่วยสอน ที่พัฒนาขึ้นมีประสิทธิภาพ 84.92/86.83 ประสิทธิภาพ หลังกระบวนการ (Epost) มีค่า เท่ากับ 86.83 และประสิทธิภาพก่อนกระบวนการ (Epre) มีค่าเท่ากับ 24.67 ความพึงพอใจของผู้เรียน ที่มีต่อบทเรียนคอมพิวเตอร์ช่วยสอน มีค่าโดยเฉลี่ยเท่ากับ 4.21

อภินันท์ อามีเราะ (2557 : บทนำ) ได้จัดการเรียนรู้โดยใช้บทเรียนคอมพิวเตอร์ช่วยสอน ร่วมกับการฝึกปฏิบัติ วิชาบัญชีเบื้องต้น กลุ่มตัวอย่างเป็นนักศึกษาระดับประกาศนียบัตรวิชาชีพชั้นสูง ี ปีที่ 1 แผนกบริหารธุรกิจ โรงเรียนสงขลาเทคโนโลยี จำนวน 2 ห้องเรียน ผลการวิจัยสรุปได้ดังนี้ (1) ผลสัมฤทธิ์ทางการเรียนของนักศึกษาก่อนและหลัง การจัดการเรียนรู้โดยใช้บทเรียนคอมพิวเตอร์ ี่ช่วยสอนร่วมกับการฝึกปฏิบัติ วิชาบัญชีเบื้องต้น หลังเรียนสูงกว่าก่อนเรียน อย่างมีนัยสำคัญทางสถิติที่ ระดับ .01 (2) ผลสัมฤทธิ์ทางการเรียน ของนักศึกษาก่อนและหลังเรียนด้วยการจัดการเรียนรู้แบบ ้บรรยายร่วมกับการฝึกปฏิบัติ วิชาบัญชีเบื้องต้น หลังเรียนสูงกว่าก่อนเรียน อย่างมีนัยสำคัญทางสถิติที่ ระดับ .01 และ (3) ผลสัมฤทธิ์ทางการเรียนของนักศึกษาหลังเรียนด้วยการจัดการเรียนรู้โดยใช้บทเรียน คอมพิวเตอร์ช่วยสอนร่วมกับการฝึกปฏิบัติกับการจัดการเรียนรู้แบบบรรยายร่วมกับการฝึกปฏิบัติ วิชา บัญชีเบื้องต้น พบว่า ผลสัมฤทธิ์ทางการเรียนหลังการจัดการเรียนรู้โดยใช้บทเรียนคอมพิวเตอร์ช่วยสอน สูงกว่าผลสัมฤทธิ์ทางการเรียนหลังการจัดการเรียนรู้แบบบรรยายร่วมกับการฝึกปฏิบัติ อย่างมีนัยสำคัญ ทางสถิติที่ระดับ .01

คณิตา สาโส๊ะ (2557 : บทนำ) ได้สร้างและหาประสิทธิภาพของบทเรียนคอมพิวเตอร์ช่วย สอนเรื่อง การสร้างเว็บเพจด้วยภาษา HTML กลุ่มตัวอย่างเป็นนักศึกษาระดับประกาศนียบัตรวิชาชีพ ปี ที่ 3 วิทยาลัยการอาชีพบางแก้ว จังหวัดพัทลุง จำนวน 34 คน ผลการวิจัยพบว่า 1) ประสิทธิภาพของ บทเรียนคอมพิวเตอร์ช่วยสอน เรื่อง การสร้างเว็บเพจด้วยภาษา HTML ส าหรับนักเรียนระดับ ประกาศนียบัตรวิชาชีพปีที่ 3 เท่ากับ 83.10 / 85.00 ผลสัมฤทธิ์ทางการเรียนของนักเรียนหลังเรียน ด้วยบทเรียนคอมพิวเตอร์ช่วยสอน เรื่อง การสร้างเว็บเพจด้วยภาษา HTML สูงกว่าก่อนเรียนอย่างมี นัยส าคัญทางสถิติที่ระดับ .01 ความพึงพอใจของนักเรียนระดับประกาศนียบัตรวิชาชีพปีที่ 3 ที่มีต่อ บทเรียนคอมพิวเตอร์ช่วยสอน เรื่อง การสร้างเว็บเพจด้วยภาษา HTML โดยรวมอยู่ในระดับ มากที่สุด

้มัลลิกา บ้งชมโพธิ์ (2557 : บทนำ) ได้พัฒนาบทเรียนคอมพิวเตอร์ช่วยสอนบนเครือข่าย อินเทอร์เน็ต วิชาคณิตศาสตร์ 1 เรื่อง อัตราส่วนและร้อยละ กลุ่มตัวอย่างที่ใช้ในการวิจัยครั้งนี้ เป็น นักศึกษาระดับประกาศนียบัตรวิชาชีพ ชั้นปีที่ 1 สาขาวิชาการบัญชี จำนวน 30 คน วิทยาลัยธาตุพนม ผลการวิจัยพบว่า 1) ประสิทธิภาพของบทเรียนคอมพิวเตอร์ช่วยสอนบนเครือข่ายอินเทอร์เน็ต เท่ากับ 89.43/93.43 2) คะแนนเฉลี่ยผลสัมฤทธิ์ทางการเรียนหลังเรียนสูงกว่าก่อนเรียน อย่างมีนัยสำคัญทาง สถิติที่ระดับ .01 มีความพึงพอใจต่อการเรียนอยู่ในเกณฑ์ระดับความพึงพอใจมากที่สุด  $(\overline{X}$ = 4.55,  $S.D. = 0.50$ 

นายมานพ ทองใบ (2557 : 225) ได้พัฒนาบทเรียนคอมพิวเตอร์ช่วยสอนวิชาวิทยาศาสตร์ 8 รหัส 3000-1427 ประชากรเป็นนักศึกษา หลักสูตรประกาศนียบัตรวิชาชีพชั้นสูง สาขาวิชาช่างไฟฟ้า และสาขาวิชาอิเล็กทรอนิกส์ วิทยาลัยเทคนิคราชบุรี ที่ลงทะเบียนเรียนวิชาวิทยาศาสตร์ 8 รหัส 3000-1427 ในภาคเรียนที่ 2 ปีการศึกษา 2556 จำนวน 121 คน ผลการวิจัยพบว่า บทเรียน คอมพิวเตอร์ช่วยสอนวิชาวิทยาศาสตร์ 8 รหัส 3000-1427 มีประสิทธิภาพ 75.77/76.42 มีค่าดัชนี ประสิทธิผลเท่ากับ 0.60 มีค่าความก้าวหน้าคิดเป็นร้อยละ 58.59 และมีผลสัมฤทธิ์ทางการเรียน แตกต่างกับนักศึกษากลุ่มควบคุมที่เรียนด้วยวิธีสอนปกติอย่างมีนัยสำคัญทางสถิติที่ระดับ .05

กัญญ์ภัคญา อินนุรักษ์ (2558 : บทคัดย่อ) ได้พัฒนาและหาประสิทธิภาพของบทเรียน ้ คอมพิวเตอร์ช่วยสอนบนเครือข่ายอินเทอร์เน็ต วิชา โปรแกรมมัลติมีเดียเพื่อการนำเสนอแบบฐาน ี สมรรถนะด้วยการจัดการเรียนรู้แบบโครงงานเป็นฐาน กลุ่มตัวอย่างที่ใช้ในการวิจัยครั้งนี้ คือ นักเรียนระดับชั้นประกาศนียบัตรวิชาชีพ (ปวช.) ปีที่ 1วิทยาลัยเทคนิคสมุทรสงคราม ภาคเรียนที่ 2/2558 จ านวน 24 คน ผลการวิจัยพบว่า 1) บทเรียนคอมพิวเตอร์ช่วยสอนบนเครือข่ายอินเทอร์เน็ตที่ ผู้วิจัยพัฒนาขึ้นมีประสิทธิภาพตามเกณฑ์ E1/E2 ที่ 81.67/80.83 2) ผลสัมฤทธิ์ทางการเรียนของ ผู้เรียนหลังเรียนด้วยบทเรียนคอมพิวเตอร์ช่วยสอนบนเครือข่ายอินเทอร์เน็ตสูงกว่าก่อนเรียนอย่าง มีนัยส าคัญทางสถิติที่ระดับ .05 3) ผู้เรียนมีความพึงพอใจต่อบทเรียนคอมพิวเตอร์ช่วยสอนบน

เครือข่ายอินเทอร์เน็ตที่ผู้วิจัยพัฒนาขึ้นในระดับมากที่สุด และ 4) คุณภาพของโครงงานที่ผู้เรียนได้

จัดท าขึ้นหลังจากเรียนด้วยบทเรียนคอมพิวเตอร์ช่วยสอนที่ผู้วิจัยพัฒนาขึ้นมีคุณภาพเท่ากับ 3.63 ยุธทวี ทองโอเอี่ยม (2558 : บทนำ) ได้พัฒนาหาคุณภาพและประสิทธิภาพบทเรียน ้ คอมพิวเตอร์ช่วยสอนแบบแก้ปัญหา เรื่อง การเขียนโปรแกรมภาษาแลดเดอร์ไดอะแกรม สำหรับ โปรแกรมเมเบิลลอจิกคอนโทรลเลอร์ กลุ่มตัวอย่างเป็นนักศึกษาระดับประกาศนียบัตรวิชาชีพชั้นสูง ชั้นปีที่ 2 สาขาวิชาเทคโนโลยีคอมพิวเตอร์ รอบปกติ ภาควิชาอิเล็กทรอนิกส์ วิทยาลัยเทคโนโลยี ศรีวัฒนาบริหารธุรกิจ จำนวน 35 คน ผลการวิจัย 1) บทเรียนคอมพิวเตอร์ช่วยสอนแบบแก้ปัญหา มีคุณภาพด้านเนื้อหาอยู่ในระดับดี ( $\overline{X}$  = 4.48, S.D = 0.46) และด้านเทคนิคการผลิตสื่ออยู่ในระดับ ดีมาก ( $\overline{X}$  =4.52, S.D=0.53) 2) บทเรียนคอมพิวเตอร์ช่วยสอนแบบแก้ปัญหา มีประสิทธิภาพเท่ากับ 80.24/83.71 3) เมื่อเปรียบเทียบผลสัมฤทธิ์ทางการเรียนหลังเรียนกับก่อนเรียนด้วยบทเรียน คอมพิวเตอร์ช่วยสอนแบบแก้ปัญหา พบว่า คะแนนเฉลี่ยหลังเรียนด้วยบทเรียนคอมพิวเตอร์ช่วยสอน แบบแก้ปัญหา ( $\overline{X}$  =83.71, S.D=6.65) สูงกว่าคะแนนเฉลี่ยก่อนเรียนด้วยบทเรียนคอมพิวเตอร์ช่วยสอน แบบแก้ปัญหา ( $\overline{X}$  =57.43, S.D=8.48) อย่างมีนัยสำคัญทางสถิติที่ระดับ .01

ปราโมทย์จามรเนียม (2558 : บทคัดย่อ) การสร้างและหาประสิทธิภาพบทเรียนคอมพิวเตอร์ ช่วยสอน วิชาโลหะวิทยาการเชื่อม กลุ่มตัวอย่างที่ใช้ในการศึกษาวิจัยครั้งนี้เป็นนักศึกษาระดับ ประกาศนียบัตรวิชาชีพชั้นสูง ชั้นปีที่ 2 ภาคเรียนที่ 2 ปีการศึกษา 2558 ของวิทยาลัยเทคนิคอ่างทอง จำนวน 7 คน และวิทยาลัยเทคนิคพระนครศรีอยุธยา จำนวน 13 คน รวมทั้งสิ้น 20 คน ผลการวิจัย พบว่า บทเรียนคอมพิวเตอร์ช่วยสอน วิชาโลหะวิทยาการเชื่อมมีประสิทธิภาพ 81.94/81.00 ผลสัมฤทธิ์ ทางการเรียน พบว่าคะแนนทดสอบหลังเรียนสูงกว่าคะแนนทดสอบก่อนเรียนอย่างมีนัยสำคัญทางสถิติที่ ระดับ .05 และความพึงพอใจของผู้เรียนที่มีต่อบทเรียนคอมพิวเตอร์ช่วยสอน วิชาโลหะวิทยาการเชื่อม มีค่าเฉลี่ยอยู่ในระดับมาก 4.81

Brown (1994) อ้างอิงจากชัยวัฒน์ สุทธิรัตน์, 2558, 487 ได้ศึกษาวิจัยปฏิกิริยาตอบสนอง ของนักเรียนที่มีต่อการเรียนการสอนในรูปแบบของมัลติมีเดียพบว่าผู้เรียนสามารถเห็นถึงผลดีของ ระบบมัลติมีเดียซึ่งแสดงให้เห็นถึงคุณค่าของการนำเทคโนโลยีไปใช้ประโยชน์มากขึ้นตามความสนใจ และความต้องการ ทั้งยังมีผลย้อนกลับสำหรับผู้สอนและผู้เรียนมีประสิทธิภาพกว่าการใช้สื่อวีดีทัศน์ ผู้เรียนให้ความสนใจเกี่ยวกับการนำระบบมัลติมีเดียมาใช้ ลดความยุ่งยากของปัญหาด้าน การปฏิบัติการและลดต้นทุนของการนำระบบมาใช้

Perry (1992) อ้างอิงจากชัยวัฒน์ สุทธิรัตน์, 2558, 487 ได้วิจัยเกี่ยวกับมัลติมีเดียและ ส่วนประกอบของมัลติมีเดียโดยใช้มัลติมีเดียที่ประกอบด้วยภาพและเสียงประกอบการสอนใน

รายวิชาต่าง ๆ ของมหาวิทยาลัยวอชิงตันพบว่าการนำมัลติมีเดียมาใช้ในการเรียนมีประโยชน์ต่อ การเรียนการสอนอย่างมาก

Fezile Özdaml (2011) ศึกษาการประเมินสื่อมัลติมีเดียด้วยเทคนิค Project Based Learning ตามความเห็นของสมรรถนะที่ให้ไว้ มีกลุ่มตัวอย่าง จำนวน 200 คน ผู้ชาย 100 คน ผู้หญิง 100 คน ผลปรากฏว่า กลุ่มตัวอย่างมีความคิดเห็นมากที่สุดในหัวข้อต่อไปนี้ คือ 1. การเตรียม 2. การวางโครงสร้าง 3. การใช้เครื่องมือ 4. การออกแบบ 5. การใช้แหล่งข้อมูล ผลที่ได้รับเป็น การฝึกเกี่ยวกับโครงงาน โดยใช้เทคนิค Project Based Learning ซึ่งมีผลทำให้ครูได้นำไปใช้ใน การศึกษาได้

จากการศึกษาเอกสารและผลการวิจัยที่เกี่ยวข้องกับการวิจัยในครั้งนี้ สังเกตเห็นได้ว่า การศึกษาในระดับอาชีวศึกษานั้น จะต้องจัดการศึกษาให้สอดคล้องกับการพัฒนาของตลาดแรงงาน จึงมี ความจ าเป็นจะต้องฝึกอบรมผู้ที่เรียนในสายอาชีวศึกษาให้เป็นผู้ที่มีฝีมือ และตอบสนองกับความต้องการ ของตลาดแรงงานได้เป็นอย่างดีจึงต้องมีการพัฒนาคุณภาพการศึกษาเป็นอย่างมาก และจากงานวิจัย ดังกล่าวข้างต้น จะเป็นงานวิจัยที่เกี่ยวข้องกับการจัดการเรียนการสอนของอาชีวศึกษา หรือเป็นวิชาที่มี อยู่ในอาชีวศึกษา ได้มีการพัฒนาระบบการเรียนการสอนด้วยบทเรียนคอมพิวเตอร์ช่วยสอนเป็น อย่างมาก เพราะเมื่อเรียนด้วยบทเรียนคอมพิวเตอร์ช่วยสอนแล้ว ผู้เรียนจะมีผลสัมฤทธิ์ทางการเรียน ้มากกว่าการเรียนแบบปกติ รวมทั้งการเรียนด้วยบทเรียนคอมพิวเตอร์ช่วยสอนนั้น สามารถทำให้ผู้เรียน มีความเข้าใจในการเรียนมากกว่า เพราะผู้เรียนสามารถรับรู้เนื้อหาผ่านสื่อระบบมัลติมีเดียที่ได้มีการ จัดท าไว้ได้เป็นอย่างดี

# **บทที่ 3** ้วิธีการดำเนินงานวิจัย

การพัฒนาบทเรียนคอมพิวเตอร์เพื่อการเรียนรู้วิชาเขียนแบบเทคนิคเบื้องต้น หลักสูตร ประกาศนียบัตรวิชาชีพ พุทธศักราช 2556 สำนักงานคณะกรรมการการอาชีวศึกษา เมื่อผู้วิจัยได้ศึกษา เอกสารและงานวิจัยที่เกี่ยวข้องแล้ว ผู้วิจัยได้ดำเนินการวิจัยตามขั้นตอน ดังนี้

3.1 ศึกษาข้อมูลเพื่อเตรียมการวิจัย

3.2 เลือกประชากรและกลุ่มตัวอย่าง

3.3 กำหนดแบบแผนการทดลอง

3.4 สร้างเครื่องมือที่ใช้ในการวิจัย

3.5 การดำเนินการทดลองและเก็บรวบรวมข้อมูล

3.6 วิเคราะห์ข้อมูล

#### **3.1 ศึกษาข้อมูลเพื่อเตรียมการวิจัย**

3.1.1 ศึกษาหลักสูตรรายวิชา จุดมุ่งหมายของหลักสูตร จุดประสงค์รายวิชา สมรรถนะรายวิชา และคำอธิบายรายวิชา วิชาเขียนแบบเทคนิคเบื้องต้น หลักสูตรประกาศนียบัตรวิชาชีพ พุทธศักราช 2556 ส านักงานคณะกรรมการการอาชีวศึกษา

3.1.2 ศึกษาหลักการและวิธีการพัฒนาบทเรียนคอมพิวเตอร์เพื่อการเรียนรู้ดังนี้

3.1.2.1 ศึกษาระบบมัลติมีเดีย ได้แก่ องค์ประกอบของระบบมัลติมีเดีย และประโยชน์ ของการใช้ระบบมัลติมีเดียกับบทเรียนคอมพิวเตอร์เพื่อการเรียนรู้เป็นต้น

3.1.2.2 ศึกษาหลักการของบทเรียนคอมพิวเตอร์เพื่อการเรียนรู้ได้แก่ ความหมาย ลักษณะของบทเรียน โครงสร้างของบทเรียน ส่วนประกอบ ประเภท ประโยชน์ ระบบฮาร์ดแวร์และ ซอฟต์แวร์ส าหรับพัฒนาบทเรียน เกณฑ์การพิจารณาการเลือกใช้บทเรียน หลักการออกแบบของ บทเรียนคอมพิวเตอร์เพื่อการเรียนรู้เป็นต้น

3.1.3 ศึกษาหลักการและการออกแบบการเรียนการสอน การวิเคราะห์เนื้อหา การเขียน วัตถุประสงค์ การออกแบบเนื้อหา การสร้างแบบทดสอบ และการหาประสิทธิภาพของแบบทดสอบ

 3.1.4 ศึกษาการประเมินคุณภาพของบทเรียนคอมพิวเตอร์เพื่อการเรียนรู้ในงานวิจัยด้วยวิธีการ หาประสิทธิภาพของบทเรียน

3.1.5 ศึกษาเครื่องมือที่ใช้ในการวิจัย ได้แก่ ข้อกำหนดด้านอุปกรณ์ฮาร์ดแวร์ ซอฟต์แวร์ ส าหรับสร้างบทเรียนคอมพิวเตอร์เพื่อการเรียนรู้ แบบทดสอบก่อนเรียน แบบทดสอบระหว่างเรียน แบบทดสอบหลังเรียน และวิธีทางสถิติ

3.1.6 ศึกษาวิธีการสร้างแบบสอบถามและนำไปใช้ ได้แก่ การสร้างแบบสอบถามการประเมิน โดยผ้เชี่ยวชาญ การนำไปใช้ และการวิเคราะห์ข้อมูล

### **3.2 เลือกประชากรและกลุ่มตัวอย่าง**

3.2.1 ประชากร คือ นักเรียนระดับประกาศนียบัตรวิชาชีพ ประเภทอุตสาหกรรม ที่ ลงทะเบียนเรียนวิชาเขียนแบบเทคนิคเบื้องต้น ปีการศึกษา 2560 วิทยาลัยเทคนิคสมุทรสงคราม

 3.2.2 กลุ่มตัวอย่างที่ใช้ในการวิจัยครั้งนี้ คือ นักเรียนระดับประกาศนียบัตรวิชาชีพ สาขาวิชา ช่างยนต์ ชั้นปีที่ 1 กลุ่ม 1 ภาคเรียนที่ 2 ปีการศึกษา 2560 วิทยาลัยเทคนิคสมุทรสงคราม จำนวน 25 คน ซึ่งได้จากการเลือกแบบเจาะจง (Purposive.Sampling)

### **3.3 ก าหนดแบบแผนการทดลอง**

การวิจัยครั้งนี้ใช้แบบแผนการวิจัยเชิงทดลอง (Experimental Research) โดยใช้แบบแผน การทดลองที่มีกลุ่มทดลองหนึ่งกลุ่ม นำผลการทดสอบก่อนเรียนและหลังเรียนมาเปรียบเทียบ ผลสัมฤทธิ์ ทางการเรียน (One Group Pretest-Posttest Design) (พรรณีลีกิจวัฒนะ, 2559 : 159) ซึ่งมีรูปแบบดังตารางที่ 3-1

# **ตารางที่ 3-1** แสดงแบบแผนการทดลอง

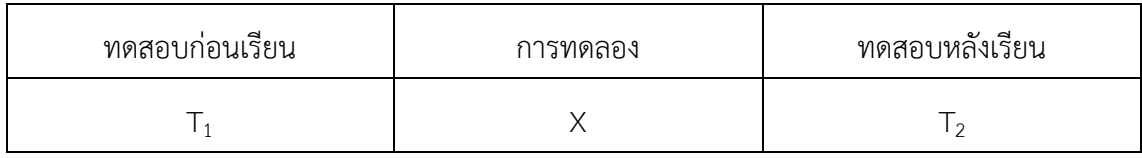

### **3.4 การสร้างเครื่องมือที่ใช้ในการวิจัย**

3.4.1 บทเรียนคอมพิวเตอร์เพื่อการเรียนรู้วิชาเขียนแบบเทคนิคเบื้องต้น หลักสูตร ประกาศนียบัตรวิชาชีพ พุทธศักราช 2556 ส านักงานคณะกรรมการการอาชีวศึกษา ผู้วิจัยได้ ดำเนินการสร้างบทเรียน ตามลำดับ ดังนี้

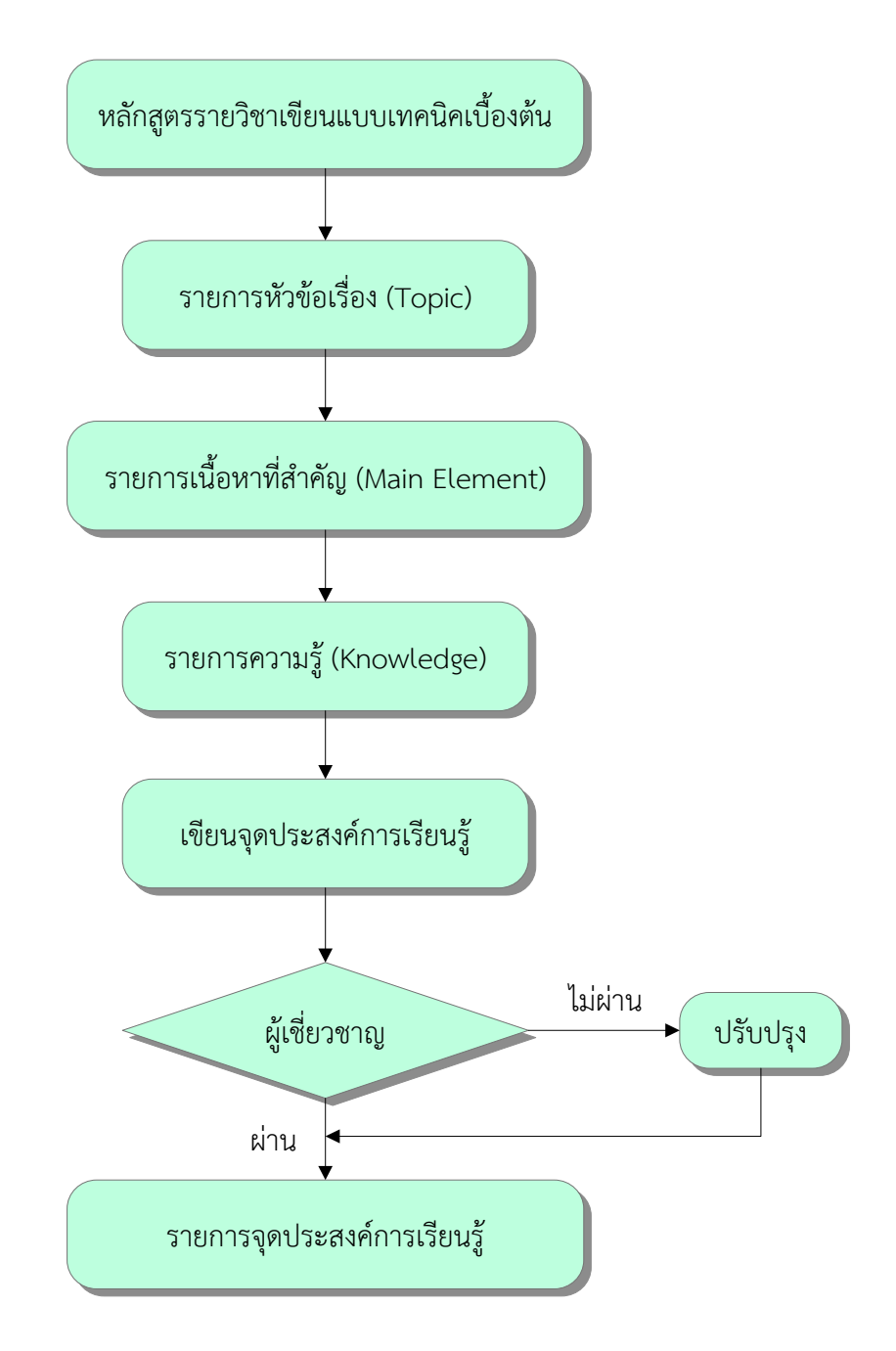

## 3.4.1.1 วิเคราะห์หลักสูตรรายวิชา วิชาเขียนแบบเทคนิคเบื้องต้น ดังภาพที่ 3-1

**ภาพที่ 3-1** การวิเคราะห์หลักสูตรรายวิชาเขียนแบบเทคนิคเบื้องต้น

หลักสูตรรายวิชาเขียนแบบเทคนิคเบื้องต้น ระดับประกาศนียบัตรวิชาชีพ พุทธศักราช 2556 ส านักงานคณะกรรมการการอาชีวศึกษา กระทรวงศึกษาธิการ ใช้เวลาเรียน 4 ชั่วโมงต่อสัปดาห์ จำนวน 18 สัปดาห์ มีคำอธิบายรายวิชาดังนี้

ศึกษาและปฏิบัติเกี่ยวกับหลักการเขียนแบบเทคนิคเบื้องต้น การใช้และการบำรุงรักษา เครื่องมือเขียนแบบ มาตรฐานงานเขียนแบบเทคนิค เส้น ตัวเลข ตัวอักษร การสร้างรูปเรขาคณิต การกำหนดขนาดของมิติ มาตราส่วน หลักการฉายมุมที่ 1 และมุมที่ 3 ภาพสามมิติ ภาพสเกตซ์ ภาพตัด และสัญลักษณ์เบื้องต้นในงานช่างอุตสาหกรรม

จากคำอธิบายรายวิชาผู้วิจัยได้แบ่งรายการหัวข้อเรื่อง (Topic) ที่สำคัญเพื่อนำมาสร้างเป็น บทเรียนคอมพิวเตอร์เพื่อการเรียนรู้ 18 หน่วยการเรียนรู้ดังนี้

- ่ หน่วยที่ 1 เครื่องมือ อปกรณ์ การใช้และการบำรงรักษา เครื่องมือเขียนแบบ
- หน่วยที่ 2 มาตรฐานงานเขียนแบบ เส้น ตัวเลข ตัวอักษร มาตรส่วน
- หน่วยที่ 3 การสร้างรูปเรขาคณิต
- หน่วยที่ 4 การกำหนดขนาด
- หน่วยที่ 5 การสเกตซ์แบบ
- หน่วยที่ 6 หลักการฉายภาพมุมที่ 1 และมุมที่ 3 ชิ้นงานรูปทรงเหลี่ยมตัดตรง
- หน่วยที่ 7 หลักการฉายภาพมุมที่ 1 ชิ้นงานรูปทรงเหลี่ยมตัดเฉียงและรูปทรงปิรามิด
- หน่วยที่ 8 หลักการฉายภาพมุมที่ 1 ชิ้นงานรูปทรงกรวย
- หน่วยที่ 9 หลักการฉายภาพมุมที่ 1 ชิ้นงานรูปทรงกระบอก
- หน่วยที่ 10 หลักการฉายภาพมุมที่ 1 ชิ้นงานรูปทรงกลมและทรงผสม
- หน่วยที่ 11 ภาพสามมิติ
- หน่วยที่ 12 ภาพตัดเต็ม
- หน่วยที่ 13 ภาพตัดครึ่งและภาพตัดออบเซท
- หน่วยที่ 14 ภาพตัดเคลื่อน ภาพตัดหมุนข้าง และภาพตัดหมุนโค้ง
- หน่วยที่ 15 ภาพตัดเฉพาะส่วน ภาพตัดย่อส่วน
- หน่วยที่ 16 การเขียนแบบสัญลักษณ์เกลียว
- หน่วยที่ 17 วิธีระบุความหยาบละเอียดของผิวงานในแบบ
- หน่วยที่ 18 การกำหนดพิกัดความเผื่อในแบบงาน

ผู้วิจัยได้นำหัวข้อเรื่องมาวิเคราะห์จนได้รายการเนื้อหาที่สำคัญ รายการความรู้ และจุดประสงค์ การเรียนรู้ (รายละเอียดในภาคผนวก ก หน้า 85 - 92) จากนั้นจึงนำจุดประสงค์การเรียนรู้ไปให้ ผู้เชี่ยวชาญพิจารณาแล้วนำมาสรุปแก้ไขจนได้รายการจุดประสงค์การเรียนรู้ ดังภาพที่ 3-2

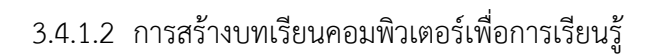

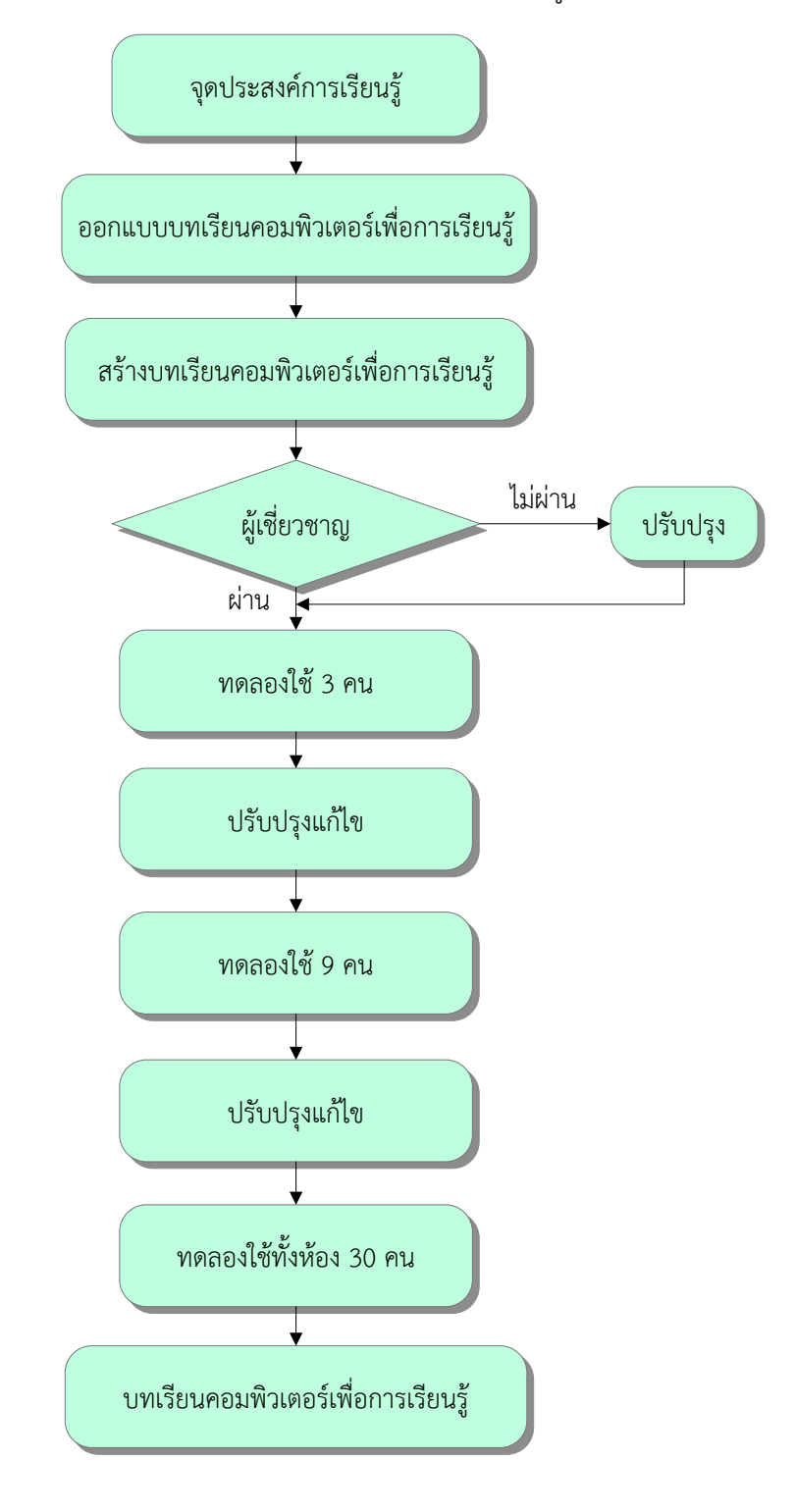

**ภาพที่ 3-2** ขั้นตอนการสร้างบทเรียนคอมพิวเตอร์เพื่อการเรียนรู้

เมื่อได้จุดประสงค์การเรียนรู้แล้ว ผู้วิจัยได้ใช้ลักษณะของบทเรียนคอมพิวเตอร์เพื่อการเรียนรู้ แบบสาขา (Branching Structure) ผู้วิจัยได้เลือกใช้โปรแกรม Captivate โดยมีผังการทำงาน (Flow Chart) ของบทเรียนคอมพิวเตอร์เพื่อการเรียนรู้ดังภาพที่ 3-3

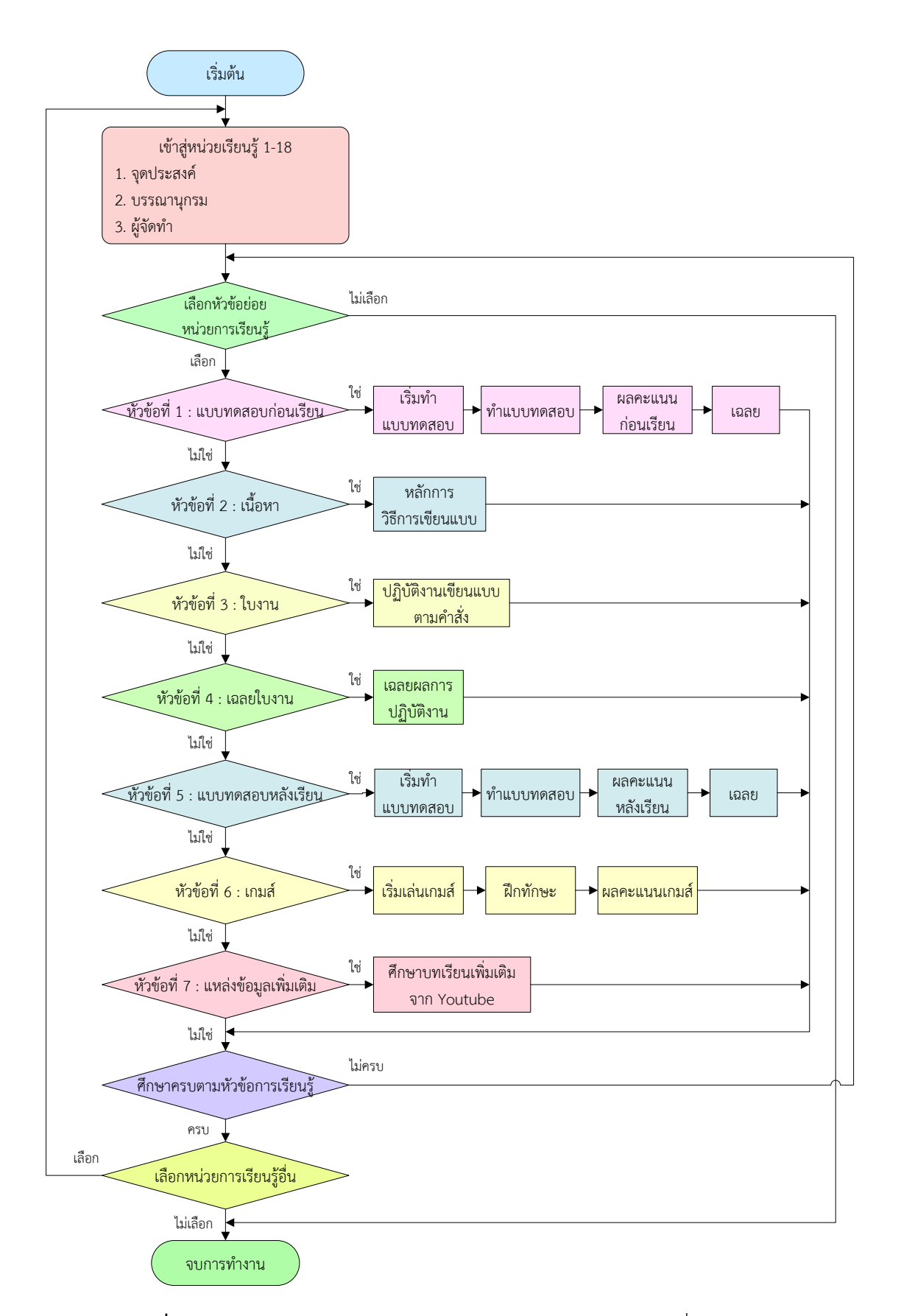

**ภาพที่ 3-3** ผังการทำงาน (Flow Chart) ของบทเรียนคอมพิวเตอร์เพื่อการเรียนรู้

ก่อนนำบทเรียนคอมพิวเตอร์เพื่อการเรียนรู้วิชาเขียนแบบเทคนิคเบื้องต้น ไปทดลองใช้จริง ผู้วิจัยได้นำบทเรียนคอมพิวเตอร์เพื่อการเรียนรู้ ที่ผ่านการปรับปรุงแล้วไปให้ผู้เชี่ยวชาญรับรอง จำนวน 5 ท่าน (รายละเอียดในภาพผนวก หน้า 99 – 104) เมื่อบทเรียนคอมพิวเตอร์เพื่อการเรียนรู้วิชา เขียนแบบเทคนิคเบื้องต้น ผ่านการประเมินผลและตรวจสอบจากผู้เชี่ยวชาญแล้ว จึงนำไปทดสอบการ ใช้บทเรียน ดังนี้ (เกริก, จินตนา ท่วมกลาง, 2555 : 100 – 101)

1) ทดลองครั้งที่ 1 เป็นการทดลองแบบหนึ่งต่อหนึ่ง (One-to-One Testing) นำบทเรียน คอมพิวเตอร์เพื่อการเรียนรู้ที่สร้างขึ้นไปทดลองใช้กับนักเรียนระดับประกาศนียบัตรวิชาชีพ ชั้นปีที่ 1 ึกลุ่ม 1 สาขาวิชาช่างยนต์ วิทยาลัยเทคนิคสมุทรสงคราม จำนวน 3 คน ที่มีระดับสติปัญญา 3 ระดับ คือ เก่ง 1 คน, ปานกลาง 1 คน และอ่อน 1 คน ในภาคเรียนที่ 2 ปีการศึกษา 2559 ซึ่งเป็นนักเรียนที่ ไม่เคยศึกษาวิชาเขียนแบบเทคนิคเบื้องต้นก่อน ระหว่างการทดลองใช้สื่อได้ทำการสังเกตพฤติกรรมของ ผู้เรียน เพื่อหาข้อบกพร่องเกี่ยวกับการเข้าใช้งานของโปรแกรม ลำดับขั้นตอนการศึกษา และระยะเวลา ในการศึกษาทั้งหมด ซึ่งเป็นแนวทางในการแก้ไขและปรับปรุงบทเรียนคอมพิวเตอร์เพื่อการเรียนรู้ ให้ สมบูรณ์ยิ่งขึ้นในการทดลองครั้งต่อไป

2) ทดลองครั้งที่ 2 เป็นการทดลองกลุ่มเล็ก (Small-Group Testing) ได้นำบทเรียน คอมพิวเตอร์เพื่อการเรียนรู้ ที่ได้รับการปรับปรุงครั้งที่ 1 กลับมาใช้กับนักเรียนระดับประกาศนียบัตร วิชาชีพ ชั้นปีที่ 1 กลุ่ม 1 สาขาวิชาช่างยนต์ วิทยาลัยเทคนิคสมุทรสงคราม จำนวน 9 คน ที่มีระดับ สติปัญญา 3 ระดับ คือ เก่ง 3 คน ปานกลาง 3 คน และอ่อน 3 คน ในภาคเรียนรู้ 2 ปีการศึกษา 2559 ซึ่งเป็นนักเรียนที่เคยศึกษาวิชาเขียนแบบเทคนิคเบื้องต้นมาก่อน โดยให้ผู้เรียนศึกษาด้วยตนเองระหว่าง ทดลองผู้วิจัยสังเกตพฤติกรรมของผู้เรียน และนำข้อสงสัยหรือไม่เข้าใจในบทเรียนเรื่องต่าง ๆ ที่ได้จาก ผู้เรียนนำมาปรับปรุงให้มีความเหมาะสมกับผู้เรียน และมีความสมบูรณ์มากยิ่งขึ้นในการทดลองครั้ง ต่อไป

3) ทดลองครั้งที่ 3 เป็นการทดลองภาคสนาม (Field Testing) นำไปใช้กับนักเรียนระดับ ประกาศนียบัตรวิชาชีพ ชั้นปีที่ 1 กลุ่ม 1 สาขาวิชาช่างยนต์ วิทยาลัยเทคนิคสมุทรสงคราม โดยใช้กับ ผู้เรียนจำนวน 30 คน ในภาคเรียนที่ 2 ปีการศึกษา 2559 ซึ่งเป็นนักเรียนที่ไม่เคยศึกษาวิชาเขียนแบบ เทคนิคเบื้องต้นมาก่อน ระหว่างการทดลองผู้วิจัยสังเกตพฤติกรรมของผู้เรียน เมื่อนักเรียนศึกษาจบ หน่วยการเรียนร้ ได้ผลเป็นที่น่าพอใจนักเรียนเข้าศึกษาเนื้อหา ฝึกทักษะ และปฏิบัติงานได้สำเร็จตาม เวลาและจุดประสงค์ที่กำหนดได้อย่างสมบูรณ์ทุกขั้นตอนอย่างมีประสิทธิภาพตามเกณฑ์มาตรฐาน ประสิทธิภาพ จึงนำไปใช้จริงกับนักเรียนระดับประกาศนียบัตรวิชาชีพ ชั้นปีที่ 1 กล่ม 1 สาขาวิชา ู้ช่างยนต์ วิทยาลัยเทคนิคสมทรสงคราม จำนวน 25 คน ในภาคเรียนที่ 2 ปีการศึกษา 2560

3.4.2 การสร้างแบบทดสอบวัดผลสัมฤทธิ์ทางการเรียน ผู้วิจัยได้สร้างแบบทดสอบวัดผลสัมฤทธิ์ ทางการเรียนเป็นแบบทดสอบ 4 ตัวเลือก โดยสร้างให้ตรงตามในแต่ละจุดประสงค์การเรียนรู้ ขั้นตอน การสร้างแบบทดสอบวัดผลสัมฤทธิ์ทางการเรียน แสดงดังภาพที่ 3-4

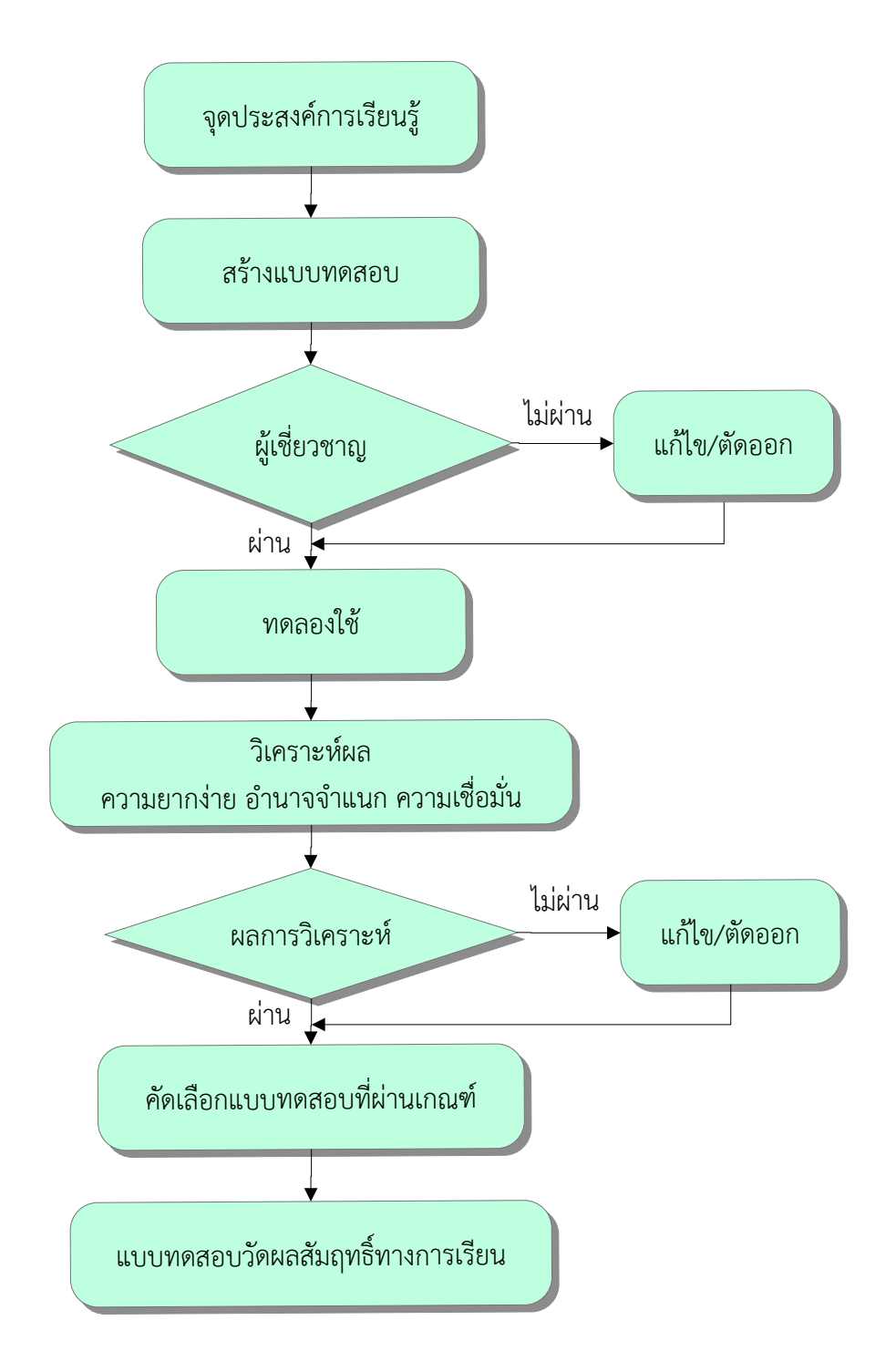

**ภาพที่ 3-4** ขั้นตอนการสร้างแบบทดสอบวัดผลสัมฤทธิ์ทางการเรียน

้ สำหรับจำนวนข้อสอบนั้น ควรสร้างเกินจำนวนที่ต้องการใช้จริงไว้ประมาณ 25% ของข้อสอบที่ ต้องการใช้จริง (มนต์ชัย เทียนทอง, 2555 : 115) เพื่อใช้ในการเรียนรู้ปรับปรุงแก้ไขหรือตัดข้อสอบที่ไม่ มีคุณภาพหรือไม่ตรงจุดประสงค์การเรียนรู้ออก ผู้วิจัยออกข้อสอบจำนวน 225 ข้อ ซึ่งต้องการใช้จริง 180 ข้อ

เมื่อสร้างแบบทดสอบเสร็จเป็นที่เรียบร้อย ผู้วิจัยจึงนำแบบทดสอบไปให้ผู้เชี่ยวชาญพิจารณา เพื่อหาค่าดัชนีความสอดคล้องระหว่างข้อสอบกับจุดประสงค์ (Index of Consistency ; IOC) อีกครั้ง หนึ่ง โดยใช้สูตรดังนี้ (ประสาท เนืองเฉลิม 2556 : 190)

$$
IOC = \frac{\sum R}{N}
$$

IOC แทนค่าดัชนีความสอดคล้องระหว่างข้อสอบกับจุดประสงค์

 $\Sigma$ R แทนผลรวมของคะแนนความคิดเห็นของผู้เชี่ยวชาญ

N แทนจำนวนผู้เชี่ยวชาญ

โดยมีเกณฑ์การคัดเลือกข้อสอบ ดังนี้

- ข้อสอบที่มีค่า IOC ตั้งแต่ 0.5 – 1.00 คัดเลือกไว้ใช้ได้

- ข้อสอบที่มีค่า IOC ตั้งแต่ 0.5 ควรพิจารณาปรับปรุงหรือตัดทิ้ง

หลังจากนั้นผ้วิจัยได้นำแบบทดสอบไปทดลองใช้กับนักเรียนสาขาวิชาช่างยนต์ ระดับ ประกาศนียบัตรวิชาชีพ ชั้นปีที่ 1 กลุ่ม 1 วิทยาลัยเทคนิคสมุทรสงคราม เมื่อสิ้นสุดภาคเรียนที่ 1 ปีการศึกษา 2559 จำนวน 24 คน ที่เคยเรียนผ่านวิชาเขียนแบบเทคนิคเบื้องต้นมาแล้ว นำมาปรับปรุง แก้ไขจนเป็นข้อสอบที่ดี

ก่อนทำแบบทดสอบ ผู้วิจัยได้ทบทวนเนื้อหาบางส่วนที่สำคัญแล้วจึงทำแบบทดสอบ เมื่อ ทำเสร็จ นำข้อสอบไปวิเคราะห์โดยใช้เทคนิค 50% (พรรณี ลีกิจวัฒนะ, 2553 : 116- 117) ดำเนินการ ตามขั้นตอนดังนี้

์ขั้นที่ 1 นำกระดาษคำตอบของนักเรียน จำนวน 24 คน มาเรียงจากคะแนนสูงไปหา คะแนนต่ำ

่ ขั้นที่ 2 นับกระดาษคำตอบคะแนนสูงสุดมาถึงกึ่งกลาง 12 แผ่น เป็นกลุ่มสูง และนับจาก ้คะแนนต่ำสุดลงมาถึงกึ่งกลาง 12 แผ่น เป็นกลุ่มต่ำ

้ขั้นที่ 3 นำคะแนนมาวิเคราะห์หาค่าความยากง่าย ค่าอำนาจจำแนก ค่าความเชื่อมั่นของ แบบทดสอบ แล้วดำเนินการเลือกข้อสอบที่มีคุณภาพ จำนวน 180 ข้อ (ดูรายละเอียดในภาคผนวก ข ตารางที่ ข-6 หน้าที่ 252 - 259) ซึ่งเกณฑ์การเลือกข้อสอบใช้ค่าต่างๆ ดังต่อไปนี้

| ค่าอำนาจจำแนก (r) | ระดับอำนาจจำแนก | การนำไปใช้  |  |  |  |
|-------------------|-----------------|-------------|--|--|--|
| $0.40 - 1.00$     | สูงมาก          | ใช้ได้ดีมาก |  |  |  |
| $0.30 - 0.39$     | สูง             | ใช้ได้ดี    |  |  |  |
| $0.20 - 0.29$     | ปานกลาง         | ใช้ได้      |  |  |  |
| $0.10 - 0.19$     | ต่ำ             | ไม่ควรใช้   |  |  |  |
| $0.01 - 0.09$     | ต่ำมาก          | ใช้ไม่ได้   |  |  |  |
| 0.00              | ไม่มี           | ใช้ไม่ได้   |  |  |  |
| $-1.00 - -0.01$   | กลับทิศทาง      | ใช้ไม่ได้   |  |  |  |

**ิตารางที่ 3-2** แสดงเกณฑ์การแปลความหมายค่าอำนาจจำแนกข้อสอบ

ข้อสอบแบบ 4 ตัวเลือกที่ดี ควรมีค่าอำนาจจำแนกตั้งแต่ 0.30 ขึ้นไป (พรรณี ลีกิจวัฒนะ, 2559 : 117)

**ตารางที่ 3-3** แสดงระดับความยากง่ายของข้อสอบ

| ้คำความยากง่าย |               | ระดับความยากง่าย | การนำไปใช้ |  |
|----------------|---------------|------------------|------------|--|
| ร้อยละ (%)     | สัดส่วน (p)   |                  |            |  |
| $81 - 100$     | $0.81 - 1.00$ | ง่ายมาก          | ไม่ควรใช้  |  |
| $61 - 80$      | $0.61 - 0.80$ | 315              | ใช้ได้     |  |
| $40 - 60$      | $0.40 - 0.60$ | ปานกลาง          | ใช้ได้ดี   |  |
| $20 - 39$      | $0.20 - 0.39$ | ยาก              | ใช้ได้     |  |
| $0 - 19$       | $0.00 - 0.19$ | ยากมาก           | ไม่ควรใช้  |  |

ข้อสอบที่ดีควรมีค่าความยากง่ายระหว่าง 0.20–0.80 (พรรณีลีกิจวัฒนะ, 2559 : 115)

3.4.3 สร้างแบบสอบถามความคิดเห็นของผู้เชี่ยวชาญ ผู้วิจัยได้ดำเนินการสร้างแบบสอบถาม รายละเอียดดังต่อไปนี้

 1) ศึกษาข้อมูลต่าง ๆ ได้แก่ การสร้างแบบสอบถาม รูปแบบของแบบสอบถาม วิธีการ ใช้งาน และหาข้อมูลอื่น ๆ ที่เกี่ยวข้อง เพื่อกำหนดเป็นแนวทางในการสร้างแบบสอบถามวัด ความคิดเห็นของผู้เชี่ยวชาญ

2) ท าการสร้างแบบสอบถามความคิดเห็นของผู้เชี่ยวชาญ โดยถามความคิดเห็นเกี่ยวกับ บทเรียนคอมพิวเตอร์เพื่อการเรียนรู้ในด้านต่างๆที่เกี่ยวกับด้านเนื้อหา ด้านกิจกรรม ด้านการวัดผล ประเมินผลและอื่นๆ (เกริก – จินตนา ท่วมกลาง, 2555 : 99)

3) ปรับปรุงแก้ไขแบบสอบถามคิดเห็นของผู้เชี่ยวชาญ หลังจากนั้นจึงได้แบบสอบถาม ฉบับสมบูรณ์เพื่อเตรียมเก็บข้อมูลต่อไป

แบบสอบถาม ได้กำหนดระดับความคิดเห็นเป็นแบบมาตราส่วนประเมินค่าของลิเคอร์คโดย ก าหนดน้ าหนักคะแนนเป็น 5 ระดับ ได้แก่ (มนต์ชัย เทียนทอง, 2558 : 107 – 108)

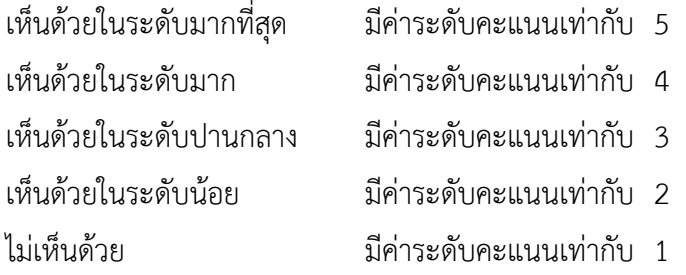

ในการวิเคราะห์ระดับคะแนนเฉลี่ยของข้อคำถามแต่ละข้อ ได้ใช้เกณฑ์กำหนดช่วงคะแนนเฉลี่ย ไว้ เพื่อในการแปลความหมายดังต่อไปนี้ (มนต์ชัย เทียนทอง, 2555 : 157)

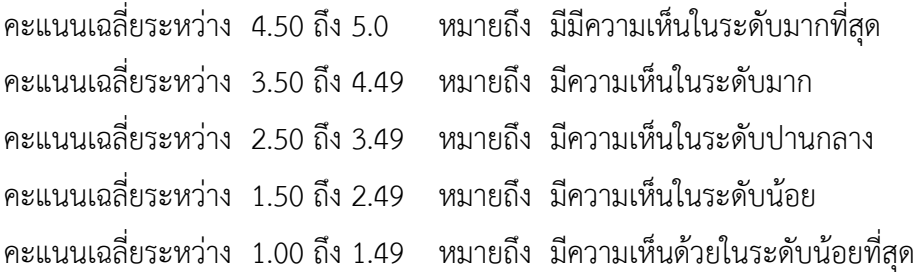

3.4.4 สร้างแบบสอบถามความพึงพอใจของผู้เรียน ผู้วิจัยได้ดำเนินการสร้างแบบสอบถาม ดังมี รายละเอียดต่อไปนี้

1) ศึกษาข้อมูลต่าง ๆ ได้แก่ การสร้างแบบสอบถาม รูปแบบของแบบสอบถาม วิธีการ ใช้งาน และหาข้อมูลอื่น ๆ ที่เกี่ยวข้อง เพื่อกำหนดเป็นแนวทางในการสร้างแบบสอบถามวัด ความคิดเห็นของผู้เชี่ยวชาญ แบบสอบถามวัดความพึงพอใจ

2) ท าการสร้างแบบสอบถามความพึงพอใจของผู้เรียน โดยสอบถามความคิดเห็นเกี่ยวกับ บทเรียนคอมพิวเตอร์เพื่อการเรียนรู้

3) ปรับปรุงแก้ไขแบบสอบถามความคิดเห็นของผู้เชี่ยวชาญ หลังจากนั้นจึงได้ แบบสอบถามฉบับสมบูรณ์เพื่อเตรียมเก็บข้อมูลต่อไป

แบบสอบถาม โดยกำหนดระดับความพึงพอใจเป็นแบบมาตราส่วนประเมินค่าของ ลิเคอร์ค โดยกำหนดน้ำหนักคะแนนเป็น 5 ระดับ ได้แก่

พึงพอใจในระดับมากที่สุด มีค่าระดับคะแนนเท่ากับ 5

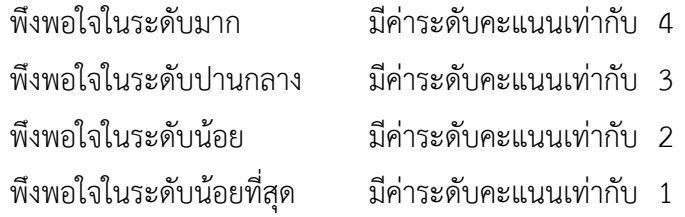

ในการวิเคราะห์ระดับคะแนนเฉลี่ยของข้อคำถามแต่ละข้อ ได้ใช้เกณฑ์กำหนดช่วงคะแนนเฉลี่ย ไว้เพื่อในการแปลความหมายดังต่อไปนี้ (มนต์ชัย เทียนทอง, 2559: 157)

> คะแนนเฉลี่ยระหว่าง 4.50 ถึง 5.00 หมายถึง มีความเห็นในระดับมากที่สุด คะแนนเฉลี่ยระหว่าง 3.50 ถึง 4.49 หมายถึง มีความเห็นในระดับมาก คะแนนเฉลี่ยระหว่าง 2.50 ถึง 3.49 หมายถึง มีความเห็นในระดับปานกลาง คะแนนเฉลี่ยระหว่าง 1.50 ถึง 2.49 หมายถึง มีความเห็นในระดับน้อย คะแนนเฉลี่ยระหว่าง 1.00 ถึง 1.49 หมายถึง มีความเห็นด้วยในระดับน้อยที่สุด

### **3.5 การด าเนินการทดสอบและเก็บรวบรวมข้อมูล**

ในการทดลองครั้งนี้ ได้ทดลองกับกลุ่มตัวอย่างซึ่งเป็นนักเรียนระดับประกาศนียบัตรวิชาชีพ สาขาวิชาช่างยนต์ชั้นปีที่ 1 กลุ่ม 1 ภาคเรียนที่ 2 ปีการศึกษา 2560 วิทยาลัยเทคนิคสมุทรสงคราม จ านวน 25 คน โดยมีรายละเอียด ดังนี้

3.5.1 ผู้เรียนติดตั้งและเปิดโปรแกรมบทเรียนคอมพิวเตอร์เพื่อการเรียนรู้วิชาเขียนแบบเทคนิค เบื้องต้น ที่พัฒนาขึ้นผ่านอุปกรณ์ประเภทคอมพิวเตอร์ แล็ปท็อป และสมาร์ทโฟน ตามความสะดวก และความต้องการของผู้เรียน โดยศึกษาวิธีการติดตั้งและการเปิดไฟล์บทเรียนจากคู่มือการใช้โปรแกรม คอมพิวเตอร์เพื่อการเรียนรู้วิชาเขียนแบบเทคนิคเบื้องต้น

3.5.2 ทุกครั้งที่ทำการศึกษาให้ผู้เรียนเปิดโปรแกรมบทเรียนสำหรับผู้เรียนที่ใช้อุปกรณ์ คอมพิวเตอร์และแล็ปท็อป ส่วนผู้เรียนที่ต้องการศึกษาผ่านอุปกรณ์สมาร์ทโฟนให้เปิดจากไอคอน แอปพลิเคชั่น โดยทำการชี้แจงถึงจุดประสงค์การเรียนรู้ของการเรียนตลอดการใช้บทเรียน

3.5.3 ให้กลุ่มตัวอย่างทำแบบทดสอบก่อนเรียน (Pretest) ทุกหน่วยการเรียนรู้ พร้อมทั้งผู้เรียน ส่งผลคะแนนทดสอบก่อนเรียนผ่าน Facebook ตามกลุ่มของผู้เรียนที่ได้ตั้งกลุ่มไว้ใน Facebook ให้ ผู้สอนบันทึกผลคะแนนสอบก่อนเรียนเพื่อนำผลคะแนนที่ได้ไปเปรียบเทียบกับผลสัมฤทธิ์หลังเรียน

3.5.4 ให้กลุ่มตัวอย่างได้ศึกษาเนื้อหาบทเรียนคอมพิวเตอร์เพื่อการเรียนรู้วิชาเขียนแบบเทคนิค เบื้องต้น ที่พัฒนาขึ้นภายใต้การควบคุมของครูผู้สอนวิชาเขียนแบบเทคนิคเบื้องต้น ระหว่างศึกษาผู้เรียน ฝึกทักษะ โดยการเล่นเกมส์ฝึกทักษะ ปฏิบัติตามใบงานแต่ละหน่วยการเรียนรู้พร้อมทั้งผู้เรียนส่งผล คะแนนเกมส์ผ่าน Facebook ตามกลุ่มของผู้เรียนที่ได้ตั้งกลุ่มไว้ใน Facebook ให้ผู้สอนบันทึกผล คะแนนเกมส์และบันทึกคะแนนการปฏิบัติงานจากใบงาน

3.5.5 เมื่อกลุ่มตัวอย่างได้ศึกษาในแต่ละหน่วยการเรียน ให้กลุ่มตัวอย่างทำแบบทดสอบหลัง เรียน (Posttest) ทุกหน่วยการเรียนรู้พร้อมทั้งผู้เรียนส่งผลคะแนนทดสอบหลังเรียนผ่าน Facebook ตามกลุ่มของผู้เรียนที่ได้ตั้งกลุ่มไว้ใน Facebook ให้ผู้สอนบันทึกผลคะแนนสอบหลังเรียน (แบบทดสอบ วัดผลสัมฤทฺธิ์ทางการเรียน (Posttest)

3.5.6 เมื่อกลุ่มตัวอย่างได้ศึกษาจบทกหน่วยการเรียนรู้แล้ว ให้กลุ่มตัวอย่างประเมินความพึง พอใจของบทเรียนคอมพิวเตอร์เพื่อการเรียนรู้

3.5.7 นำคะแนนของผ้เรียนที่ได้จากการทำแบบทดสอบหลังเรียน นำมาวิเคราะห์ หาประสิทธิภาพของบทเรียน เพื่อทดสอบสมมติฐานในข้อที่ 1 โดยใช้ระดับคะแนนที่ได้จากกลุ่มตัวอย่าง ซึ่งเป็นคะแนนเฉลี่ยของการฝึกทักษะจากเกมส์ ใบงาน และแบบทดสอบวัดผลสัมฤทธิ์ทางการเรียนตาม สูตร E1/E2

3.5.8 นำผลคะแนนจากการทดสอบก่อนเรียน (Pretest) มาเปรียบเทียบกับคะแนนจากการ ทดสอบหลังเรียน (Posttest) โดยใช้สูตร t-test เพื่อทำการทดสอบสมมติฐานในข้อที่ 2

3.5.9 รวบรวมแบบสอบถามความพึงพอใจของนักเรียนนำมาหาค่าเฉลี่ย ( $\overline{X}$ )

## **3.6 การวิเคราะห์ข้อมูล**

ในการศึกษาวิจัยครั้งนี้เพื่อพัฒนาและหาประสิทธิภาพของบทเรียนคอมพิวเตอร์เพื่อการเรียนรู้ วิชาเขียนแบบเทคนิคเบื้องต้น ผู้วิจัยได้ดำเนินการวิเคราะห์ข้อมูลในเชิงสถิติ ดังนี้

3.6.1 ค่าคะแนนเฉลี่ย (พรรณี ลีกิจวัฒนะ, 2559 : 137)

สูตร *X* =

$$
\overline{X} = \frac{\sum x}{N}
$$

เมื่อ *X* คือ ค่าเฉลี่ย  $\sum$ x คือ ผลรวมของคะแนนในชุดข้อมูล N คือ จ านวนข้อมูลทั้งหมด

3.6.2 ระดับความยากง่ายของข้อสอบ (พิสณุ ผ่องศรี, 2552 : 169)

สูตร
$$
P = \frac{R}{N}
$$
เมื่อ  $P$  คือ ระดับความยากว่ายของข้อสอบ  
 $R$  คือ จำนวนผู้ที่ตอนถูกในข้อนั้น ๆ  $N$  คือ จำนวนผู้เข้าสอง

 $3.6.3$  ค่าอำนาจจำแนก (พิสณุ ผ่องศรี, 2552 : 173)

$$
\mathfrak{F}^{\text{max}} \qquad \qquad r = \frac{P_H - P_L}{N_H \text{ or } N_L}
$$

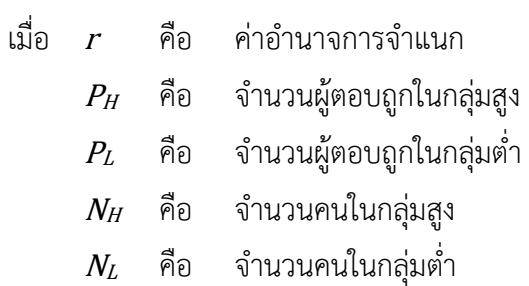

3.6.4 ความเชื่อมั่นของแบบทดสอบวัดผลสัมฤทธิ์ทางการเรียน ใช้สูตรของคูเดอร์ ริชาร์ดสัน ( Kuder-Richardson procedures : KR20) (อนุวัติ คูณแก้ว, 2559 : 148)

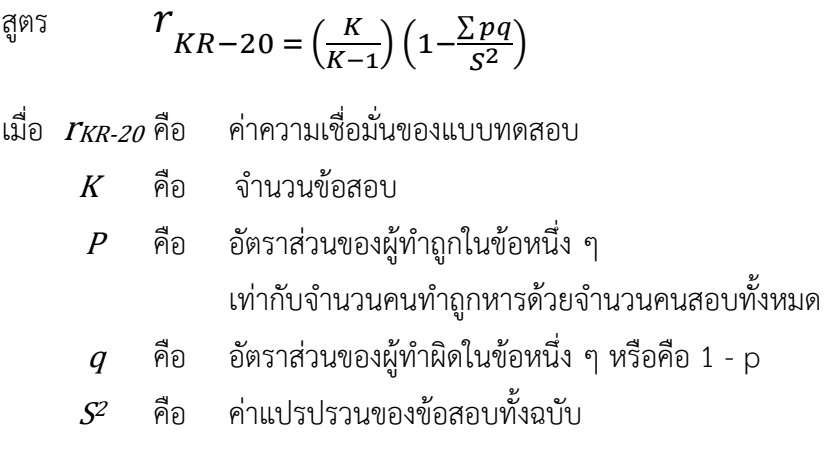

3.6.5 ค่าแปรปรวนของข้อสอบทั้งฉบับ (พิสณุ ผ่องศรี, 2552 : 203)

สูตร

$$
S^{2} = \frac{N \sum x^{2} - (\sum x)^{2}}{N(N-1)}
$$

เมื่อ  $\mathcal{S}^{\mathcal{Z}}$  คือ ความแปรปรวนของข้อสอบคะแนน

 $X$  คือ คะแนนผลการสอบแต่ละคน

 $\boldsymbol{N}$ 

 $N$  คือ จำนวนนักเรียน

3.6.6 ค่าความตรง (พรรณี ลีกิจวัฒนะ, 2559 : 110)

สูตร  $\textit{IOC} = \frac{\sum_{n}^{n}}{n}$ 

- เมื่อ *IOC* คือ ค่าดัชนีความสอดคล้องระหว่างข้อสอบกับจุดประสงค์
	- $\sum R$  คือ ผลรวมคะแนนความคิดเห็นของผู้เชี่ยวชาญเนื้อหาทั้งหมด
	- $N$  คือ จำนวนผู้เชี่ยวชาญ

# 3.6.7 ประสิทธิภาพบทเรียนคอมพิวเตอร์เพื่อการเรียนรู้(ประภาพรรณ เส็งวงศ์, 2553 : 97)

สูตร

$$
E_1 = \frac{\overline{X}}{A} \cdot x100
$$

เมื่อ  $E_1$  คือ ประสิทธิภาพของกระบวนการ

*X* คือ คะแนนเฉลี่ยของการทำแบบฝึกหัดระหว่างเรียน

 $A$  คือ คะแนนเต็มของแบบฝึกหัดระหว่างเรียนทั้งหมด

$$
E_2 = \frac{\overline{X}}{B} \times 100
$$

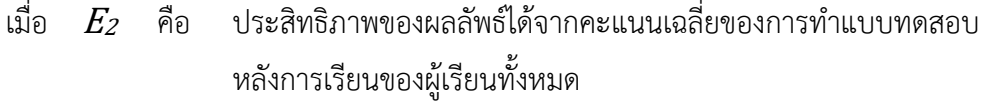

*X* คือ คะแนนเฉลี่ยของการทำแบบทดสอบหลังเรียนของผู้เรียน

 $B$  คือ คะแนนเต็มของแบบทดสอบหลังเรียน

3.6.8 ความก้าวหน้าทางการเรียนโดยใช้ค่าเฉลี่ยคะแนนทดสอบก่อนและหลังเรียน (พรรณี ลีกิจวัฒนะ, 2559 : 149)

$$
\lim_{\delta \to 0} t = \frac{\sum D}{\sqrt{\frac{n \sum D^2 - (\sum D)^2}{n-1}}}
$$

\n
$$
D = n-1
$$
  
\n $\vec{a}$   \n  $D = \vec{a}$   \n  $\vec{a}$   \n  $\vec{a}$   \n <math display="inline</p>

3.6.7 ประสิทธิภาพบทเรียนคอมพิวเตอร์เพื่อการเรียนรู้(อนุวัฒน์ คูณแก้ว, 2559 : 151)

$$
E_1 = \frac{\sum X}{N} \times 100
$$

$$
E_2 = \frac{\sum F}{N} \times 100
$$

สูตร

เมื่อ
$$
E_I
$$
คือ ค่าเลลี่ยของ虽แบบฝึกหัตระหว่างเรียนที่คิดเป็นร้อยละ  
\n $E_2$ คือ ค่าเลลี่ยของจะแบบแล้วเรียนที่คิดเป็นร้อยละ  
\n $\sum Y$ คือ 虽เนนเรวมของนักเรียนจากการทำแบบฝึกหัตระหว่างเรียน  
\n $N$ คือ ดะแบบนักเรียน  
\n $A$ คือ จำนวนนักเรียน

3.6.8 ความก้าวหน้าทางการเรียนโดยใช้ค่าเฉลี่ยคะแนนทดสอบก่อนและหลังเรียน (พรรณี ลีกิจวัฒนะ, 2559 : 149)

$$
\lim_{\delta \ni 0} t = \frac{\sum D}{\sqrt{\frac{n \sum D^2 - (\sum D)^2}{n-1}}}
$$

$$
df = n-1
$$

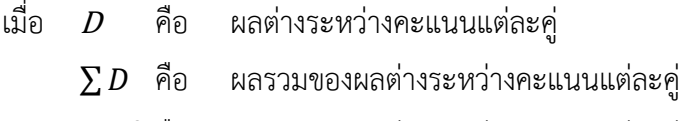

 $\sum D^2$  คือ ผลรวมของผลต่างระหว่างคะแนนแต่ละคู่ยกกำลังสอง

# **บทที่ 4 ผลการวิเคราะห์ข้อมูล**

การศึกษาค้นคว้าการวิจัยในครั้งนี้ มีวัตถุประสงค์เพื่อพัฒนาและหาประสิทธิภาพบทเรียน คอมพิวเตอร์เพื่อการเรียนรู้วิชาเขียนแบบเทคนิคเบื้องต้น ตามหลักสูตรประกาศนียบัตรวิชาชีพ พุทธศักราช 2556 สำนักงานคณะกรรมการการอาชีวศึกษา สำหรับนักเรียน ชั้นปีที่ 1 สาขาวิชาช่าง ยนต์วิทยาลัยเทคนิคสมุทรสงคราม ให้นักเรียนได้ใช้เรียนและทบทวนเนื้อหาในรายวิชาเขียนแบบ เทคนิคเบื้องต้น โดยผู้วิจัยขอเสนอผลการวิเคราะห์ข้อมูลตามหัวข้อดังนี้

- 4.1 การวิเคราะห์แบบทดสอบ
- 4.2 การวิเคราะห์ความคิดเห็นของผู้เชี่ยวชาญที่มีต่อบทเรียนคอมพิวเตอร์เพื่อการเรียนรู้
- 4.3 การวิเคราะห์หาประสิทธิภาพของบทเรียนคอมพิวเตอร์เพื่อการเรียนรู้
- 4.4 ผลการวิเคราะห์เปรียบเทียบผลสัมฤทธิ์ทางการเรียนก่อนเรียนกับหลังเรียน
- 4.5 ผลการประเมินความพึงพอใจของนักเรียนที่มีต่อบทเรียนคอมพิวเตอร์เพื่อการเรียนรู้

### **4.1 การวิเคราะห์แบบทดสอบ**

เมื่อออกข้อสอบตามจุดประสงค์จำนวน 225 ข้อ ผู้วิจัยนำแบบทดสอบไปให้ผู้เชี่ยวชาญ ประเมิน ความสอดคล้องระหว่างข้อสอบกับจุดประสงค์การเรียนรู้ ผลปรากฏว่าได้ข้อสอบตรงตาม จุดประสงค์ครบ ทุกจุดประสงค์ (รายละเอียดในภาคผนวก ข หน้า 215 – 224) แล้วดำเนินการคัดเลือก ข้อสอบ โดยผู้วิจัยได้นำแบบทดสอบไปทดลองใช้กับนักเรียนที่ผ่านการเรียนวิชาเขียนแบบเทคนิค เบื้องต้นมาแล้วได้ค่าตามตารางที่ 4-1 จากนั้นจึงนำแบบทดสอบมาคัดเลือกเหลือ 180 ข้อ แล้วหาค่า ์ ความยากง่าย ค่าอำนาจจำแนก ค่าความเชื่อมั่น ดังตารางที่ 4-1 (รายละเอียดในภาคผนวก ข หน้า 244 - 259)

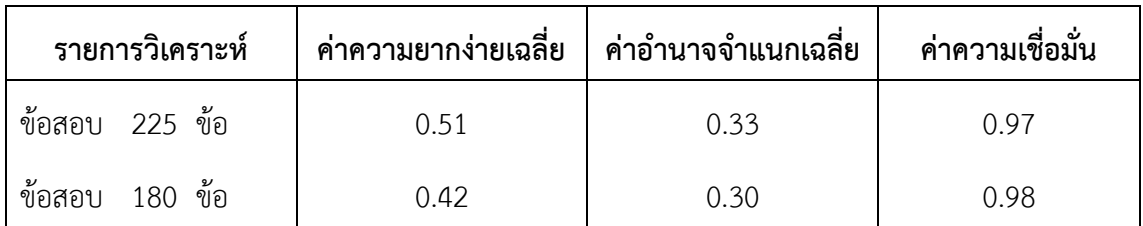

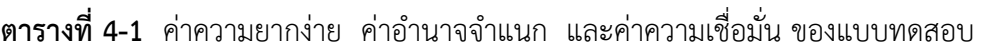

้จากตารางที่ 4-1 ข้อสอบที่คัดเลือกนำไปใช้จำนวน 180 ข้อ มีค่าความยากง่าย 0.42 อยู่ใน ระดับ ปานกลาง ค่าอำนาจจำแนกอยู่ในระดับ จำแนกได้สูง ซึ่งแบบทดสอบสามารถนำไปใช้ทดลองทำ การวิจัยได้ดี

## **4.2 การวิเคราะห์ความคิดเห็นของผู้เชี่ยวชาญที่มีต่อบทเรียนคอมพิวเตอร์เพื่อการเรียนรู้**

เมื่อได้จุดประสงค์การเรียนรู้และรายการเนื้อหาแล้ว ผู้วิจัยได้ด าเนินการพัฒนาบทเรียน คอมพิวเตอร์เพื่อการเรียนรู้ วิชาเขียนแบบเทคนิคเบื้องต้นจนเสร็จ แล้วจึงนำไปให้ผู้เชี่ยวชาญประเมิน ผลการประเมิน (เกริก ท่วมกลาง และ จินตนา ท่วมกลาง, 2555 : 99) แสดงดังตารางที่ 4-2

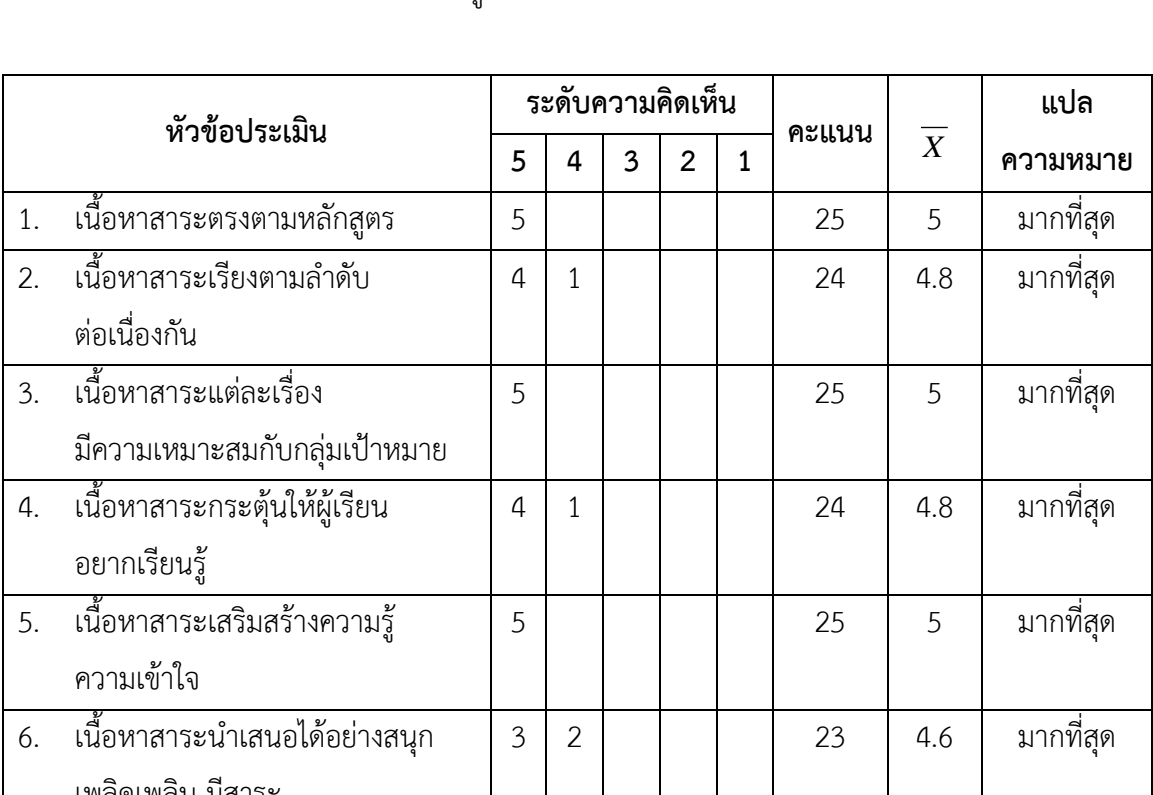

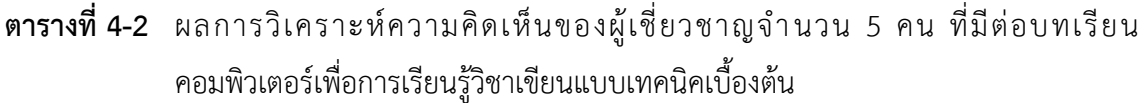

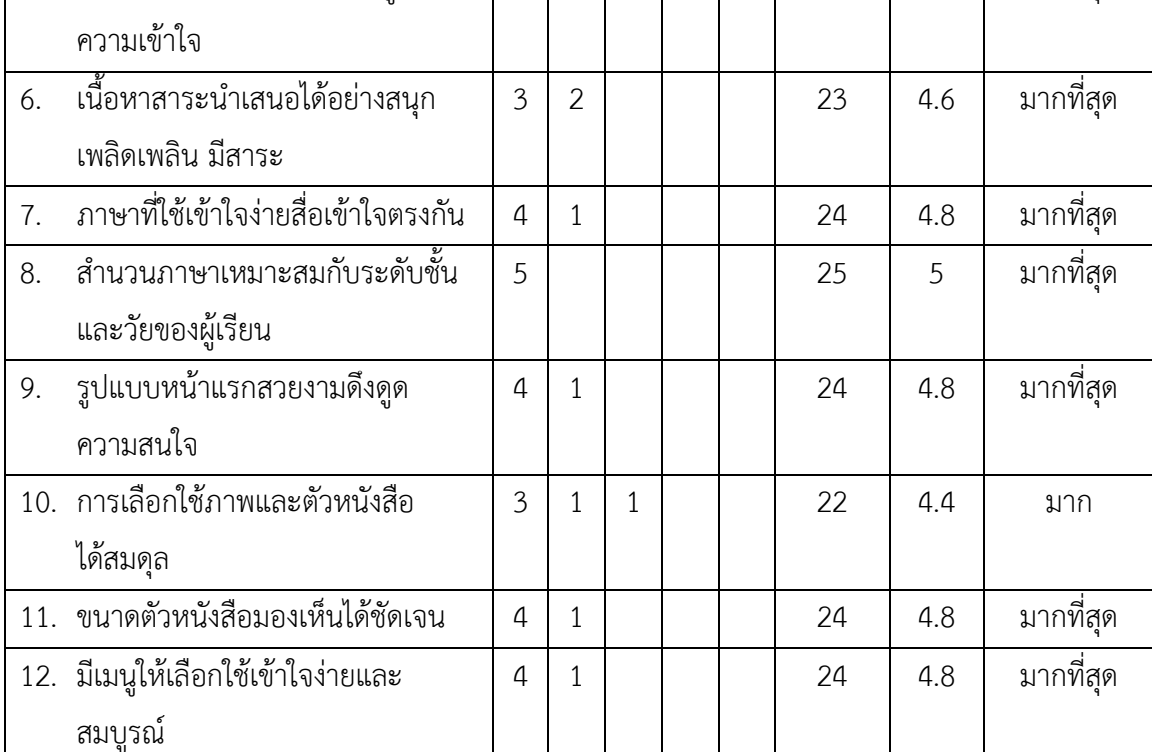

| หัวข้อประเมิน |                                     | ระดับความคิดเห็น |   |              |                |              |       |                | แปล       |
|---------------|-------------------------------------|------------------|---|--------------|----------------|--------------|-------|----------------|-----------|
|               |                                     | 5                | 4 | 3            | $\overline{2}$ | $\mathbf{1}$ | คะแนน | $\overline{X}$ | ความหมาย  |
|               | 13. ภาพหน้าหลักสีสวย เทคนิคนำเสนอ   | 5                |   |              |                |              | 25    | 5              | มากที่สุด |
|               | น่าสนใจ                             |                  |   |              |                |              |       |                |           |
|               | 14. ภาพประกอบแสดงความสัมพันธ์       | 5                |   |              |                |              | 25    | 5              | มากที่สุด |
|               | กับเรื่อง                           |                  |   |              |                |              |       |                |           |
|               | 15. ภาพและเสียงที่ใช้ประกอบเหมาะสม  | 5                |   |              |                |              | 25    | 5              | มากที่สุด |
|               | กับระดับชั้น                        |                  |   |              |                |              |       |                |           |
|               | 16. ภาพและเสียงที่ใช้บรรยาย         | 5                |   |              |                |              | 25    | 5              | มากที่สุด |
|               | สื่อความหมายเข้าใจง่าย              |                  |   |              |                |              |       |                |           |
|               | 17. ความเหมาะสมของเวลาที่ใช้        | 4                | 1 |              |                |              | 24    | 4.8            | มากที่สุด |
|               | ในการศึกษา                          |                  |   |              |                |              |       |                |           |
|               | 18. ผู้เรียนมีส่วนร่วมในกิจกรรม     | 3                | 1 | $\mathbf{1}$ |                |              | 22    | 4.4            | มาก       |
|               | ทุกขั้นตอน                          |                  |   |              |                |              |       |                |           |
|               | 19. แบบทดสอบ กิจกรรมที่ปฏิบัติ      | 4                | 1 |              |                |              | 24    | 4.8            | มากที่สุด |
|               | เหมาะสม                             |                  |   |              |                |              |       |                |           |
|               | 20. ผู้เรียนทราบผลการเรียนรู้ได้ทุก | 5                |   |              |                |              | 25    | 5              | มากที่สุด |
|               | ขั้นตอน                             |                  |   |              |                |              |       |                |           |

**ตารางที่ 4-2** ผลการวิเคราะห์ความคิดเห็นของผู้เชี่ยวชาญจำนวน 5 คน ที่มีต่อบทเรียน คอมพิวเตอร์เพื่อการเรียนรู้วิชาเขียนแบบเทคนิคเบื้องต้น (ต่อ)

# **โดยใช้เกณฑ์ประเมินความเหมาะสม ดังนี้**

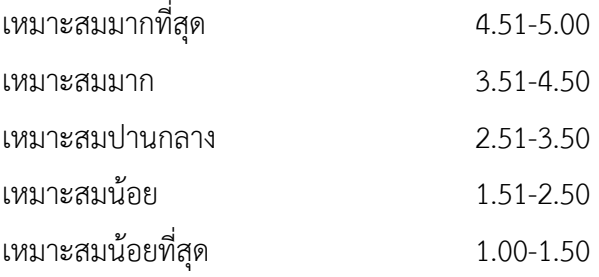

ิจากตารางที่ 4-2 ความคิดเห็นของผู้เชี่ยวชาญจำนวน 5 คน ที่มีต่อบทเรียนคอมพิวเตอร์เพื่อ การเรียนรู้วิชาเขียนแบบเทคนิคเบื้องต้น มีความคิดเห็นอยู่ในระดับมากขึ้นไป
### **4.3 การวิเคราะห์หาประสิทธิภาพของบทเรียนคอมพิวเตอร์เพื่อการเรียนรู้**

ผลการวิเคราะห์ข้อมูล เมื่อบทเรียนคอมพิวเตอร์เพื่อการเรียนรู้วิชาเขียนแบบเทคนิคเบื้องต้น ที่นำไปทดลองกับกลุ่มตัวอย่าง ที่เป็นนักเรียนระดับประกาศนียบัตรวิชาชีพ สาขาวิชาช่างยนต์ ชั้นปีที่ 1 ภาคเรียนที่ 2 ปีการศึกษา 2560 ของวิทยาลัยเทคนิคสมุทรสงคราม จำนวน 25 คน ผลการทดลอง มีดังตารางที่ 4-3 (รายละเอียดในภาคผนวก ค หน้า 262 - 263)

| เรื่อง      |          | คะแนนจากทำแบบฝึกหัด $(E_1)$ | คะแนนจากทำแบบทดสอบ $(E_2)$ |                |  |  |
|-------------|----------|-----------------------------|----------------------------|----------------|--|--|
|             | คะแนนรวม | $\overline{X}$              | คะแนนรวม                   | $\overline{X}$ |  |  |
| หน่วยที่ 1  | 179      | 70.80                       | 182                        | 72.80          |  |  |
| หน่วยที่ 2  | 181      | 69.73                       | 179                        | 71.60          |  |  |
| หน่วยที่ 3  | 176      | 70.40                       | 181                        | 72.40          |  |  |
| หน่วยที่ 4  | 349      | 71.60                       | 182                        | 72.80          |  |  |
| หน่วยที่ 5  | 176      | 72.40                       | 193                        | 77.20          |  |  |
| หน่วยที่ 6  | 176      | 70.40                       | 184                        | 73.60          |  |  |
| หน่วยที่ 7  | 350      | 69.80                       | 180                        | 72.00          |  |  |
| หน่วยที่ 8  | 175      | 70.40                       | 184                        | 73.60          |  |  |
| หน่วยที่ 9  | 176      | 70.40                       | 194                        | 77.60          |  |  |
| หน่วยที่ 10 | 351      | 70.00                       | 185                        | 74.00          |  |  |
| หน่วยที่ 11 | 520      | 70.00                       | 186                        | 74.40          |  |  |
| หน่วยที่ 12 | 351      | 70.40                       | 175                        | 70.00          |  |  |
| หน่วยที่ 13 | 351      | 70.20                       | 174                        | 69.60          |  |  |
| หน่วยที่ 14 | 520      | 69.33                       | 179                        | 71.60          |  |  |
| หน่วยที่ 15 | 351      | 70.20                       | 174                        | 69.60          |  |  |
| หน่วยที่ 16 | 69.60    | 69.60                       | 177                        | 70.80          |  |  |
| หน่วยที่ 17 | 175      | 70.00                       | 178                        | 71.20          |  |  |
| หน่วยที่ 18 | 174      | 69.60                       | 175                        | 70.00          |  |  |
| เฉลี่ย      |          | 70.14                       |                            | 72.49          |  |  |

**ตารางที่ 4-3 วิเคราะห์หาประสิทธิภาพของบทเรียนคอมพิวเตอร์เพื่อการเรียนรู้วิชาเขียนแบบ** <u>ิ</u>เทคนิคเบื้องต้น ที่ได้จากคะแนนทำแบบฝึกหัด และคะแนนจากการทำแบบทดสอบ **วัดผลสัมฤทธิ์ทางการเรียน** 

 จากตารางที่ 4-3 ประสิทธิภาพของบทเรียนคอมพิวเตอร์เพื่อการเรียนรู้วิชาเขียนแบบเทคนิค เบื้องต้น คะแนนจากการฝึกทักษะ เกมส์ และใบงาน คิดเป็นร้อยละ 70.14 และมีประสิทธิภาพคะแนน จากการทำแบบทดสอบ มีค่าเฉลี่ยทั้ง 18 เรื่อง คิดเป็นร้อยละ 72.49 ดังนั้น บทเรียนคอมพิวเตอร์เพื่อ การเรียนรู้วิชาเขียนแบบเทคนิคเบื้องต้น มีประสิทธิภาพ 70.14/72.49 สูงกว่าเกณฑ์กำหนดใน สมมติฐาน คือ 70/70

## **4.4 ผลการวิเคราะห์เปรียบเทียบผลสัมฤทธิ์ทางการเรียนก่อนเรียนกับหลังเรียน**

ก่อนที่กลุ่มตัวอย่างจะเข้าใช้โปรแกรมบทเรียนคอมพิวเตอร์เพื่อการเรียนรู้ในแต่ละหน่วย ผู้วิจัย กำหนดให้ต้องทำแบบทดสอบก่อนเรียน จากนั้นจึงเข้าไปศึกษาเนื้อหาในบทเรียนคอมพิวเตอร์เพื่อการ เรียนรู้ได้ หลังจากจบการเรียนการสอนในแต่ละหน่วยให้กลุ่มตัวอย่างทำแบบทดสอบหลังเรียน แล้วนำ คะแนนที่ได้จากการทำแบบทดสอบ มาทำการวิเคราะห์หาค่าความแตกต่างระหว่างค่าเฉลี่ยของคะแนน ทดสอบก่อนเรียนและคะแนนทดสอบหลังเรียน โดยใช้สถิติ t-test

**ตารางที่ 4-4** การทดสอบความแตกต่างของค่าเฉลี่ยคะแนนก่อนเรียนและหลังเรียน

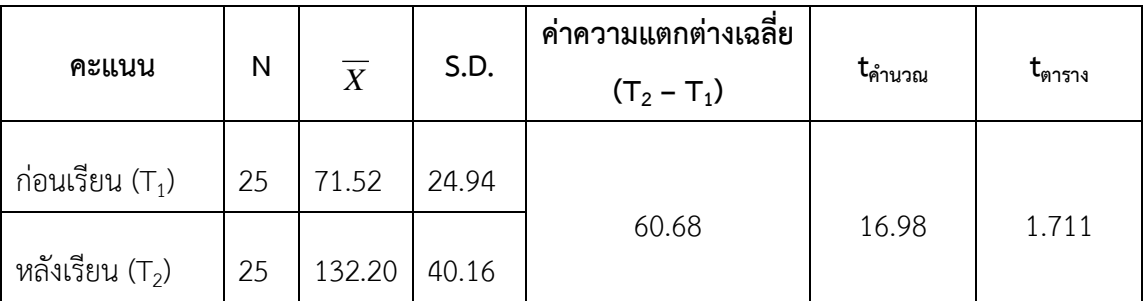

 $*$  มีนัยสำคัญทางสถิติที่ระดับ 0.05, df = 24

จากตารางที่ 4-4 ได้ค่า t = 16.98 ส่วนค่า t จากตารางค่าวิกฤตที่ µ = .05 แบบทางเดียว และ ค่า df = 24 ได้ค่าวิกฤต t $_{24}$  = 1.711 ค่า t จากการคำนวณมีค่าสูงกว่าค่า t จากตารางค่าวิกฤต ดังนั้นจึงแปลผลได้ว่า ผลจากการทำแบบทดสอบหลังเรียนสูงกว่าผลจากการทำแบบทดสอบก่อนเรียน อย่างมี นัยสำคัญที่ .05 (รายละเอียดในภาคผนวก ค หน้า 266 - 268)

## **4.5 ผลการประเมินความพึงพอใจของนักเรียนที่มีต่อบทเรียนคอมพิวเตอร์เพื่อการเรียนรู้**

หลังจากกลุ่มตัวอย่างศึกษาจบทุกหน่วยการเรียนแล้ว ผู้วิจัยได้ให้กลุ่มตัวอย่างประเมิน ความพึงพอใจที่มีต่อบทเรียนคอมพิวเตอร์เพื่อการเรียนรู้วิชาเขียนแบบเทคนิคเบื้องต้น โดยใช้แบบ ประเมินที่ผู้วิจัยได้ออกแบบไว้ ซึ่งได้ผลการประเมินตามตารางที่ 4-5

| ข้อ              | หัวข้อประเมิน               |    | ระดับความพึงพอใจ |                |                |              | รวม   |                | แปลผล     |  |
|------------------|-----------------------------|----|------------------|----------------|----------------|--------------|-------|----------------|-----------|--|
| ที่              |                             | 5  | 4                | $\overline{3}$ | $\overline{2}$ | $\mathbf{1}$ | (125) | $\overline{X}$ |           |  |
| 1.               | บทเรียนมีความน่าสนใจ และ    | 24 | $\mathbf{1}$     |                |                |              | 124   | 4.96           | มากที่สุด |  |
|                  | ดึงดูดใจ                    |    |                  |                |                |              |       |                |           |  |
| 2.               | การแบ่งหัวข้อของเนื้อหา     | 23 | $\overline{2}$   |                |                |              | 123   | 4.92           | มากที่สุด |  |
|                  | ชัดเจนไม่สับสน              |    |                  |                |                |              |       |                |           |  |
| 3.               | การนำเสนอเนื้อหาง่ายต่อการ  | 19 | $\overline{3}$   | $\overline{2}$ | $\mathbf{1}$   |              | 115   | 4.6            | มากที่สุด |  |
|                  | ทำความเข้าใจ                |    |                  |                |                |              |       |                |           |  |
| $\overline{4}$ . | ปริมาณของเนื้อหากำลังดี ไม่ | 18 | $\overline{4}$   | $\overline{2}$ | $\mathbf{1}$   |              | 114   | 4.56           | มากที่สุด |  |
|                  | มาก ไม่น้อยเกินไป           |    |                  |                |                |              |       |                |           |  |
| 5.               | ส่วนนำเข้าบทเรียน มี        | 24 | $\mathbf{1}$     |                |                |              | 124   | 4.96           | มากที่สุด |  |
|                  | ความเร้าใจและน่าสนใจ        |    |                  |                |                |              |       |                |           |  |
| 6.               | สีสันของบทเรียน และ         | 24 | $\mathbf{1}$     |                |                |              | 124   | 4.96           | มากที่สุด |  |
|                  | ความสวยงามหน้าจอ            |    |                  |                |                |              |       |                |           |  |
| 7.               | ตัวอักษรชัดเจนอ่านได้ง่าย   | 23 | $\mathbf{1}$     | $\mathbf{1}$   |                |              | 122   | 4.88           | มากที่สุด |  |
| 8.               | ภาพประกอบมีความสวยงาม       | 23 | $\overline{2}$   |                |                |              | 123   | 4.92           | มากที่สุด |  |
|                  | คมชัด                       |    |                  |                |                |              |       |                |           |  |
| 9.               | ปุ่มต่าง ๆ มีการจัดวาง      | 22 | $\overline{2}$   | $\mathbf{1}$   |                |              | 121   | 4.84           | มากที่สุด |  |
|                  | เหมาะสมใช้งานได้ง่าย        |    |                  |                |                |              |       |                |           |  |
| 10.              | การใช้งานบทเรียน ง่าย และ   | 23 | $\mathbf{1}$     | $\mathbf{1}$   |                |              | 122   | 4.88           | มากที่สุด |  |
|                  | สะดวก ไม่มีข้อติดขัด        |    |                  |                |                |              |       |                |           |  |
| 11.              | เสียงเพลงประกอบเหมาะสม      | 23 | $\overline{2}$   |                |                |              | 123   | 4.92           | มากที่สุด |  |
| 12.              | วีดีทัศน์ถ่ายทอดได้ชัดเจน   | 22 | $\mathbf{1}$     | $\mathbf{1}$   | $\mathbf{1}$   |              | 119   | 4.76           | มากที่สุด |  |
|                  | เข้าใจง่ายและน่าสนใจ        |    |                  |                |                |              |       |                |           |  |
| 13.              | แบบทดสอบ เกมส์ฝึกทักษะ      | 23 | $\mathbf{1}$     | $\mathbf{1}$   |                |              | 122   | 4.88           | มากที่สุด |  |
|                  | มีวิธีการเลือกคำตอบง่าย     |    |                  |                |                |              |       |                |           |  |
| 14.              | ระยะเวลาในการศึกษา          | 18 | $\overline{2}$   | 3              | $\overline{2}$ |              | 111   | 4.44           | มาก       |  |
|                  | บทเรียน                     |    |                  |                |                |              |       |                |           |  |

**ตารางที่ 4-5** ผลการประเมินความพึงพอใจของนักเรียนที่มีต่อบทเรียนคอมพิวเตอร์เพื่อการเรียนรู้ วิชาเขียนแบบเทคนิคเบื้องต้น

**ตารางที่ 4-5** ผลการประเมินความพึงพอใจของนักเรียนที่มีต่อบทเรียนคอมพิวเตอร์เพื่อการเรียนรู้ วิชาเขียนแบบเทคนิคเบื้องต้น (ต่อ)

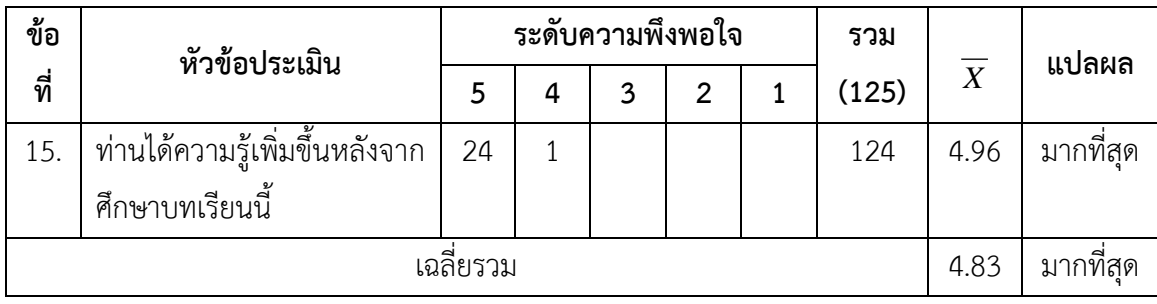

จากตารางที่ 4-5 พบว่ากลุ่มตัวอย่างมีความพึงพอใจต่อบทเรียนคอมพิวเตอร์เพื่อการเรียนรู้ วิชาเขียนแบบเทคนิคเบื้องต้น อยู่ในระดับมากที่สุด (เฉลี่ย 4.83) (รายละเอียดในภาคผนวก ค หน้า 368 - 369)

# **บทที่ 5 สรุป อภิปราย และข้อเสนอแนะ**

การวิจัยนี้มีจุดประสงค์ เพื่อพัฒนาและหาประสิทธิภาพบทเรียนคอมพิวเตอร์เพื่อการเรียนรู้ ้วิชาเขียนแบบเทคนิคเบื้องต้น ตามเกณฑ์ 70/70 ที่ตั้งไว้ นำไปทดลองกับกลุ่มตัวอย่าง ซึ่งเป็นนักเรียน สาขาวิชาช่างยนต์ หลักสูตรประกาศนียบัตรวิชาชีพ พุทธศักราช 2556 สำนักงานคณะกรรมการ การอาชีวศึกษา ชั้นปีที่ 1 ของวิทยาลัยเทคนิคสมุทรสงคราม จำนวน 25 คน ในภาคเรียนที่ 2 ปีการศึกษา 2560 โดยใช้แบบแผนการทดลองแบบ One Group Pretest Posttest Design เพื่อ เปรียบเทียบผลสัมฤทธิ์ทางการเรียนของนักเรียน ซึ่งมีรายละเอียดสรุปผลการศึกษาวิจัยได้ดังนี้

### **5.1 สรุปผลการวิจัย**

หลังจากได้ดำเนินการวิจัยเพื่อการพัฒนาและหาประสิทธิภาพบทเรียนคอมพิวเตอร์เพื่อ การเรียนรู้วิชาเขียนแบบเทคนิคเบื้องต้น เสร็จเป็นที่เรียบร้อยแล้ว ผู้วิจัยได้นำข้อมูลมาสรุปผลการวิจัย ได้ดังนี้

5.1.1 ประสิทธิภาพของบทเรียนคอมพิวเตอร์เพื่อการเรียนรู้วิชาเขียนแบบเทคนิคเบื้องต้น ที่พัฒนาขึ้น โดยคิดจากคะแนนเฉลี่ยของกลุ่มตัวอย่างผู้ใช้บทเรียนได้คะแนนเฉลี่ยของการฝึกทักษะ ระหว่างเรียนและแบบทดสอบหลังเรียน มีค่าเท่ากับ 70.14/72.49 ซึ่งสูงกว่าเกณฑ์ที่กำหนดคือ 70/70 และเป็นไปตามสมมติฐานที่ตั้งไว้

5.1.2 ผลการเปรียบเทียบผลสัมฤทธิ์ทางการเรียนของนักเรียนหลังเรียนจากบทเรียนคอมพิวเตอร์ เพื่อการเรียนรู้วิชาเขียนแบบเทคนิคเบื้องต้น ที่พัฒนาขึ้นสูงกว่าก่อนเรียน อย่างมีนัยสำคัญทางสถิติ ที่ระดับ 0.05 ซึ่งเป็นไปตามสมมติฐานที่ตั้งไว้

5.1.3 กลุ่มตัวอย่างมีความพึงพอใจต่อบทเรียนคอมพิวเตอร์เพื่อการเรียนรู้วิชาเขียนแบบเทคนิค เบื้องต้น เฉลี่ยอยู่ในระดับมากที่สุด (เฉลี่ย 4.83)

### **5.2 อภิปรายผลการวิจัย**

การวิจัยครั้งนี้เพื่อพัฒนาและหาประสิทธิภาพของบทเรียนคอมพิวเตอร์เพื่อการเรียนรู้วิชา เขียนแบบเทคนิคเบื้องต้น หลักสูตรประกาศนียบัตรวิชาชีพ พุทธศักราช 2556 สำนักงานคณะกรรมการ ึการอาชีวศึกษา ผู้วิจัยนำข้อมูลมาอภิปรายผลการวิจัย ดังต่อไปนี้

5.2.1 ด้านการหาประสิทธิภาพ ผลปรากฏว่า ประสิทธิภาพของบทเรียนคอมพิวเตอร์เพื่อ การเรียนรู้ ที่พัฒนาขึ้นมีประสิทธิภาพตามเกณฑ์ที่กำหนด โดยคิดจากคะแนนเฉลี่ยร้อยละของการ ฝึกทักษะระหว่างเรียนด้วยบทเรียนคอมพิวเตอร์เพื่อการเรียนรู้ (E<sub>1</sub>) และแบบทดสอบวัดผลสัมฤทธิ์ หลังเรียนด้วยบทเรียนคอมพิวเตอร์เพื่อการเรียนรู้ (E<sub>2</sub>) ที่ผู้เรียน คือ นักเรียนระดับประกาศนียบัตร วิชาชีพ ชั้นปีที่ 1 สาขาวิชาช่างยนต์ วิทยาลัยเทคนิคสมุทรสงคราม จำนวน 25 คน ทำคะแนนได้มีค่า

เท่ากับ 70.14/72.49 ซึ่งสูงกว่าเกณฑ์ที่กำหนดคือ 70/70 เป็นไปตามสมมติฐานที่ตั้งไว้ ซึ่งผลการวิจัย ดังกล่าวสอดคล้องกับงานวิจัยของ นายปราโมทย์ จามรเนียม (2558) ที่ทำการวิจัยเรื่อง การสร้างและ หาประสิทธิภาพบทเรียนคอมพิวเตอร์ช่วยสอน วิชาโลหะวิทยาการเชื่อม กลุ่มตัวอย่างที่ใช้ในการศึกษา วิจัยครั้งนี้เป็นนักศึกษาระดับประกาศนียบัตรวิชาชีพชั้นสูง ชั้นปีที่ 2 ภาคเรียนที่ 2 ปีการศึกษา 2558 ของวิทยาลัยเทคนิคอ่างทอง จำนวน 7 คน และวิทยาลัยเทคนิคพระนครศรีอยุธยา จำนวน 13 คน รวม ทั้งสิ้น 20 คน ผลการวิจัยพบว่า บทเรียนคอมพิวเตอร์ช่วยสอน วิชาโลหะวิทยาการเชื่อมมีประสิทธิภาพ 81.94/81.00 ผลสัมฤทธิ์ทางการเรียน พบว่าคะแนนทดสอบหลังเรียนสูงกว่าคะแนนทดสอบก่อนเรียน ้อย่างมีนัยสำคัญทางสถิติที่ระดับ .05 และความพึงพอใจของผู้เรียนที่มีต่อบทเรียนคอมพิวเตอร์ช่วยสอน วิชาโลหะวิทยาการเชื่อม มีค่าเฉลี่ยอยู่ในระดับมาก 4.81

5.2.2 ผลสัมฤทธิ์ทางการเรียนหลังเรียนด้วยคอมพิวเตอร์เพื่อการเรียนรู้ ผลปรากฏว่า ผู้เรียนที่ เข้ารับการเรียนด้วยบทเรียนคอมพิวเตอร์เพื่อการเรียนรู้หลังเรียนสูงกว่าก่อนเรียน อย่างมีนัยสำคัญทาง สถิติ .05 และเมื่อพิจารณา ผลคะแนนจากการทำแบบทดสอบหลังเรียน พบว่า คะแนนเฉลี่ยรวมจาก การทำแบบทดสอบหลังเรียน เท่ากับ 132.20 ซึ่งสูงกว่าคะแนนเฉลี่ยรวมที่ได้จากการทำแบบทดสอบ ก่อนเรียนซึ่งมีค่าเท่ากับ 71.52 แสดงให้เห็นว่า บทเรียนคอมพิวเตอร์เพื่อการเรียนรู้วิชาเขียนแบบ เทคนิคเบื้องต้น ที่พัฒนา ขึ้นสามารถท าให้ผู้เรียนมี ผลสัมฤทธิ์ทางการเรียนสูงขึ้น ซึ่งผลการวิจัย ดังกล่าวสอดคล้องกับงานวิจัยของ กัญญ์ภัคญา อินนุรักษ์ (2558 : บทคัดย่อ) ได้พัฒนาและหา ประสิทธิภาพของบทเรียนคอมพิวเตอร์ช่วยสอนบนเครือข่ายอินเทอร์เน็ต วิชา โปรแกรมมัลติมีเดียเพื่อ การนำเสนอแบบฐานสมรรถนะด้วยการจัดการเรียนรู้แบบโครงงานเป็นฐาน กลุ่มตัวอย่างที่ใช้ในการวิจัย ครั้งนี้ คือ นักเรียนระดับชั้นประกาศนียบัตรวิชาชีพ (ปวช.) ปีที่ 1 วิทยาลัยเทคนิคสมุทรสงคราม ภาคเรียนที่ 2/2558 จำนวน 24 คน ผลการวิจัยพบว่า 1) บทเรียนคอมพิวเตอร์ช่วยสอนบนเครือข่าย อินเทอร์เน็ตที่ผู้วิจัยพัฒนาขึ้นมีประสิทธิภาพตามเกณฑ์ E1/E2 ที่ 81.67/80.83 2) ผลสัมฤทธิ์ทางการ เรียนของผู้เรียนหลังเรียนด้วยบทเรียนคอมพิวเตอร์ช่วยสอนบนเครือข่ายอินเทอร์เน็ตสูงกว่าก่อนเรียน อย่างมีนัยสำคัญทางสถิติที่ระดับ .05 3) ผู้เรียนมีความพึงพอใจต่อบทเรียนคอมพิวเตอร์ช่วยสอนบน เครือข่ายอินเทอร์เน็ตที่ผู้วิจัยพัฒนาขึ้นในระดับมากที่สุด และ 4) คุณภาพของโครงงานที่ผู้เรียนได้

จัดท าขึ้นหลังจากเรียนด้วยบทเรียนคอมพิวเตอร์ช่วยสอนที่ผู้วิจัยพัฒนาขึ้นมีคุณภาพเท่ากับ 3.63 เมื่อพิจารณาจากค่าคะแนนเฉลี่ยของแบบทดสอบหลังเรียนพบว่า จะมีค่าสูงกว่าค่าคะแนน เฉลี่ย ของการทำแบบทดสอบก่อนเรียน สาเหตุที่ค่าคะแนนเฉลี่ยของแบบทดสอบหลังเรียนสูงกว่า ้ค่าคะแนน เฉลี่ยของการทำแบบทดสอบก่อนเรียน เนื่องมาจากผู้เรียนที่เรียนด้วยบทเรียนคอมพิวเตอร์ เพื่อการเรียนรู้ ได้ทำแบบทดสอบหลังเรียนหลังจากที่เรียนเนื้อหาด้วยบทเรียนคอมพิวเตอร์เพื่อการ เรียนรู้ ที่ผู้วิจัยพัฒนาขึ้น โดยการจัดทำเนื้อหาแต่ละหน่วยการเรียนรู้ได้ครอบคลุมจุดประสงค์ของหน่วย การเรียนรู้ พร้อมทั้งให้ผู้เรียนทำการฝึกทักษะระหว่างเรียนให้ผู้เรียนได้ตรวจสอบตนเอง จากการเรียน

เนื้อหาในแต่ละหน่วยการเรียนรู้เพื่อเสริม ความเข้าใจให้มากขึ้น และผู้เรียนสามารถศึกษาบทเรียนมาก ขึ้นตามความต้องการ ภายในบทเรียนได้มีภาพแสดงเนื้อประกอบเพื่อเสริมความเข้าใจ และกระตุ้น ผู้เรียนให้สนใจในบทเรียนมากขึ้น จึงทำให้ผลการเปรียบเทียบคะแนนหลังการเรียนด้วยบทเรียน คอมพิวเตอร์เพื่อการเรียนรู้สูงกว่าก่อนเรียน อย่างมีนัยสำคัญทางสถิติที่ระดับ .05

5.2.3 ผู้เรียนมีความพึงพอใจต่อบทเรียนคอมพิวเตอร์เพื่อการเรียนรู้วิชาเขียนแบบเทคนิคเบื้องต้น เฉลี่ยอยู่ในระดับมากที่สุด (เฉลี่ย 4.83) เนื่องจากว่าสื่อที่ใช้ในการเรียนการสอนวิชาเขียนแบบเทคนิค เบื้องต้นที่มีคุณภาพดี ที่มีอยู่ในปัจจุบันยังไม่มีสื่อสำหรับให้ผู้เรียนได้เลือกศึกษาผ่านอุปกรณ์สื่อดิจิทัลใน รูปแบบต่าง ๆ ในรายวิชานี้ ดังนั้น ผู้เรียนจึงไม่มีโอกาสที่จะทบทวนเนื้อหาที่มีมากด้วยตนเองได้เลย เมื่อมีสื่อบทเรียนคอมพิวเตอร์เพื่อการเรียนร์ที่ผ้วิจัยพัฒนาขึ้นให้ผู้เรียนได้ศึกษาด้วยตนเอง ผู้เรียนได้พบ กับสื่อที่สร้างด้วยขั้นตอนการปฏิบัติงานที่ชัดเจน ผ่านการตรวจสอบจากผู้เชี่ยวชาญและผ่านการทดลอง หลายครั้ง จึงท าให้มีความพึงพอใจในระดับมากที่สุด

จากผลการวิจัยสรุปได้ว่า บทเรียนคอมพิวเตอร์เพื่อการเรียนรู้วิชาเขียนแบบเทคนิคเบื้องต้น หลักสูตรประกาศนียบัตรวิชาชีพพุทธศักราช 2556 สำนักงานคณะกรรมการการอาชีวศึกษาที่พัฒนาขึ้น มีประสิทธิภาพ ตามเกณฑ์ที่กำหนดไว้และมีความเหมาะสมสามารถนำไปใช้ในการเรียนการสอนได้

### **5.3 ข้อเสนอแนะจากการวิจัยครั้งนี้**

5.3.1 ระบบเสียงที่ใช้ในการพากย์เพื่อประกอบบทเรียนควรจะต้องน่าฟัง ชัดเจนและสอดคล้อง กับภาพหรือข้อความจะท าให้ผู้เรียนเกิดการเรียนรู้ที่ดีขึ้น ไม่รู้สึกเบื่อหน่ายกับการเรียนซึ่งสามารถแก้ไข ได้ ด้วยการใช้อุปกรณ์ที่สามารถปรับเสียงที่มีคุณภาพดี

5.3.2 ความพร้อมของห้องเรียนหรือบรรยากาศภายในห้องจะส่งผลกับความเข้าใจและการเรียนรู้ ของผู้เรียนได้ ดังนั้นควรที่จะเตรียมความพร้อมของห้องเรียนก่อนที่จะเรียนด้วยบทเรียนคอมพิวเตอร์ เพื่อการเรียนรู้

# **5.4 ข้อเสนอแนะในการวิจัยครั้งต่อไป**

5.4.1 วิชาเขียนแบบเทคนิคเบื้องต้น เป็นวิชาที่ต้องจินตนาการด้วยการมองภาพสองมิติ สามมิติ และมีความสลับซับซ้อนไปด้วยเส้นต่าง ๆ ทั้งยังเป็นรายวิชาที่มีเนื้อหาจำนวนมากที่ผู้เรียนต้องศึกษาทำ ให้การศึกษาในห้องเรียนมีเวลาไม่เพียงพอ ควรจะพัฒนาบทเรียนคอมพิวเตอร์เพื่อการเรียนรู้ ไปสู่ รูปแบบการสอนที่พัฒนาผลสัมฤทธิ์ทางการเรียนวิชาเขียนแบบเทคนิคเบื้องต้น โดยการจัดการเรียนรู้ แบบ Flipped Classroom และพัฒนาชุดสื่อการเรียนการสอนแบบปฏิสัมพันธ์ โดยใช้เทคโนโลยี เสมือนจริงให้ผู้เรียนเกิดการเรียนรู้สูงที่สุด

5.4.2 ควรขยายกลุ่มตัวอย่างกับวิทยาลัยอื่น ๆ ให้มากขึ้นในการพัฒนาสื่อบทเรียนคอมพิวเตอร์ เพื่อการเรียนรู้ เพื่อให้บทเรียน มีค่าประสิทธิภาพที่ถูกต้องมากยิ่งขึ้น

### **บรรณานุกรม**

- กฤษณพงศ์ เลิศบ ารุงชัย. **สร้าง Responsive Learning ด้วย Adobe Captivate 8**. พิมพ์ครั้งที่ 1. กรุงเทพฯ : พิมพ์ดี, 2558.
	- .**สื่อการเรียนรู้ สร้างได้ สร้างง่าย ด้วยโปรแกรม Adobe Captivate 9**. (ออนไลน์). แหล่งที่มา : [https://www.slideshare.net/kha00at/adobe-captivate-9.](https://www.slideshare.net/kha00at/adobe-captivate-9) [13 มิถุนายน 2560].
- กัญญ์ภัคญา อินนุรักษ์. **การพัฒนาและหาประสิทธิภาพของบทเรียนคอมพิวเตอร์ช่วยสอน บนเครือข่ายอินเทอร์เน็ต วิชา โปรแกรมมัลติมีเดียเพื่อการน าเสนอแบบฐานสมรรถนะ ด้วยการจัดการเรียนรู้แบบโครงงานเป็นฐาน.** ปัญหาพิเศษตามหลักสูตรครุศาสตร์ อุตสาหกรรมมหาบัณฑิต สาขาวิชาเทคโนโลยีคอมพิวเตอร์ ภาควิชาคอมพิวเตอร์ศึกษา มหาวิทยาลัยเทคโนโลยีพระจอมเกล้าพระนครเหนือ, 2558**.**
- เกริก ท่วมกลาง จินตนา ท่วมกลาง. **การพัฒนาสื่อ นวัตกรรมทางการศึกษาเพื่อเลื่อนวิทยฐานะ**. พิมพ์ครั้งที่ 1. กรุงเทพฯ : สถาพรบุ๊คส์, 2555.
- เขมณัฎฐ์ มิ่งศิริธรรม. **การออกแบบสื่อการศึกษาสร้างสรรค์Creative Educational Media Design.** พิมพ์ครั้งที่ 1. กรุงเทพฯ : โรงพิมพ์แห่งจุฬาลงกรณ์มหาวิทยาลัย, 2559.
- คณิตา สาโส๊ะ. **สร้างและหาประสิทธิภาพของบทเรียนคอมพิวเตอร์ช่วยสอนเรื่อง การสร้างเว็บเพจ ด้วยภาษา HTML.** วิทยาลัยการอาชีพบางแก้ว จังหวัดพัทลุง, 2557.
- จินตวีร์ คล้ายสังข์. **Desktop Publishing สู่ e-book เพื่อส่งเสริมการใฝ่รู้ของผู้เรียนยุคดิจิทัล.**  พิมพ์ครั้งที่ 1. กรุงเทพฯ : วีพริ้นท์ (1991), 2555.
- ชัยวัฒน์ สุทธิรัตน์**. การสอนซ่อมเสริมเติมเต็มศักยภาพผู้เรียน.** พิมพ์ครั้งที่ 1. กรุงเทพฯ : วีพริ้นท์, 2557.
- ณัฐกร สงคราม. **การออกแบบและพัฒนามัลติมีเดียเพื่อการเรียนรู้**. พิมพ์ครั้งที่ 3. กรุงเทพฯ : โรงพิมพ์แห่งจุฬาลงกรณ์มหาวิทยาลัย, 2557.
- ทธานุลักณ์ อ่อนราษฏร์. **การออกแบบและพัฒนาบทเรียนคอมพิวเตอร์ช่วยสอน วิชาสนทนา ภาษาอังกฤษ 2.** โรงเรียนมารีย์บริหารธุรกิจ จังหวัดนครราชสีมา, 2555.
- ทัย ทาทิพย์. **การพัฒนาบทเรียนคอมพิวเตอร์การสอนวิชาพลังงานและสิ่งแวดล้อม.** วิทยาลัย สารพัดช่างภูมิ, 2555.
- ธราญา จิตรชญาวณิช. **การศึกษาและความเป็นครูไทย.** พิมพ์ครั้งที่ 1. กรุงเทพฯ : โรงพิมพ์แห่ง จุฬาลงกรณ์มหาวิทยาลัย, 2560.
- ประกอบ กรณีกิจ เนาวนิตย์ สงคราม และจินตวีร์ คล้ายสังข์. **รวบบทความเรื่อง เทคโนโลยีและ สื่อสารการศึกษานวัตกรรมการเรียนรู้แบบผสมผสาน**. พิมพ์ครั้งที่ 1. กรุงเทพฯ : โรงพิมพ์ แห่งจุฬาลงกรณ์มหาวิทยาลัย, 2557.
- ประภาพรรณ เส็งวงศ์**. การพัฒนานวัตกรรมการเรียนรู้ด้วยวิธีการวิจัยในชั้นเรียน**. พิมพ์ครั้งที่ 4. กรุงเทพฯ : ห้างหุ้นส่วนจำกัด ภาพพิมพ์, 2553.
- ประสาท เมืองเฉลิม. **วิจัยการเรียนการสอน.** พิมพ์ครั้งที่ 2. กรุงเทพฯ : โรงพิมพ์แห่ง จุฬาลงกรณ์มหาวิทยาลัย, 2556.
- ปราโมทย์ จามรเนียม **การสร้างและหาประสิทธิภาพบทเรียนคอมพิวเตอร์ช่วยสอน วิชาโลหะ วิทยาการเชื่อม.** วิทยาลัยเทคนิคอ่างทอง**,** 2558**.**
- ปิยะนันท์ คงไพ่. **การพัฒนาบทเรียนคอมพิวเตอร์ช่วยสอนผ่านเว็บ วิชาคอมพิวเตอร์เพื่องานอาชีพ**  กา**รจัดการเรียนรู้แบบร่วมมือโดยใช้เทคนิคจิกซอว์**. วิทยาลัยอาชีวศึกษาพณิชยการจำนงค์, 2555.
- พรรณี ลีกิจวัฒนะ. **การวิจัยทางการศึกษา.** พิมพ์ครั้งที่ 10. กรุงเทพฯ : คณะครุศาสตร์อุตสาหกรรม สถาบันเทคโนโลยีพระจอมเกล้าเจ้าคุณทหารลาดกระบัง, 2559.
- พิสณุ ฟองศรี. **การสร้างและพัฒนาเครื่องมือวิจัย.** พิมพ์ครั้งที่ 1. กรุงเทพฯ : ด่านสุทธาการพิมพ์, 2552.
- เพ็ญพร ใจเย็น. **การพัฒนาบทเรียนคอมพิวเตอร์ช่วยสอนบนระบบเครือข่ายอินเทอร์เน็ต แบบสาธิต เรื่องหนังสือราชการประเภทต่าง ๆ วิชาโปรแกรมประมวลผลค าประยุกต์**. สาขาวิชา คอมพิวเตอร์ธุรกิจ วิทยาลัยสารพัดช่างบรรหาร แจ่มใส, 2555.
- ภูวดล เข็มพิลา. **การพัฒนาบทเรียนคอมพิวเตอร์ช่วยสอน รายวิชาการเขียนโปรแกรมบน ระบบปฏิบัติการ GUI**. โรงเรียนมารีย์บริหารธุรกิจ, 2555.
- มนต์ชัย เทียนทอง. **ระเบียบวิธีวิจัยทางคอมพิวเตอร์ศึกษา.** พิมพ์ครั้งที่ 2. กรุงเทพฯ : แดเน็กซ์ อินเตอร์คอร์ปอเรชั่น, 2555.
- มัลลิกา บ้งชมโพธิ์. **การพัฒนาบทเรียนคอมพิวเตอร์ช่วยสอนบนเครือข่ายอินเทอร์เน็ต วิชา คณิตศาสตร์ 1 เรื่อง อัตราส่วนและร้อยละ.** วิทยาลัยธาตุพนม, 2557 .
- ม า นิ ต ย์ อ า ษ า น อ ก. **สื่ อ ก า ร เ รี ย น ก า ร ส อ น ส มั ยใ ห ม่.** ( อ อ นไ ล น์ ) . แ ห ล่ง ที่ ม า : [https://sites.google.com/site/suxkarreiynkarsxnsmayhim/home.](https://sites.google.com/site/suxkarreiynkarsxnsmayhim/home) [13 มิถุนายน 2560].
- มานพ ทองใบ. **การพัฒนาบทเรียนคอมพิวเตอร์ช่วยสอนวิชาวิทยาศาสตร์ 8 รหัส 3000-1427.** สาขาวิชาช่างไฟฟ้าและสาขาวิชาอิเล็กทรอนิกส์ วิทยาลัยเทคนิคราชบุรี, 2557.

ยุธทวี ทองโอเอี่ยม. **พัฒนาหาคุณภาพและประสิทธิภาพบทเรียนคอมพิวเตอร์ช่วยสอนแบบแก้ปัญหา**  เรื่อง การเขียนโปรแกรมภาษาแลดเดอร์ไดอะแกรม สำหรับโปรแกรมเมเบิลลอจิก **คอนโทรลเลอร์**. ภาควิชาอิเล็กทรอนิกส์ วิทยาลัยเทคโนโลยีศรีวัฒนาบริหารธุรกิจ, 2558.

ยานนาเวศ วิทยาคม. **บทเรียนคอมพิวเตอร์ช่วยสอน CAI**. (ออนไลน์). แหล่งที่มา : [http://68yn.blogspot.com/2013/11/cai.html.](http://68yn.blogspot.com/2013/11/cai.html) [13 มิถุนายน 2560].

- วัชรพล วิบูลยศริน. **นวัตกรรมและสื่อการเรียนการสอนภาษาไทย.** พิมพ์ครั้งที่ 1. กรุงเทพฯ : วี.พริ้นท์ (1991). 2556.
- สุวัฒน์ ธรรมสุนทร. **การเรียนรู้ด้วยคอมพิวเตอร์ช่วยสอน : CAI**. (ออนไลน์). แหล่งที่มา : [http://mediathailand.blogspot.com/2012/04/blog-post.html.](http://mediathailand.blogspot.com/2012/04/blog-post.html) [13 มิถุนายน 2560].

ี สุวิทย์ มูลคำ และอรทัย มูลคำ. **20 วิธีจัดการเรียนรู้.** พิมพ์ครั้งที่ 9. กรุงเทพฯ : ภาพพิมพ์, 2553.

- ส าลี รักสุทธี. **คู่มือการจัดท าสื่อนวัตกรรมและแผนฯ ประกอบสื่อนวัตกรรม.** พิมพ์ครั้งที่ 1. กรุงเทพฯ : เพิ่มทรัพย์การพิมพ์, 2553.
- ส านักงานคณะกรรมการการอาชีวศึกษา. **หลักสูตรประกาศนียบัตรวิชาชีพ ประเภทวิชาอุตสาหกรรม สาขาวิชาช่างยนต์ พุทธศักราช 2556**. กรุงเทพมหานคร.
- **. ระเบียบกระทรวงศึกษาธิการว่าด้วยการจัดการศึกษาและการประเมินผลการเรียนตาม หลักสูตรประกาศนียบัตรวิชาชีพ พุทธศักราช 2556**. กรุงเทพมหานคร.
- องอาจ นัยพัฒน์. **การวิจัยสถาบันกับกระบวนการจัดการเรียนรู้สู่อนาคต.** พิมพ์ครั้งที่ 1. กรุงเทพฯ : วงตะวัน. 2557.
- อนุวัติ คูณแก้ว. **การวิจัยเพื่อพัฒนาการเรียนรู้สู่ผลงานทางวิชาการเพื่อการเลื่อนวิทยฐานะ.** พิมพ์ครั้งที่ 5. กรุงเทพฯ : โรงพิมพ์แห่งจุฬาลงกรณ์มหาวิทยาลัย, 2559.
- อภินันท์ อามีเราะ. **จัดการเรียนรู้โดยใช้บทเรียนคอมพิวเตอร์ช่วยสอนร่วมกับการฝึกปฏิบัติ วิชา บัญชีเบื้องต้น.** แผนกบริหารธุรกิจ โรงเรียนสงขลาเทคโนโลยี**,** 2557**.**

### ภาคผนวก ก

ผลการเรียนของผู้เรียน วิชาเขียนแบบเทคนิคเบื้องต้น ปีการศึกษา 2556 – 2558 รายละเอียดของหลักสูตรรายวิชา

การวิเคราะห์หลักสูตรรายวิชา

การวิเคราะห์จุดประสงค์การเรียนรู้

การวิเคราะห์จุดประสงค์การเรียนรู้เพื่อออกข้อสอบ

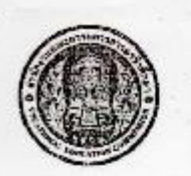

#### วิทยาลัยเทคนิคสมุทรสงคราม ลมุดบันทึกเวษาเรียนและการประเมินผลการเรียน  $\mathbf{u}$  use. ระดับ  $Q$  ปวส.

 $m$ mituni  $\Box$ <sup>1</sup>  $\Box$ 2  $\Box$ 1985m Umadnu  $2556$ 

าะคันขึ้นปี ประเ  $anm \cdot$ 

.<br>เวลาเรียน........ ...<br>ขั้วโมง/สัปดาห์  $\overline{a}$ Δ

วันเวลาที่พำการสอน  $\tilde{n}$ จันทร์ **GIATS** พฤหัสบดี ņo m เสาร์ 1701  $08.10 - 12.10$ ท้องเรียน  $ctoa$ 

สรุปการประเมินผลศารเรียน

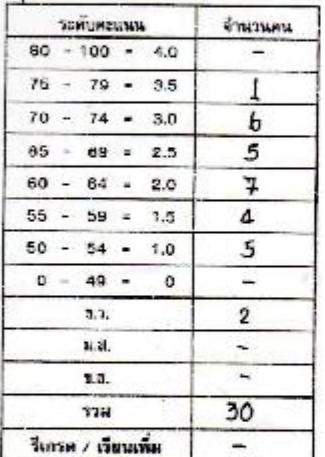

aak ครผู้สอน Ħл. 2557  $\mathsf{F}$ Swinds.

หน่วยก็ค

, unommon

mosensmen

หัวหน้าแผนกวิชา

องสี

s)

ацый

1. ได้ตรวจรายละเอียดการบันทึกประกอบการประเดินควบถ้วนถูกต้อง ทุกราชการ

2. ได้ตรวจการกำหนดอัตราฮ่วนคะแนน รวมคะแนนผลระดับคะแนน anéas

3. อื่นๆ asia. หัวหน้าแผนกวิชา  $\frac{2557}{10}$  $\vert 7 \vert$ 

ใต้ครรจสอบแล้วเห็นสอบคามหัวหน้าแผนเวิชาเสนอ

งานวัดแดนอะประเมินยุต

าจงผู้อำนวยการสถานศึกษาฝ่ายวิชาการ

.ทัวหน้างานวัดผลฯ  $\frac{21}{2}$ 2557

1. เก็นสมควรที่จารณาอนุมัติยอการเรือน

2. ยืน ว... aasi

รองคู้ยำหวยการสถานศึกษาฝ่ากวิชาการ  $25$ ,  $20$ ,  $2557$ 

ความเห็นผู้อำนวยการสถานศึกษา

ผู้อำนวยการสถานศึกษาวิทยาดัยสมุทรสงคราม  $99, 70, 57$ 

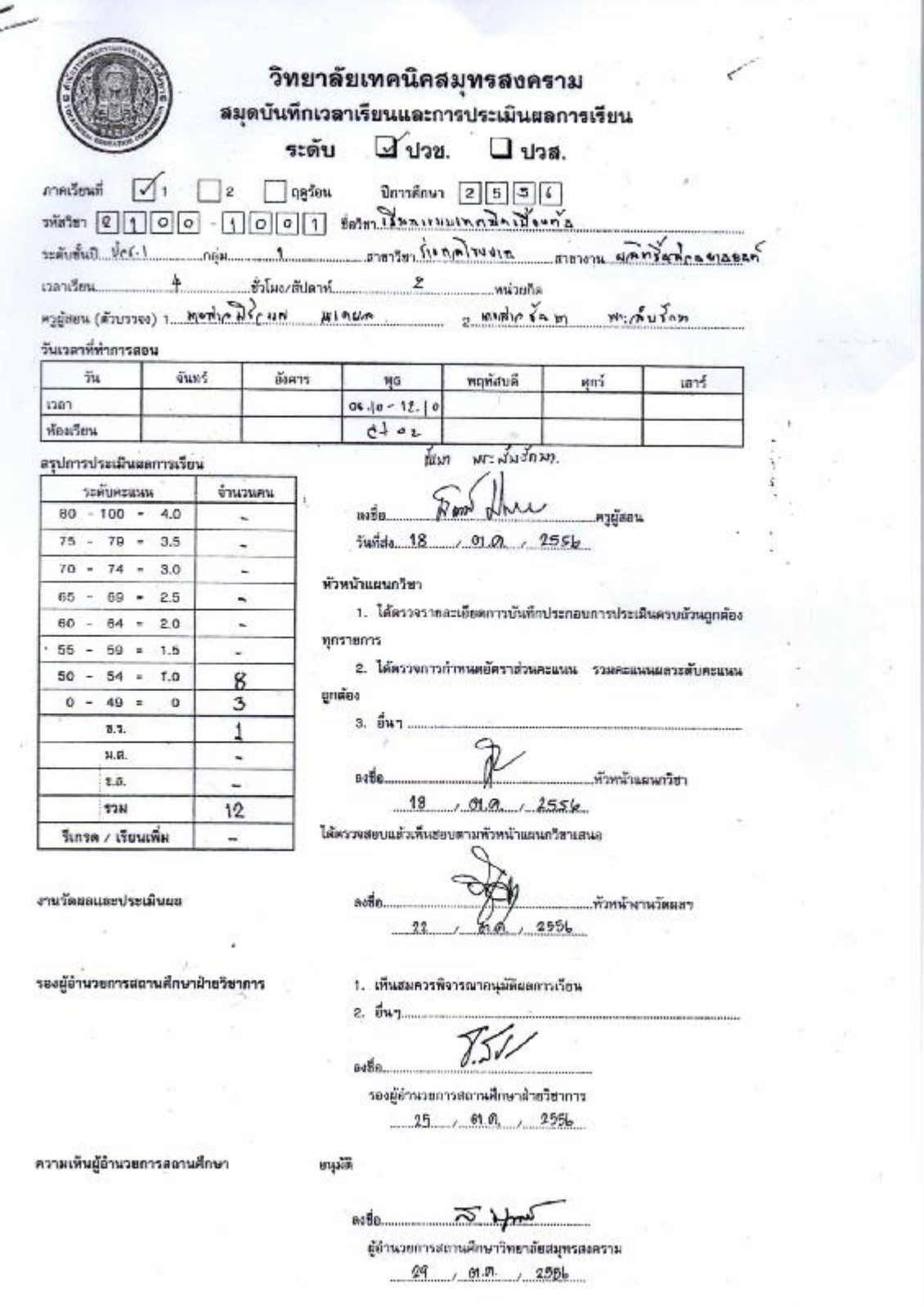

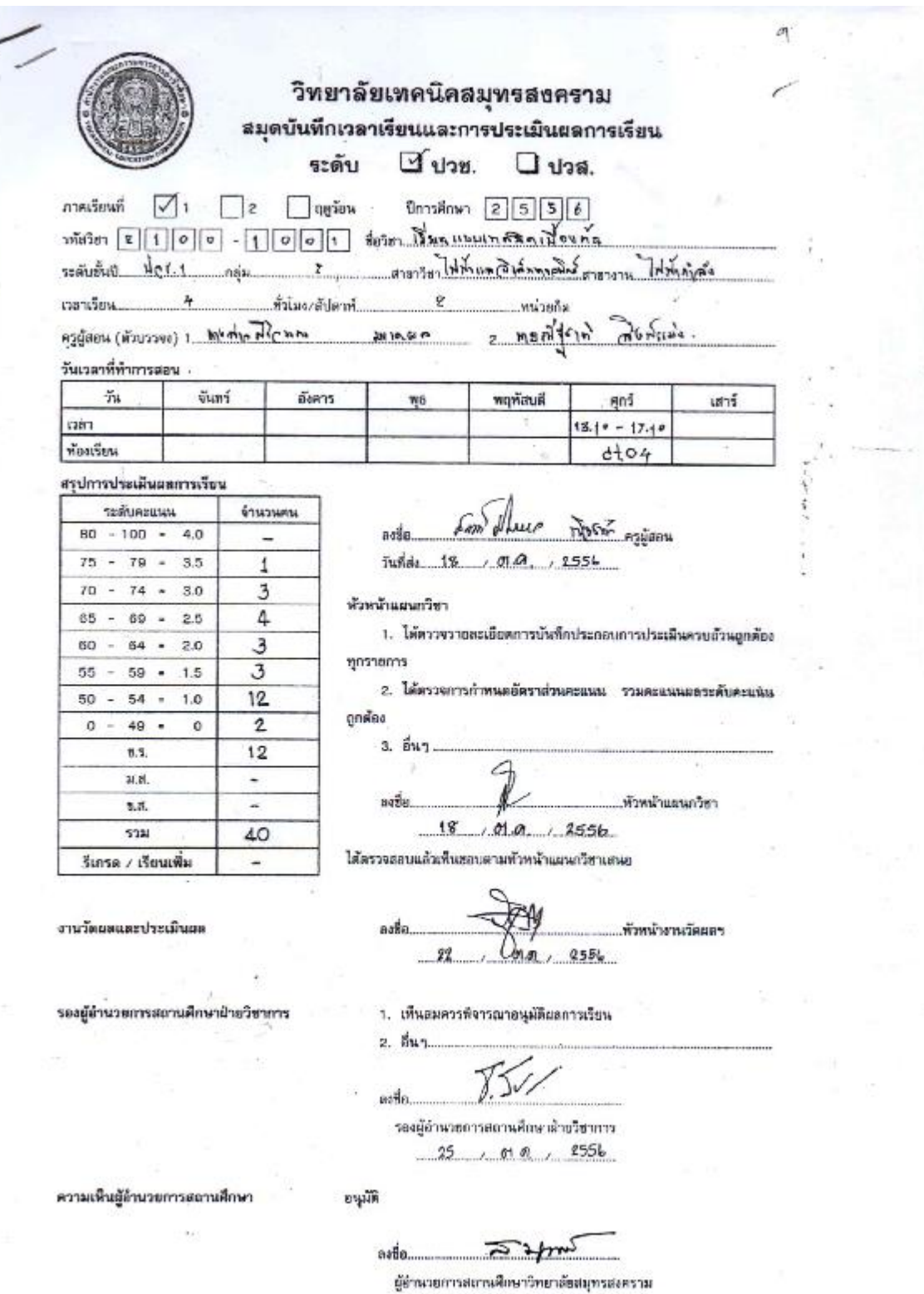

 $29 - 010 - 2556$ 

73

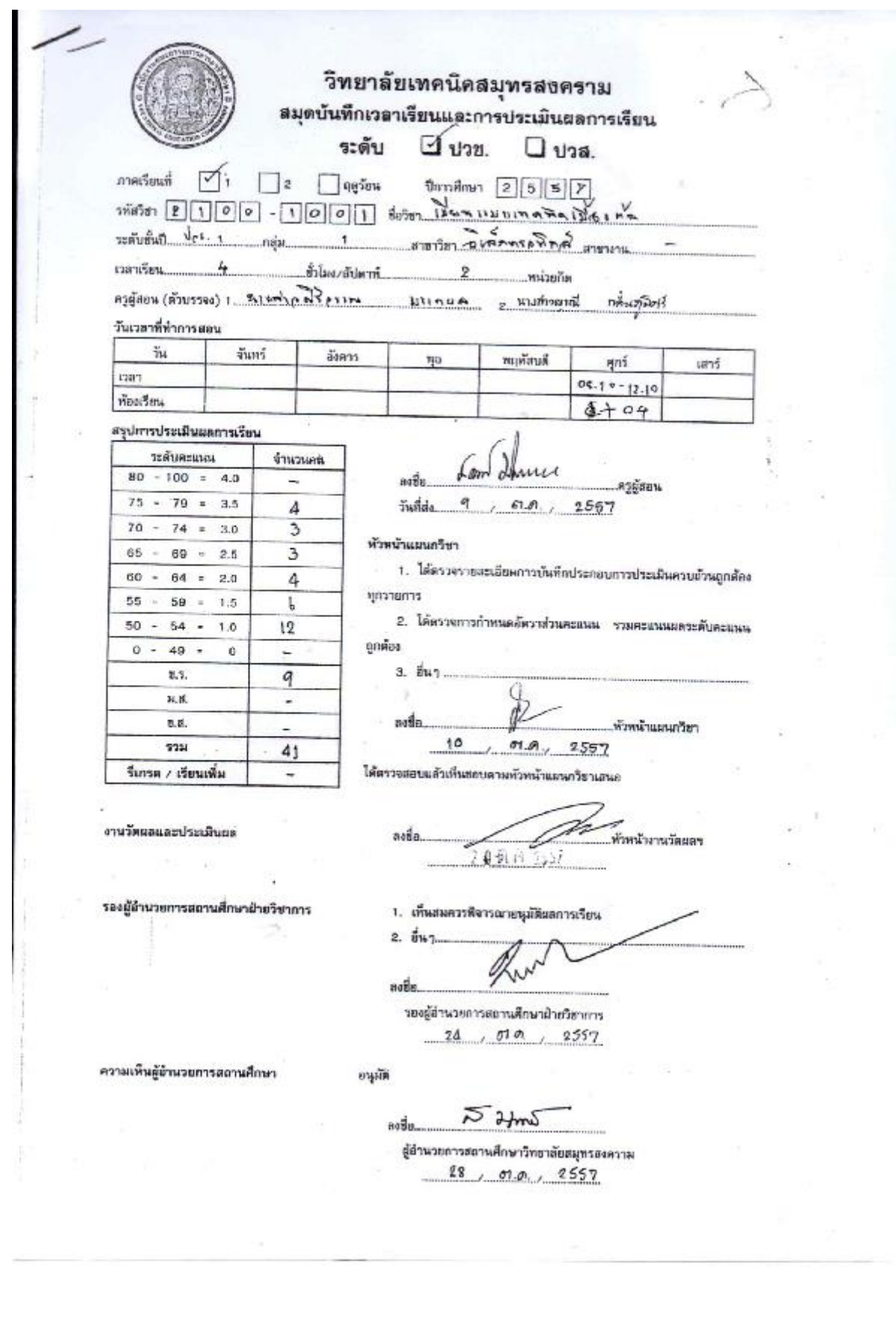

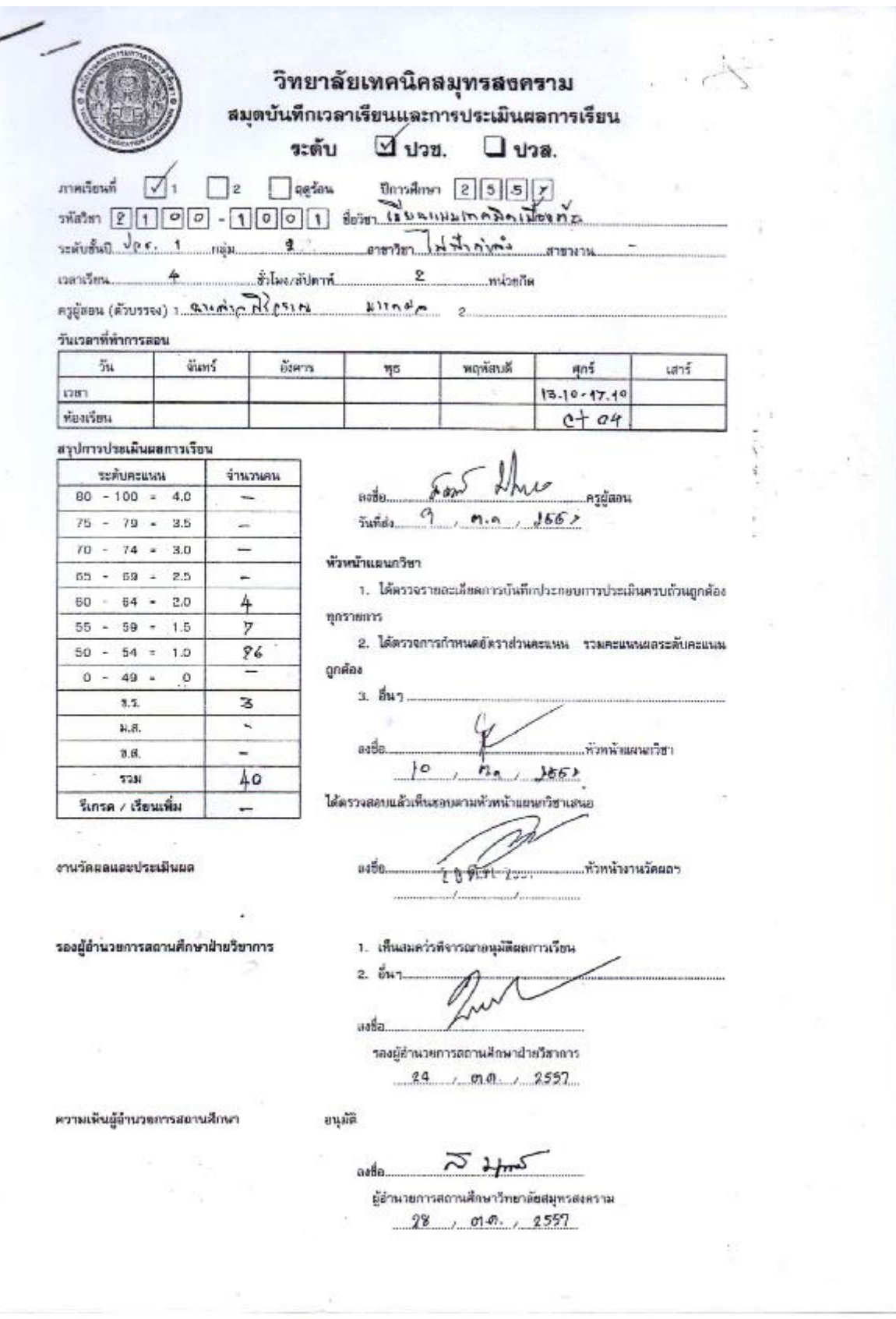

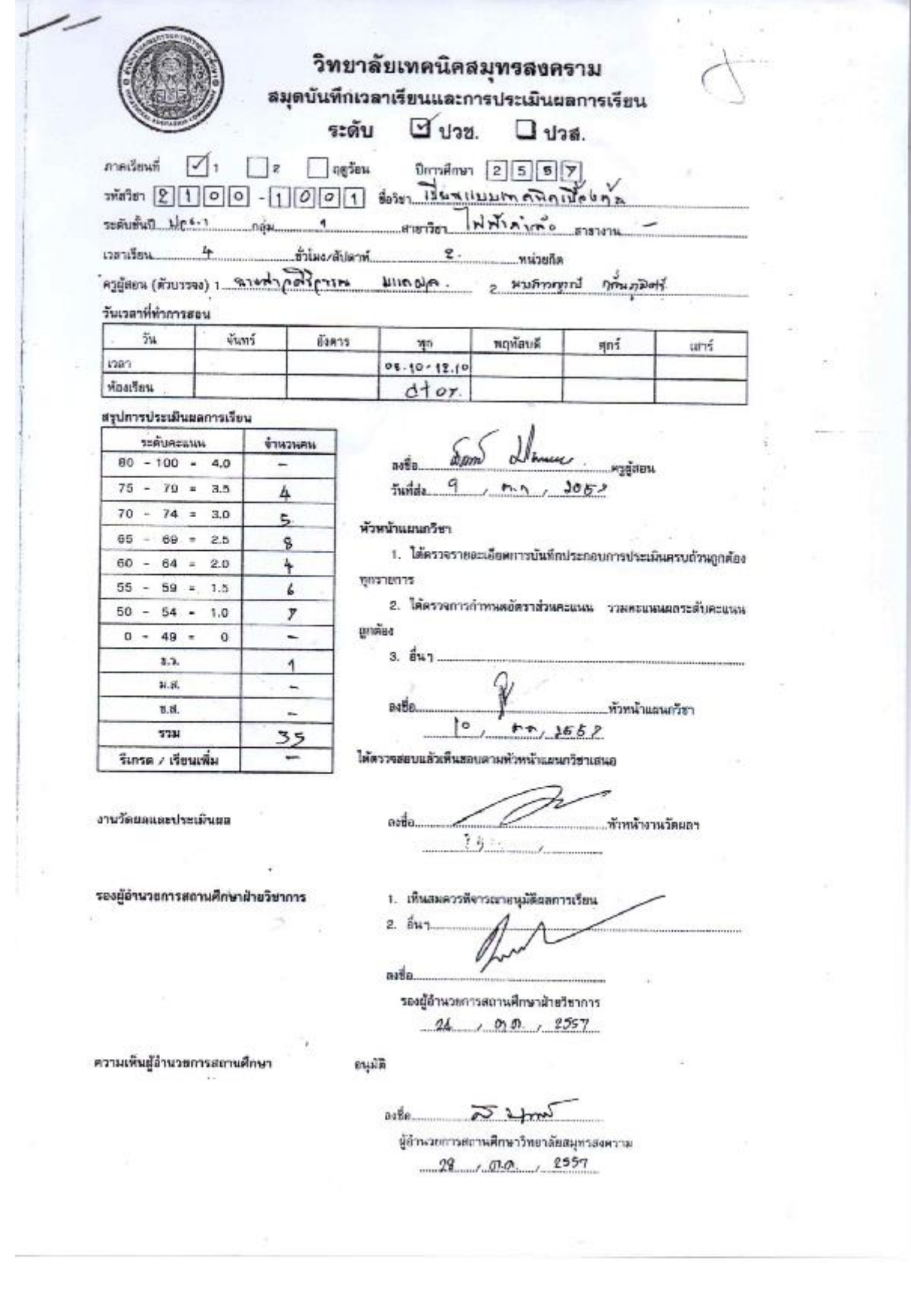

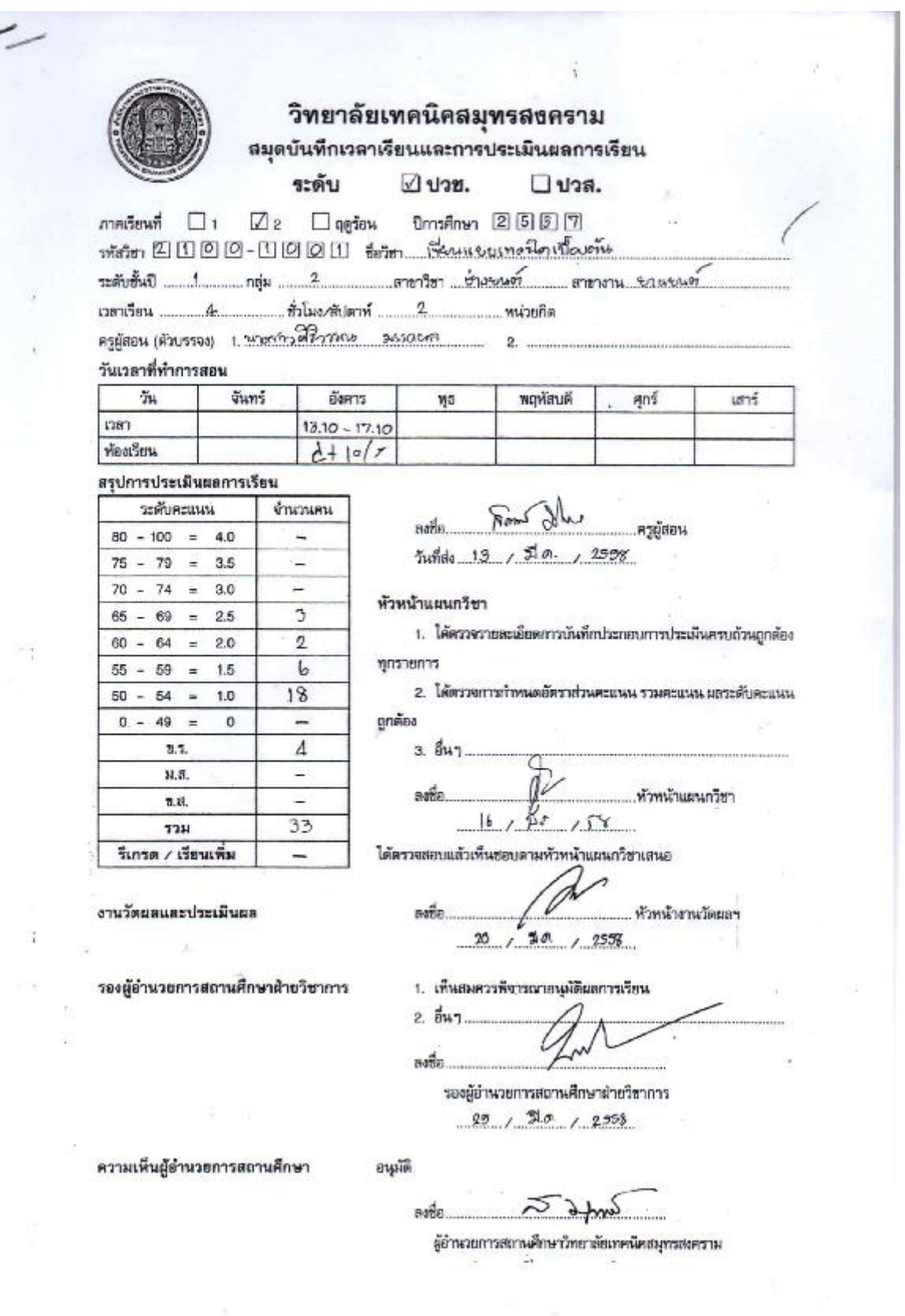

 $\overline{\phantom{a}}$ 

 $\mathcal{L}(\cdot)$ 

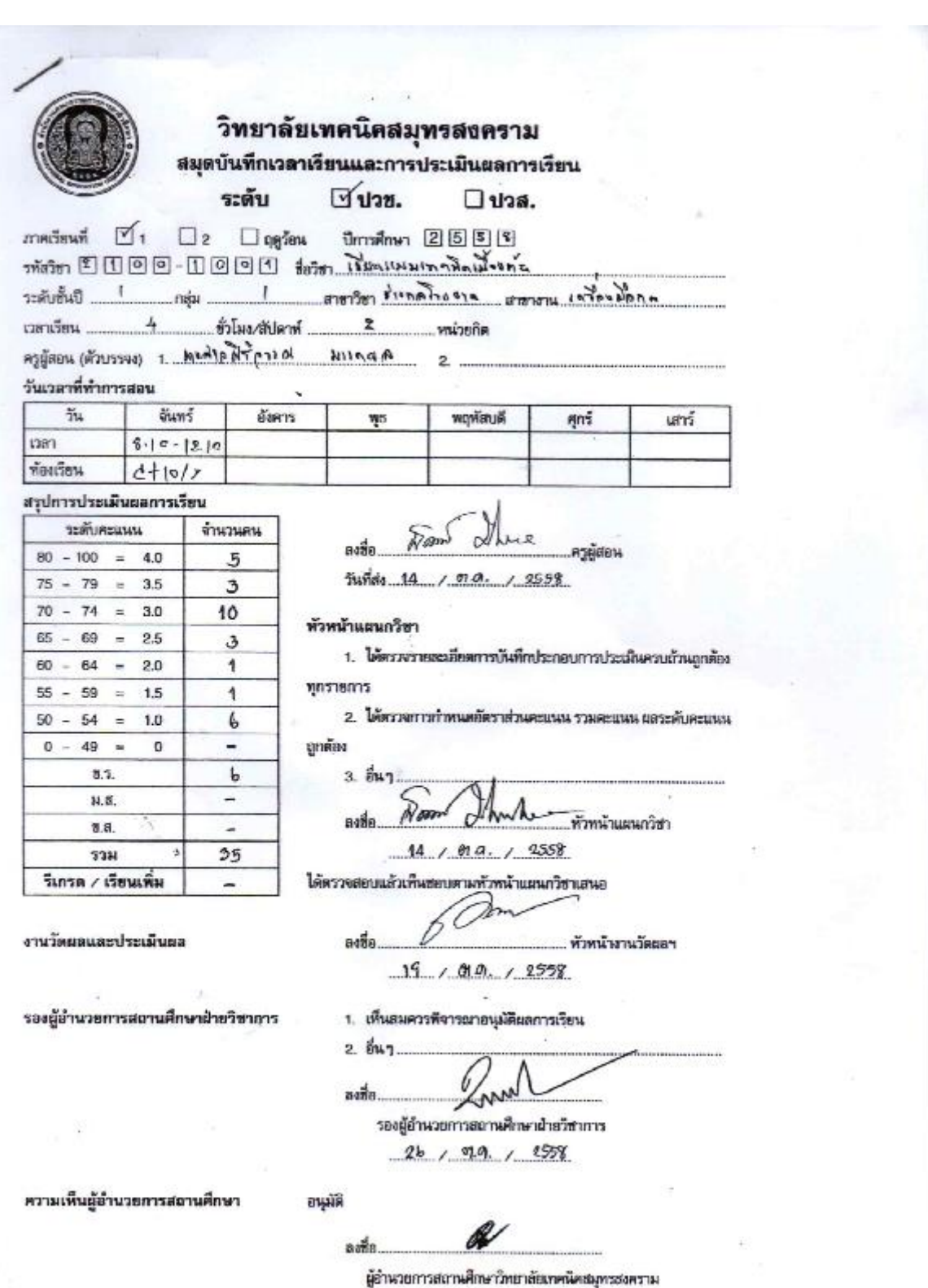

 $29/0.01/2558$ 

J.

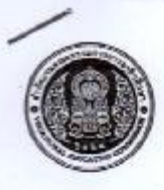

#### วิทยาลัยเทคนิคสมุทรสงคราม สมุดบันทึกเวลาเรียนและการประเมินผลการเรียน ระดับ Aunn.  $\square$ ปวส.

 $m$ คเรียนที่ $\Box$ 1  $\square$ 2  $□$  ης ίσκι ปีการศึกษา 2555

 $\frac{1}{\sqrt{2}}\left[\frac{1}{2}\right]\left[\frac{1}{2}\right]\left[\frac{1}{2}\right] = \frac{1}{2}\left[\frac{1}{2}\right]\left[\frac{1}{2}\right] = \frac{1}{2}\left[\frac{1}{2}\right]\left[\frac{1}{2}\right] = \frac{1}{2}\left[\frac{1}{2}\right]\left[\frac{1}{2}\right] = \frac{1}{2}\left[\frac{1}{2}\right]\left[\frac{1}{2}\right] = \frac{1}{2}\left[\frac{1}{2}\right]\left[\frac{1}{2}\right] = \frac{1}{2}\left[\frac{1}{2}\right]\left[\frac{1}{2}\right] = \frac{1}{2}\left[\frac$ 

Azyan (Annana) 1. Maric Nierini utinum  $\overline{2}$ 

วันเวลาที่ทำการสอน

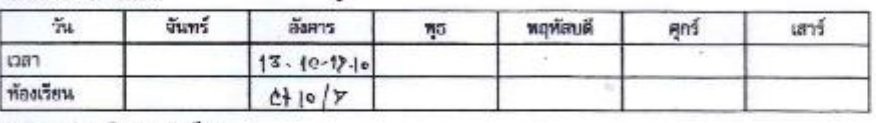

สรุปการประเมินผลการเรียน

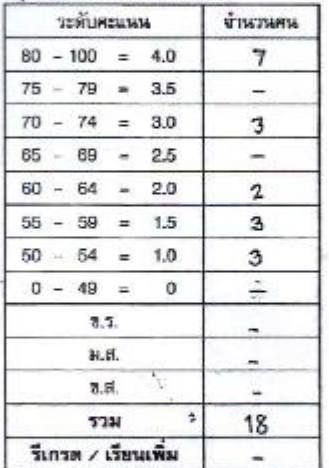

**Dan** ครผู้สอน วันที่ต่อ  $1.00.9$  $\mathfrak{A}$  $1.9568$ 

หัวหน้าแผนกวิชา

1. ได้คราจรายละเอียดการบันทึกประกอบการประเมินครบถั่วนถูกต้อง

ทุกรายการ

2. ได้ควาจการกำหนดตัดราส่วนคะแนน รวมคะแนน ผลระดับคะแนน

ตกล้อง

3. อื่น  $\alpha$  $b$  am nat หัวหน้าแผนกวิชา

 $10/000/2558$ 

ได้ตรวจสอบแล้วเท็นชอบตามทั่วหน้าแผนกวีฮาเสนอ

งานวัดผลและประเมินผล

ada. หัวหน้างานวัตยลา  $19 / 00 - 72558$ 

รองผู้อำนวยการสถานศึกษาฝ่ายวิชาการ

1. เห็นสมควรพิจารณาอนุมัติผลการเรียน 2. อื่นๆ ade

รองมัยำนวยการสถานศึกษาฝ่ายวิชาการ  $26, 99, 12558$ 

ความเห็นผู้อำนวยการสถานศึกษา

อนุมัติ aade

ผู้อำนวยการสถานศึกษาวิทยาลัยเทคนิคสมุทรสงคราม  $29/510/2558$ 

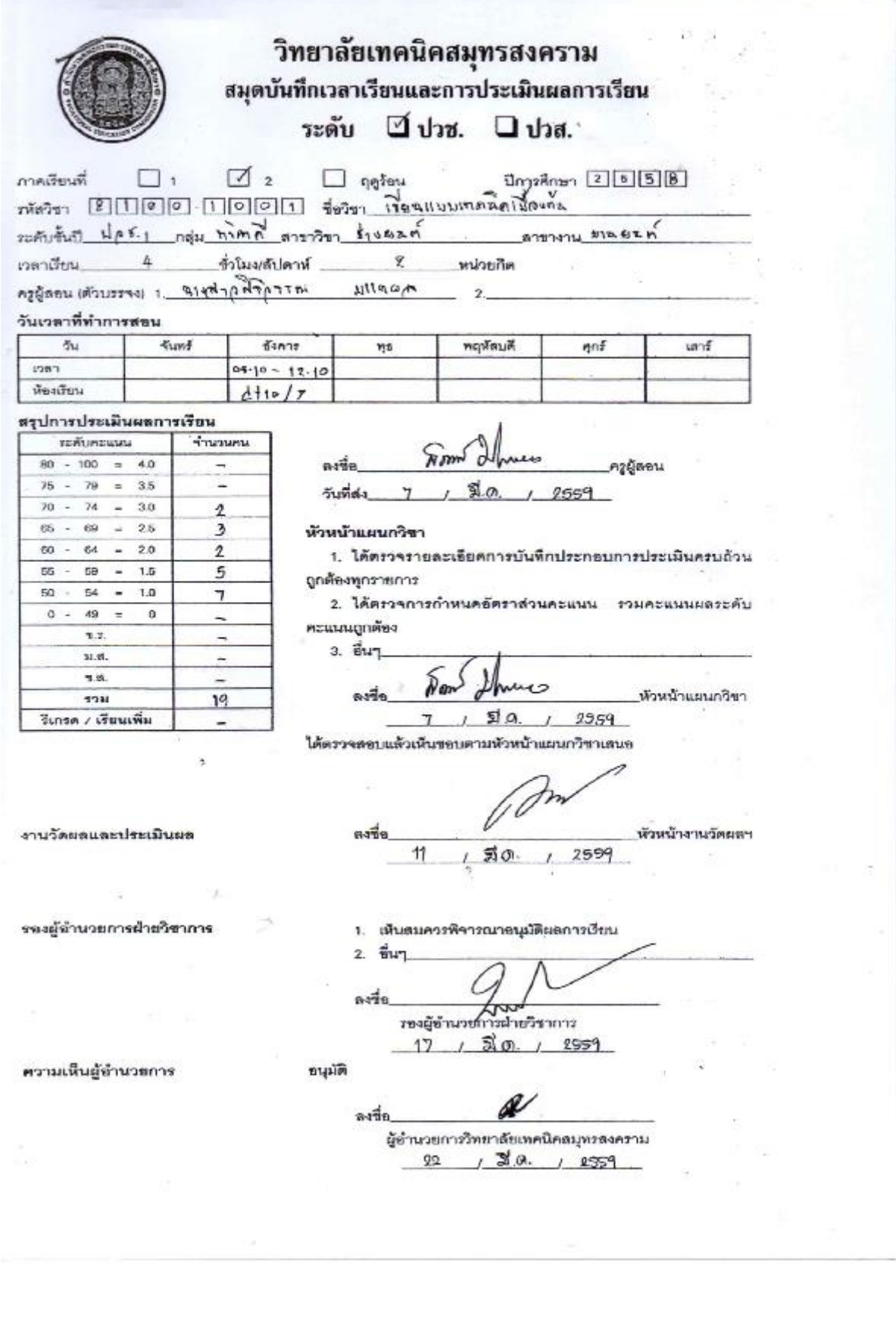

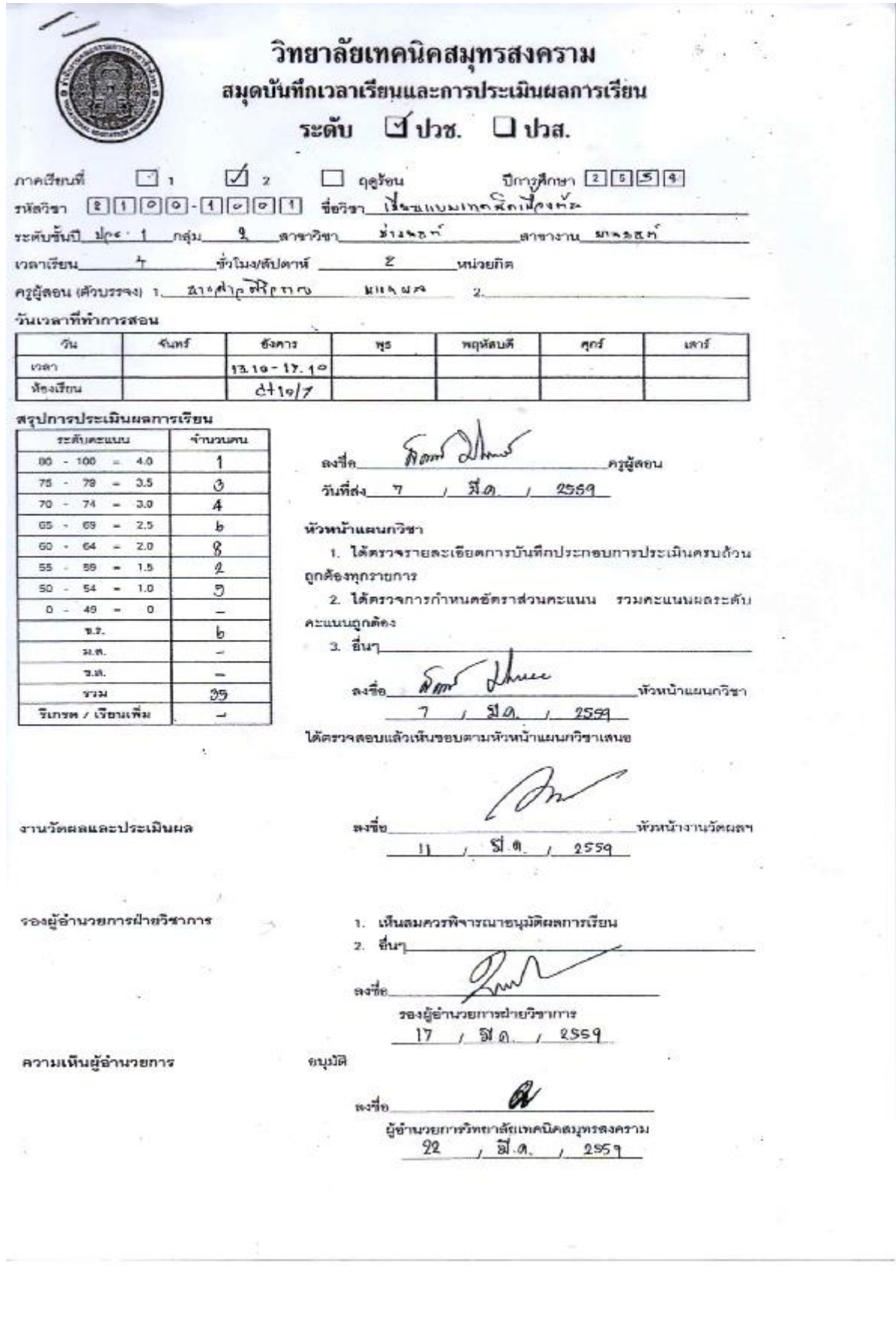

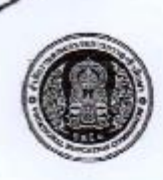

#### วิทยาลัยเทคนิคสมุทรสงคราม สมุดบันทึกเวลาเรียนและการประเมินผลการเรียน ระดับ  $\sqrt{422}$ .  $\Box$  ปวส.

ภาคเรียนที่ $\Box$ ่า  $\square$ 2  $\Box$  quien บิการศึกษา 25556  $m\pi$  (21100-00000 tom Weavener Ween

ระดับขึ้นปี 1 กลุ่ม 1 สามารถของพันธุ์ 2010 มีนาคม 2 สามารถของคุณ 2 สามารถของค

เวลาเรียน 4 

 $m_1$ 

### วันเวลาที่ทำการสอน

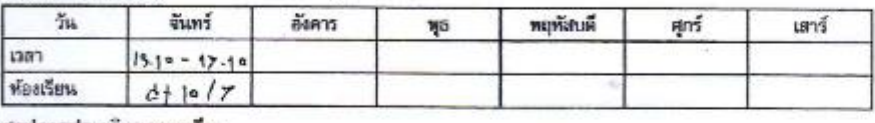

สรุปการประเมินผลการเรียน

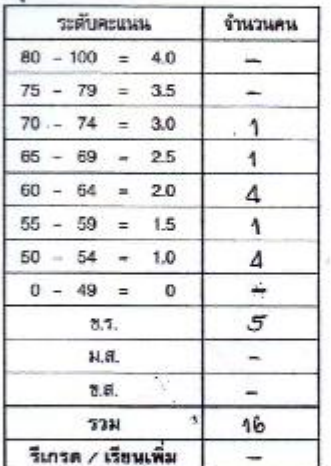

 $\overline{\phantom{m}}$ 

 $34$ หนี้สอน วันที่ส่ง. 14  $12558$  $1.61A$ 

### หัวหน้าแผนกวีชา

1. ได้ควาจรายละเอียดการบันทึกประกอบการประเมินครบถ้วนถูกค้อง

**пристанить** 

2. ได้ควาจการกำหนดอัตราส่วนคะแนน รวมคะแนน ผลระดับคะแนน ดูกค้อง

3. อื่น 7 6 am  $\sim$ avila .หัวหน้าแผนกวิชา

 $14 / 900 - 12558$ 

ทั่วทน้างานวัดผลฯ

ได้ตรวจสอบแล้วเห็นฮอบดามหัวหน้าแผนเวียวเสนอ

งานวัดผลและประเมินผล

 $19/000/2558$ 

รองผู้อำนวยการสถานศึกษาฝ่ายวิชาการ 1. เห็นสมควรพิจารณาอนุมัติผลการเรียน

adie

 $2.847$  $a$ and

รองผู้อำนวยการสถานศึกษาฝ่ายวิชาการ  $26/0.9.4/1558$ 

ความเห็นผู้อำนวยการสถานศึกษา

อนุมัติ asta

ผู้อำนวยการสถานศึกษาวิทยาลัยเทคนิคสมุทรสงคราม  $99/619/2598$ 

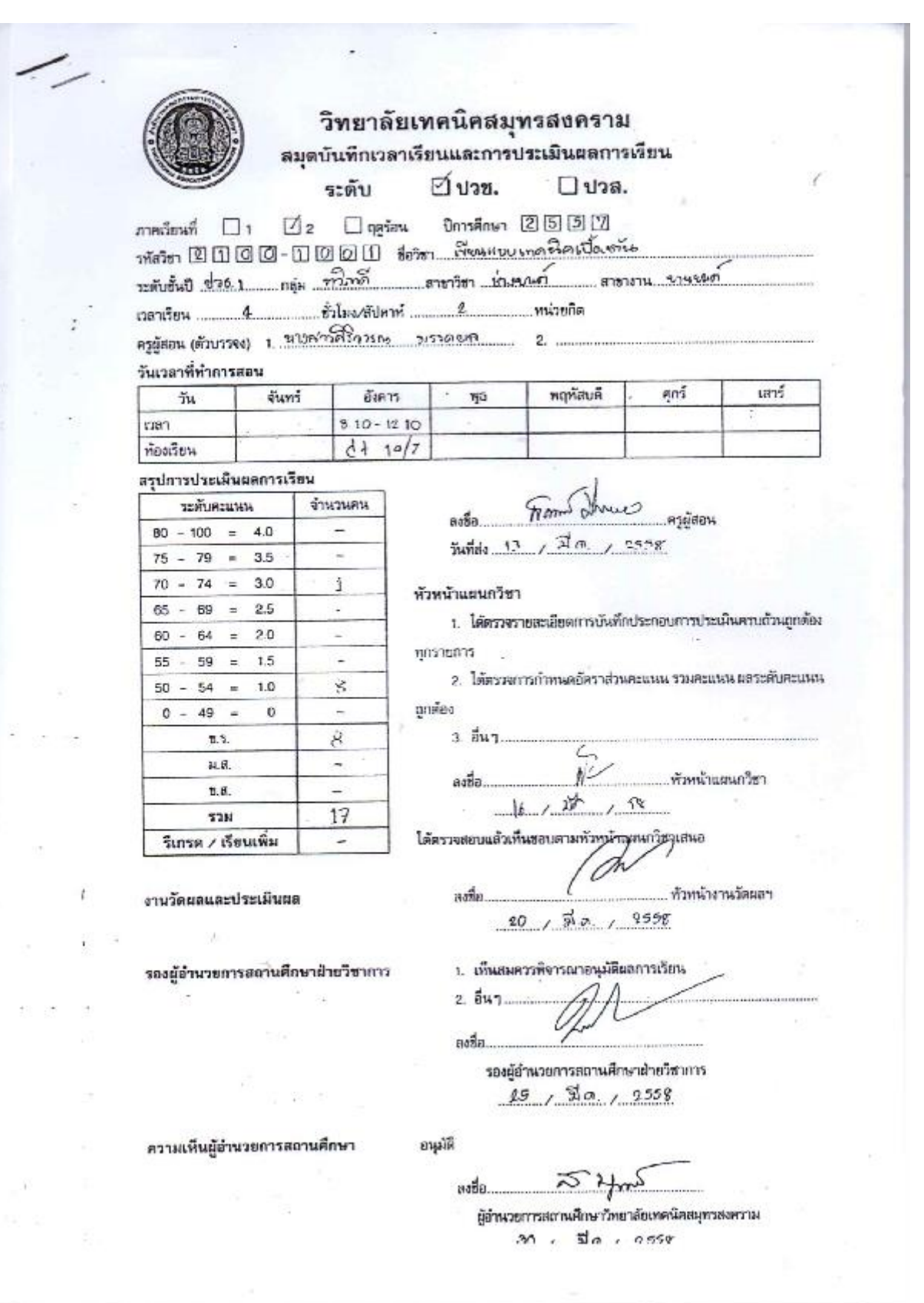

đ

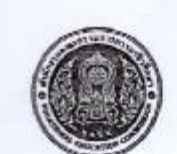

วะดับขั้นปี เวลาเรียน

 $\frac{\omega}{2M}$ nen ห้องเรียน

 $0. - 4$ 

 $\triangle$ 

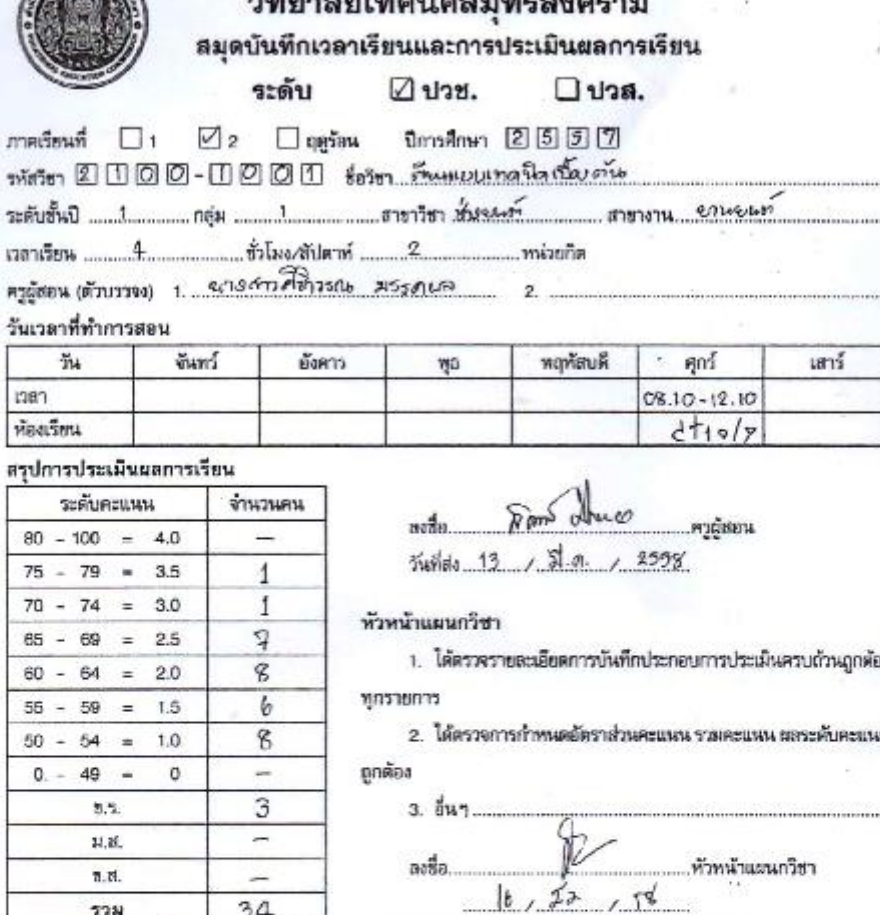

งานวัดผลและประเมินผล  $10^{\circ}$ 

รีเกรด / เรียนเพิ่ม

รองผู้อำนวยการสถานศึกษาฝ่ายวิชาการ

ได้ครวจสอบแล้วเท็นชอบตามหัวหน้าแผนกวิชาเลนอ

ลงชื่อ... ...... ทั่วหน้างานวัดผลฯ l  $20 / 70 / 1559$ 

1. เห็นสมควรพิจารณาอนุมัติยอการเรื่อน

2. อื่นๆ หงสี่ย.

รองผู้อำนวยการสถานศึกษาฝ่ายวิชาการ  $15, 30, 12558$ 

ความเห็นผู้สำนวยการสถานศึกษา

อนุมัติ

 $\overline{2}$  and ลงชื่อ.

ผู้อำนวยการสถานศึกษาวิทยาลัยเทคนิคสมุทรสงคราม

# **รายละเอียดของหลักสูตรรายวิชา**

**ชื่อวิชา** เขียนแบบเทคนิคเบื้องต้น**รหัสวิชา** 2100-1001 **จ านวน** 4 **ชั่วโมง/สัปดาห์ 2 หน่วยกิต**

### **จุดประสงค์รายวิชา**

1. รู้และเข้าใจเกี่ยวกับหลักการเขียนแบบเทคนิค การใช้เครื่องมือ อุปกรณ์เขียนแบบ

2. มีทักษะเกี่ยวกับการอ่านแบบและเขียนแบบเทคนิคเบื้องต้นเกี่ยวกับ ภาพฉาย ภาพตัด และ ภาพสามมิติ ตามมาตรฐานเขียนแบบเทคนิค

3. มีเจตคติและกิจนิสัยที่ดีในการทำงานด้วยความละเอียดรอบคอบ เป็นระเบียบ สะอาด ตรงต่อเวลา มีความซื่อสัตย์ รับผิดชอบ และรักษาสภาพแวดล้อม

### **สมรรถนะรายวิชา**

- 1. แสดงวิธีการเขียนแบบเทคนิค การใช้เครื่องมือ อุปกรณ์เขียนแบบ
- 2. อ่านและเขียนแบบภาพชิ้นส่วนสองมิติ
- 3. อ่านและเขียนแบบภาพสามมิติ
- 4. เขียนภาพฉาย ภาพช่วยและภาพตัด

### **ค าอธิบายรายวิชา**

ศึกษาและปฏิบัติเกี่ยวกับหลักการอ่านแบบ เขียนแบบเทคนิคเบื้องต้น การใช้และ การบำรุงรักษาเครื่องมือเขียนแบบ มาตรฐานงานเขียนแบบเทคนิค เส้น ตัวเลข ตัวอักษร การสร้างรูป เรขาคณิต การกำหนดขนาดของมิติ มาตราส่วน ภาพสามมิติ หลักการฉายภาพมุมที่ 1 และมุมที่ 3 ภาพสเกตซ์ ภาพตัดและสัญลักษณ์เบื้องต้น ในงานช่างอุตสาหกรรม

| หน่วยที่       | เรื่อง                                             |  | แหล่งข้อมูล |                                                                                                    |   |   |  |  |
|----------------|----------------------------------------------------|--|-------------|----------------------------------------------------------------------------------------------------|---|---|--|--|
|                |                                                    |  | B           | $\subset$                                                                                                    | D | E |  |  |
| $\mathbf{1}$   | เครื่องมือ อุปกรณ์ การใช้และการบำรุงรักษา          |  |             |                                                                                                    |   |   |  |  |
|                | เครื่องมือเขียนแบบ                                 |  |             |                                                                                                    |   |   |  |  |
| $\overline{2}$ | มาตรฐานงานเขียนแบบ เส้น ตัวเลข ตัวอักษร            |  |             |                                                                                                    |   |   |  |  |
|                | มาตราส่วน                                          |  |             |                                                                                                    |   |   |  |  |
| 3              | การสร้างรูปเรขาคณิต                                |  |             |                                                                                                    |   |   |  |  |
| $\overline{4}$ | การกำหนดขนาดมิติ                                   |  |             |                                                                                                    |   |   |  |  |
| 5              | ภาพสเกตซ์                                          |  |             |                                                                                                    |   |   |  |  |
| 6              | หลักการฉายภาพมุมที่ 1 และมุมที่ 3 ชิ้นงานรูปทรง    |  |             |                                                                                                    |   |   |  |  |
|                | เหลี่ยมตัดตรง                                      |  |             |                                                                                                    |   |   |  |  |
| $\overline{7}$ | หลักการฉายภาพมุมที่ 1 ชิ้นงานรูปทรงเหลี่ยมตัดเฉียง |  |             |                                                                                                    |   |   |  |  |
|                | และรูปทรงปิรามิด                                   |  |             |                                                                                                    |   |   |  |  |
| 8              | หลักการฉายภาพมุมที่ 1 ชิ้นงานรูปทรงกรวย            |  |             |                                                                                                    |   |   |  |  |
| 9              | หลักการฉายภาพมุมที่ 1 ชิ้นงานรูปทรงกระบอก          |  |             |                                                                                                    |   |   |  |  |
| 10             | หลักการฉายภาพมุมที่ 1 ชิ้นงานรูปทรงกลมและ          |  |             |                                                                                                    |   |   |  |  |
|                | ทรงผสม                                             |  |             |                                                                                                    |   |   |  |  |
| 11             | ภาพสามมิติ                                         |  |             |                                                                                                    |   |   |  |  |
| 12             | ภาพตัดเต็ม                                         |  |             |                                                                                                    |   |   |  |  |
| 13             | ภาพตัดครึ่งและภาพตัดออบเซท                         |  |             |                                                                                                    |   |   |  |  |
| 14             | ิภาพตัดเคลื่อน ภาพตัดหมุนข้างและภาพตัดหมุนโค้ง     |  |             |                                                                                                    |   |   |  |  |
| 15             | ภาพตัดเฉพาะส่วน และภาพตัดย่อส่วน                   |  |             |                                                                                                    |   |   |  |  |
| 16             | การเขียนแบบสัญลักษณ์เกลียว                         |  |             | $\begin{array}{ c c c c }\hline \checkmark & \checkmark & \checkmark \\ \hline \checkmark & \checkmark & \checkmark \\ \hline \checkmark & \checkmark & \checkmark \\ \hline \end{array}$ |   |   |  |  |
| 17             | วิธีระบุความหยาบละเอียดของผิวงานในแบบ              |  |             |                                                                                                    |   |   |  |  |
| 18             | การกำหนดพิกัดความเผื่อในแบบงาน                     |  |             |                                                                                                    |   |   |  |  |
|                |                                                    |  |             |                                                                                                    |   |   |  |  |

**ตารางที่ ก-1** แสดงการวิเคราะห์หลักสูตรรายวิชา

หมายเหตุ

 $A = \mathfrak{n}$ ลักสูตร  $B = \mathfrak{lo}$ กสาร, ตำรา  $C = \mathfrak{g}^{\sharp}$ เชี่ยวชาญ  $D = \mathbb{U}$ ระสบการณ์  $E = \vec{\mathfrak{d}} \mathfrak{u}$  ๆ

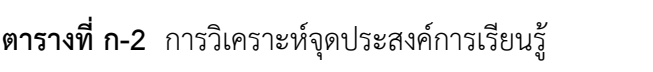

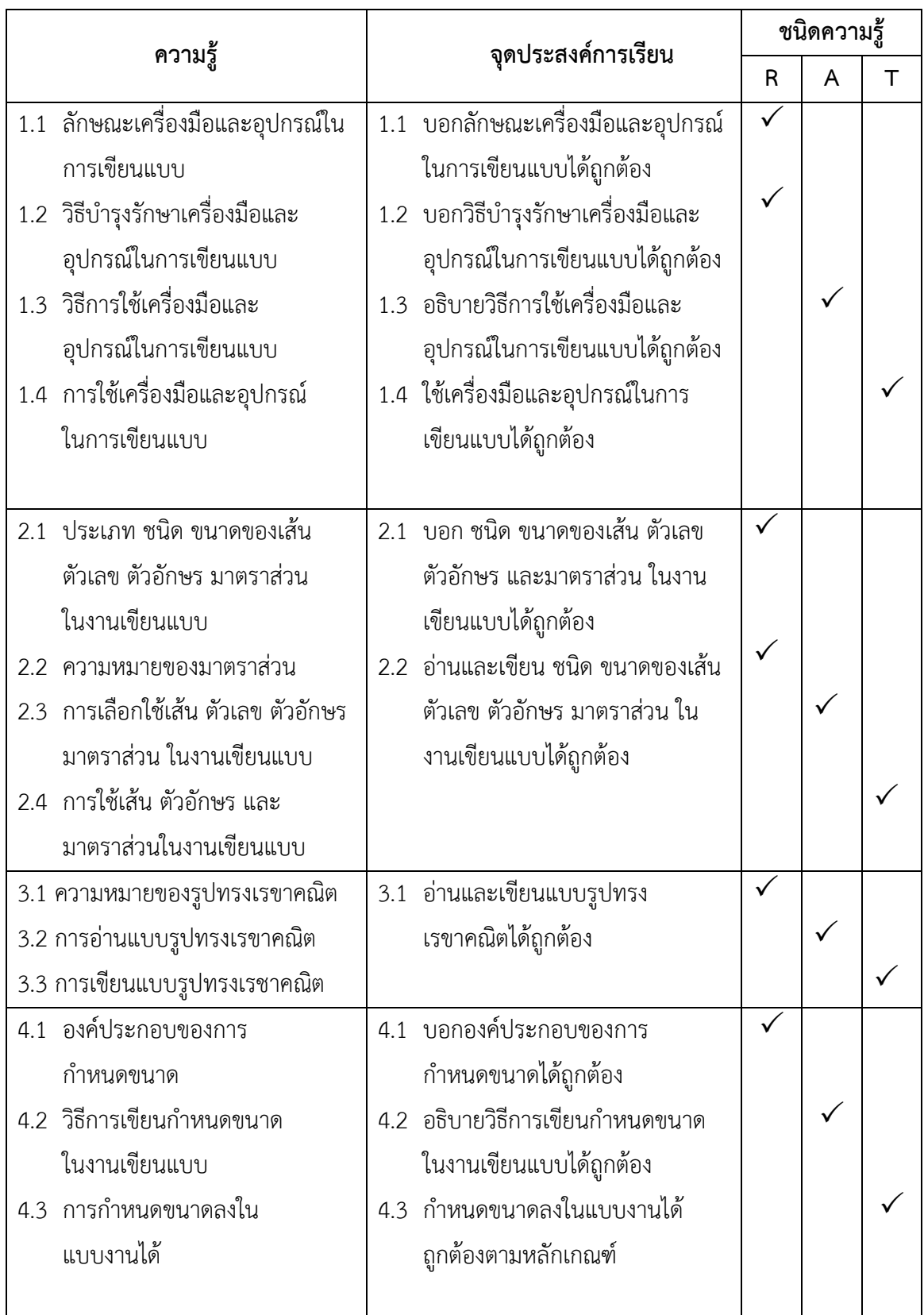

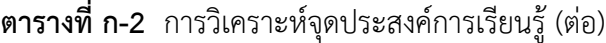

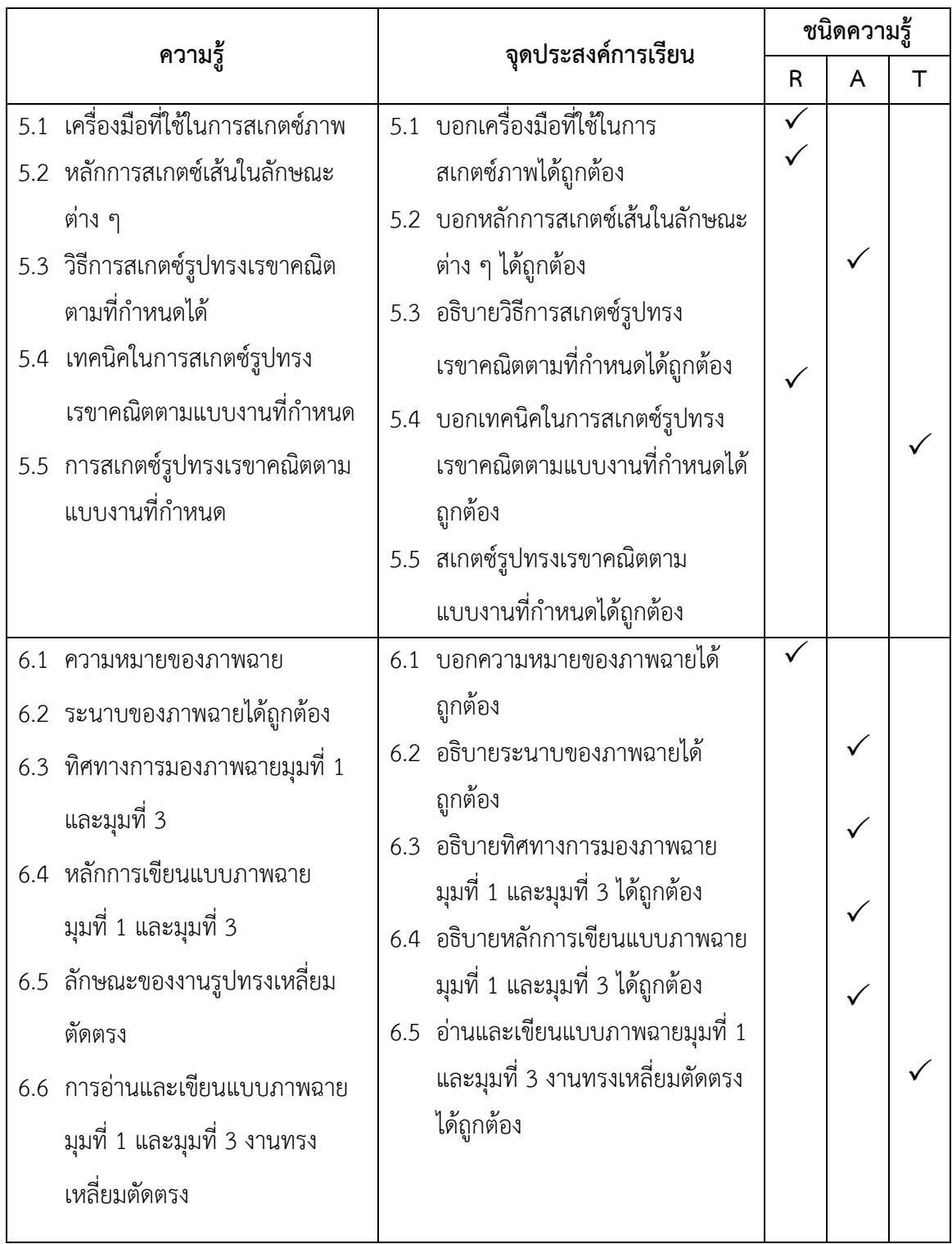

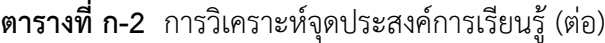

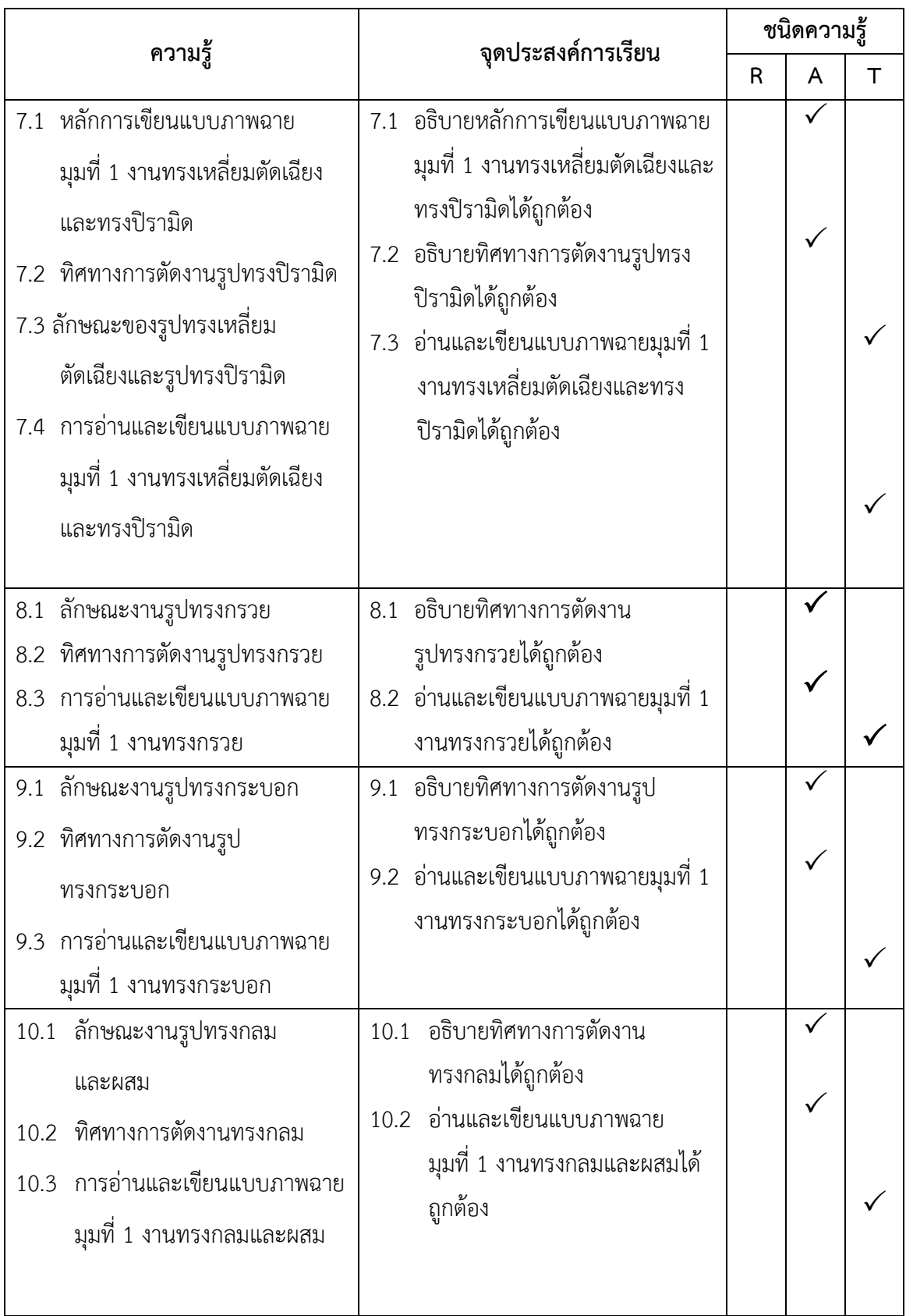

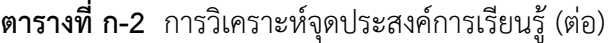

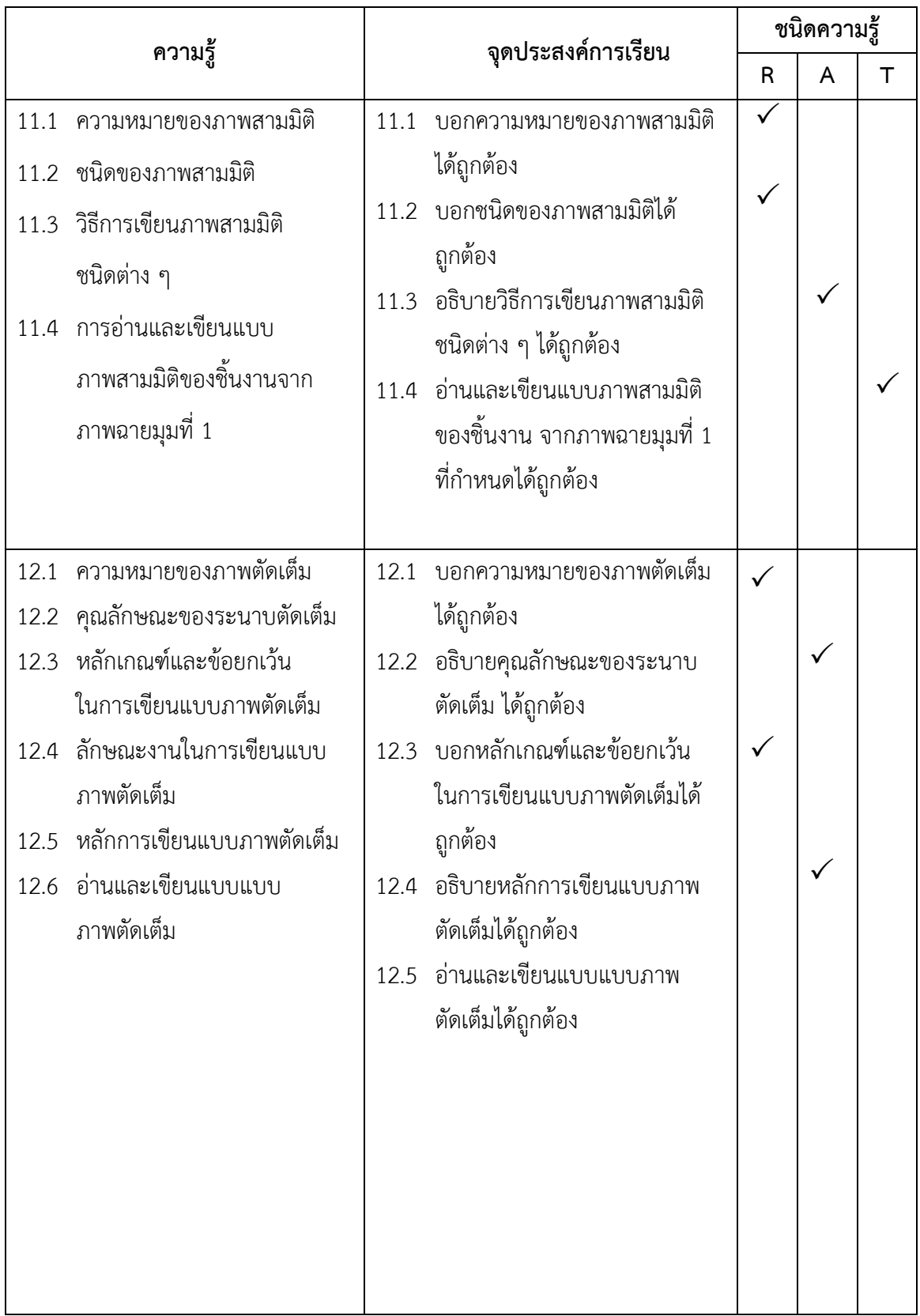

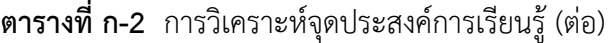

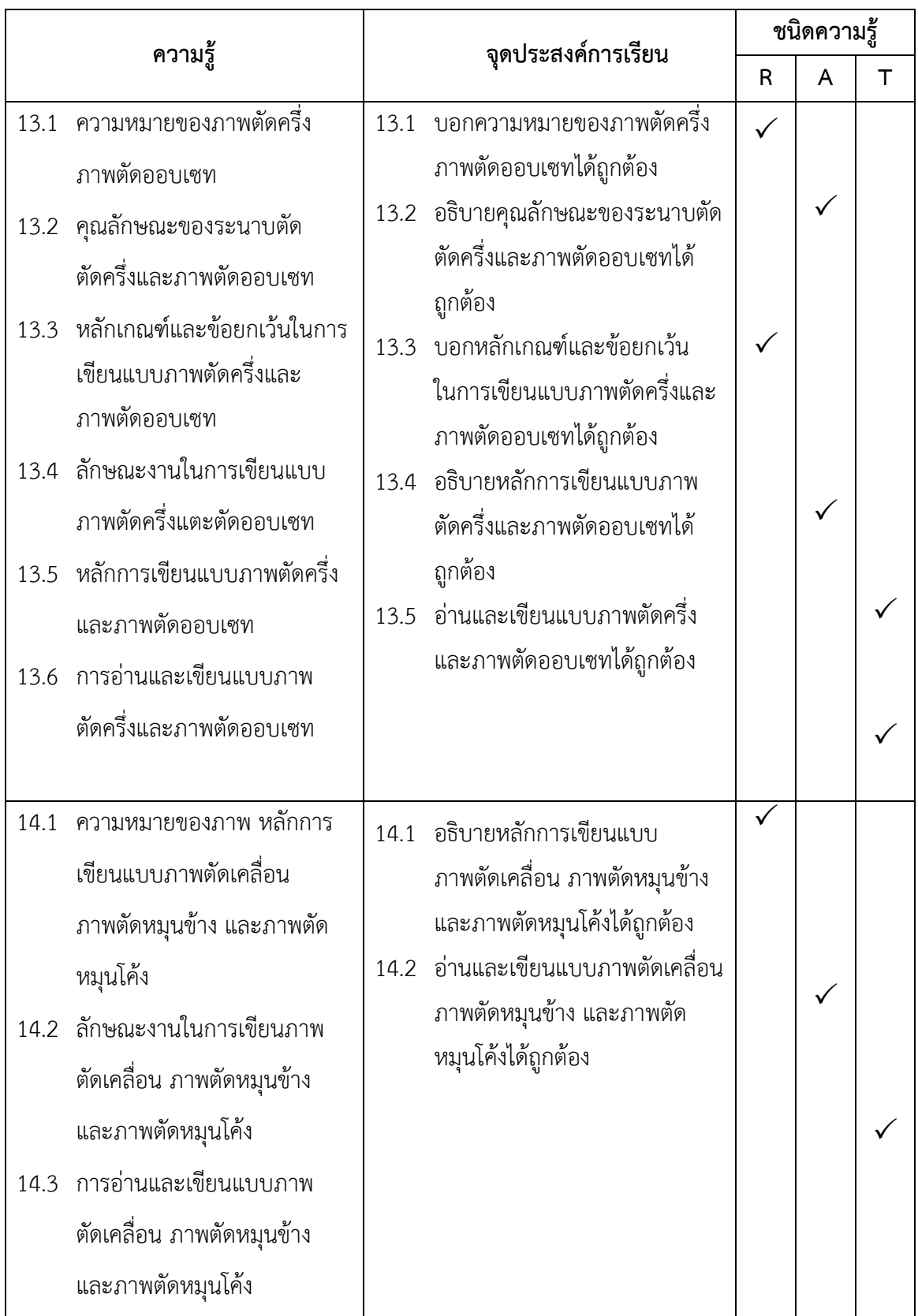

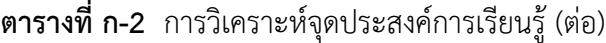

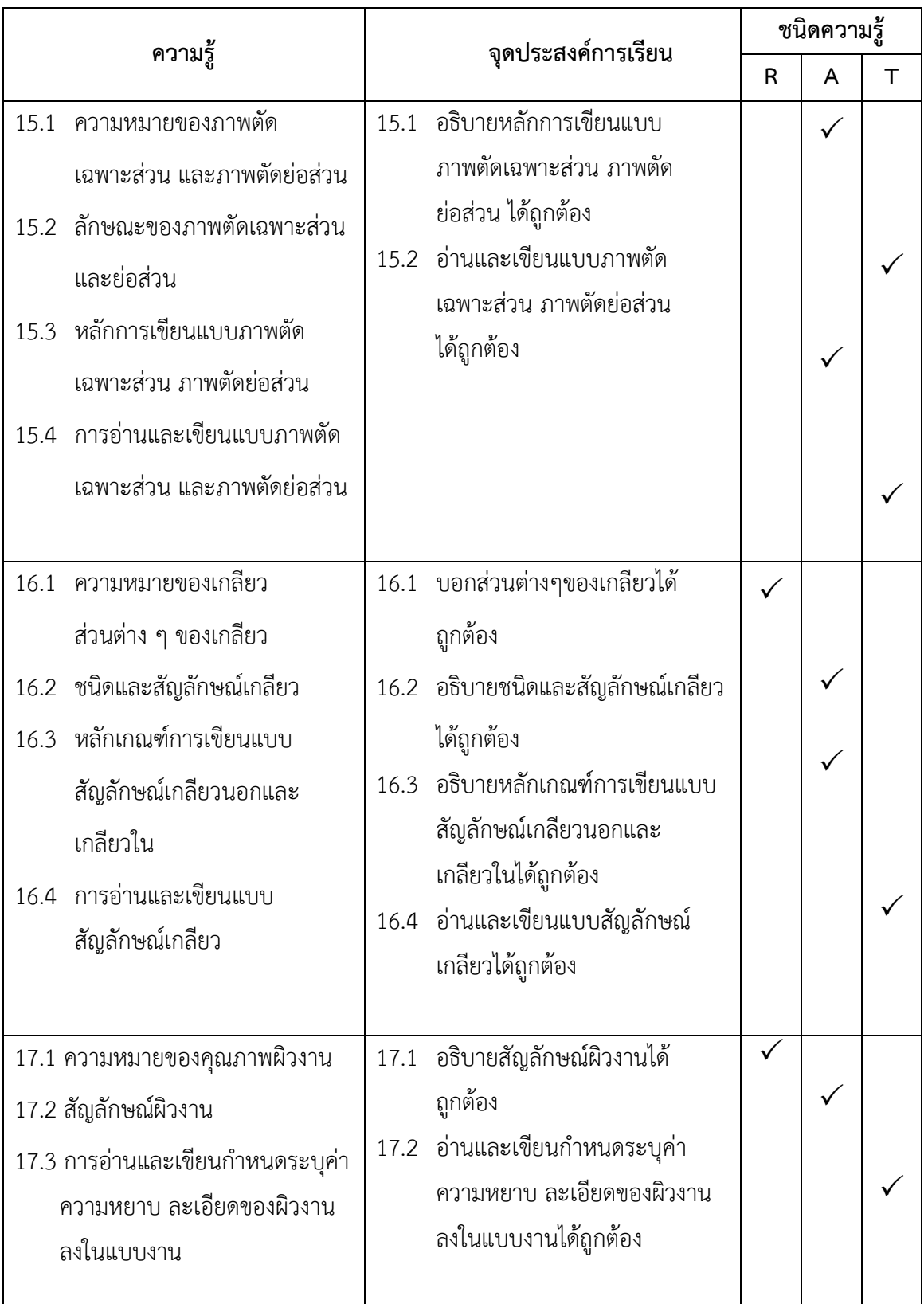

**ตารางที่ ก-2** การวิเคราะห์จุดประสงค์การเรียนรู้ (ต่อ)

| ็ความรู้                   |                              | จุดประสงค์การเรียน |                                                      | ชนิดความรู้ |   |  |  |
|----------------------------|------------------------------|--------------------|------------------------------------------------------|-------------|---|--|--|
|                            |                              |                    |                                                      | R           | A |  |  |
| 18.1                       | ความหมายของพิกัดความเผื่อ    | 18.1               | บอกคุณลักษณะและนิยาม                                 |             |   |  |  |
|                            | และระบบงานสวม                |                    | พิกัดความเผื่อและงานสวม                              |             |   |  |  |
| 18.3 พิกัดความเผื่อและระบบ | 18.2 คุณลักษณะและนิยาม       |                    | 18.2 อธิบายพิกัดความเผื่อและระบบ<br>งานสวมได้ถูกต้อง |             |   |  |  |
|                            | ็พิกัดความเผื่อและงานสวม     |                    |                                                      |             |   |  |  |
|                            |                              |                    | 18.3 อ่านและเขียนค่าพิกัดงานสวม                      |             |   |  |  |
|                            |                              |                    | ในแบบงานได้ถูกต้อง                                   |             |   |  |  |
|                            | งานสวม                       |                    |                                                      |             |   |  |  |
|                            | 18.4 การอ่านและเขียนค่าพิกัด |                    |                                                      |             |   |  |  |
|                            | งานสวมในแบบงาน               |                    |                                                      |             |   |  |  |
|                            |                              |                    |                                                      |             |   |  |  |
|                            |                              |                    |                                                      |             |   |  |  |

หมายเหตุ ชนิดความรู้ R = พื้นคืนความรู้ A = ประยุกต์ความรู้ T = ส่งถ่ายความรู้

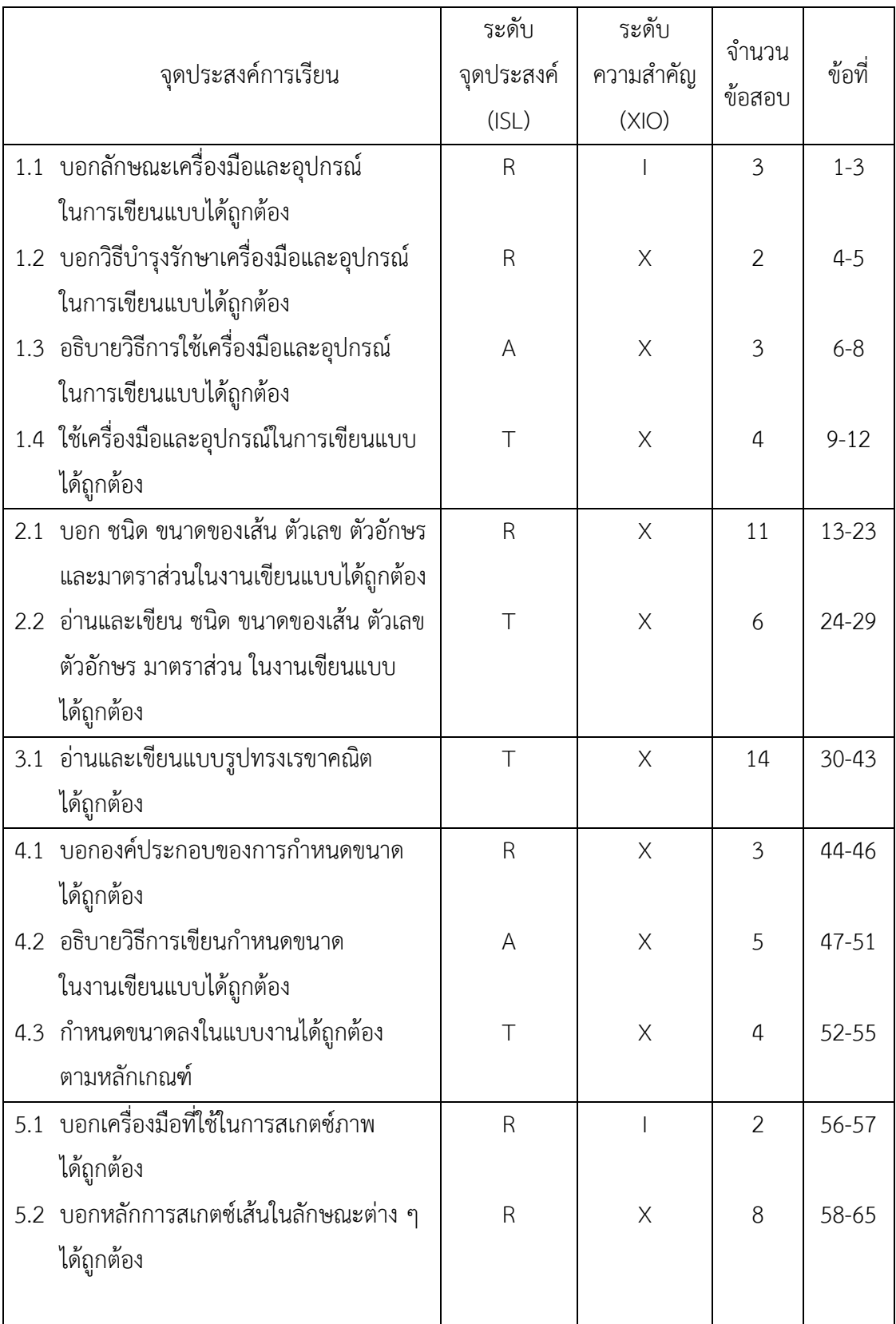

# **ตารางที่ ก-3** การวิเคราะห์จุดประสงค์การเรียนรู้เพื่อออกข้อสอบ

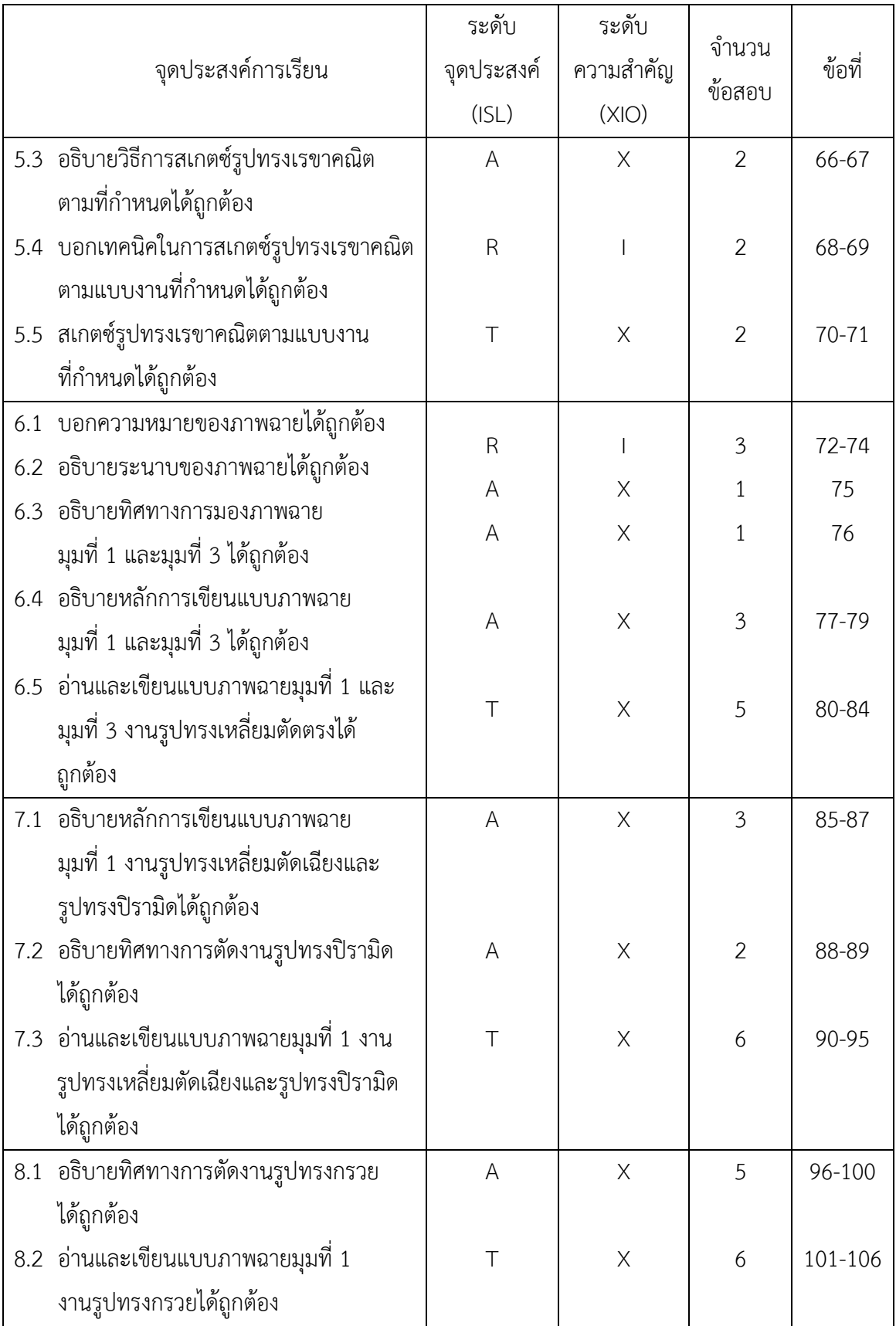

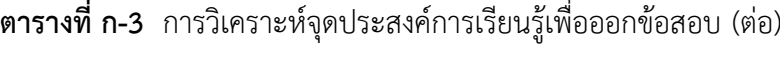
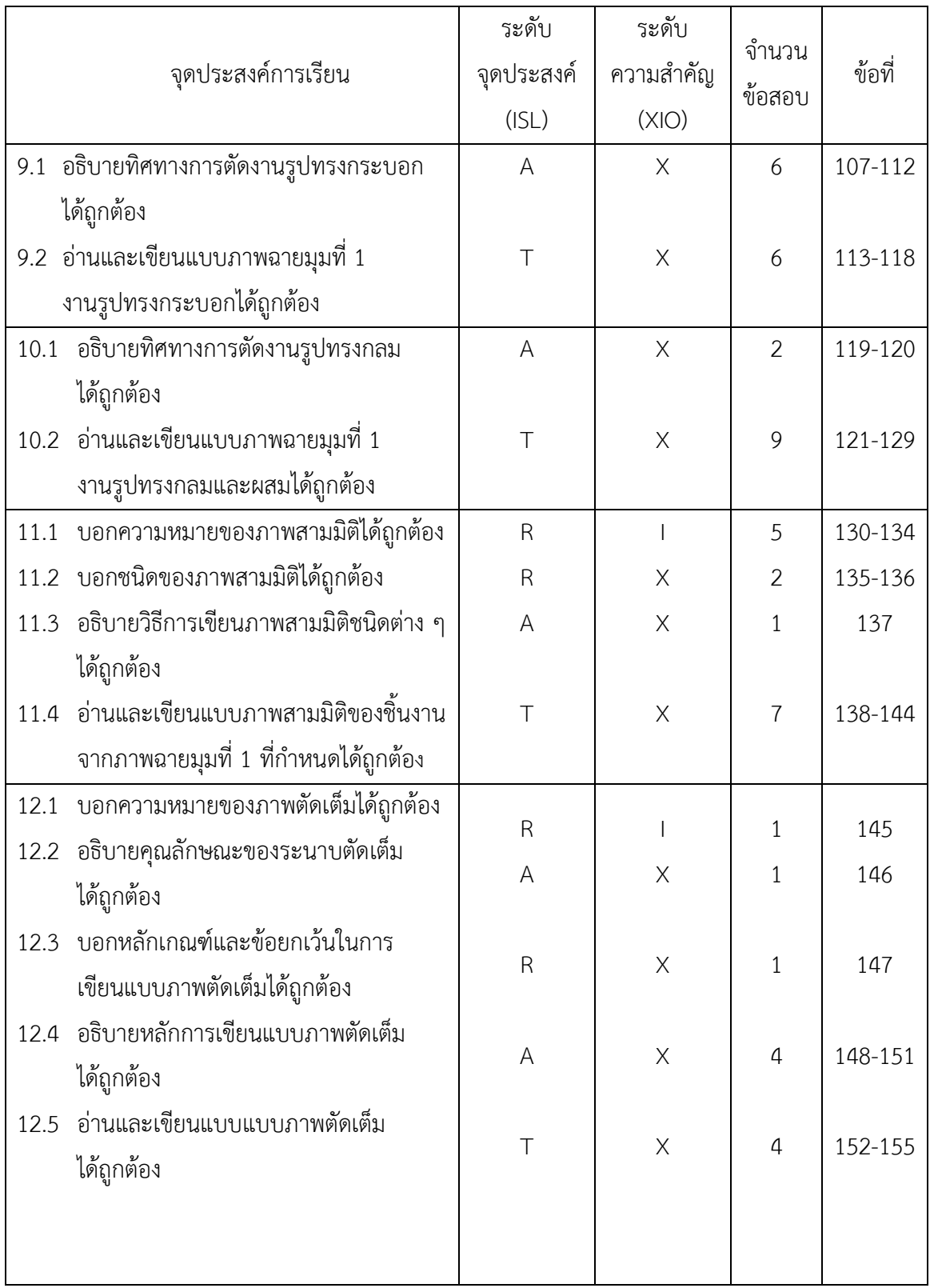

# **ตารางที่ ก-3** การวิเคราะห์จุดประสงค์การเรียนรู้เพื่อออกข้อสอบ (ต่อ)

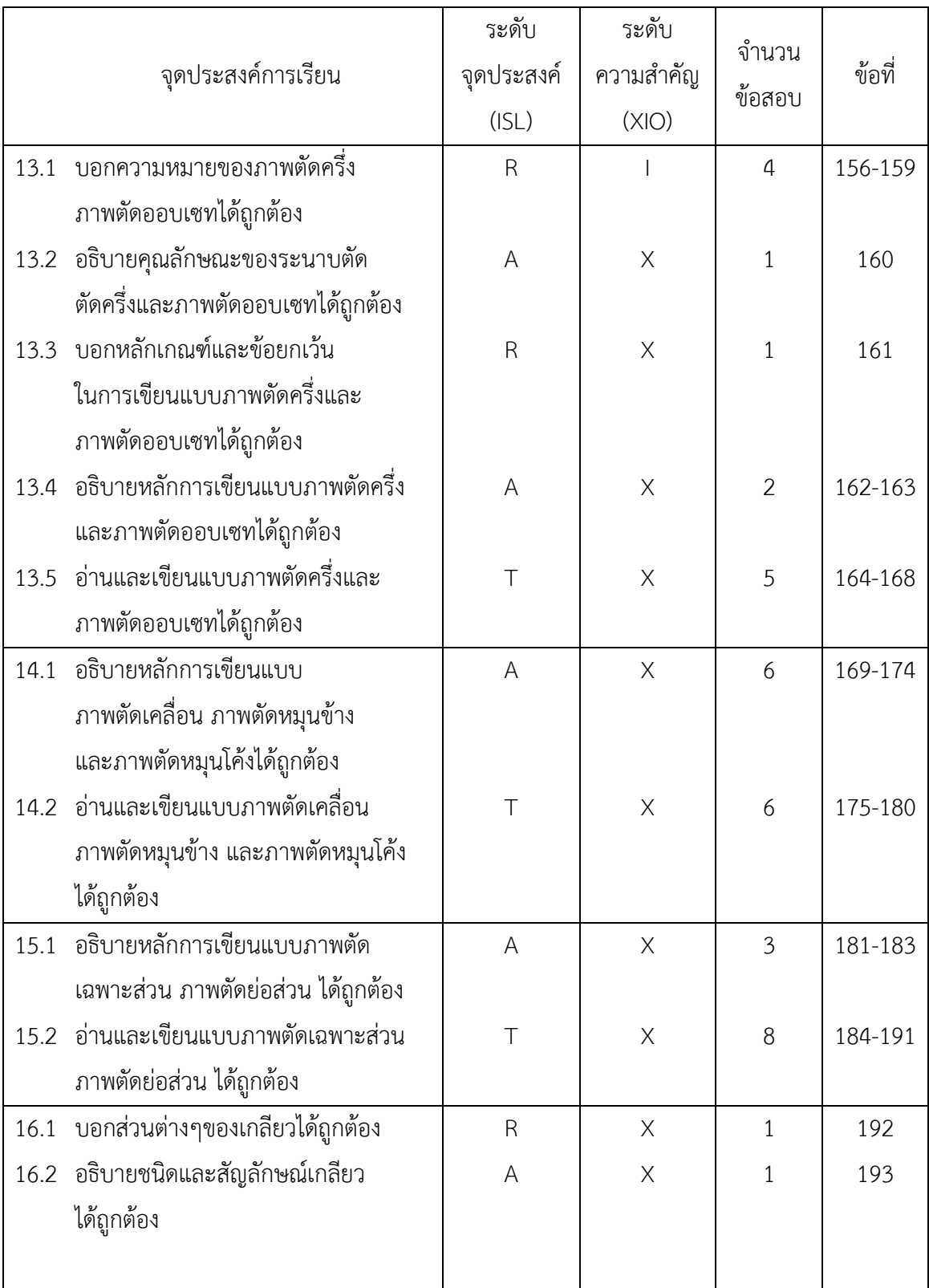

# **ตารางที่ ก-3** การวิเคราะห์จุดประสงค์การเรียนรู้เพื่อออกข้อสอบ (ต่อ)

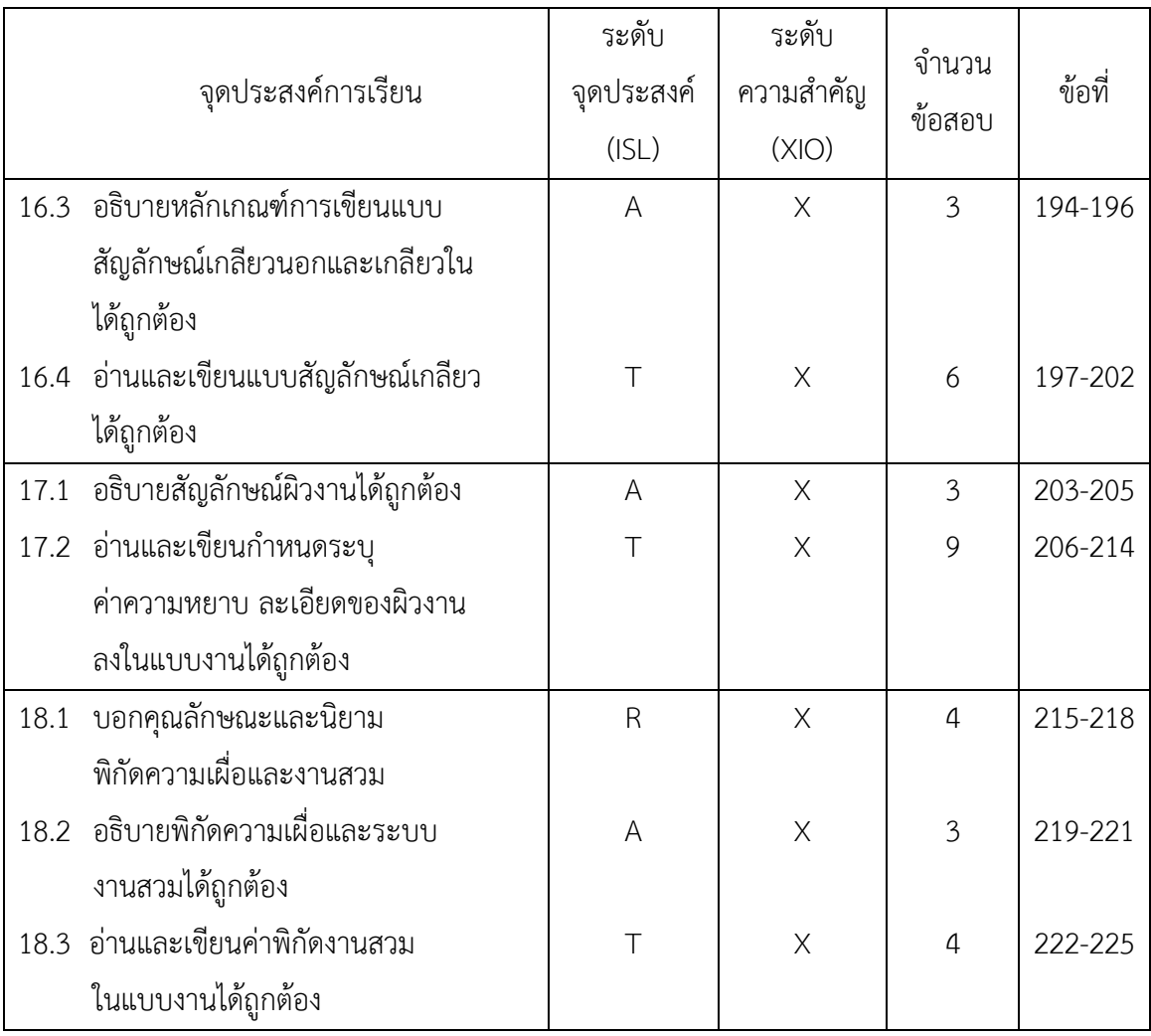

#### **ตารางที่ก-3** การวิเคราะห์จุดประสงค์การเรียนรู้เพื่อออกข้อสอบ (ต่อ)

หมายเหตุ ระดับจุดประสงค์ (Intellectual Skill Level : ISL)

 $R = \stackrel{*}{\text{N}}$ นคืนความรู้  $A = U$ ระยุกต์ความรู้ T = ส่งถ่ายความรู้ ระดับความสำคัญ  $X = \hat{a}$ ำคัญมาก I = ปานกลาง O = ไม่สำคัญ

#### ภาคผนวก ข

หนังสือเชิญผู้เชี่ยวชาญ ดัชนีความสอดคล้องระหว่างข้อสอบกับจุดประสงค์การเรียนรู้ แบบสอบถามความคิดเห็นของผู้เชี่ยวชาญ การวิเคราะห์ความคิดเห็นของผู้เชี่ยวชาญจำนวน 5 คน ค่าความยากง่าย และค่าอำนาจจำแนกของระบบทดสอบ

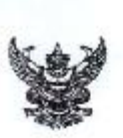

#### บันทึกข้อความ

ส่วนราชการ ...สาขาวิชาเขียนแบบเครื่องกล.วิทยาลัยเทคนิคสมุทรสงคราม

 $\frac{d}{d}$  an book /24 

เรื่อง ขอความอนุเคราะห์ทำหนังสือขอเชิญเป็นผู้เชี่ยวชาญ

เรียน ผู้อำนวอการวิทยาลัยเทศนิคสมุทรสงคราม

ด้วยข้าพเจ้า นางสาวศิริวรรณ มรรคผล ตำแหน่ง ครู วิทยฐานะ ครูข้านาญการพิเศษ สาขาวิชาเขียนแบบเครื่องกล วิทยาลัยเทคนิคสมุทรสงคราม ได้จัดทำวิจัยเรื่อง การทัฒนาและหา ประสิทธิภาพบทเรียนคอมพิวเตอร์เพื่อการเรียนรู้ผ่านแอปพลิเคชั่น วิชาเขียนแบบเทคนิคเบื้องต้น ของนักเรียน ระดับประกาศนียบัตรวิชาชีพ สำนักงานคณะกรรมการการอาชีวศึกษา เพื่อเป็นนวัตกรรมในการเสนอผลงาน ขอมีหรือเลื่อนวิทยฐานะครูเพี่ยวชาญ

ดังนั้น เพื่อให้ผลงานดังกล่าวเป็นมาตรฐานเชิงวิชาการ และสามารถนำไปใช้เป็นประโยชน์ใน การเรียนการสอน จึงขอความอนุเคราะห์วิทยาลัยฯ จัดทำหนังสือเชิญเป็นผู้เขี่ยวขาญ จำนวน ๕ ท่าน ด้งรายนามต่อไปนี้

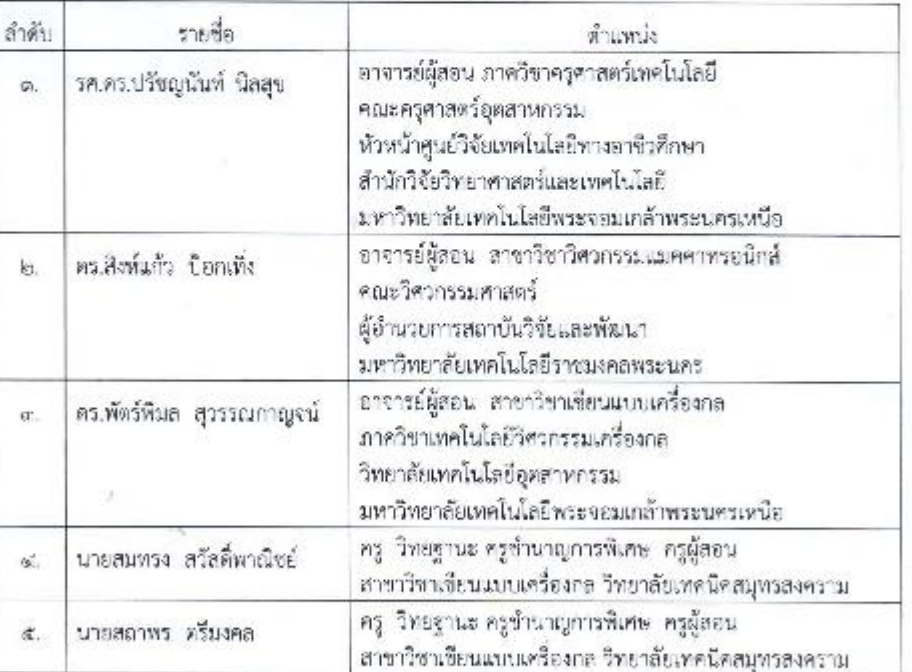

จึงเรียนมาเพื่อโปรดทิจารณา

SOUTHING

 $29 \text{ }\wedge\text{ }e.58$ 

- SOMN  $0.011$ M druss b  $S$ <sub> $9a$ </sub> $\delta$ 

**Ram** 

(นางสาวศิริวรรณ มรรคผล) ด้านหน่ง ครู- วิทยฐานะ ครูข้านาญการพิเศษ หัวหน้าสาขาวิชาเขียนแบบเครื่องกล

วิทยาลัยเทคนิคสมุทรสงคราม  $1000$  $54.50$  =  $29 - 2650$  $10.00$ 

mm.

ที่ ศร obextle/9.000m

วีทยาลัยเทคนิคสมุทรสงคราม ต.ลาดใหญ่ อ.เมืองสมุทรสงคราม จ.สมุทรสงคราม ๗๕๐๐๐

๑ ตุลาคม ๒๕๕๘

เรื่อง ขอเชิญเป็นผู้เชื่อวชาญในการครวจผลงานทางวิชาการ

เรียน อธิการบดีมหาวิทยาลัยเทคโนโลยีหระจอมเกล้าพระนครเหนือ

ด้วย นางสาวคิริวรรณ มรรคผล ตำแหน่ง ครู…วิทยฐานะ ครูชำนาญการพิเศษ สาขาวิชา เขียนแบบเครื่องกล วิทยาลัยเทคนิคสมุทรสงคราม ได้จัดทำวิจัยเรื่อง การพัฒนาและหาประสิทธิภาพบทเรียน คอมหีวเตอร์เพื่อการเรียนรู้ฝ่านแอปพลิเคชั่น วิชาเขียนแบบเทคนิคเบื้องต้น ของนักเรียนระดับ ประกาศนียบัตรวิชาชีพ สำนักงานคณะกรรมการการอาชีวดีกษา เพื่อเป็นนวัตกรรมในการเสนอผลงาน ขอมีหรือเลื่อนวิทยฐานะครูเพี่ยวชาญ

ในการนี้ วิทยาลัยเทคนิคสมุทรสงคราม ใคร่ขอความอนุเคราะห์ รองศาสตราจารย์ คร.ปรัชญนันท์ -นิลสุข -เป็นบุคลากรในสถาบันการศึกษาของท่าน ซึ่งเป็นผู้มีความรู้ ความสามารถ และ ประสบการณ์เป็นผู้เชี่ยวชาญในการครวจสอบและประเมินคุณภาพของงานวิจัย เรื่อง การพัฒนาและหา ประสิทธิภาพบทเรียนคอมพิวเตอร์เพื่อการเรียนรู้ม่านแอปพลิเคชั่นริชาเขียนแบบเทคนิคเบื้องต้น ตาม หลักสูตรประกาศนียบัตรวิชาชีพ พุทธศักราช ๒๕๕๖ สำนักงานคณะกรรมการการอาชีวดึกษา กระทรวงศึกษาธิการ ให้มีความถูกต้องครบถ้วนและสมบูรณ์ยิงขึ้นต่อไป

จึงเรียนมาเพื่อโปรดพิจารณาให้ทวามอนุเทราะห์ และขอขอบคุณมา ณ โอกาสนี้

ขอแสดงความนับถือ

(นายนิรันตร์ วงษ์งิ้ว) ผู้อำนวยการวิทยาลัยเทศนิคสมุทรสงคราม

ฝ่ายวิชาการ โทรศัพท์ ๐ ๓๔๗๑ ๑๔๔๐ INSETS o name endo E-mail: sstc@sstc.ac.th

 $\vec{v}$  as obset by  $9.900 \hat{v}$ 

วิทยาลัยเทคนิคสมุทรสงคราม ต.ลาดโหญ่ อ.เมืองสมุทรสงคราม จ.สมุทรสงความ ๗๕๐๐๐

a ganzu batas

เรื่อง ขอเชิญเป็นผู้เชี่ยวขาญในการตรวจผลงานทางวิชาการ

เรียน อธิการบดีมหาวิทยาลัยเทคโนโลยีราชมงคลพระนคร

ด้วย นางสาวศิริวรรณ มรรคผล ตำแหน่ง ครู...วิทยฐานะ ครูซำนาญการพิเศษ สาขาวิชา เขียนแบบเครื่องกล วิทยาลัยเทคนิคสมุทรสงคราม ได้จัดทำวิจัยเรื่อง การพัฒนาและหาประสิทธิภาพบทเรียน คอมพิวเตอร์เพื่อการเรียนรู้ผ่านแอปพลิเคชั่น วิชาเขียนแบบเทคนิคเบื้องต้น ของนักเรียนระดับ ประกาศนียบัตรวิชาชีพ สำนักงานคณะกรรมการการอาชีวศึกษา - เพื่อเป็นนวัตกรรมในการเสนอผลงาน ขอมีหรือเลื่อนวิทยฐานะครูเชี่ยวชาญ

ในการนี้ วิทยาลัยเทคนิคสมุทรสงคราม โคร่ขอความอนุเคราะห์ ตร.สิงห์แก้ว -ป็อกเที่ง เป็นบุคลากรโนสถาบันการศึกษาของท่าน ซึ่งเป็นผู้มีความรู้ ความสามารถ และประสบการณ์เป็นผู้เชี่ยวชาญ ในการตรวจสอบและประเมินคุณภาพของงานวิจัย เรื่อง การพัฒนาและหาประสิทธิภาพบทเรียนคอมพิวเตอร์=. เพื่อการเรียนรู้ผ่านแอปพลิเคชั่นวิชาเขียนแบบเทคนิคเบื้องต้น ตามหลักสูตรประกาศนียบัตรวิชา<mark>ซีห</mark> พุทธศักราช ๒๕๕๖ สำนักงานคณะกรรมการการอาชีวศึกษา กระทรวงศึกษาธิการ ให้มีความถูกต้องครบถ้วน และสมบูรณ์ยิ่งขึ้นต่อไป

จึงเรียนมาเพื่อโปรดหิจารณาให้ความอนุเคราะห์ และขอขอบคุณมา ณ โอกาสนี้

ขอแสดงความนับถือ

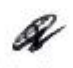

(นายนีรันดร์ วงษ์จิ๋ว) ผู้อำนวยการวิทยาลัยเทคนิคสมุทรสงคราม

ฝ่ายวิชาการ โทรศัพท์ ๐-๓๔๗๑ ๑๕๔๐ **LYSHIS** o-enderla-enderlo E-mail: sstc@sstc.ac.th

<u>മി 192 ഗാജെ (കുറ്റാരു</u>ക)

วิทยาลัยเทคนิคสมุทรสงคราม ต.ลาดใหญ่ อ.เมืองสมุพรสงคราม จ.สมุทรสงคราม ๗๕๐๐๐

თ ጀምባቶ**ህ b**olidies

เรื่อง ขอเชิญเป็นผู้เชื่อวชาญในการตรวจผลงานทางวิชาการ

เรียน อธิการบดีมหาวิทยาลัยเทคโนโลยีพระจอมเกล้าพระนครเหนือ

ด้วย นางสาวศิริวรรณ มรรคผล ดำแหน่ง ครู…วิทยฐานะ ครูข้านาญการพิเศษ สาขาวิชา เขียนแบบเครื่องกล วิทยาลัยเทคนิคสมุทรสงคราม ได้จัดทำวิจัยเรื่อง การพัฒนาและหาประสิทธิภาพบทเรียน คอมพิวเตอร์เพื่อการเรียนรู้ผ่านแอปพลิเคชั่น วิชาเขียนแบบเทคนิคเบื้องคัน ของนักเรียนระดับ ประกาศนียบัตรวิชาชีพ สำนักงานคณะกรรมการการอาชีวศึกษา เพื่อเป็นนวัตกรรมในการเสนอผลงาน ขอมีหรือเลื่อนวิทยฐานะครูเชี่ยวชาญ

ในการนี้ วิทยาลัยเทคนิคสมุทรสงคราม ใคร่ขอความอนุเคราะห์ ตร.พัตร์พิมล- สุวรรณกาญจน์ เป็นบุคลากรในสถาบันการคึกษาของท่าน ซึ่งเป็นผู้มีความรู้ ความสามารถ และประสบการณ์เป็นผู้เชื่อวชาญใน การตรวจสอบและประเมินคุณภาพของงานวิจัย เรื่อง การพัฒนาและหาประสิทธิภาพบทเรียนคอมพิวเตอร์เพื่อ การเรียนรู้ผ่านแอปพลิเคชั่นวิชาเขียนแบบเทคนิคเบื้องต้น ตามหลักสูตรประกาศนียบัตรวิชาชีพ พุทธศักราช ๒๕๕๖ สำนักงานคณะกรรมการการอาชีวศึกษา กระทรวงศึกษาธิการ ให้มีความถูกต้องคราเถ้วนและสมบูรณ์ ยิ่งขึ้นต่อไป

จึงเรียนมาเพื่อโปรดพิจารณาให้ความอนุเศราะห์ และขอขอบคุณมา ณ โอกาสนี้

ขอแสดงความนับถือ

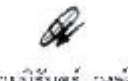

(นายนิรันตร์ วงษ์จิ๋ว) ผู้อำนวยการวิทยาลัยเทคนิคสมุทรสงคราม

ฝ่ายวิชาการ โทรศัพท์ ๐ ตะเช่ต ตะเช่ โทรสาร o malele naido E-mail: ssto@sstc.ac.th

สำเนาคู่ฉบับ

ที่ ศธ ออดส.๒/ ดู. ดูอสาดา

วิทยาลัยเทคนิคสมุทรสงคราม ค.สาคใหญ่ อ.เมืองสมุทรสงคราม จ.สมุทรสงคราม ๗๕๐๐๐

on Kenna ledicial

เรื่อง ขอเขิญเป็นผู้เชื่อวชาญในการตรวจผลงานทางวิชาการ

เรียน นายสมทรง สวัสดิ์พาณิชย์

ด้วย นางสาวศิริวรรณ มรรคผล ดำแหน่ง ครู...วิทยฐานะ ครูซำนาญการพิเศษ สาขาวิชา เขียนแบบเครื่องกล วิทยาลัยเทคนิคสมุทรสงคราม ได้จัดทำวิจัยเรื่อง การพัฒนาและหาประสิทธิภาพบทเรียน ทอมพิวเตอร์เพื่อการเรียนรู้ผ่านแอปพลิเคชั่น วิชาเขียนแบบเทคนิคเบื้องต้น ของนักเรียนระดับ ประกาศนียบัตรวิชาชีพ สำนักงานคณะกรรมการการอาชิวศึกษา เพื่อเป็นนวัตกรรมในการเสนอผลงาน ขอมีหรือเลื่อนวิทยฐานะครูเชี่ยวชาญ

ในการนี้ วิทยาลัยเทคนิคสมุทรสงคราม โคร่ขอความอนุเคราะห์ นายสมุทรง -สวัสดิ์พาณิชย์ ซึ่งเป็นผู้มีความรู้ ความสามารถ และประสบการณ์เป็นผู้เขี่ยวขาญในการตรวจสอบและประเมินคุณภาพของ งานวิจัย เรื่อง การพัฒนาและหาประสิทธิภาพบทเรียนคอมพิวเตอร์เพื่อการเรียนรู้ผ่านแอปพลิเคชั่นวิชา เงียนแบบเทคนิคเบื้องคัน ตามหลักสูตรประกาศนียบัตรวิชาชีพ พุทธศักราช ๒๕๕๖ สำนักงานคณะกรรมการ การอาชีวศึกษา กระทรวงศึกษาธิการ ให้มีความถูกต้องครบถ้วนและสมบูรณ์ยิ่งขึ้นต่อไป

จึงเรียนมาเพื่อโปรดพิจารณาให้ความอนุเคราะห์ และขอขอบคุณมา ณ โอกาสนี้

จอแสดงความนับถือ

(นายนีรันตร์ วงษ์จิ๋ว) ผู้อำนวยการวิทยาลัยเทคนิคสมุทรสงคราม

ฝ่ายวิชาการ โทรศัพท์ ๐-๓๔๗๓-๓๔๔๐ โทรสาร อาดสตราดสต่อ E-mail: sstc@sstc.ac.th

ที่ คอ อยุตะ ๒/ ว. ๑๐๘ ๑

วีทยาลัยเทศนี้คลมทรสงคราม ค.ลาดใหญ่ อ.เมืองสมุทรสงคราม จ.สมุทรสงคราม eldooo

 $\alpha$  คุลาคม ๒๕๕๘

เรื่อง - ขอเชิญเป็นผู้เชื่อวชาญในการครวงผลงานทางวิชาการ

เรียน นายสถาพร ตรีมงคล

ด้วย นางสาวคีริวรรณ มรรคผล ดำแหน่ง ครู -วิทยฐานะ ครูซำนาญการพิเศษ สาขาวิชา เขียนแบบเครื่องกล วิทยาลัยเทคนิคสมุทรสงคราม ได้จัดทำวิจัยเรื่อง การพัฒนาและหาประสิทธิภาพบทเรียน คอมพิวเตอร์เพื่อการเรียนรู้ผ่านแอปพลิเคชั่น วิชาเขียนแบบเทคนิคเบื้องต้น ของนักเรียนระดับ ประกาศนียบัตรวิชาชีพ สำนักงานคณะกรรมการการอาชีวศึกษา - เพื่อเป็นนวัตกรรมในการเสนอผลงาน ขอมีหรือเสี่ยนวิทยฐานะครูเชี่ยวชาญ

ในการนี้ วิทยาลัยเทคนิคสมุทรสงคราม ใคร่ขอความอนุเคราะห์ นายสถาพร ตรีมงคล พึ่งเป็น ผู้มีความรู้ ความสามารถ และประสบการณ์เป็นผู้เชี่ยวขาญในการตรวจสอบและประเมินคุณภาพของงานวิจัย\_ เรื่อง การพัฒนาและหาประสิทธิภาพบทเรียนคอมพิวเตอร์เพื่อการเรียนรู้ผ่านแอปพลิเคชั่นวิชาเขียนแบบ เทคนิคเนื้องต้น : ตามหลักสูตรประกาศนียบัตรวิชาชีพ พุทธศักราช ๒๕๕๒ สำนักงานคณะกรรมการ การอาชีวศ์กษา กระทรวงศึกษาธิการ ให้มีความถูกต้องครบถ้วนและสมบูรณ์ยิ่งขึ้นต่อไป

จึงเรียนมาเพื่อโปรดพิจารณาให้ความอนุเคราะห์ และขอขอบคุณมา ณ โอกาสนี้

ขอแสดงความนับถือ

(นายนิรันตร์ วงษ์จิ๋ว)

ผู้บำนวยการวิทยาลัยเทคนิคสมุทรสงคราม

ฝ่ายวิชาการ โทรศัพท์ อ-ตสตต-ดสสอ **INGRIT O-discript-socialcy** E-mail: sstc@sstc.ac.th

### **แบบสอบถามความคิดเห็นของผู้เชี่ยวชาญเกี่ยวกับดัชนีความสอดคล้อง ระหว่าง จุดประสงค์การเรียนรู้กับแบบทดสอบวัดผลสัมฤทธิ์ทางการเรียน**

#### **ค าชี้แจง**

แบบสอบถามนี้มีจุดประสงค์เพื่อตรวจสอบความสอดคล้องระหว่างจุดประสงค์การเรียนรู้กับ แบบทดสอบวัดผลสัมฤทธิ์ทางการเรียน

แบบสอบถามชุดนี้ เป็นแบบสอบถามความคิดเห็นของผู้เชี่ยวชาญเกี่ยวกับแบบทดสอบ วัดผลสัมฤทธิ์ทางการเรียน วิชาเขียนแบบเทคนิคเบื้องต้น ประเภทวิชาอุตสาหกรรม ของสำนักงาน คณะกรรมการการอาชีวศึกษา โดยให้ผู้เชี่ยวชาญพิจารณาแบบทดสอบแต่ละข้อว่า วัดได้ตรง จุดประสงค์การเรียนรู้ที่ระบุไว้หรือไม่ และกรุณาแสดงความคิดเห็นด้วยการทำเครื่องหมายถูก ( $\checkmark$ ) ลงในช่องระดับความคิดเห็น ดังนี้

- +1 = แน่ใจว่าแบบทดสอบวัดได้ตรงจุดประสงค์ข้อนั้น
	- 0 = ไม่แน่ใจว่าแบบทดสอบวัดได้ตรงจุดประสงค์ข้อนั้น
- -1 = แน่ใจว่าแบบทดสอบวัดได้ไม่ตรงจุดประสงค์ข้อนั้น

#### **ตัวอย่าง**

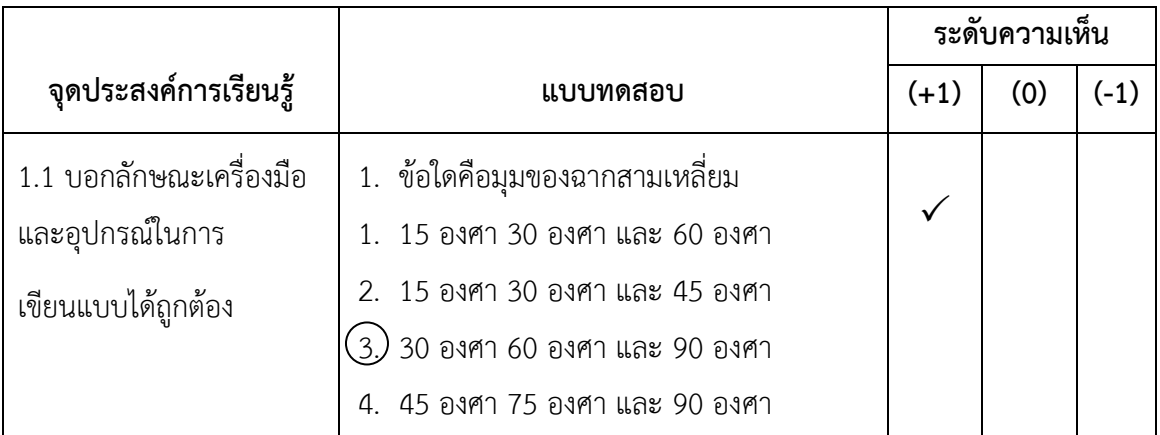

จากตัวอย่าง ผู้เชี่ยวชาญแน่ใจว่าแบบทดสอบในข้อนี้ วัดได้ตรงตามจุดประสงค์การเรียนรู้ที่ระบุไว้

ขอขอบคุณผู้เชี่ยวชาญทุกท่านที่กรุณาให้ข้อเสนอแนะ นางสาวศิริวรรณ มรรคผล ผู้วิจัย

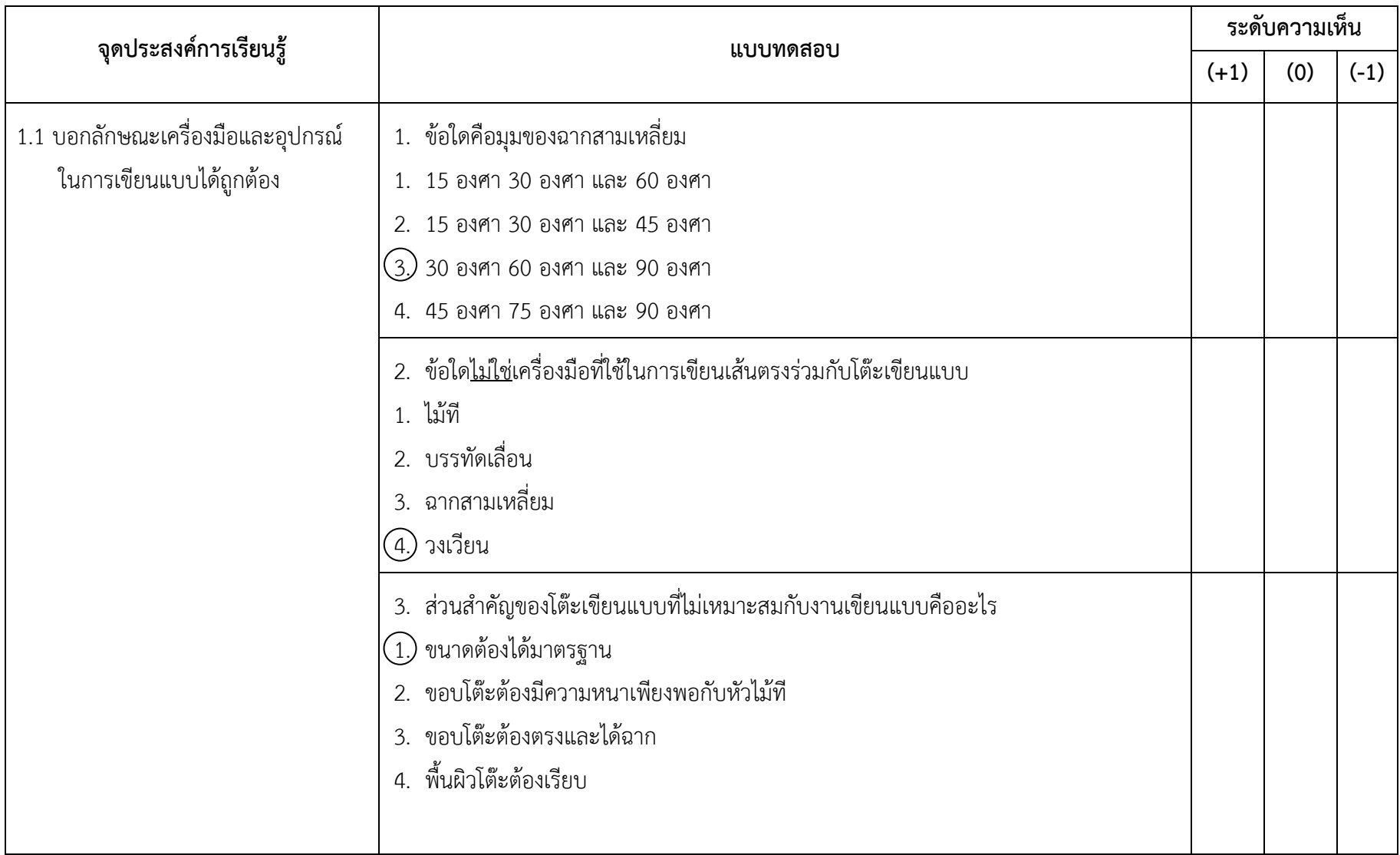

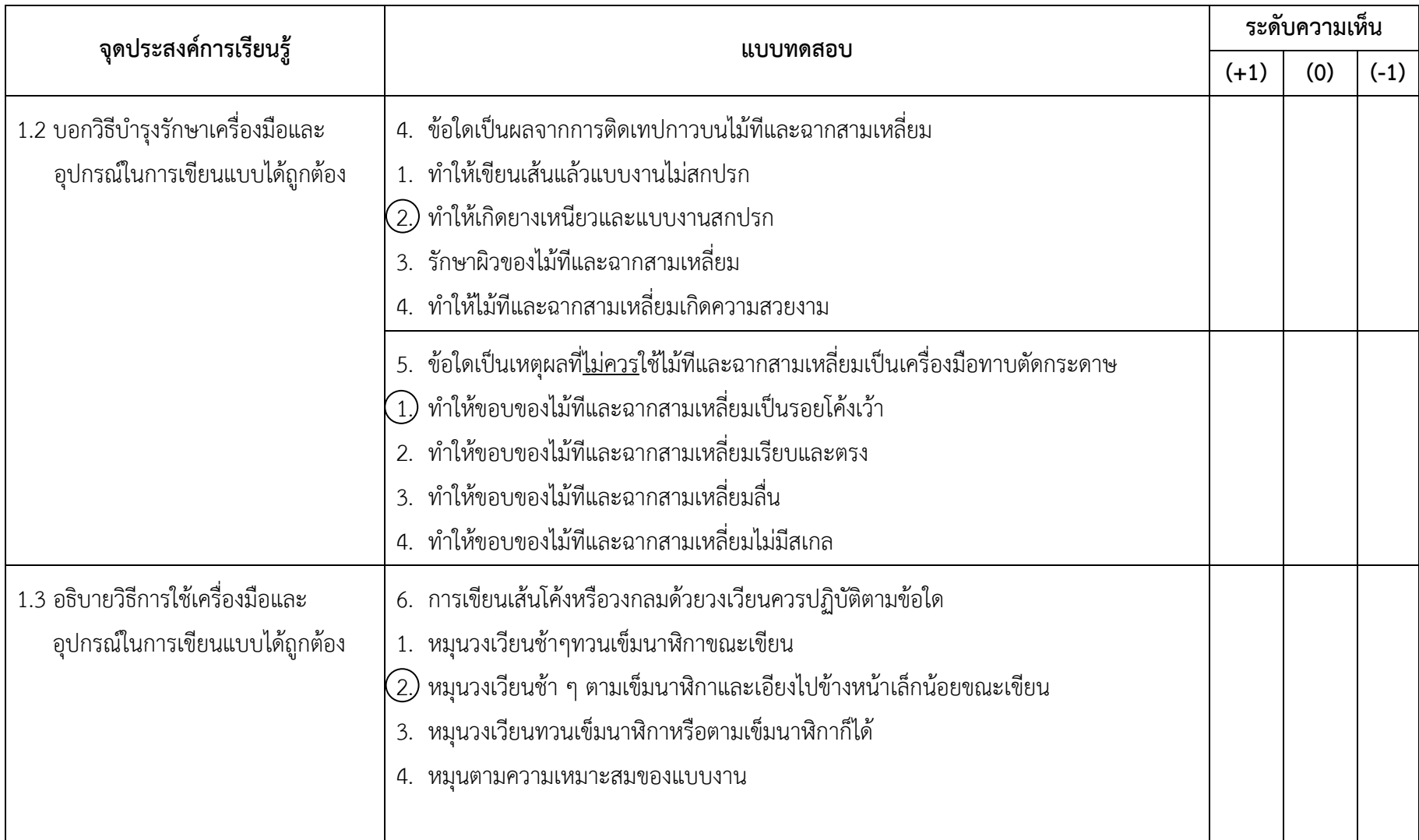

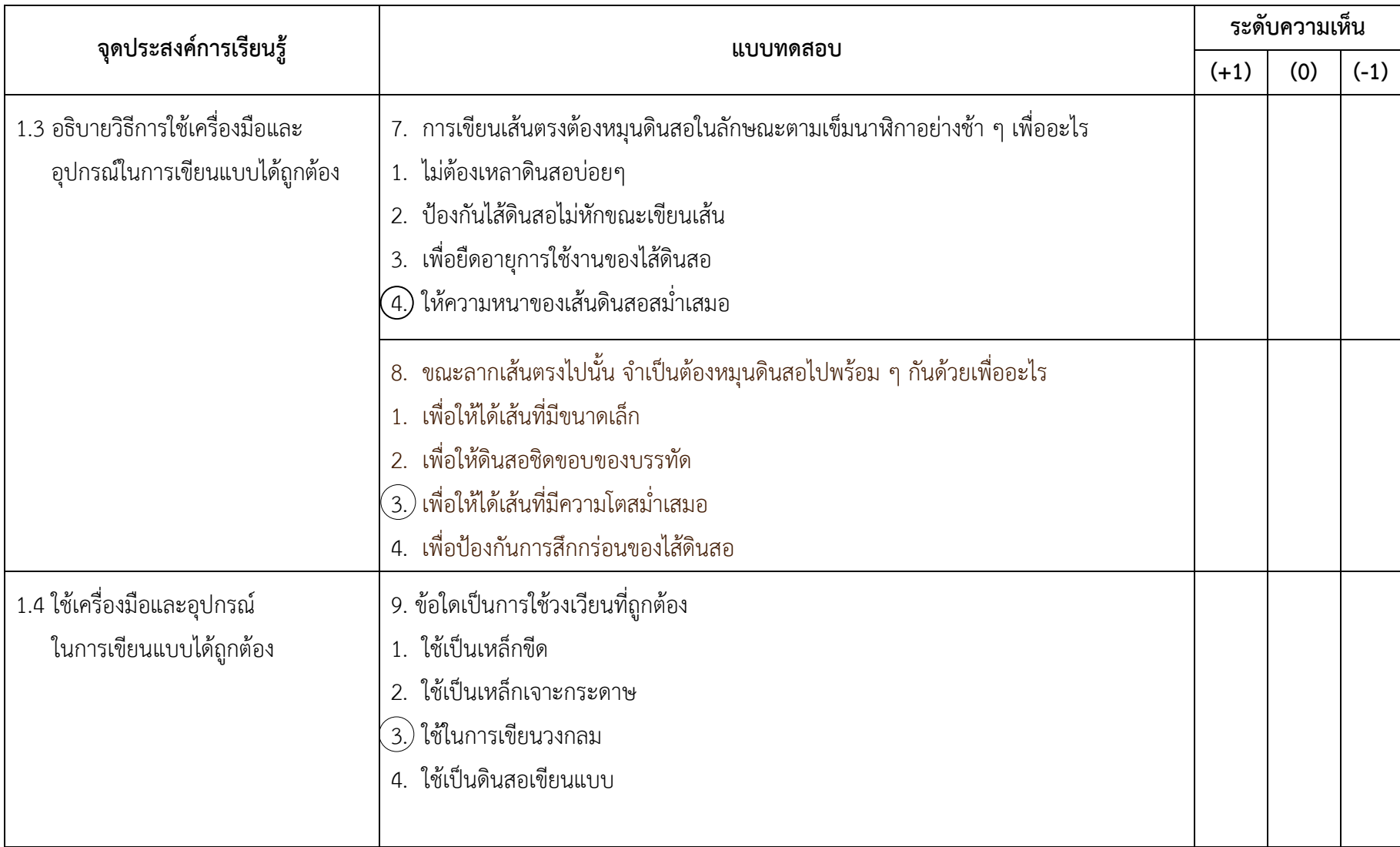

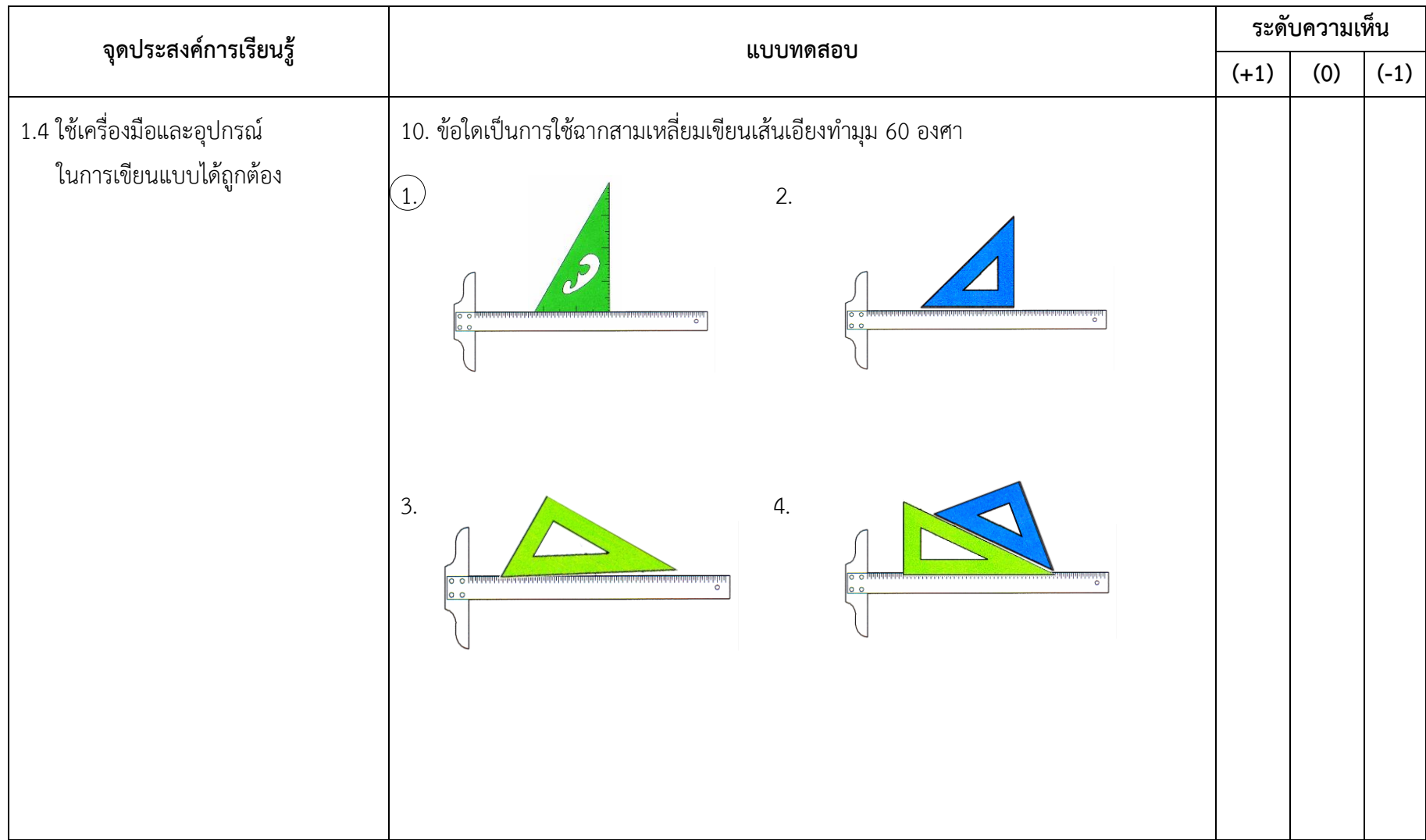

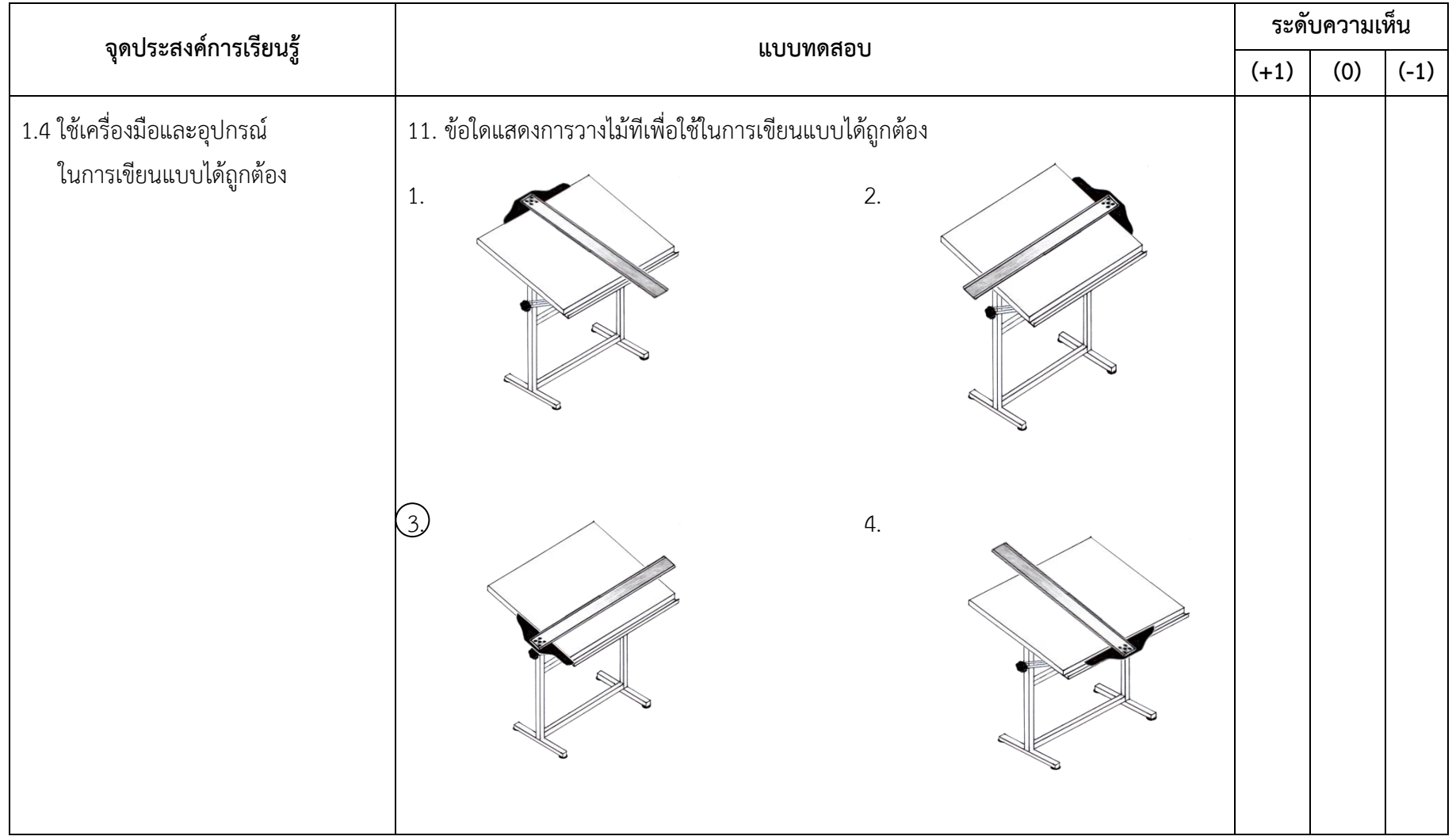

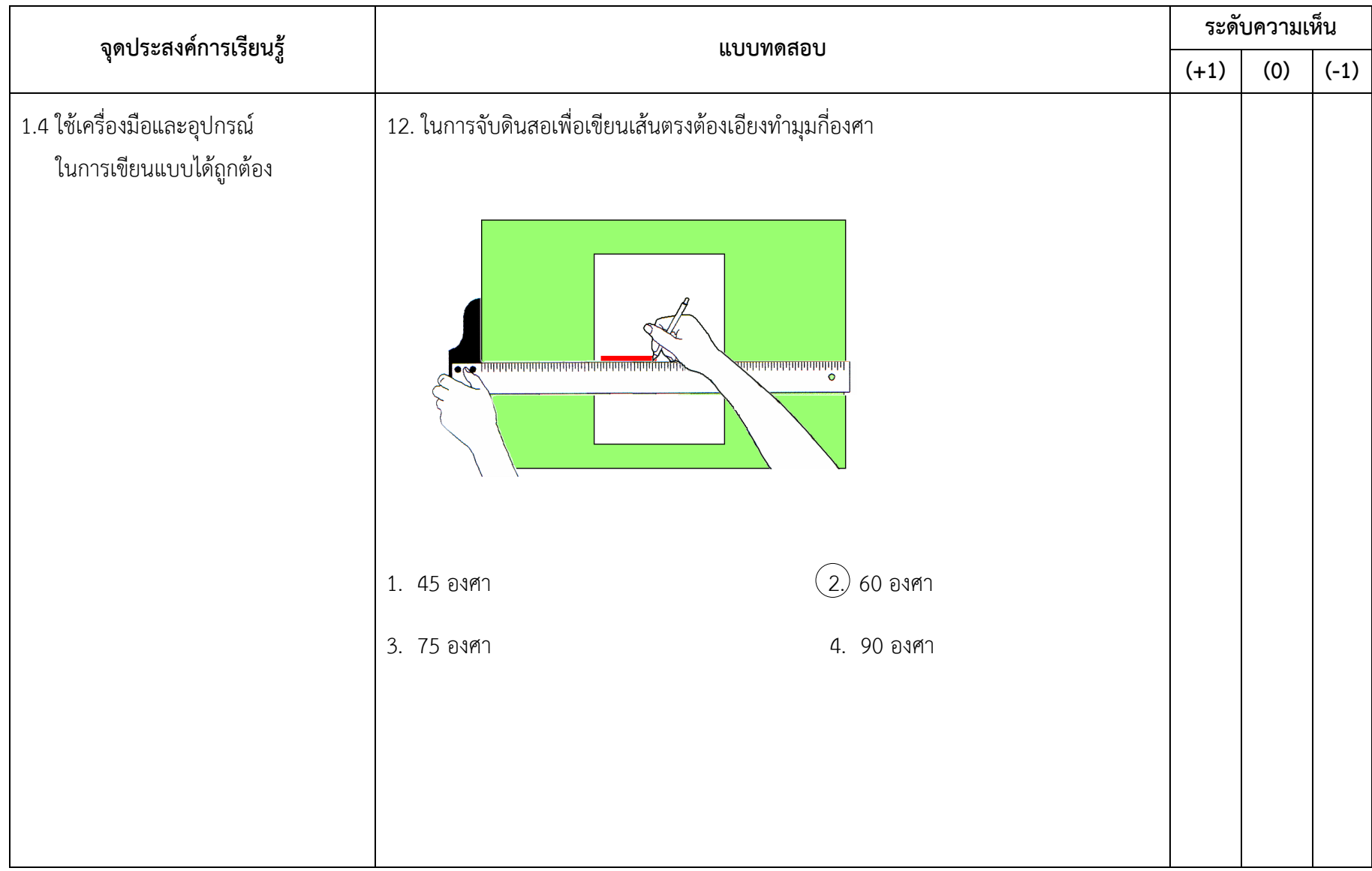

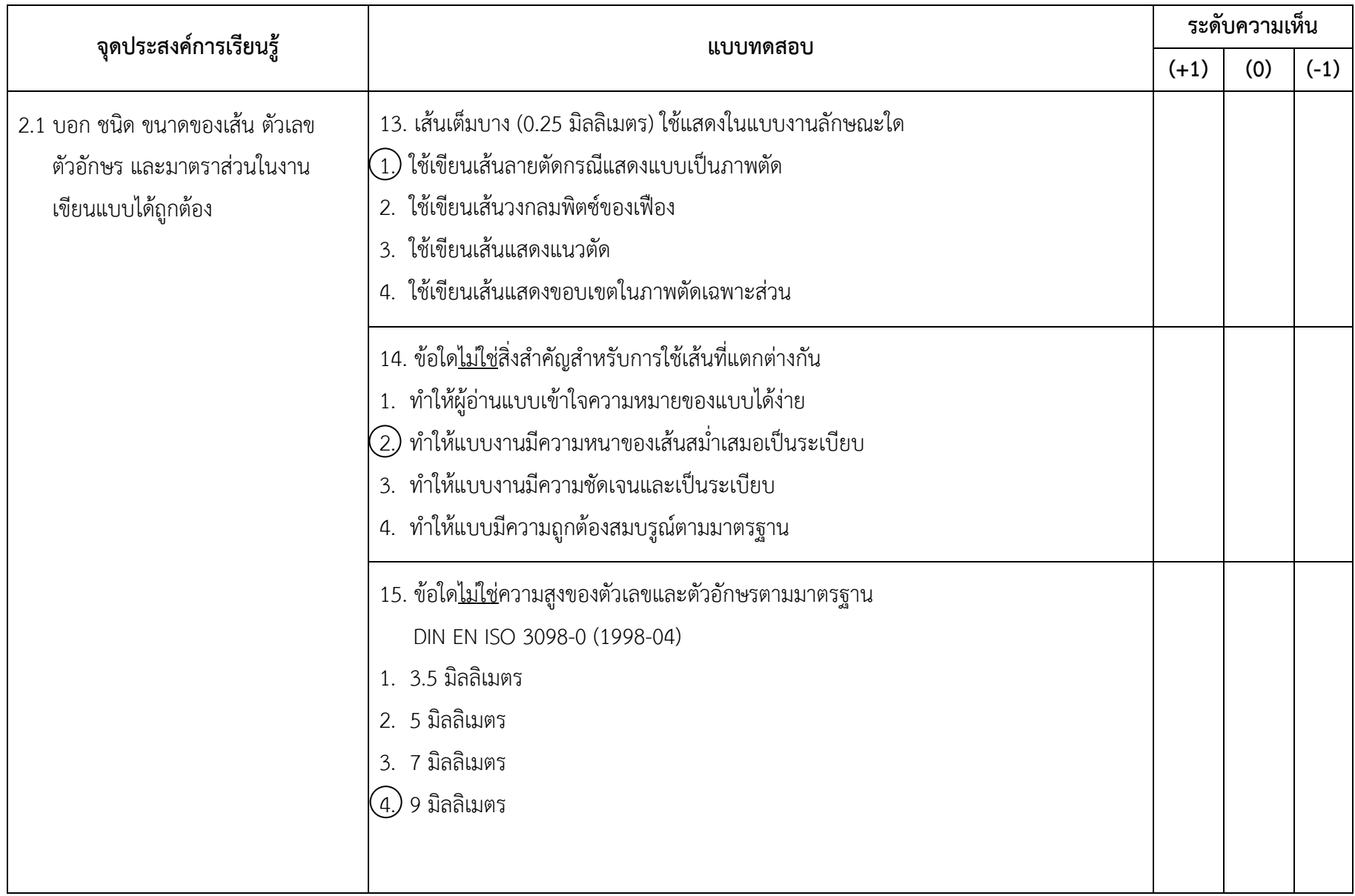

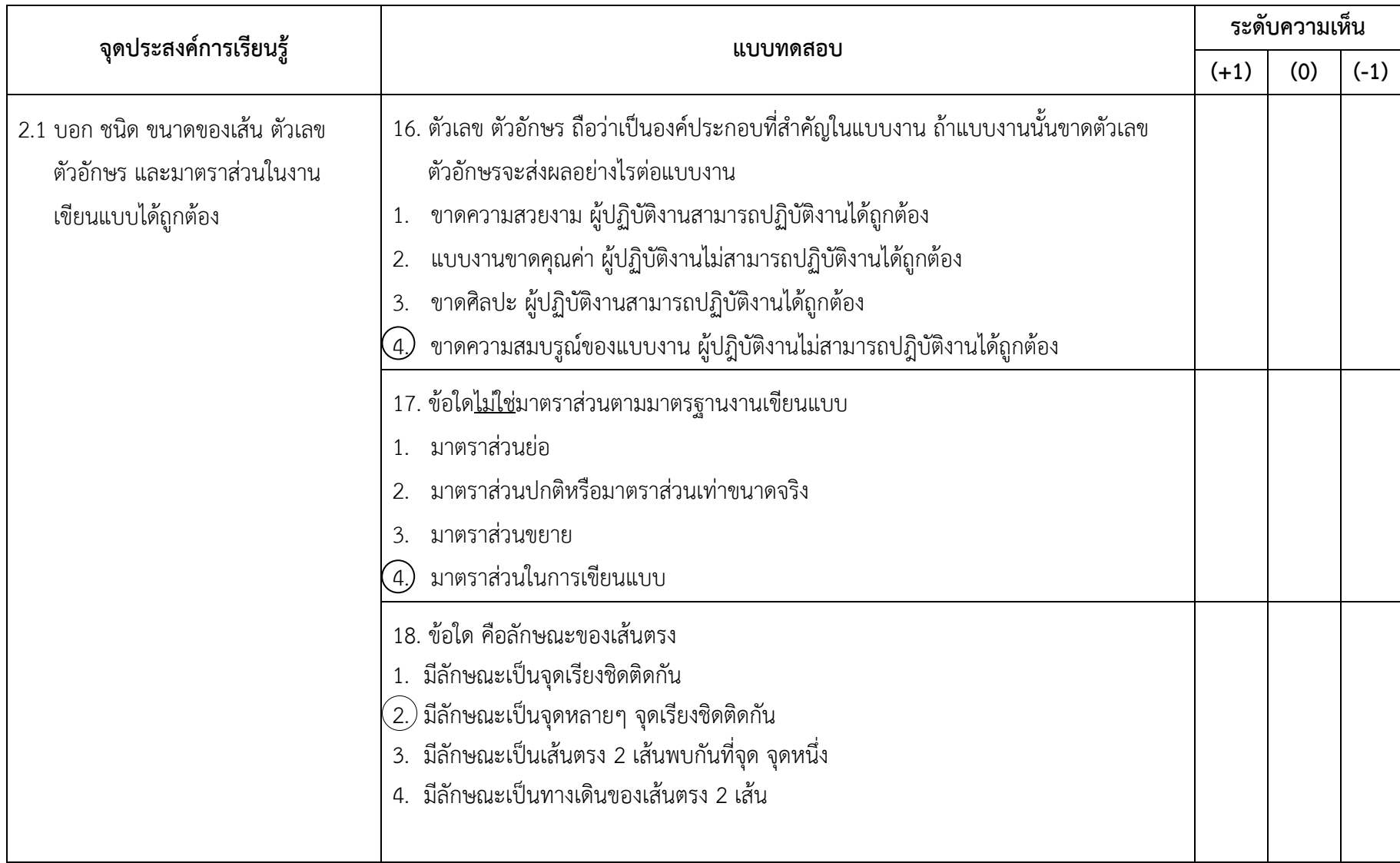

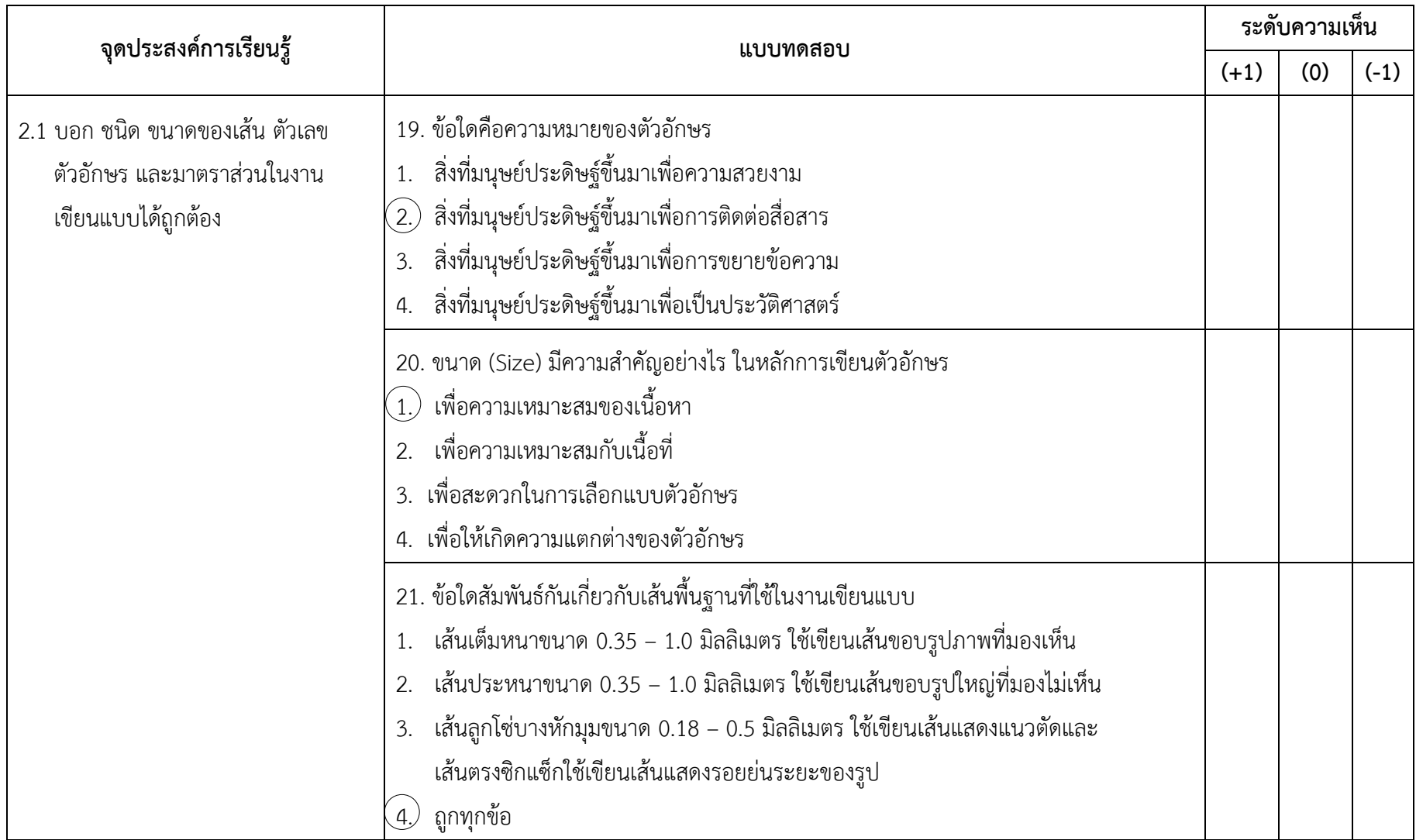

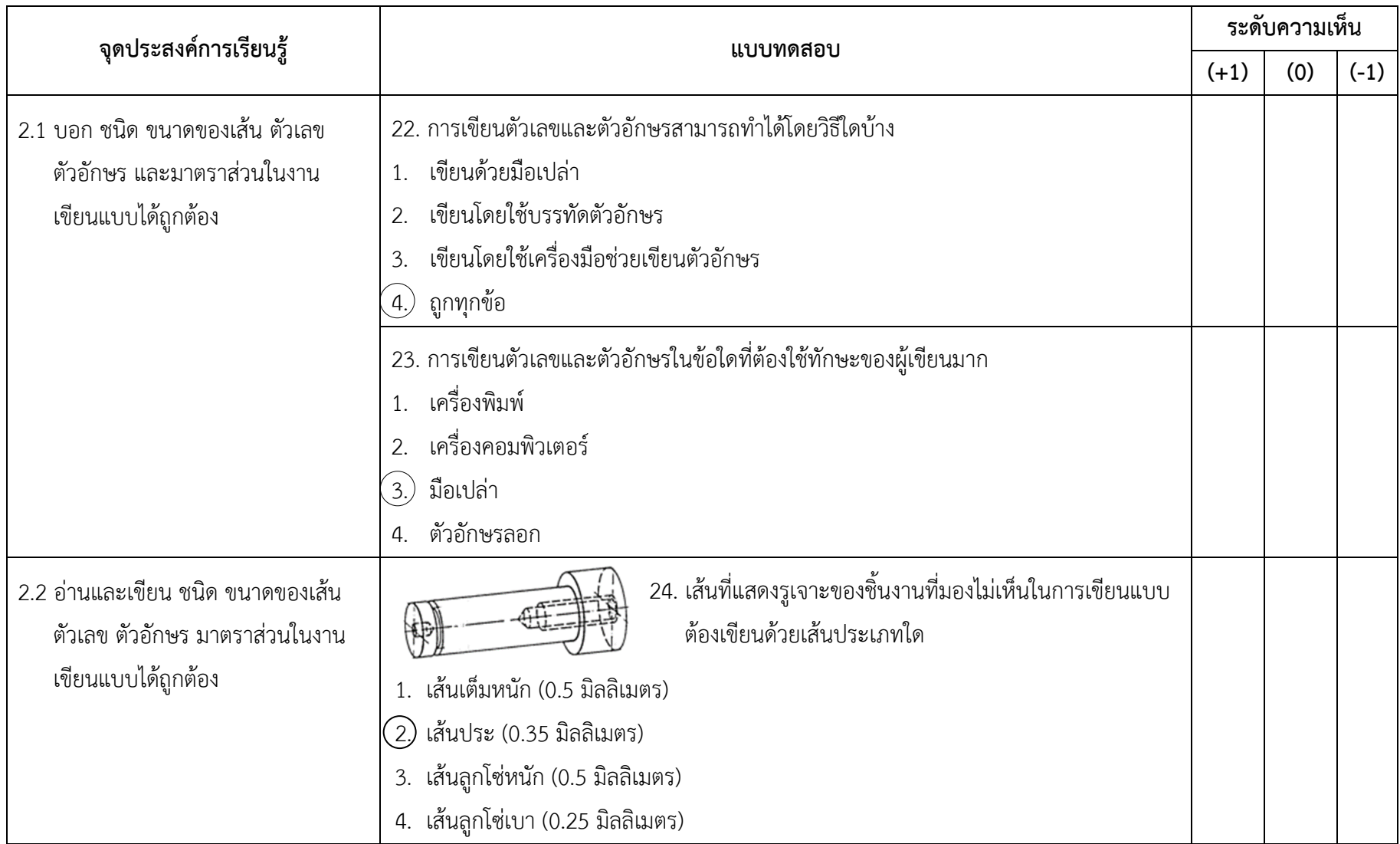

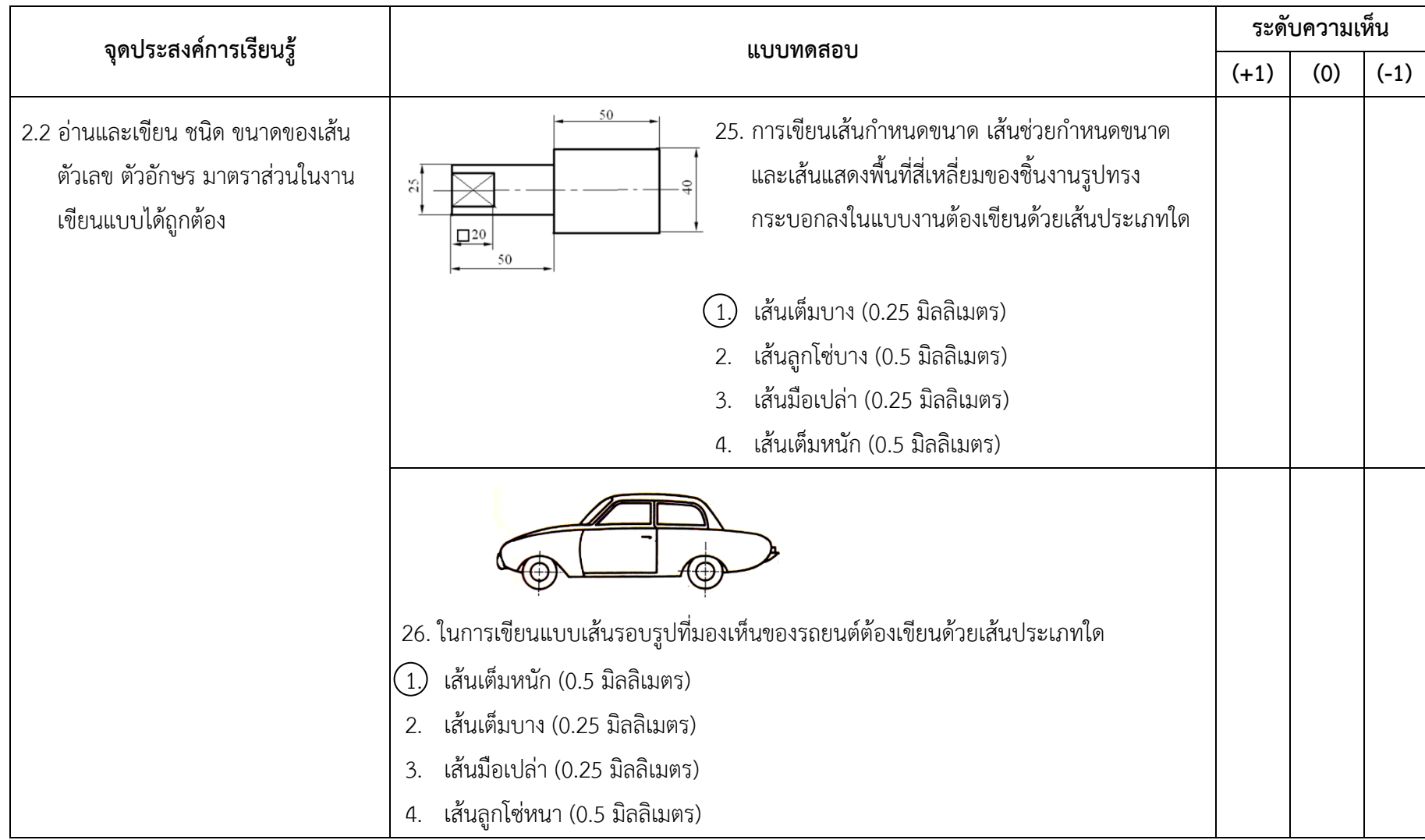

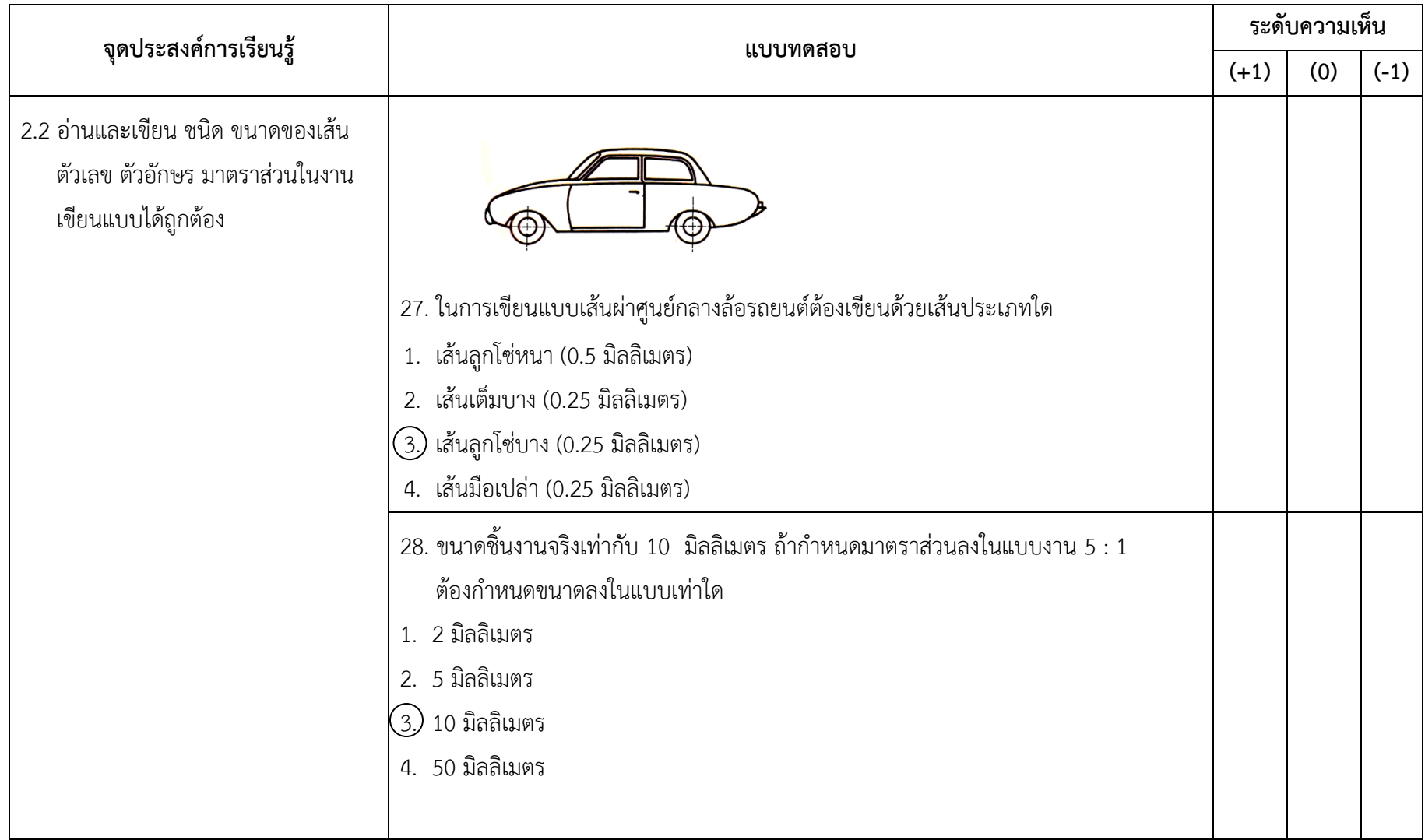

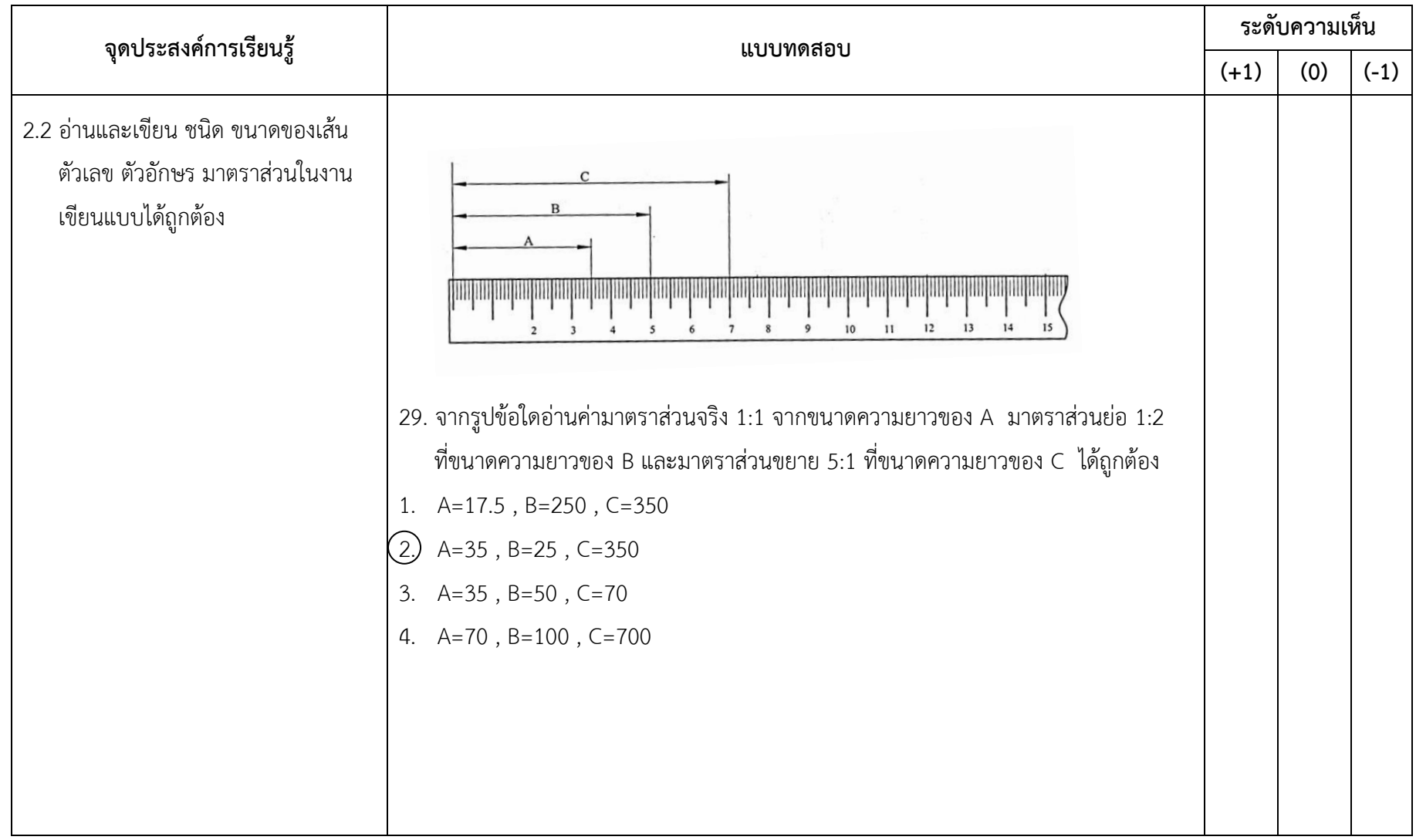

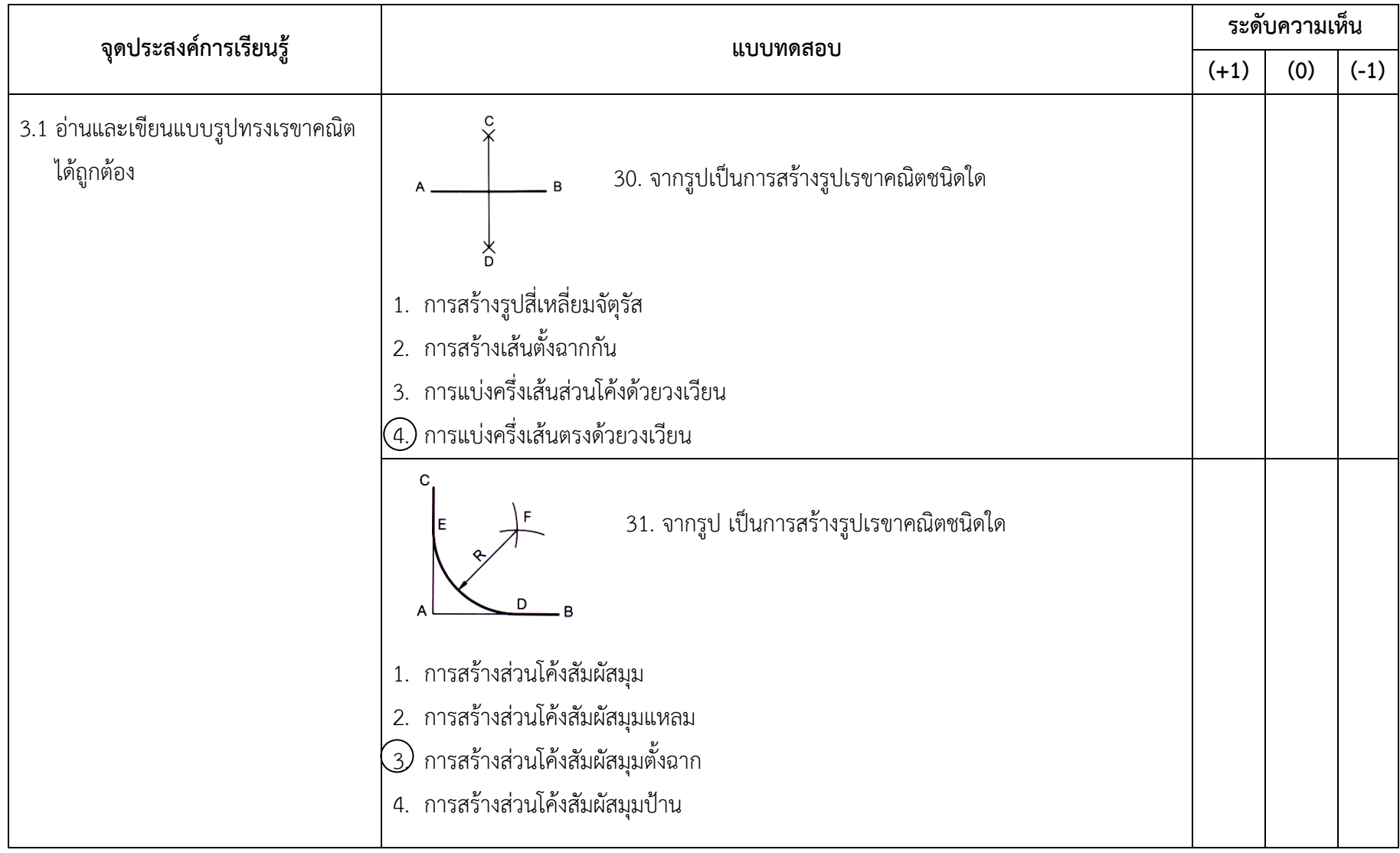

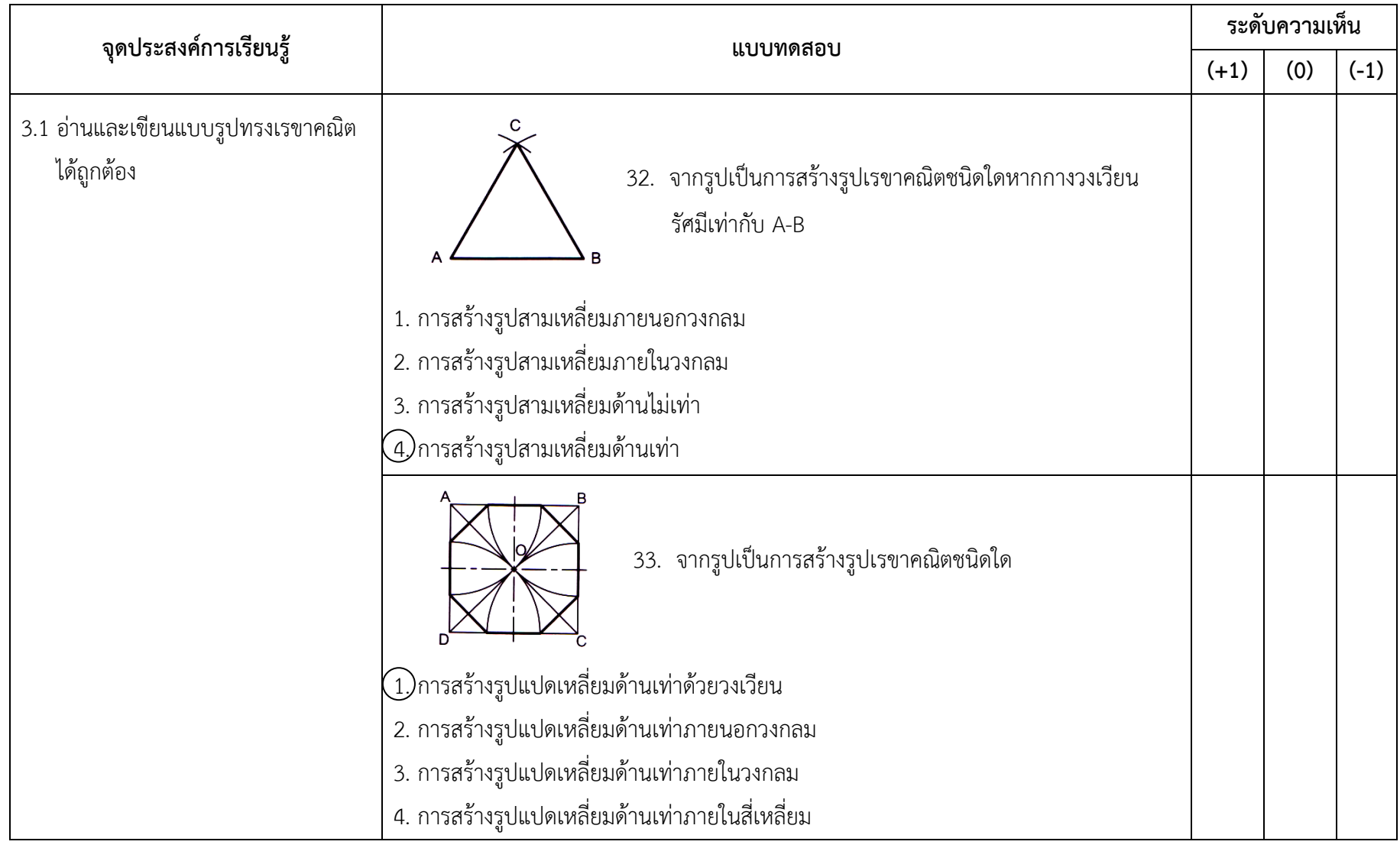

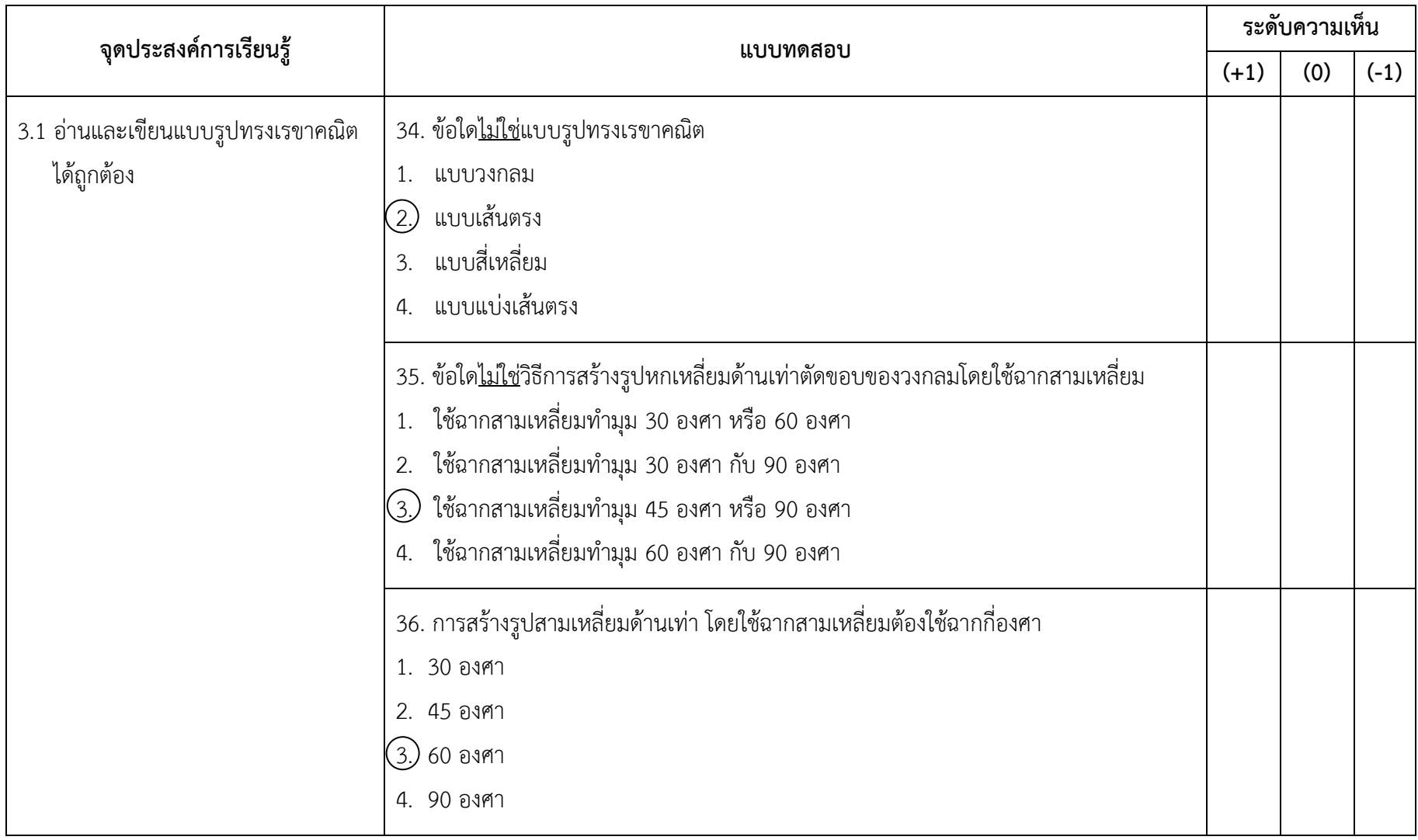

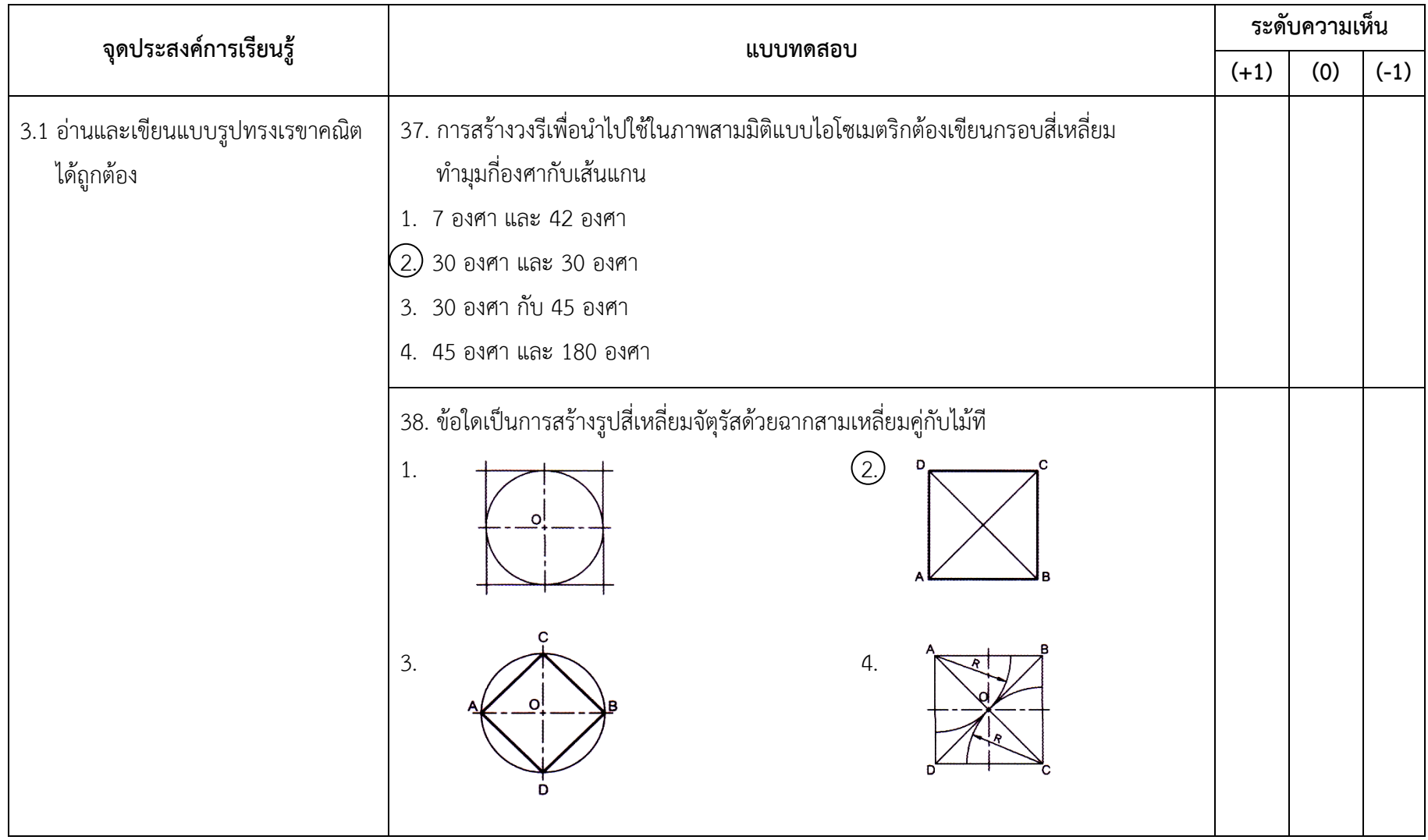

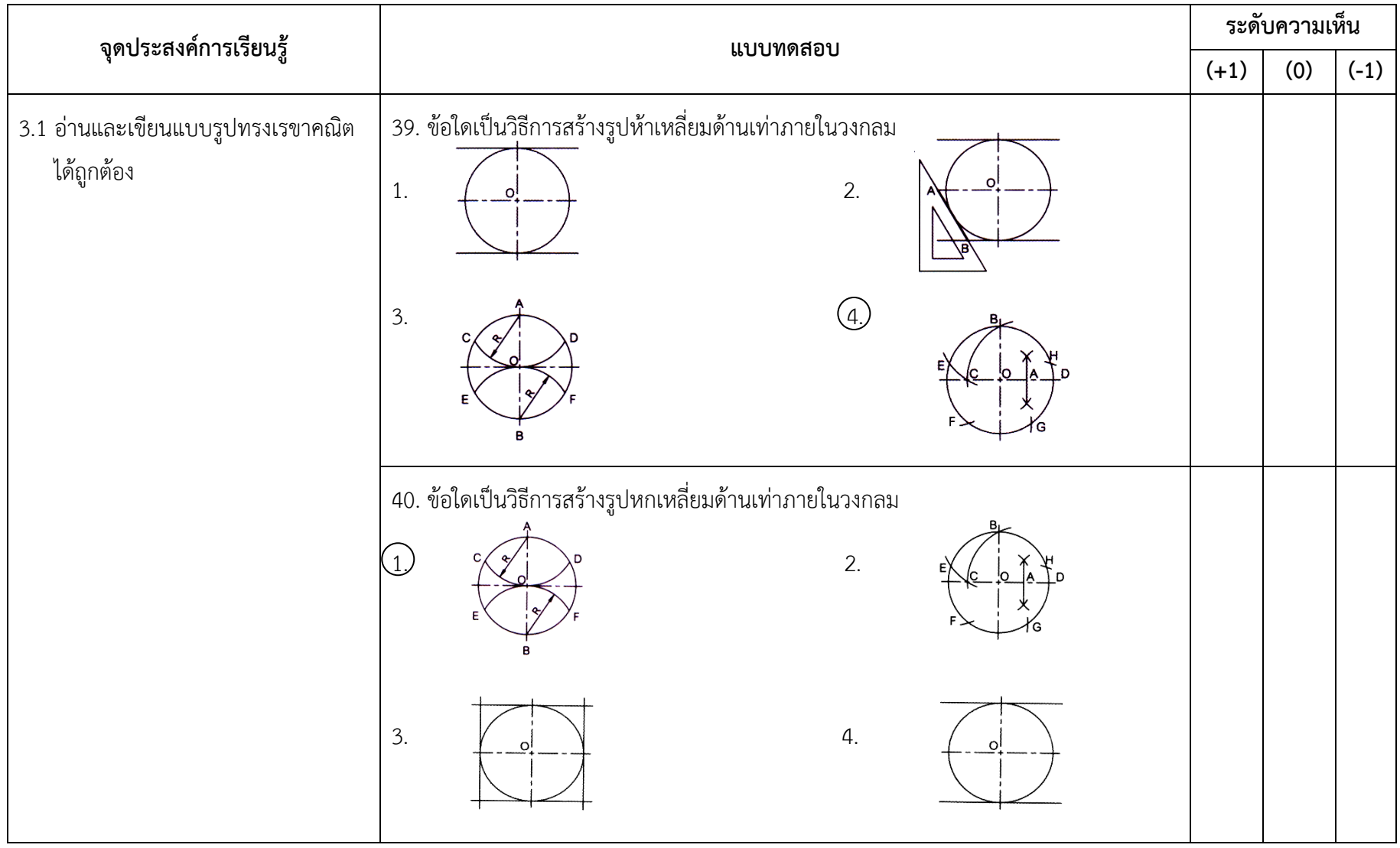

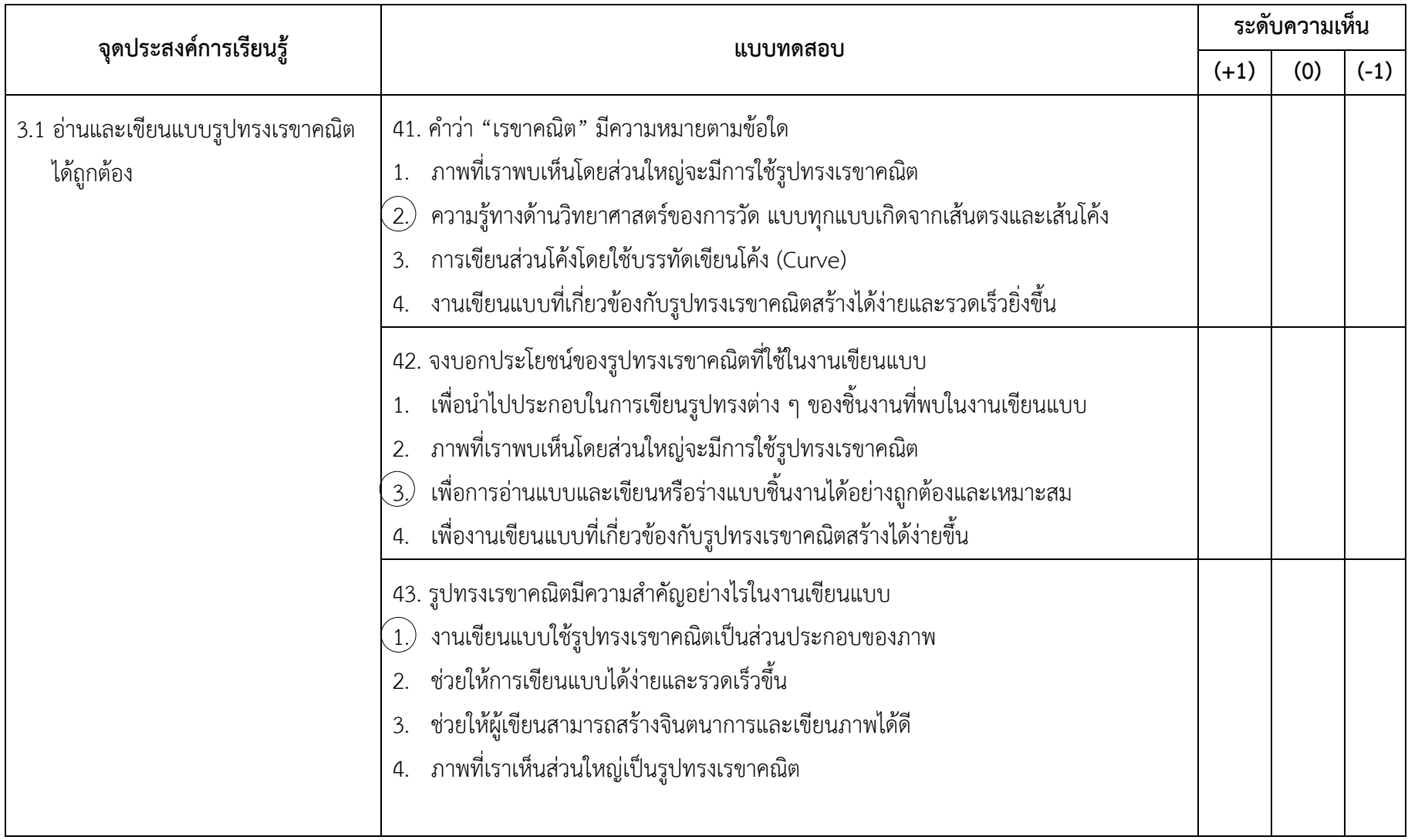

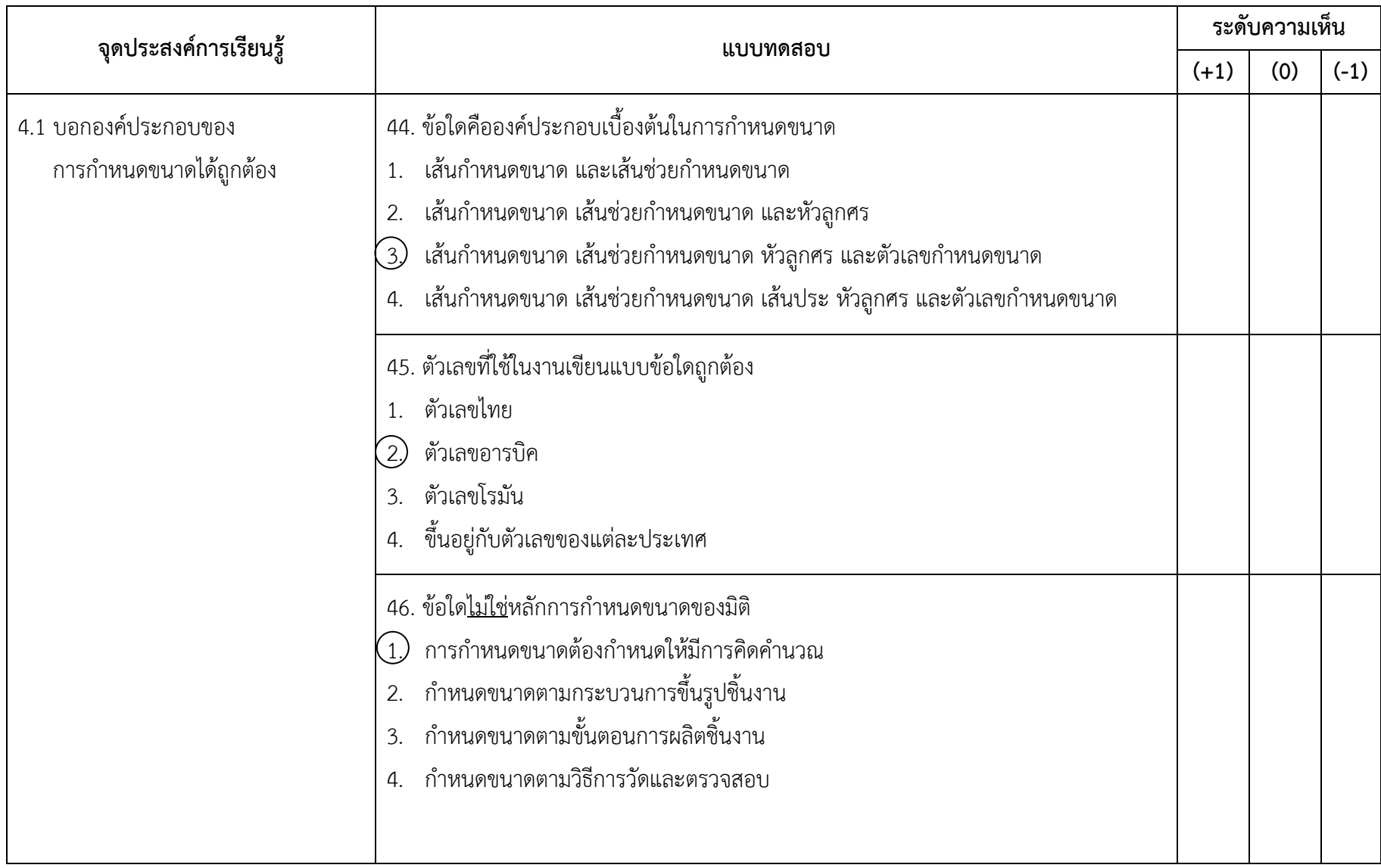

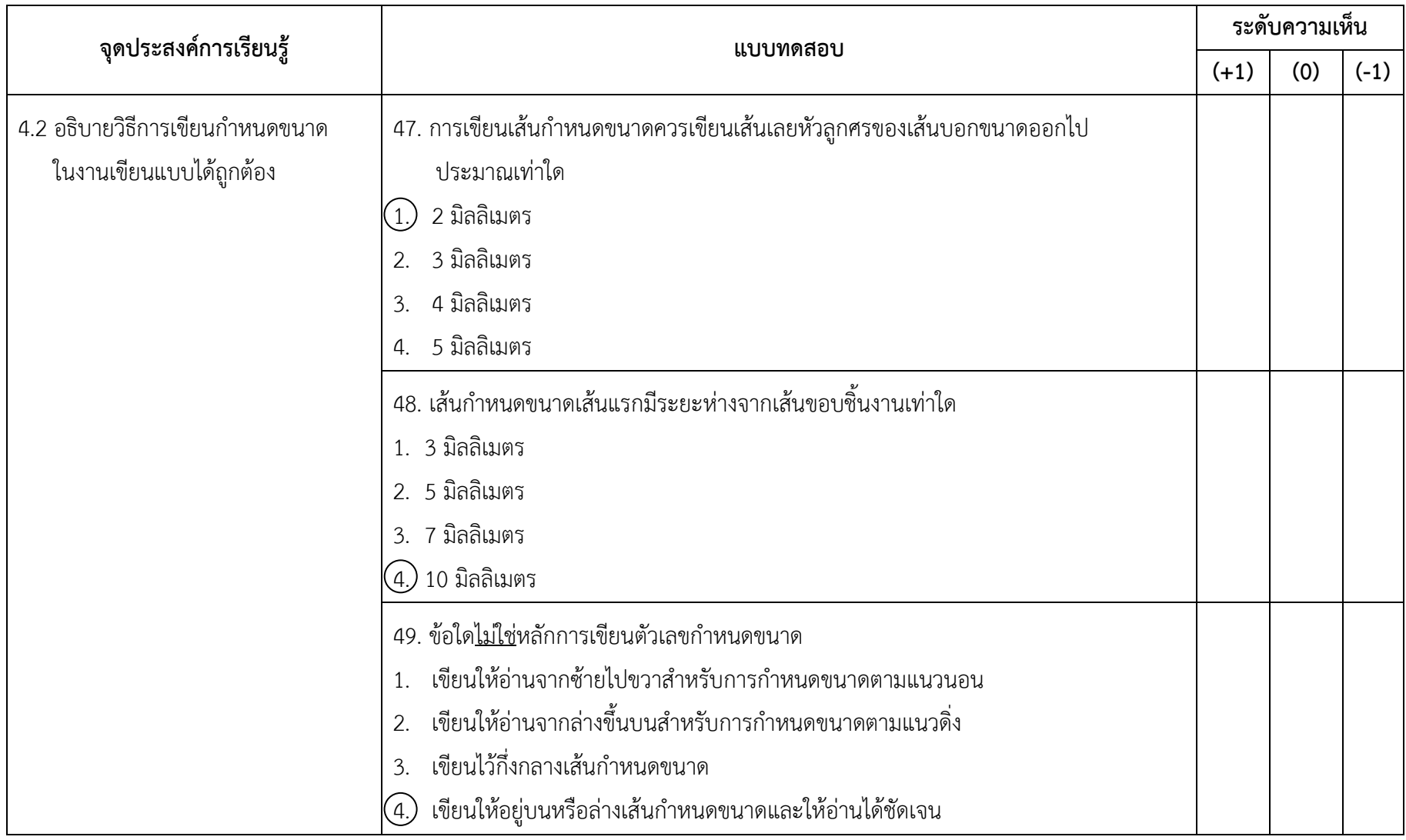

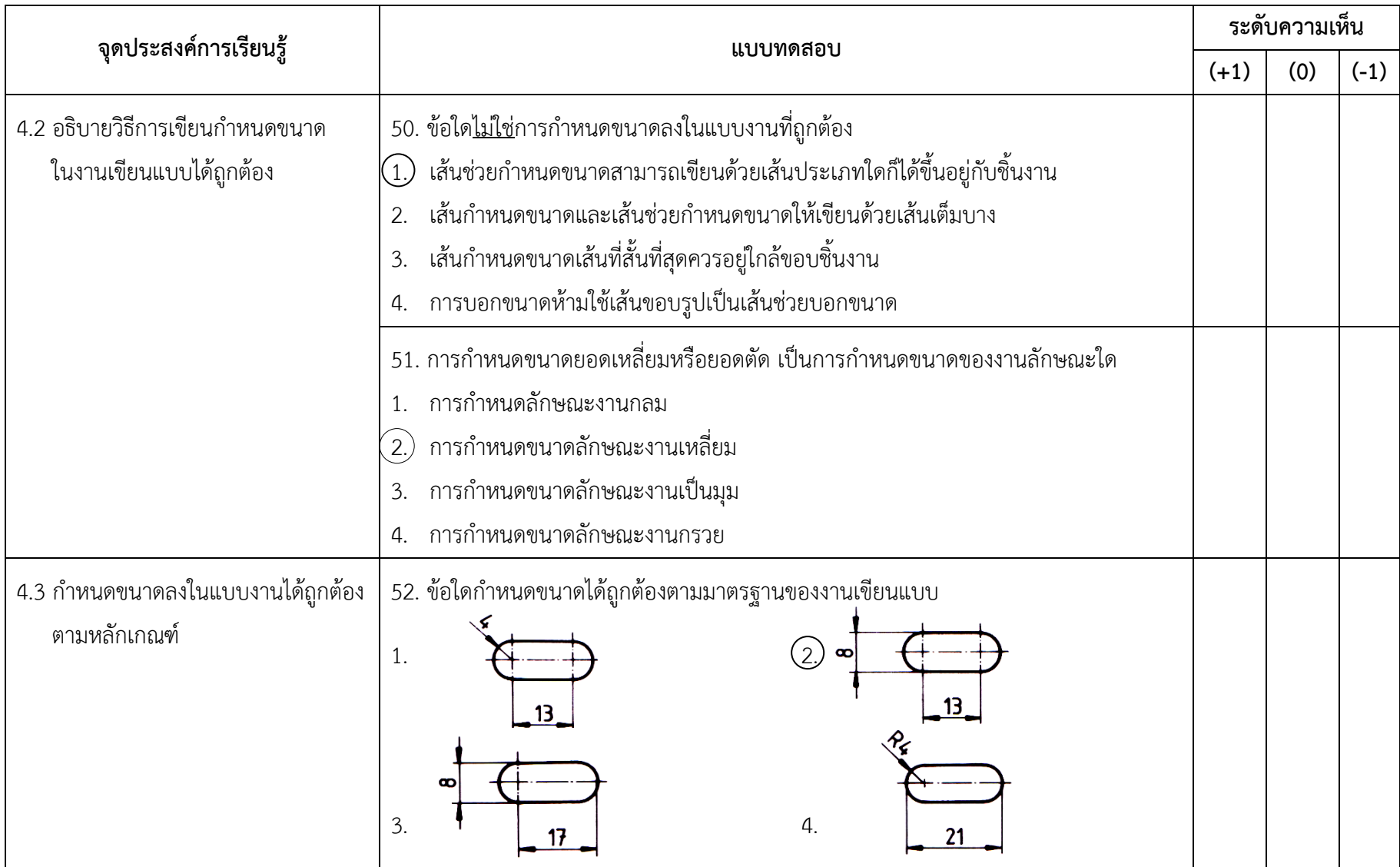

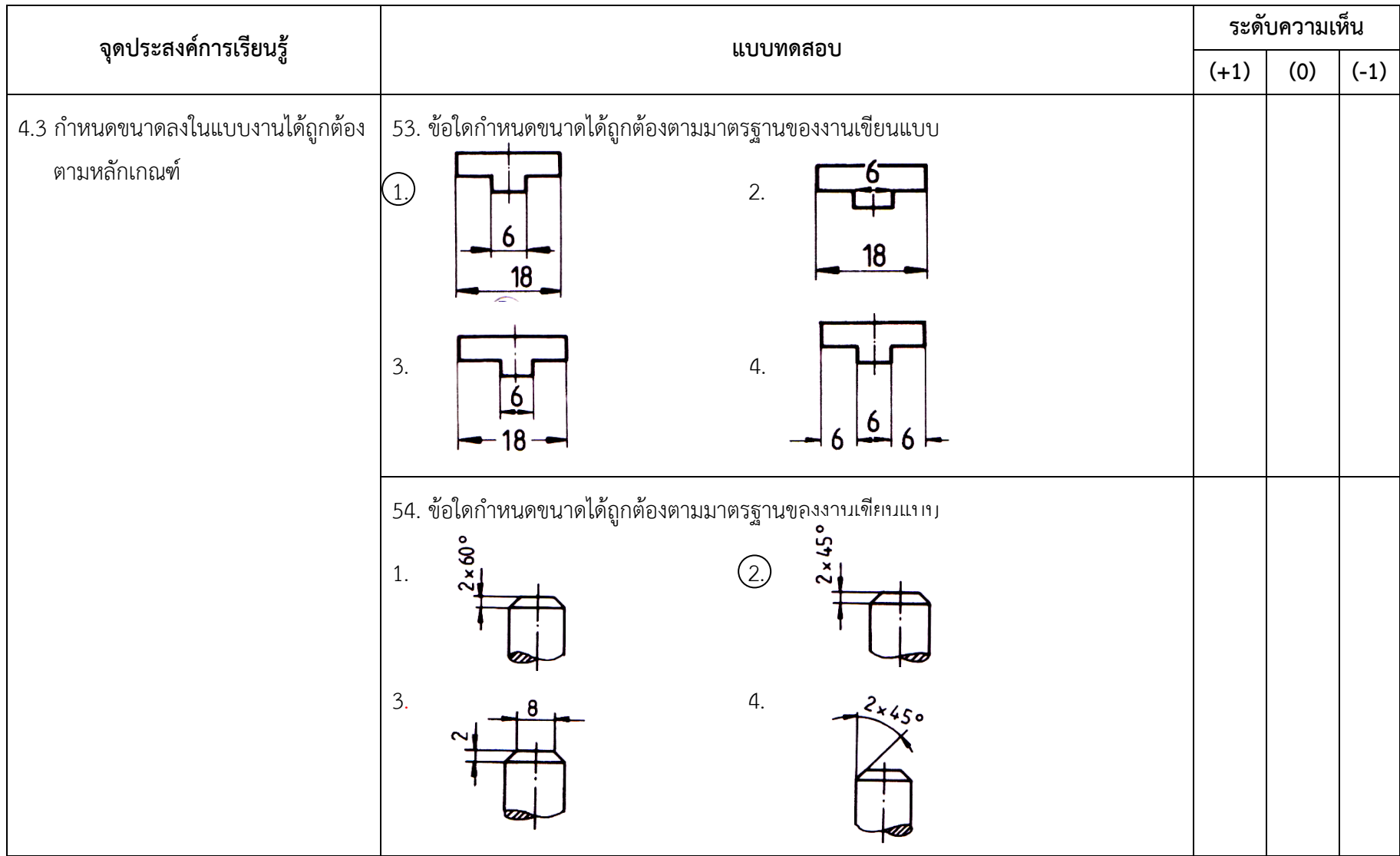

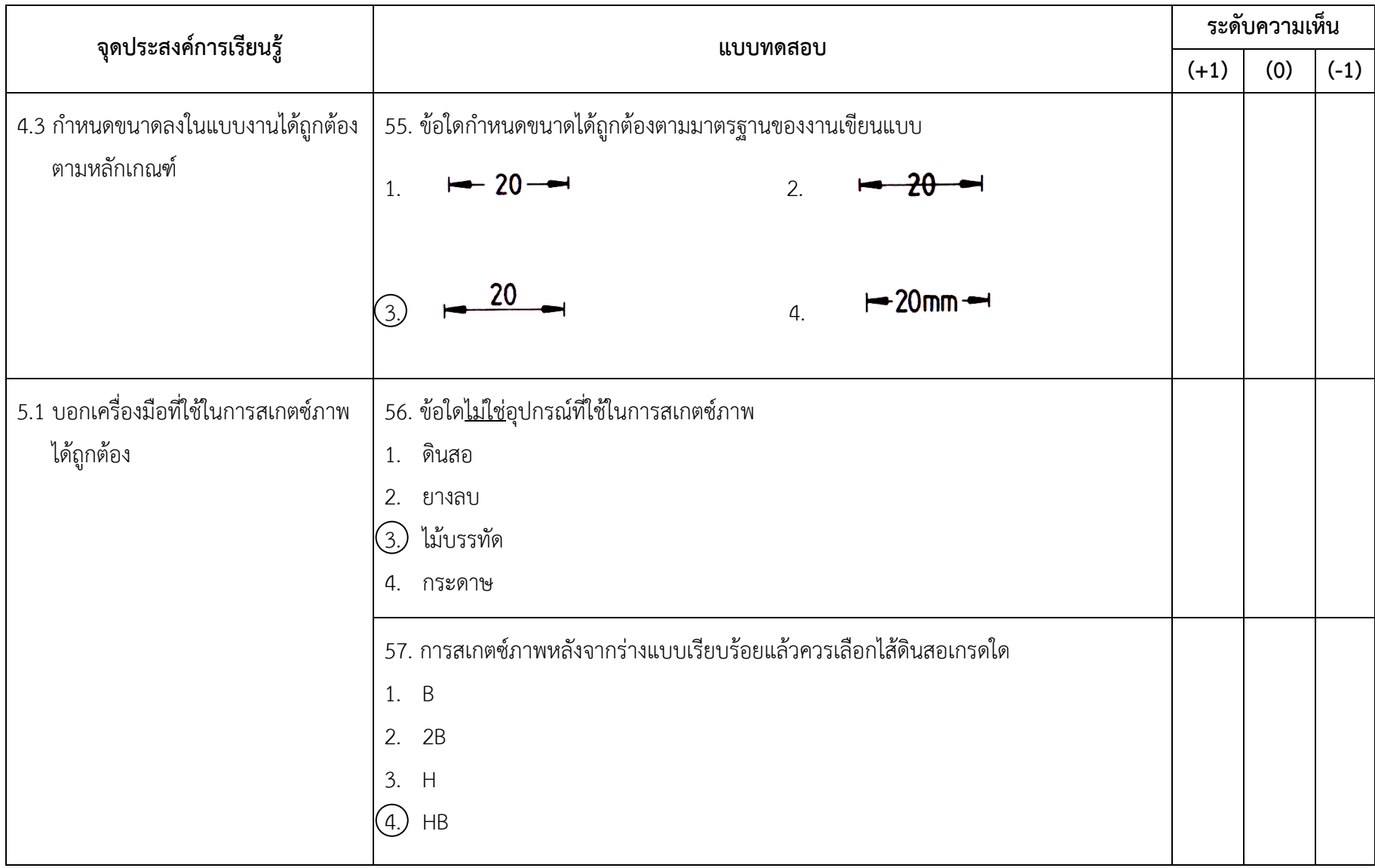

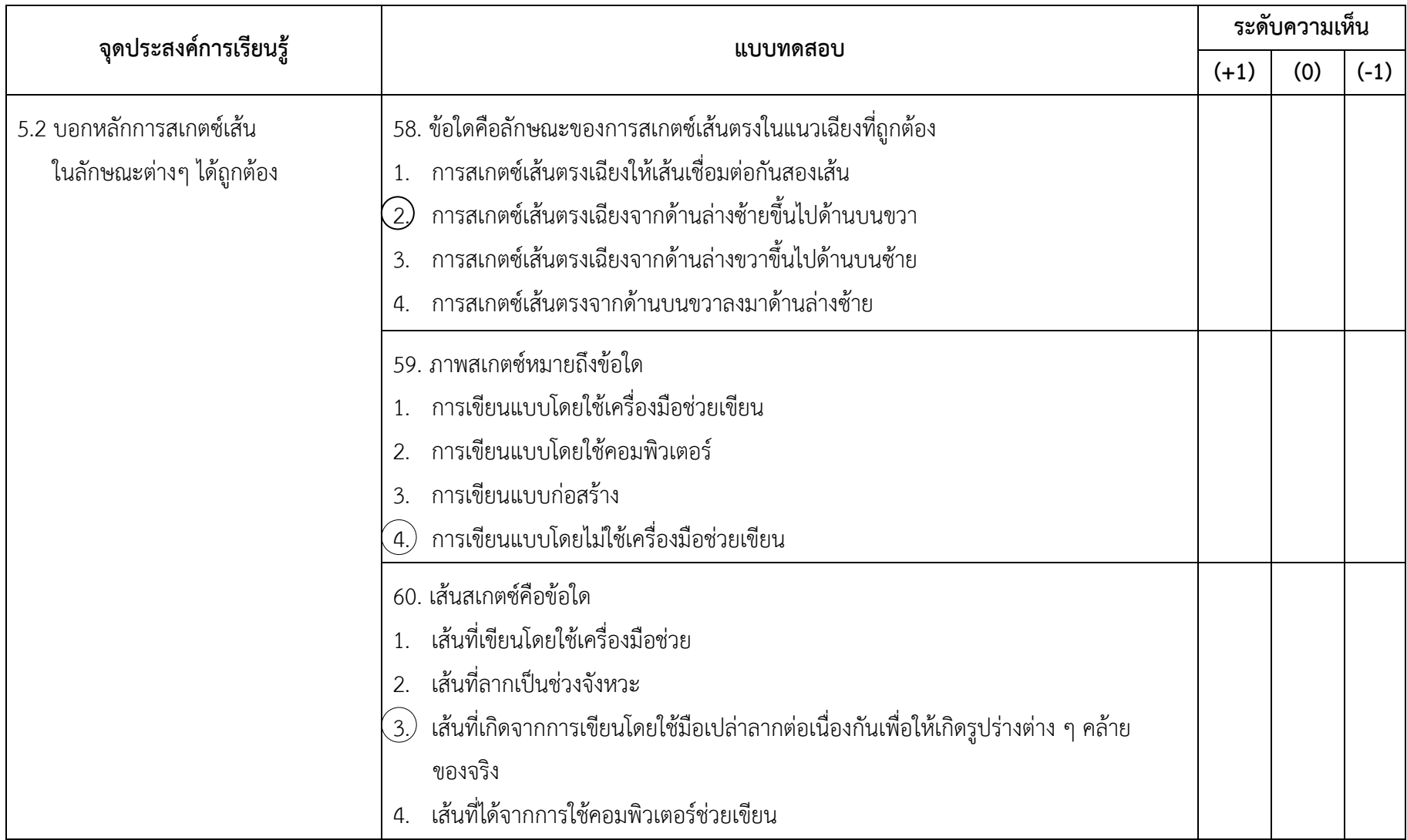
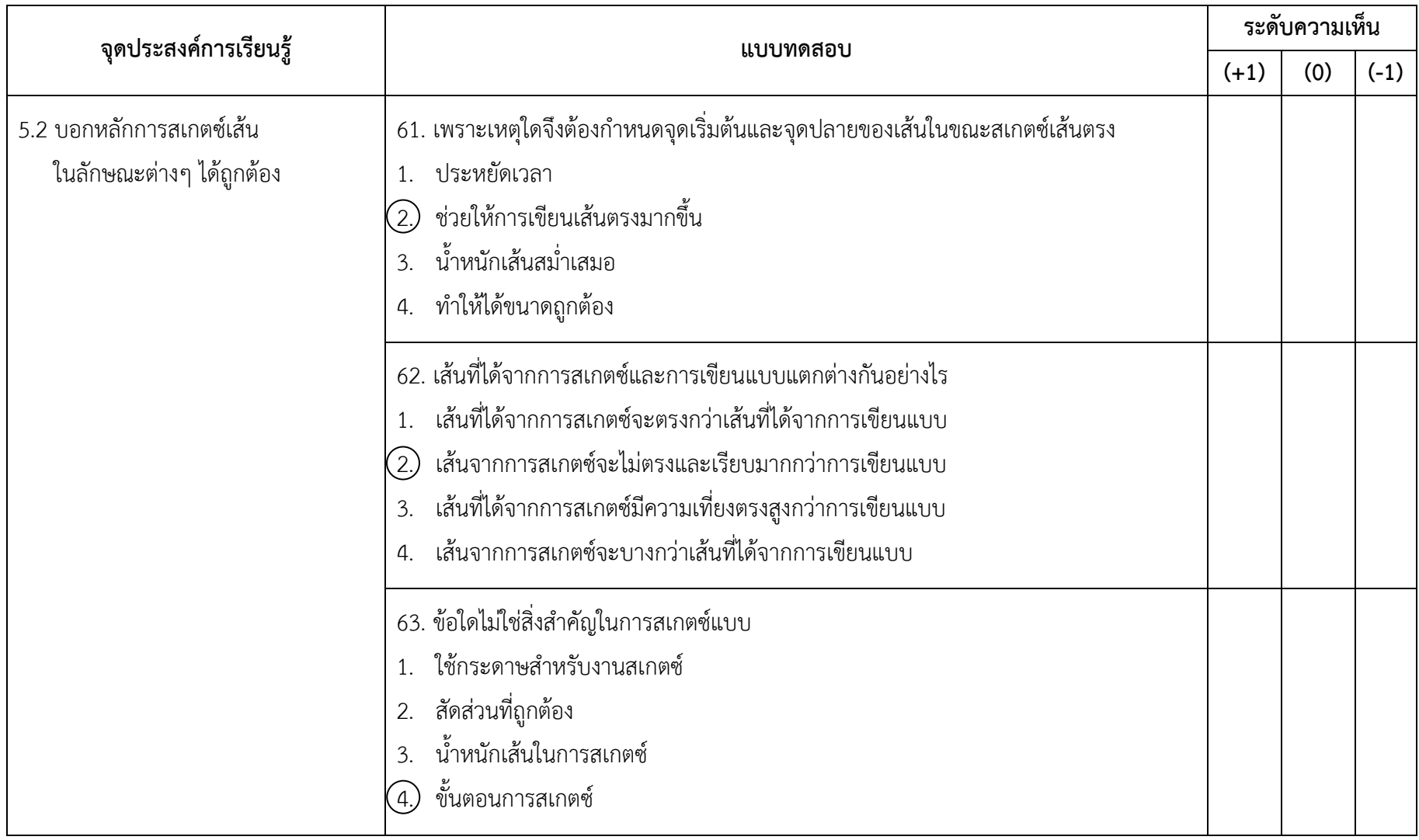

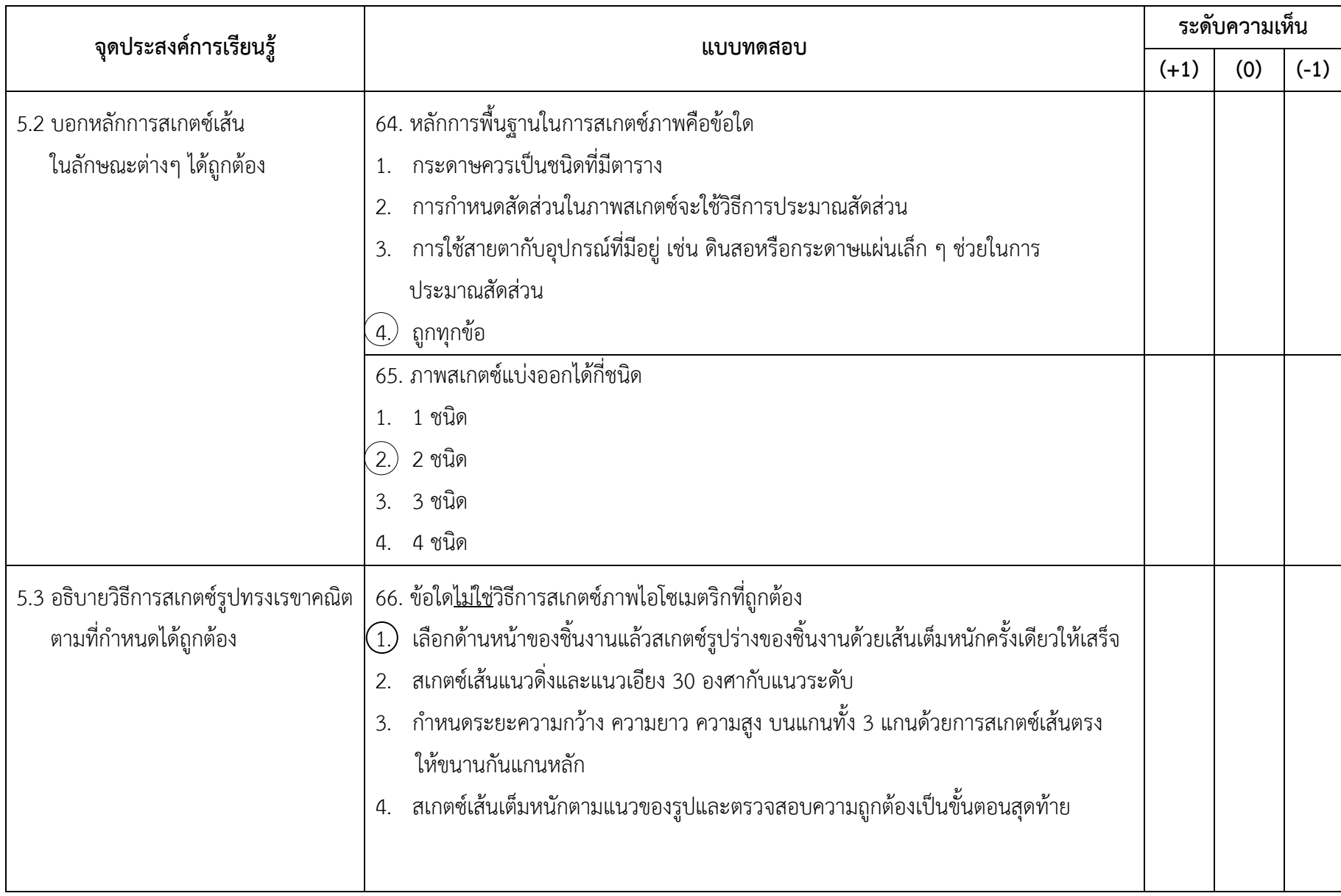

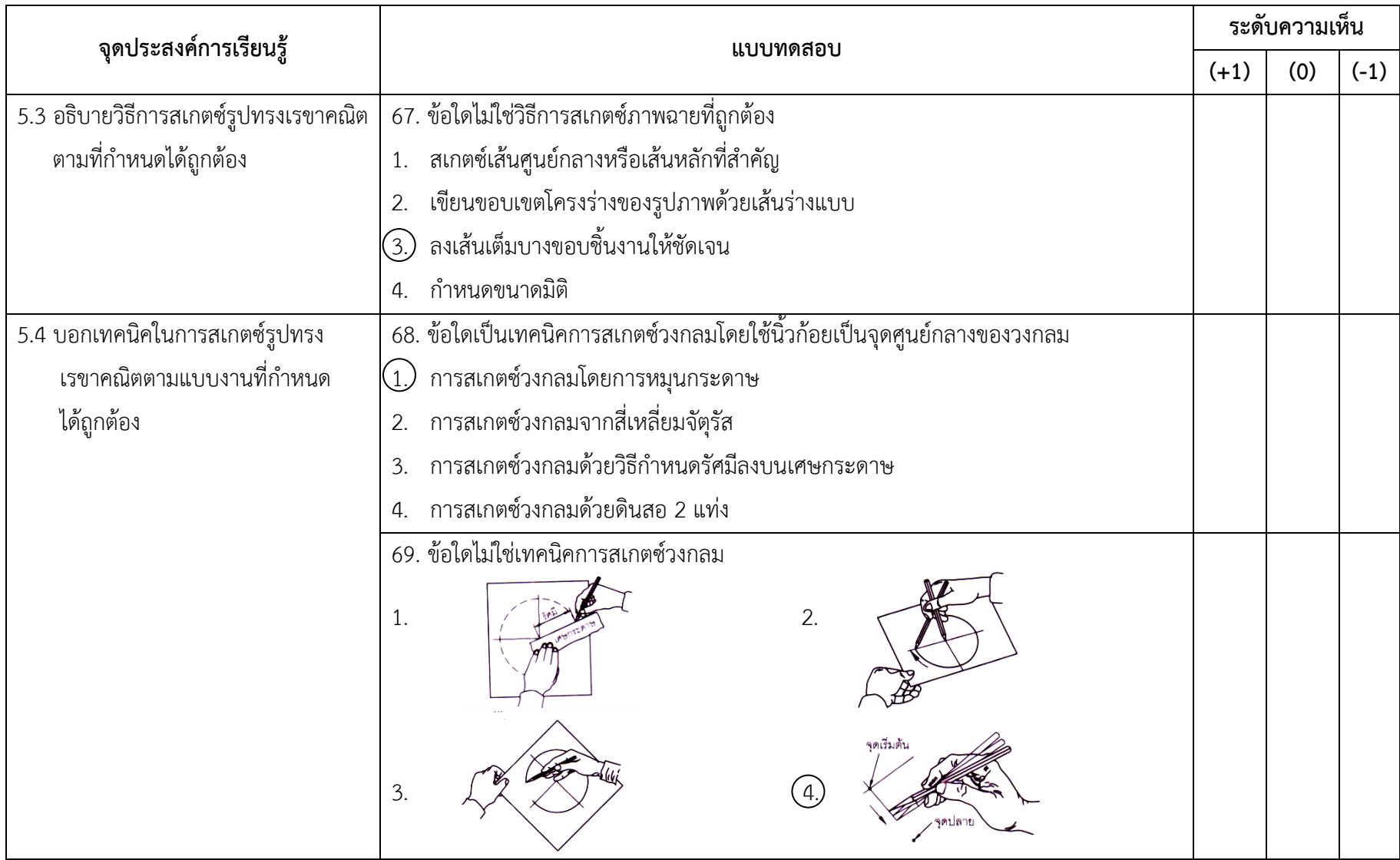

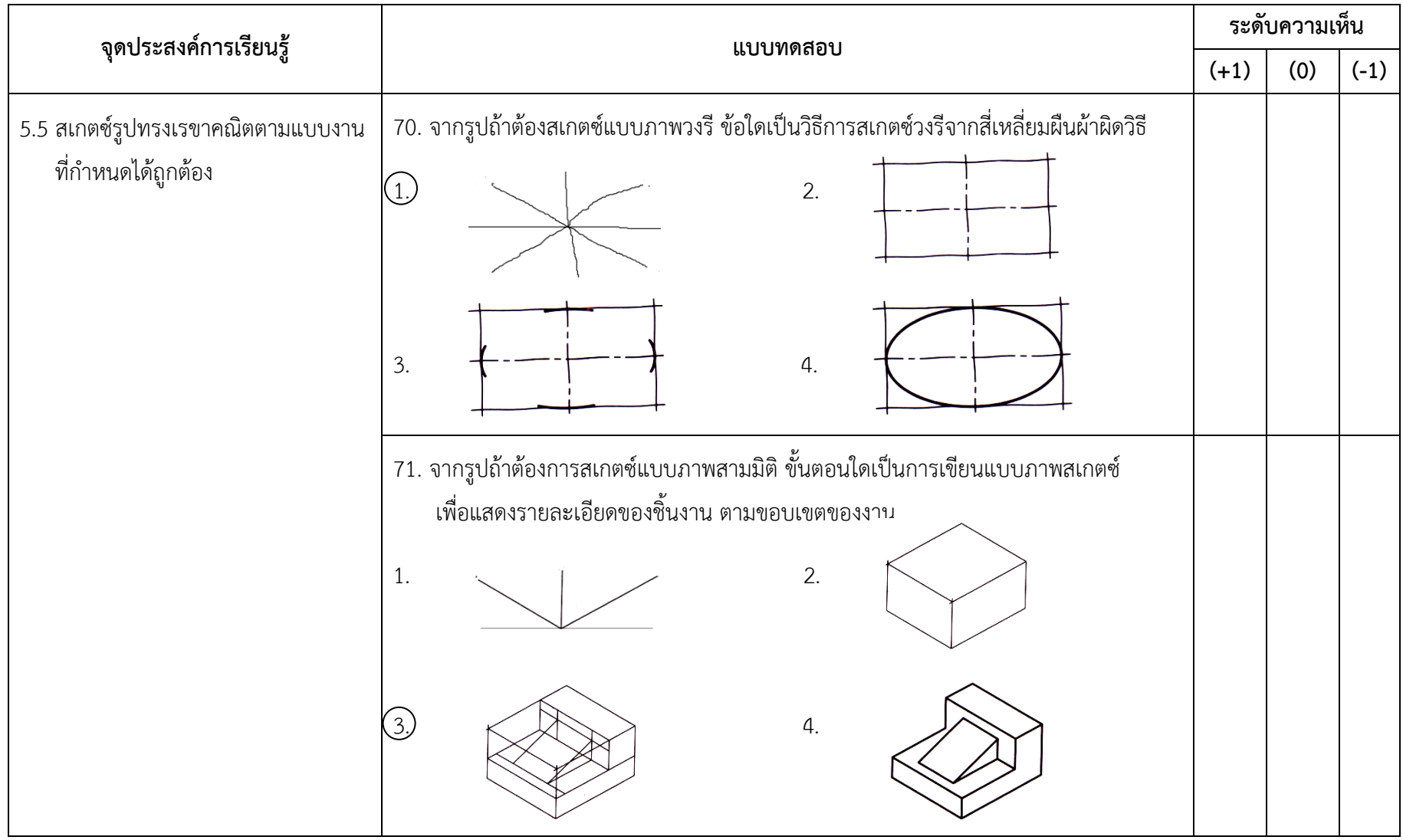

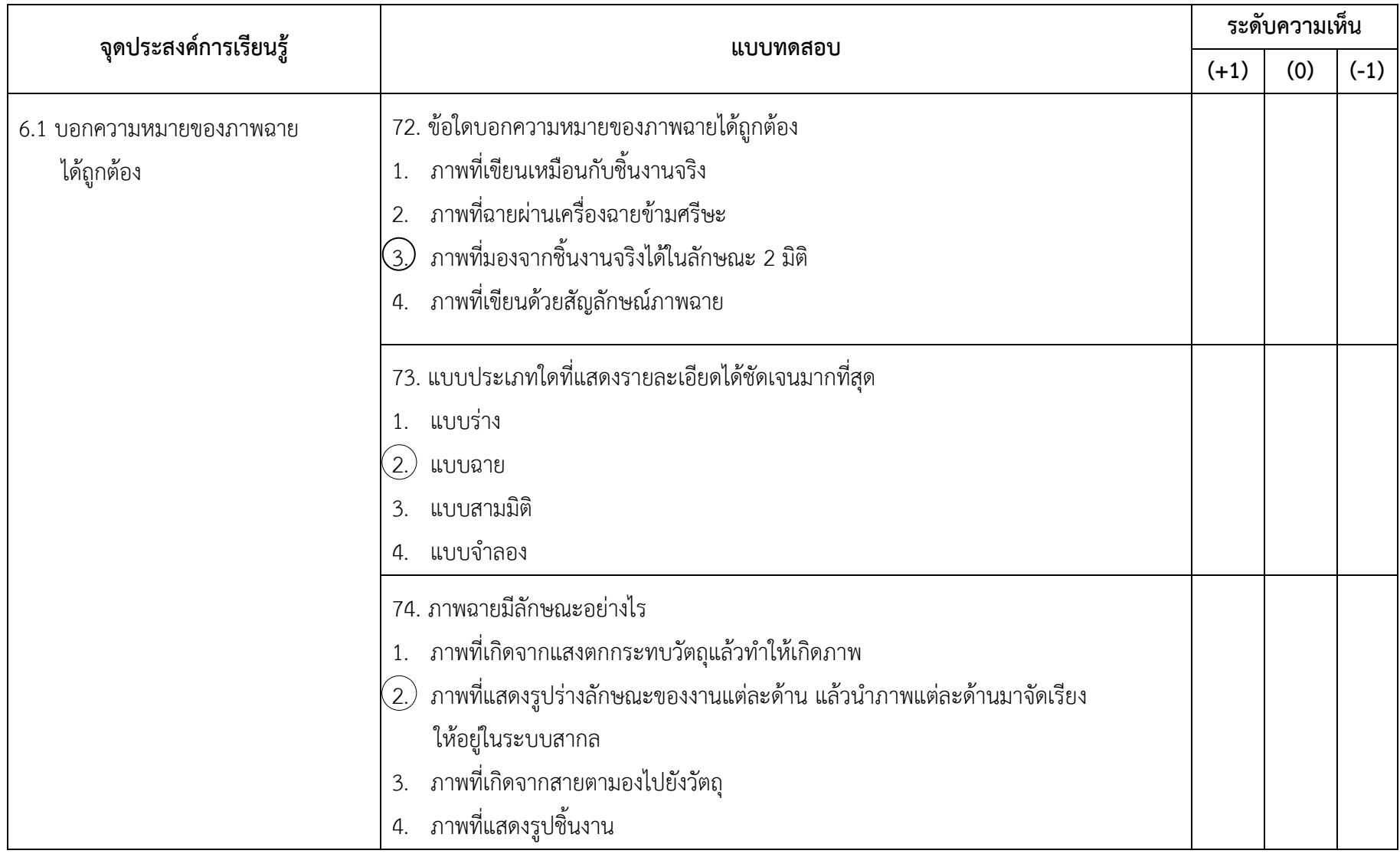

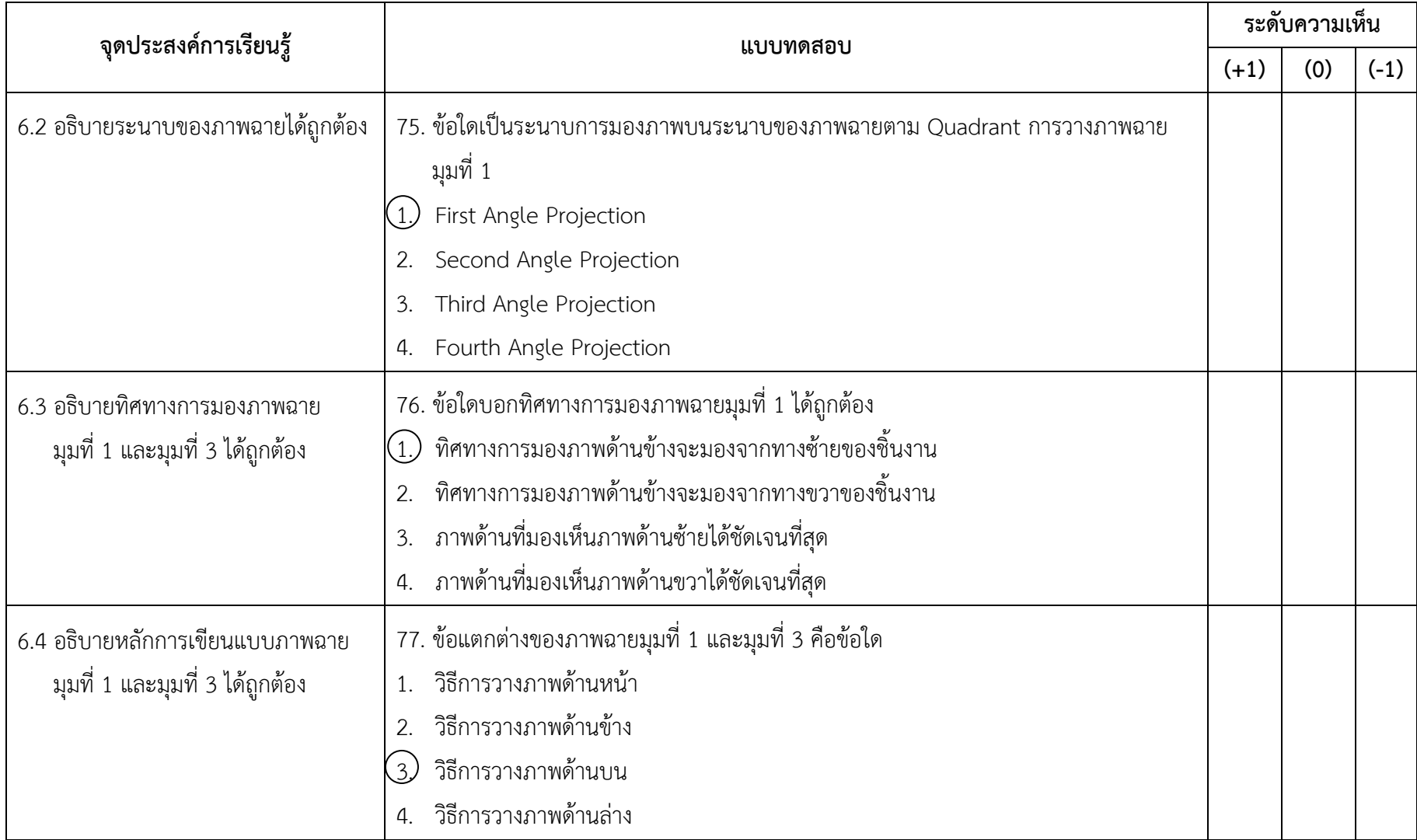

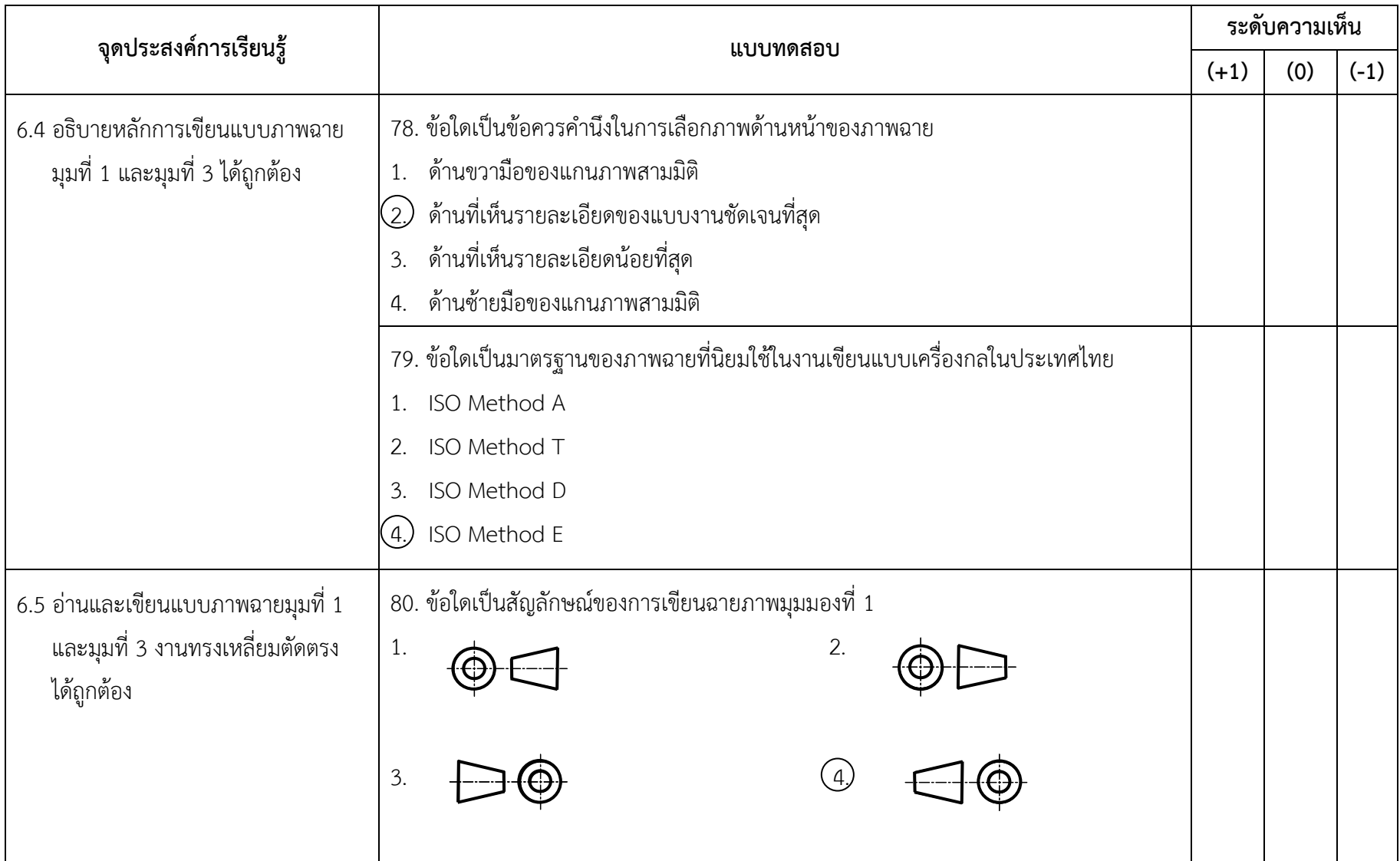

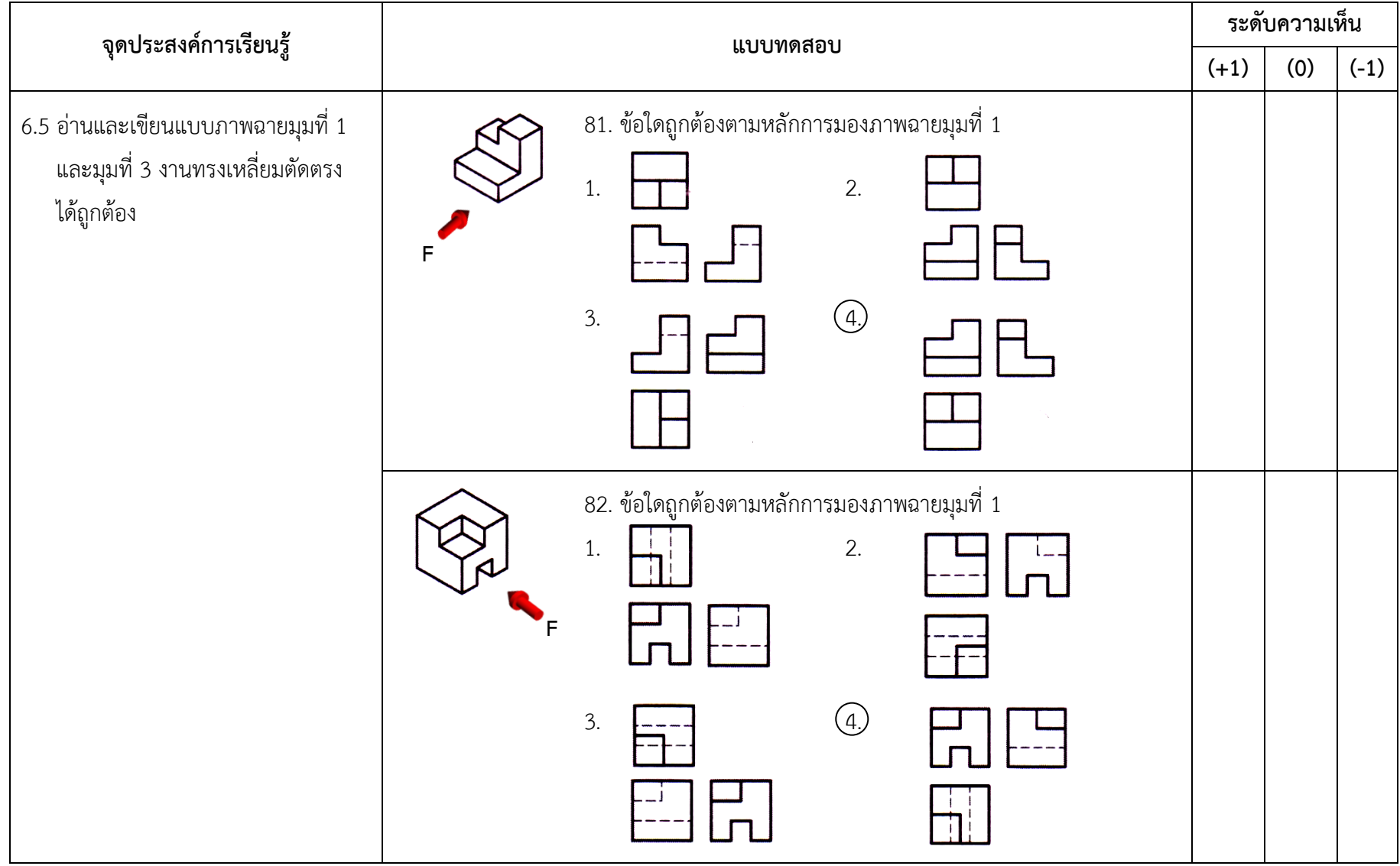

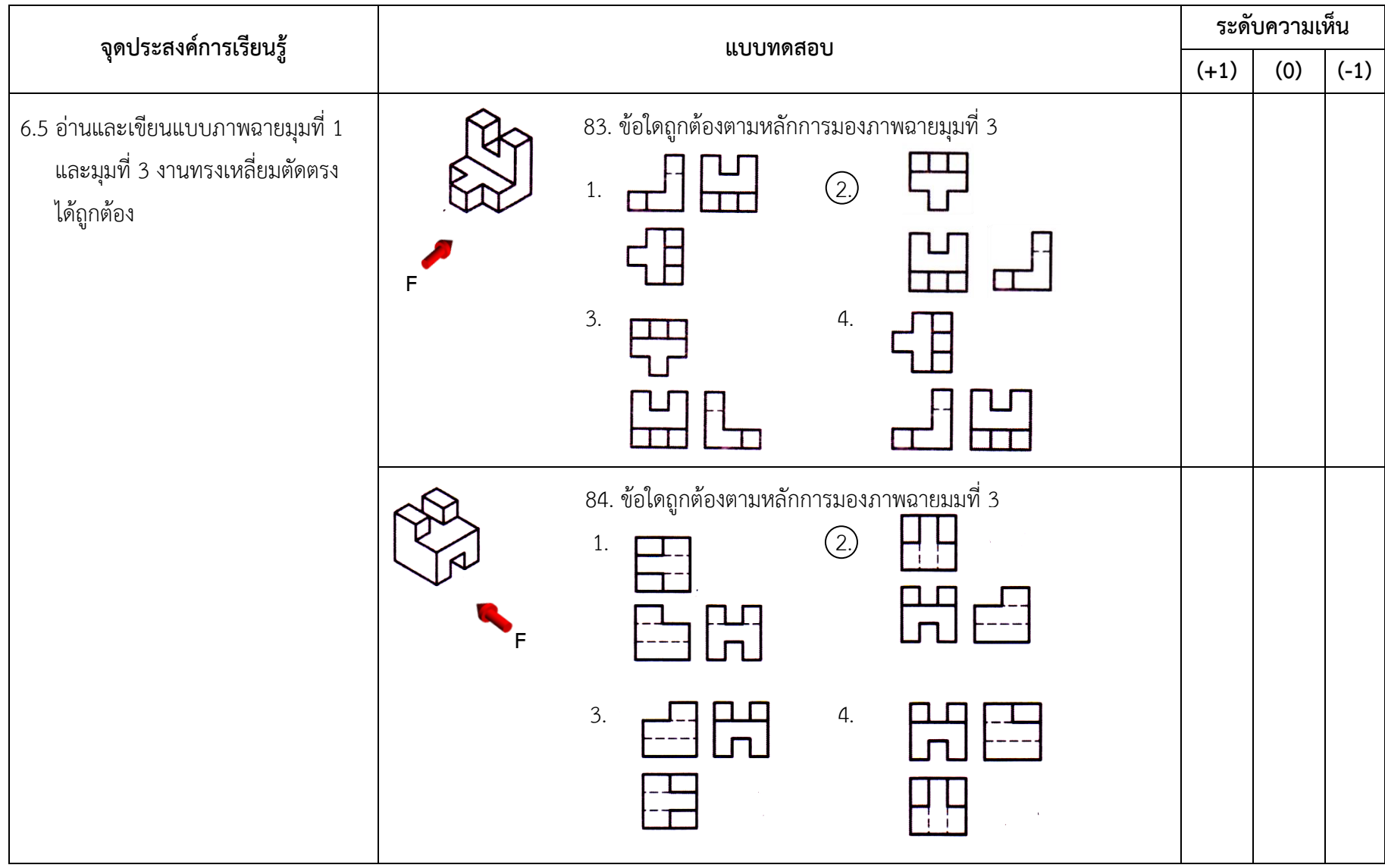

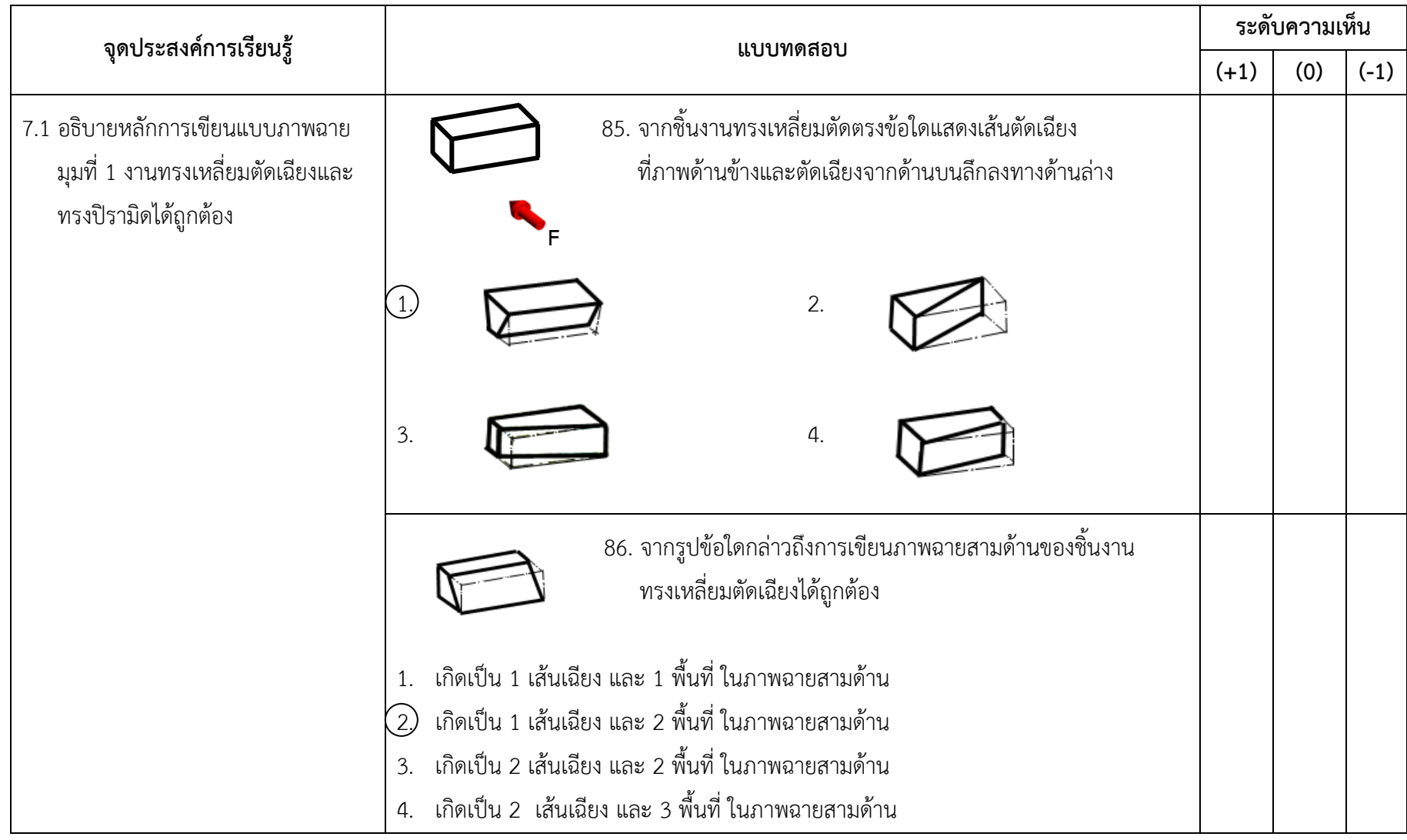

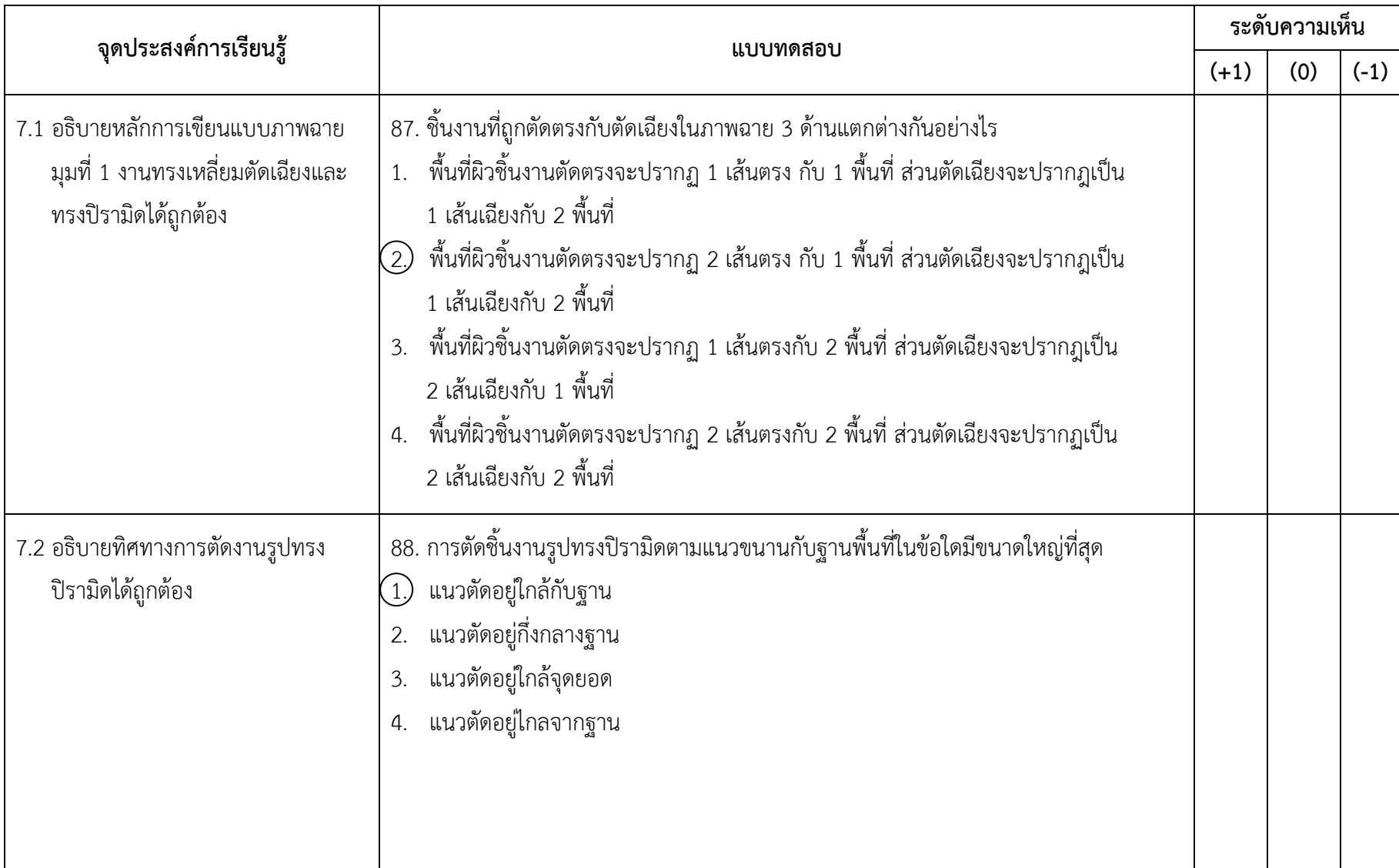

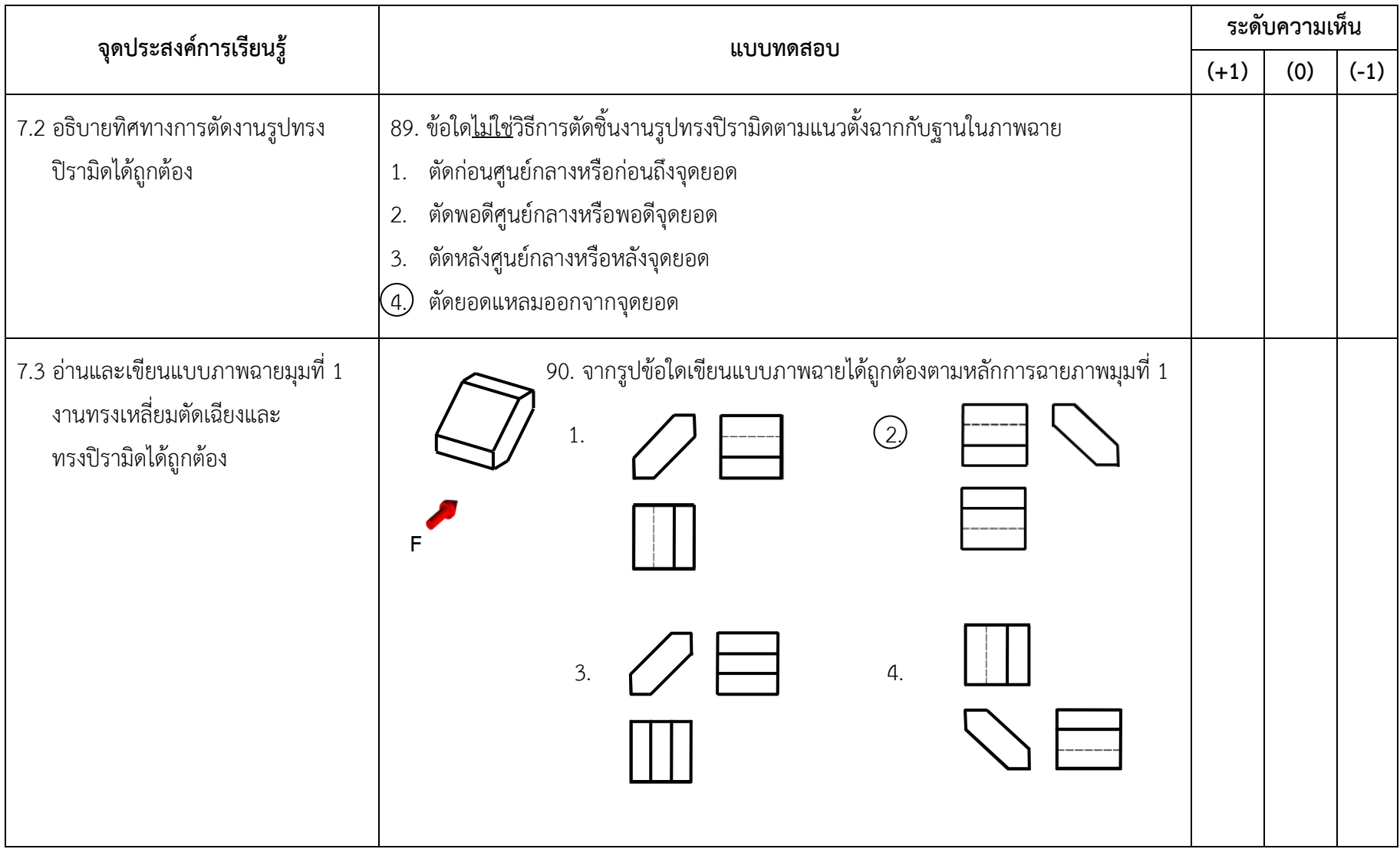

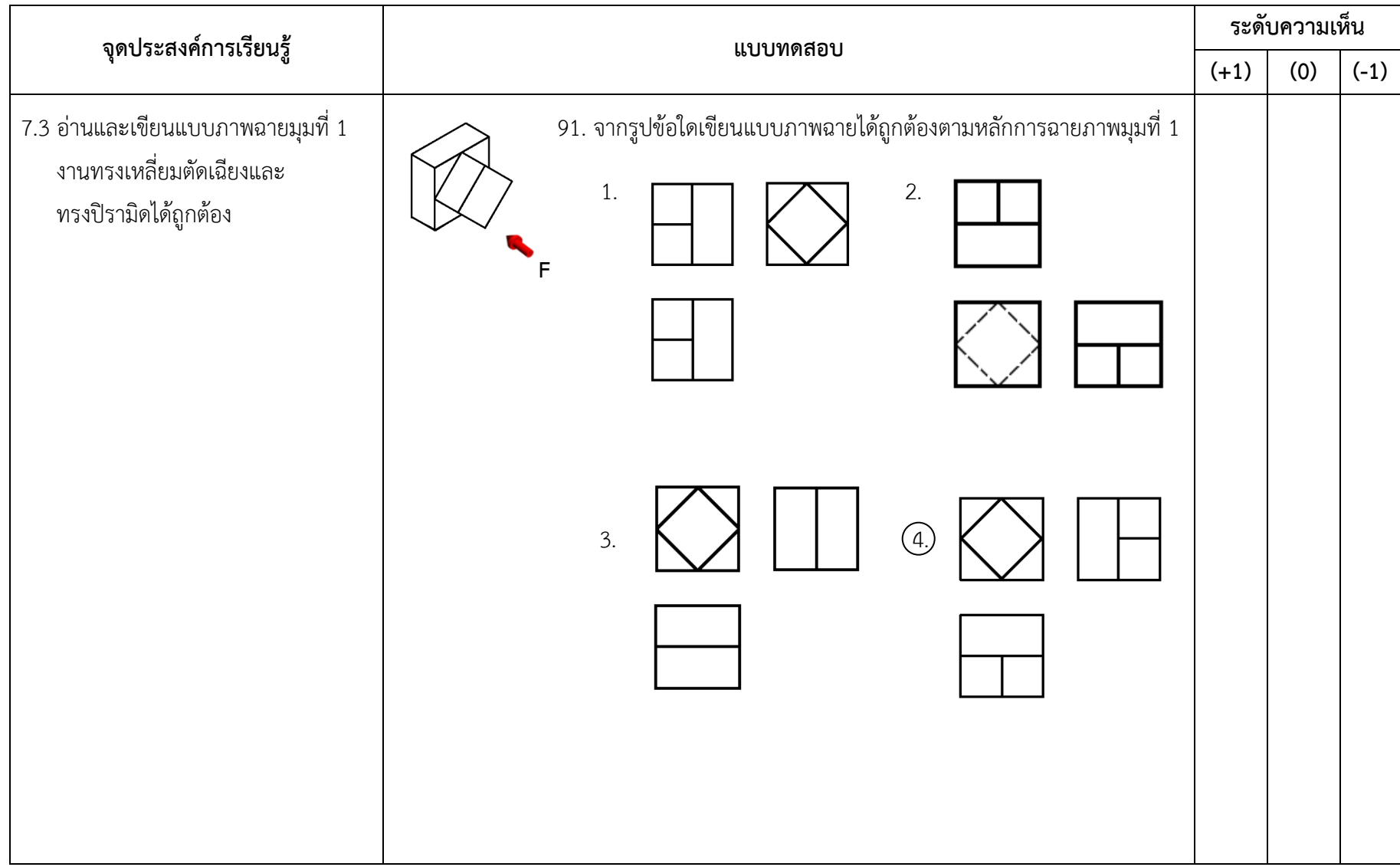

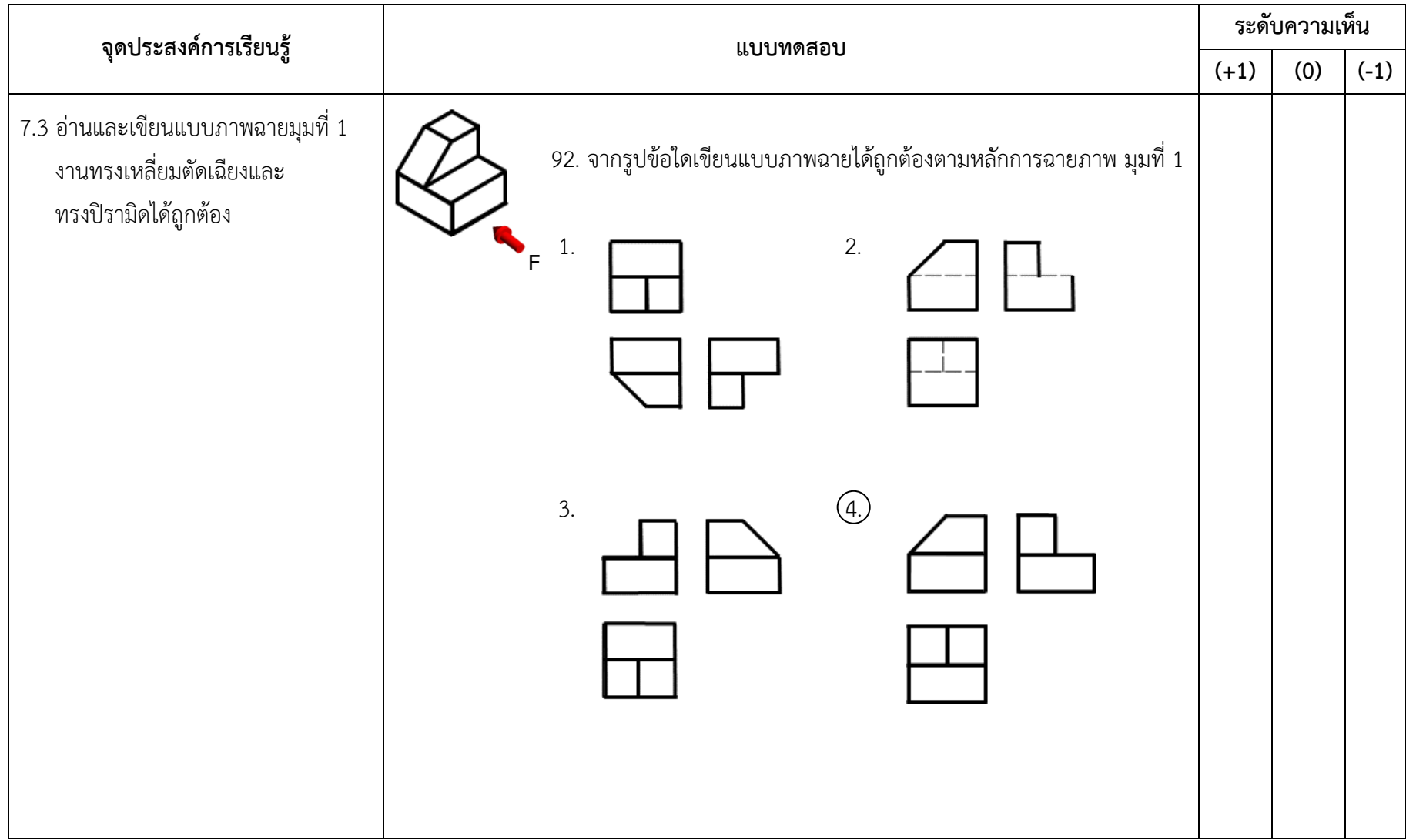

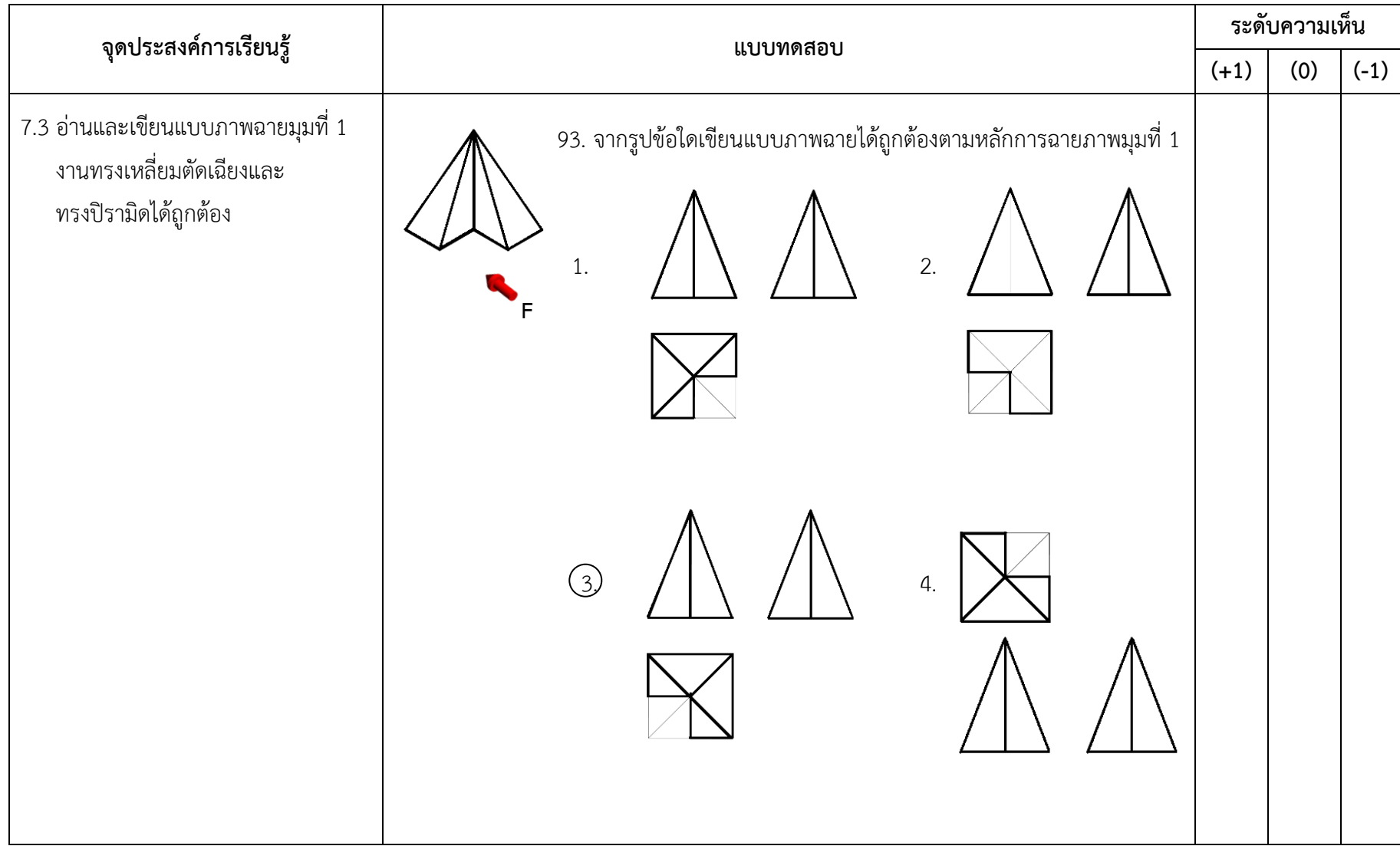

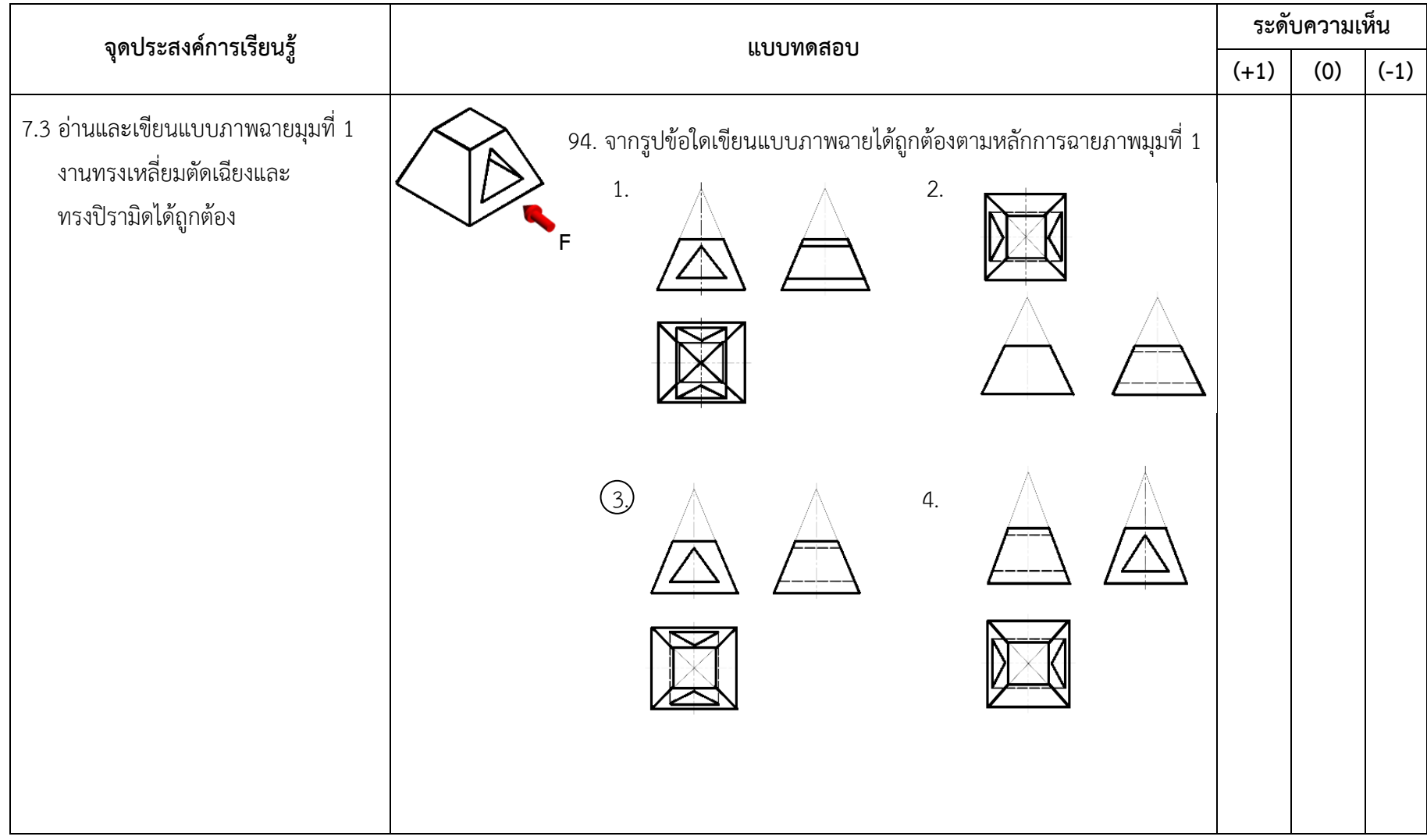

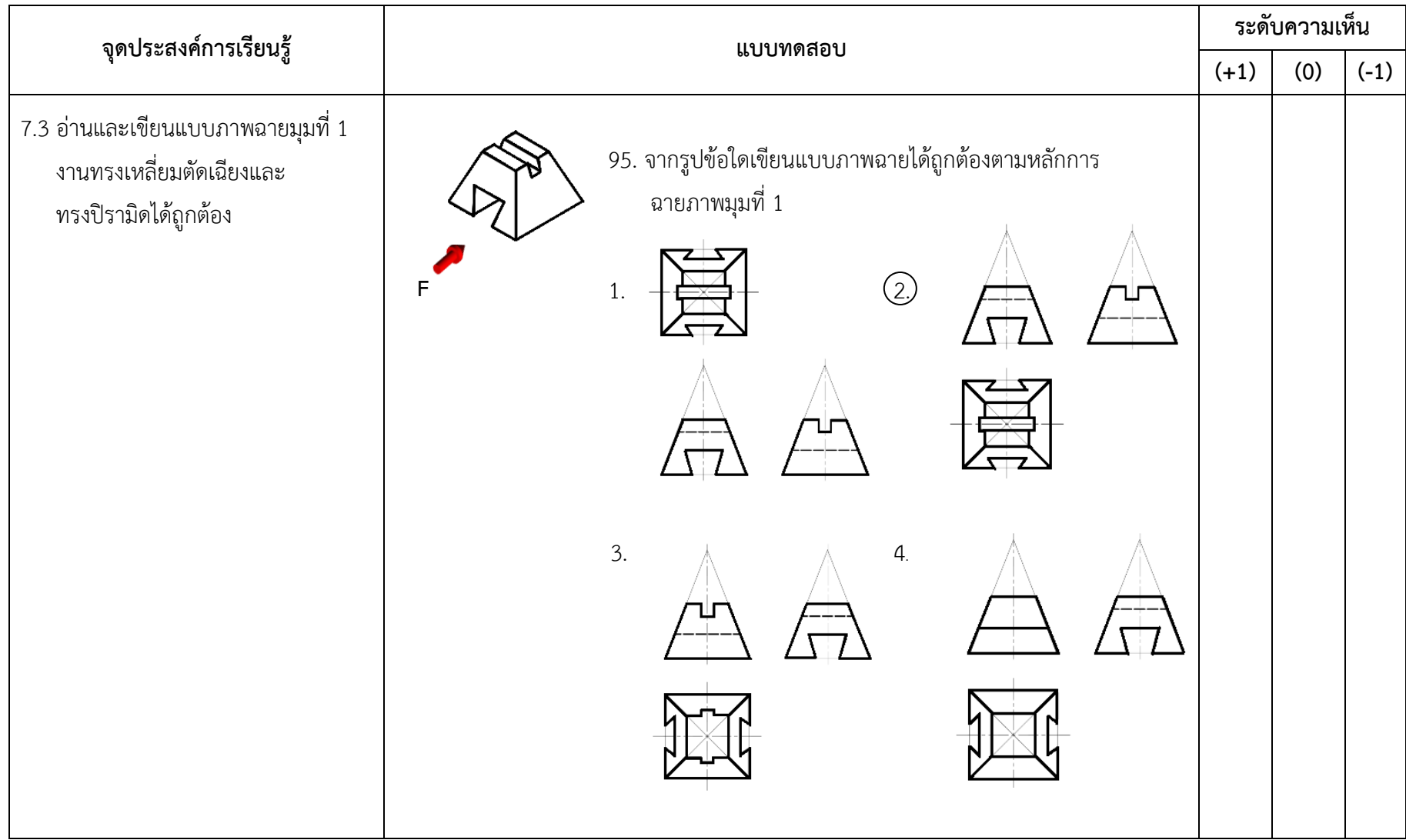

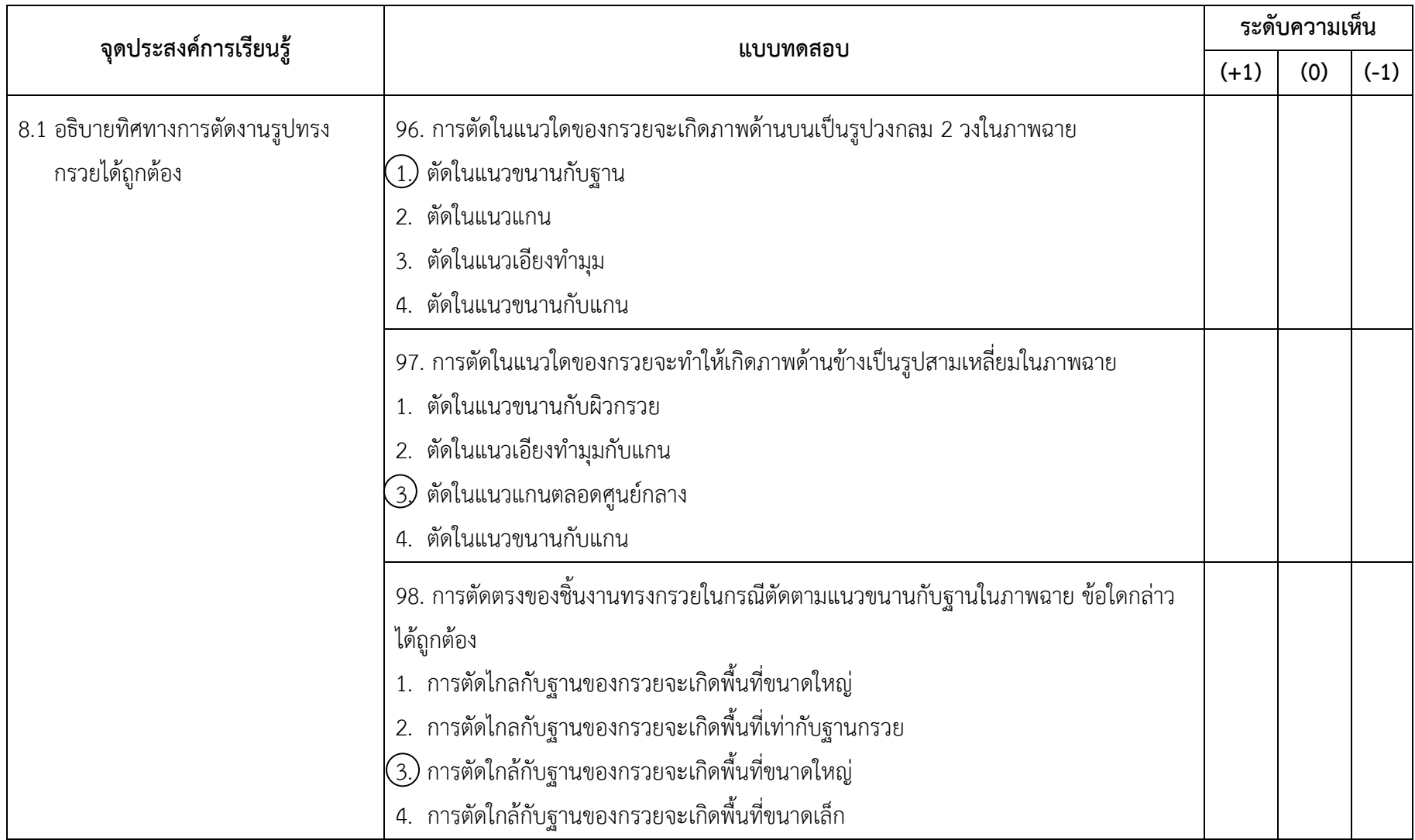

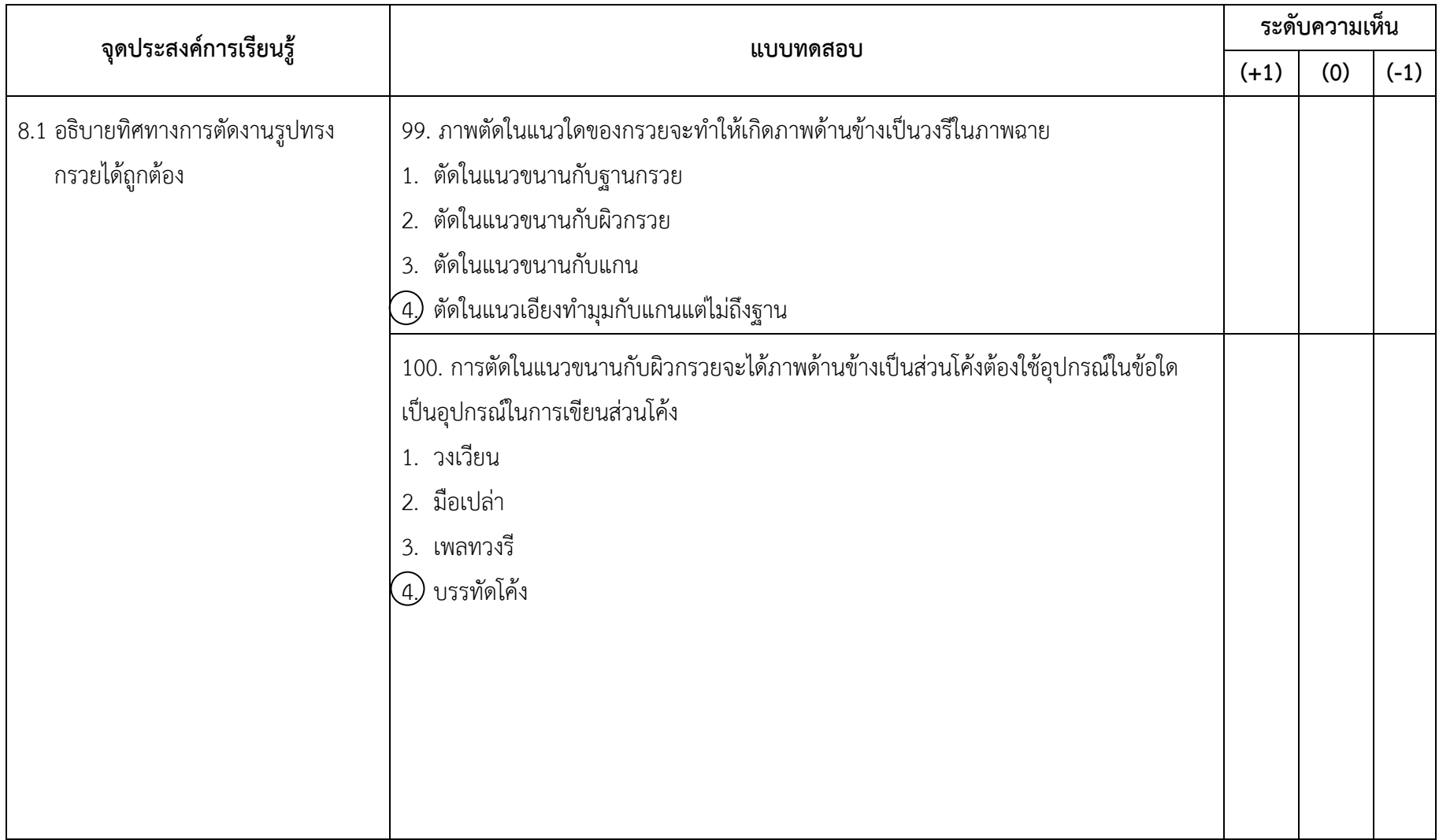

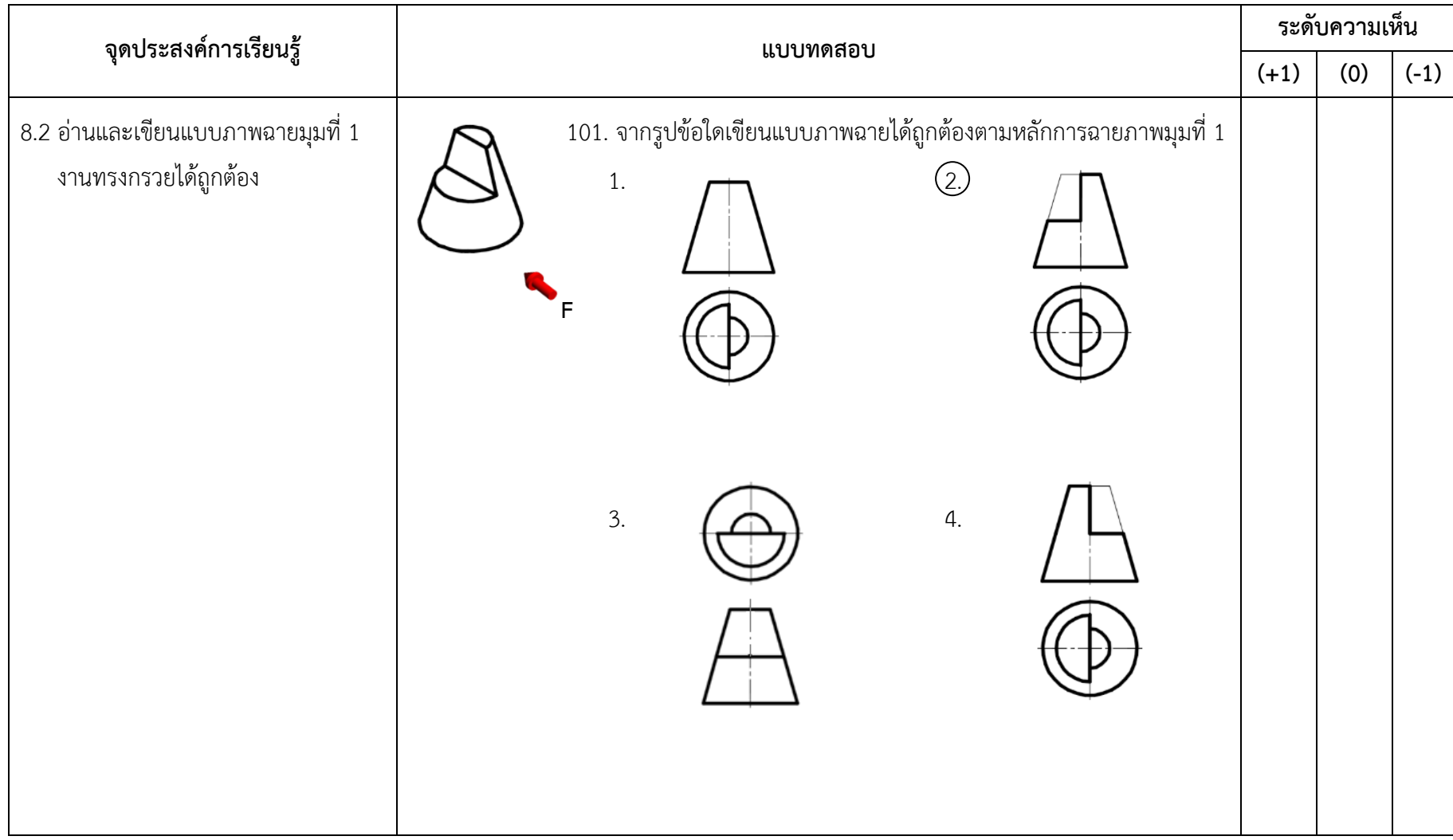

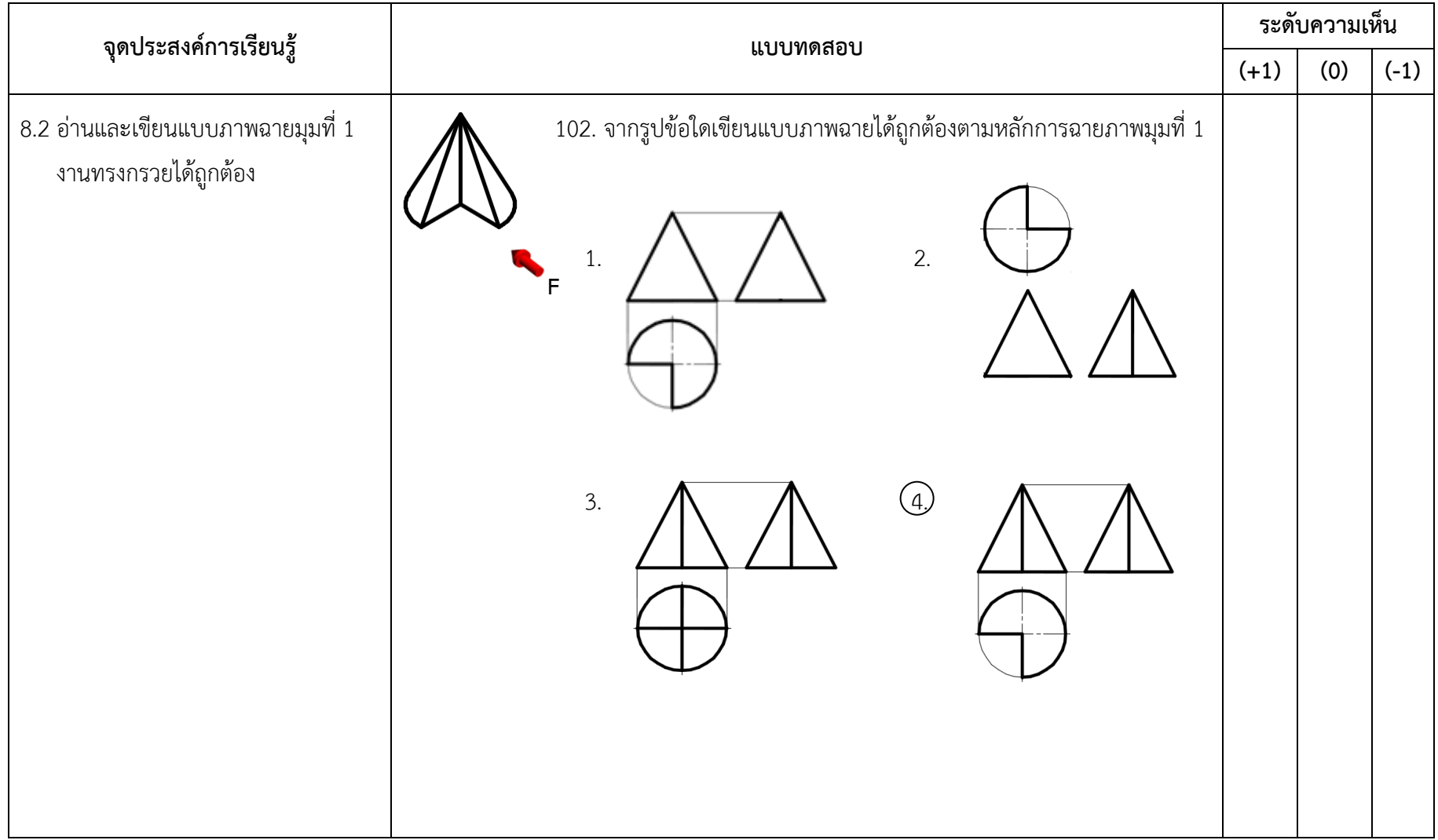

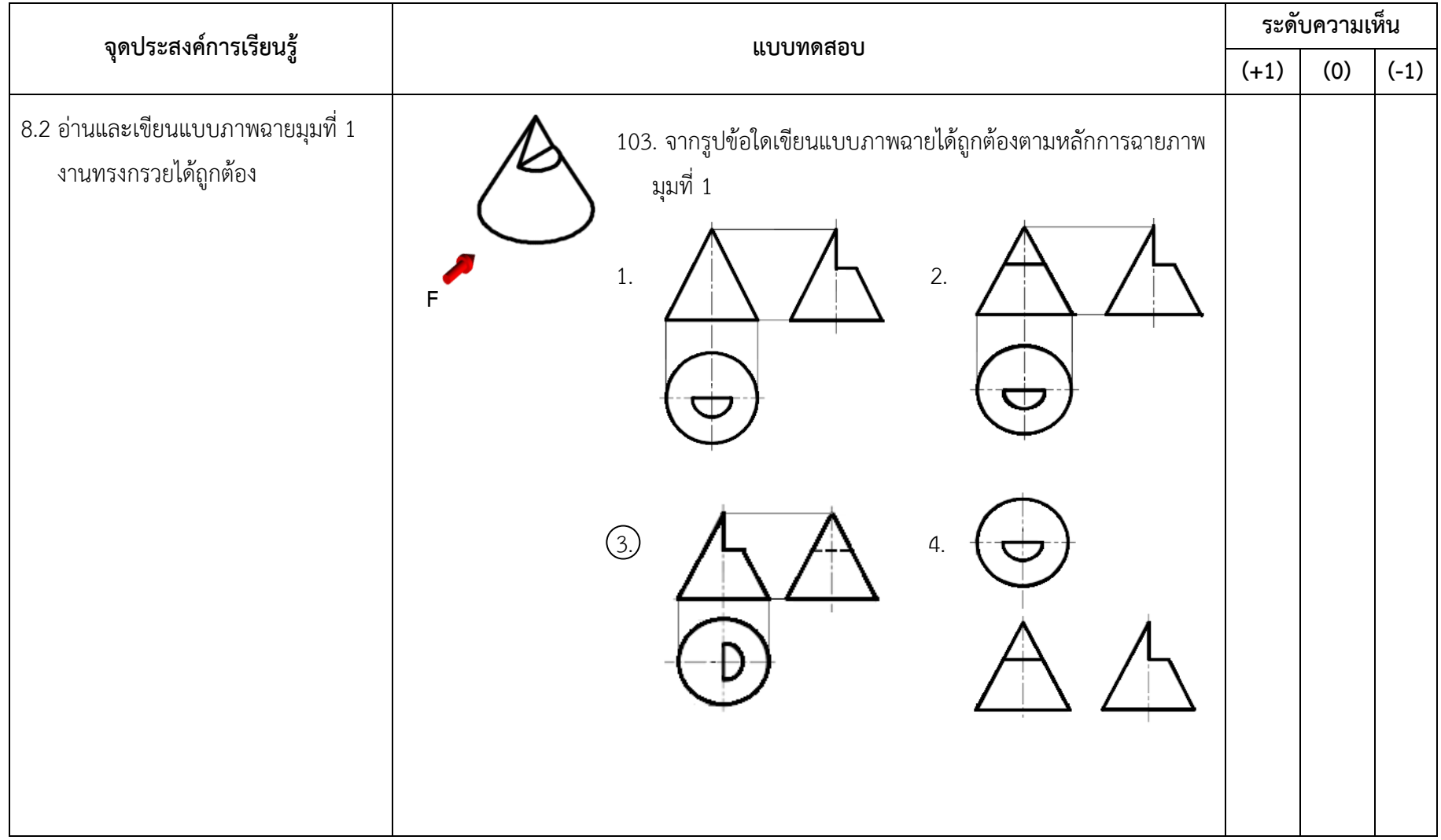

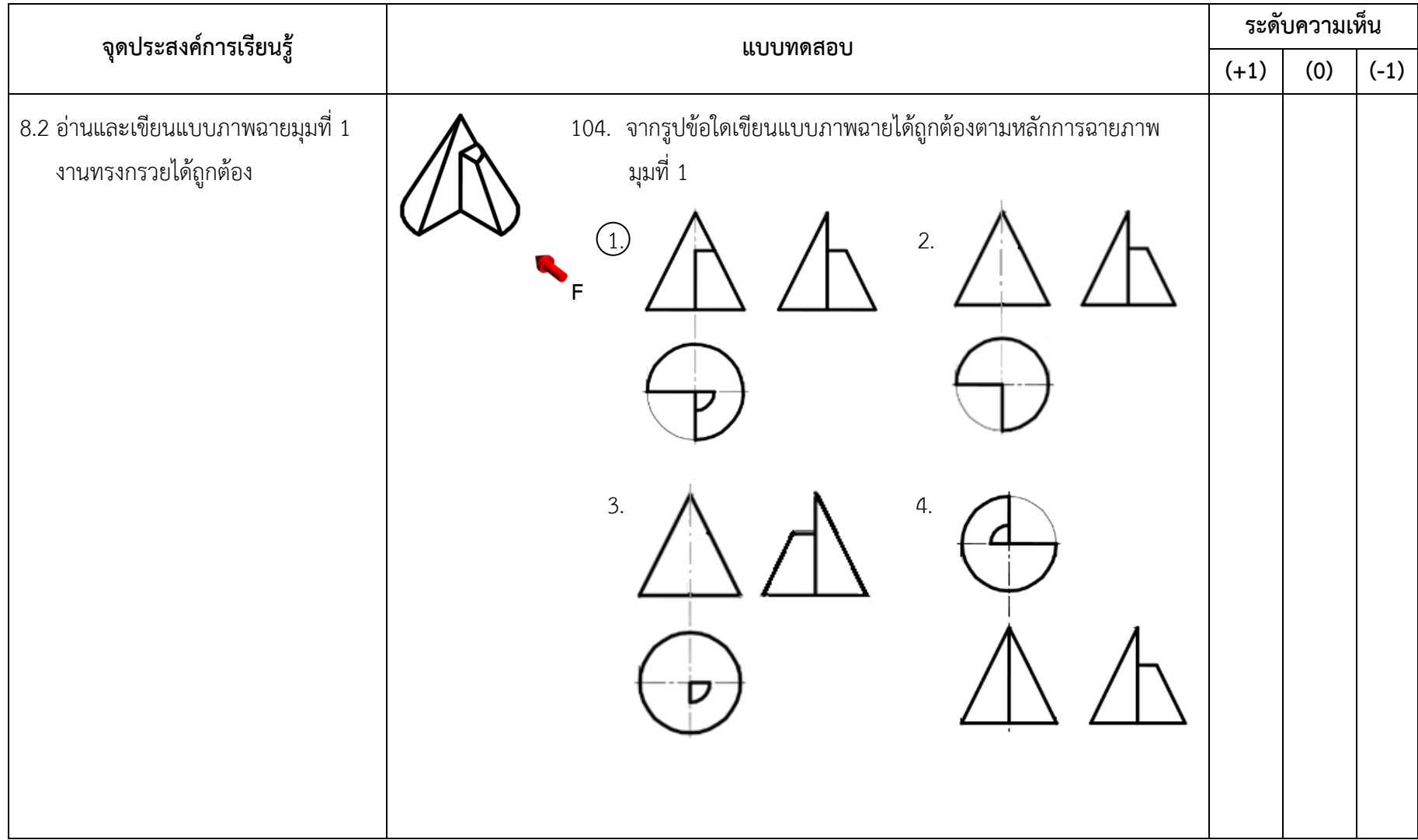

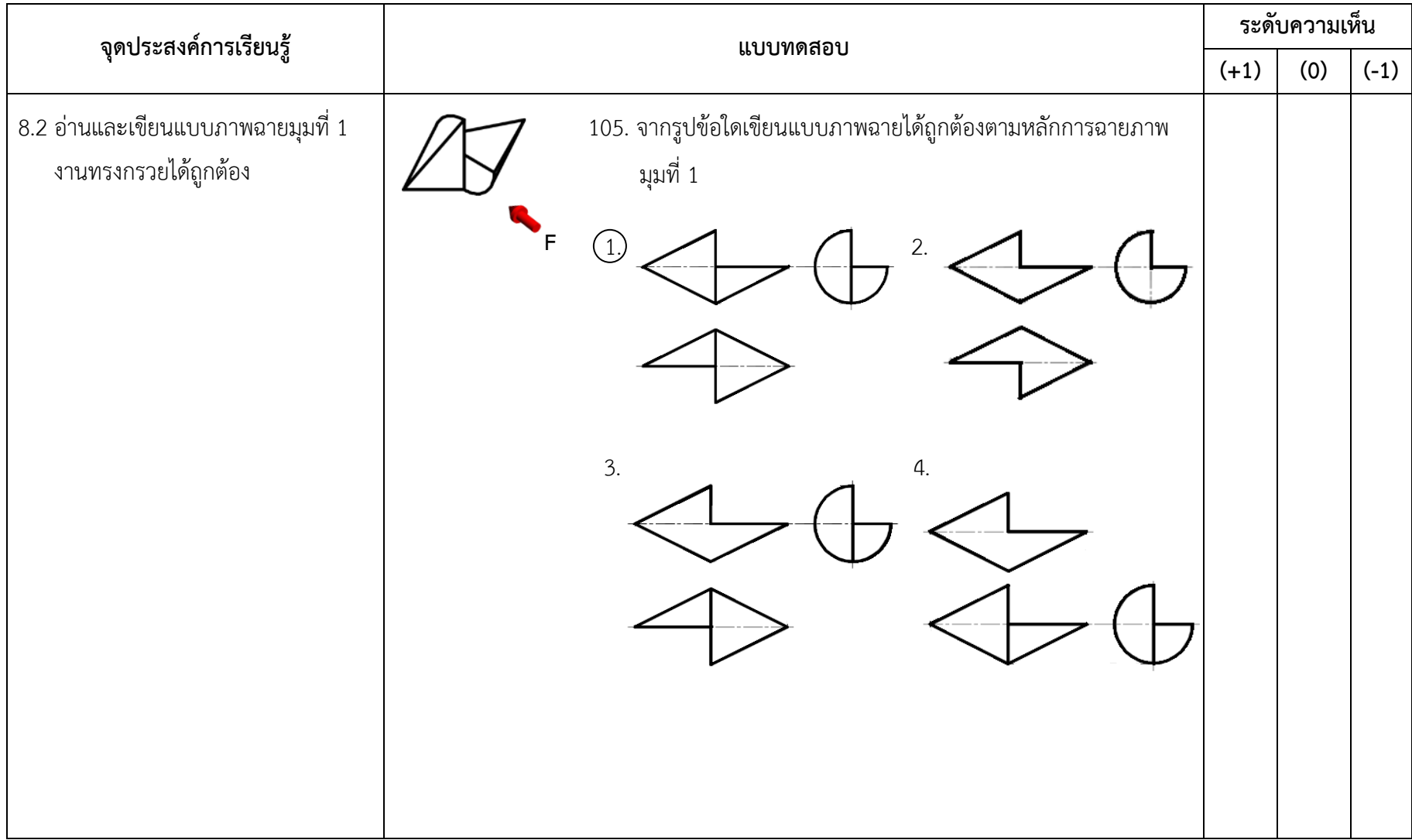

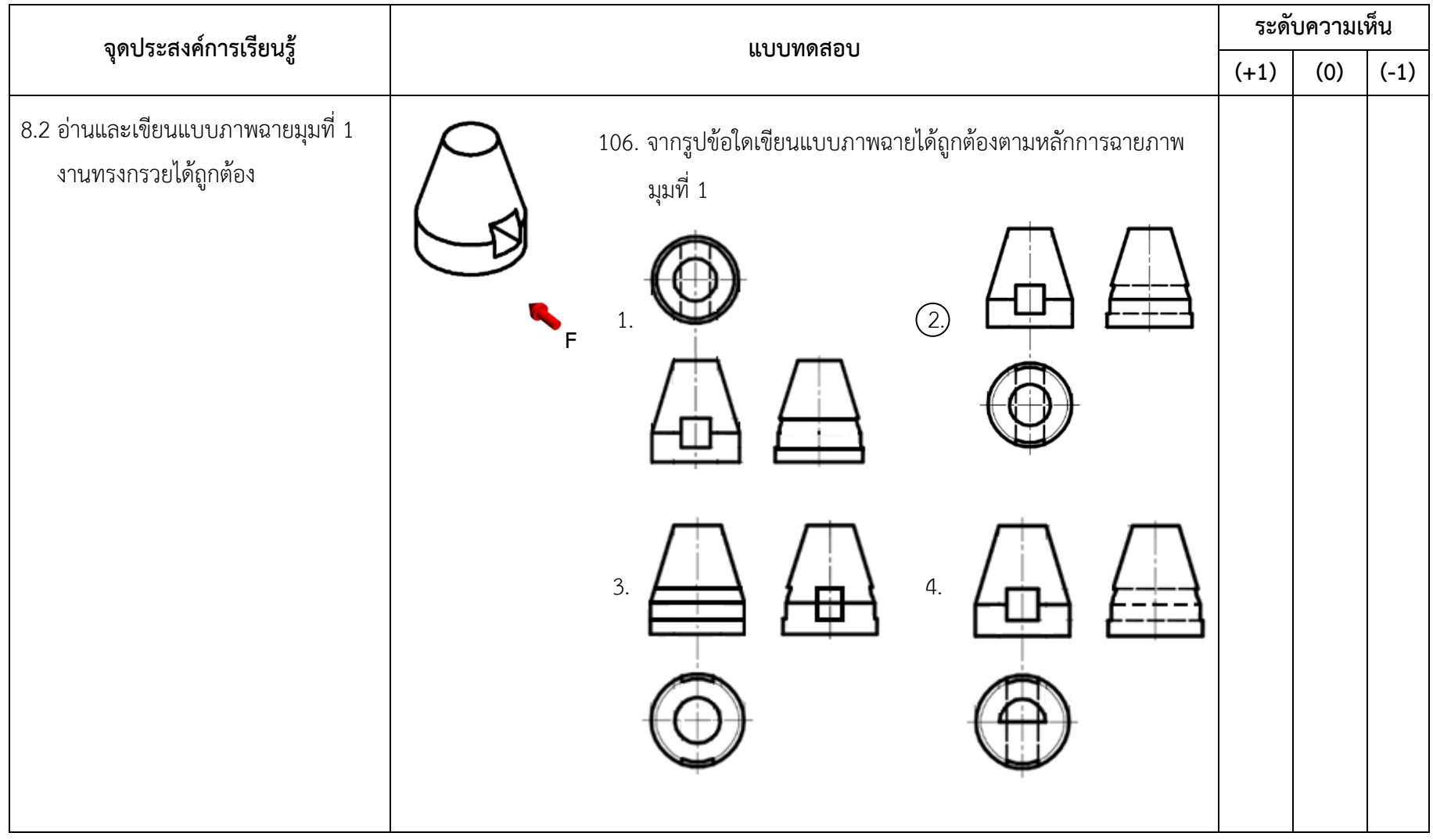

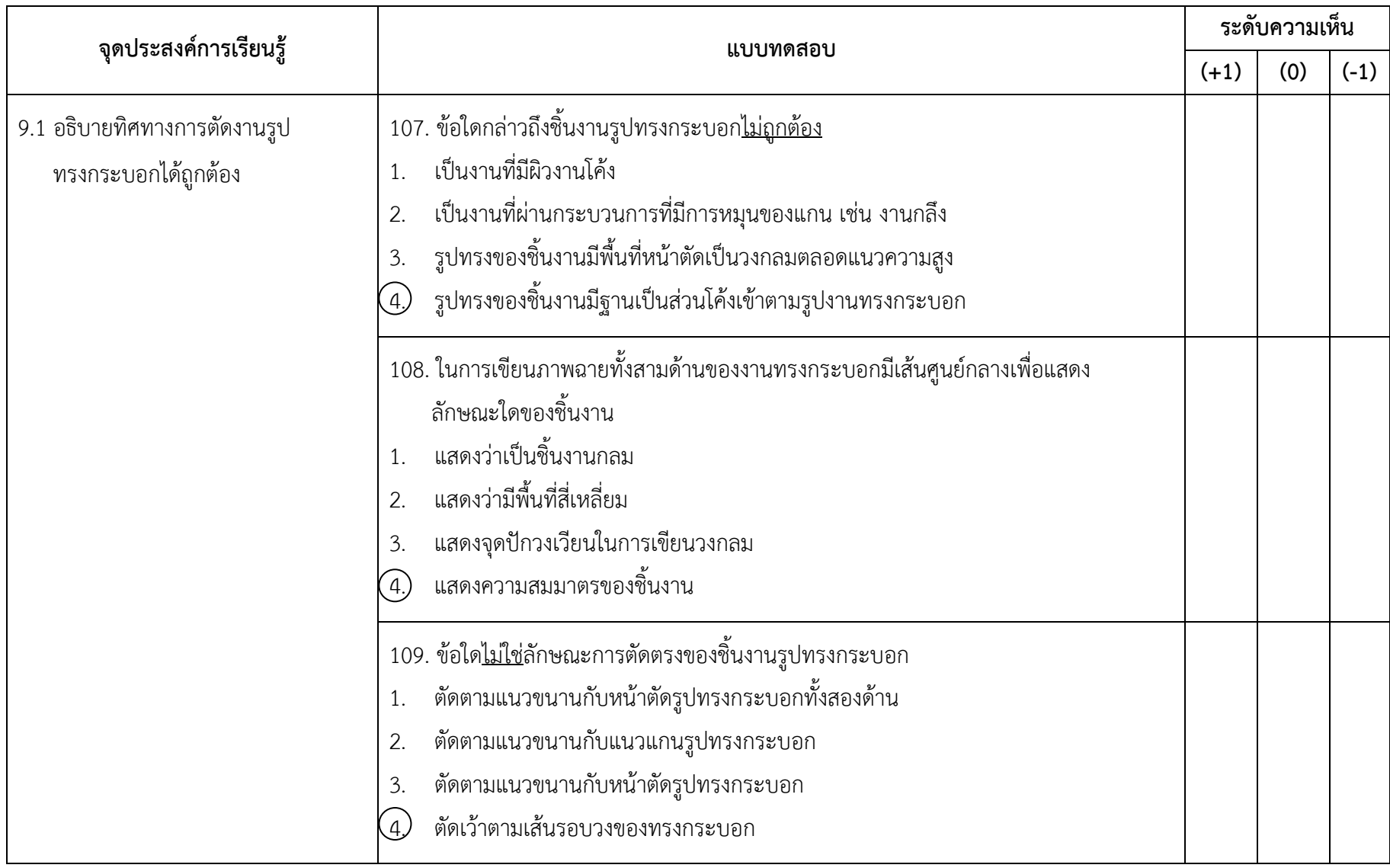

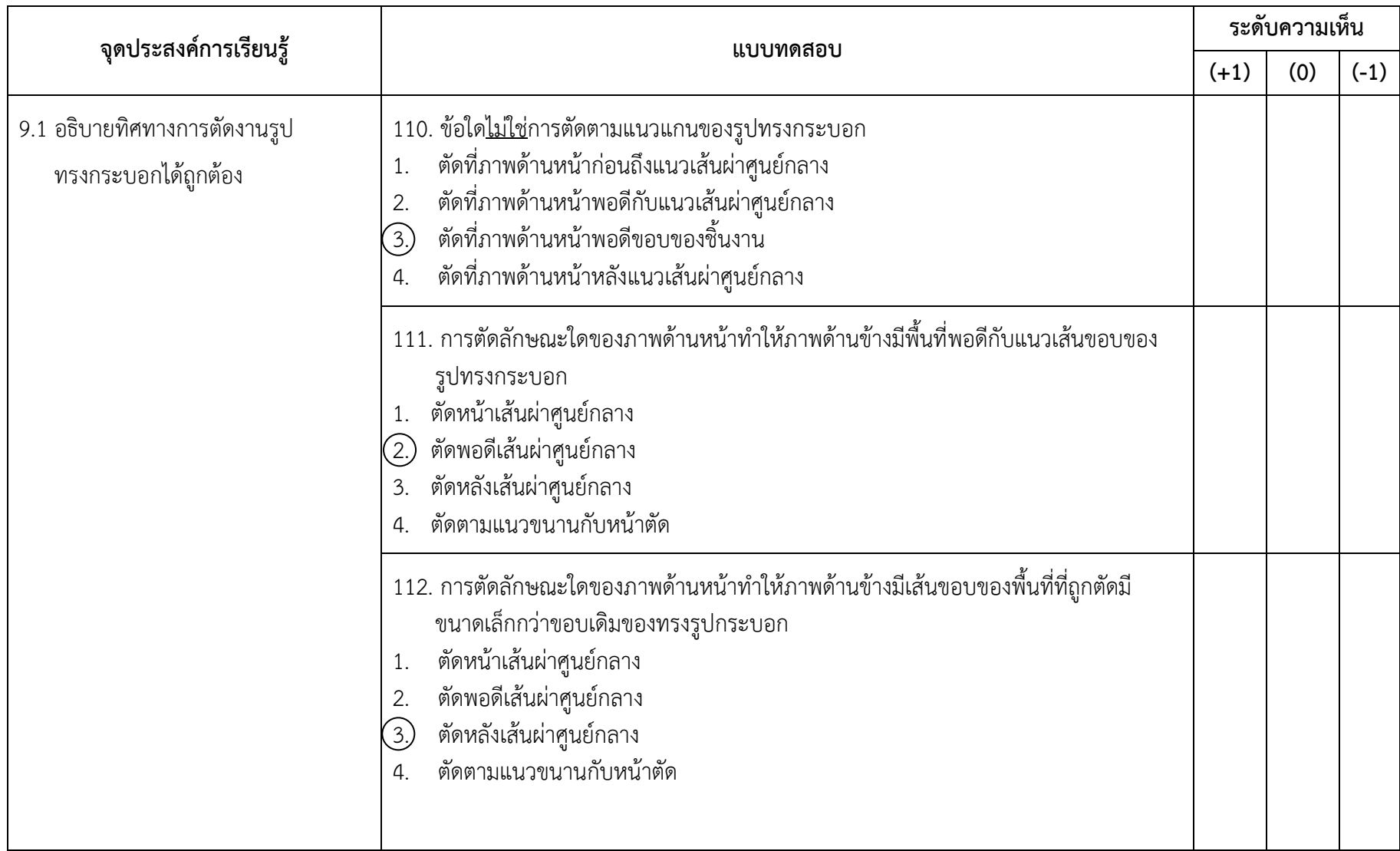

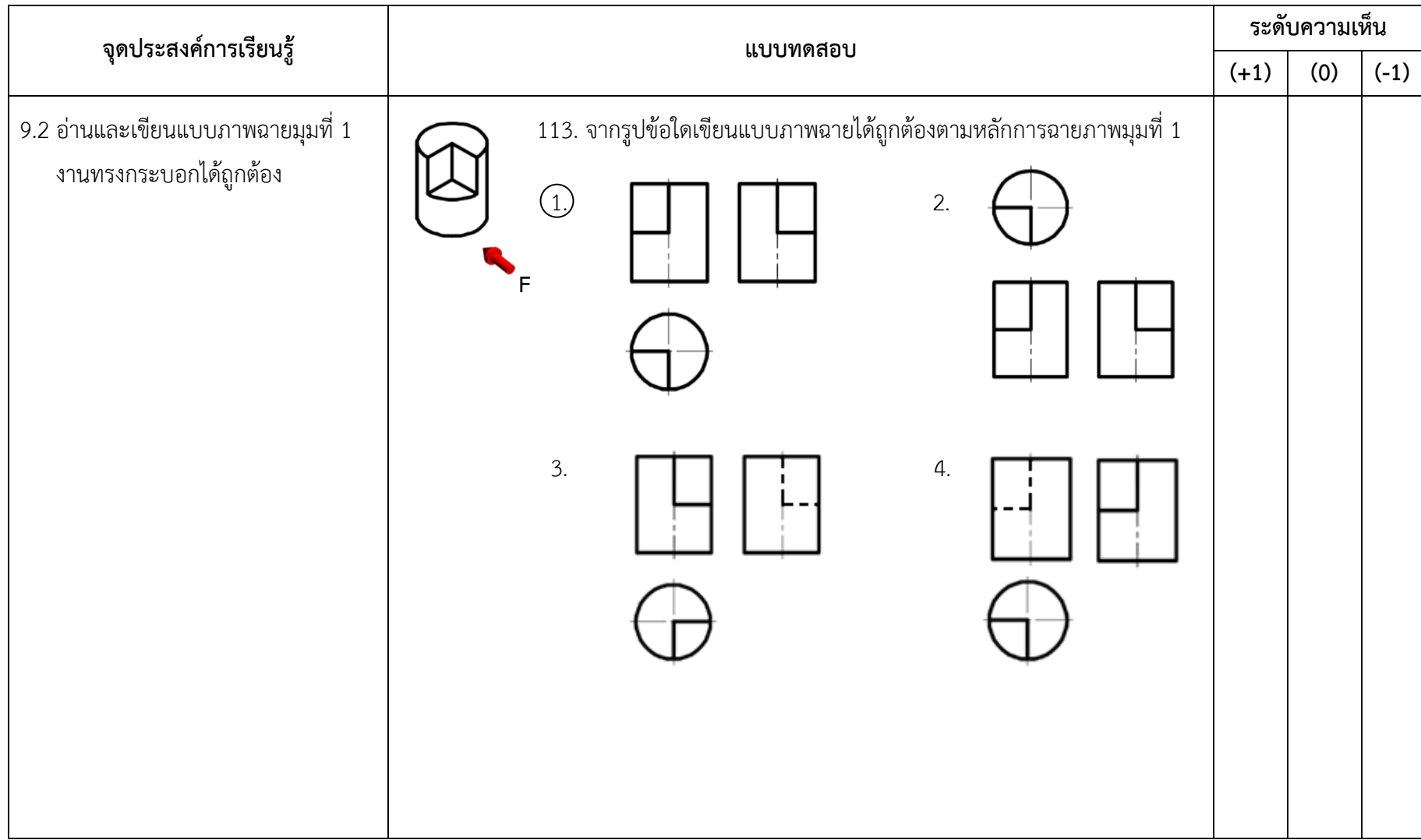

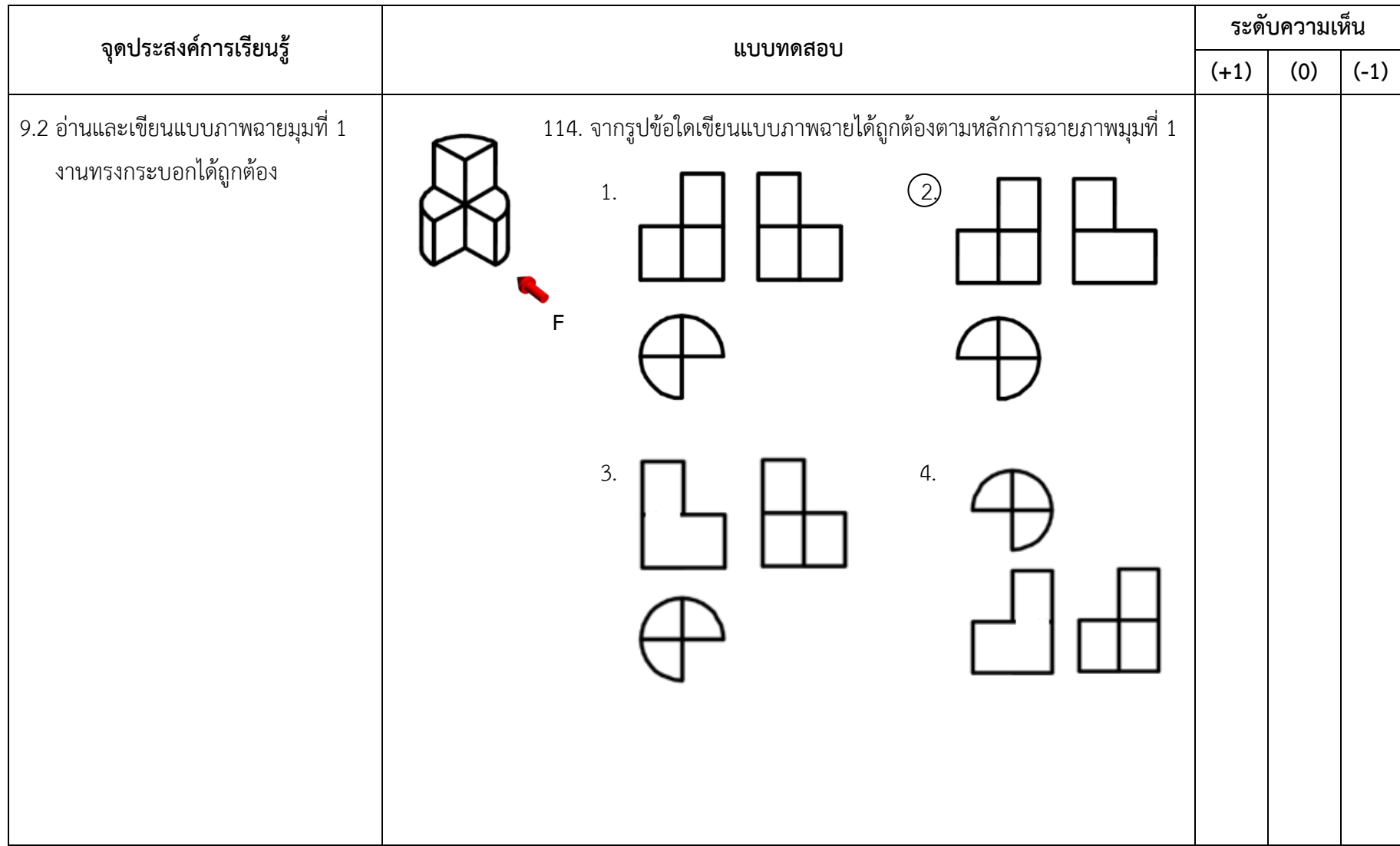

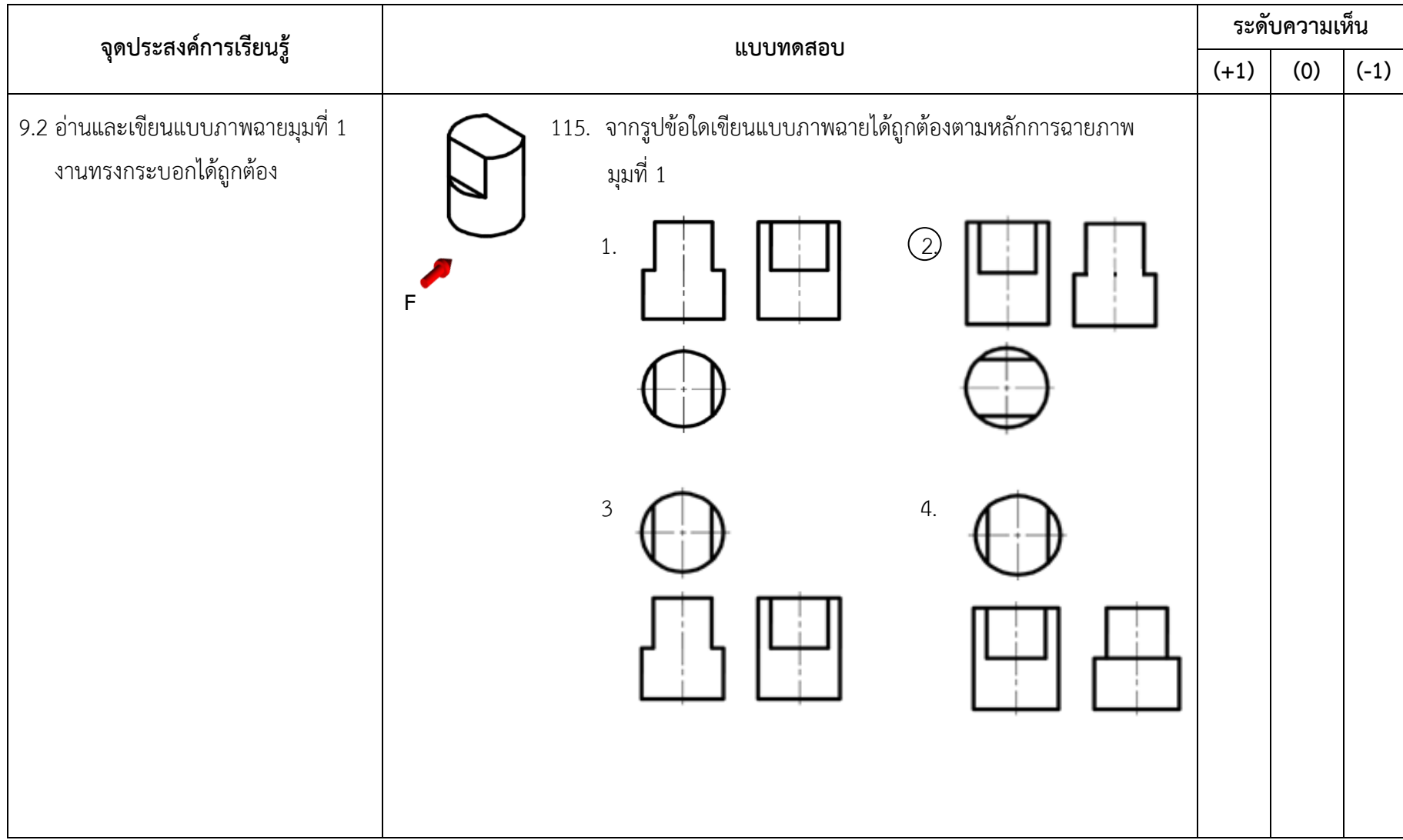

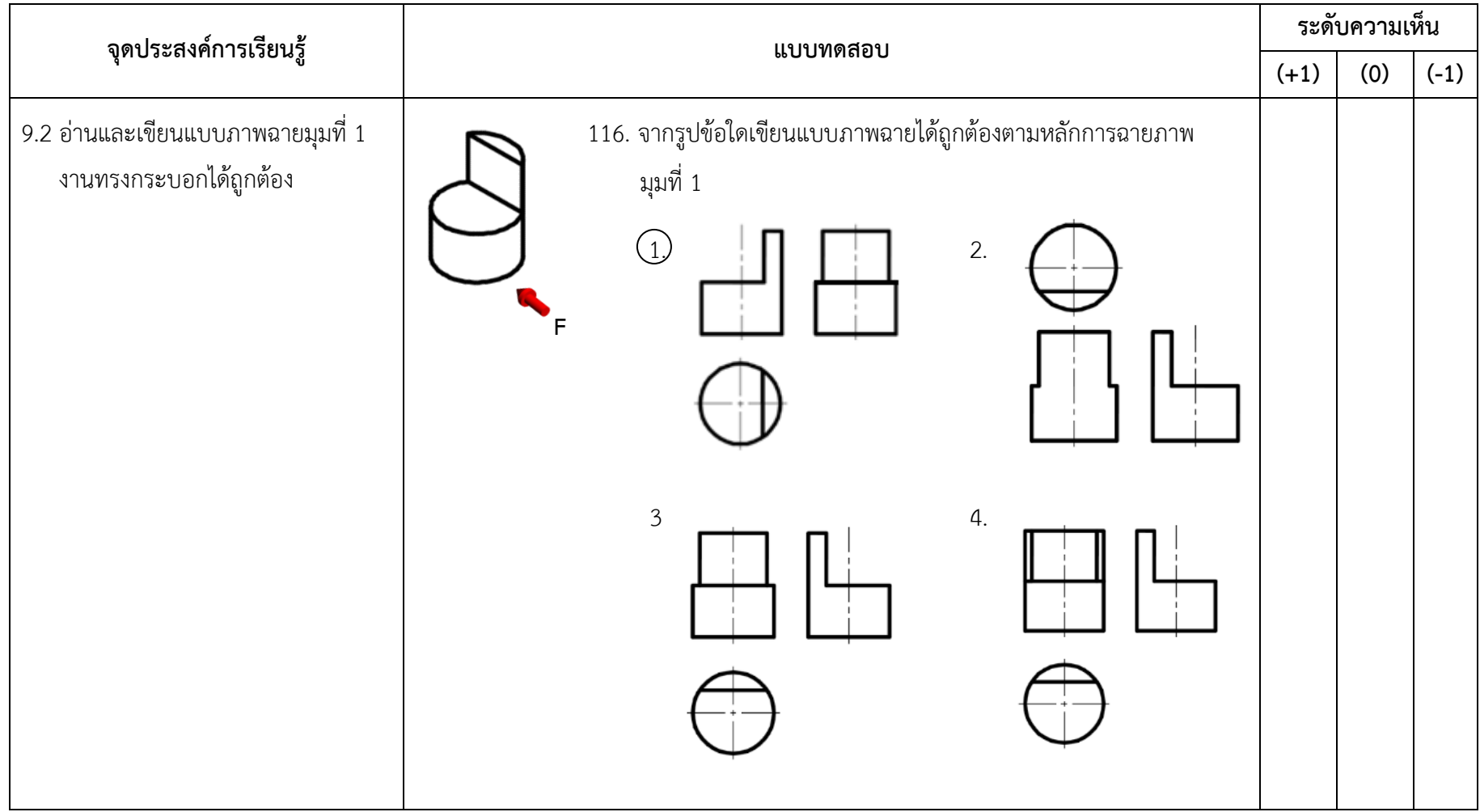

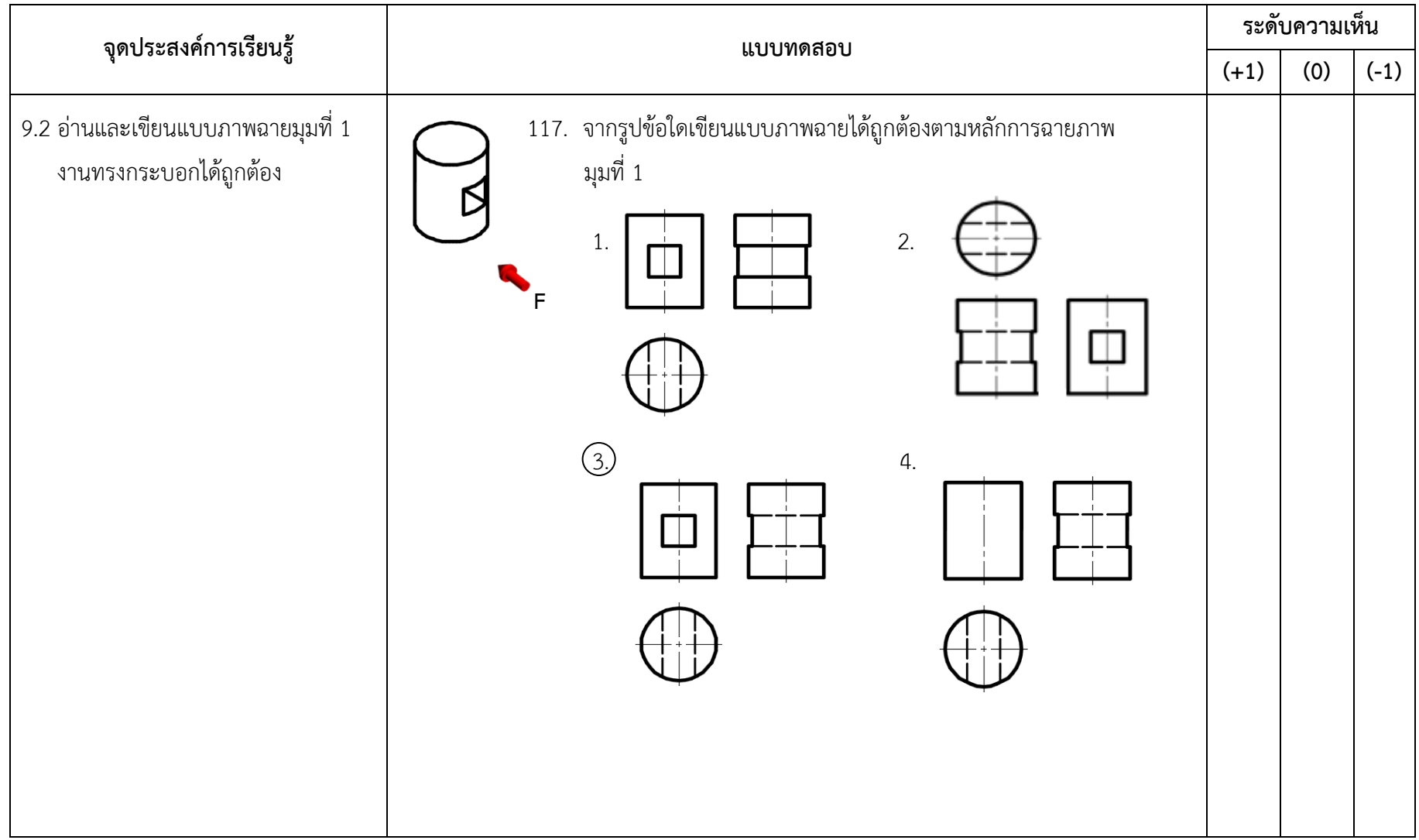

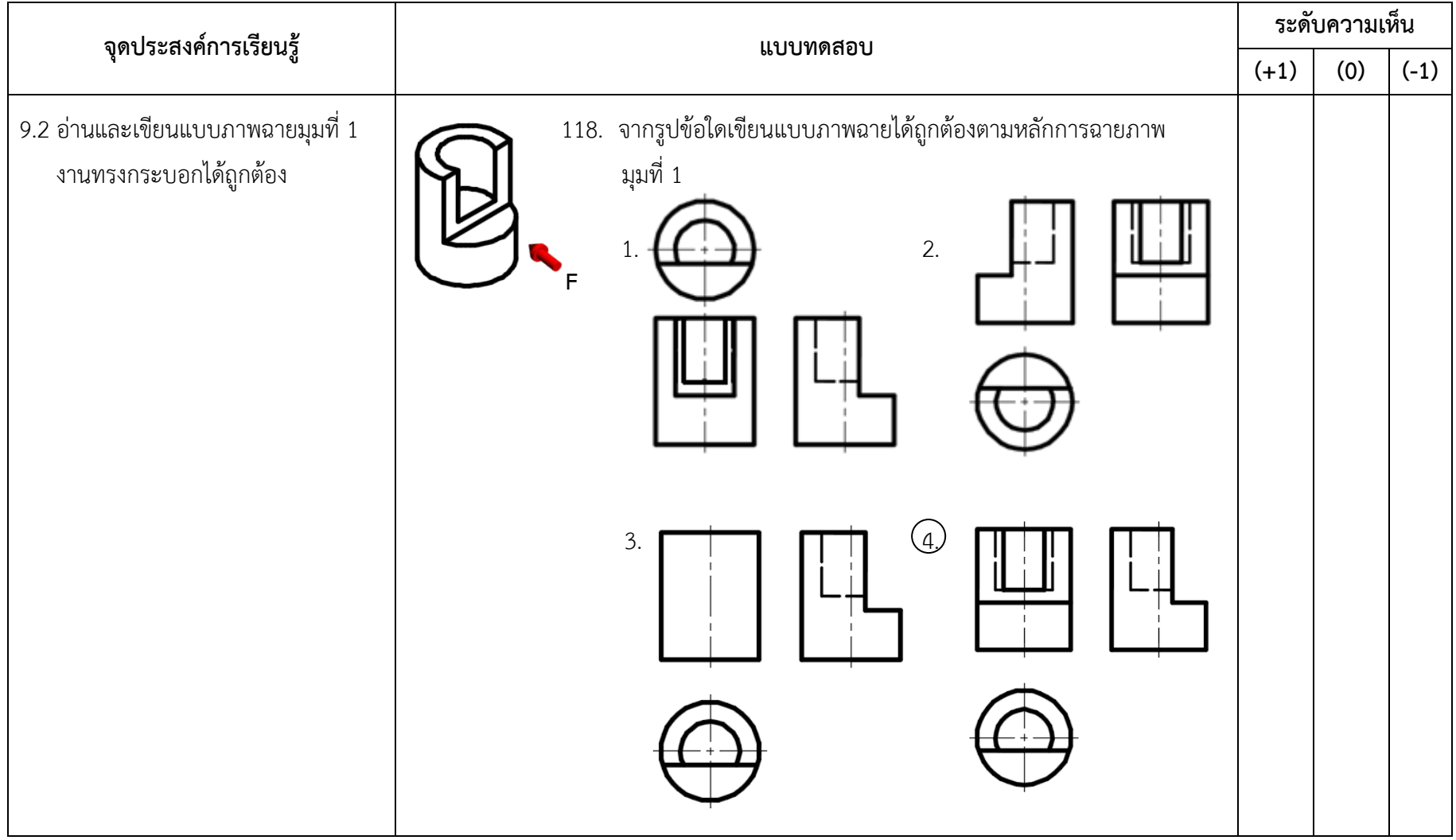

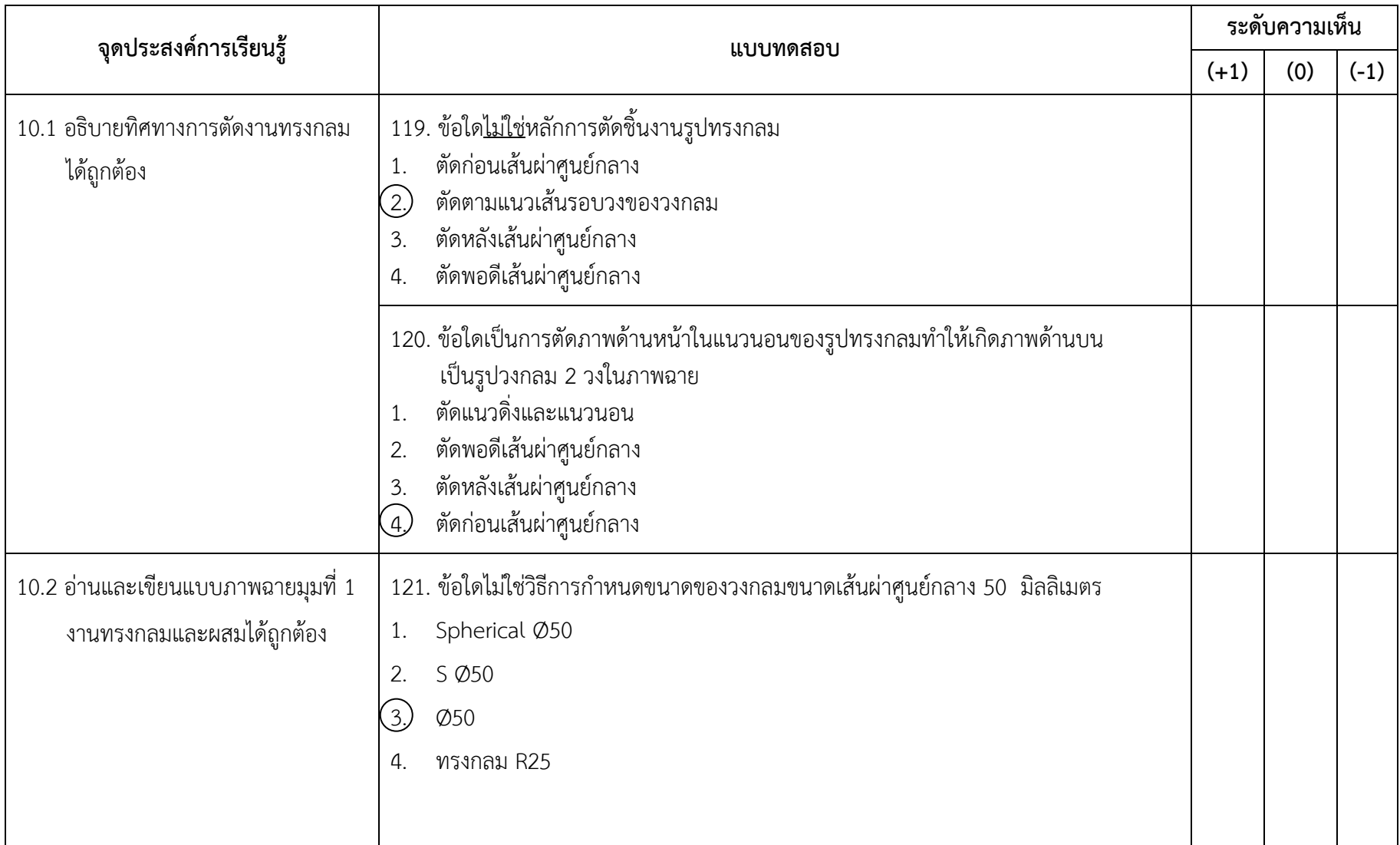

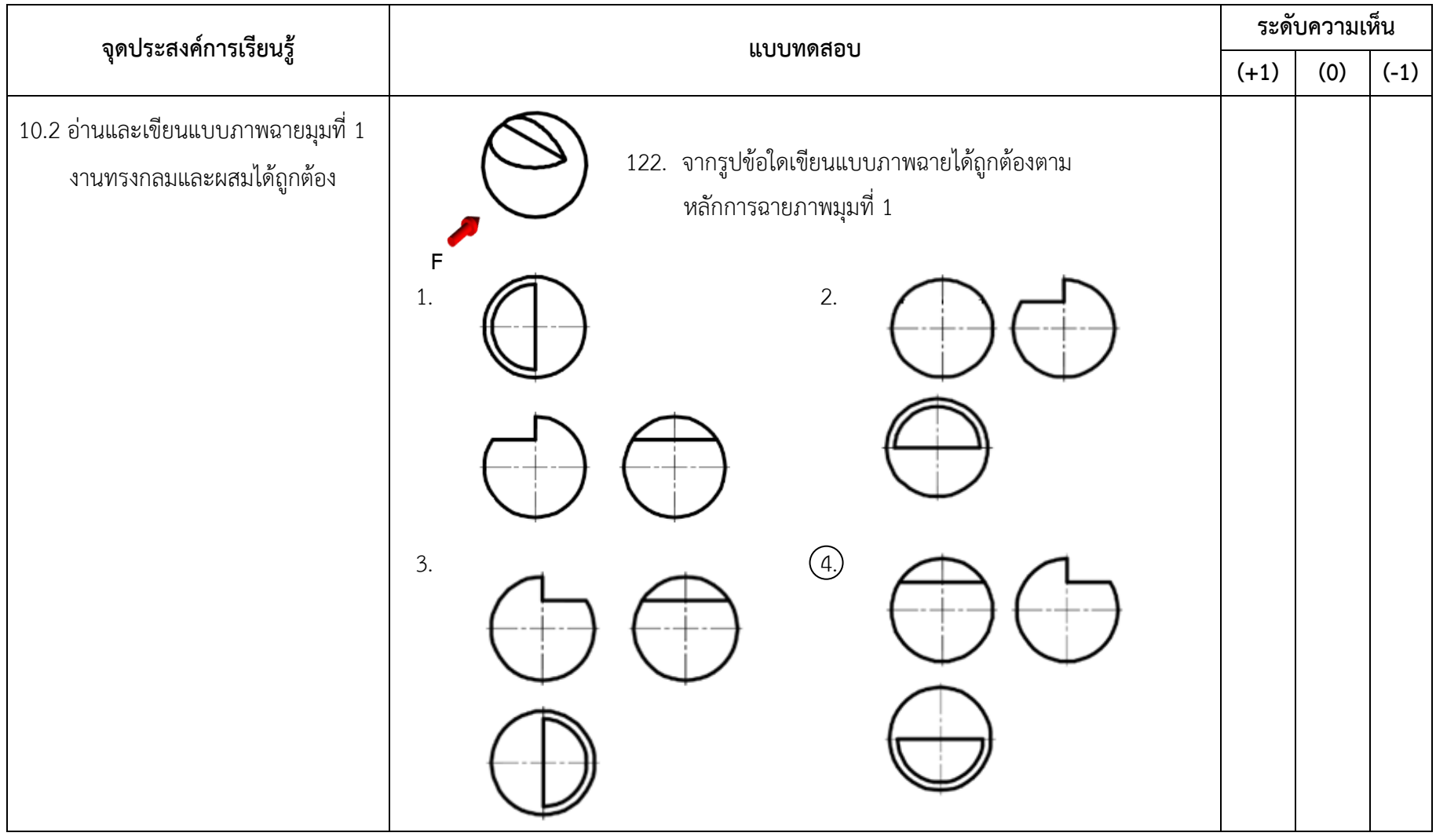

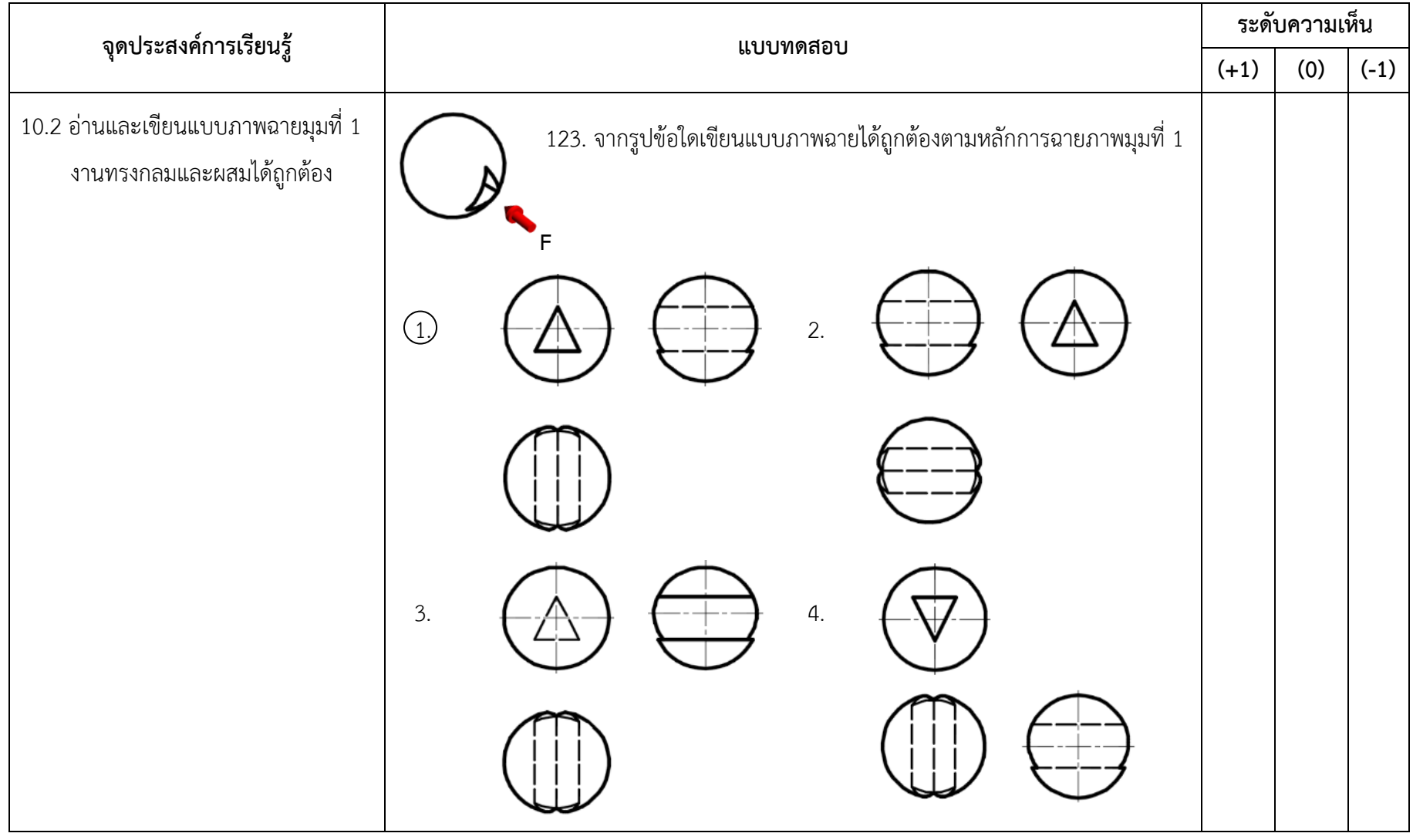
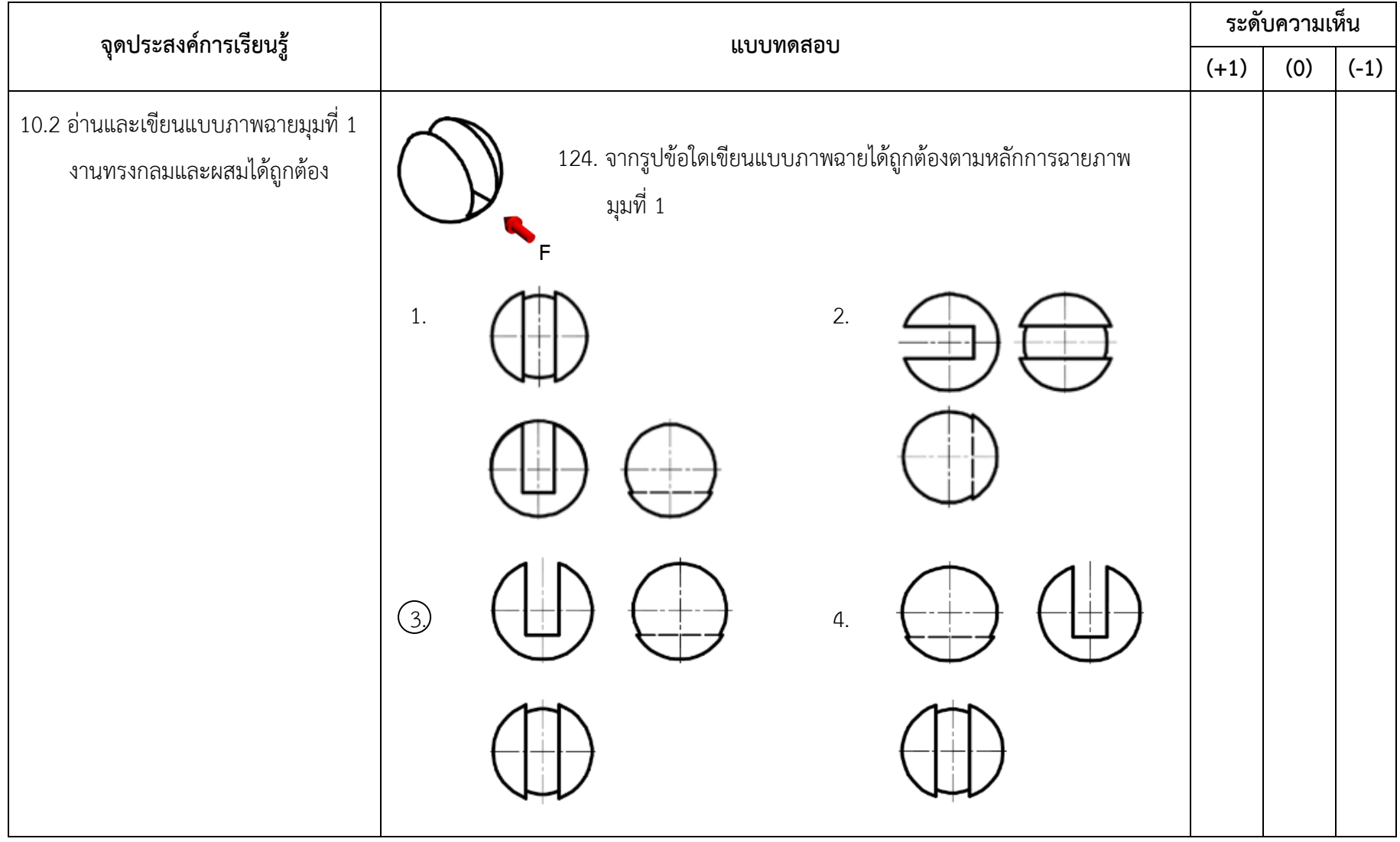

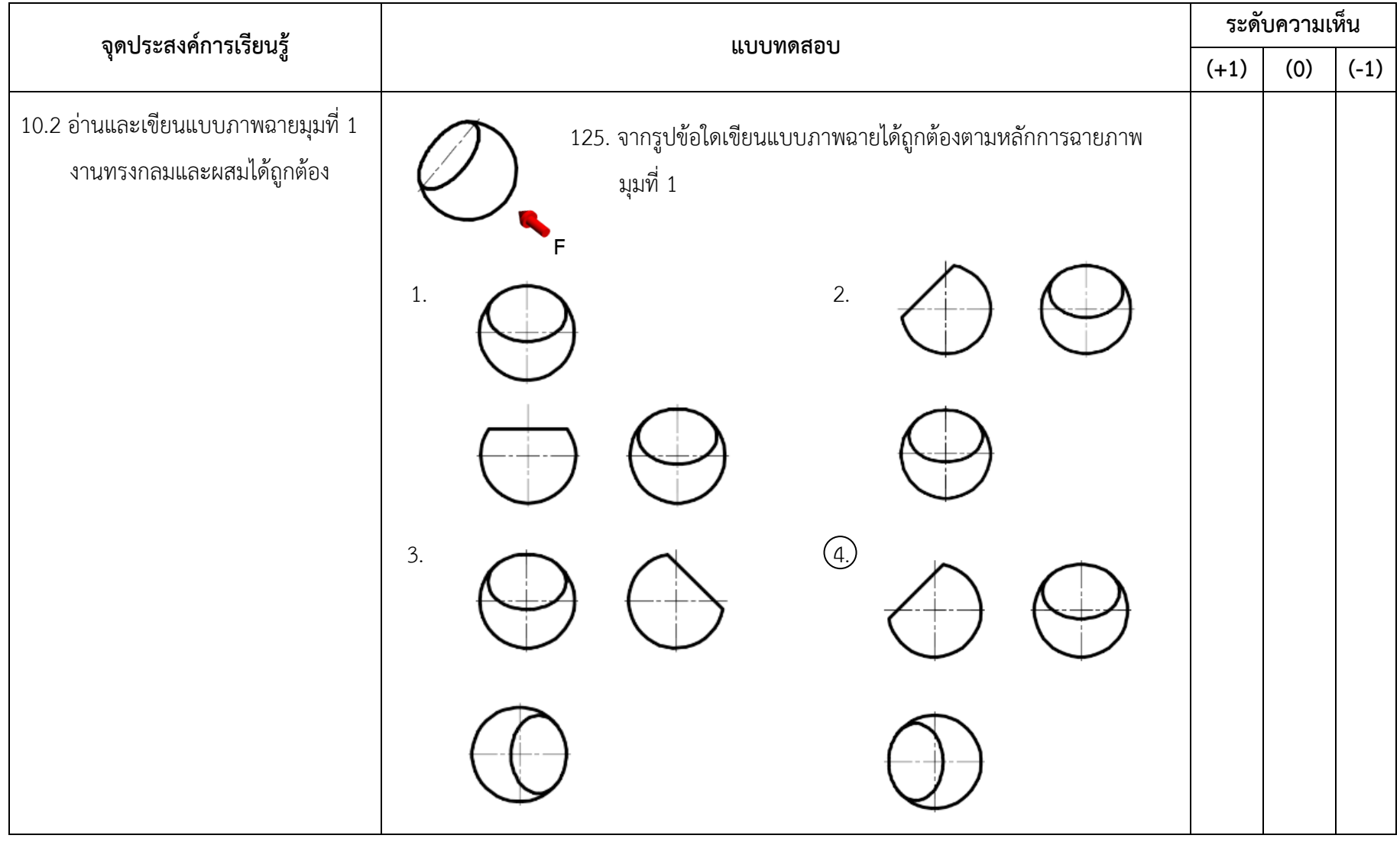

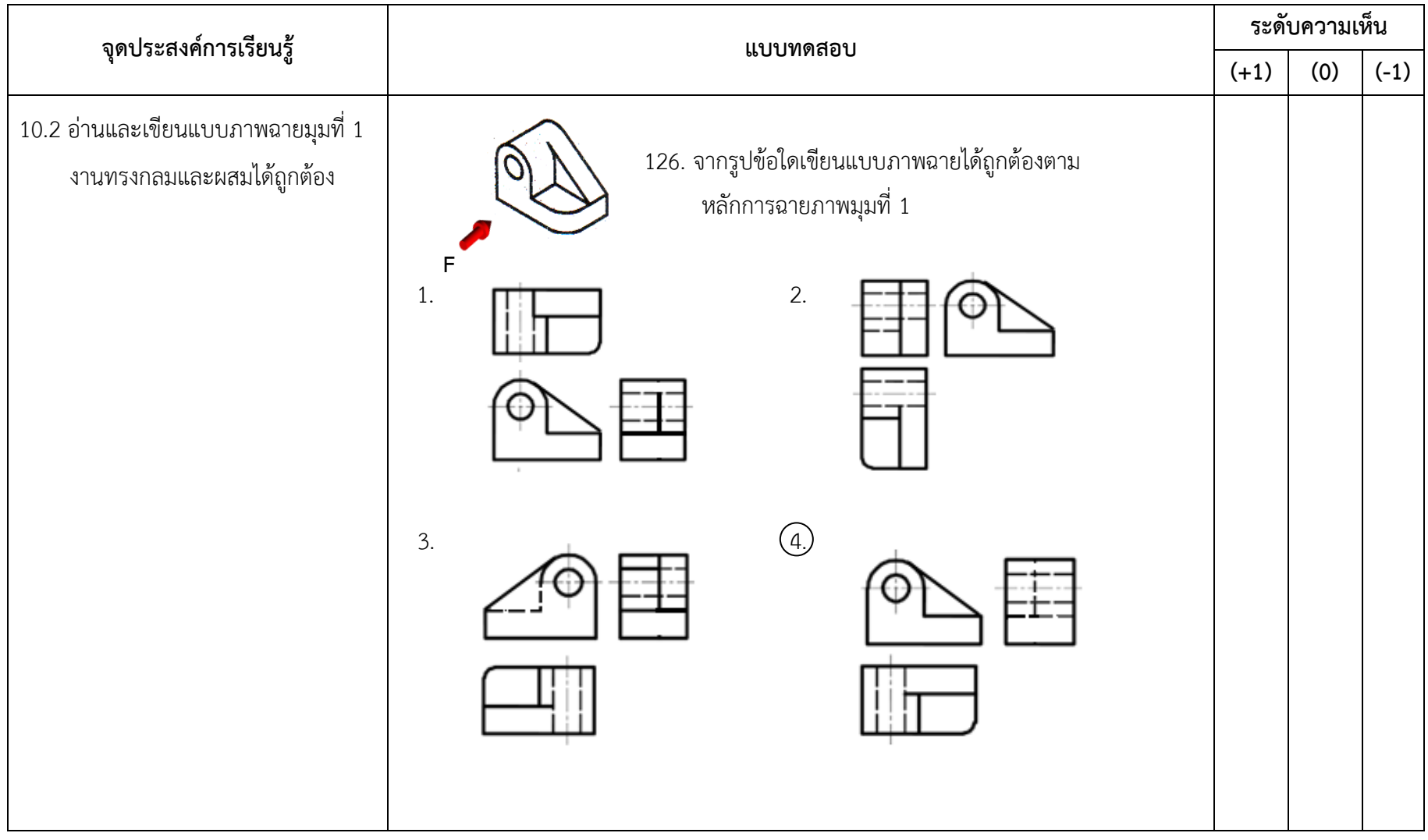

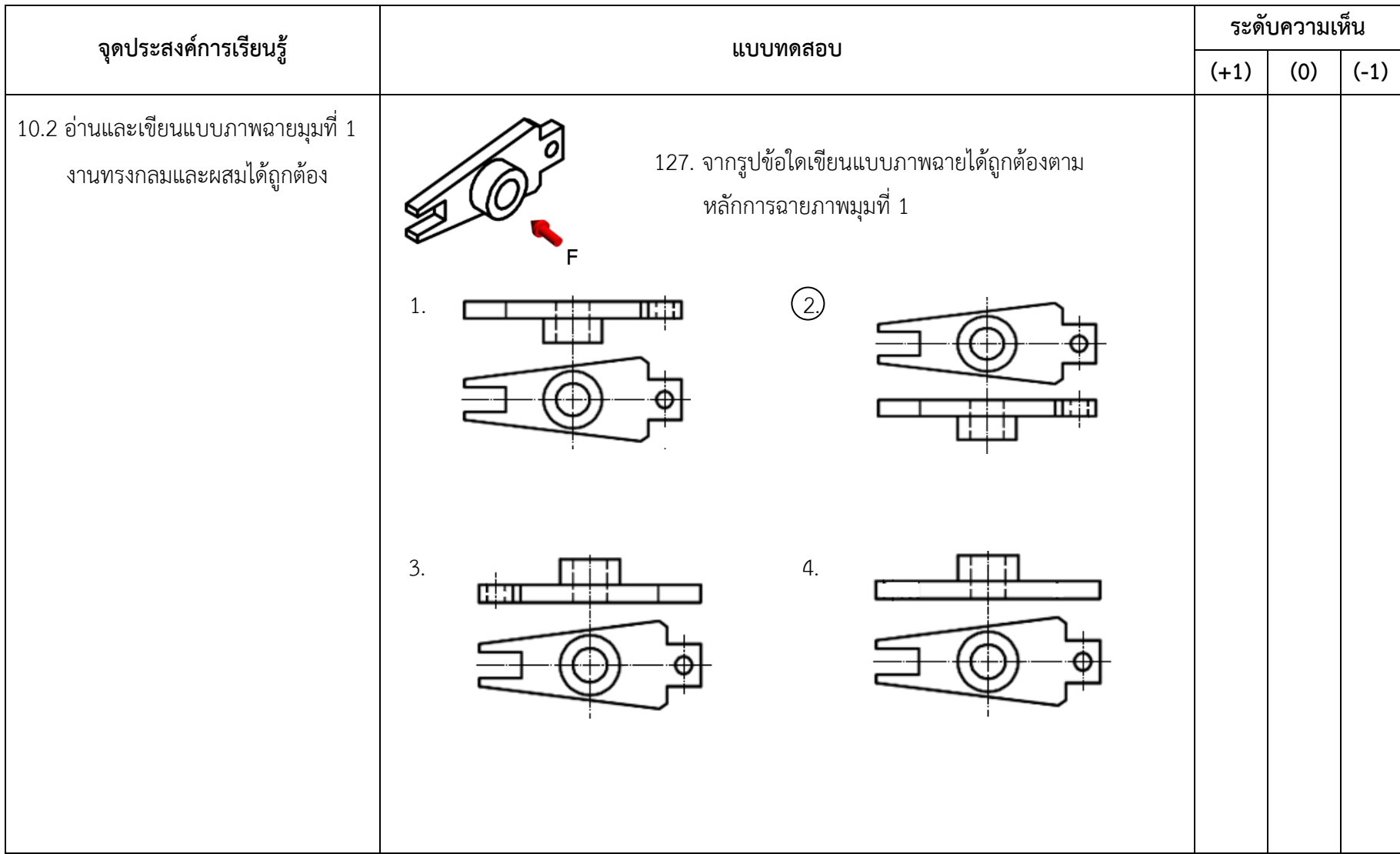

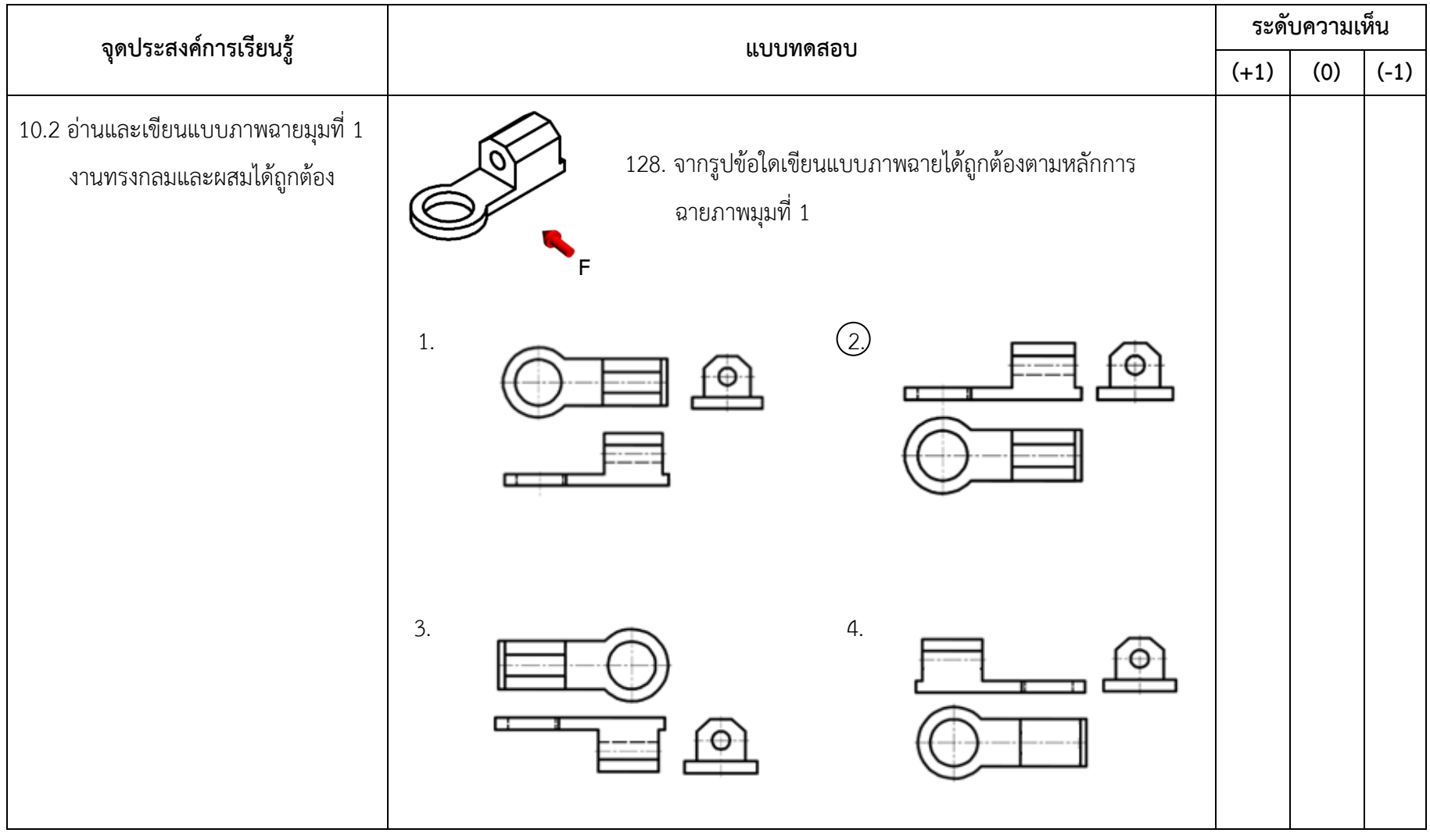

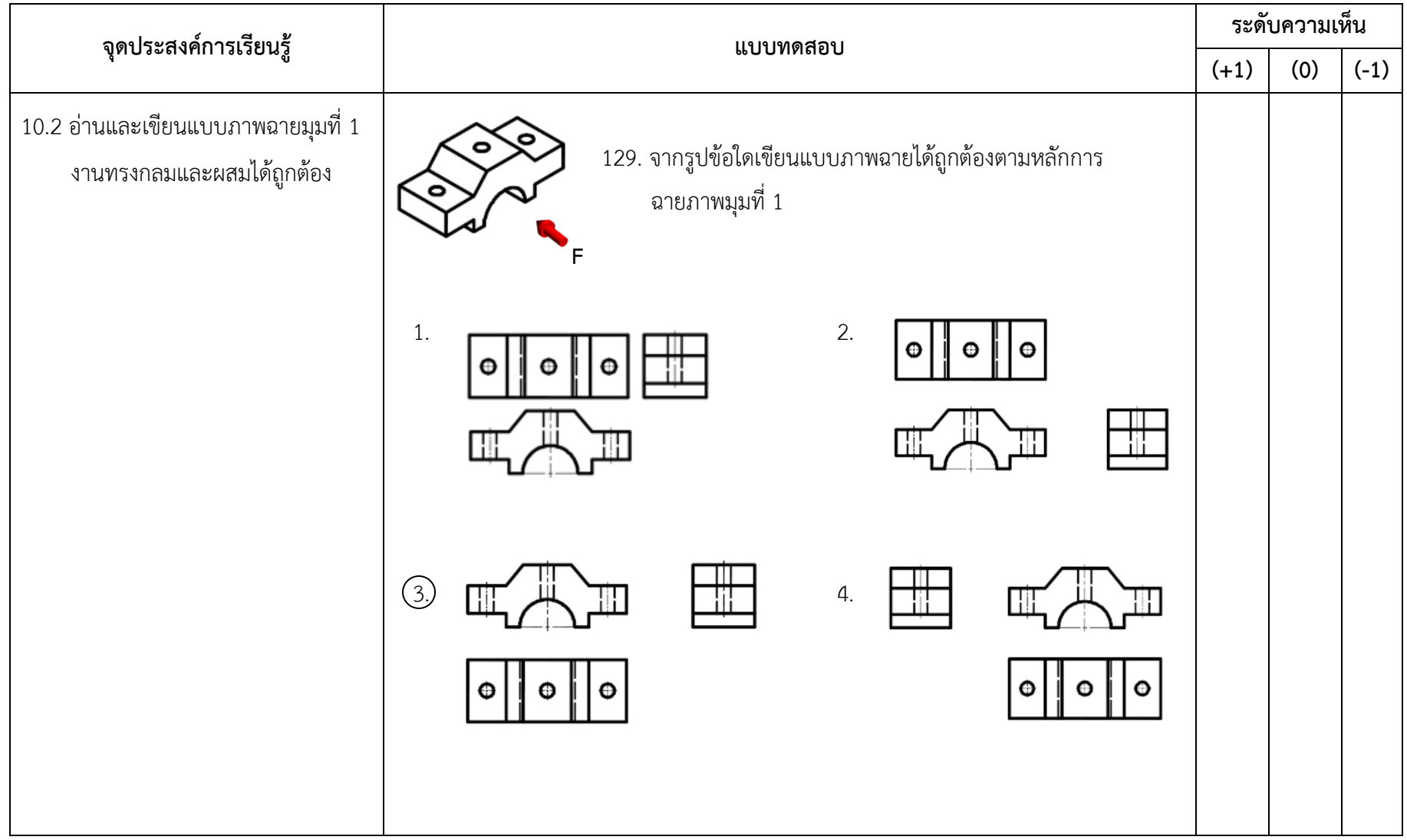

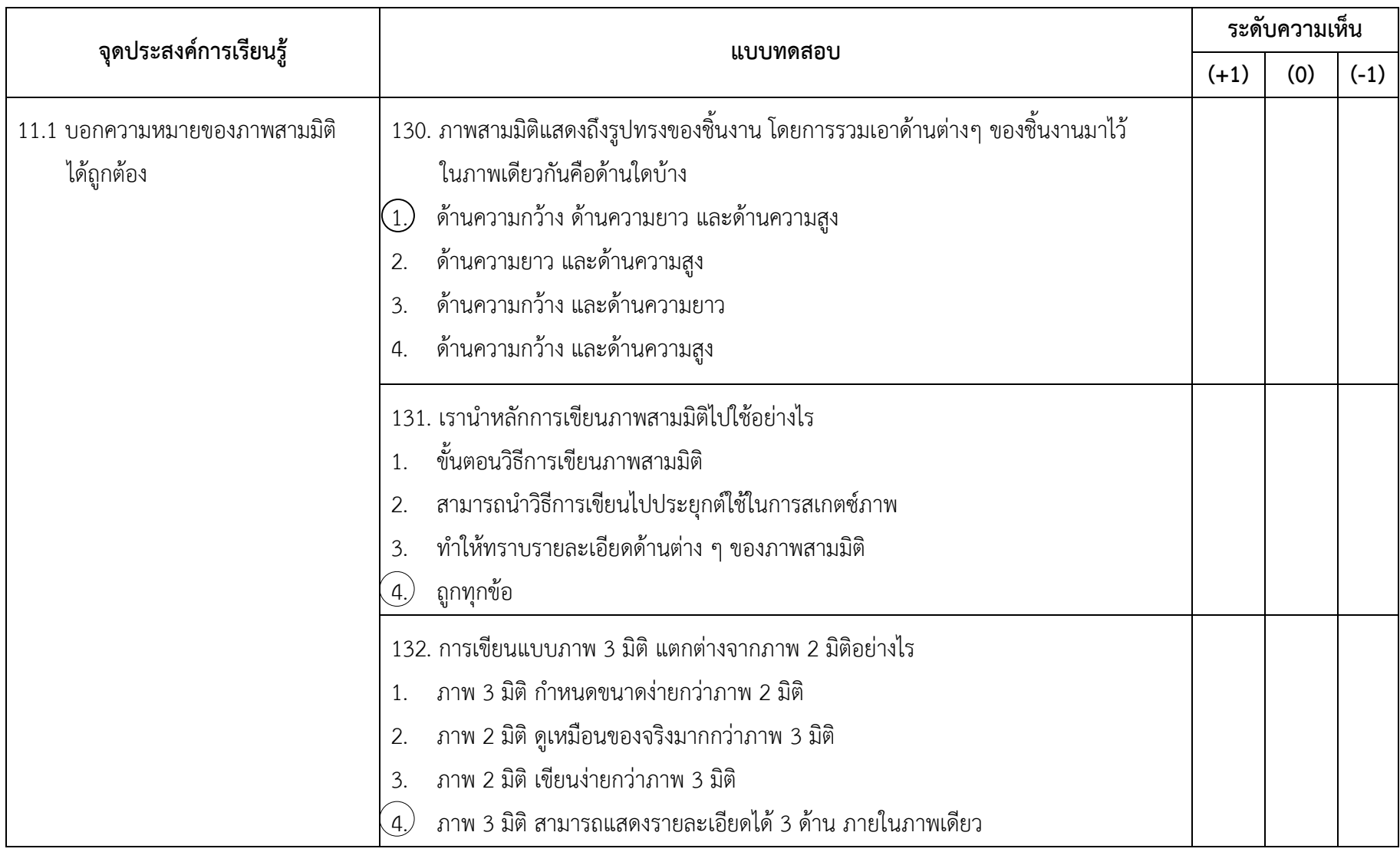

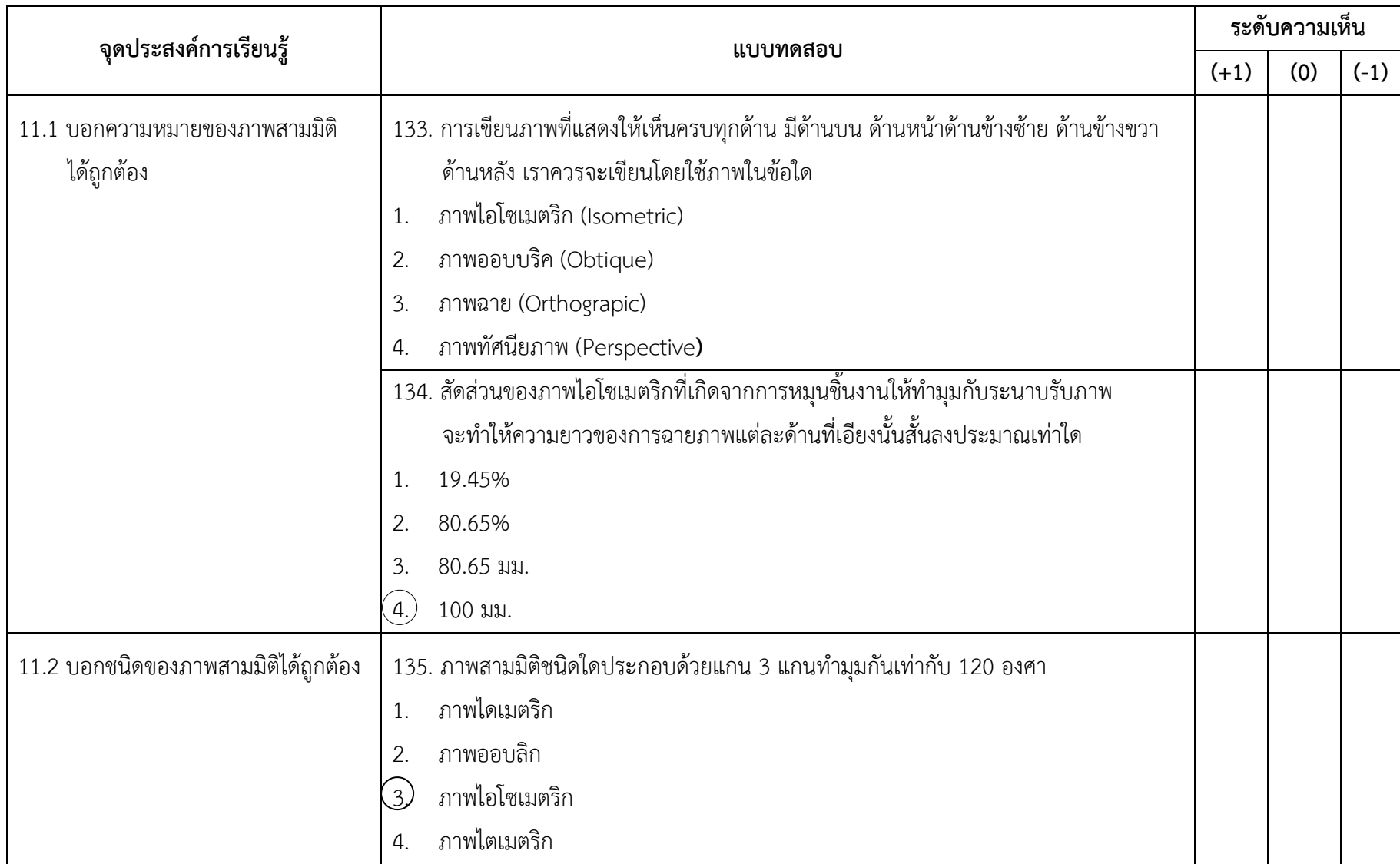

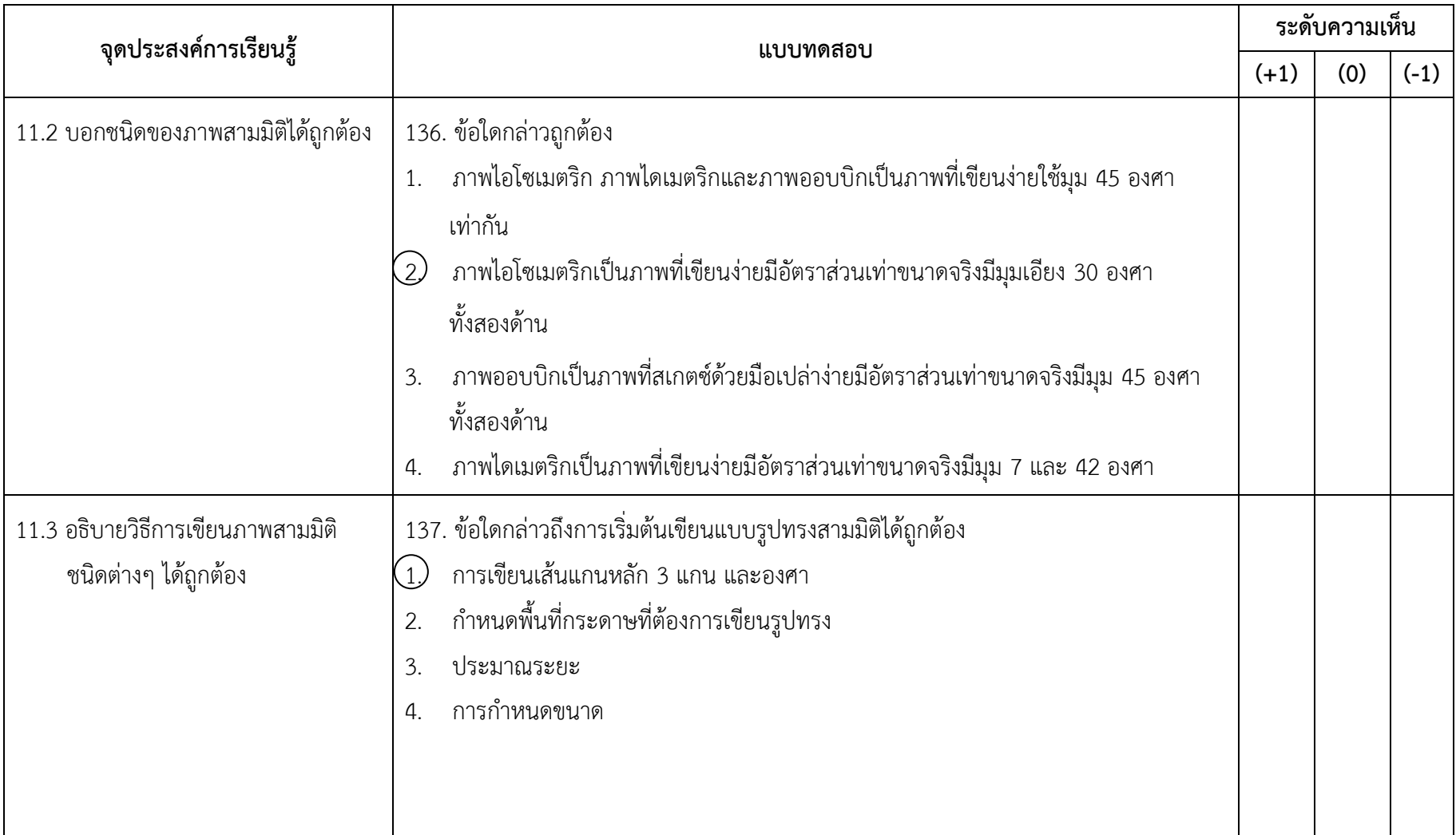

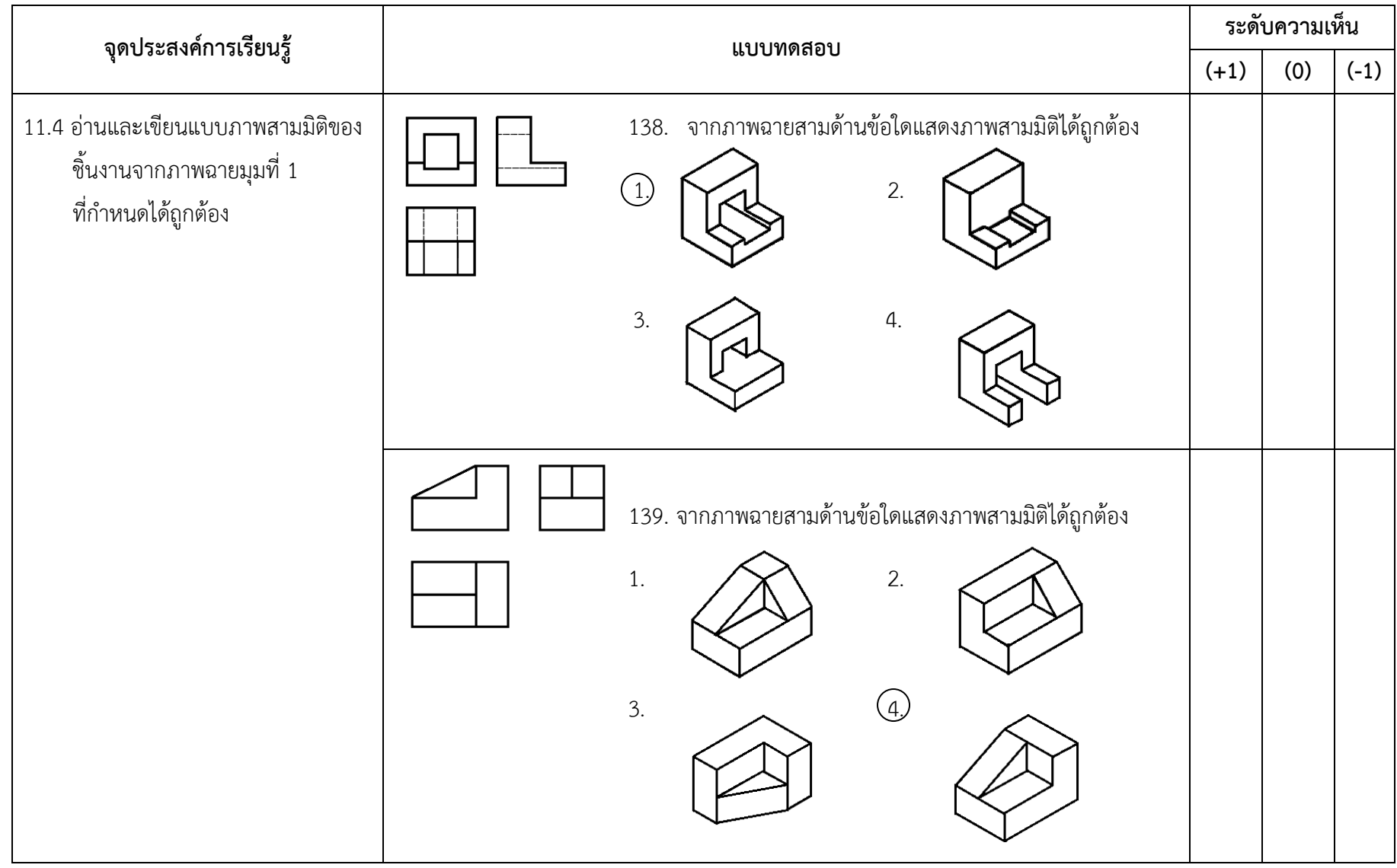

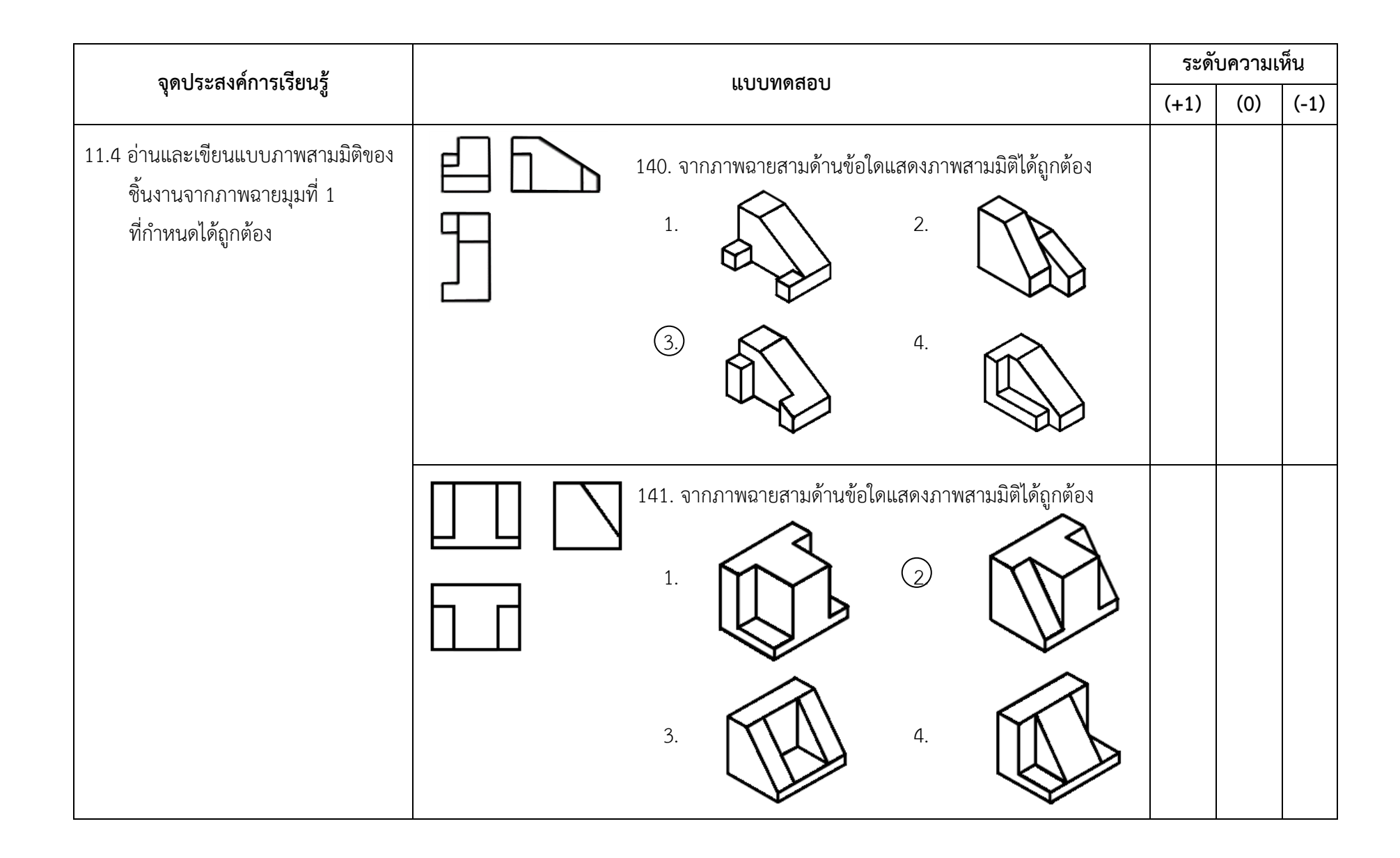

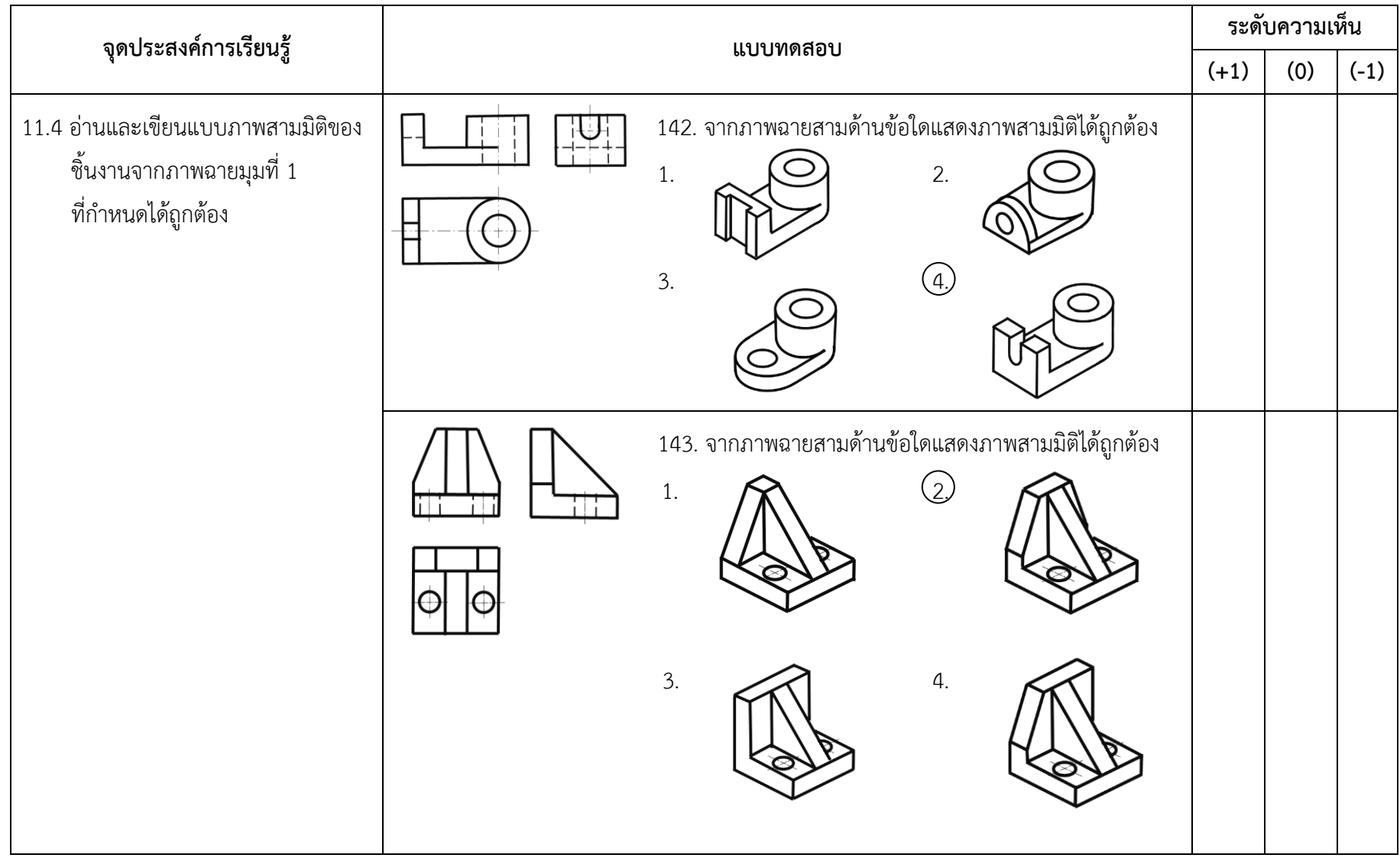

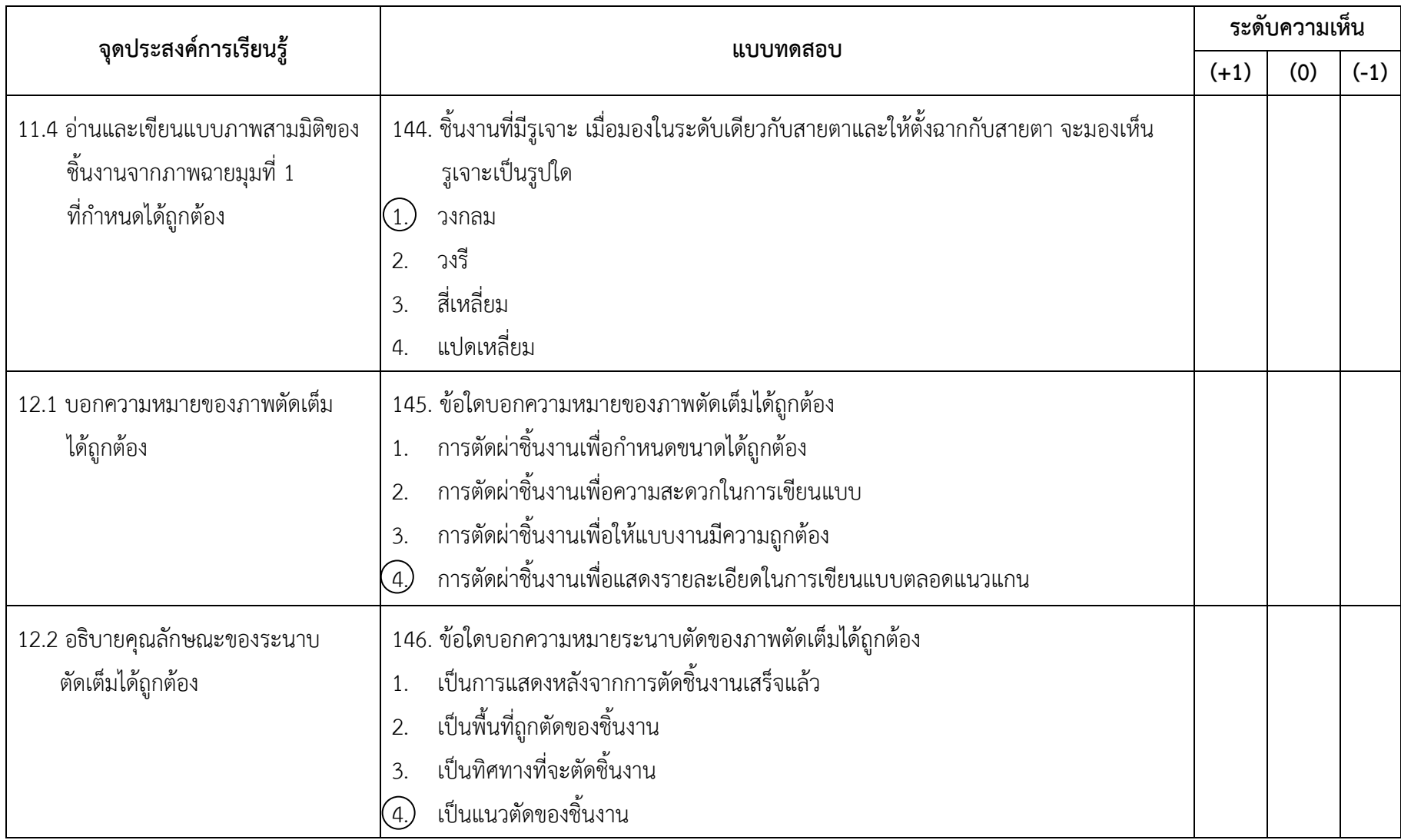

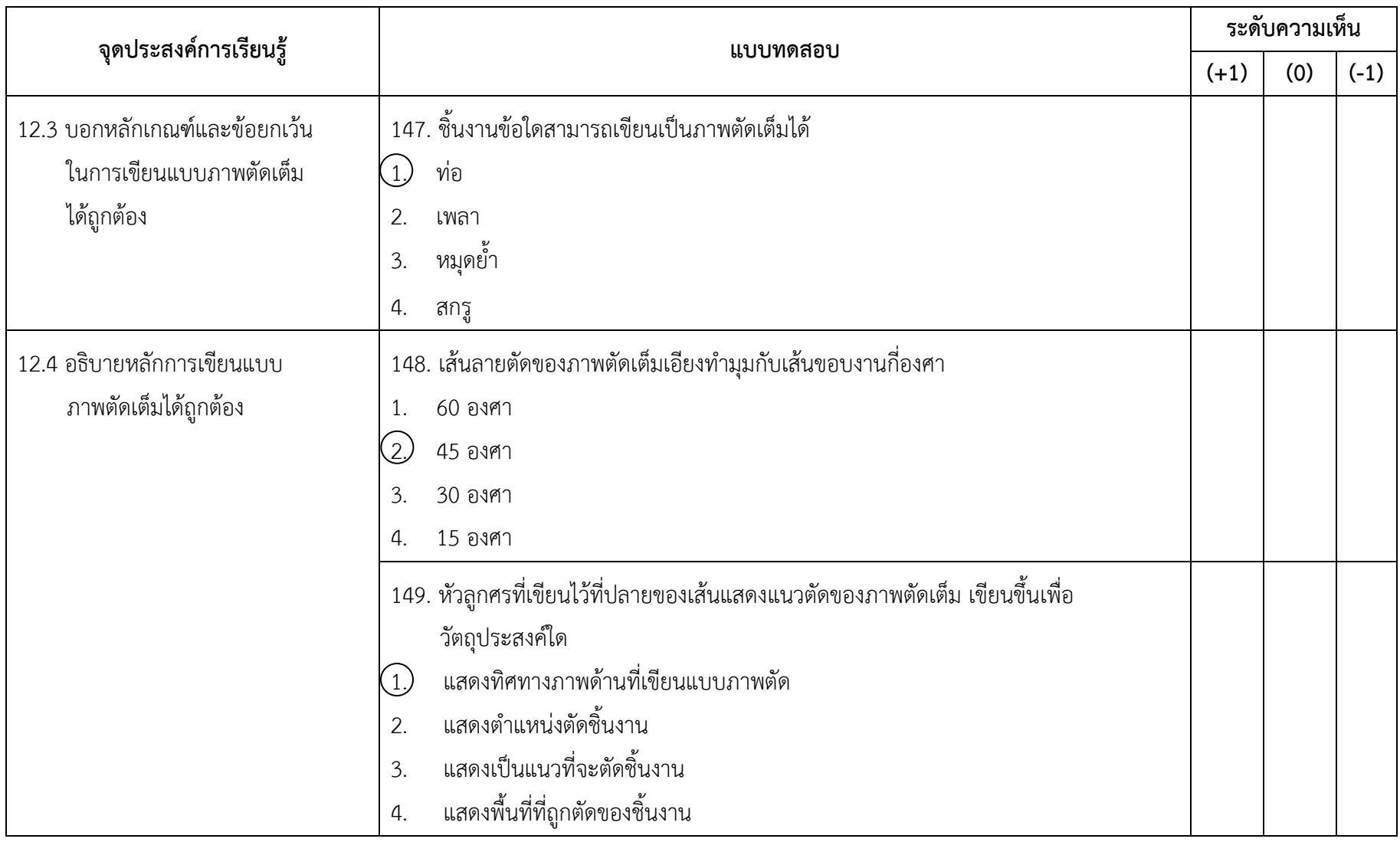

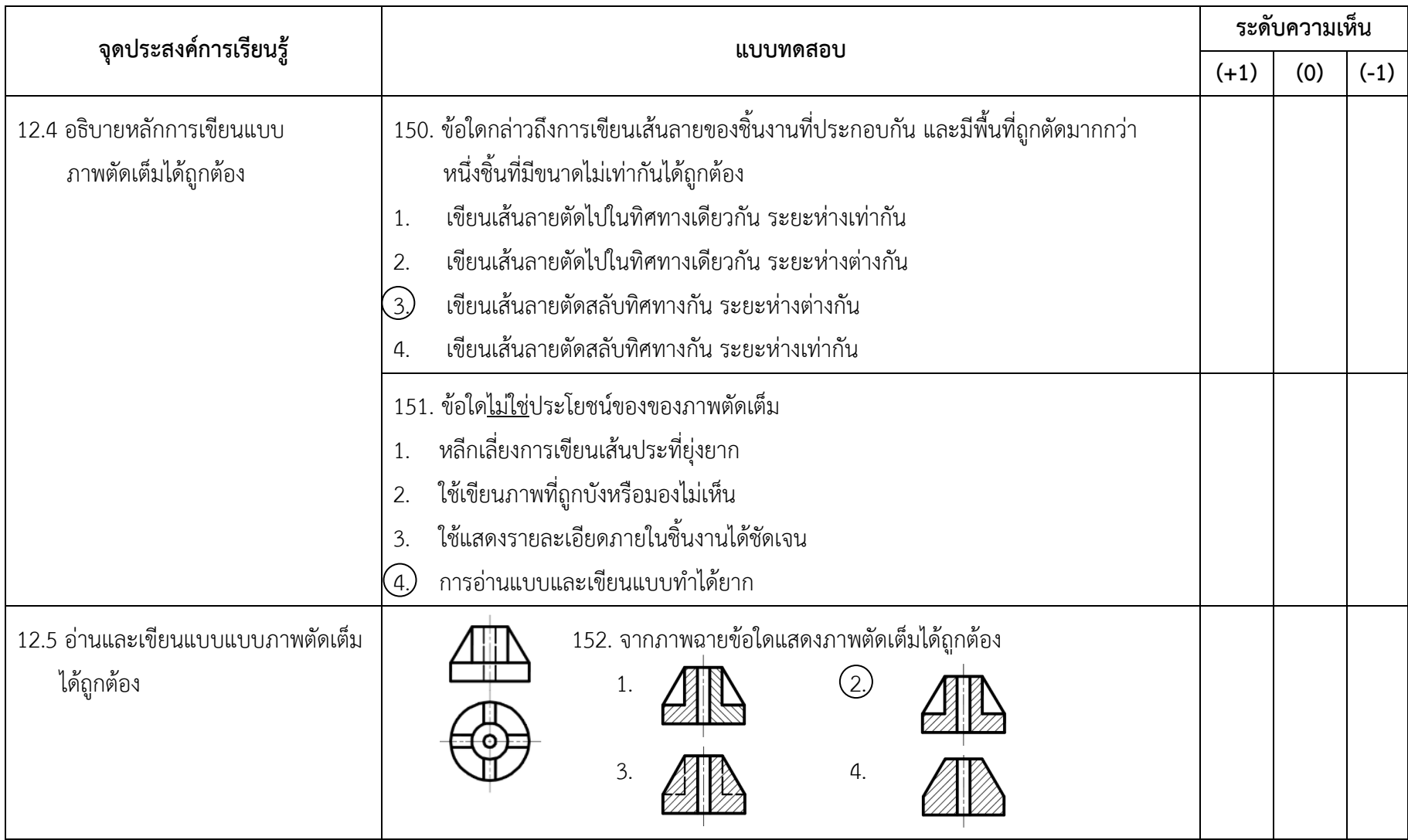

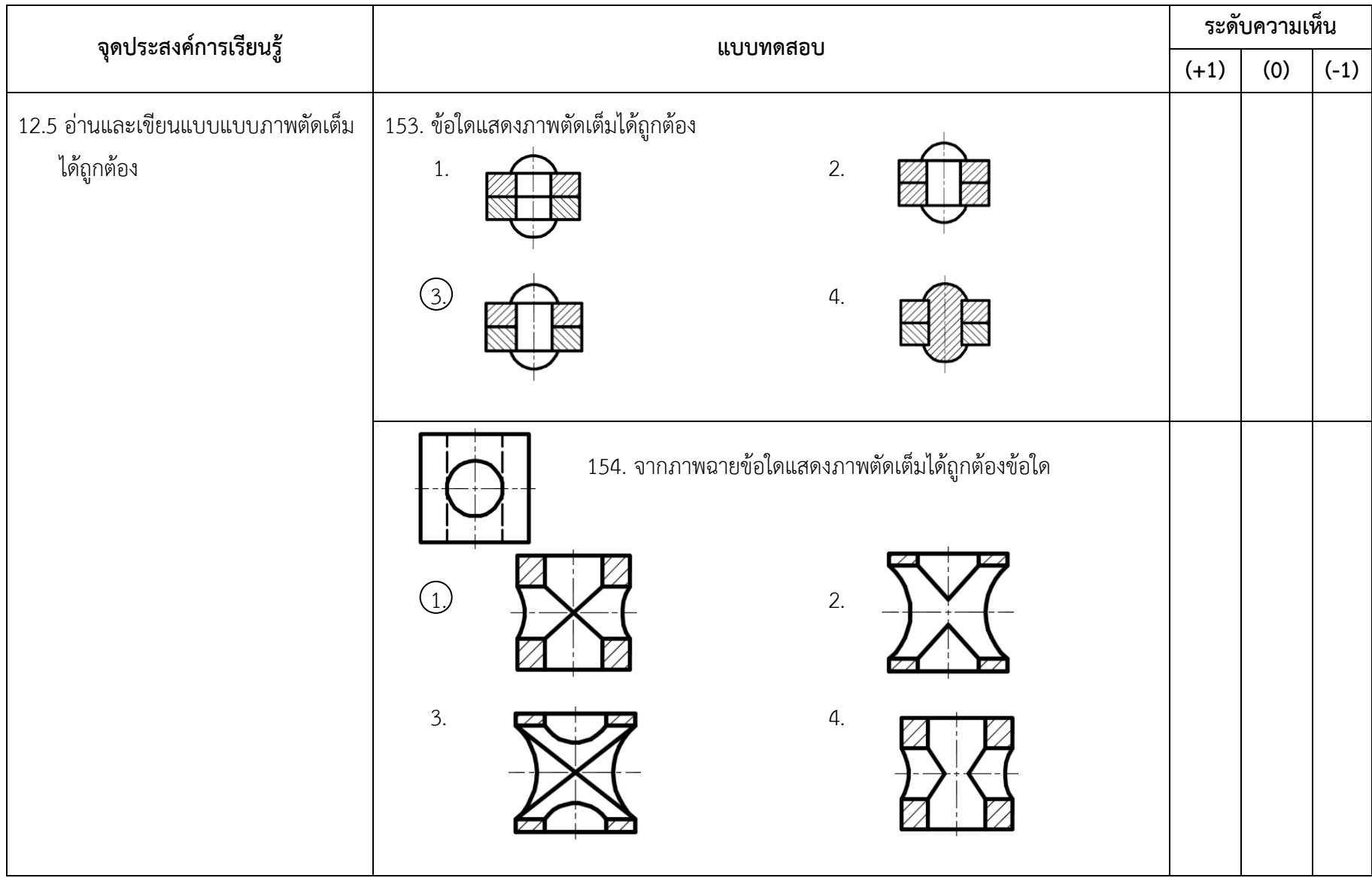

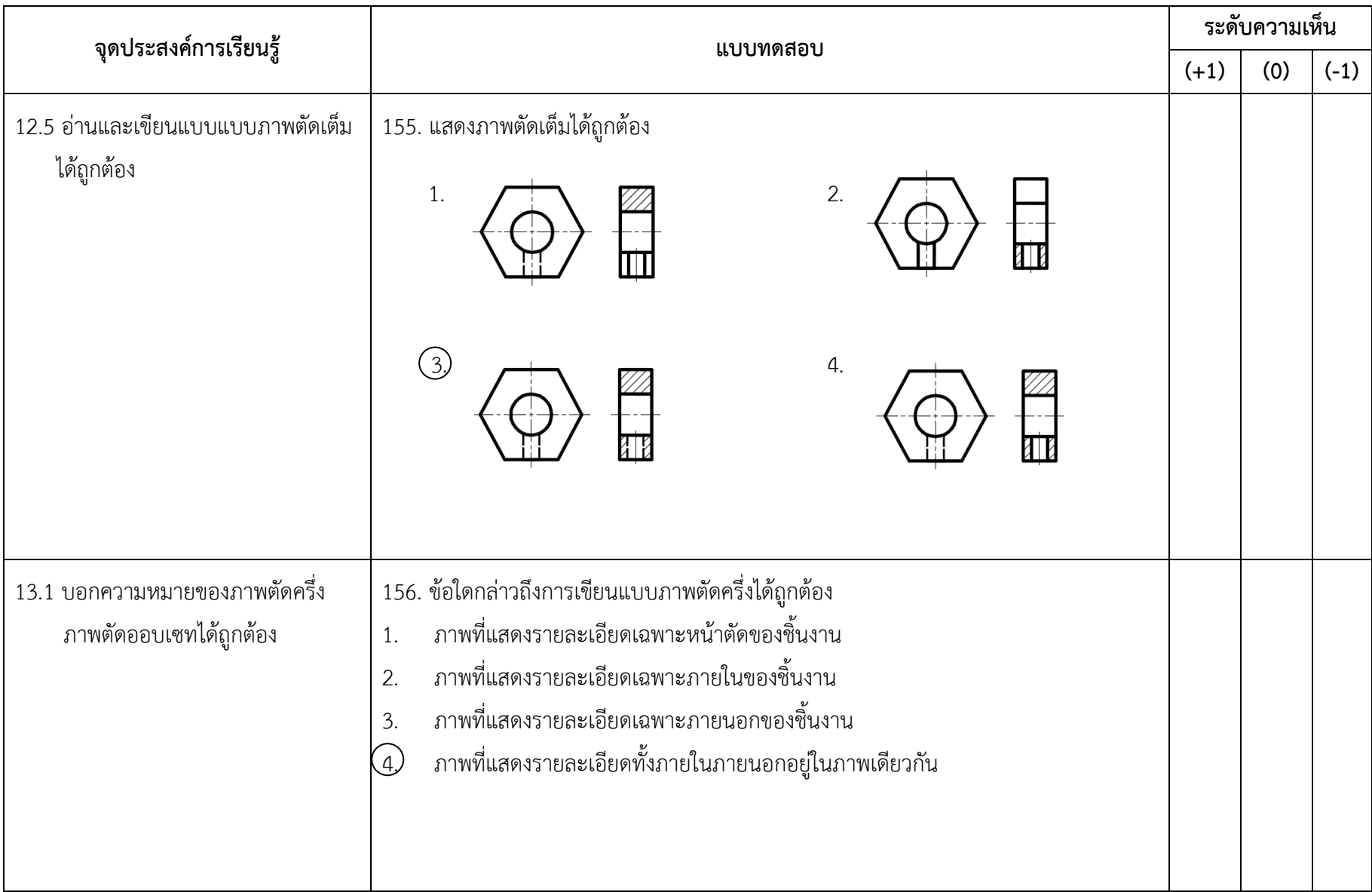

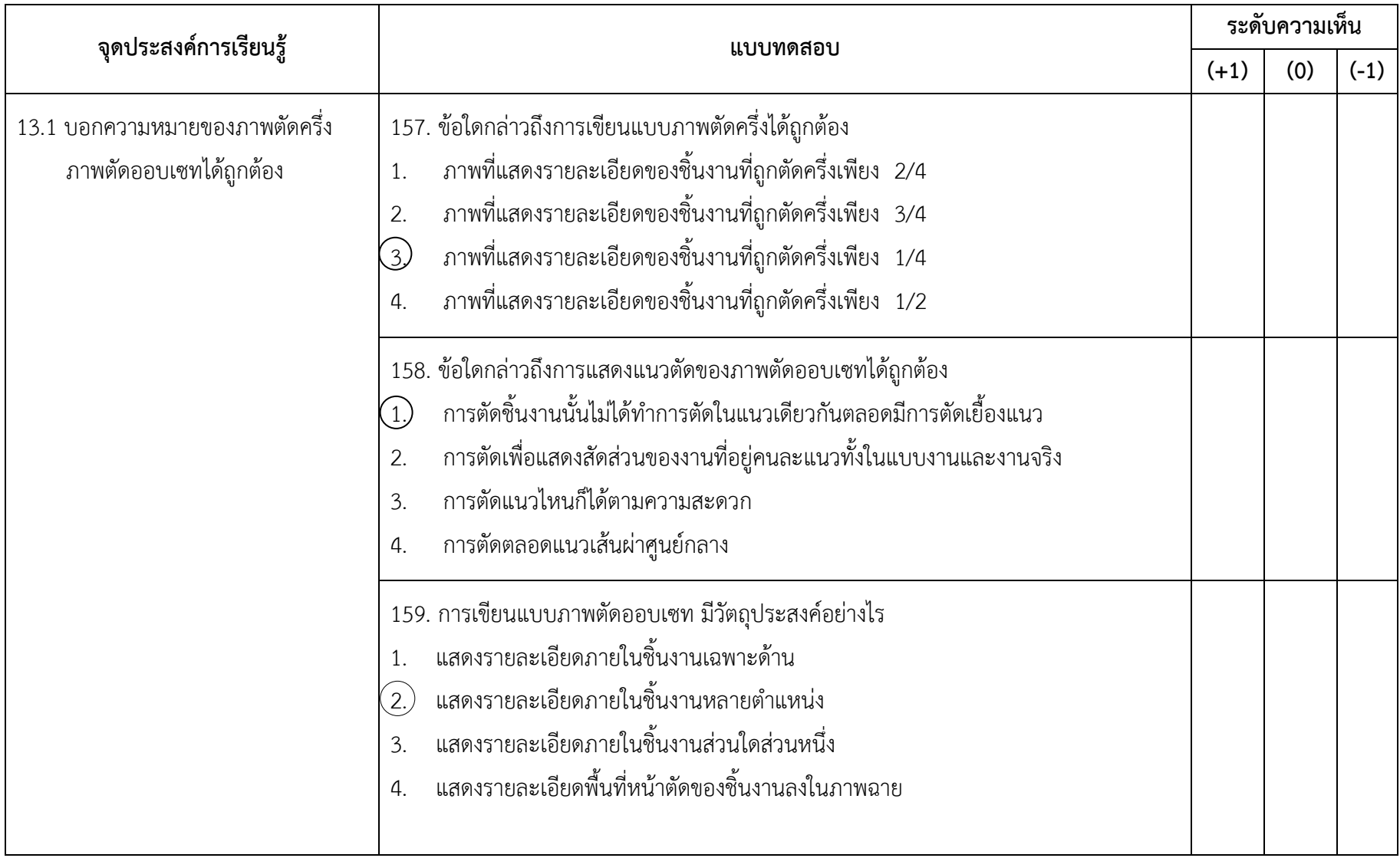

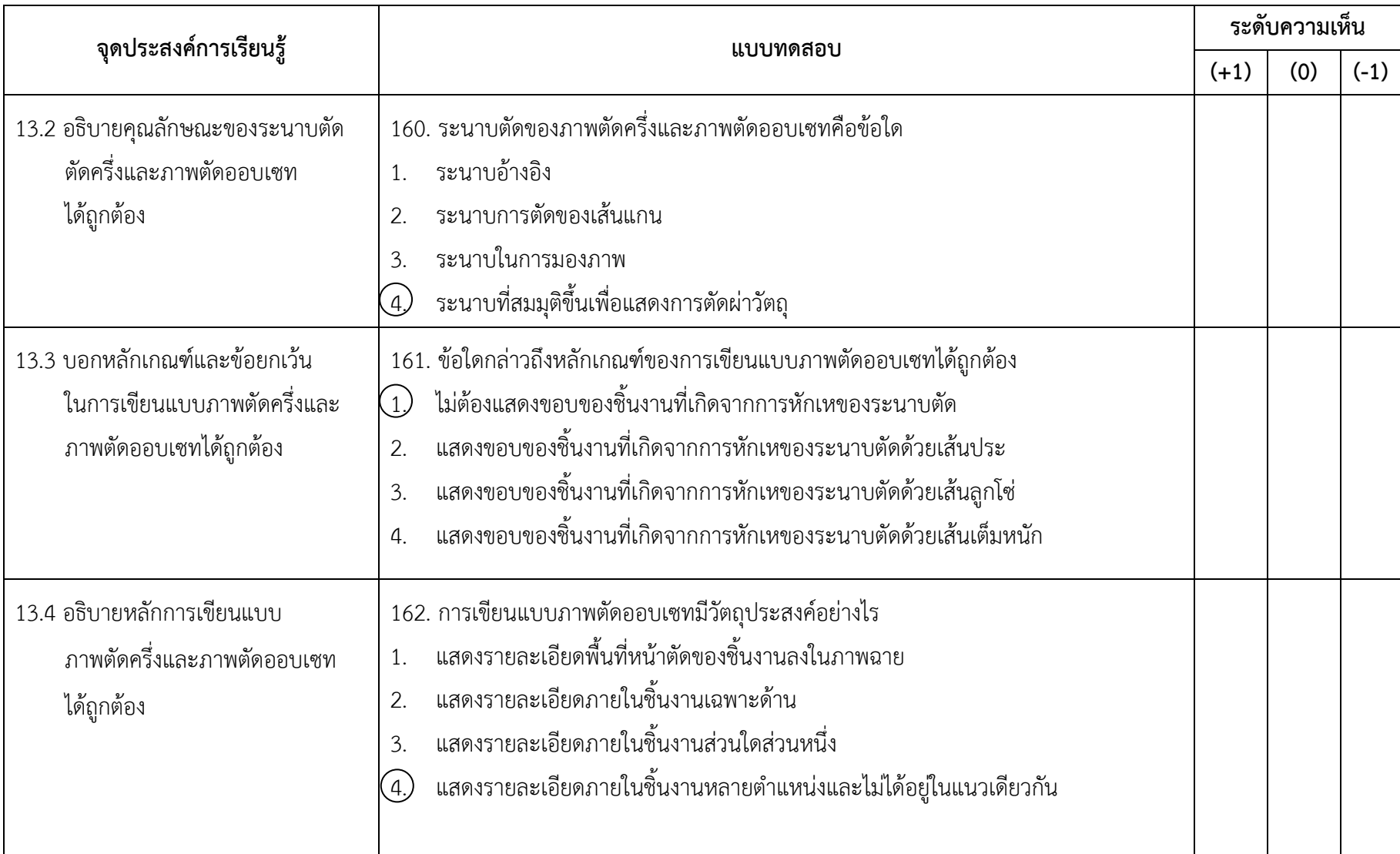

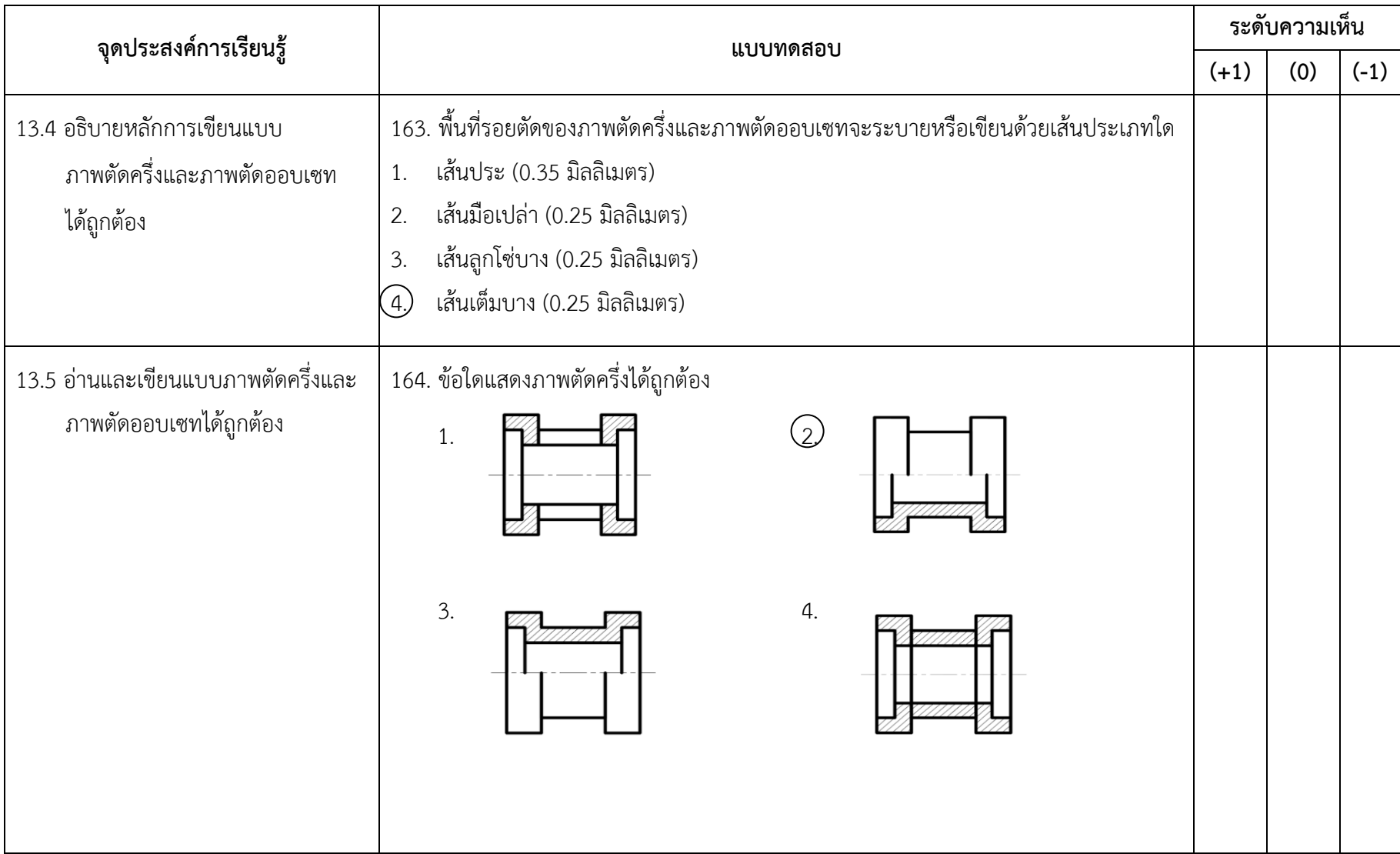

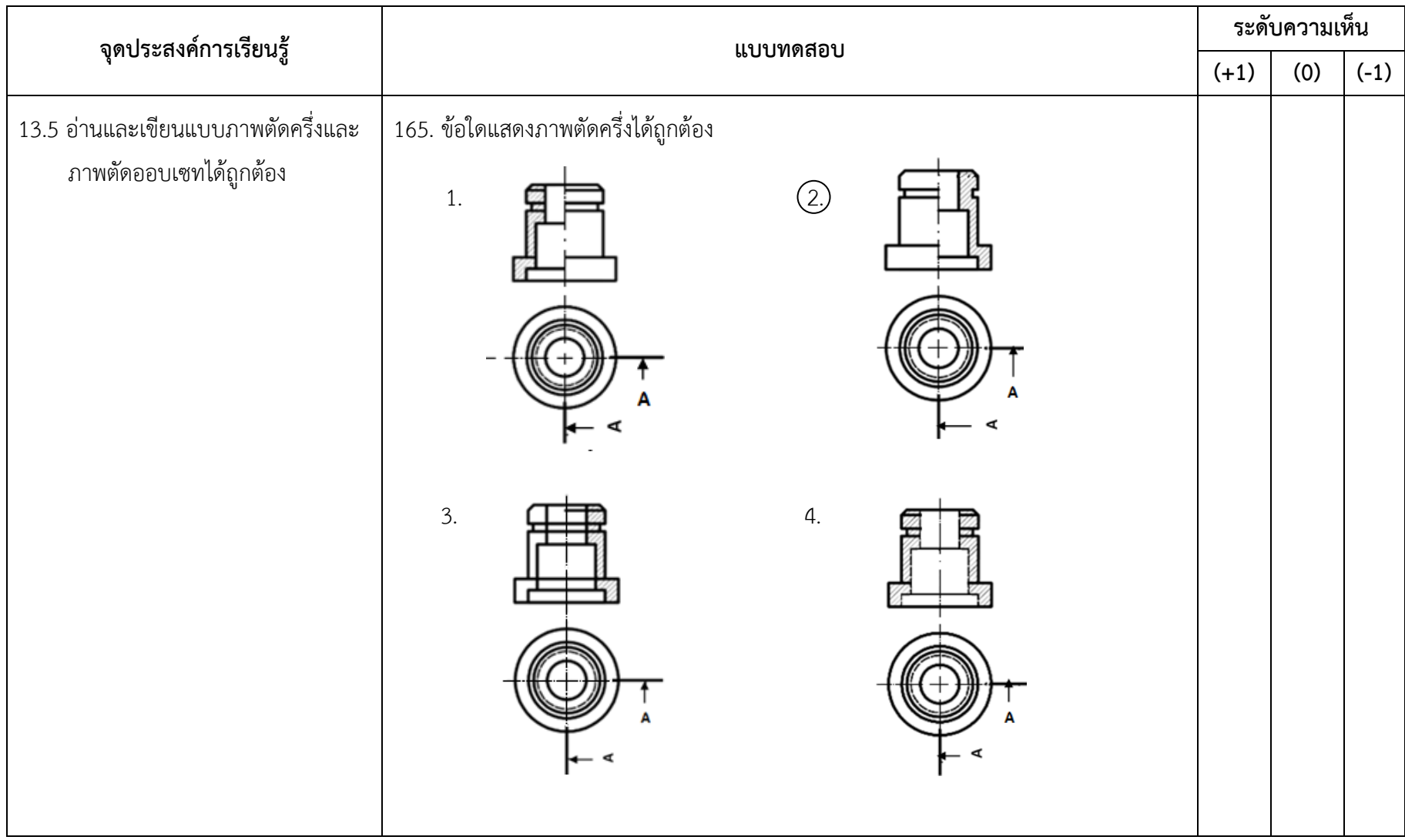

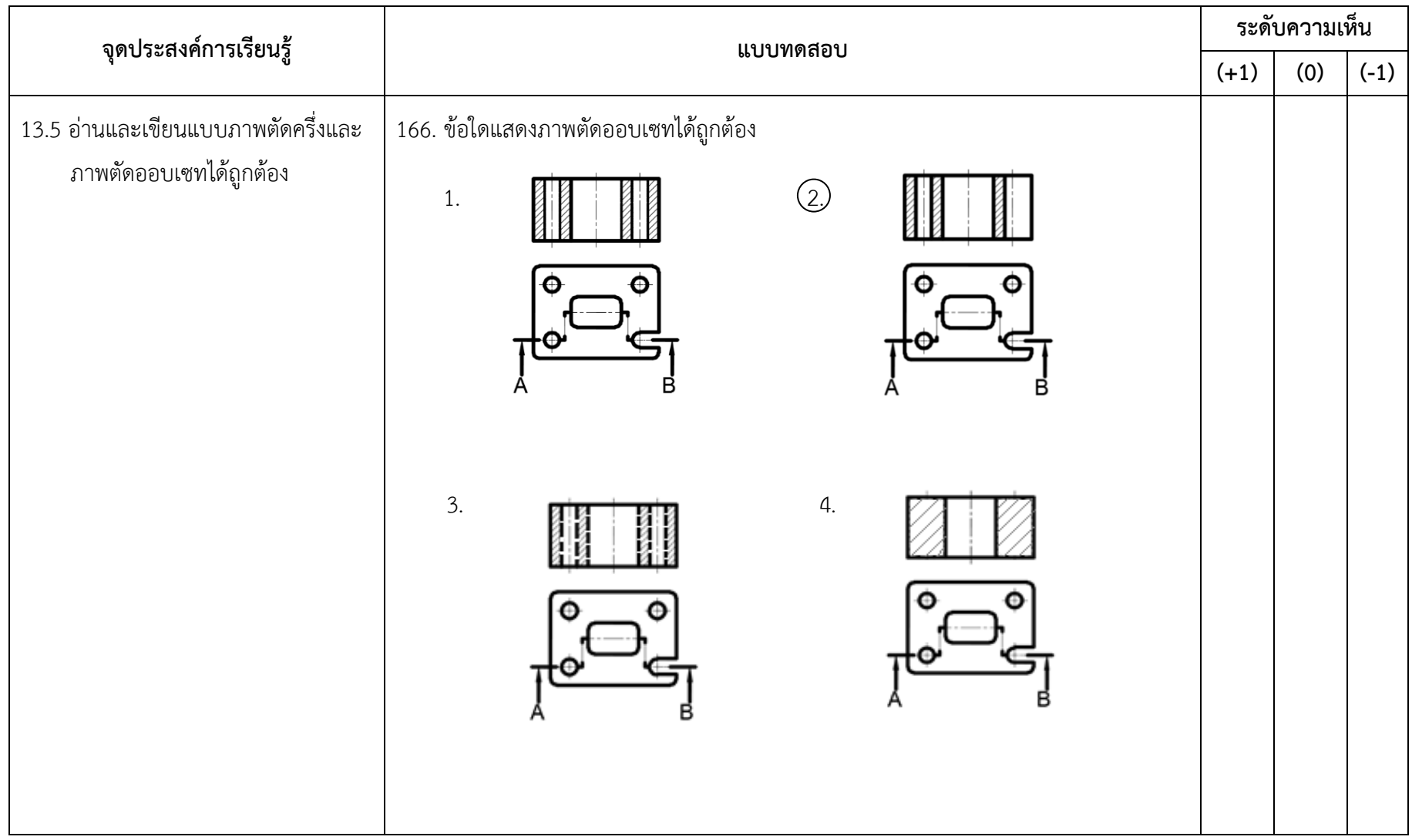

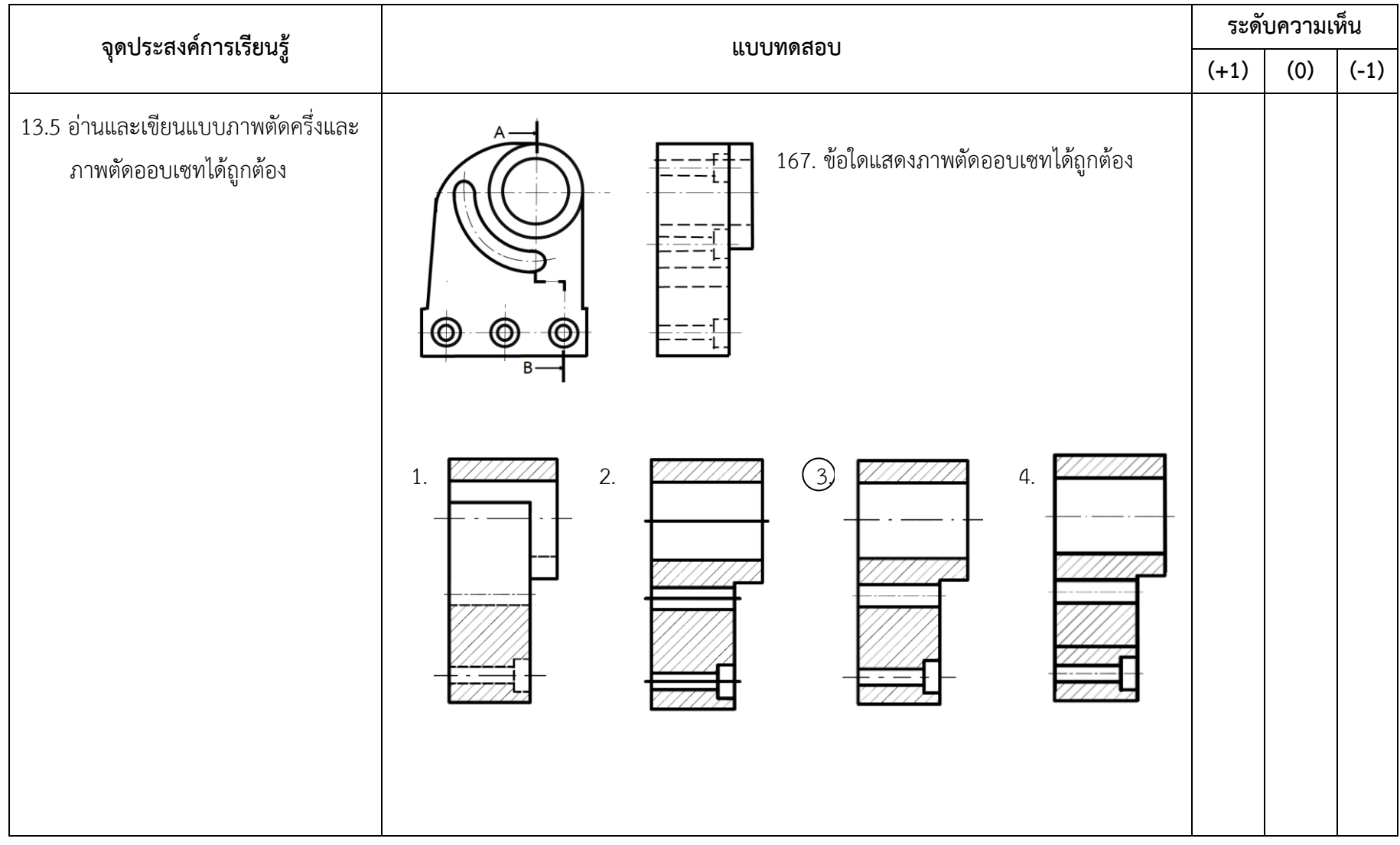

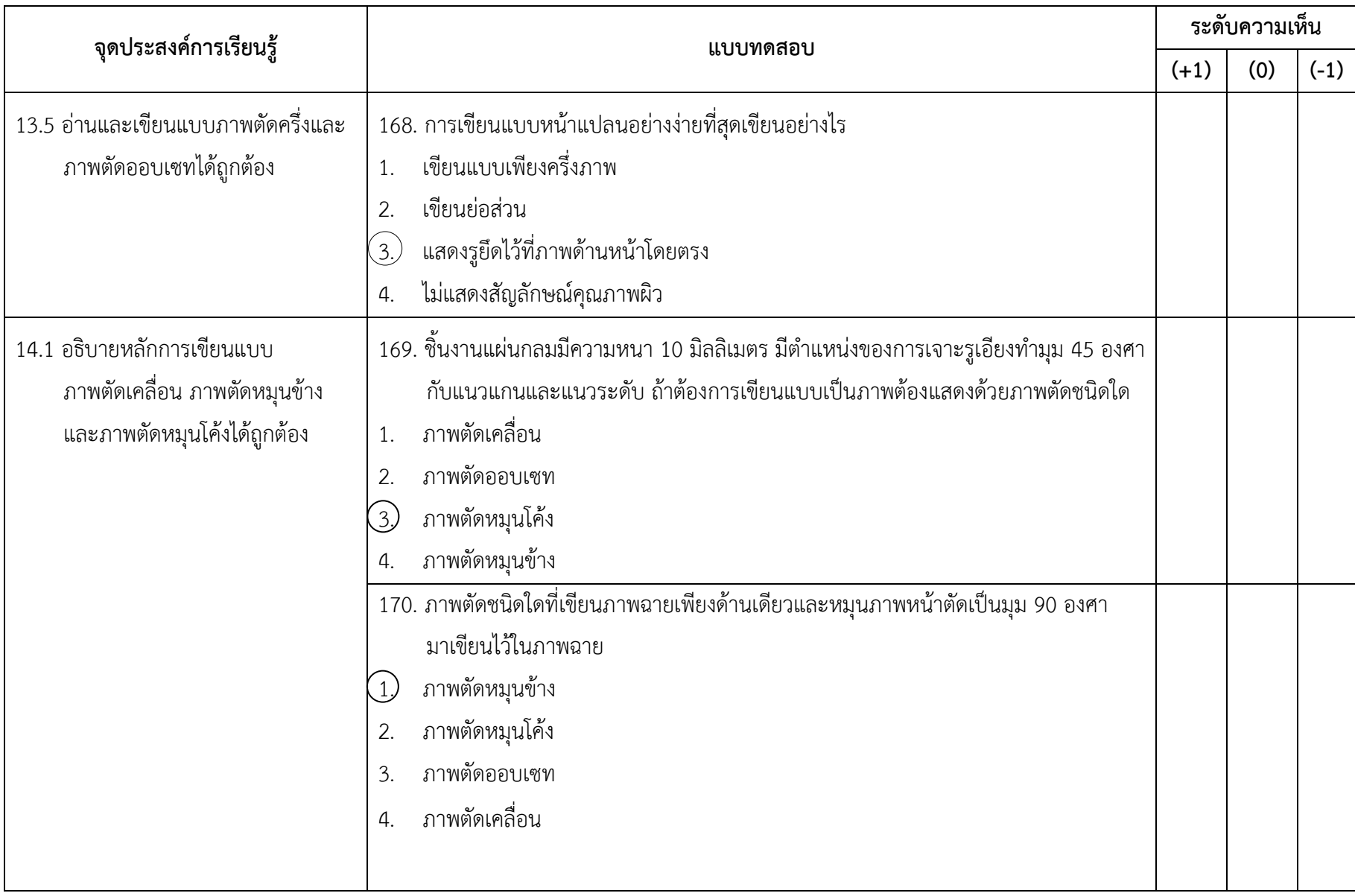

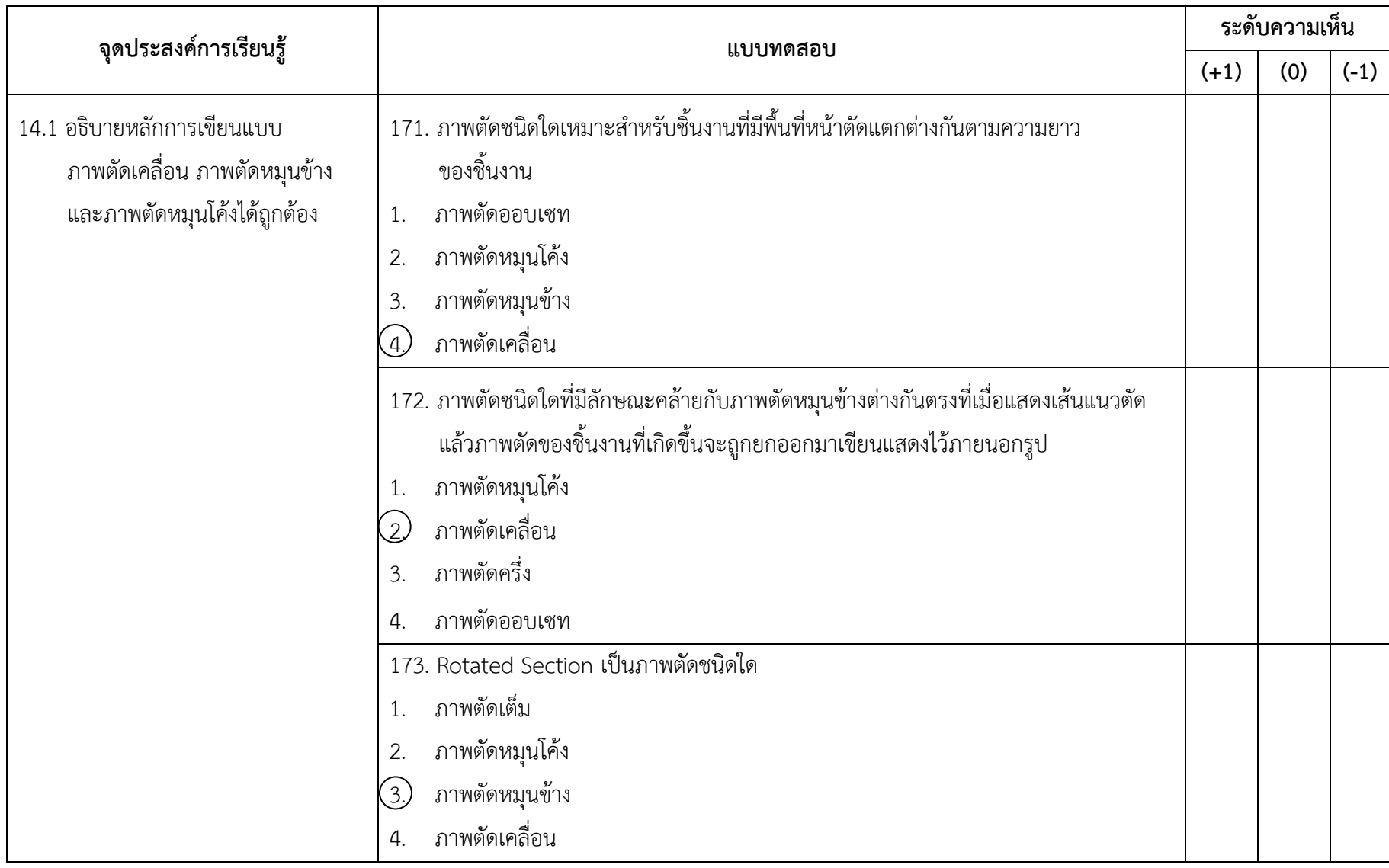

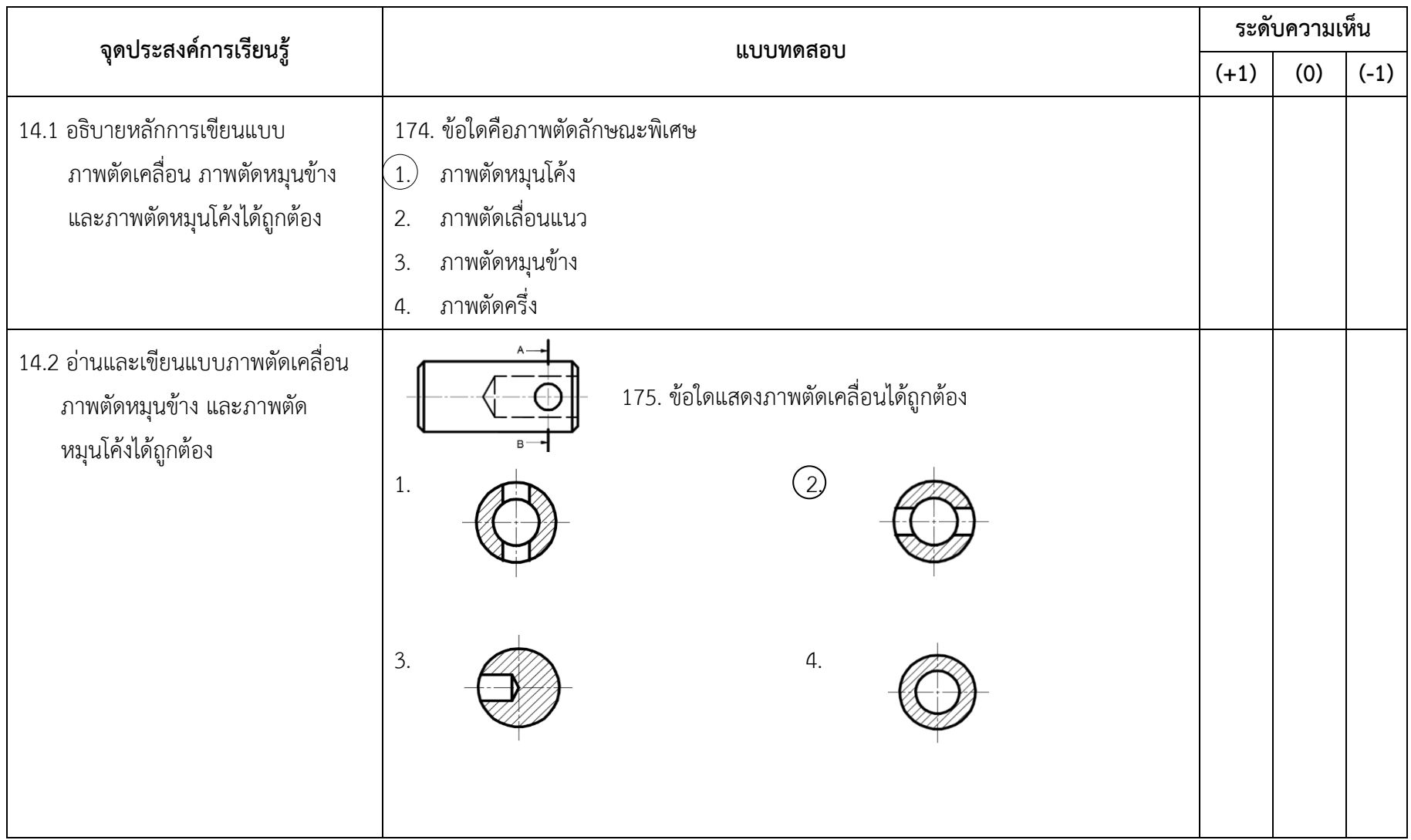

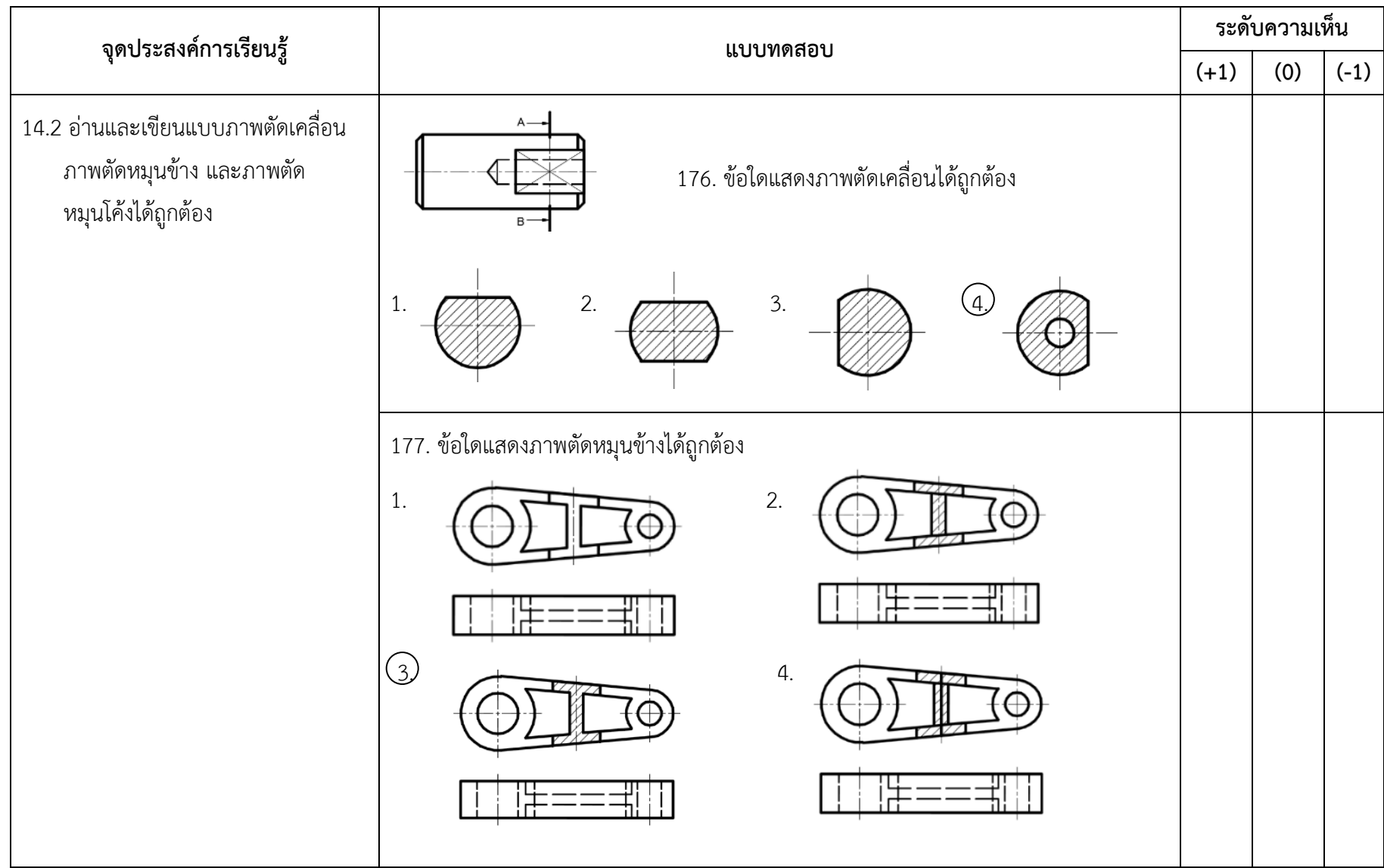

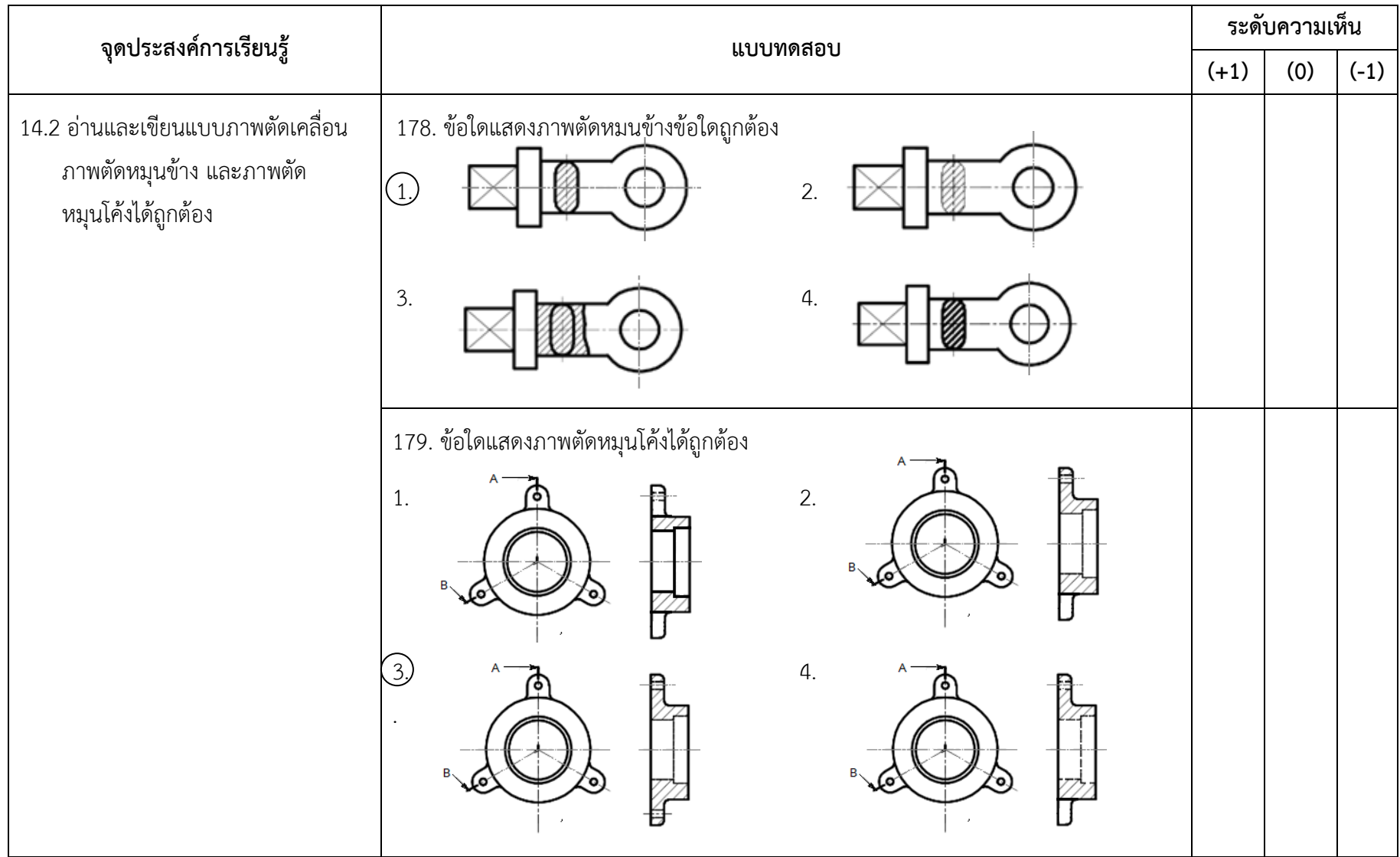

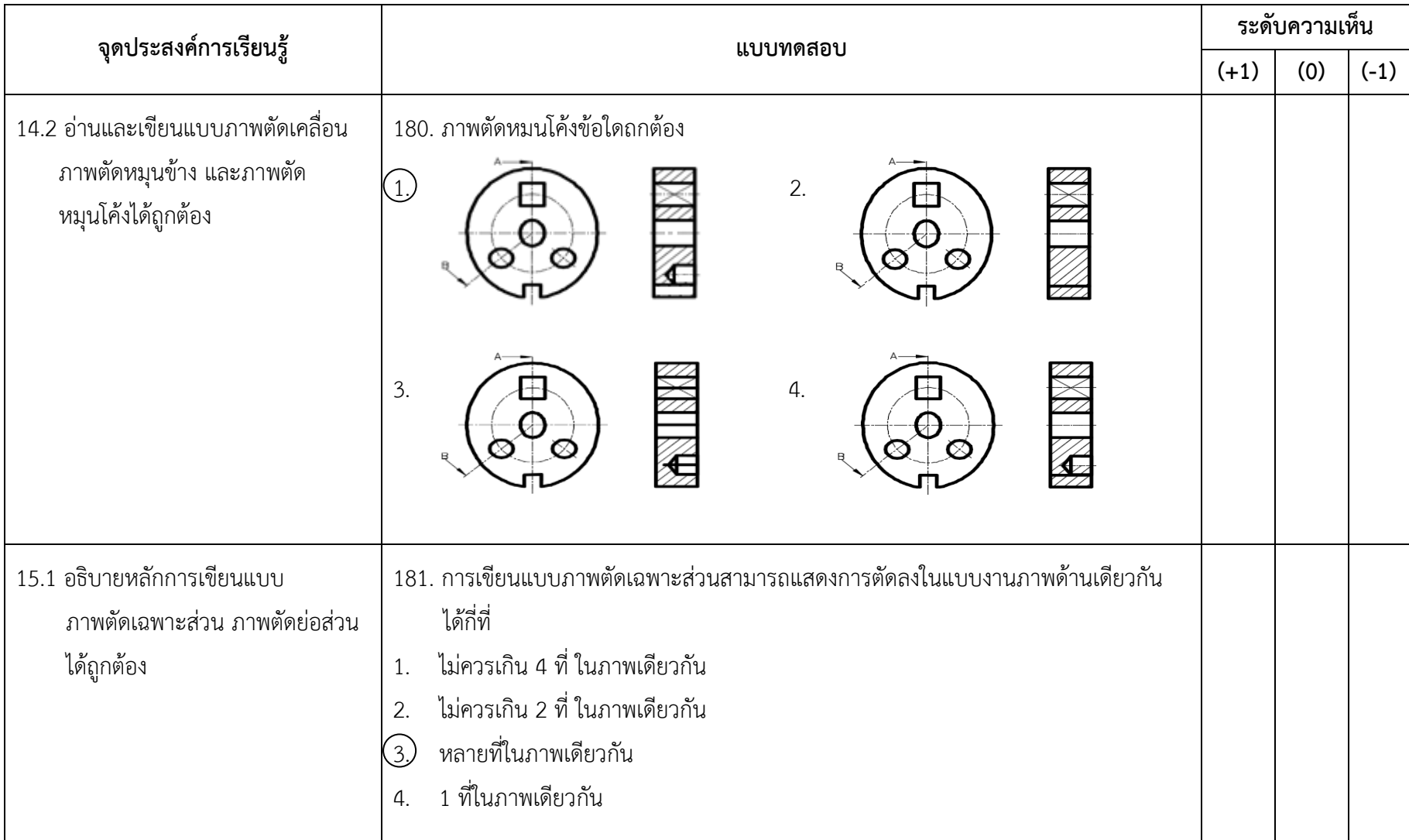

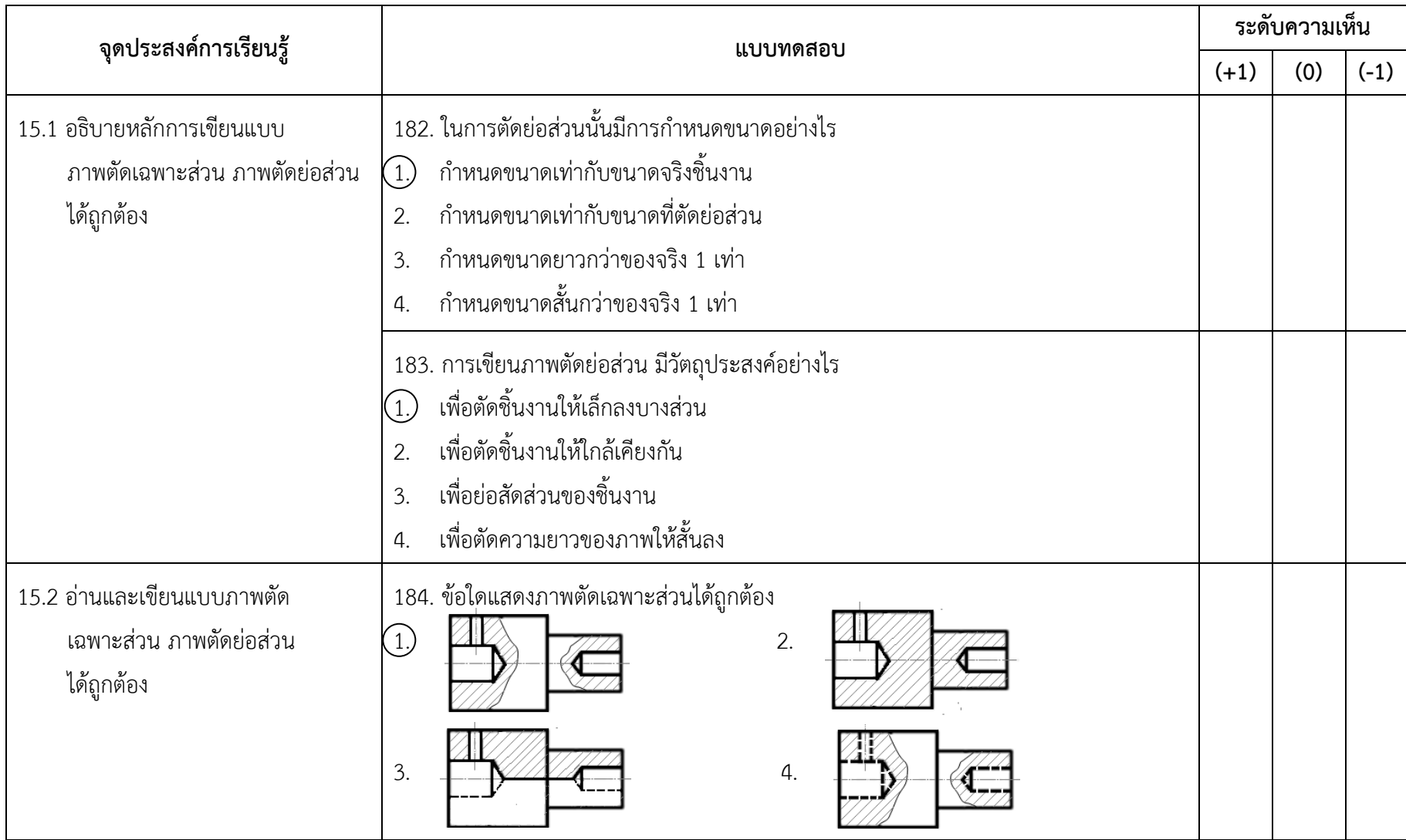

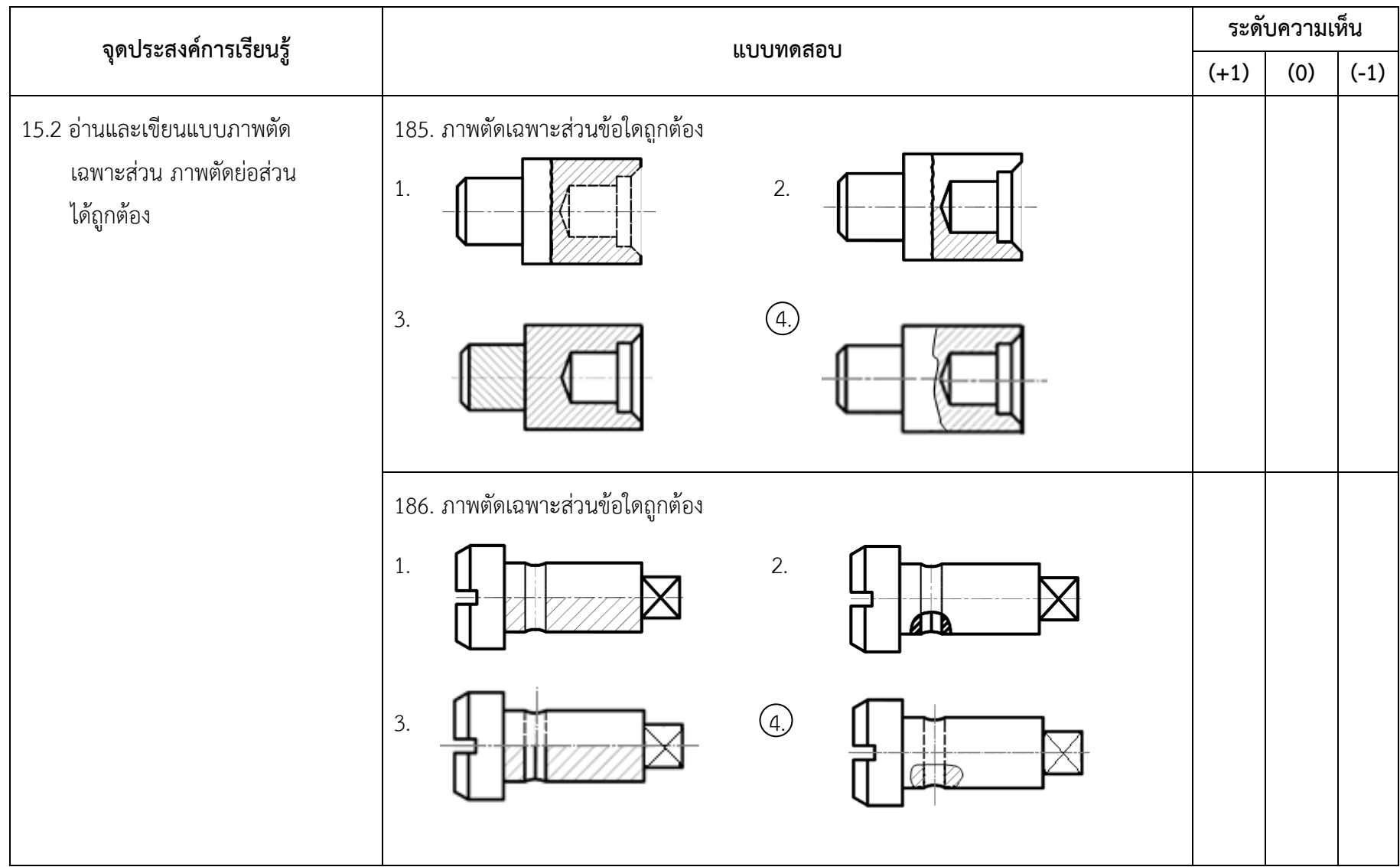

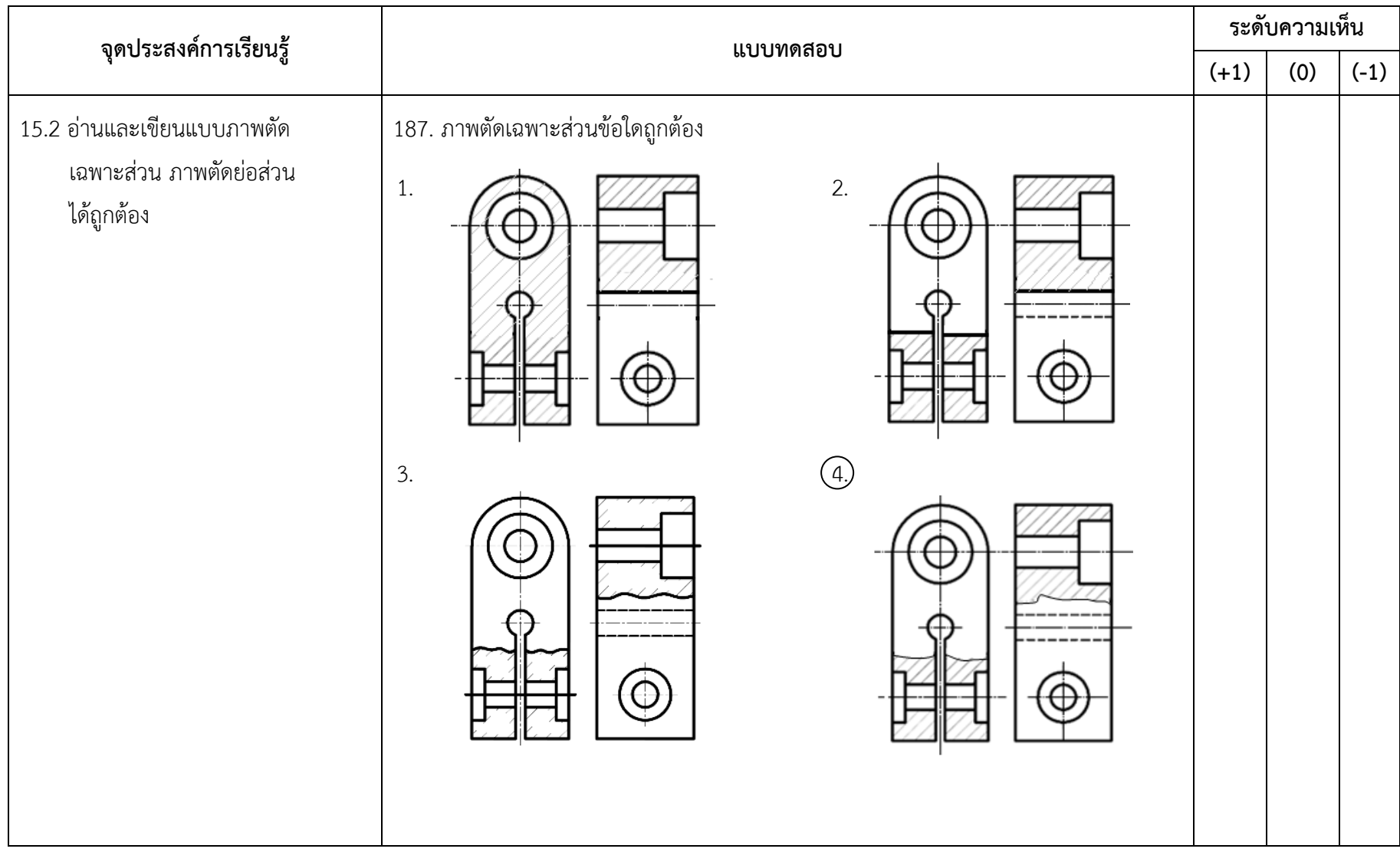

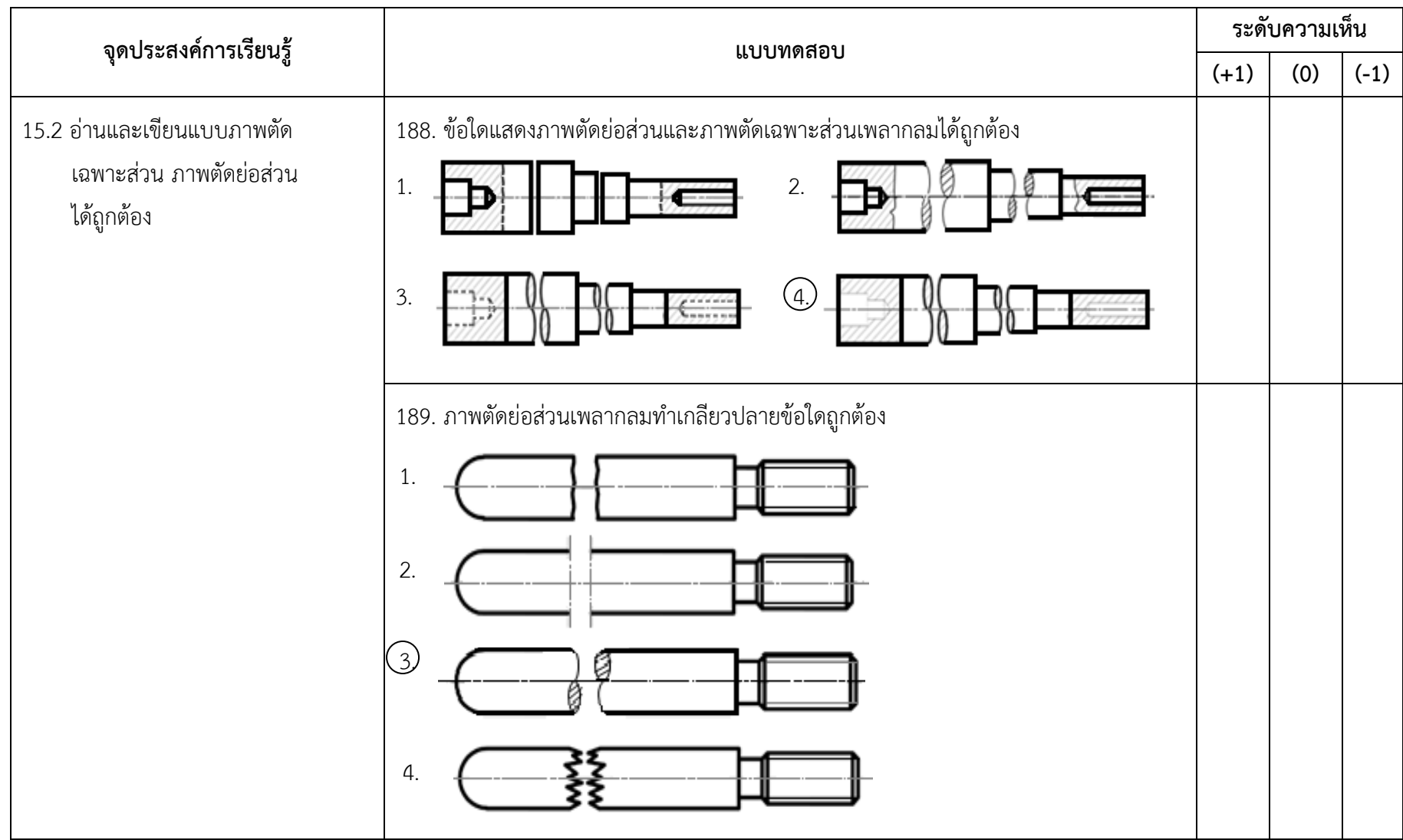

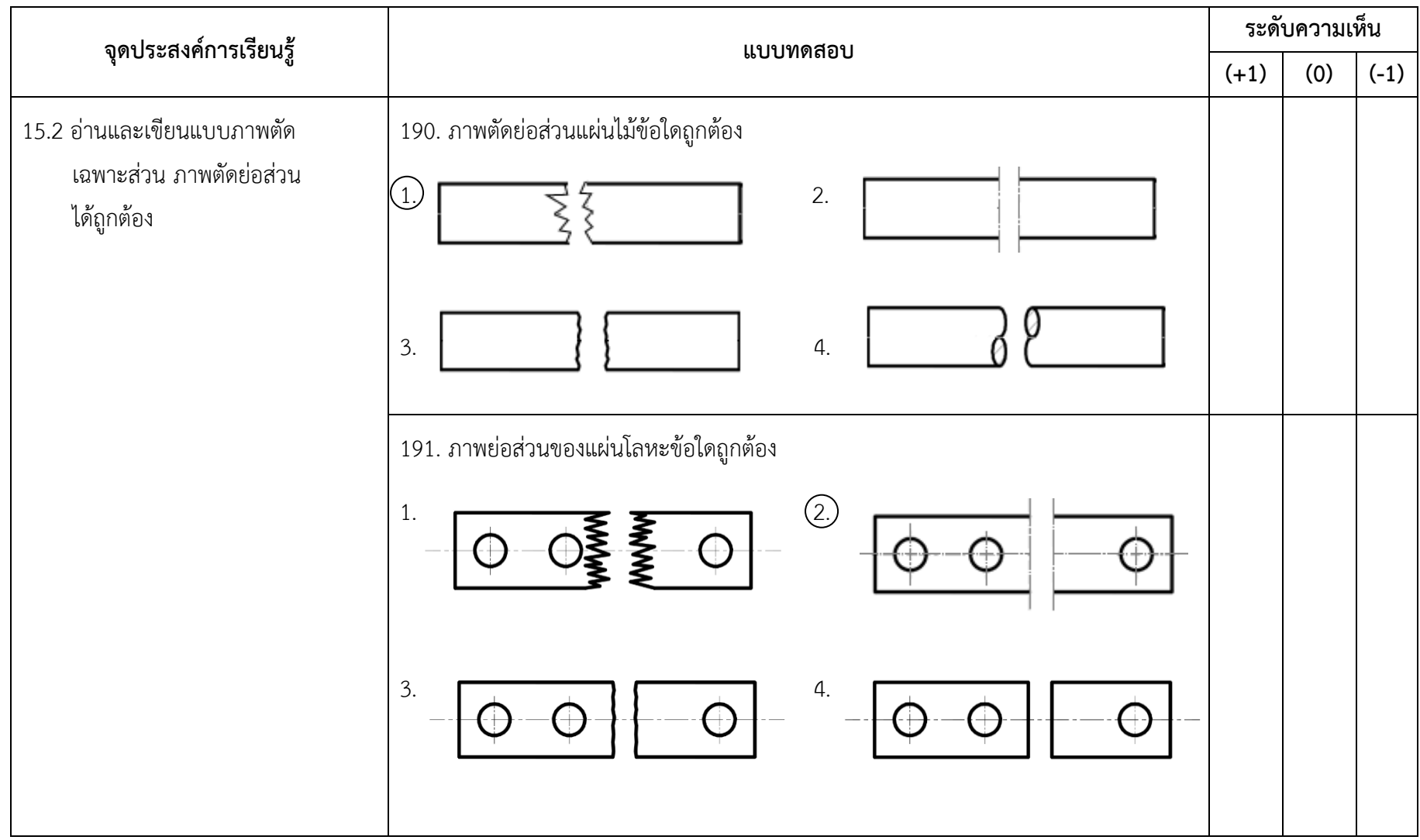

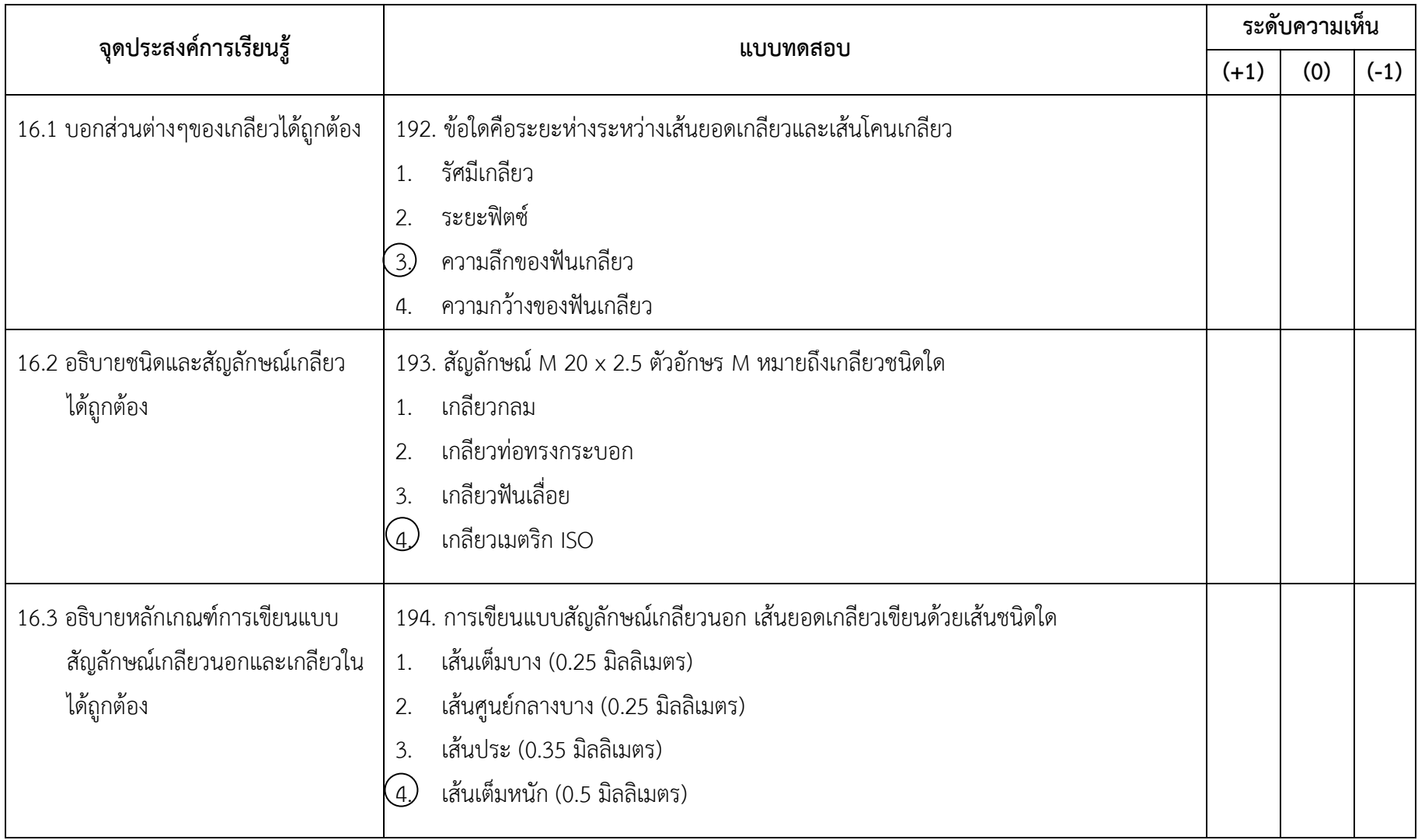

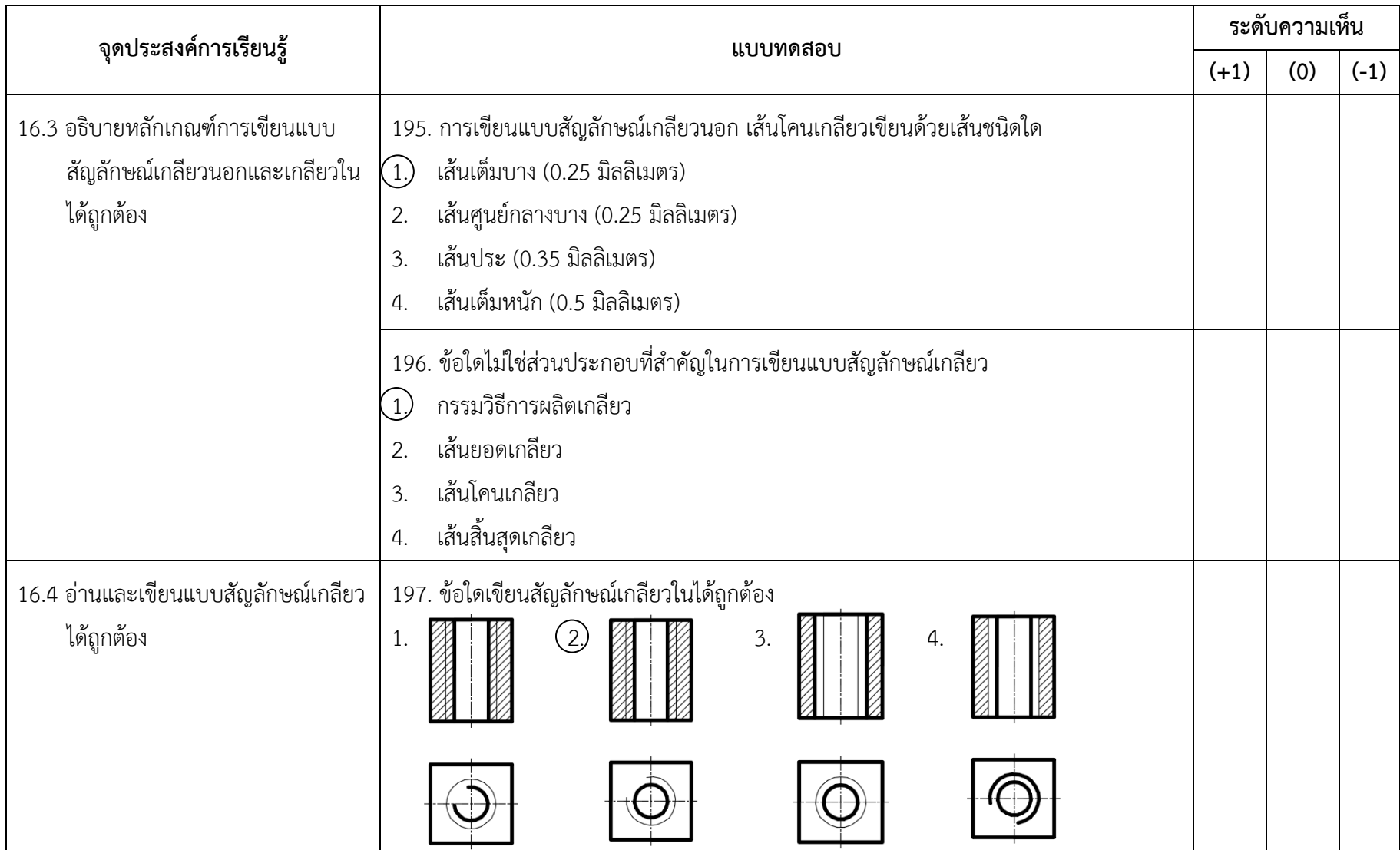
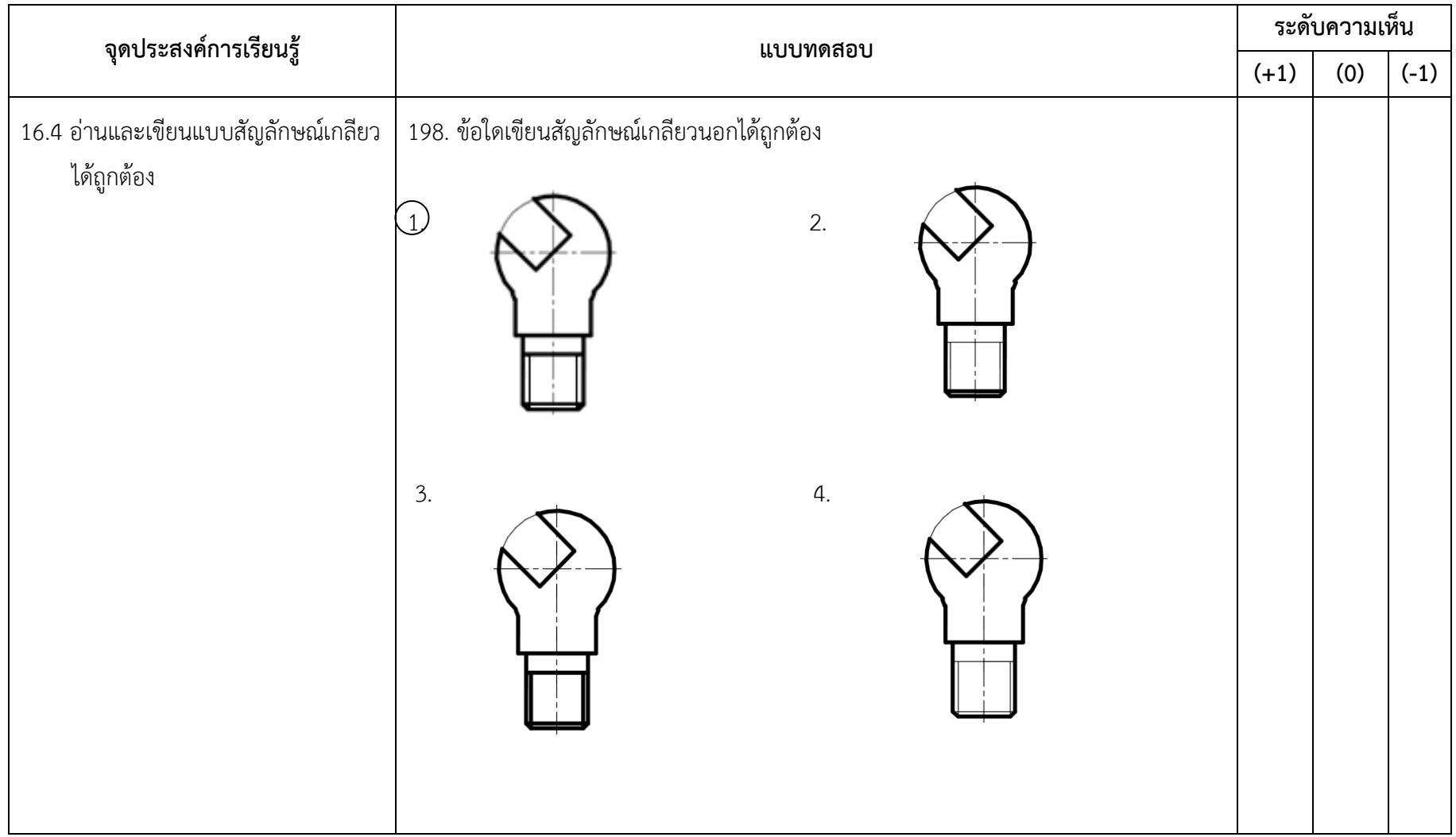

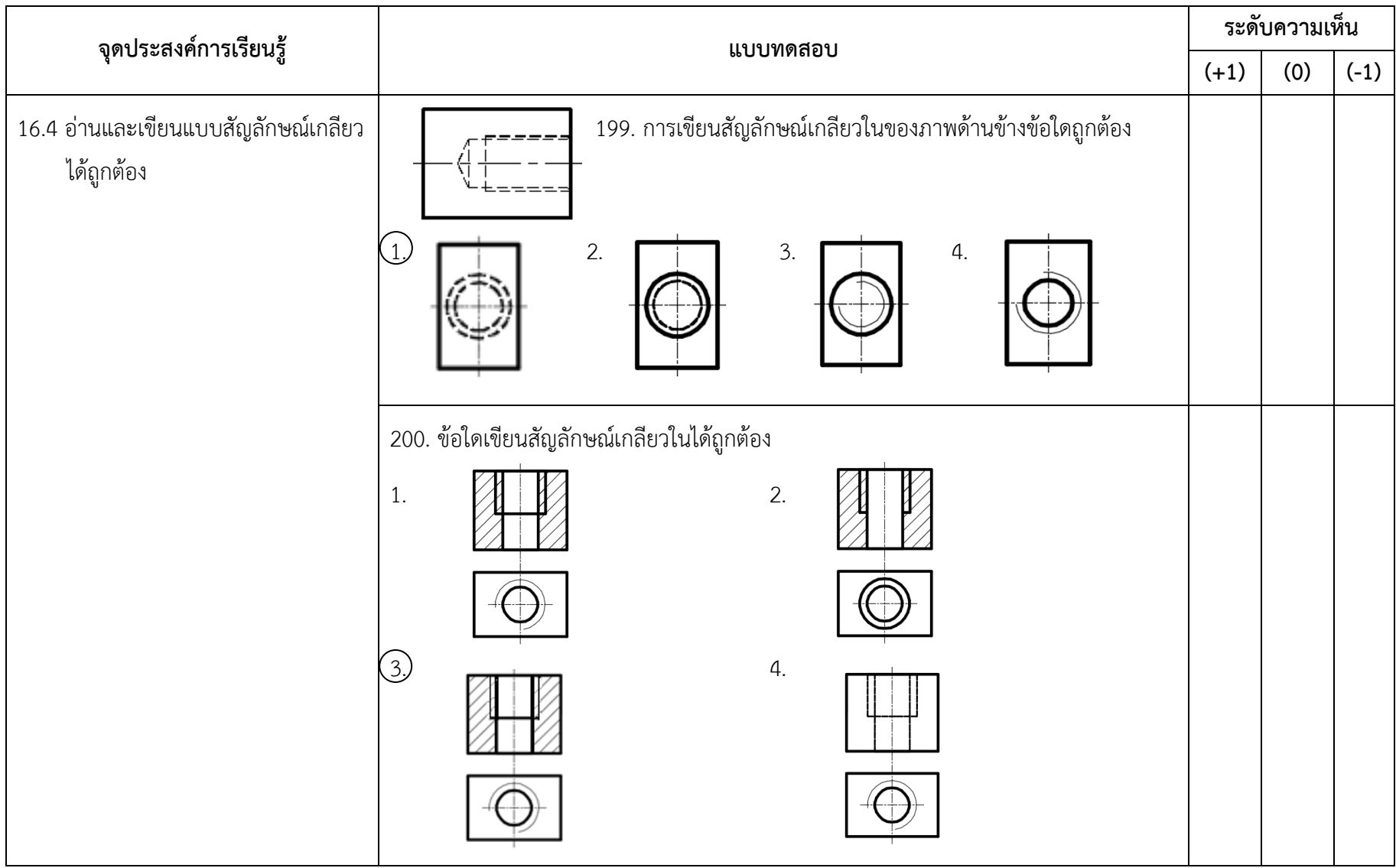

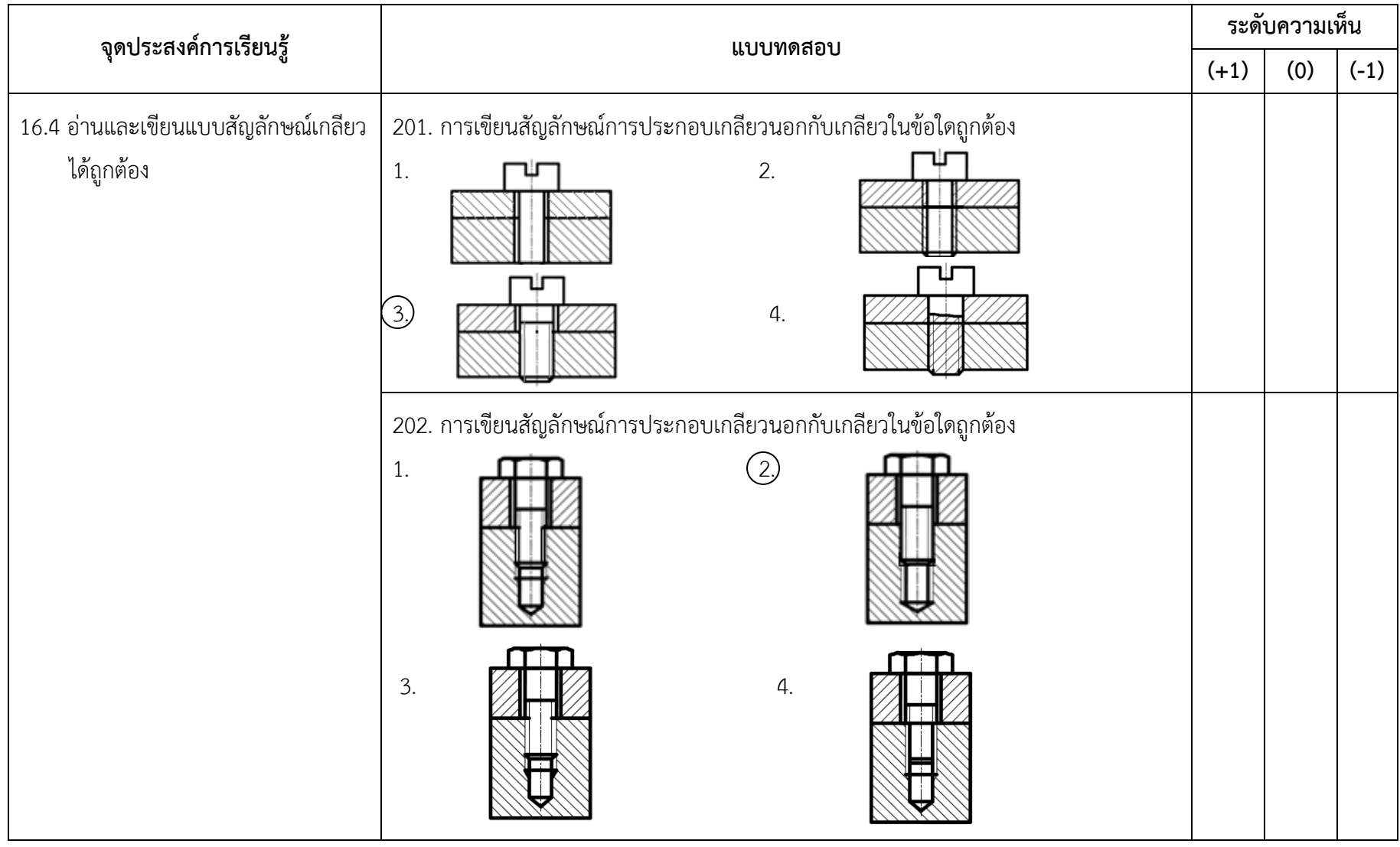

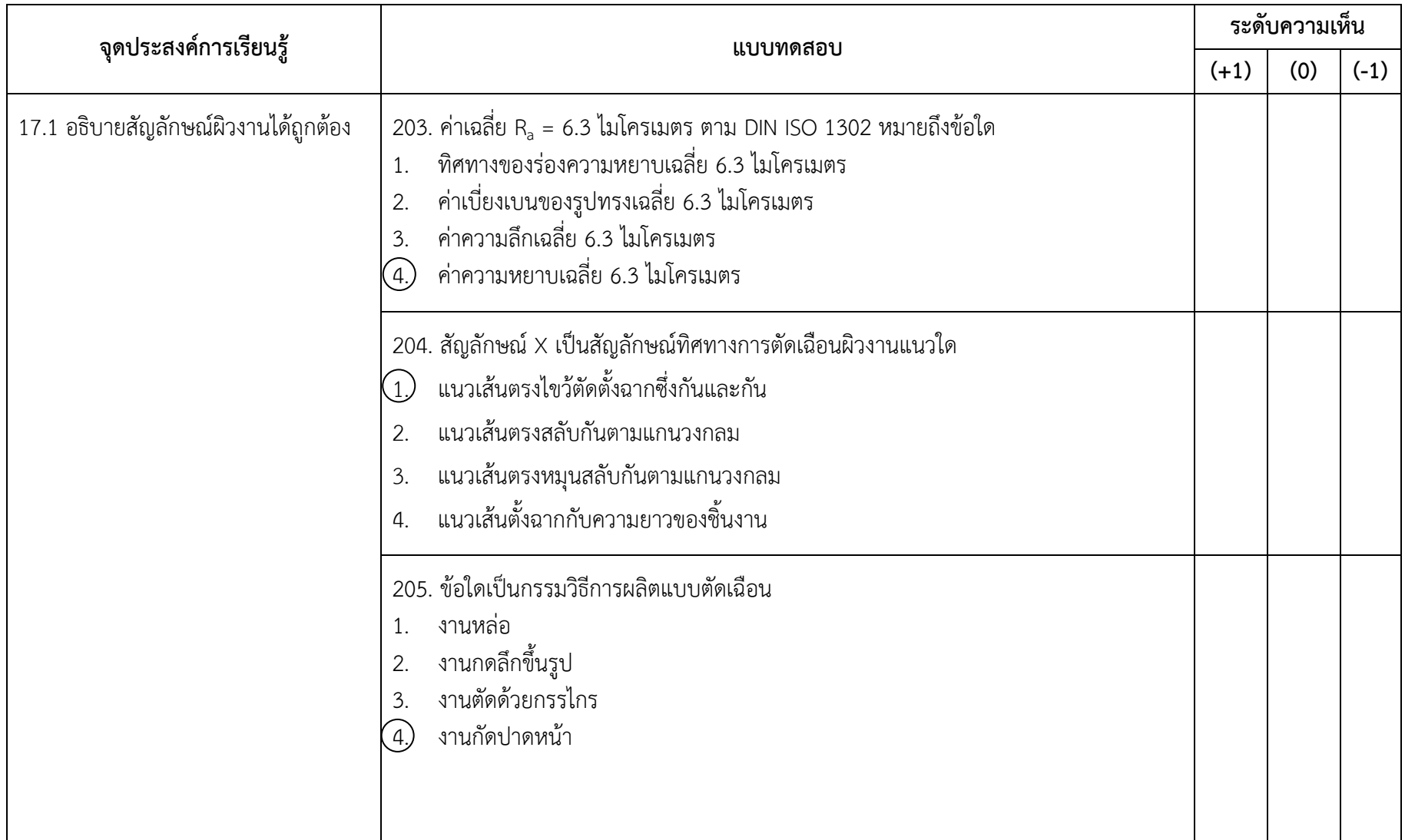

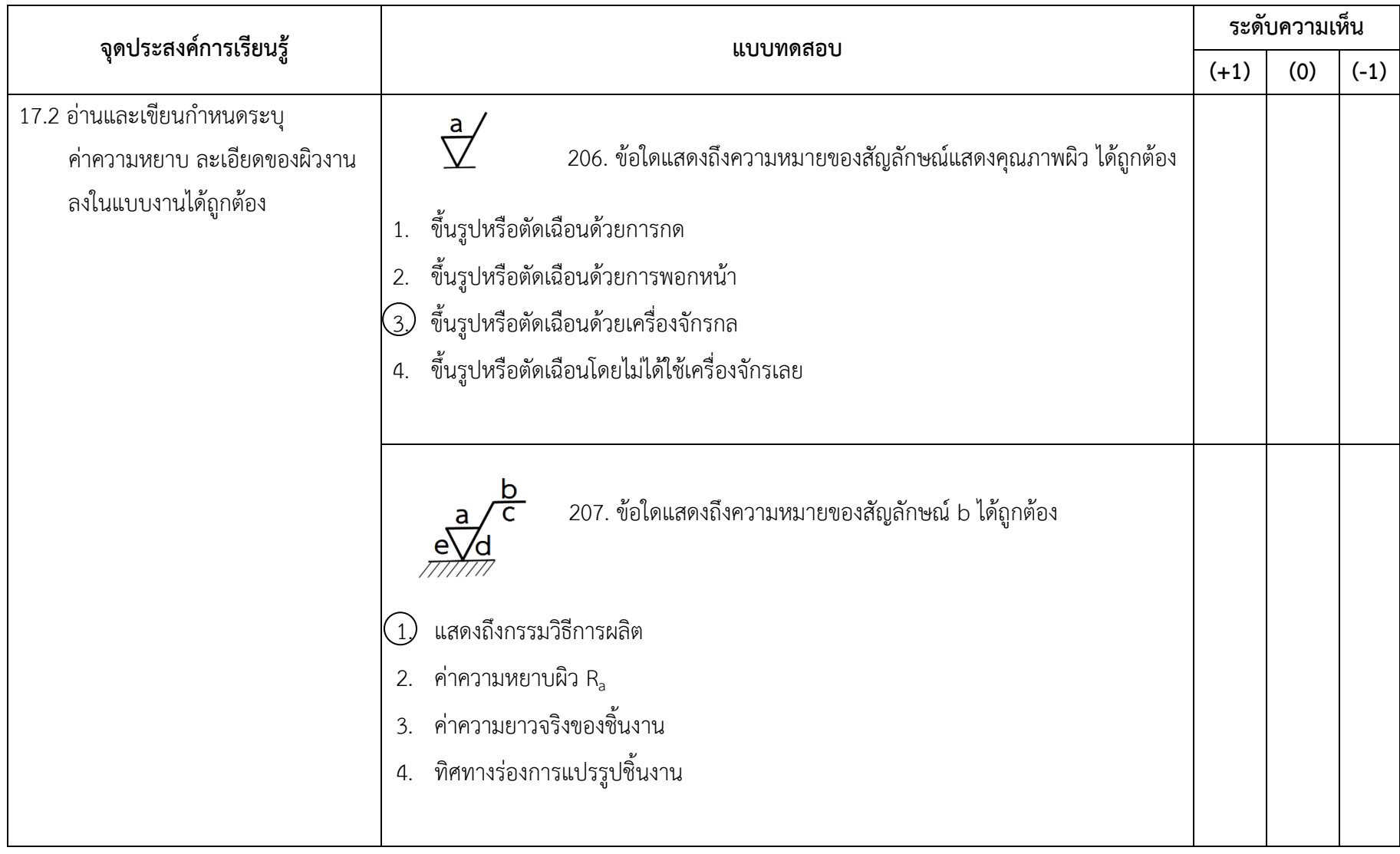

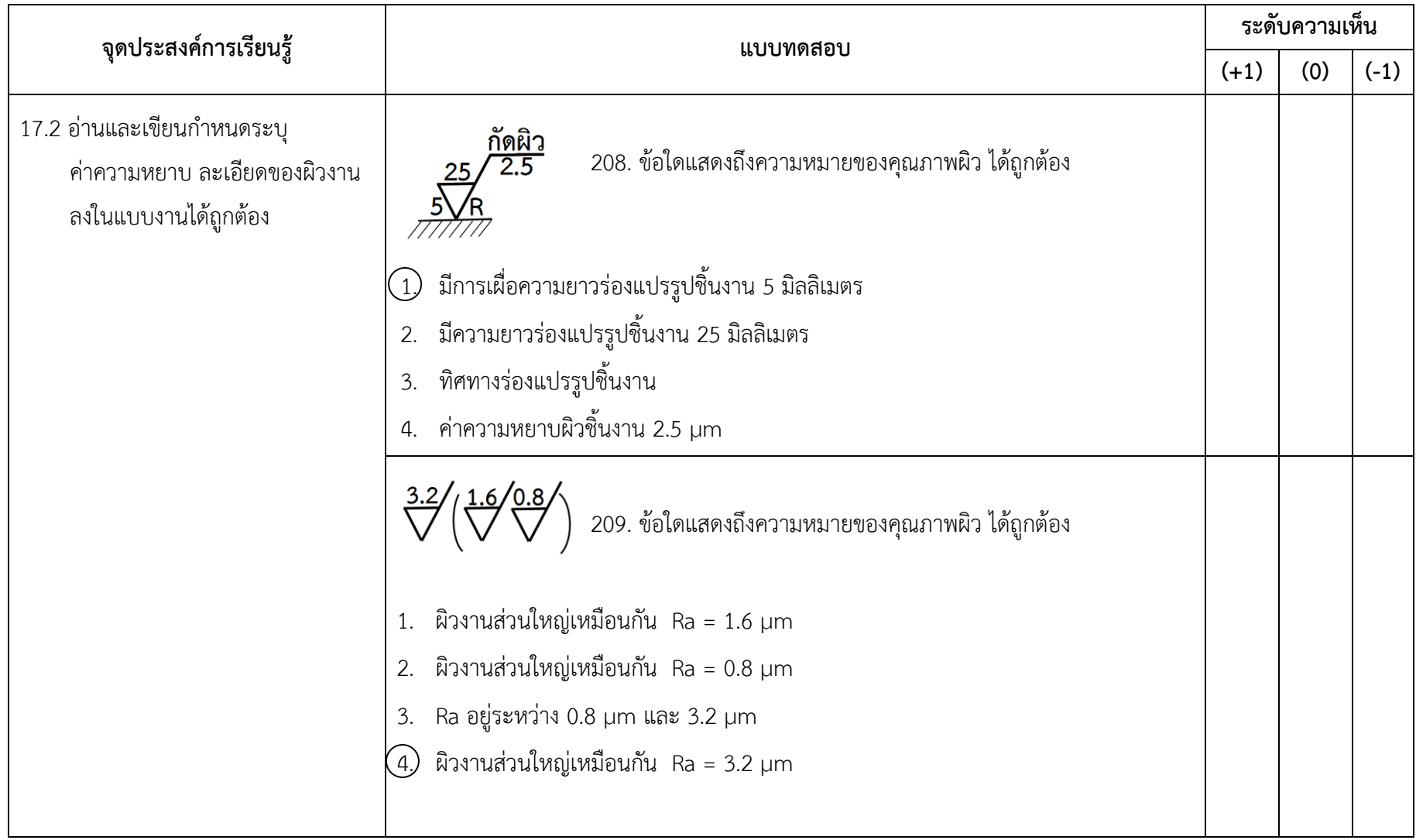

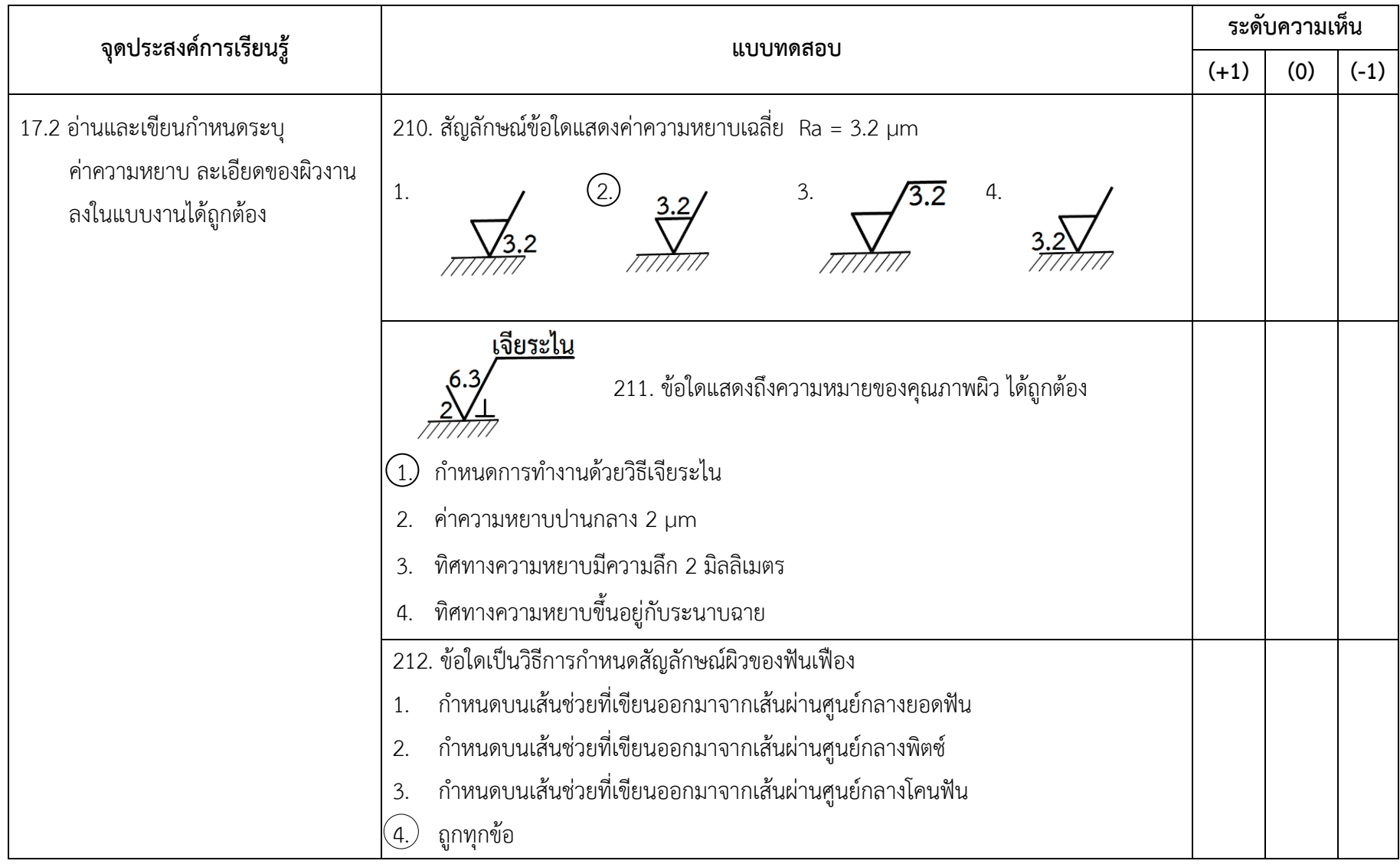

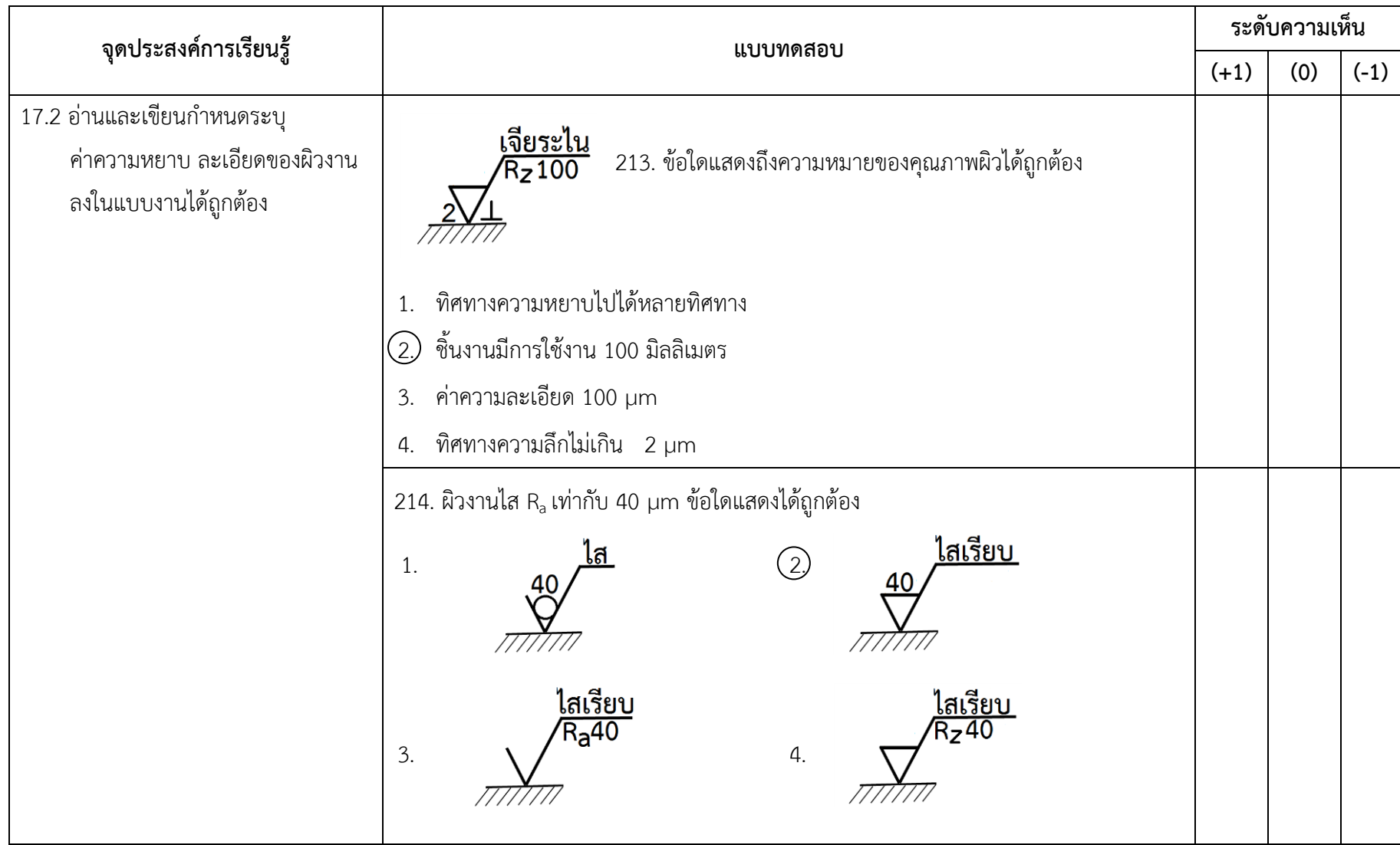

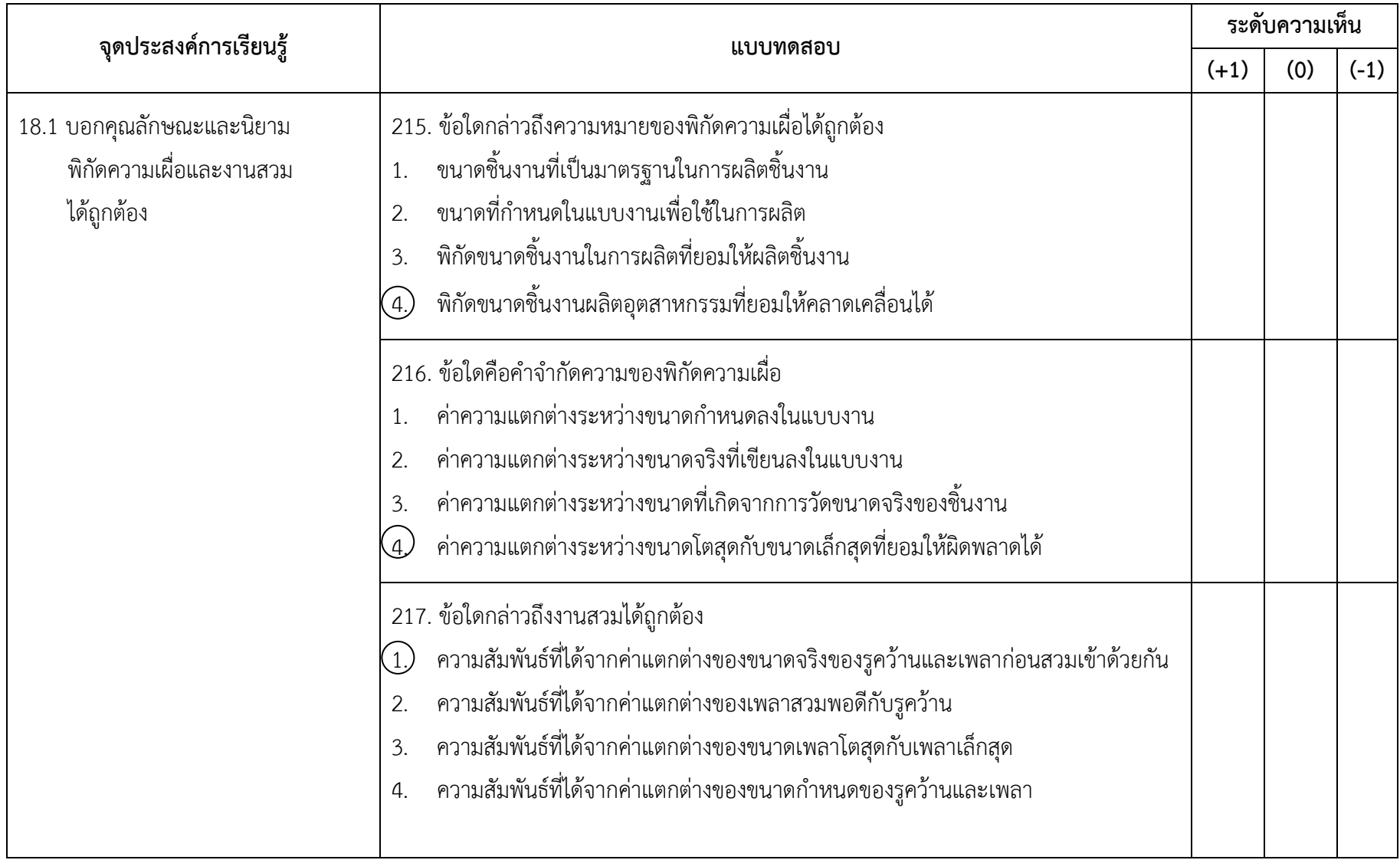

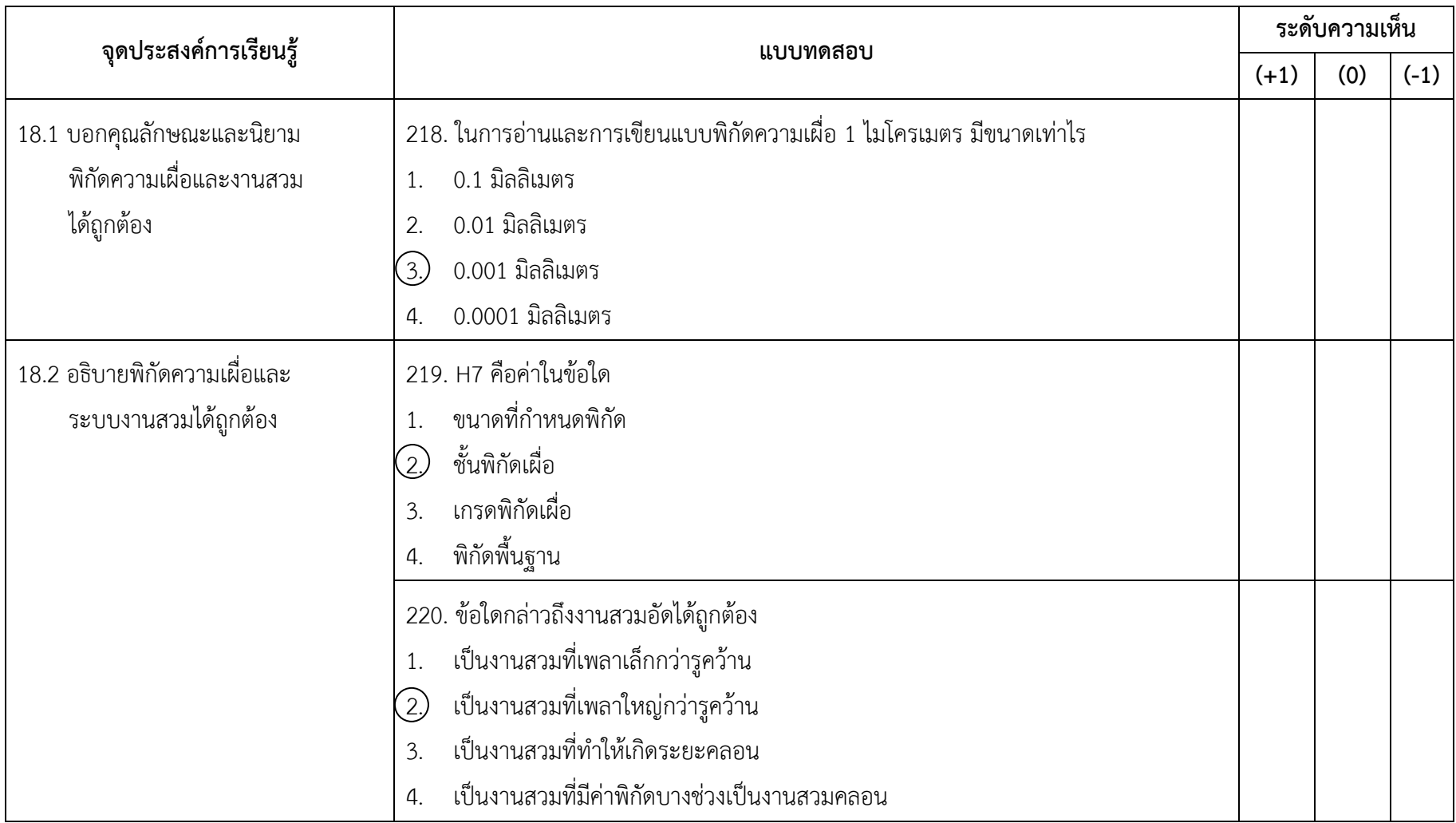

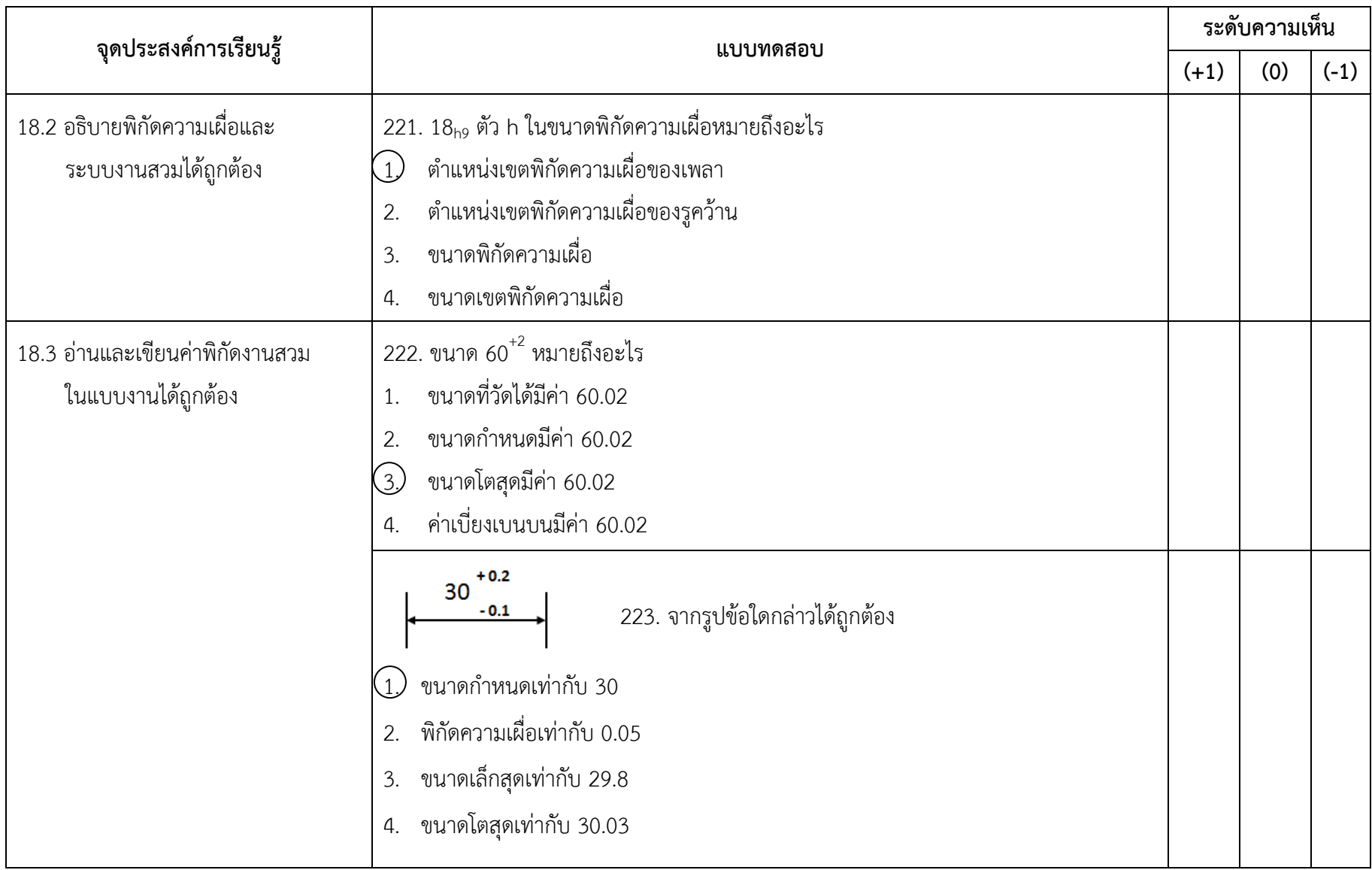

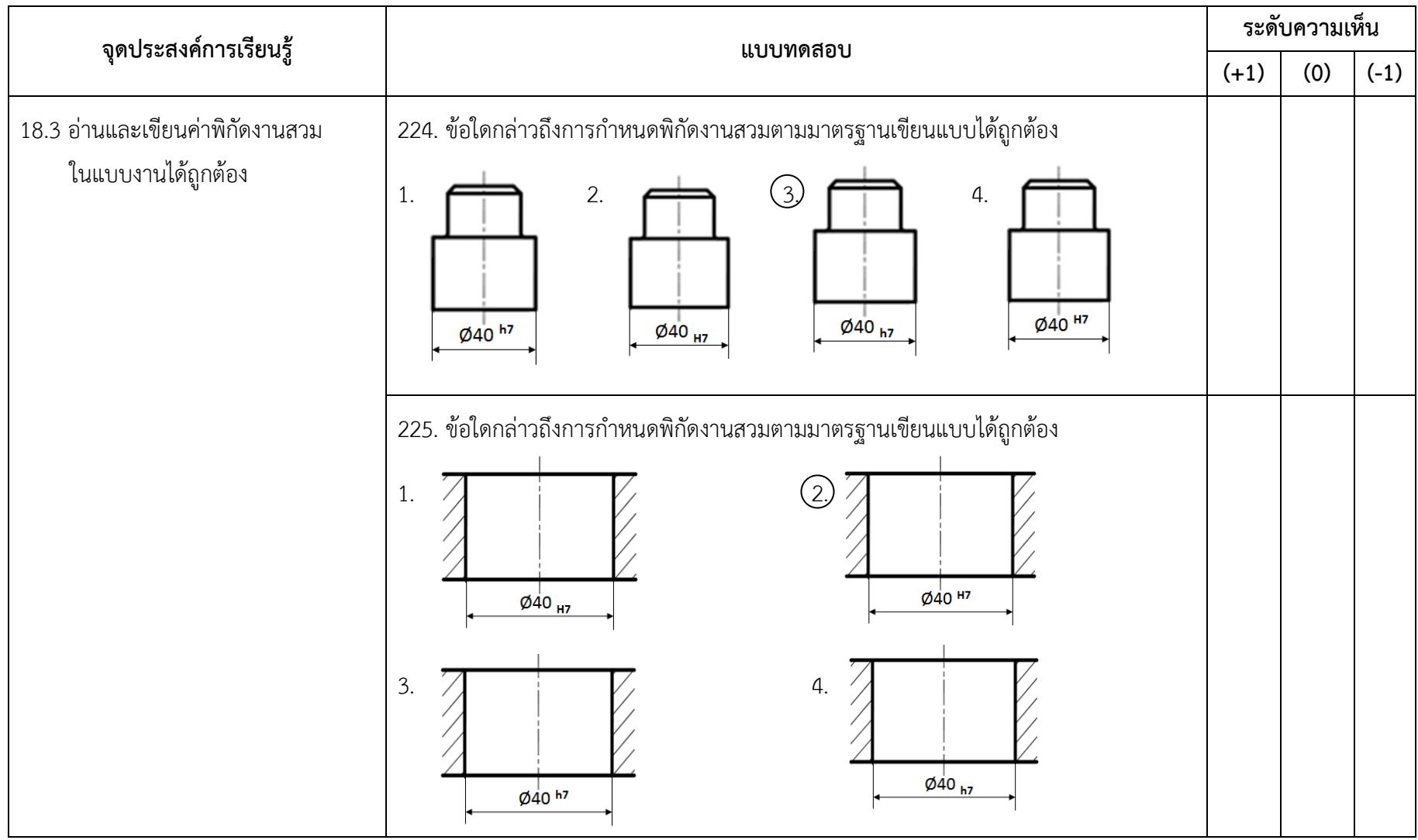

|                   | ข้อสอบ         |                       | ความคิดเห็นของผู้เชี่ยวชาญ |              |                  |                  | นำไปใช้          |              |              |
|-------------------|----------------|-----------------------|----------------------------|--------------|------------------|------------------|------------------|--------------|--------------|
| จุดประสงค์<br>ที่ | ข้อที่         | คนที่<br>$\mathbf{1}$ | คนที่ 2                    | คนที่<br>3   | คนที่ 4          | คนที่ 5          | $\sum R$         | IOC          | ทดลอง        |
| 1.1               | $1\,$          | $\mathbf{1}$          | $\mathbf{1}$               | $\mathbf{1}$ | $\mathbf{1}$     | $\mathbf{1}$     | 5                | $\mathbf{1}$ | $\checkmark$ |
| $1.1\,$           | $\overline{2}$ | $\mathbf{1}$          | $1\,$                      | $1\,$        | $\,1\,$          | $\mathbf 0$      | $\boldsymbol{4}$ | 0.8          | $\checkmark$ |
| $1.1\,$           | $\mathfrak{Z}$ | $\mathbf{1}$          | $\mathbf{1}$               | $\mathbf 0$  | $\mathbf 0$      | $1\,$            | $\mathfrak{Z}$   | 0.6          | ตั้ดออก      |
| $1.2\,$           | 4              | $1\,$                 | $1\,$                      | $\mathbf{1}$ | $\mathbf{1}$     | $\,1\,$          | 5                | $\mathbf{1}$ | $\checkmark$ |
| $1.2\,$           | 5              | $1\,$                 | $\mathbf 0$                | $1\,$        | $1\,$            | $1\,$            | $\sqrt{4}$       | 0.8          | $\checkmark$ |
| 1.3               | 6              | $1\,$                 | $\,1$                      | $\sqrt{a}$   | $\boldsymbol{0}$ | $1\,$            | $\mathfrak{Z}$   | 0.6          | $\checkmark$ |
| 1.3               | $\overline{7}$ | $\mathbf{1}$          | $\mathbf{1}$               | $1\,$        | $\mathbf{1}$     | $\,1\,$          | 5                | $\mathbf{1}$ | $\checkmark$ |
| 1.3               | 8              | $\mathbf 0$           | $\mathbf{1}$               | $\mathbf 0$  | $\mathbf{1}$     | $\boldsymbol{0}$ | $\overline{2}$   | 0.4          | ตัดออก       |
| 1.4               | 9              | $1\,$                 | $\boldsymbol{0}$           | $\mathbf{1}$ | $1\,$            | $1\,$            | $\boldsymbol{4}$ | 0.8          | $\checkmark$ |
| $1.4\,$           | 10             | $\mathbf{1}$          | $\mathbf{1}$               | $1\,$        | $1\,$            | $1\,$            | 5                | $\mathbf{1}$ | $\checkmark$ |
| 1.4               | $11$           | $\mathbf{1}$          | $1\,$                      | $1\,$        | $\,1\,$          | $1\,$            | 5                | $1\,$        | $\checkmark$ |
| 1.4               | 12             | $1\,$                 | $1\,$                      | $1\,$        | $\,1$            | $\mathbf 0$      | 4                | 0.8          | $\checkmark$ |
| 2.1               | 13             | $\mathbf{1}$          | $\,1\,$                    | $\mathbf 0$  | $1\,$            | $1\,$            | $\overline{4}$   | 0.8          | $\checkmark$ |
| 2.1               | 14             | $\mathbf{1}$          | $\mathbf 0$                | $\mathbf{1}$ | 0                | $\mathbf{1}$     | $\mathfrak{Z}$   | 0.6          | ตัดออก       |
| 2.1               | 15             | $\mathbf{1}$          | $\mathbf{1}$               | $\mathbf{1}$ | $\boldsymbol{0}$ | $\,1\,$          | 4                | 0.8          | $\checkmark$ |
| 2.1               | 16             | $1\,$                 | $1\,$                      | $\mathbf 0$  | $1\,$            | $\mathbf 0$      | $\mathfrak{Z}$   | 0.6          | $\checkmark$ |
| 2.1               | 17             | $1\,$                 | $1\,$                      | $1\,$        | $\boldsymbol{0}$ | $1\,$            | $\sqrt{4}$       | 0.8          | $\checkmark$ |
| 2.1               | 18             | $\mathbf 0$           | $1\,$                      | $\mathbf{1}$ | $\mathbf 0$      | $\mathbf 0$      | $\overline{2}$   | 0.4          | ตัดออก       |
| 2.1               | 19             | $\mathbf{1}$          | $\boldsymbol{0}$           | $\mathbf 0$  | $\mathbf{1}$     | $\mathbf 0$      | $\overline{2}$   | 0.4          | ตัดออก       |
| 2.1               | 20             | $\mathbf 0$           | $\boldsymbol{0}$           | $\mathbf{1}$ | $\mathbf 0$      | $\mathbf 0$      | $\mathbf{1}$     | 0.2          | ตัดออก       |
| 2.1               | 21             | $\mathbf{1}$          | $\mathbf{1}$               | $\sqrt{0}$   | $\boldsymbol{0}$ | $\boldsymbol{0}$ | $\overline{2}$   | 0.4          | ตัดออก       |
| 2.1               | 22             | $\mathbf{1}$          | $\boldsymbol{0}$           | $\sqrt{0}$   | $\mathbf{1}$     | $\mathbf 0$      | 2                | 0.4          | ตัดออก       |
| 2.1               | 23             | $\mathbf 0$           | $\mathbf{1}$               | $\sqrt{0}$   | $\mathbf 0$      | $\boldsymbol{0}$ | $\mathbf{1}$     | 0.2          | ตัดออก       |
| 2.2               | 24             | $\mathbf{1}$          | $\mathbf{1}$               | $\mathbf{1}$ | $1\,$            | $1\,$            | 5                | $\mathbf{1}$ | $\checkmark$ |
| 2.2               | 25             | $\mathbf{1}$          | $\mathbf{1}$               | $\mathbf{1}$ | $\boldsymbol{0}$ | $\mathbf{1}$     | 4                | 0.8          | $\checkmark$ |

**ตารางที่ ข-1** วิเคราะห์ข้อสอบหาดัชนีความสอดคล้องระหว่างข้อสอบกับจุดประสงค์การเรียนรู้

|            | ข้อสอบ |              | ความคิดเห็นของผู้เชี่ยวชาญ |                  | นำไปใช้             |                  |                  |              |              |
|------------|--------|--------------|----------------------------|------------------|---------------------|------------------|------------------|--------------|--------------|
| จุดประสงค์ | ข้อที่ | คนที่        | คนที่                      | คนที่            | คนที่               | คนที่            | $\sum R$         | IOC          |              |
| ที่        |        | $1\,$        | $\overline{2}$             | $\mathfrak{Z}$   | $\sqrt{4}$          | 5                |                  |              | ทดลอง        |
| 2.2        | 26     | $\mathbf{1}$ | $1\,$                      | $\mathbf{1}$     | $\mathbf{1}$        | $\mathbf{1}$     | 5                | $\mathbf{1}$ | $\checkmark$ |
| 2.2        | 27     | $1\,$        | $1\,$                      | $\mathbf{1}$     | $\mathbf{1}$        | $\mathbf{1}$     | 5                | $1\,$        | $\checkmark$ |
| 2.2        | 28     | $\mathbf 0$  | $\,1\,$                    | $1\,$            | $1\,$               | $1\,$            | $\boldsymbol{4}$ | 0.8          | $\checkmark$ |
| 2.2        | 29     | $1\,$        | $1\,$                      | $1\,$            | $\,1\,$             | $1\,$            | 5                | $1\,$        | $\checkmark$ |
| 3.1        | 30     | $1\,$        | $1\,$                      | $1\,$            | $1\,$               | $1\,$            | 5                | $1\,$        | $\checkmark$ |
| $3.1\,$    | 31     | $1\,$        | $1\,$                      | $1\,$            | $\boldsymbol{0}$    | $1\,$            | $\boldsymbol{4}$ | 0.8          | $\checkmark$ |
| 3.1        | 32     | $\mathbf{1}$ | $1\,$                      | $\mathbf{1}$     | $\boldsymbol{0}$    | $\mathbf{1}$     | $\sqrt{4}$       | 0.8          | $\checkmark$ |
| 3.1        | 33     | $\mathbf{1}$ | $1\,$                      | $\mathbf{1}$     | $\mathbf{1}$        | $\mathbf{1}$     | 5                | $\mathbf{1}$ | $\checkmark$ |
| 3.1        | 34     | $1\,$        | $\,1\,$                    | $\mathbf 0$      | $1\,$               | $\sqrt{0}$       | $\mathfrak{Z}$   | 0.6          | ตัดออก       |
| 3.1        | 35     | $\mathbf 0$  | $\,1\,$                    | $1\,$            | $1\,$               | $1\,$            | $\sqrt{4}$       | 0.8          | $\checkmark$ |
| $3.1\,$    | 36     | $1\,$        | $\mathbf 0$                | $\mathbf 0$      | $1\,$               | $1\,$            | $\mathfrak{Z}$   | 0.6          | $\checkmark$ |
| 3.1        | 37     | $\mathbf{1}$ | $1\,$                      | $\mathbf{1}$     | $\boldsymbol{0}$    | $\mathbf 0$      | $\mathfrak{Z}$   | 0.6          | $\checkmark$ |
| $3.1\,$    | 38     | $1\,$        | $1\,$                      | $\mathbf 0$      | $1\,$               | $\mathbf{1}$     | $\boldsymbol{4}$ | 0.8          | $\checkmark$ |
| 3.1        | 39     | $\mathbf{1}$ | $\,1\,$                    | $\mathbf{1}$     | $1\,$               | $1\,$            | 5                | $\mathbf{1}$ | $\checkmark$ |
| 3.1        | 40     | $\mathbf{1}$ | $1\,$                      | $1\,$            | $1\,$               | $\mathbf{1}$     | 5                | $1\,$        | $\checkmark$ |
| $3.1\,$    | 41     | $\sqrt{a}$   | $1\,$                      | $1\,$            | $\mathbf 0$         | $\mathbf 0$      | $\overline{2}$   | 0.4          | ตัดออก       |
| 3.1        | 42     | $\mathbf 0$  | $\mathbf 0$                | $1\,$            | $\mathbf 0$         | $1\,$            | $\sqrt{2}$       | 0.4          | ตัดออก       |
| 3.1        | 43     | $\mathbf{1}$ | $\mathbf 0$                | $\boldsymbol{0}$ | $1\,$               | $\boldsymbol{0}$ | $\mathbf{2}$     | 0.4          | ตัดออก       |
| 4.1        | 44     | $1\,$        | $\boldsymbol{0}$           | $\mathbf{1}$     | $1\,$               | $\mathbf{1}$     | $\overline{4}$   | 0.8          | $\checkmark$ |
| 4.1        | 45     | $1\,$        | $\mathbf{1}$               | $\boldsymbol{0}$ | $1\,$               | $\mathbf{1}$     | $\overline{4}$   | 0.8          | $\checkmark$ |
| 4.1        | 46     | $\mathbf{1}$ | $\mathbf{1}$               | $\mathbf 0$      | $\mathsf{O}\xspace$ | $\mathbf{1}$     | $\mathfrak{Z}$   | 0.6          | ตัดออก       |
| 4.2        | 47     | $1\,$        | $\boldsymbol{0}$           | $\mathbf{1}$     | $\mathbf{1}$        | $\mathbf{1}$     | $\overline{4}$   | 0.8          | $\checkmark$ |
| 4.2        | 48     | $\mathbf{1}$ | $1\,$                      | $\mathbf{1}$     | $1\,$               | $\mathbf{1}$     | 5                | $\mathbf{1}$ | $\checkmark$ |
| 4.2        | 49     | $\mathbf 0$  | $1\,$                      | $\mathbf{1}$     | $1\,$               | $\mathbf{1}$     | $\overline{4}$   | 0.8          | $\checkmark$ |
| 4.2        | 50     | $1\,$        | $1\,$                      | $\mathbf{1}$     | $\mathbf{1}$        | 0                | $\overline{4}$   | 0.8          | $\checkmark$ |

**ตารางที่ ข-1** วิเคราะห์ข้อสอบหาดัชนีความสอดคล้องระหว่างข้อสอบกับจุดประสงค์การเรียนรู้(ต่อ)

|            | ข้อสอบ | ความคิดเห็นของผู้เชี่ยวชาญ |                  |                | นำไปใช้             |                  |                  |              |              |
|------------|--------|----------------------------|------------------|----------------|---------------------|------------------|------------------|--------------|--------------|
| จุดประสงค์ | ข้อที่ | คนที่                      | คนที่            | คนที่          | คนที่               | คนที่            | $\sum R$         | IOC          |              |
| ที่        |        | $1\,$                      | $\overline{2}$   | $\mathfrak{Z}$ | $\overline{4}$      | 5                |                  |              | ทดลอง        |
| 4.2        | 51     | $\mathbf{1}$               | $\mathbf 0$      | $\mathbf 0$    | $\mathbf 0$         | $\mathbf 0$      | $\mathbf{1}$     | 0.2          | ตัดออก       |
| 4.3        | 52     | $1\,$                      | $1\,$            | $\mathbf{1}$   | $\mathbf{1}$        | $\mathbf 0$      | $\boldsymbol{4}$ | 0.8          | $\checkmark$ |
| 4.3        | 53     | $1\,$                      | $1\,$            | $1\,$          | $1\,$               | $1\,$            | 5                | $\mathbf{1}$ | $\checkmark$ |
| 4.3        | 54     | $1\,$                      | $1\,$            | $1\,$          | $\,1\,$             | $1\,$            | 5                | $1\,$        | $\checkmark$ |
| 4.3        | 55     | $1\,$                      | $1\,$            | $1\,$          | $1\,$               | $1\,$            | 5                | $1\,$        | $\checkmark$ |
| 5.1        | 56     | $\mathbf 0$                | $1\,$            | $1\,$          | $\,1\,$             | $1\,$            | $\sqrt{4}$       | $0.8\,$      | $\checkmark$ |
| 5.1        | 57     | $\mathbf{1}$               | $1\,$            | $\mathbf{1}$   | $1\,$               | $\mathbf{1}$     | 5                | $\mathbf{1}$ | $\checkmark$ |
| 5.2        | 58     | $\mathbf{1}$               | $1\,$            | $\mathbf{1}$   | $\mathbf{1}$        | $\mathbf 0$      | $\boldsymbol{4}$ | 0.8          | $\checkmark$ |
| 5.2        | 59     | $1\,$                      | $1\,$            | $\mathbf 0$    | $\mathbf 0$         | $\sqrt{0}$       | $\mathbf{2}$     | 0.4          | ตัดออก       |
| 5.2        | 60     | $\mathbf 0$                | $1\,$            | $1\,$          | $\mathbf 0$         | $\mathbf 0$      | $\overline{2}$   | 0.4          | ตัดออก       |
| 5.2        | 61     | $1\,$                      | $\mathbf 0$      | $1\,$          | $1\,$               | $\mathbf{1}$     | $\sqrt{4}$       | 0.8          | $\checkmark$ |
| 5.2        | 62     | $\mathbf 0$                | $\mathbf 0$      | $\mathbf{1}$   | $1\,$               | $\mathbf{1}$     | $\mathfrak{Z}$   | 0.6          | ตัดออก       |
| 5.2        | 63     | $1\,$                      | $\mathbf 0$      | $\sqrt{a}$     | $1\,$               | $\mathbf{1}$     | $\mathfrak{Z}$   | 0.6          | ตัดออก       |
| 5.2        | 64     | $\mathbf{1}$               | $\mathbf 0$      | $\sqrt{a}$     | $\boldsymbol{0}$    | $\mathbf 0$      | $\mathbf{1}$     | 0.2          | ตัดออก       |
| 5.2        | 65     | $\sqrt{a}$                 | $1\,$            | $\mathbf 0$    | $1\,$               | $\mathbf 0$      | $\overline{2}$   | 0.4          | ตัดออก       |
| 5.3        | 66     | $1\,$                      | $\mathbf 0$      | $1\,$          | $1\,$               | $1\,$            | $\boldsymbol{4}$ | 0.8          | $\checkmark$ |
| 5.3        | 67     | $1\,$                      | $1\,$            | $\mathbf 0$    | $\,1\,$             | $\boldsymbol{0}$ | $\mathfrak{Z}$   | 0.6          | $\checkmark$ |
| 5.4        | 68     | $\boldsymbol{0}$           | $1\,$            | $1\,$          | $\,1$               | $\mathbf{1}$     | $\overline{4}$   | $0.8\,$      | $\checkmark$ |
| 5.4        | 69     | $1\,$                      | $1\,$            | $\mathbf{1}$   | $1\,$               | $\mathbf{1}$     | 5                | $\mathbf{1}$ | $\checkmark$ |
| 5.5        | 70     | $1\,$                      | $1\,$            | $1\,$          | $1\,$               | $1\,$            | 5                | $\mathbf{1}$ | $\checkmark$ |
| 5.5        | 71     | $1\,$                      | $1\,$            | $\mathbf{1}$   | $\mathbf{1}$        | $\mathbf{1}$     | 5                | $\mathbf{1}$ | $\checkmark$ |
| 6.1        | 72     | $1\,$                      | $\mathbf 0$      | $\mathbf{1}$   | $\mathbf{1}$        | $\mathbf{1}$     | $\overline{4}$   | 0.8          | $\checkmark$ |
| $6.1\,$    | 73     | $\sqrt{0}$                 | $\,1\,$          | $1\,$          | $\mbox{O}$          | $\boldsymbol{0}$ | $\overline{2}$   | 0.4          | ตัดออก       |
| $6.1\,$    | 74     | $1\,$                      | $\boldsymbol{0}$ | $\mathbf 0$    | $\mathsf{O}\xspace$ | $\boldsymbol{0}$ | $\mathbf{1}$     | 0.2          | ตั้ดออก      |
| $6.2\,$    | 75     | $\,1\,$                    | $\,1\,$          | $1\,$          | $1\,$               | $\boldsymbol{0}$ | $\sqrt{4}$       | 0.8          | $\checkmark$ |

**ตารางที่ ข-1** วิเคราะห์ข้อสอบหาดัชนีความสอดคล้องระหว่างข้อสอบกับจุดประสงค์การเรียนรู้(ต่อ)

|            | ข้อสอบ | ความคิดเห็นของผู้เชี่ยวชาญ |                |                  |                     |                  |                  |              |              |  |
|------------|--------|----------------------------|----------------|------------------|---------------------|------------------|------------------|--------------|--------------|--|
| จุดประสงค์ | ข้อที่ | คนที่                      | คนที่          | คนที่            | คนที่               | คนที่            | $\sum R$         | IOC          |              |  |
| ที่        |        | $1\,$                      | $\overline{2}$ | $\mathfrak{Z}$   | $\boldsymbol{4}$    | 5                |                  |              | ทดลอง        |  |
| 6.3        | 76     | $\mathbf{1}$               | $1\,$          | $\mathbf{1}$     | $\mathbf 0$         | $\mathbf{1}$     | $\sqrt{4}$       | 0.8          | $\checkmark$ |  |
| 6.4        | 77     | $\mathbf{1}$               | $1\,$          | $\mathbf{1}$     | $1\,$               | $\mathbf 0$      | $\sqrt{4}$       | 0.8          | $\checkmark$ |  |
| $6.4$      | 78     | $1\,$                      | $\,1\,$        | $\mathbf 0$      | $1\,$               | $1\,$            | $\boldsymbol{4}$ | 0.8          | $\checkmark$ |  |
| 6.4        | 79     | $\mathbf{1}$               | $\mathbf 0$    | $1\,$            | $1\,$               | $\mathbf 0$      | $\mathfrak{Z}$   | 0.6          | ตัดออก       |  |
| 6.5        | 80     | $1\,$                      | $\,1\,$        | $1\,$            | $1\,$               | $1\,$            | 5                | $\mathbf{1}$ | $\checkmark$ |  |
| 6.5        | 81     | $1\,$                      | $1\,$          | $1\,$            | $1\,$               | $1\,$            | 5                | $1\,$        | $\checkmark$ |  |
| 6.5        | 82     | $1\,$                      | $1\,$          | $\mathbf{1}$     | $1\,$               | $\mathbf{1}$     | 5                | $\mathbf{1}$ | $\checkmark$ |  |
| 6.5        | 83     | $1\,$                      | $1\,$          | $1\,$            | $1\,$               | $1\,$            | 5                | $\mathbf{1}$ | $\checkmark$ |  |
| 6.5        | 84     | $\mathbf{1}$               | $\,1\,$        | $1\,$            | $1\,$               | $\mathbf{1}$     | 5                | $1\,$        | $\checkmark$ |  |
| $7.1\,$    | 85     | $1\,$                      | $\,1\,$        | $\boldsymbol{0}$ | $\,1\,$             | $\mathbf{1}$     | $\sqrt{4}$       | 0.8          | $\checkmark$ |  |
| 7.1        | 86     | $1\,$                      | $\,1\,$        | $1\,$            | $\boldsymbol{0}$    | $\boldsymbol{0}$ | $\mathfrak{Z}$   | 0.6          | $\checkmark$ |  |
| $7.1\,$    | 87     | $\mathbf{1}$               | $\mathbf 0$    | $\mathbf 0$      | $1\,$               | $\mathbf{1}$     | $\mathfrak{Z}$   | 0.6          | ตัดออก       |  |
| $7.2\,$    | 88     | $\mathbf{1}$               | $\mathbf 0$    | $\mathbf{1}$     | $1\,$               | $\mathbf{1}$     | $\boldsymbol{4}$ | 0.8          | $\checkmark$ |  |
| 7.2        | 89     | $\mathbf 0$                | $1\,$          | $\mathbf{1}$     | $1\,$               | $\mathbf{1}$     | $\sqrt{4}$       | 0.8          | $\checkmark$ |  |
| 7.3        | 90     | $1\,$                      | $1\,$          | $1\,$            | $1\,$               | $1\,$            | 5                | $1\,$        | $\checkmark$ |  |
| $7.3$      | 91     | $1\,$                      | $\,1\,$        | $1\,$            | $1\,$               | $1\,$            | 5                | $\mathbf{1}$ | $\checkmark$ |  |
| $7.3\,$    | 92     | $1\,$                      | $\,1\,$        | $1\,$            | $\,1\,$             | $1\,$            | $\overline{5}$   | $\mathbf{1}$ | $\checkmark$ |  |
| $7.3\,$    | 93     | $\,1\,$                    | $1\,$          | $1\,$            | $\,1$               | $1\,$            | $\mathfrak s$    | $\mathbf{1}$ | $\checkmark$ |  |
| 7.3        | 94     | $1\,$                      | $1\,$          | $1\,$            | $\mathbf{1}$        | $\mathbf{1}$     | 5                | $\mathbf{1}$ | $\checkmark$ |  |
| 7.3        | 95     | $\boldsymbol{0}$           | $1\,$          | $\mathbf{1}$     | $1\,$               | $\mathbf{1}$     | $\overline{4}$   | 0.8          | $\checkmark$ |  |
| 8.1        | 96     | $1\,$                      | $\mathbf{1}$   | $\sqrt{a}$       | $\mathsf{O}\xspace$ | $\mathbf{1}$     | $\mathfrak{Z}$   | 0.6          | $\checkmark$ |  |
| 8.1        | 97     | $1\,$                      | $1\,$          | $\mathbf{1}$     | $\mathsf{O}\xspace$ | $1\,$            | $\overline{4}$   | 0.8          | $\checkmark$ |  |
| 8.1        | 98     | $1\,$                      | $1\,$          | $\mathbf 0$      | $1\,$               | $\mathbf{1}$     | $\overline{4}$   | 0.8          | $\checkmark$ |  |
| 8.1        | 99     | $\,1\,$                    | $1\,$          | $\mathbf{1}$     | $1\,$               | $\boldsymbol{0}$ | $\overline{4}$   | 0.8          | $\checkmark$ |  |
| 8.1        | 100    | $\boldsymbol{0}$           | $\,1$          | $1\,$            | $\mathbf 0$         | $1\,$            | $\mathfrak{Z}$   | 0.6          | ตัดออก       |  |

**ตารางที่ ข-1** วิเคราะห์ข้อสอบหาดัชนีความสอดคล้องระหว่างข้อสอบกับจุดประสงค์การเรียนรู้(ต่อ)

|            | ข้อสอบ | ความคิดเห็นของผู้เชี่ยวชาญ<br>คนที่<br>คนที่<br>คนที่<br>คนที่<br>คนที่<br>$\sum_{\mathbf{R}}$<br>IOC |                  |                  |                  |              |                |              |              |  |  |
|------------|--------|----------------------------------------------------------------------------------------------------|------------------|------------------|------------------|--------------|----------------|--------------|--------------|--|--|
| จุดประสงค์ | ข้อที่ |                                                                                                    |                  |                  |                  |              |                |              |              |  |  |
| ที่        |        | $\mathbf{1}$                                                                                          | $\overline{2}$   | 3                | $\sqrt{4}$       | 5            |                |              | ทดลอง        |  |  |
| 8.2        | 101    | $\mathbf{1}$                                                                                          | $1\,$            | $\mathbf{1}$     | $1\,$            | $1\,$        | 5              | $\mathbf{1}$ | $\checkmark$ |  |  |
| 8.2        | 102    | $\mathbf{1}$                                                                                          | $1\,$            | $\mathbf{1}$     | $\mathbf{1}$     | $1\,$        | 5              | $1\,$        | $\checkmark$ |  |  |
| 8.2        | 103    | $1\,$                                                                                                 | $1\,$            | $1\,$            | $1\,$            | $1\,$        | 5              | $1\,$        | $\checkmark$ |  |  |
| 8.2        | 104    | $1\,$                                                                                                 | $1\,$            | $1\,$            | $1\,$            | $1\,$        | $\mathfrak s$  | $1\,$        | $\checkmark$ |  |  |
| $8.2\,$    | 105    | $1\,$                                                                                                 | $1\,$            | $1\,$            | $1\,$            | $1\,$        | 5              | $1\,$        | $\checkmark$ |  |  |
| 8.2        | 106    | $1\,$                                                                                                 | $1\,$            | $1\,$            | $1\,$            | $1\,$        | 5              | $1\,$        | $\checkmark$ |  |  |
| 9.1        | 107    | $\mathbf 0$                                                                                           | $\mathbf{1}$     | $\boldsymbol{0}$ | $1\,$            | $1\,$        | $\mathfrak{Z}$ | 0.6          | ตัดออก       |  |  |
| 9.1        | 108    | $\mathbf{1}$                                                                                          | $\mathbf 0$      | $\mathbf{1}$     | $\boldsymbol{0}$ | $1\,$        | $\mathfrak{Z}$ | 0.6          | ตัดออก       |  |  |
| 9.1        | 109    | $1\,$                                                                                                 | $\mathbf 0$      | $1\,$            | $1\,$            | $1\,$        | $\sqrt{4}$     | $0.8\,$      | $\checkmark$ |  |  |
| 9.1        | 110    | $\mathbf 0$                                                                                           | $\mathbf{1}$     | $1\,$            | $1\,$            | $1\,$        | $\sqrt{4}$     | 0.8          | $\checkmark$ |  |  |
| 9.1        | 111    | $1\,$                                                                                                 | $\mathbf 0$      | $1\,$            | $\mathbf 0$      | $\,1\,$      | $\mathfrak{Z}$ | 0.6          | $\checkmark$ |  |  |
| 9.1        | 112    | $\mathbf{1}$                                                                                          | $\mathbf 0$      | $1\,$            | $1\,$            | $1\,$        | $\sqrt{4}$     | 0.8          | $\checkmark$ |  |  |
| 9.2        | 113    | $\mathbf{1}$                                                                                          | $\mathbf{1}$     | $\mathbf{1}$     | $\mathbf{1}$     | $1\,$        | 5              | $1\,$        | $\checkmark$ |  |  |
| 9.2        | 114    | $1\,$                                                                                                 | $1\,$            | $1\,$            | $\mathbf{1}$     | $1\,$        | 5              | $1\,$        | $\checkmark$ |  |  |
| 9.2        | 115    | $1\,$                                                                                                 | $1\,$            | $1\,$            | $1\,$            | $1\,$        | 5              | $1\,$        | $\checkmark$ |  |  |
| 9.2        | 116    | $1\,$                                                                                                 | $1\,$            | $1\,$            | $1\,$            | $1\,$        | 5              | $1\,$        | $\checkmark$ |  |  |
| 9.2        | 117    | $1\,$                                                                                                 | $\,1\,$          | $1\,$            | $1\,$            | $1\,$        | $\overline{5}$ | $1\,$        | $\checkmark$ |  |  |
| 9.2        | 118    | $\mathbf{1}$                                                                                          | $\mathbf{1}$     | $\mathbf 1$      | $1\,$            | $\mathbf{1}$ | 5              | $\mathbf{1}$ | $\checkmark$ |  |  |
| 10.1       | 119    | $\mathbf{1}$                                                                                          | $\boldsymbol{0}$ | $\mathbf{1}$     | $\mathbf{1}$     | $1\,$        | $\overline{4}$ | 0.8          | $\checkmark$ |  |  |
| 10.1       | 120    | $\mathbf 0$                                                                                           | $\boldsymbol{0}$ | $\mathbf{1}$     | $\mathbf{1}$     | $\mathbf{1}$ | $\mathfrak{Z}$ | 0.6          | $\checkmark$ |  |  |
| 10.2       | 121    | $\mathbf{1}$                                                                                          | $\mathbf{1}$     | $\sqrt{a}$       | $\boldsymbol{0}$ | $\mathbf{1}$ | $\mathfrak{Z}$ | 0.6          | ตัดออก       |  |  |
| 10.2       | 122    | $\mathbf{1}$                                                                                          | $\mathbf{1}$     | $\mathbf{1}$     | $\mathbf{1}$     | $1\,$        | 5              | $\mathbf{1}$ | $\checkmark$ |  |  |
| 10.2       | 123    | $\mathbf{1}$                                                                                          | $1\,$            | $\mathbf{1}$     | $\mathbf{1}$     | $1\,$        | 5              | $\mathbf{1}$ | $\checkmark$ |  |  |
| 10.2       | 124    | $\mathbf{1}$                                                                                          | $\mathbf{1}$     | $\mathbf{1}$     | $\mathbf{1}$     | $1\,$        | 5              | $\mathbf{1}$ | $\checkmark$ |  |  |
| 10.2       | 125    | $\mathbf{1}$                                                                                          | $1\,$            | $1\,$            | $1\,$            | $\,1\,$      | 5              | $1\,$        | $\checkmark$ |  |  |

**ตารางที่ ข-1** วิเคราะห์ข้อสอบหาดัชนีความสอดคล้องระหว่างข้อสอบกับจุดประสงค์การเรียนรู้(ต่อ)

|            | ข้อสอบ | ความคิดเห็นของผู้เชี่ยวชาญ<br>นำไปใช้ |              |              |                  |              |                  |              |              |
|------------|--------|---------------------------------------|--------------|--------------|------------------|--------------|------------------|--------------|--------------|
| จุดประสงค์ | ข้อที่ | คนที่                                 | คนที่        | คนที่        | คนที่            | คนที่        | $\sum_{R} R$     | IOC          |              |
| ที่        |        | $\mathbf{1}$                          | $\mathbf{2}$ | 3            | $\overline{4}$   | 5            |                  |              | ทดลอง        |
| 10.2       | 126    | $\mathbf{1}$                          | $1\,$        | $\mathbf{1}$ | $\mathbf{1}$     | $\mathbf{1}$ | 5                | $\mathbf{1}$ | $\checkmark$ |
| 10.2       | 127    | $\mathbf{1}$                          | $1\,$        | $\mathbf{1}$ | $\mathbf{1}$     | $1\,$        | 5                | $1\,$        | $\checkmark$ |
| 10.2       | 128    | $\mathbf{1}$                          | $1\,$        | $\mathbf{1}$ | $\mathbf{1}$     | $1\,$        | 5                | $1\,$        | $\checkmark$ |
| $10.2\,$   | 129    | $\mathbf{1}$                          | $1\,$        | $1\,$        | $\mathbf{1}$     | $1\,$        | 5                | $1\,$        | $\checkmark$ |
| 11.1       | 130    | $\boldsymbol{0}$                      | $1\,$        | $1\,$        | $1\,$            | $1\,$        | $\sqrt{4}$       | 0.8          | $\checkmark$ |
| 11.1       | 131    | $\mathbf 0$                           | $\mathbf 0$  | $\mathbf 0$  | $1\,$            | $1\,$        | $\overline{2}$   | 0.4          | ตัดออก       |
| 11.1       | 132    | $\mathbf{1}$                          | $\mathbf{1}$ | $^{\rm -1}$  | $^{\rm -1}$      | $1\,$        | $\mathbf{1}$     | 0.2          | ตัดออก       |
| 11.1       | 133    | $\mathbf{1}$                          | $\mathbf 0$  | $-1$         | $\mathbf{1}$     | $\mathbf 0$  | $\mathbf{1}$     | 0.2          | ตัดออก       |
| 11.1       | 134    | $\mathbf 0$                           | $\mathbf 0$  | $\mathbf{1}$ | $\mathbf{1}$     | $\mathbf 0$  | $\overline{2}$   | 0.4          | ตัดออก       |
| 11.2       | 135    | $\mathbf{1}$                          | $1\,$        | $\mathbf 0$  | $1\,$            | $1\,$        | $\sqrt{4}$       | 0.8          | $\checkmark$ |
| 11.2       | 136    | $1\,$                                 | $\,1\,$      | $1\,$        | $\mathbf 0$      | $1\,$        | $\boldsymbol{4}$ | 0.8          | $\checkmark$ |
| 11.3       | 137    | $\mathbf{1}$                          | $1\,$        | $1\,$        | $1\,$            | $1\,$        | 5                | $1\,$        | $\checkmark$ |
| 11.4       | 138    | $\mathbf{1}$                          | $\mathbf{1}$ | $\mathbf{1}$ | $\boldsymbol{0}$ | $1\,$        | $\boldsymbol{4}$ | 0.8          | $\checkmark$ |
| 11.4       | 139    | $\mathbf{1}$                          | $1\,$        | $\mathbf 0$  | $\boldsymbol{0}$ | $1\,$        | $\mathfrak{Z}$   | 0.6          | $\checkmark$ |
| 11.4       | 140    | $\mathbf{1}$                          | $1\,$        | $1\,$        | $1\,$            | $1\,$        | 5                | $1\,$        | $\checkmark$ |
| 11.4       | 141    | $\mathbf 1$                           | $1\,$        | $1\,$        | $1\,$            | $1\,$        | 5                | $1\,$        | $\checkmark$ |
| 11.4       | 142    | $\mathbf{1}$                          | $\,1\,$      | $1\,$        | $\,1\,$          | $1\,$        | 5                | $\,1$        | $\checkmark$ |
| 11.4       | 143    | $\mathbf{1}$                          | $\mathbf{1}$ | $\mathbf{1}$ | $1\,$            | $\mathbf 0$  | $\overline{4}$   | $0.8\,$      | $\checkmark$ |
| 11.4       | 144    | $\mathbf 0$                           | $1\,$        | $\mathbf{1}$ | $\boldsymbol{0}$ | $1\,$        | 3                | 0.6          | ตัดออก       |
| 12.1       | 145    | $\mathbf{1}$                          | $\mathbf{1}$ | $\mathbf{1}$ | $\mathbf{1}$     | $\mathbf 0$  | $\overline{4}$   | 0.8          | $\checkmark$ |
| 12.2       | 146    | $\mathbf{1}$                          | $\mathbf{1}$ | $\theta$     | $\mathbf{1}$     | $\mathbf{1}$ | 4                | 0.8          | $\checkmark$ |
| 12.3       | 147    | $\mathbf{1}$                          | $1\,$        | $\mathbf{1}$ | $\boldsymbol{0}$ | $1\,$        | $\overline{4}$   | 0.8          | $\checkmark$ |
| 12.4       | 148    | $\mathbf{1}$                          | $\mathbf{1}$ | $\sqrt{0}$   | $\mathbf{1}$     | $1\,$        | $\overline{4}$   | 0.8          | $\checkmark$ |
| 12.4       | 149    | 0                                     | $\mathbf 0$  | $\mathbf{1}$ | $\mathbf{1}$     | $\mathbf{1}$ | $\mathfrak{Z}$   | 0.6          | $\checkmark$ |
| 12.4       | 150    | $1\,$                                 | $\mathbf{1}$ | $\mathbf 0$  | $\mathbf{1}$     | $\,1\,$      | 4                | 0.8          | $\checkmark$ |

**ตารางที่ ข-1** วิเคราะห์ข้อสอบหาดัชนีความสอดคล้องระหว่างข้อสอบกับจุดประสงค์การเรียนรู้(ต่อ)

|            | ข้อสอบ | ความคิดเห็นของผู้เชี่ยวชาญ |                  | นำไปใช้        |                  |                  |                  |              |              |
|------------|--------|----------------------------|------------------|----------------|------------------|------------------|------------------|--------------|--------------|
| จุดประสงค์ | ข้อที่ | คนที่                      | คนที่            | คนที่          | คนที่            | คนที่            | $\sum R$         | IOC          |              |
| ที่        |        | $\mathbf{1}$               | $\overline{2}$   | $\mathfrak{Z}$ | $\overline{4}$   | 5                |                  |              | ทดลอง        |
| 12.4       | 151    | $\mathbf{1}$               | $\sqrt{a}$       | $\mathbf{0}$   | $\mathbf{1}$     | $\mathbf{1}$     | $\mathfrak{Z}$   | 0.6          | ตัดออก       |
| 12.5       | 152    | $\mathbf{1}$               | $\mathbf{1}$     | $1\,$          | $\mathbf{1}$     | $1\,$            | 5                | $\mathbf{1}$ | $\checkmark$ |
| 12.5       | 153    | $\mathbf{1}$               | $\mathbf{1}$     | $1\,$          | $\mathbf{1}$     | $1\,$            | 5                | $1\,$        | $\checkmark$ |
| 12.5       | 154    | $\mathbf{1}$               | $1\,$            | $1\,$          | $1\,$            | $1\,$            | 5                | $1\,$        | $\checkmark$ |
| 12.5       | 155    | $\mathbf 1$                | $1\,$            | $1\,$          | $1\,$            | $1\,$            | 5                | $1\,$        | $\checkmark$ |
| 13.1       | 156    | $\mathbf{1}$               | $1\,$            | $\mathbf{0}$   | $\mathbf{1}$     | $1\,$            | $\boldsymbol{4}$ | 0.8          | $\checkmark$ |
| 13.1       | 157    | $\mathbf{1}$               | $\mathbf{1}$     | $\mathbf{1}$   | $\boldsymbol{0}$ | $1\,$            | $\overline{4}$   | 0.8          | $\checkmark$ |
| 13.1       | 158    | $\mathbf{1}$               | $1\,$            | $\mathbf{1}$   | $\mathbf{1}$     | $\mathbf 0$      | $\overline{4}$   | 0.8          | $\checkmark$ |
| 13.1       | 159    | $\mathbf 0$                | $\mathbf 0$      | $1\,$          | $\mathbf 0$      | $\mathbf 0$      | $\mathbf{1}$     | $0.2\,$      | ตัดออก       |
| 13.2       | 160    | $\mathbf{1}$               | $\mathbf{1}$     | $\mathbf{1}$   | $\mathbf{1}$     | $1\,$            | 5                | $1\,$        | $\checkmark$ |
| 13.3       | 161    | $\mathbf{1}$               | $\mathbf{1}$     | $\mathbf 0$    | $1\,$            | $1\,$            | $\overline{4}$   | 0.8          | $\checkmark$ |
| 13.4       | 162    | $\mathbf{1}$               | $1\,$            | $\mathbf 0$    | $\mathbf 0$      | $\mathbf{1}$     | $\mathfrak{Z}$   | 0.6          | ตัดออก       |
| 13.4       | 163    | $\mathbf{1}$               | $\mathbf{1}$     | $1\,$          | $\boldsymbol{0}$ | $1\,$            | $\overline{4}$   | 0.8          | $\checkmark$ |
| 13.5       | 164    | $\mathbf{1}$               | $\mathbf{1}$     | $\mathbf{1}$   | $\mathbf{1}$     | $1\,$            | 5                | $\mathbf{1}$ | $\checkmark$ |
| 13.5       | 165    | $\mathbf{1}$               | $1\,$            | $\mathbf{1}$   | $1\,$            | $1\,$            | 5                | $1\,$        | $\checkmark$ |
| 13.5       | 166    | $\mathbf 1$                | $1\,$            | $1\,$          | $1\,$            | $1\,$            | 5                | $1\,$        | $\checkmark$ |
| 13.5       | 167    | $\mathbf{1}$               | $\,1\,$          | $1\,$          | $1\,$            | $1\,$            | 5                | $1\,$        | $\checkmark$ |
| 13.5       | 168    | $\mathbf 0$                | $1\,$            | $\mathbf{1}$   | $-1$             | $\boldsymbol{0}$ | $\mathbf{1}$     | $0.2\,$      | ตัดออก       |
| 14.1       | 169    | $\mathbf{1}$               | $1\,$            | $\mathbf{1}$   | $\boldsymbol{0}$ | $\mathbf{1}$     | $\overline{4}$   | 0.8          | $\checkmark$ |
| 14.1       | 170    | $\mathbf{1}$               | $\boldsymbol{0}$ | $\mathbf 0$    | $\mathbf{1}$     | $\mathbf{1}$     | $\mathfrak{Z}$   | 0.6          | $\checkmark$ |
| 14.1       | 171    | $\mathbf 0$                | $\mathbf{1}$     | $\mathbf{1}$   | $\mathbf{1}$     | $\mathbf{1}$     | $\overline{4}$   | 0.8          | $\checkmark$ |
| 14.1       | 172    | $\mathbf{1}$               | $1\,$            | $\mathbf{1}$   | $\mathbf 0$      | $1\,$            | $\overline{4}$   | 0.8          | $\checkmark$ |
| 14.1       | 173    | $\mathbf{1}$               | $1\,$            | $\mathbf 0$    | $\mathbf{1}$     | $\mathbf 0$      | $\mathfrak{Z}$   | 0.6          | ตัดออก       |
| 14.1       | 174    | $\mathbf{1}$               | $\mathbf{1}$     | $\mathbf 0$    | $\boldsymbol{0}$ | $\boldsymbol{0}$ | $\overline{2}$   | 0.4          | ตัดออก       |
| 14.2       | 175    | $1\,$                      | $1\,$            | $\,1\,$        | $1\,$            | $\,1\,$          | 5                | $1\,$        | $\checkmark$ |

**ตารางที่ ข-1** วิเคราะห์ข้อสอบหาดัชนีความสอดคล้องระหว่างข้อสอบกับจุดประสงค์การเรียนรู้(ต่อ)

|            | ข้อสอบ | ความคิดเห็นของผู้เชี่ยวชาญ |                  | นำไปใช้          |                  |              |                |              |              |
|------------|--------|----------------------------|------------------|------------------|------------------|--------------|----------------|--------------|--------------|
| จุดประสงค์ | ข้อที่ | คนที่                      | คนที่            | คนที่            | คนที่            | คนที่        | $\sum R$       | <b>IOC</b>   |              |
| ที่        |        | $1\,$                      | $\overline{2}$   | 3                | $\sqrt{4}$       | 5            |                |              | ทดลอง        |
| 14.2       | 176    | $\mathbf{1}$               | $1\,$            | $\mathbf{1}$     | $1\,$            | $\mathbf{1}$ | 5              | $\mathbf{1}$ | $\checkmark$ |
| 14.2       | 177    | $\mathbf{1}$               | $\mathbf{1}$     | $\mathbf{1}$     | $\mathbf{1}$     | $1\,$        | 5              | $1\,$        | $\checkmark$ |
| 14.2       | 178    | $\mathbf{1}$               | $\mathbf{1}$     | $1\,$            | $\mathbf{1}$     | $1\,$        | 5              | $1\,$        | $\checkmark$ |
| 14.2       | 179    | $1\,$                      | $1\,$            | $1\,$            | $1\,$            | $1\,$        | 5              | $\mathbf{1}$ | $\checkmark$ |
| 14.2       | 180    | $\mathbf{1}$               | $1\,$            | $1\,$            | $1\,$            | $1\,$        | 5              | $1\,$        | $\checkmark$ |
| 15.1       | 181    | $\mathbf 0$                | $1\,$            | $1\,$            | $1\,$            | $1\,$        | $\sqrt{4}$     | 0.8          | $\checkmark$ |
| 15.1       | 182    | $\mathbf{1}$               | $\mathbf{1}$     | $\boldsymbol{0}$ | $\mathbf{1}$     | $1\,$        | $\overline{4}$ | 0.8          | $\checkmark$ |
| 15.1       | 183    | $\mathbf{1}$               | $\mathbf 0$      | $\mathbf{1}$     | $\boldsymbol{0}$ | $1\,$        | $\mathfrak{Z}$ | 0.6          | ตัดออก       |
| 15.2       | 184    | $\mathbf{1}$               | $1\,$            | $1\,$            | $1\,$            | $1\,$        | 5              | $1\,$        | $\checkmark$ |
| 15.2       | 185    | $\mathbf{1}$               | $1\,$            | $1\,$            | $1\,$            | $1\,$        | 5              | $1\,$        | $\checkmark$ |
| 15.2       | 186    | $\mathbf{1}$               | $1\,$            | $1\,$            | $1\,$            | $1\,$        | 5              | $1\,$        | $\checkmark$ |
| 15.2       | 187    | $\mathbf{1}$               | $1\,$            | $\mathbf{1}$     | $\mathbf{1}$     | $\mathbf{1}$ | 5              | $\mathbf{1}$ | $\checkmark$ |
| 15.2       | 188    | $\mathbf{1}$               | $\mathbf{1}$     | $\mathbf{1}$     | $\mathbf{1}$     | $1\,$        | 5              | $\mathbf{1}$ | $\checkmark$ |
| 15.2       | 189    | $\mathbf{1}$               | $\mathbf{1}$     | $\mathbf{1}$     | $1\,$            | $1\,$        | 5              | $\mathbf{1}$ | $\checkmark$ |
| 15.2       | 190    | $\mathbf{1}$               | $1\,$            | $1\,$            | $1\,$            | $1\,$        | 5              | $\mathbf{1}$ | $\checkmark$ |
| 15.2       | 191    | $1\,$                      | $1\,$            | $1\,$            | $1\,$            | $1\,$        | 5              | $1\,$        | $\checkmark$ |
| 16.1       | 192    | $1\,$                      | $\,1\,$          | $\mathbf 0$      | $1\,$            | $1\,$        | $\sqrt{4}$     | 0.8          | $\checkmark$ |
| 16.2       | 193    | $\mathbf{1}$               | $\boldsymbol{0}$ | $\mathbf 1$      | $\,1\,$          | $\mathbf{1}$ | $\overline{4}$ | $0.8\,$      | $\checkmark$ |
| 16.3       | 194    | $\mathbf{1}$               | $\mathbf{1}$     | $\mathbf{1}$     | $\mathbf{1}$     | $1\,$        | 5              | $1\,$        | $\checkmark$ |
| 16.3       | 195    | $\mathbf{1}$               | $\,1\,$          | $\mathbf{1}$     | $\boldsymbol{0}$ | $\mathbf{1}$ | $\overline{4}$ | 0.8          | $\checkmark$ |
| 16.3       | 196    | $\mathbf{1}$               | $\mathbf{1}$     | $\boldsymbol{0}$ | $\theta$         | $\mathbf{1}$ | $\mathfrak{Z}$ | 0.6          | ตัดออก       |
| 16.4       | 197    | $\mathbf{1}$               | $\mathbf{1}$     | $\mathbf{1}$     | $\mathbf{1}$     | $1\,$        | 5              | $1\,$        | $\checkmark$ |
| 16.4       | 198    | $\mathbf{1}$               | $\boldsymbol{0}$ | $\mathbf{1}$     | $\mathbf{1}$     | $1\,$        | $\overline{4}$ | 0.8          | $\checkmark$ |
| 16.4       | 199    | $1\,$                      | $\mathbf{1}$     | $\mathbf{1}$     | $\mathbf{1}$     | $\,1\,$      | 5              | $\mathbf{1}$ | $\checkmark$ |
| 16.4       | 200    | $1\,$                      | $\mathbf{1}$     | $\mathbf 0$      | $\,1\,$          | $\,1\,$      | $\overline{4}$ | 0.8          | $\checkmark$ |

**ตารางที่ ข-1** วิเคราะห์ข้อสอบหาดัชนีความสอดคล้องระหว่างข้อสอบกับจุดประสงค์การเรียนรู้(ต่อ)

|            | ข้อสอบ | ความคิดเห็นของผู้เชี่ยวชาญ |                  |                |                  |                  |                  |              | นำไปใช้      |
|------------|--------|----------------------------|------------------|----------------|------------------|------------------|------------------|--------------|--------------|
| จุดประสงค์ | ข้อที่ | คนที่                      | คนที่            | คนที่          | คนที่            | คนที่            | $\sum R$         | IOC          |              |
| ที่        |        | $\mathbf{1}$               | $\overline{2}$   | $\mathfrak{Z}$ | $\overline{4}$   | 5                |                  |              | ทดลอง        |
| 16.4       | 201    | $\mathbf{1}$               | $1\,$            | $\mathbf{1}$   | $\mathbf{1}$     | $\mathbf{1}$     | 5                | $\mathbf{1}$ | $\checkmark$ |
| 16.4       | 202    | $\mathbf{1}$               | $\mathbf{1}$     | $\mathbf{1}$   | $\mathbf{1}$     | $1\,$            | 5                | $1\,$        | $\checkmark$ |
| 17.1       | 203    | $\mathbf 0$                | $\mathbf{1}$     | $1\,$          | $\mathbf{1}$     | $1\,$            | $\sqrt{4}$       | 0.8          | $\checkmark$ |
| 17.1       | 204    | $\mathbf{1}$               | $1\,$            | $\mathbf 0$    | $1\,$            | $1\,$            | $\sqrt{4}$       | 0.8          | $\checkmark$ |
| 17.1       | 205    | $\mathbf 1$                | $1\,$            | $\mathbf 0$    | $\boldsymbol{0}$ | $1\,$            | $\mathfrak{Z}$   | 0.6          | ตัดออก       |
| 17.2       | 206    | $\mathbf{1}$               | $1\,$            | $\mathbf{1}$   | $\mathbf{1}$     | $1\,$            | 5                | $\mathbf{1}$ | $\checkmark$ |
| 17.2       | 207    | $\mathbf{1}$               | $\mathbf{1}$     | $1\,$          | $\mathbf{1}$     | $\mathbf{1}$     | 5                | $1\,$        | $\checkmark$ |
| 17.2       | 208    | $\mathbf{1}$               | $\mathbf 0$      | $\mathbf{1}$   | $\mathbf{1}$     | $1\,$            | $\overline{4}$   | 0.8          | $\checkmark$ |
| 17.2       | 209    | $\mathbf{1}$               | $1\,$            | $1\,$          | $\mathbf{1}$     | $1\,$            | 5                | $1\,$        | $\checkmark$ |
| 17.2       | 210    | $\mathbf{1}$               | $\mathbf{1}$     | $\mathbf 0$    | $\mathbf{1}$     | $1\,$            | $\sqrt{4}$       | 0.8          | $\checkmark$ |
| 17.2       | 211    | $\mathbf{1}$               | $\,1\,$          | $\mathbf{1}$   | $1\,$            | $1\,$            | 5                | $1\,$        | $\checkmark$ |
| 17.2       | 212    | $\mathbf{1}$               | $1\,$            | $\mathbf 0$    | $^{\rm -1}$      | $\mathbf 0$      | $\mathbf{1}$     | 0.2          | ตัดออก       |
| 17.2       | 213    | $\mathbf{1}$               | $\mathbf{1}$     | $\mathbf{1}$   | $\mathbf{1}$     | $1\,$            | 5                | $\mathbf{1}$ | $\checkmark$ |
| 17.2       | 214    | $\mathbf{1}$               | $\mathbf{1}$     | $\mathbf{1}$   | $\mathbf{1}$     | $1\,$            | 5                | $\mathbf{1}$ | $\checkmark$ |
| 18.1       | 215    | $\mathbf{1}$               | $1\,$            | $\mathbf 0$    | $1\,$            | $\mathbf 0$      | $\mathfrak{Z}$   | 0.6          | $\checkmark$ |
| 18.1       | 216    | $\mathbf 1$                | $1\,$            | $1\,$          | $\boldsymbol{0}$ | $\mathbf 0$      | 3                | 0.6          | $\checkmark$ |
| 18.1       | 217    | $\mathbf{1}$               | $\,1\,$          | $\mathbf 0$    | $1\,$            | $1\,$            | $\boldsymbol{4}$ | 0.8          | $\checkmark$ |
| 18.1       | 218    | $\mathbf{1}$               | $\mathbf{1}$     | $\mathbf{1}$   | $\boldsymbol{0}$ | $\boldsymbol{0}$ | 3                | 0.6          | ตัดออก       |
| 18.2       | 219    | $\mathbf{1}$               | $\mathbf{1}$     | $\sqrt{a}$     | $\mathbf{1}$     | $1\,$            | 4                | 0.8          | $\checkmark$ |
| 18.2       | 220    | $\mathbf{1}$               | $\boldsymbol{0}$ | $\mathbf{1}$   | $\mathbf{1}$     | $\mathbf{1}$     | $\overline{4}$   | 0.8          | $\checkmark$ |
| 18.2       | 221    | $\mathbf 0$                | $\mathbf{1}$     | $\mathbf{1}$   | $\mathbf{1}$     | $\mathbf{1}$     | 4                | 0.8          | $\checkmark$ |
| 18.3       | 222    | $\mathbf{1}$               | $\mathbf{1}$     | $\mathbf{1}$   | $\mathbf{1}$     | $1\,$            | 5                | $\mathbf{1}$ | $\checkmark$ |
| 18.3       | 223    | $\mathbf{1}$               | $\mathbf 0$      | $\mathbf{1}$   | $\mathbf{1}$     | $\mathbf{1}$     | $\overline{4}$   | 0.8          | $\checkmark$ |
| 18.3       | 224    | $\mathbf{1}$               | $\mathbf{1}$     | $\mathbf{1}$   | $\mathbf{1}$     | $1\,$            | 5                | $\mathbf{1}$ | $\checkmark$ |
| 18.3       | 225    | $\mathbf{1}$               | $1\,$            | $\,1\,$        | $1\,$            | $\,1\,$          | 5                | $\,1$        | $\checkmark$ |

**ตารางที่ ข-1** วิเคราะห์ข้อสอบหาดัชนีความสอดคล้องระหว่างข้อสอบกับจุดประสงค์การเรียนรู้(ต่อ)

### หมายเหตุ โดยใช้เกณฑ์ต่อไปนี้ (ประสาท เนืองเฉลิม 2556 : 190)

- ข้อสอบที่มีค่า IOC ตั้งแต่ 0.5 1.00 คัดเลือกไว้ใช้ได้
- ข้อสอบที่มีค่า IOC ตั้งแต่ 0.5 ควรพิจารณาปรับปรุงหรือตัดทิ้ง
- +1 หมายถึง แน่ใจว่าข้อสอบวัดจุดประสงค์การเรียนรู้กับแบบทดสอบ มีความสอดคล้องกัน
- 0 หมายถึง ไม่แน่ใจว่าข้อสอบวัดจุดประสงค์การเรียนรู้กับแบบทดสอบ มีความสอดคล้องกัน
- -1 หมายถึง แน่ใจว่าข้อสอบวัดจุดประสงค์การเรียนรู้กับแบบทดสอบ ไม่มีความสอดคล้องกัน

### **แบบสอบถามความคิดเห็นของผู้เชี่ยวชาญ**

แบบประเมินนี้ เป็นแบบสอบถามความคิดเห็นของผู้เชี่ยวชาญเกี่ยวกับ บทเรียนคอมพิวเตอร์ เพื่อการเรียนรู้ วิชาเขียนแบบเทคนิคเบื้องต้น ตามหลักสูตรระดับประกาศนียบัตรวิชาชีพ พ.ศ.2556 สำนักงานคณะกรรมการการอาชีวศึกษา ของนางสาวศิริวรรณ มรรคผล เป็นผู้จัดทำ

#### **ค าชี้แจง**

กรุณาทำเครื่องหมายถูก ( $\checkmark$ ) ลงในช่องว่างทางขวามือที่ตรงกับความคิดเห็นของท่าน ถ้ามี ข้อแก้ไข กรุณาเติมข้อความลงในข้อเสนอแนะอื่น ๆ

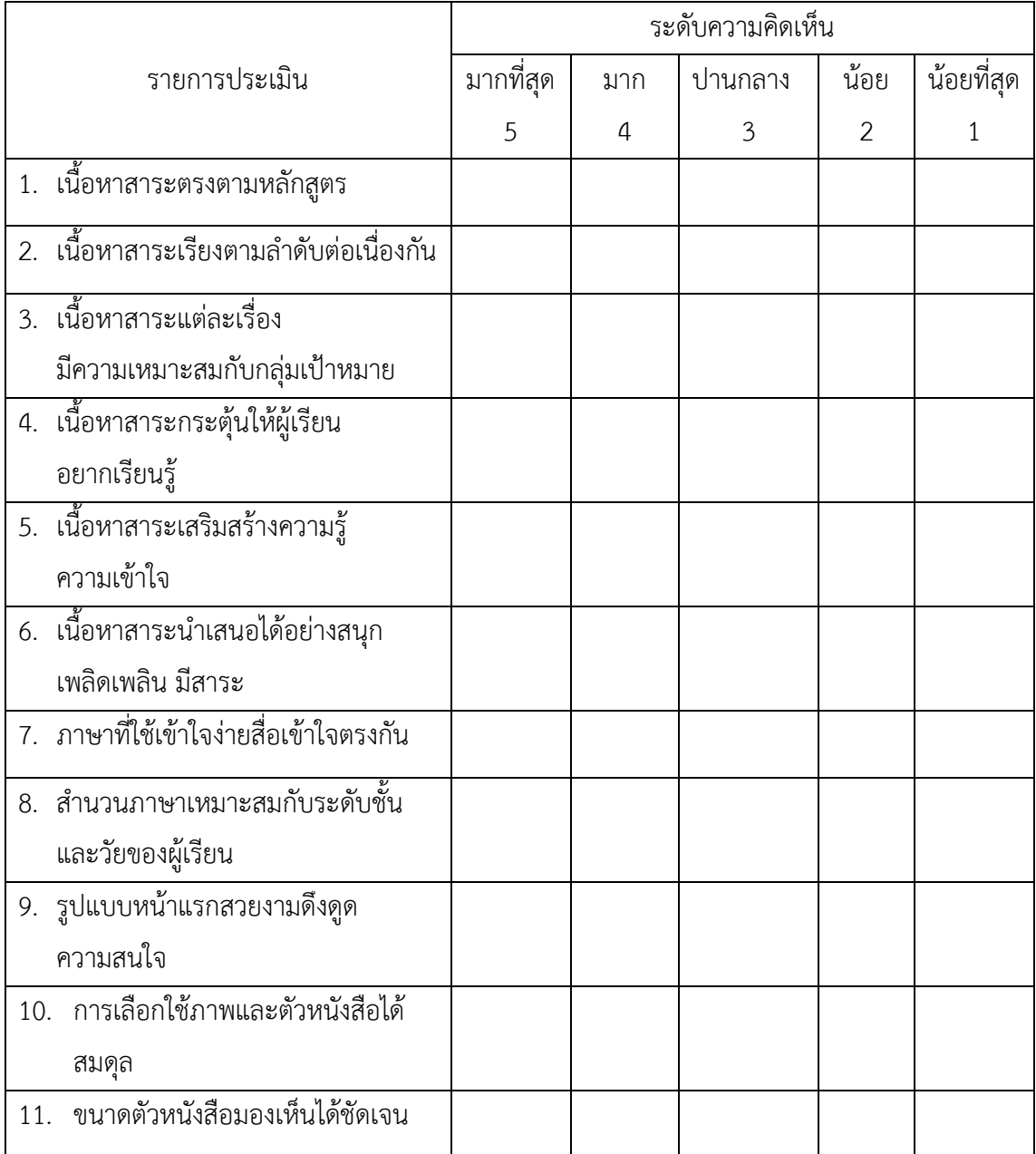

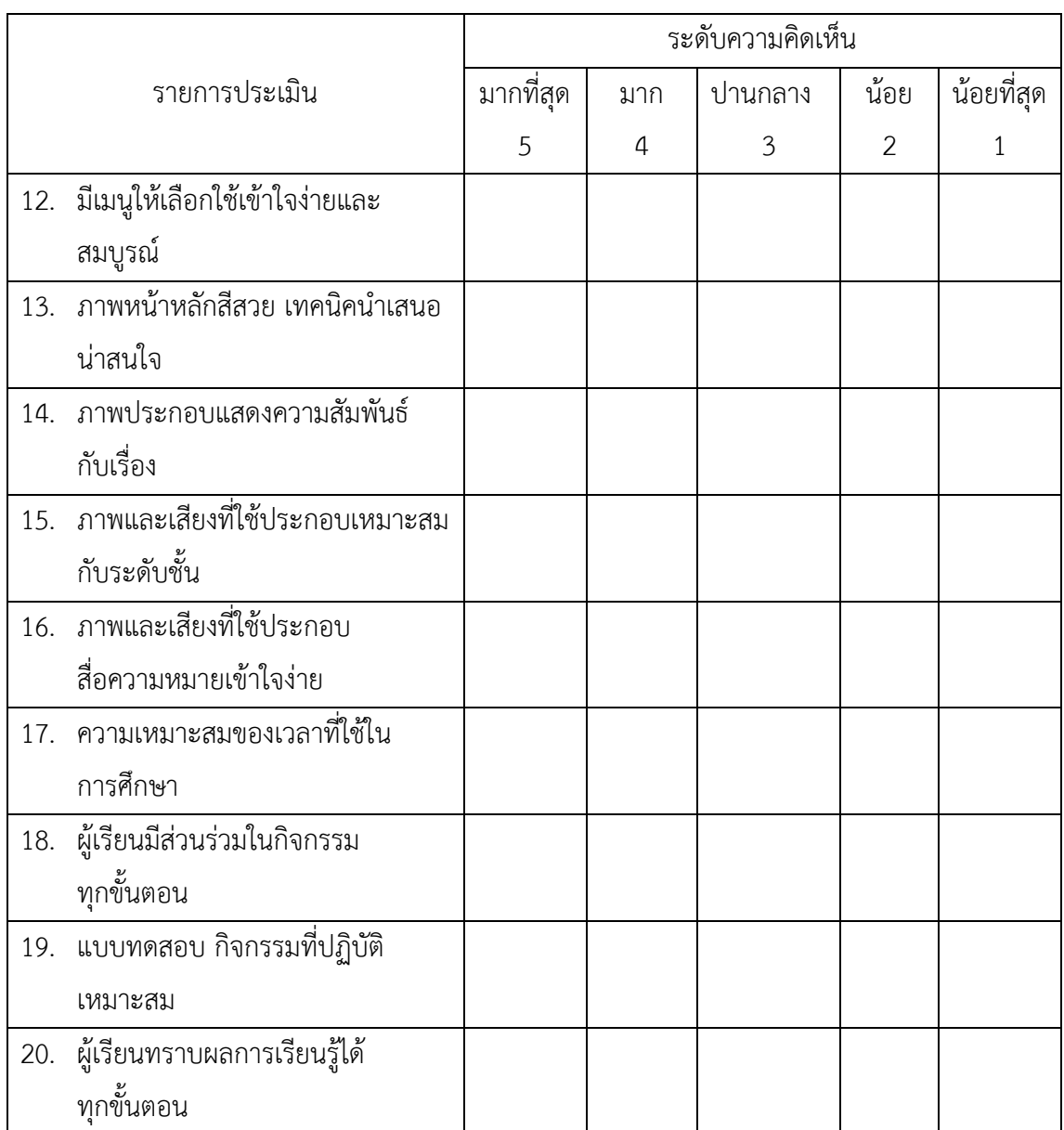

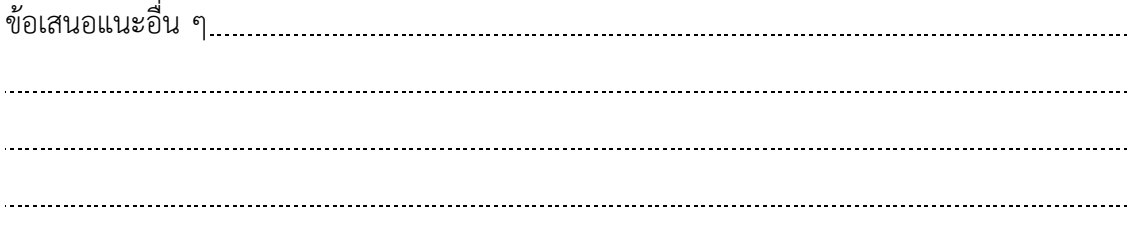

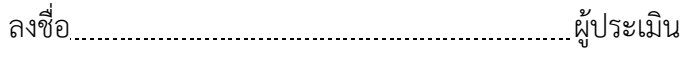

( )

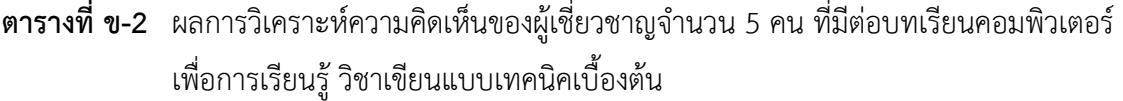

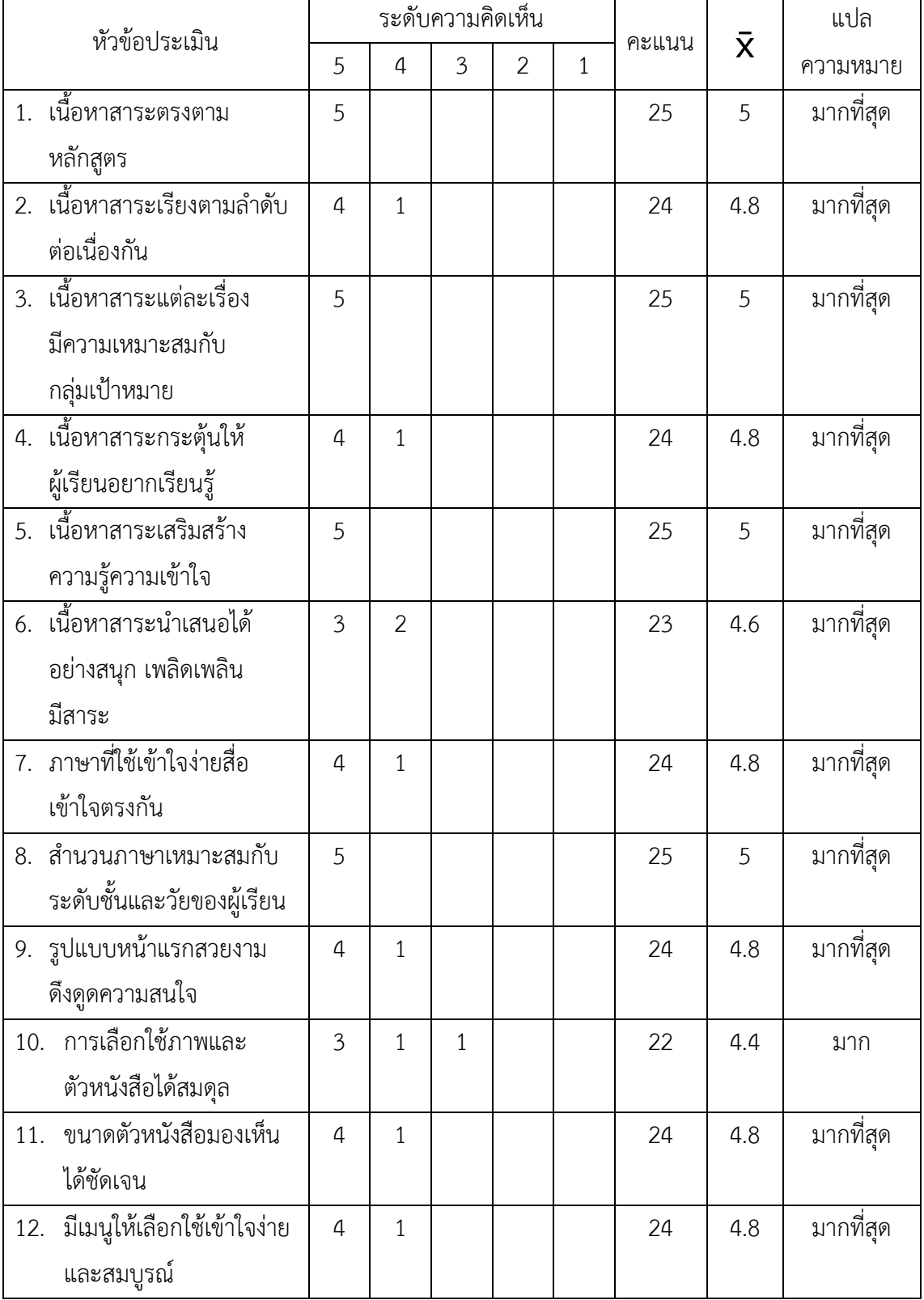

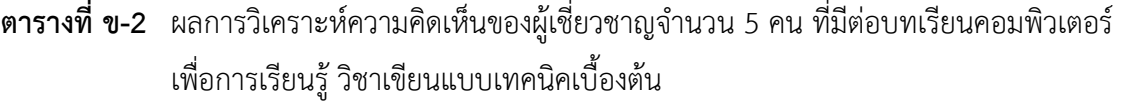

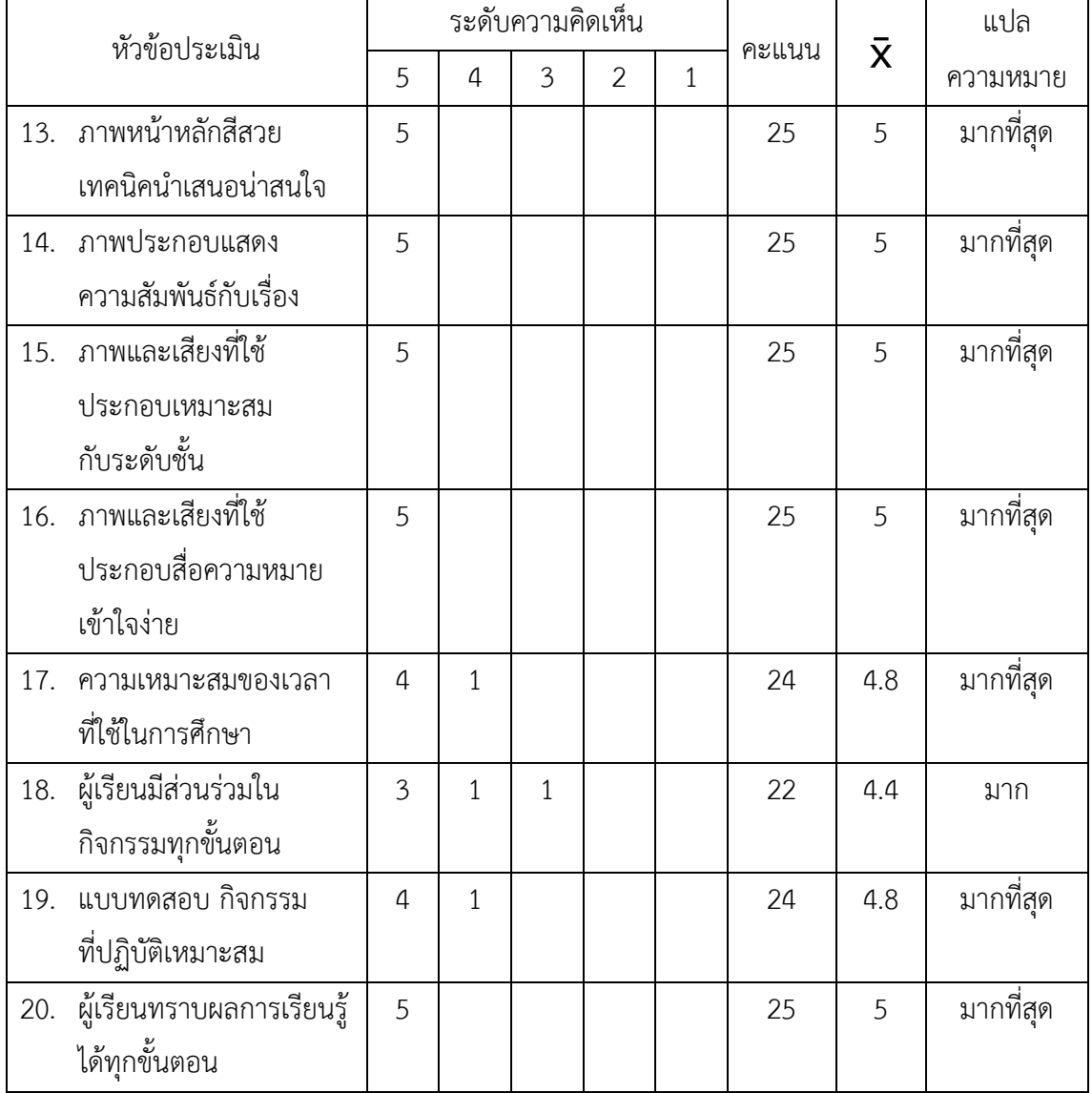

#### หมายเหตุ

ความหมายระดับความคิดเห็น 5 = มากที่สุด 4 = มาก 3 = ปานกลาง 2 = น้อย 1 = น้อยที่สุด

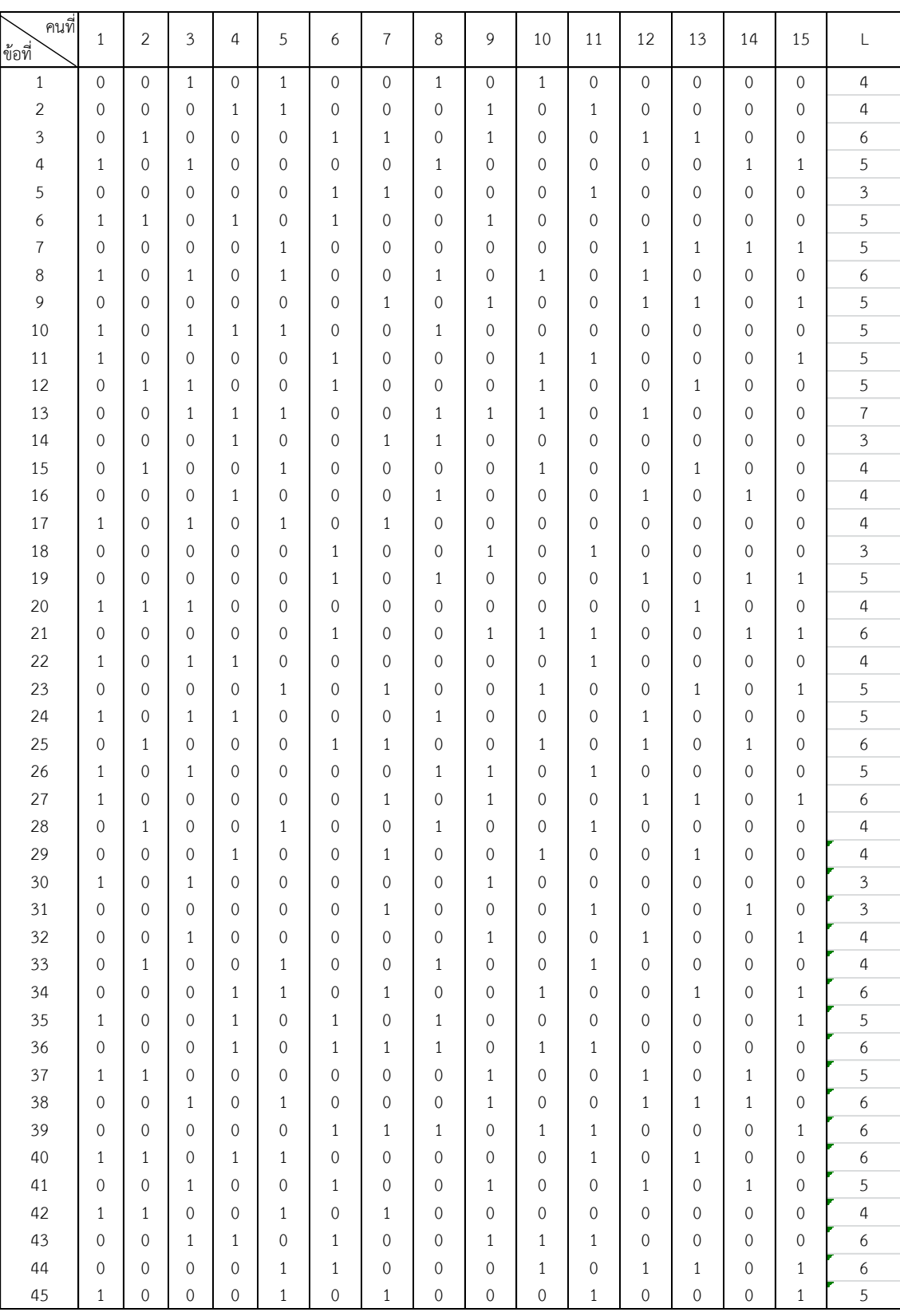

## **ตารางที่ ข-3** คะแนนการทดลองใช้แบบทดสอบของบทเรียนคอมพิวเตอร์เพื่อการเรียนรู้ 225 ข้อ (กลุ่มอ่อน)

| คนที่<br>ข้อที่ | $\mathbf{1}$                | $\overline{2}$              | $\mathfrak{Z}$              | $\overline{4}$               | 5                            | 6                | $\overline{7}$    | 8                 | 9                           | 10                | $1\,1$                      | 12                          | 13                         | 14                         | 15                          | L                |
|-----------------|-----------------------------|-----------------------------|-----------------------------|------------------------------|------------------------------|------------------|-------------------|-------------------|-----------------------------|-------------------|-----------------------------|-----------------------------|----------------------------|----------------------------|-----------------------------|------------------|
| 46              | $\,0\,$                     | $\mathbf{1}$                | $\,0\,$                     | $\mathbf{1}$                 | $\mathbf 0$                  | $\mathbf{1}$     | $\boldsymbol{0}$  | 0                 | $\mathbf 0$                 | $\mathbf 0$       | $\mathbf{1}$                | $\mathbf 0$                 | $\mathbf 0$                | $\mathbf{1}$               | $\mathbf 0$                 | 5                |
| 47              | $\mathbf 0$                 | $\mathbf 0$                 | $\mathbf{1}$                | $\mathbf{0}$                 | $\mathbf 0$                  | $\mathbf 0$      | 0                 | $\mathbf{1}$      | $\mathbf{1}$                | $\mathbf 0$       | $\mathbf{0}$                | $1\,$                       | $1\,$                      | $\mathbf 0$                | $\mathbf{1}$                | 6                |
| 48              | $\mathbf{1}$                | $\mathbf{1}$                | $\mathbf 0$                 | $\mathbf 0$                  | $\mathbf{1}$                 | $\mathbf 0$      | $\mathbf{1}$      | 0                 | $\mathbf 0$                 | 0                 | $\mathbf{0}$                | $\mathbf 0$                 | $\mathbf 0$                | $\mathbf 0$                | $\boldsymbol{0}$            | $\overline{a}$   |
| 49              | $\mathbf{1}$                | $\mathbf{1}$                | $\mathbf 0$                 | $\mathbf{0}$                 | $\mathbf{0}$                 | $\mathbf{1}$     | $\mathbf 0$       | 0                 | 0                           | $\mathbf{1}$      | $\mathbf{1}$                | $\mathbf{1}$                | $\mathbf 0$                | 0                          | 0                           | 6                |
| 50              | $\mathbf{1}$                | $\mathbf{0}$                | $\mathbf 0$                 | $\mathbf{1}$                 | $\mathbf{0}$                 | $\mathbf{0}$     | 0                 | $1\,$             | $\mathbf{1}$                | 0                 | $\mathbf 0$                 | $\mathbf{1}$                | $\mathbf 0$                | $\mathbf{1}$               | $\mathbf{1}$                | $\overline{7}$   |
| 51              | $\mathbf 0$                 | $\mathbf{0}$                | $\mathbf{1}$                | $\mathbf 0$                  | $\mathbf{0}$                 | $\mathbf{1}$     | 0                 | $1\,$             | 0                           | $\mathbf{1}$      | $\mathbf 0$                 | $\mathbf{1}$                | $\mathbf 0$                | 0                          | $\mathbf 0$                 | 5                |
| 52              | 0                           | $\mathbf{1}$                | 0                           | $\mathbf 0$                  | $\mathbf{0}$                 | $\mathbf 0$      | 0                 | 0                 | $\mathbf{1}$                | 0                 | $\mathbf{1}$                | $\mathbf 0$                 | 0                          | 1                          | $\boldsymbol{0}$            | 4                |
| 53              | $\mathbf{1}$                | $\mathbf 0$                 | $\mathbf{1}$                | $\mathbf{1}$                 | $\mathbf 0$                  | $\mathbf 0$      | $\mathbf{1}$      | 0                 | 0                           | $\mathbf{1}$      | $\mathbf 0$                 | $\mathbf 0$                 | $\mathbf 0$                | $\mathbf 0$                | $\mathbf 0$                 | 5                |
| 54              | $\mathbf 0$                 | $\mathbf{0}$                | $\mathbf 0$                 | $\mathbf 0$                  | $\mathbf{1}$                 | $\mathbf{1}$     | 0                 | 0                 | $\mathbf{1}$                | 0                 | $\mathbf{1}$                | $\mathbf 0$                 | 0                          | $\mathbf{1}$               | $\mathbf{1}$                | 6                |
| 55              | $\mathbf{1}$                | $\mathbf{0}$                | 0                           | $\mathbf 0$                  | $\mathbf{0}$                 | 0                | $1\,$             | 0                 | 0                           | $\mathbf{1}$      | $\mathbf 0$                 | $\mathbf{1}$                | $\mathbf 0$                | 0                          | $\mathbf 0$                 | 4                |
| 56              | $\mathbf 0$                 | $\mathbf{1}$                | $\mathbf{1}$                | $\mathbf 0$                  | $\mathbf{1}$                 | $\mathbf 0$      | 0                 | $1\,$             | $\mathbf 0$                 | 0                 | $\mathbf 0$                 | $\mathbf 0$                 | $\mathbf{1}$               | $\mathbf 0$                | $\mathbf{1}$                | 6                |
| 57              | $\mathbf{1}$                | $\mathbf 0$                 | $\mathbf 0$                 | $\mathbf{1}$                 | $\mathbf{0}$                 | $\mathbf{1}$     | 0                 | $\mathbf{1}$      | $\mathbf 0$                 | $\mathbf{1}$      | $\mathbf{1}$                | $\mathbf 0$                 | $\mathbf 0$                | $\mathbf 0$                | $\mathbf 0$                 | 6                |
| 58              | 0                           | $\mathbf 0$                 | $\mathbf 0$                 | $\mathbf 0$                  | $\mathbf{1}$                 | 0                | $\mathbf{1}$      | 0                 | $\mathbf{1}$                | 0                 | $\mathbf 0$                 | $\mathbf{1}$                | $\mathbf 0$                | 1                          | $\boldsymbol{0}$            | 5                |
| 59              | 0                           | $\mathbf{1}$                | $\mathbf 0$                 | $\mathbf{1}$                 | $\mathbf 0$                  | $\mathbf 0$      | $\mathbf{1}$      | $\mathbf{1}$      | 0                           | $\mathbf{1}$      | $\mathbf 0$                 | 0                           | 0                          | 0                          | $\boldsymbol{0}$            | 5                |
| 60              | 0                           | $\mathbf 0$                 | $\mathbf{1}$                | $\mathbf 0$                  | $\mathbf 0$                  | $\mathbf{1}$     | 0                 | $\mathbf{1}$      | $\mathbf 0$                 | 0                 | $\mathbf{1}$                | 0                           | $\mathbf{1}$               | $\mathbf{1}$               | $\boldsymbol{0}$            | 6                |
| 61              | $\mathbf{1}$                | $\mathbf{1}$                | $\mathbf 0$                 | $\mathbf{0}$                 | $\mathbf{0}$                 | $\mathbf{0}$     | 0                 | 0                 | $\mathbf{1}$                | 0                 | $\mathbf 0$                 | $\mathbf{1}$                | $\mathbf 0$                | $\mathbf 0$                | $\mathbf{0}$                | 4                |
| 62              | $\mathbf 0$                 | $\mathbf{0}$                | $\mathbf{1}$                | $\mathbf{1}$                 | $\mathbf{0}$                 | $\mathbf{1}$     | 0                 | $1\,$             | $\mathbf{0}$                | $\mathbf{1}$      | $\mathbf{1}$                | $\mathbf 0$                 | $\mathbf 0$                | 0                          | $\mathbf 0$                 | 6                |
| 63              | $\mathbf{1}$                | $\mathbf 0$                 | $\mathbf{0}$                | $\mathbf{1}$                 | $\mathbf{1}$                 | $\mathbf 0$      | $\mathbf{1}$      | 0                 | 0                           | $\mathbf{1}$      | $\mathbf 0$                 | $\mathbf{1}$                | 0                          | $\mathbf 0$                | $\mathbf{0}$                | 6                |
| 64              | $\mathbf 0$                 | $\mathbf{0}$                | $\mathbf 0$                 | $\mathbf 0$                  | $\mathbf{1}$                 | $\mathbf{0}$     | 0                 | $1\,$             | 0                           | 0                 | $\mathbf{1}$                | $\mathbf 0$                 | $\mathbf 0$                | $\mathbf{1}$               | $\mathbf{1}$                | 5                |
| 65              | $\mathbf{1}$                | $\mathbf{1}$                | $\mathbf 0$                 | $\mathbf 0$                  | $\mathbf{1}$                 | $\mathbf 0$      | $\mathbf{1}$      | 0                 | $\mathbf{1}$                | 0                 | $\mathbf 0$                 | 0                           | $\mathbf 0$                | 0                          | $\boldsymbol{0}$            | 5                |
| 66              | $\mathbf 0$                 | $\mathbf 0$                 | $\mathbf{1}$                | $\mathbf 0$                  | $\mathbf{0}$                 | $\mathbf{1}$     | 0                 | 0                 | 0                           | $\mathbf{1}$      | 0                           | $\mathbf{1}$                | $\mathbf{1}$               | 0                          | 1                           | 6                |
| 67              | $\mathbf{1}$                | $\mathbf{0}$                | $\mathbf 0$                 | $\mathbf{1}$                 | $\mathbf{0}$                 | $\mathbf{1}$     | 0                 | $1\,$             | $\mathbf 0$                 | 0                 | $\mathbf 0$                 | $\mathbf 0$                 | $\mathbf 0$                | $\mathbf 0$                | $\mathbf 0$                 | $\sqrt{4}$       |
| 68              | $\mathbf 0$                 | $\mathbf{1}$                | $\mathbf 0$                 | $\mathbf 0$                  | $\mathbf{0}$                 | $\mathbf{0}$     | 0                 | 0                 | $\mathbf{1}$                | 0                 | $\mathbf{1}$                | $\mathbf 0$                 | $\mathbf{1}$               | 0                          | $\boldsymbol{0}$            | 4                |
| 69              | $\mathbf 0$                 | $\mathbf 0$                 | 0                           | $\mathbf 0$                  | $\mathbf{1}$                 | $\mathbf{0}$     | $\mathbf 0$       | 0                 | $\mathbf{1}$                | 0                 | 0                           | $\mathbf{1}$                | $\mathbf 0$                | 1                          | $\mathbf{1}$                | 5                |
| 70              | $\mathbf{1}$                | $\mathbf{1}$                | $\mathbf{0}$                | $\mathbf{1}$                 | $\mathbf{0}$                 | $\mathbf{1}$     | 0                 | $1\,$             | 0                           | 0                 | 0                           | $\mathbf{1}$                | $\mathbf 0$                | 0                          | 0                           | 6                |
| 71              | 0                           | 0                           | $\mathbf{1}$                | $\mathbf 0$                  | $\mathbf 0$                  | $\mathbf{1}$     | $\mathbf{1}$      | 0                 | 0                           | $\mathbf{1}$      | 0                           | 0                           | $\mathbf{1}$               | $\mathbf{1}$               | $\boldsymbol{0}$            | 6                |
| 72<br>73        | $\mathbf{1}$<br>$\mathbf 0$ | $\mathbf 0$<br>$\mathbf{1}$ | $\mathbf 0$<br>$\mathbf{0}$ | $\mathbf{0}$<br>$\mathbf{1}$ | $\mathbf{1}$<br>$\mathbf{0}$ | 0<br>$\mathbf 0$ | $\mathbf{1}$<br>0 | 0                 | $\mathbf 0$<br>$\mathbf{1}$ | $\mathbf{1}$<br>0 | $\mathbf{1}$<br>$\mathbf 0$ | $\mathbf 0$<br>$\mathbf{1}$ | $\mathbf 0$<br>$\mathbf 0$ | $\mathbf 0$<br>$\mathbf 0$ | $\mathbf{1}$<br>$\mathbf 0$ | 6<br>5           |
| 74              | $\mathbf{1}$                | $\mathbf 0$                 | $\mathbf{1}$                | $\mathbf 0$                  | $\mathbf{0}$                 | $\mathbf{1}$     | 0                 | $\mathbf{1}$<br>0 | $\mathbf{0}$                | $\mathbf{1}$      | $\mathbf{1}$                | $\mathbf 0$                 | $\mathbf{1}$               | $\mathbf{1}$               | $\mathbf 0$                 | $\overline{7}$   |
| 75              | $\mathbf 0$                 | $\mathbf{1}$                | $\mathbf{0}$                | $\mathbf{0}$                 | $\mathbf{1}$                 | 0                | $\mathbf{1}$      | $1\,$             | 0                           | 0                 | $\mathbf 0$                 | $\mathbf 0$                 | $\mathbf 0$                | 0                          | $\mathbf{1}$                | 5                |
| 76              | $1\,$                       | $\mathbf 0$                 | 0                           | $\mathbf{1}$                 | $\mathbf{0}$                 | 1                | 0                 | 0                 | $\mathbf{1}$                | 0                 | $\mathbf{1}$                | $\mathbf 0$                 | 0                          | 0                          | 0                           | 5                |
| $77\,$          | $\mathbf 0$                 | $\mathbf{1}$                | $\mathbf{1}$                | $\mathbf 0$                  | $\mathbf 0$                  | $\boldsymbol{0}$ | $\mathbf{1}$      | $\mathbf 0$       | 0                           | 0                 | $\mathbf 0$                 | $1\,$                       | $1\,$                      | $1\,$                      | $\boldsymbol{0}$            | 6                |
| 78              | $\mathbf{1}$                | $\mathbf{1}$                | $\mathbf 0$                 | $\mathbf 0$                  | $\mathbf{1}$                 | $\mathbf 0$      | 0                 | $\mathbf{1}$      | $\boldsymbol{0}$            | 0                 | 0                           | 0                           | $\mathbf 0$                | $\mathbf 0$                | $\mathbf 0$                 | $\sqrt{4}$       |
| 79              | $\mathbf 0$                 | $\mathbf 0$                 | $\mathbf 0$                 | $\mathbf{0}$                 | $\mathbf{1}$                 | $\,0\,$          | 0                 | $\mathbf 0$       | $\mathbf{1}$                | $\mathbf{1}$      | $\mathbf{1}$                | $\mathbf{0}$                | 0                          | $\mathbf 0$                | $\mathbf 0$                 | $\sqrt{4}$       |
| 80              | $\mathbf 0$                 | $\mathbf 0$                 | $\mathbf{1}$                | $\mathbf{1}$                 | $\,0\,$                      | $\mathbf{1}$     | $\mathbf{1}$      | 0                 | $\mathbf 0$                 | $\mathbf{1}$      | $\mathbf 0$                 | $1\,$                       | $\mathbf 0$                | $\mathbf 0$                | $\mathbf 0$                 | $\boldsymbol{6}$ |
| $8\sqrt{1}$     | $\mathbf 0$                 | $\mathbf{1}$                | $\mathbf 0$                 | $\mathbf{1}$                 | $\mathbf 0$                  | $\mathbf{1}$     | 0                 | 0                 | $\mathbf{1}$                | $\mathbf 0$       | $\mathbf{0}$                | $\mathbf 0$                 | $\mathbf{1}$               | $\mathbf{1}$               | $\mathbf{1}$                | $\boldsymbol{7}$ |
| 82              | $\mathbf{1}$                | $\mathbf 0$                 | 0                           | $\mathbf{0}$                 | $\mathbf{1}$                 | $\mathbf 0$      | 0                 | $\mathbf{1}$      | $\mathbf 0$                 | $\mathbf 0$       | $\mathbf{1}$                | $\mathbf 0$                 | $\mathbf 0$                | $\mathbf 0$                | $\mathbf{1}$                | $\mathsf S$      |
| 83              | $1\,$                       | $\mathbf 0$                 | $\mathbf{1}$                | $\mathbf 0$                  | $\mathbf 0$                  | $\mathbf 0$      | 0                 | $\mathbf{1}$      | $\mathbf 0$                 | $\mathbf{1}$      | $\mathbf 0$                 | $\mathbf 0$                 | $\mathbf{1}$               | $\mathbf{1}$               | $\mathbf 0$                 | $\boldsymbol{6}$ |
| 84              | $\mathbf 0$                 | $\mathbf{1}$                | $\mathbf{1}$                | $\mathbf 0$                  | $\mathbf 0$                  | $\mathbf 0$      | $\mathbf{1}$      | 0                 | $\mathbf 0$                 | $\mathbf{1}$      | $\mathbf 0$                 | $\mathbf{1}$                | $\mathbf{1}$               | $\mathbf 0$                | $\mathbf 0$                 | $\boldsymbol{6}$ |
| 85              | $\mathbf 0$                 | $\mathbf 0$                 | $\mathbf 0$                 | $\mathbf{0}$                 | $\mathbf{1}$                 | $\mathbf{1}$     | 0                 | $\mathbf 0$       | $\mathbf 0$                 | $\mathbf 0$       | $\mathbf{1}$                | $\mathbf 0$                 | $\mathbf 0$                | $\mathbf{1}$               | $\mathbf{1}$                | 5                |
| 86              | $1\,$                       | $\mathbf 0$                 | $\mathbf 0$                 | $\mathbf{1}$                 | $\mathbf 0$                  | $\,0\,$          | $\mathbf 0$       | $\mathbf{1}$      | $\mathbf{1}$                | 0                 | $\mathbf 0$                 | $\mathbf 0$                 | $\mathbf{1}$               | $\mathbf 0$                | $\mathbf 0$                 | 5                |
| 87              | $\mathbf{1}$                | $\mathbf{1}$                | $\mathbf{1}$                | $\mathbf{0}$                 | $\mathbf 0$                  | $\mathbf 0$      | $\mathbf{1}$      | $\mathbf 0$       | $\mathbf 0$                 | $\mathbf{1}$      | $\mathbf 0$                 | $\mathbf 0$                 | 0                          | $\mathbf 0$                | $\mathbf{1}$                | 6                |
| 88              | $\boldsymbol{0}$            | $\boldsymbol{0}$            | 0                           | $\mathbf{1}$                 | $\mathbf 0$                  | $\mathbf{1}$     | 0                 | $1\,$             | $\mathbf 0$                 | 0                 | $\mathbf{1}$                | 0                           | $\mathbf 0$                | $\mathbf 0$                | $\mathbf 0$                 | $\sqrt{4}$       |
| 89              | $\mathbf 0$                 | $\mathbf 0$                 | 0                           | $\mathbf 0$                  | $\mathbf{1}$                 | $\mathbf 0$      | $\mathbf{1}$      | $\mathbf 0$       | $\mathbf{1}$                | 0                 | $\mathbf 0$                 | $\mathbf{1}$                | $\mathbf{1}$               | $\mathbf{1}$               | $\mathbf 0$                 | $\epsilon$       |
| 90              | $1\,$                       | $\mathbf{1}$                | $\,0\,$                     | $\mathbf{1}$                 | $1\,$                        | $\,0\,$          | $\,0\,$           | $\,1\,$           | $\,0\,$                     | $\,0\,$           | $1\,$                       | $\,0\,$                     | $\,0\,$                    | $\mathbf{1}$               | $\mathbf 0$                 | $\overline{7}$   |

**ตารางที่ ข-3** คะแนนการทดลองใช้แบบทดสอบของบทเรียนคอมพิวเตอร์เพื่อการเรียนรู้ 225 ข้อ (กลุ่มอ่อน) ต่อ

| คนที่<br>ข้อที่ | $\mathbf{1}$ | $\overline{2}$      | 3            | $\overline{4}$ | 5            | 6                | $\boldsymbol{7}$ | 8            | 9            | 10               | 11           | 12               | 13           | 14           | 15           | L                         |
|-----------------|--------------|---------------------|--------------|----------------|--------------|------------------|------------------|--------------|--------------|------------------|--------------|------------------|--------------|--------------|--------------|---------------------------|
| $1\,$           | $\mathbf 0$  | $\mathbf 0$         | $\mathbf{1}$ | $\mathbf{0}$   | $\mathbf{1}$ | $\mathbf{0}$     | $\mathbf 0$      | $\mathbf{1}$ | $\mathbf 0$  | $\mathbf{1}$     | $\mathbf 0$  | $\mathbf 0$      | $\mathbf 0$  | 0            | 0            | 4                         |
| $\sqrt{2}$      | $\mathbf 0$  | $\mathbf 0$         | $\mathbf 0$  | $\mathbf{1}$   | $\mathbf{1}$ | $\mathbf 0$      | $\mathbf 0$      | 0            | $\mathbf{1}$ | 0                | $\mathbf{1}$ | $\mathbf 0$      | 0            | 0            | 0            | $\sqrt{4}$                |
| $\mathsf 3$     | $\mathbf 0$  | $\mathbf{1}$        | $\mathbf 0$  | 0              | 0            | $\mathbf{1}$     | $\mathbf{1}$     | 0            | 1            | 0                | $\mathbf 0$  | $\mathbf{1}$     | 1            | 0            | 0            | 6                         |
| $\overline{a}$  | $\mathbf{1}$ | $\mathbf 0$         | $\mathbf{1}$ | 0              | $\mathbf 0$  | $\mathbf 0$      | $\mathbf 0$      | $\mathbf{1}$ | $\mathbf 0$  | $\mathbf{0}$     | $\mathbf 0$  | $\mathbf 0$      | 0            | $\mathbf{1}$ | $\mathbf{1}$ | 5                         |
| 5               | $\mathbf 0$  | $\mathbf 0$         | $\mathbf 0$  | 0              | $\mathbf 0$  | $\mathbf{1}$     | $\mathbf{1}$     | 0            | 0            | $\mathbf 0$      | $\mathbf{1}$ | $\mathbf 0$      | 0            | 0            | 0            | 3                         |
| 6               | $\mathbf{1}$ | $\mathbf{1}$        | $\mathbf 0$  | $\mathbf{1}$   | $\mathbf 0$  | $\mathbf{1}$     | $\mathbf 0$      | 0            | $\mathbf{1}$ | 0                | $\mathbf 0$  | $\mathbf{0}$     | 0            | 0            | 0            | 5                         |
| $\overline{7}$  | $\mathbf{0}$ | $\mathbf 0$         | $\mathbf{0}$ | 0              | $\mathbf{1}$ | $\mathbf{0}$     | $\mathbf 0$      | 0            | 0            | $\mathbf{0}$     | $\mathbf 0$  | $\mathbf{1}$     | $\mathbf{1}$ | $\mathbf{1}$ | $\mathbf{1}$ | 5                         |
| $\,8\,$         | 1            | 0                   | 1            | 0              | $\mathbf{1}$ | $\mathbf 0$      | $\mathbf 0$      | $\mathbf{1}$ | 0            | 1                | 0            | $\mathbf{1}$     | 0            | 0            | 0            | 6                         |
| 9               | $\mathbf 0$  | 0                   | $\mathbf{0}$ | 0              | $\mathbf 0$  | $\mathbf 0$      | $\mathbf{1}$     | 0            | $\mathbf{1}$ | 0                | $\mathbf 0$  | $\mathbf{1}$     | $\mathbf{1}$ | 0            | $\mathbf{1}$ | 5                         |
| 10              | $\mathbf{1}$ | 0                   | $\mathbf{1}$ | $\mathbf{1}$   | $\mathbf{1}$ | $\mathbf 0$      | $\mathbf 0$      | $\mathbf{1}$ | $\mathbf 0$  | $\mathbf{0}$     | $\mathbf 0$  | $\mathbf{0}$     | 0            | 0            | 0            | 5                         |
| $11\,$          | $\mathbf{1}$ | 0                   | $\mathbf 0$  | 0              | $\mathbf 0$  | $\mathbf{1}$     | $\mathbf 0$      | 0            | 0            | $\mathbf{1}$     | 1            | $\mathbf{0}$     | 0            | 0            | $\mathbf{1}$ | 5                         |
| 12              | $\mathbf{0}$ | $\mathbf{1}$        | 1            | 0              | $\mathbf 0$  | $\mathbf{1}$     | $\mathbf 0$      | 0            | 0            | $\mathbf{1}$     | $\mathbf 0$  | $\mathbf{0}$     | $\mathbf{1}$ | 0            | 0            | 5                         |
| 13              | $\mathbf{0}$ | 0                   | 1            | $\mathbf{1}$   | $\mathbf{1}$ | $\mathbf{0}$     | $\mathbf 0$      | $\mathbf{1}$ | $\mathbf{1}$ | $\mathbf{1}$     | $\mathbf 0$  | $\mathbf{1}$     | 0            | 0            | 0            | $\overline{\mathcal{I}}$  |
| 14              | 0            | 0                   | $\mathbf 0$  | $\mathbf{1}$   | $\mathbf 0$  | $\mathbf{0}$     | 1                | $\mathbf{1}$ | $\mathbf 0$  | 0                | 0            | $\mathbf 0$      | 0            | 0            | 0            | $\mathfrak{Z}$            |
| 15              | $\mathbf 0$  | $\mathbf{1}$        | $\mathbf{0}$ | 0              | $\mathbf{1}$ | $\mathbf 0$      | $\mathbf 0$      | 0            | $\mathbf 0$  | 1                | $\mathbf 0$  | $\mathbf{0}$     | $\mathbf{1}$ | 0            | 0            | $\sqrt{4}$                |
| 16              | $\mathbf 0$  | 0                   | $\mathbf 0$  | $\mathbf{1}$   | $\mathbf 0$  | $\mathbf 0$      | $\mathbf 0$      | $\mathbf{1}$ | $\mathbf 0$  | 0                | $\mathbf 0$  | $\mathbf{1}$     | 0            | $\mathbf{1}$ | 0            | 4                         |
| $17\,$          | $\mathbf{1}$ | $\mathbf 0$         | 1            | 0              | $\mathbf{1}$ | $\mathbf{0}$     | $\mathbf{1}$     | 0            | 0            | $\mathbf 0$      | $\mathbf 0$  | $\mathbf 0$      | 0            | 0            | 0            | 4                         |
| 18              | $\mathbf{0}$ | $\mathbf 0$         | $\mathbf{0}$ | $\mathbf 0$    | $\mathbf 0$  | $\mathbf{1}$     | $\mathbf 0$      | 0            | $\mathbf{1}$ | $\mathbf{0}$     | $\mathbf{1}$ | $\mathbf 0$      | 0            | 0            | 0            | $\ensuremath{\mathsf{3}}$ |
| 19              | $\mathbf{0}$ | 0                   | $\mathbf 0$  | 0              | $\mathbf 0$  | $\mathbf{1}$     | $\mathbf 0$      | $\mathbf{1}$ | 0            | 0                | $\mathbf 0$  | $\mathbf{1}$     | 0            | $\mathbf{1}$ | $\mathbf{1}$ | 5                         |
| 20              | $\mathbf{1}$ | 1                   | 1            | 0              | $\mathbf 0$  | $\mathbf{0}$     | 0                | 0            | 0            | 0                | 0            | $\mathbf 0$      | 1            | 0            | 0            | 4                         |
| $21\,$          | $\mathbf 0$  | $\mathbf{0}$        | $\mathbf 0$  | 0              | $\mathbf 0$  | 1                | $\mathbf 0$      | 0            | $\mathbf{1}$ | 1                | $\mathbf{1}$ | $\mathbf 0$      | 0            | $\mathbf{1}$ | $\mathbf{1}$ | 6                         |
| 22              | $\mathbf{1}$ | 0                   | $\mathbf{1}$ | $\mathbf{1}$   | $\mathbf 0$  | $\mathbf 0$      | $\mathbf 0$      | $\mathbf 0$  | $\mathbf 0$  | 0                | $\mathbf{1}$ | $\mathbf 0$      | 0            | 0            | 0            | 4                         |
| 23              | $\mathbf{0}$ | 0                   | $\mathbf 0$  | 0              | $\mathbf{1}$ | $\mathbf{0}$     | 1                | 0            | 0            | $\mathbf{1}$     | $\mathbf 0$  | $\mathbf{0}$     | 1            | 0            | 1            | 5                         |
| 24              | $\mathbf{1}$ | $\mathbf 0$         | 1            | $\mathbf{1}$   | $\mathbf 0$  | $\mathbf 0$      | $\mathbf 0$      | $\mathbf{1}$ | 0            | $\mathbf{0}$     | $\mathbf 0$  | $\mathbf{1}$     | 0            | 0            | 0            | 5                         |
| 25              | $\mathbf{0}$ | $\mathbf{1}$        | $\mathbf{0}$ | 0              | 0            | 1                | 1                | 0            | 0            | $\mathbf{1}$     | 0            | $\mathbf{1}$     | 0            | $\mathbf{1}$ | 0            | 6                         |
| 26              | $\mathbf{1}$ | 0                   | 1            | 0              | $\mathbf 0$  | $\mathbf{0}$     | $\mathbf 0$      | $\mathbf{1}$ | $\mathbf{1}$ | 0                | $\mathbf{1}$ | $\mathbf{0}$     | 0            | 0            | 0            | $\mathfrak s$             |
| 27              | $\mathbf{1}$ | 0                   | $\mathbf 0$  | $\mathbf 0$    | $\mathbf 0$  | $\mathbf 0$      | $\mathbf{1}$     | 0            | $\mathbf{1}$ | 0                | $\mathbf 0$  | $\mathbf{1}$     | $\mathbf{1}$ | 0            | 1            | 6                         |
| 28              | $\mathbf 0$  | $\mathbf{1}$        | $\mathbf{0}$ | 0              | $\mathbf{1}$ | $\mathbf 0$      | $\mathbf 0$      | 1            | 0            | 0                | $\mathbf{1}$ | $\mathbf{0}$     | 0            | 0            | 0            | 4                         |
| 29              | $\mathbf{0}$ | $\mathbf 0$         | $\mathbf{0}$ | $\mathbf{1}$   | $\mathbf 0$  | $\mathbf 0$      | $\mathbf{1}$     | $\mathbf 0$  | 0            | $\mathbf{1}$     | $\mathbf 0$  | $\mathbf 0$      | $\mathbf{1}$ | 0            | 0            | 4                         |
| 30              | $\mathbf{1}$ | $\mathbf 0$         | 1            | $\mathbf 0$    | $\mathbf 0$  | $\mathbf 0$      | $\mathbf 0$      | 0            | $\mathbf{1}$ | $\mathbf{0}$     | $\mathbf 0$  | $\mathbf 0$      | 0            | 0            | 0            | 3                         |
| 31              | $\mathbf 0$  | 0                   | $\mathbf 0$  | 0              | $\mathbf 0$  | $\mathbf{0}$     | 1                | 0            | 0            | 0                | $\mathbf{1}$ | 0                | 0            | 1            | 0            | $\mathfrak{Z}$            |
| 32              | $\mathbf 0$  | 0                   | $\mathbf{1}$ | $\mathbf 0$    | $\mathbf 0$  | $\mathbf{0}$     | $\mathbf 0$      | $\mathbf 0$  | $\mathbf{1}$ | $\mathbf 0$      | $\mathbf 0$  | $\mathbf{1}$     | 0            | 0            | $\mathbf{1}$ | 4                         |
| 33              | $\theta$     | $\mathbf{1}$        | $\mathbf 0$  | $\mathbf 0$    | $\mathbf{1}$ | $\mathbf 0$      | 0                | $\mathbf{1}$ | 0            | $\boldsymbol{0}$ | $\mathbf{1}$ | $\boldsymbol{0}$ | 0            | 0            | 0            | 4                         |
| 34              | $\,0\,$      | $\circ$             | $\mathbf 0$  | $\mathbf{1}$   | $\mathbf{1}$ | $\mathbf 0$      | $\mathbf{1}$     | $\mathbf 0$  | $\mathbf 0$  | $\mathbf{1}$     | $\mathbf 0$  | $\mathbf 0$      | $\mathbf{1}$ | 0            | $\mathbf{1}$ | 6                         |
| 35              | $\mathbf{1}$ | $\overline{0}$      | $\mathbf 0$  | $\mathbf{1}$   | $\mathbf 0$  | $\mathbf{1}$     | $\mathbf 0$      | $\mathbf{1}$ | $\mathbf 0$  | $\mathbf 0$      | $\mathbf 0$  | $\mathbf 0$      | $\,0\,$      | 0            | $\mathbf{1}$ | 5                         |
| 36              | $\,0\,$      | $\mathbf{0}$        | $\mathbf 0$  | $\mathbf{1}$   | $\mathbf 0$  | $\mathbf{1}$     | $\mathbf{1}$     | $1\,$        | $\mathbf 0$  | $\mathbf{1}$     | $\mathbf{1}$ | $\mathbf 0$      | $\mathbf 0$  | 0            | $\mathbf 0$  | $\boldsymbol{6}$          |
| 37              | $\mathbf{1}$ | $\mathbf{1}$        | $\mathbf 0$  | $\mathbf 0$    | $\mathbf 0$  | $\mathbf 0$      | $\mathbf 0$      | $\mathbf 0$  | $\mathbf{1}$ | $\mathbf 0$      | $\mathbf 0$  | $\mathbf{1}$     | $\mathbf 0$  | $\mathbf{1}$ | $\mathbf 0$  | 5                         |
| 38              | $\mathbf 0$  | $\overline{0}$      | $\mathbf{1}$ | $\mathbf 0$    | $\mathbf{1}$ | $\mathbf 0$      | $\mathbf 0$      | $\mathbf 0$  | $\mathbf{1}$ | 0                | $\mathbf 0$  | $\mathbf{1}$     | $\mathbf{1}$ | $\mathbf{1}$ | $\mathbf 0$  | $\boldsymbol{6}$          |
| 39              | $\mathbf 0$  | $\circ$             | $\mathbf 0$  | $\mathbf 0$    | $\mathbf 0$  | $\mathbf{1}$     | $\mathbf{1}$     | $\mathbf{1}$ | $\mathbf 0$  | $\mathbf{1}$     | $\mathbf{1}$ | $\mathbf 0$      | $\mathbf 0$  | 0            | $\mathbf{1}$ | $\boldsymbol{6}$          |
| 40              | $\mathbf{1}$ | $\mathbf{1}$        | $\mathbf 0$  | $\mathbf{1}$   | $\mathbf{1}$ | $\,0\,$          | $\mathbf 0$      | $\mathbf 0$  | $\mathbf 0$  | 0                | $\mathbf{1}$ | $\mathbf 0$      | $\mathbf{1}$ | 0            | 0            | 6                         |
| 41              | $\mathbf 0$  | 0                   | $\mathbf{1}$ | 0              | $\mathbf 0$  | $\mathbf{1}$     | $\mathbf 0$      | $\mathbf 0$  | $\mathbf{1}$ | 0                | $\mathbf 0$  | $\mathbf{1}$     | $\mathbf 0$  | $\mathbf{1}$ | 0            | 5                         |
| 42              | $\mathbf{1}$ | $\mathbf{1}$        | $\mathbf 0$  | 0              | $\mathbf{1}$ | $\boldsymbol{0}$ | $\mathbf{1}$     | $\mathbf 0$  | $\mathbf 0$  | $\mathbf 0$      | $\,0\,$      | $\,0\,$          | 0            | 0            | 0            | $\sqrt{4}$                |
| 43              | $\,0\,$      | $\mathsf{O}\xspace$ | $\mathbf{1}$ | $\mathbf{1}$   | $\,0\,$      | $1\,$            | $\,0\,$          | $\mathbf 0$  | $1\,$        | $1\,$            | $\mathbf{1}$ | $\mathbf 0$      | $\mathbf 0$  | $\mathbf 0$  | 0            | $\epsilon$                |

**ตารางที่ ข-3** คะแนนการทดลองใช้แบบทดสอบของบทเรียนคอมพิวเตอร์เพื่อการเรียนรู้ 225 ข้อ (กลุ่มอ่อน) ต่อ

| คนที่<br>ข้อที่ | $\mathbf{1}$ | $\overline{2}$      | 3                | $\overline{4}$ | 5                | 6            | $\boldsymbol{7}$ | 8            | 9                | 10           | 11           | 12           | 13               | 14               | 15               | $\mathsf L$      |
|-----------------|--------------|---------------------|------------------|----------------|------------------|--------------|------------------|--------------|------------------|--------------|--------------|--------------|------------------|------------------|------------------|------------------|
| 44              | $\mathbf 0$  | $\mathbf 0$         | $\mathbf 0$      | $\mathbf 0$    | $\mathbf{1}$     | $\mathbf{1}$ | 0                | $\mathbf 0$  | $\mathbf 0$      | $\mathbf{1}$ | $\mathbf 0$  | $\mathbf{1}$ | $\mathbf{1}$     | 0                | $1\,$            | 6                |
| 45              | $1\,$        | $\mathbf 0$         | $\mathbf 0$      | $\mathbf 0$    | $\mathbf{1}$     | $\mathbf 0$  | $\mathbf{1}$     | $\mathbf 0$  | $\mathbf 0$      | $\mathbf 0$  | $\mathbf{1}$ | $\mathbf{0}$ | 0                | 0                | $\mathbf{1}$     | 5                |
| 46              | $\mathbf 0$  | $\mathbf{1}$        | 0                | $\mathbf{1}$   | $\mathbf 0$      | $\mathbf{1}$ | 0                | 0            | 0                | $\mathbf 0$  | $\mathbf{1}$ | $\mathbf 0$  | 0                | $\mathbf{1}$     | $\boldsymbol{0}$ | 5                |
| 47              | $\mathbf 0$  | $\mathbf 0$         | $\mathbf{1}$     | $\mathbf 0$    | 0                | 0            | 0                | $1\,$        | $\mathbf{1}$     | $\mathbf{0}$ | $\mathbf{0}$ | $\mathbf{1}$ | $\mathbf{1}$     | 0                | $\mathbf{1}$     | 6                |
| 48              | $\mathbf{1}$ | $\mathbf{1}$        | $\mathbf{0}$     | $\mathbf 0$    | $\mathbf{1}$     | $\mathbf 0$  | $\mathbf{1}$     | $\mathbf 0$  | 0                | $\mathbf{0}$ | $\mathbf{0}$ | $\mathbf{0}$ | $\mathbf 0$      | 0                | $\mathbf 0$      | 4                |
| 49              | $\mathbf{1}$ | $\mathbf{1}$        | $\mathbf{0}$     | 0              | 0                | $\mathbf{1}$ | 0                | 0            | 0                | $\mathbf{1}$ | $\mathbf{1}$ | $\mathbf{1}$ | 0                | 0                | $\mathbf 0$      | 6                |
| 50              | $\mathbf{1}$ | $\mathbf 0$         | $\mathbf 0$      | $\mathbf{1}$   | 0                | 0            | 0                | $\mathbf{1}$ | $\mathbf{1}$     | $\mathbf{0}$ | $\mathbf{0}$ | $\mathbf{1}$ | 0                | $1\,$            | $\mathbf{1}$     | $\boldsymbol{7}$ |
| 51              | 0            | 0                   | $\mathbf{1}$     | 0              | 0                | $\mathbf{1}$ | 0                | $\mathbf{1}$ | $\mathbf 0$      | $\mathbf{1}$ | $\mathbf 0$  | $\mathbf{1}$ | 0                | 0                | $\boldsymbol{0}$ | 5                |
| 52              | 0            | $\mathbf{1}$        | $\mathbf 0$      | 0              | 0                | 0            | $\mathbf 0$      | $\mathbf 0$  | $\mathbf{1}$     | 0            | 1            | $\mathbf 0$  | 0                | $\mathbf{1}$     | 0                | 4                |
| 53              | $\mathbf{1}$ | 0                   | $\mathbf{1}$     | $\mathbf{1}$   | 0                | 0            | $\mathbf{1}$     | $\mathbf 0$  | 0                | $\mathbf{1}$ | $\mathbf{0}$ | $\mathbf 0$  | 0                | 0                | 0                | 5                |
| 54              | $\mathbf 0$  | 0                   | $\mathbf 0$      | $\mathbf{0}$   | $\mathbf{1}$     | $\mathbf{1}$ | 0                | $\mathbf 0$  | $\mathbf{1}$     | $\mathbf 0$  | 1            | $\mathbf 0$  | 0                | $1\,$            | $\mathbf{1}$     | 6                |
| 55              | $\mathbf{1}$ | 0                   | 0                | 0              | 0                | $\mathbf 0$  | $\mathbf{1}$     | 0            | 0                | $\mathbf{1}$ | $\mathbf 0$  | 1            | 0                | 0                | $\mathbf 0$      | 4                |
| 56              | 0            | $\mathbf{1}$        | 1                | 0              | $\mathbf{1}$     | 0            | 0                | $1\,$        | 0                | $\mathbf{0}$ | $\mathbf{0}$ | $\mathbf 0$  | $\mathbf{1}$     | 0                | $\mathbf{1}$     | 6                |
| 57              | $\mathbf{1}$ | 0                   | 0                | $\mathbf{1}$   | 0                | $\mathbf{1}$ | 0                | $\mathbf{1}$ | 0                | $\mathbf{1}$ | $\mathbf{1}$ | $\mathbf 0$  | 0                | 0                | $\boldsymbol{0}$ | 6                |
| 58              | 0            | 0                   | $\mathbf{0}$     | $\mathbf 0$    | $\mathbf{1}$     | 0            | $\mathbf{1}$     | 0            | $\mathbf{1}$     | 0            | $\mathbf{0}$ | $\mathbf{1}$ | 0                | $\mathbf{1}$     | $\boldsymbol{0}$ | 5                |
| 59              | $\mathbf 0$  | $\mathbf{1}$        | $\mathbf{0}$     | $\mathbf{1}$   | 0                | $\mathbf 0$  | $\mathbf{1}$     | $1\,$        | 0                | $\mathbf{1}$ | $\mathbf{0}$ | $\mathbf 0$  | $\mathbf 0$      | 0                | $\mathbf 0$      | 5                |
| 60              | $\mathbf 0$  | $\mathbf 0$         | $\mathbf{1}$     | $\mathbf 0$    | 0                | $\mathbf{1}$ | 0                | $\mathbf{1}$ | 0                | $\mathbf 0$  | $\mathbf{1}$ | $\mathbf{0}$ | $\mathbf{1}$     | $\mathbf{1}$     | $\mathbf 0$      | 6                |
| 61              | $\mathbf{1}$ | $\mathbf{1}$        | 0                | 0              | 0                | $\mathbf 0$  | $\mathbf 0$      | 0            | $\mathbf{1}$     | $\mathbf{0}$ | $\mathbf{0}$ | $\mathbf{1}$ | 0                | 0                | 0                | $\sqrt{4}$       |
| 62              | $\mathbf 0$  | $\mathbf{0}$        | $\mathbf{1}$     | $\mathbf{1}$   | 0                | $\mathbf{1}$ | 0                | $\mathbf{1}$ | 0                | $\mathbf{1}$ | $\mathbf{1}$ | $\mathbf 0$  | 0                | 0                | 0                | 6                |
| 63              | $\mathbf{1}$ | 0                   | 0                | $\mathbf{1}$   | $\mathbf{1}$     | 0            | $\mathbf{1}$     | 0            | 0                | $\mathbf{1}$ | $\mathbf 0$  | $\mathbf{1}$ | 0                | 0                | $\mathbf 0$      | 6                |
| 64              | 0            | 0                   | $\mathbf{0}$     | $\mathbf 0$    | $\mathbf{1}$     | 0            | 0                | $\mathbf{1}$ | $\mathbf 0$      | $\mathbf 0$  | 1            | $\mathbf 0$  | 0                | $\mathbf{1}$     | $\mathbf{1}$     | 5                |
| 65              | $\mathbf{1}$ | $\mathbf{1}$        | $\mathbf 0$      | $\mathbf{0}$   | $\mathbf{1}$     | $\mathbf 0$  | $\mathbf{1}$     | $\mathbf 0$  | $\mathbf{1}$     | $\mathbf 0$  | $\mathbf{0}$ | $\mathbf 0$  | 0                | 0                | 0                | 5                |
| 66              | $\mathbf 0$  | 0                   | $\mathbf{1}$     | $\mathbf 0$    | 0                | $\mathbf{1}$ | 0                | $\mathbf 0$  | 0                | $\mathbf{1}$ | $\mathbf 0$  | 1            | $\mathbf{1}$     | 0                | $\mathbf{1}$     | 6                |
| 67              | $\mathbf{1}$ | 0                   | 0                | $\mathbf{1}$   | 0                | $\mathbf{1}$ | 0                | $\mathbf{1}$ | 0                | $\mathbf{0}$ | $\mathbf{0}$ | $\mathbf 0$  | 0                | 0                | 0                | 4                |
| 68              | $\mathbf 0$  | $\mathbf{1}$        | $\mathbf 0$      | 0              | 0                | $\mathbf 0$  | 0                | 0            | $\mathbf{1}$     | 0            | $\mathbf{1}$ | $\mathbf 0$  | $\mathbf{1}$     | 0                | 0                | 4                |
| 69              | 0            | 0                   | $\mathbf 0$      | 0              | $\mathbf{1}$     | 0            | 0                | 0            | $\mathbf{1}$     | 0            | $\mathbf 0$  | $\mathbf{1}$ | 0                | $\mathbf{1}$     | $\mathbf{1}$     | 5                |
| 70              | $\mathbf{1}$ | $\mathbf{1}$        | $\mathbf 0$      | $\mathbf{1}$   | 0                | $1\,$        | 0                | $\mathbf{1}$ | $\mathbf 0$      | $\mathbf 0$  | $\mathbf{0}$ | $\mathbf{1}$ | 0                | 0                | $\mathbf 0$      | 6                |
| $7\sqrt{1}$     | 0            | 0                   | $\mathbf{1}$     | $\mathbf 0$    | 0                | $\mathbf{1}$ | $\mathbf{1}$     | 0            | 0                | $\mathbf{1}$ | $\mathbf 0$  | $\mathbf{0}$ | $\mathbf{1}$     | $\mathbf{1}$     | $\mathbf 0$      | $\boldsymbol{6}$ |
| 72              | $\mathbf{1}$ | $\mathbf 0$         | $\mathbf{0}$     | $\mathbf 0$    | $\mathbf{1}$     | 0            | $\mathbf{1}$     | $\mathbf 0$  | 0                | $\mathbf{1}$ | $\mathbf{1}$ | $\mathbf{0}$ | $\mathbf 0$      | 0                | $\mathbf{1}$     | 6                |
| 73              | $\mathbf 0$  | $\mathbf{1}$        | $\mathbf{0}$     | $\mathbf{1}$   | 0                | 0            | 0                | $\mathbf{1}$ | $\mathbf{1}$     | $\mathbf 0$  | $\mathbf{0}$ | $\mathbf{1}$ | 0                | 0                | $\mathbf{0}$     | 5                |
| 74              | $\mathbf{1}$ | 0                   | $\mathbf{1}$     | 0              | 0                | $\mathbf{1}$ | 0                | 0            | 0                | $\mathbf{1}$ | $\mathbf{1}$ | $\mathbf{0}$ | $\mathbf{1}$     | $\mathbf{1}$     | 0                | $\overline{7}$   |
| 75              | $\mathbf 0$  | $\mathbf{1}$        | 0                | 0              | $\mathbf{1}$     | 0            | $\mathbf{1}$     | $1\,$        | 0                | $\mathbf 0$  | $\mathbf 0$  | $\mathbf 0$  | 0                | $\mathbf 0$      | $1\,$            | 5                |
| 76              | $\mathbf{1}$ | $\boldsymbol{0}$    | $\boldsymbol{0}$ | $\mathbf{1}$   | $\boldsymbol{0}$ | $\mathbf{1}$ | $\boldsymbol{0}$ | 0            | $\mathbf{1}$     | 0            | $\mathbf{1}$ | $\mbox{O}$   | $\mathbf 0$      | 0                | $\boldsymbol{0}$ | 5                |
| $77 \,$         | $\mathbf 0$  | $\mathbf{1}$        | $\mathbf{1}$     | $\mathbf 0$    | 0                | $\mathbf 0$  | $\mathbf{1}$     | $\mathbf 0$  | $\mathbf 0$      | $\mathbf 0$  | $\mathbf 0$  | $1\,$        | $\mathbf{1}$     | $\mathbf{1}$     | $\mathbf 0$      | 6                |
| 78              | $\mathbf{1}$ | $\mathbf{1}$        | $\mathbf 0$      | $\mathbf{0}$   | $1\,$            | $\mathbf 0$  | $\mathbf 0$      | $\mathbf{1}$ | $\mathbf 0$      | $\mathbf 0$  | $\mathbf 0$  | $\mathbf 0$  | $\mathbf 0$      | $\boldsymbol{0}$ | $\mathbf 0$      | $\sqrt{4}$       |
| 79              | $\mathbf 0$  | 0                   | $\mathbf 0$      | $\mathbf{0}$   | $1\,$            | $\mathbf 0$  | $\mathbf 0$      | $\mathbf 0$  | $1\,$            | $\mathbf{1}$ | $\mathbf{1}$ | $\mathbf 0$  | $\mathbf 0$      | 0                | $\mathbf 0$      | $\sqrt{4}$       |
| 80              | $\mathbf 0$  | 0                   | $\mathbf{1}$     | $1\,$          | 0                | $\mathbf{1}$ | $\mathbf{1}$     | $\mathbf 0$  | $\mathbf 0$      | $\mathbf{1}$ | $\mathbf 0$  | $1\,$        | $\mathbf 0$      | 0                | $\mathbf 0$      | 6                |
| $8\sqrt{1}$     | $\mathbf 0$  | $\mathbf{1}$        | $\mathbf 0$      | $\mathbf{1}$   | 0                | $\mathbf{1}$ | $\mathbf 0$      | $\mathbf 0$  | $\mathbf{1}$     | $\mathbf{0}$ | $\mathbf 0$  | $\mathbf 0$  | $\mathbf{1}$     | $\mathbf{1}$     | $\mathbf{1}$     | $\boldsymbol{7}$ |
| 82              | $\mathbf{1}$ | 0                   | $\mathbf 0$      | 0              | $\mathbf{1}$     | $\mathbf 0$  | $\boldsymbol{0}$ | $\mathbf{1}$ | $\boldsymbol{0}$ | 0            | $\mathbf{1}$ | $\,0\,$      | $\boldsymbol{0}$ | 0                | $\mathbf{1}$     | 5                |
| 83              | $\mathbf{1}$ | 0                   | $\mathbf{1}$     | $\mathbf 0$    | 0                | $\mathbf 0$  | 0                | $\mathbf{1}$ | $\boldsymbol{0}$ | $\mathbf{1}$ | $\mathbf 0$  | $\,0\,$      | $\mathbf{1}$     | $\mathbf{1}$     | $\boldsymbol{0}$ | 6                |
| 84              | $\mathbf 0$  | $\mathbf{1}$        | $\mathbf{1}$     | $\mathbf{0}$   | 0                | $\mathbf 0$  | $\mathbf{1}$     | $\mathbf 0$  | 0                | $\mathbf{1}$ | $\mathbf{0}$ | $\mathbf{1}$ | $\mathbf{1}$     | $\mathbf 0$      | $\mathbf 0$      | 6                |
| 85              | 0            | 0                   | $\boldsymbol{0}$ | $\mathbf 0$    | $\mathbf{1}$     | $\mathbf{1}$ | $\boldsymbol{0}$ | $\mathbf 0$  | $\mathbf 0$      | $\mathbf 0$  | $\mathbf{1}$ | $\mathbf 0$  | $\boldsymbol{0}$ | $1\,$            | $\mathbf{1}$     | 5                |
| 86              | $\mathbf{1}$ | $\mathsf{O}\xspace$ | 0                | $\,1\,$        | 0                | $\mathbf 0$  | $\,0\,$          | $\,1\,$      | $\,1$            | $\,0\,$      | $\,0\,$      | $\mbox{O}$   | $1\,$            | $\boldsymbol{0}$ | $\mathbf 0$      | 5                |

**ตารางที่ ข-3** คะแนนการทดลองใช้แบบทดสอบของบทเรียนคอมพิวเตอร์เพื่อการเรียนรู้ 225 ข้อ (กลุ่มอ่อน) ต่อ

| คนที่     | $\mathbf{1}$                | $\overline{2}$    | 3                           | $\overline{4}$    | 5                          | 6                           | $\overline{7}$    | 8                 | 9                            | 10               | 11                          | 12                           | 13                           | 14           | 15           | L                   |
|-----------|-----------------------------|-------------------|-----------------------------|-------------------|----------------------------|-----------------------------|-------------------|-------------------|------------------------------|------------------|-----------------------------|------------------------------|------------------------------|--------------|--------------|---------------------|
| ข้อที่    |                             |                   |                             |                   |                            |                             |                   |                   |                              |                  |                             |                              |                              |              |              |                     |
| 87        | $\mathbf{1}$                | $\mathbf{1}$      | $\mathbf{1}$                | $\mathbf 0$       | $\mathbf 0$                | $\mathbf 0$                 | $\mathbf{1}$      | $\mathbf 0$       | $\mathbf 0$                  | $\mathbf{1}$     | $\mathbf 0$                 | $\mathbf 0$                  | $\mathbf 0$                  | $\mathbf 0$  | $\mathbf{1}$ | 6                   |
| 88        | $\mathbf 0$                 | 0                 | $\mathbf{0}$                | $\mathbf{1}$      | $\mathbf 0$                | $\mathbf{1}$                | 0                 | $\mathbf{1}$      | $\mathbf 0$                  | $\mathbf 0$      | $\mathbf{1}$                | $\mathbf{0}$                 | 0                            | 0            | 0            | $\overline{4}$      |
| 89        | $\mathbf 0$                 | 0                 | $\mathbf 0$                 | 0                 | $\mathbf{1}$               | $\mathbf 0$                 | $\mathbf{1}$      | $\mathbf 0$       | 1                            | $\mathbf 0$      | $\mathbf 0$                 | $\mathbf{1}$                 | $\mathbf{1}$                 | $\mathbf{1}$ | 0            | 6                   |
| 90        | $\mathbf{1}$                | $\mathbf{1}$      | $\mathbf 0$                 | $\mathbf{1}$      | $\mathbf{1}$               | 0                           | 0                 | $\mathbf{1}$      | $\mathbf 0$                  | 0                | $\mathbf{1}$                | $\overline{0}$               | $\mathbf 0$                  | $\mathbf{1}$ | 0            | $\boldsymbol{7}$    |
| 91        | $\mathbf 0$                 | $\mathbf{1}$      | $\mathbf{1}$                | 0                 | $\mathbf 0$                | $\mathbf{1}$                | 0                 | $\mathbf 0$       | $\mathbf 0$                  | $\mathbf{1}$     | $\mathbf{1}$                | $\mathbf{0}$                 | $\mathbf{1}$                 | 0            | 0            | 6                   |
| 92        | $\mathbf{1}$                | $\mathbf{0}$      | $\mathbf{0}$                | $\mathbf{1}$      | $\mathbf 0$                | $\mathbf{1}$                | $\mathbf{1}$      | $\mathbf 0$       | $\mathbf{1}$                 | 0                | $\mathbf 0$                 | $\mathbf{1}$                 | $\mathbf{0}$                 | 0            | 0            | 6                   |
| 93        | $\mathbf 0$                 | $\mathbf{1}$      | $\mathbf{0}$                | $\mathbf{1}$      | $\mathbf{0}$               | 0                           | 0                 | $\mathbf{1}$      | $\mathbf{0}$                 | 0                | $\mathbf{1}$                | $\mathbf{0}$                 | $\mathbf{1}$                 | 0            | 0            | 5                   |
| 94<br>95  | $\mathbf 0$                 | 0                 | $\mathbf 0$                 | $\mathbf{0}$      | $\mathbf{1}$               | $\mathbf 0$                 | $\mathbf{1}$      | $\mathbf 0$       | $\mathbf 0$                  | $\mathbf{1}$     | $\mathbf 0$                 | $\mathbf{0}$                 | $\mathbf 0$                  | $\mathbf{1}$ | $\mathbf{1}$ | 5<br>$\overline{4}$ |
|           | $\mathbf{1}$                | 0                 | $\mathbf{1}$                | 0                 | $\mathbf 0$                | $\mathbf 0$                 | 0                 | $\mathbf{1}$      | $\mathbf{1}$                 | 0                | $\mathbf 0$                 | $\mathbf{0}$                 | $\mathbf 0$                  | 0            | 0            |                     |
| 96        | $\mathbf 0$                 | $\mathbf{1}$      | $\mathbf 0$                 | $\mathbf{1}$      | $\mathbf 0$                | $\mathbf{1}$                | 0                 | $\mathbf 0$       | $\mathbf 0$                  | $\mathbf{1}$     | $\mathbf{1}$                | $\mathbf{1}$                 | $\mathbf 0$                  | 0            | 0            | 6                   |
| 97        | $\mathbf{1}$                | $\mathbf 0$       | $\mathbf{0}$                | $\mathbf{1}$      | $\mathbf 0$                | 0                           | 0                 | $\mathbf 0$       | $\mathbf{1}$                 | $\mathbf 0$      | $\mathbf 0$                 | $\mathbf{0}$                 | $\mathbf{1}$                 | 1            | $\mathbf{1}$ | 6                   |
| 98        | 0                           | 0                 | $\overline{0}$              | 0                 | $\mathbf{1}$               | 0                           | $\mathbf{1}$      | $\mathbf{1}$      | $\mathbf{0}$                 | 0                | $\mathbf 0$                 | $\mathbf{0}$                 | 0                            | 0            | 0            | $\mathfrak z$       |
| 99<br>100 | $\mathbf 0$                 | $\mathbf{1}$      | $\mathbf{1}$<br>$\mathbf 0$ | 0                 | $\mathbf 0$<br>$\mathbf 0$ | $\mathbf{1}$<br>$\mathbf 0$ | 0                 | $\mathbf 0$       | $\mathbf{0}$<br>$\mathbf 0$  | 0                | $\mathbf{1}$<br>$\mathbf 0$ | $\mathbf{0}$<br>$\mathbf{1}$ | $\mathbf 0$<br>$\mathbf 0$   | 0            | 0            | 4                   |
| 101       | $\mathbf{1}$<br>$\mathbf 0$ | 0                 | $\mathbf 0$                 | $\mathbf{1}$<br>0 | $\mathbf{1}$               | $\mathbf{1}$                | 0                 | 0                 |                              | $\mathbf{1}$     | $\mathbf 0$                 | $\mathbf{1}$                 |                              | $\mathbf{1}$ | $\mathbf{1}$ | 6                   |
| 102       | $\mathbf 0$                 | 0<br>$\mathbf{1}$ | $\mathbf{1}$                | $\mathbf{0}$      | $\mathbf 0$                | $\mathbf 0$                 | 0<br>$\mathbf{1}$ | 0<br>$\mathbf{1}$ | $\mathbf{1}$<br>$\mathbf{1}$ | 0<br>0           | $\mathbf 0$                 | $\mathbf{0}$                 | $\mathbf{1}$<br>$\mathbf{0}$ | 0<br>0       | 0<br>0       | 5<br>5              |
| 103       | $\mathbf 0$                 | $\mathbf 0$       | $\mathbf{1}$                | $\mathbf{1}$      | $\mathbf 0$                | $\mathbf 0$                 | 0                 | $\mathbf 0$       | $\overline{0}$               | $\mathbf{0}$     | $\mathbf{1}$                | $\mathbf 0$                  | $\mathbf{0}$                 | $\mathbf{1}$ | $\mathbf{1}$ | 5                   |
| 104       | 0                           | $\mathbf{1}$      | $\mathbf{0}$                | $\mathbf{1}$      | $\mathbf{1}$               | 0                           | 0                 | $\mathbf{1}$      | $\mathbf{1}$                 | $\mathbf{1}$     | $\mathbf 0$                 | $\mathbf{0}$                 | 0                            | 0            | 0            | 6                   |
| 105       | $\mathbf{1}$                | 0                 | $\mathbf{0}$                | $\mathbf{0}$      | $\mathbf{1}$               | $\mathbf{1}$                | 0                 | $\mathbf 0$       | $\mathbf 0$                  | 0                | $\mathbf 0$                 | $\mathbf{1}$                 | $\mathbf{1}$                 | 0            | 0            | 5                   |
| 106       | 0                           | $\mathbf{1}$      | $\mathbf{1}$                | $\mathbf{0}$      | $\mathbf 0$                | 0                           | $\mathbf{1}$      | 0                 | $\mathbf 0$                  | $\mathbf{1}$     | $\mathbf 0$                 | $\mathbf 0$                  | $\mathbf{0}$                 | 0            | $\mathbf{1}$ | 5                   |
| 107       | $\mathbf{1}$                | 0                 | $\mathbf 0$                 | $\mathbf{1}$      | 0                          | 0                           | 0                 | $\mathbf{1}$      | $\mathbf{1}$                 | 0                | $\mathbf{1}$                | $\mathbf{0}$                 | $\mathbf 0$                  | 0            | 0            | 5                   |
| 108       | $\mathbf{1}$                | 0                 | $\mathbf 0$                 | $\mathbf{0}$      | $\mathbf{1}$               | $\mathbf{1}$                | 0                 | $\mathbf 0$       | $\mathbf 0$                  | 0                | $\mathbf 0$                 | $\mathbf{1}$                 | $\mathbf{1}$                 | $\mathbf{1}$ | 0            | 6                   |
| 109       | $\mathbf 0$                 | $\mathbf{1}$      | $\mathbf{1}$                | $\mathbf{0}$      | $\mathbf 0$                | 0                           | $\mathbf{1}$      | $\mathbf 0$       | $\mathbf{1}$                 | $\mathbf{1}$     | $\mathbf 0$                 | $\mathbf{0}$                 | $\mathbf{0}$                 | 0            | $\mathbf{1}$ | 6                   |
| 110       | $\mathbf 0$                 | 0                 | $\mathbf{0}$                | $\mathbf{1}$      | 0                          | 0                           | 0                 | $\mathbf{1}$      | $\mathbf 0$                  | 0                | $\mathbf{1}$                | $\mathbf{0}$                 | $\mathbf 0$                  | 0            | $\mathbf{1}$ | 4                   |
| 111       | $\mathbf{1}$                | 0                 | $\mathbf{0}$                | 0                 | $\mathbf{1}$               | 0                           | 0                 | $\mathbf 0$       | $\mathbf 0$                  | 0                | $\mathbf 0$                 | $\mathbf{1}$                 | $\mathbf{1}$                 | $\mathbf{1}$ | 0            | 5                   |
| 112       | 0                           | $\mathbf{1}$      | $\mathbf 0$                 | $\mathbf{1}$      | $\mathbf 0$                | $\mathbf 0$                 | $\mathbf{1}$      | 0                 | $\mathbf 0$                  | 0                | $\mathbf{1}$                | $\mathbf 0$                  | $\mathbf{1}$                 | 0            | $\mathbf{1}$ | 6                   |
| 113       | $\mathbf 0$                 | 0                 | $\mathbf{1}$                | 0                 | $\mathbf{1}$               | $\mathbf 0$                 | 0                 | $\mathbf 0$       | $\mathbf{1}$                 | 0                | $\mathbf 0$                 | $\mathbf 0$                  | $\mathbf 0$                  | $\mathbf{1}$ | $\mathbf{1}$ | 5                   |
| 114       | $\mathbf{1}$                | 0                 | $\mathbf 0$                 | $\mathbf{1}$      | $\mathbf 0$                | 0                           | 0                 | $\mathbf{1}$      | $\mathbf 0$                  | 0                | $\mathbf 0$                 | $\mathbf{1}$                 | $\mathbf{0}$                 | $\mathbf{1}$ | 0            | 5                   |
| 115       | $\mathbf 0$                 | $\mathbf{1}$      | $\mathbf{1}$                | 0                 | $\mathbf{1}$               | 0                           | $\mathbf{1}$      | $\mathbf 0$       | $\mathbf 0$                  | $\mathbf{1}$     | $\mathbf 0$                 | $\mathbf{1}$                 | $\mathbf 0$                  | 0            | 0            | 6                   |
| 116       | $\mathbf 0$                 | 0                 | $\mathbf{0}$                | 0                 | $\mathbf 0$                | $\mathbf{1}$                | 0                 | $\mathbf{1}$      | $\mathbf 0$                  | 0                | $\mathbf 0$                 | $\mathbf 0$                  | $\mathbf{1}$                 | $\mathbf{1}$ | 0            | 4                   |
| 117       | $\mathbf 0$                 | $\mathbf{1}$      | $\mathbf{0}$                | 0                 | $\mathbf 0$                | 0                           | $\mathbf{1}$      | $\mathbf 0$       | $\mathbf 0$                  | $\mathbf{1}$     | $\mathbf 0$                 | $\mathbf{0}$                 | $\mathbf{1}$                 | 0            | 0            | 4                   |
| 118       | 0                           | $\mathbf{1}$      | 0                           | 0                 | $\mathbf{1}$               | 0                           | 0                 | $\mathbf 0$       | $\mathbf{1}$                 | 0                | $\mathbf 0$                 | $\mathbf 0$                  | $\mathbf{1}$                 | 0            | 0            | $\sqrt{4}$          |
| 119       | $\mathbf{1}$                | $\mathbf 0$       | $\mathbf{1}$                | 0                 | $\boldsymbol{0}$           | $\boldsymbol{0}$            | $\mathbf{1}$      | $\mathbf 0$       | $\mathbf{1}$                 | $\boldsymbol{0}$ | 0                           | $\mathbf 0$                  | $\mathbf{1}$                 | $\mathbf 0$  | $\mathbf{1}$ | 6                   |
| 120       | $\mathbf{1}$                | 0                 | $\mathbf{1}$                | 0                 | $\mathbf{1}$               | 0                           | $\mathbf{1}$      | $\mathbf 0$       | $\mathbf{0}$                 | $\mathbf 0$      | $\mathbf 0$                 | $\mathbf{1}$                 | $\mathbf 0$                  | $\mathbf{1}$ | $\mathbf 0$  | 6                   |
| 121       | $\mathbf 0$                 | $\mathbf{1}$      | $\mathbf 0$                 | $\mathbf{1}$      | $\mathbf{0}$               | $\mathbf 0$                 | 0                 | $\mathbf{1}$      | $\mathbf{0}$                 | $\mathbf{1}$     | $\mathbf 0$                 | $\mathbf 0$                  | 0                            | 0            | $\mathbf{1}$ | 5                   |
| 122       | $\mathbf{1}$                | $\mathbf{0}$      | $\mathbf{0}$                | $\mathbf{0}$      | $\mathbf{0}$               | $\mathbf{1}$                | 0                 | $\mathbf 0$       | $\mathbf{0}$                 | $\mathbf{1}$     | $\mathbf 0$                 | $\mathbf{1}$                 | 0                            | $\mathbf{1}$ | $\mathbf 0$  | 5                   |
| 123       | $\mathbf{1}$                | $\mathbf{0}$      | $\mathbf{0}$                | $\mathbf{0}$      | $\mathbf{0}$               | $\mathbf{1}$                | $\mathbf{1}$      | $\mathbf 0$       | $\mathbf 0$                  | $\mathbf{0}$     | $\mathbf{1}$                | $\mathbf{1}$                 | $\mathbf 0$                  | $\mathbf{1}$ | 0            | 6                   |
| 124       | $\mathbf{1}$                | $\mathbf{0}$      | $\mathbf{0}$                | $\mathbf{1}$      | $\mathbf{0}$               | $\mathbf 0$                 | 0                 | $\mathbf{1}$      | $\mathbf{1}$                 | 0                | $\mathbf 0$                 | $\mathbf{1}$                 | 0                            | $\mathbf{1}$ | 0            | 6                   |
| 125       | $\mathbf 0$                 | $\mathbf{1}$      | $\mathbf 0$                 | $\mathbf{1}$      | $\mathbf{0}$               | $\mathbf{1}$                | 0                 | $\mathbf 0$       | $\mathbf{1}$                 | $\mathbf{1}$     | $\mathbf 0$                 | $\mathbf{0}$                 | 0                            | 0            | $\mathbf{1}$ | 6                   |
| 126       | $\mathbf{1}$                | 0                 | $\mathbf 0$                 | $\mathbf{1}$      | $\mathbf{0}$               | $\mathbf 0$                 | $\mathbf{1}$      | $\mathbf 0$       | $\mathbf 0$                  | $\mathbf 0$      | $\mathbf{1}$                | $\mathbf{0}$                 | $\mathbf{1}$                 | 0            | 0            | 5                   |
| 127       | $\mathbf{1}$                | 0                 | $\mathbf{1}$                | $\mathbf{1}$      | $\mathbf 0$                | 0                           | 0                 | $\mathbf{1}$      | $\mathbf 0$                  | $\mathbf 0$      | $\mathbf 0$                 | $\mathbf{0}$                 | $\mathbf 0$                  | $\mathbf{1}$ | $\mathbf 0$  | 5                   |
| 128       | 0                           | 0                 | $\mathbf{1}$                | 0                 | $\mathbf 0$                | $1\,$                       | 0                 | $\mathbf 0$       | $\mathbf 0$                  | $\mathbf{1}$     | 0                           | $\mathbf 0$                  | $\mathbf 0$                  | $1\,$        | 0            | 4                   |
| 129       | $\mathbf{1}$                | 0                 | $\mathbf{1}$                | $\mathbf 0$       | $\mathbf{1}$               | $\mathbf{1}$                | $\mathbf 0$       | $\mathbf 0$       | $\mathbf 0$                  | 0                | $\mathbf{1}$                | $\mathbf 0$                  | $\mathbf 0$                  | $\mathbf 0$  | $\mathbf 0$  | 5                   |

**ตารางที่ ข-3** คะแนนการทดลองใช้แบบทดสอบของบทเรียนคอมพิวเตอร์เพื่อการเรียนรู้ 225 ข้อ (กลุ่มอ่อน) ต่อ

| คนที่<br>ข้อที่ | $\mathbf{1}$ | $\overline{2}$ | 3              | $\overline{4}$ | 5            | 6              | $\overline{7}$ | 8            | 9            | 10           | 11           | 12             | 13           | 14           | 15               | $\mathsf L$              |
|-----------------|--------------|----------------|----------------|----------------|--------------|----------------|----------------|--------------|--------------|--------------|--------------|----------------|--------------|--------------|------------------|--------------------------|
| 130             | $\mathbf{0}$ | $\mathbf{1}$   | $\overline{0}$ | $\mathbf{1}$   | $\mathbf{1}$ | $\mathbf{1}$   | 0              | $\mathbf 0$  | $\mathbf{1}$ | $\mathbf{0}$ | $\mathbf{1}$ | $\mathbf{0}$   | $\mathbf{1}$ | 0            | $\mathbf 0$      | $\boldsymbol{7}$         |
| 131             | $\mathbf{1}$ | 0              | $\mathbf{1}$   | 0              | $\mathbf{1}$ | $\mathbf 0$    | 0              | $\mathbf{1}$ | $\mathbf 0$  | $\mathbf 0$  | $\mathbf{1}$ | $\mathbf 0$    | $\mathbf 0$  | $\mathbf{1}$ | 0                | 6                        |
| 132             | $\mathbf{1}$ | $\mathbf{1}$   | $\mathbf 0$    | $\mathbf 0$    | $\mathbf 0$  | $\mathbf 0$    | $\mathbf{1}$   | 0            | $\mathbf 0$  | $\mathbf 0$  | $\mathbf{1}$ | $\mathbf 0$    | $\mathbf{1}$ | $\mathbf 0$  | $\mathbf{1}$     | 6                        |
| 133             | $\mathbf{0}$ | $\mathbf 0$    | $\mathbf{0}$   | $\mathbf{1}$   | $\mathbf 0$  | $\mathbf 0$    | 0              | $\mathbf{1}$ | $\mathbf 0$  | $\mathbf{0}$ | $\mathbf 0$  | $\mathbf 0$    | $\mathbf{1}$ | $\mathbf 0$  | $\mathbf{1}$     | 4                        |
| 134             | $\mathbf{1}$ | 0              | 1              | 0              | 0            | $\mathbf 0$    | 1              | 0            | $\mathbf 0$  | $\mathbf{1}$ | 0            | $\mathbf 0$    | $\mathbf 0$  | $\mathbf 0$  | 0                | 4                        |
| 135             | 1            | 0              | $\mathbf{1}$   | $\mathbf 0$    | $\mathbf{1}$ | $\mathbf 0$    | 0              | 0            | $\mathbf{1}$ | $\mathbf{0}$ | 0            | $\mathbf{1}$   | $\mathbf{1}$ | $\mathbf 0$  | 0                | 6                        |
| 136             | $\mathbf 0$  | $\mathbf{1}$   | $\mathbf{0}$   | $\mathbf 0$    | 1            | $\mathbf 0$    | 0              | $\mathbf{1}$ | $\mathbf 0$  | $\mathbf{0}$ | $\mathbf{1}$ | $\mathbf 0$    | $\mathbf{0}$ | $\mathbf{1}$ | 0                | 5                        |
| 137             | $\mathbf{1}$ | 0              | $\mathbf{0}$   | $\mathbf{1}$   | 0            | $\mathbf 0$    | $\mathbf{1}$   | 0            | $\mathbf 0$  | $\mathbf 0$  | $\mathbf{1}$ | $\mathbf 0$    | $\mathbf 0$  | 0            | $\mathbf{1}$     | 5                        |
| 138             | $\mathbf 0$  | $\mathbf{1}$   | $\mathbf{0}$   | $\mathbf{1}$   | $\mathbf 0$  | $\mathbf 0$    | $\mathbf{1}$   | 0            | $\mathbf 0$  | $\mathbf{1}$ | $\mathbf 0$  | $\mathbf 0$    | $\mathbf{1}$ | $\mathbf 0$  | 0                | 5                        |
| 139             | $\mathbf{1}$ | $\mathbf{1}$   | $\mathbf{0}$   | $\mathbf 0$    | 1            | $\mathbf 0$    | 0              | $\mathbf{1}$ | $\mathbf{0}$ | $\mathbf 0$  | $\mathbf{1}$ | $\mathbf{1}$   | $\mathbf 0$  | $\mathbf 0$  | 0                | 6                        |
| 140             | $\mathbf{1}$ | 0              | 1              | 0              | 0            | $\mathbf{1}$   | 1              | 0            | $\mathbf{0}$ | $\mathbf 0$  | $\mathbf{1}$ | $\mathbf 0$    | $\mathbf{1}$ | 1            | 0                | $\overline{7}$           |
| 141             | $\mathbf 0$  | $\mathbf{1}$   | $\mathbf{1}$   | 0              | $\mathbf 0$  | $\mathbf{1}$   | 0              | 0            | $\mathbf 0$  | $\mathbf 0$  | $\mathbf{1}$ | $\mathbf 0$    | $\mathbf 0$  | 0            | 0                | 4                        |
| 142             | 1            | 0              | $\mathbf{0}$   | $\mathbf{1}$   | $\mathbf 0$  | $\mathbf 0$    | 0              | $\mathbf{1}$ | $\mathbf{1}$ | $\mathbf{1}$ | $\mathbf 0$  | $\mathbf 0$    | $\mathbf{1}$ | $\mathbf 0$  | 0                | 6                        |
| 143             | 0            | $\mathbf{1}$   | $\mathbf{1}$   | 0              | $\mathbf{1}$ | $\mathbf 0$    | 0              | 0            | $\mathbf 0$  | 1            | 0            | $\mathbf{1}$   | $\mathbf 0$  | 0            | 1                | 6                        |
| 144             | $\mathbf{1}$ | $\mathbf 0$    | $\mathbf{0}$   | $\mathbf{1}$   | $\mathbf 0$  | $\mathbf 0$    | $\mathbf{1}$   | 0            | $\mathbf 0$  | $\mathbf 0$  | $\mathbf 0$  | $\mathbf 0$    | $\mathbf 0$  | $\mathbf{1}$ | 1                | 5                        |
| 145             | $\mathbf 0$  | $\mathbf{1}$   | $\mathbf{1}$   | 0              | $\mathbf{1}$ | $\mathbf 0$    | 0              | 0            | $\mathbf{0}$ | $\mathbf{1}$ | 0            | $\mathbf 0$    | $\mathbf{1}$ | $\mathbf 0$  | 0                | 5                        |
| 146             | 1            | $\mathbf 0$    | $\mathbf{0}$   | $\mathbf{0}$   | $\mathbf 0$  | $\mathbf{1}$   | 0              | 0            | $\mathbf{1}$ | $\mathbf 0$  | $\mathbf{1}$ | $\mathbf 0$    | $\mathbf 0$  | 0            | $\mathbf{1}$     | 5                        |
| 147             | $\mathbf{0}$ | $\mathbf 0$    | $\mathbf{0}$   | $\mathbf 0$    | $\mathbf{1}$ | $\mathbf 0$    | 0              | 0            | $\mathbf{0}$ | $\mathbf{0}$ | $\mathbf 0$  | $\mathbf{1}$   | $\mathbf{1}$ | 0            | $\mathbf{1}$     | 4                        |
| 148             | $\mathbf{1}$ | 0              | 1              | 0              | $\mathbf{1}$ | $\mathbf 0$    | 0              | $\mathbf{1}$ | $\mathbf{0}$ | $\mathbf 0$  | $\mathbf{1}$ | $\mathbf 0$    | $\mathbf{1}$ | $\mathbf 0$  | 0                | 6                        |
| 149             | $\mathbf 0$  | $\mathbf{1}$   | $\mathbf 0$    | $\mathbf{1}$   | $\mathbf 0$  | $\mathbf 0$    | 1              | 0            | $\mathbf{1}$ | 1            | 0            | $\mathbf 0$    | $\mathbf 0$  | $\mathbf{1}$ | 0                | 6                        |
| 150             | 0            | 1              | $\mathbf{1}$   | 0              | $\mathbf{1}$ | $\mathbf 0$    | $\mathbf{1}$   | 0            | $\mathbf 0$  | $\mathbf 0$  | 0            | $\mathbf{1}$   | $\mathbf 0$  | $\mathbf{1}$ | 0                | 6                        |
| 151             | $\mathbf{1}$ | 0              | $\mathbf{1}$   | 0              | 1            | $\mathbf 0$    | 0              | $\mathbf{1}$ | $\mathbf 0$  | $\mathbf 0$  | $\mathbf{1}$ | $\mathbf 0$    | $\mathbf 0$  | $\mathbf 0$  | $\mathbf{1}$     | 6                        |
| 152             | $\mathbf 0$  | $\mathbf{1}$   | $\mathbf 0$    | $\mathbf{1}$   | $\mathbf{0}$ | $\mathbf 0$    | 0              | 0            | $\mathbf 0$  | $\mathbf{1}$ | $\mathbf 0$  | $\mathbf{1}$   | $\mathbf 0$  | 0            | $\mathbf{1}$     | 5                        |
| 153             | $\mathbf{1}$ | 0              | $\mathbf{0}$   | $\mathbf{1}$   | 1            | $\mathbf 0$    | 0              | 0            | $\mathbf{1}$ | $\mathbf{0}$ | $\mathbf{1}$ | $\mathbf 0$    | $\mathbf 0$  | 1            | 0                | 6                        |
| 154             | 0            | 0              | $\mathbf 0$    | 0              | 0            | $\mathbf 0$    | $\mathbf{1}$   | 0            | $\mathbf{1}$ | $\mathbf{1}$ | 0            | $\mathbf 0$    | $\mathbf{1}$ | $\mathbf 0$  | 0                | $\overline{4}$           |
| 155             | $\mathbf 0$  | $\mathbf{1}$   | $\mathbf{0}$   | 0              | $\mathbf 0$  | $\mathbf{1}$   | 0              | 0            | $\mathbf{0}$ | $\mathbf{0}$ | $\mathbf 0$  | $\mathbf{1}$   | $\mathbf{0}$ | 1            | 0                | $\sqrt{4}$               |
| 156             | $\mathbf 0$  | $\mathbf{1}$   | $\mathbf 0$    | $\mathbf{1}$   | $\mathbf{1}$ | $\mathbf 0$    | 0              | $\mathbf{1}$ | $\mathbf{0}$ | $\mathbf 0$  | 0            | $\mathbf{1}$   | $\mathbf 0$  | 0            | 0                | 5                        |
| 157             | $\mathbf{1}$ | 0              | $\mathbf{1}$   | $\mathbf 0$    | $\mathbf 0$  | $\mathbf 0$    | $\mathbf{1}$   | 0            | $\mathbf 0$  | 1            | $\mathbf 0$  | $\mathbf{1}$   | $\mathbf 0$  | $\mathbf 0$  | 1                | $\boldsymbol{6}$         |
| 158             | $\mathbf{1}$ | $\mathbf{1}$   | $\mathbf{0}$   | 0              | $\mathbf 0$  | $\mathbf{1}$   | 0              | 0            | $\mathbf 0$  | $\mathbf{1}$ | $\mathbf{1}$ | $\mathbf 0$    | $\mathbf{1}$ | 0            | 0                | 6                        |
| 159             | 1            | 1              | $\mathbf{0}$   | 0              | 1            | $\mathbf 0$    | 1              | 0            | $\mathbf 0$  | $\mathbf{1}$ | $\mathbf 0$  | $\mathbf 0$    | $\mathbf{1}$ | 0            | 0                | 6                        |
| 160             | $\mathbf 0$  | 0              | $\mathbf{0}$   | $\mathbf{1}$   | $\mathbf{0}$ | $\mathbf{0}$   | 0              | $\mathbf{1}$ | $\mathbf 0$  | $\mathbf 0$  | $\mathbf 0$  | $\mathbf{0}$   | $\mathbf{1}$ | $\mathbf 0$  | 1                | $\sqrt{4}$               |
| 161             | $\mathbf 0$  | $\mathbf 0$    | $\mathbf{1}$   | $\mathbf 0$    | $\mathbf 0$  | $\mathbf{1}$   | 0              | $\mathbf 0$  | $\mathbf{1}$ | $\mathbf{0}$ | $\mathbf 0$  | $\mathbf 0$    | $\mathbf 0$  | $\mathbf 0$  | $\mathbf{1}$     | 4                        |
| 162             | $\mathbf{1}$ | $\mathbf 0$    | $\mathbf 0$    | 0              | 0            | 0              | $\mathbf{1}$   | 0            | $\mathbf{1}$ | $\mathbf 0$  | 0            | 0              | $\mathbf{1}$ | $\mathbf 0$  | $\mathbf{1}$     | 5                        |
| 163             | $\mathbf 0$  | $\mathbf 0$    | $\mathbf{0}$   | $\mathbf 0$    | $\mathbf 0$  | $\mathbf 0$    | $\mathbf{1}$   | 0            | $\mathbf 0$  | $\mathbf 0$  | $\mathbf{1}$ | $\mathbf{1}$   | $\mathbf{0}$ | $\mathbf{1}$ | 0                | 4                        |
| 164             | $\mathbf{0}$ | $\mathbf{1}$   | $\mathbf{0}$   | $\mathbf{1}$   | $\mathbf{1}$ | $\mathbf 0$    | 0              | $\mathbf{1}$ | $\mathbf 0$  | $\mathbf{1}$ | $\mathbf{0}$ | $\overline{0}$ | $\mathbf{1}$ | $\mathbf 0$  | $\mathbf 0$      | 6                        |
| 165             | 1            | 0              | $\mathbf{1}$   | 0              | $\mathbf{0}$ | $\mathbf{1}$   | 0              | $\mathbf 0$  | $\mathbf{1}$ | $\mathbf 0$  | $\mathbf{1}$ | $\overline{0}$ | $\mathbf 0$  | 0            | $\mathbf{1}$     | 6                        |
| 166             | $\mathbf 0$  | 1              | $\mathbf{0}$   | 0              | 1            | $\mathbf 0$    | 0              | $\mathbf{1}$ | $\mathbf 0$  | $\mathbf{1}$ | $\mathbf{1}$ | $\mathbf 0$    | $\mathbf 0$  | $\mathbf{1}$ | $\mathbf 0$      | 6                        |
| 167             | 1            | $\mathbf{0}$   | $\mathbf{0}$   | $\mathbf{1}$   | $\mathbf{0}$ | $\mathbf 0$    | $\mathbf{1}$   | 0            | $\mathbf 0$  | $\mathbf{0}$ | $\mathbf{0}$ | $\mathbf{1}$   | $\mathbf{1}$ | 0            | $\mathbf 0$      | 5                        |
| 168             | $\mathbf 0$  | $\mathbf{1}$   | 1              | 0              | $\mathbf{0}$ | $\mathbf{1}$   | 0              | 0            | $\mathbf{1}$ | $\mathbf{1}$ | $\mathbf{0}$ | $\overline{0}$ | $\mathbf 0$  | $\mathbf 0$  | 0                | 5                        |
| 169             | $\mathbf 0$  | $\mathbf{0}$   | $\mathbf{0}$   | $\mathbf{1}$   | $\mathbf{0}$ | $\overline{0}$ | 0              | $\mathbf{1}$ | $\mathbf 0$  | $\mathbf 0$  | $\mathbf{0}$ | $\mathbf{1}$   | $\mathbf 0$  | $\mathbf{1}$ | $\mathbf{1}$     | 5                        |
| 170             | 1            | 0              | $\mathbf{1}$   | 0              | $\mathbf{0}$ | $\mathbf 0$    | $\mathbf{1}$   | 0            | $\mathbf{0}$ | $\mathbf 0$  | $\mathbf{1}$ | $\mathbf{1}$   | $\mathbf 0$  | $\mathbf{1}$ | $\mathbf 0$      | 6                        |
| 171             | $\mathbf 0$  | 0              | $\mathbf 0$    | 0              | $\mathbf{1}$ | $\mathbf{1}$   | 0              | $\mathbf 0$  | $1\,$        | $\mathbf 0$  | $\mathbf 0$  | $\mathbf{1}$   | $\mathbf{1}$ | $\mathbf 0$  | $\boldsymbol{0}$ | 5                        |
| 172             | $\mathbf{1}$ | $\mathbf{1}$   | $\mathbf 0$    | $\mathbf 0$    | $1\,$        | $\mathbf{1}$   | 0              | $\mathbf{1}$ | $\mathbf 0$  | $\mathbf{1}$ | $\mathbf 0$  | $\mathbf 0$    | $1\,$        | $\,0\,$      | $\mathbf 0$      | $\overline{\mathcal{I}}$ |

**ตารางที่ ข-3** คะแนนการทดลองใช้แบบทดสอบของบทเรียนคอมพิวเตอร์เพื่อการเรียนรู้ 225 ข้อ (กลุ่มอ่อน) ต่อ

| คนที่<br>ข้อที่ | $\mathbf{1}$                | $\overline{2}$              | 3                           | $\overline{4}$ | 5                | 6                           | $\overline{7}$    | 8                 | 9                           | 10                          | 11           | 12                          | 13                          | 14               | 15                | $\mathsf L$      |
|-----------------|-----------------------------|-----------------------------|-----------------------------|----------------|------------------|-----------------------------|-------------------|-------------------|-----------------------------|-----------------------------|--------------|-----------------------------|-----------------------------|------------------|-------------------|------------------|
| 173             | $\mathbf 0$                 | 0                           | $\mathbf{1}$                | 0              | 0                | $\mathbf{1}$                | $\mathbf{1}$      | 0                 | $\mathbf 0$                 | $\mathbf{0}$                | $\mathbf{1}$ | $\mathbf 0$                 | $\mathbf{1}$                | 0                | $\mathbf{1}$      | 6                |
| 174             | $\mathbf{0}$                | $\mathbf{1}$                | $\mathbf 0$                 | 0              | $\mathbf{1}$     | $\mathbf 0$                 | 0                 | 0                 | $\mathbf{1}$                | $\mathbf 0$                 | $\mathbf{1}$ | $\mathbf 0$                 | $\mathbf{1}$                | $\mathbf 0$      | $\mathbf{1}$      | 6                |
| 175             | $\mathbf{0}$                | $\mathbf 0$                 | $\mathbf{1}$                | 0              | $\mathbf 0$      | $\mathbf 0$                 | $\mathbf{1}$      | 0                 | $\mathbf 0$                 | 1                           | $\mathbf{1}$ | $\mathbf 0$                 | $\mathbf 0$                 | 1                | 0                 | 5                |
| 176             | $\mathbf{1}$                | 0                           | $\mathbf 0$                 | 0              | 0                | $\mathbf{1}$                | 0                 | 0                 | $\mathbf{1}$                | $\mathbf 0$                 | $\mathbf{1}$ | $\mathbf 0$                 | $\mathbf 0$                 | $\mathbf{1}$     | 0                 | 5                |
| 177             | $\mathbf{0}$                | 0                           | $\mathbf 0$                 | 0              | $\mathbf{1}$     | $\mathbf 0$                 | 0                 | $\mathbf{1}$      | $\mathbf 0$                 | $\mathbf{1}$                | $\mathbf 0$  | $\mathbf 0$                 | $\mathbf{1}$                | $\mathbf 0$      | $\mathbf{1}$      | 5                |
| 178             | 1                           | $\mathbf{1}$                | $\mathbf{0}$                | $\mathbf 0$    | $\mathbf 0$      | $\mathbf{1}$                | $\mathbf{1}$      | 0                 | $\mathbf 0$                 | $\mathbf 0$                 | 0            | $\mathbf{1}$                | $\mathbf 0$                 | $\mathbf 0$      | $\mathbf{1}$      | 6                |
| 179             | $\mathbf 0$                 | 0                           | 1                           | 0              | 1                | $\mathbf 0$                 | $\mathbf{1}$      | 0                 | $\mathbf 0$                 | $\mathbf{1}$                | 0            | $\mathbf{1}$                | $\mathbf 0$                 | 1                | 0                 | 6                |
| 180             | 0                           | 0                           | $\mathbf{0}$                | $\mathbf{1}$   | $\mathbf 0$      | $\mathbf 0$                 | 0                 | $\mathbf{1}$      | $\mathbf 0$                 | 1                           | 0            | $\mathbf 0$                 | 1                           | $\mathbf 0$      | 0                 | $\overline{4}$   |
| 181             | $\mathbf{1}$                | $\mathbf{1}$                | $\mathbf 0$                 | 0              | 0                | 1                           | $\mathbf{1}$      | 0                 | $\mathbf 0$                 | $\mathbf{1}$                | 0            | $\mathbf{1}$                | $\mathbf 0$                 | $\mathbf 0$      | 0                 | 6                |
| 182             | $\mathbf 0$                 | 0                           | $\mathbf{1}$                | 0              | $\mathbf 0$      | 1                           | 0                 | 0                 | $\mathbf{1}$                | $\mathbf 0$                 | 0            | $\mathbf 0$                 | $\mathbf 0$                 | $\mathbf{1}$     | 0                 | 4                |
| 183             | 0                           | $\mathbf{1}$                | $\mathbf 0$                 | $\mathbf{1}$   | $\mathbf 0$      | $\mathbf 0$                 | 0                 | $\mathbf{1}$      | $\mathbf 0$                 | $\mathbf 0$                 | $\mathbf{1}$ | $\mathbf 0$                 | $\mathbf{1}$                | 0                | 0                 | 5                |
| 184             | $\mathbf 0$                 | 1                           | $\mathbf{0}$                | $\mathbf 0$    | 0                | $\mathbf{1}$                | 0                 | 0                 | $\mathbf{0}$                | $\mathbf{1}$                | $\mathbf 0$  | $\mathbf 0$                 | $\mathbf 0$                 | 1                | 1                 | 5                |
| 185             | $\mathbf 0$                 | 0                           | 1                           | 0              | $\mathbf{1}$     | $\mathbf 0$                 | $\mathbf{1}$      | $\mathbf{1}$      | 0                           | $\mathbf 0$                 | 0            | $\mathbf{1}$                | $\mathbf 0$                 | $\mathbf 0$      | 0                 | 5                |
| 186             | 1                           | 0                           | $\mathbf{0}$                | $\mathbf{1}$   | $\mathbf 0$      | $\mathbf{0}$                | 0                 | 0                 | $\mathbf 0$                 | $\mathbf{0}$                | $\mathbf 0$  | $\mathbf{1}$                | $\mathbf 0$                 | 1                | 0                 | $\overline{4}$   |
| 187             | $\mathbf 0$                 | $\mathbf{1}$                | $\mathbf{0}$                | 0              | $\mathbf{1}$     | $\mathbf 0$                 | 0                 | 0                 | $\mathbf{1}$                | $\mathbf{1}$                | $\mathbf{1}$ | $\mathbf 0$                 | $\mathbf{1}$                | $\mathbf 0$      | 0                 | 6                |
| 188             | $\mathbf{1}$                | 0                           | $\mathbf 0$                 | $\mathbf 0$    | $\mathbf 0$      | $\mathbf{1}$                | $\mathbf{1}$      | $\mathbf{1}$      | $\mathbf 0$                 | $\mathbf 0$                 | $\mathbf 0$  | $\mathbf{1}$                | $\mathbf 0$                 | $\mathbf 0$      | $\mathbf{1}$      | 6                |
| 189             | $\mathbf{0}$                | $\mathbf 0$                 | $\mathbf{1}$                | 0              | $\mathbf{1}$     | $\mathbf 0$                 | 0                 | 0                 | $\mathbf{1}$                | $\mathbf{0}$                | $\mathbf{0}$ | $\mathbf 0$                 | $\mathbf{1}$                | $\mathbf 0$      | $\mathbf{1}$      | 5                |
| 190             | $\mathbf 0$                 | 0                           | $\mathbf{0}$                | $\mathbf{1}$   | 0                | $\mathbf 0$                 | 1                 | $\mathbf{1}$      | $\mathbf 0$                 | $\mathbf{0}$                | $\mathbf{1}$ | $\mathbf 0$                 | $\mathbf 0$                 | $\mathbf 1$      | 0                 | 5                |
| 191             | 1                           | $\mathbf 0$                 | 1                           | 0              | $\mathbf 0$      | $\mathbf 0$                 | 0                 | 0                 | $\mathbf 0$                 | 1                           | $\mathbf{1}$ | $\mathbf 0$                 | $\mathbf 0$                 | $\mathbf 0$      | 0                 | 4                |
| 192             | $\mathbf{0}$                | $\mathbf{1}$                | $\mathbf{0}$                | 0              | $\mathbf{1}$     | $\mathbf{0}$                | 0                 | 0                 | $\mathbf{1}$                | $\mathbf{0}$                | $\mathbf 0$  | $\mathbf{1}$                | $\mathbf 0$                 | $\mathbf 0$      | 0                 | 4                |
| 193             | $\mathbf{0}$                | 0                           | $\mathbf{1}$                | $\mathbf{1}$   | 0                | $\mathbf 0$                 | $\mathbf{1}$      | $\mathbf{1}$      | 0                           | $\mathbf{1}$                | 0            | $\mathbf 0$                 | $\mathbf 0$                 | $\mathbf{1}$     | 0                 | 6                |
| 194             | $\mathbf 0$                 | $\mathbf 0$                 | $\mathbf 0$                 | $\mathbf 0$    | $\mathbf 0$      | 1                           | 0                 | 0                 | $\mathbf 0$                 | 1                           | $\mathbf 0$  | $\mathbf{1}$                | $\mathbf 0$                 | 1                | 0                 | 4                |
| 195             | 1                           | 0                           | $\mathbf{1}$                | $\mathbf 0$    | $\mathbf 0$      | $\mathbf{0}$                | $\mathbf{1}$      | 0                 | $\mathbf 0$                 | $\mathbf 0$                 | $\mathbf{0}$ | $\mathbf 0$                 | $\mathbf{1}$                | 0                | 0                 | $\sqrt{4}$       |
| 196             | 0                           | 1                           | $\mathbf 0$                 | 0              | $\mathbf{1}$     | $\mathbf{1}$                | 0                 | 0                 | $\mathbf{1}$                | $\mathbf 0$                 | $\mathbf{1}$ | $\mathbf 0$                 | $\mathbf 0$                 | 0                | $\mathbf{1}$      | 6                |
| 197             | 1                           | $\mathbf 0$                 | $\mathbf{0}$                | 0              | $\mathbf{1}$     | $\mathbf{0}$                | $\mathbf{1}$      | 0                 | $\mathbf 0$                 | $\mathbf 0$                 | $\mathbf{1}$ | $\mathbf{1}$                | $\mathbf 0$                 | $\mathbf 0$      | $\mathbf{1}$      | 6                |
| 198<br>199      | 0                           | 0                           | 1                           | $\mathbf{1}$   | $\mathbf 0$      | $\mathbf{0}$                | 0                 | $\mathbf{1}$      | $\mathbf 0$                 | $\mathbf{1}$                | 0            | $\mathbf 0$                 | $\mathbf 0$                 | 1                | 0                 | 5                |
| 200             | $\mathbf 0$<br>$\mathbf{1}$ | $\mathbf{1}$<br>$\mathbf 0$ | $\mathbf 0$<br>$\mathbf{1}$ | 0<br>0         | 0<br>$\mathbf 0$ | $\mathbf 0$<br>$\mathbf{1}$ | 0<br>$\mathbf{1}$ | $\mathbf{1}$<br>0 | $\mathbf{1}$<br>$\mathbf 0$ | $\mathbf 0$<br>$\mathbf{1}$ | 0<br>0       | $\mathbf 0$<br>$\mathbf{1}$ | $\mathbf{1}$<br>$\mathbf 0$ | 0<br>$\mathbf 0$ | $\mathbf{1}$      | 5                |
| 201             | $\mathbf{0}$                | 0                           | $\mathbf 0$                 | $\mathbf 0$    | $\mathbf 0$      | $\mathbf 0$                 | 0                 | 0                 | $\mathbf{1}$                | $\mathbf{0}$                | $\mathbf{0}$ | $\mathbf 0$                 | $\mathbf{1}$                | $\mathbf 0$      | 0<br>$\mathbf{1}$ | $\boldsymbol{6}$ |
| 202             | $\mathbf{0}$                | 0                           | $\mathbf{1}$                | $\mathbf{1}$   | 0                | $\mathbf 0$                 | 0                 | $\mathbf{1}$      | $\mathbf{0}$                | $\mathbf 0$                 | 0            | $\mathbf{1}$                | $\mathbf 0$                 | 1                | 0                 | 3<br>5           |
| 203             | $\mathbf 0$                 | $\mathbf 0$                 | $\mathbf{0}$                | $\mathbf 0$    | $\mathbf{1}$     | 0                           | 0                 | 0                 | $\mathbf 0$                 | $\mathbf 0$                 | 1            | $\mathbf 0$                 | $\mathbf 0$                 | $\mathbf 1$      | $\mathbf{1}$      | 4                |
| 204             | $\mathbf 0$                 | $\mathbf{1}$                | $\mathbf{1}$                | $\mathbf 0$    | $\mathbf{0}$     | $\mathbf{1}$                | 0                 | $\mathbf{1}$      | $\mathbf 0$                 | $\mathbf{1}$                | $\mathbf{1}$ | $\mathbf 0$                 | $\mathbf 0$                 | $\mathbf 0$      | 0                 | $\boldsymbol{6}$ |
| 205             | $\mathbf 0$                 | $\mathbf{1}$                | $\mathbf 0$                 | $\mathbf{1}$   | 0                | 1                           | 0                 | 0                 | $\mathbf 0$                 | $\mathbf 0$                 | $\mathbf 0$  | $\mathbf 0$                 | $\mathbf{1}$                | $\mathbf 0$      | 1                 | 5                |
| 206             | $\mathbf 0$                 | $\mathbf{0}$                | $\overline{0}$              | 0              | $\mathbf{0}$     | $\mathbf 0$                 | 0                 | 0                 | $\mathbf{1}$                | $\mathbf{1}$                | $\mathbf{1}$ | $\overline{0}$              | $\mathbf{0}$                | $\mathbf{1}$     | $\mathbf{1}$      | 5                |
| 207             | $\mathbf{0}$                | $\mathbf{1}$                | $\overline{0}$              | 0              | $\mathbf{0}$     | $\mathbf 0$                 | $\mathbf{1}$      | $\mathbf{1}$      | $\mathbf 0$                 | $\mathbf 0$                 | $\mathbf{0}$ | $\mathbf{1}$                | $\mathbf 0$                 | 0                | 0                 | 4                |
| 208             | $\mathbf{0}$                | $\mathbf{0}$                | $\mathbf{1}$                | 0              | $\mathbf 0$      | $\mathbf 0$                 | 0                 | $\mathbf{1}$      | $\mathbf 0$                 | $\mathbf{0}$                | $\mathbf{0}$ | $\mathbf{0}$                | $\mathbf{1}$                | $\mathbf{1}$     | $\mathbf{1}$      | 5                |
| 209             | $\mathbf{0}$                | $\mathbf{1}$                | $\mathbf{0}$                | 0              | $\mathbf{1}$     | $\mathbf{1}$                | 0                 | 0                 | $\mathbf 0$                 | $\mathbf{1}$                | $\mathbf 0$  | $\mathbf 0$                 | $\mathbf 0$                 | $\mathbf 0$      | $\mathbf{0}$      | 4                |
| 210             | $\mathbf 0$                 | $\mathbf{0}$                | $\mathbf{0}$                | 0              | $\mathbf{0}$     | $\overline{0}$              | $\mathbf{1}$      | 0                 | $\mathbf{1}$                | $\mathbf{0}$                | 1            | $\mathbf{1}$                | $\mathbf{0}$                | $\mathbf{1}$     | $\mathbf{1}$      | 6                |
| 211             | $\mathbf 0$                 | $\mathbf{0}$                | $\mathbf{0}$                | $\mathbf{1}$   | 0                | $\mathbf{1}$                | 0                 | 0                 | $\mathbf 0$                 | $\mathbf{0}$                | $\mathbf{1}$ | $\overline{0}$              | $\mathbf 0$                 | $\mathbf 0$      | $\mathbf{1}$      | 4                |
| 212             | $\mathbf 0$                 | $\mathbf{0}$                | $\mathbf{0}$                | $\mathbf{1}$   | $\mathbf{1}$     | $\mathbf 0$                 | 0                 | 0                 | $\mathbf{1}$                | 0                           | $\mathbf{1}$ | $\mathbf 0$                 | $\mathbf{1}$                | $\mathbf{1}$     | 0                 | 6                |
| 213             | $\mathbf 0$                 | 0                           | $\mathbf{0}$                | 0              | $\mathbf{0}$     | $\mathbf 0$                 | $\mathbf{1}$      | 0                 | $\mathbf{1}$                | $\mathbf 0$                 | $\mathbf{0}$ | $\mathbf{1}$                | $\mathbf 0$                 | $\mathbf{1}$     | $\mathbf{1}$      | 5                |
| 214             | $\mathbf 0$                 | 0                           | $\mathbf{1}$                | $\mathbf{1}$   | $\mathbf 0$      | $\boldsymbol{0}$            | 0                 | $\mathbf{1}$      | $1\,$                       | $\mathbf 0$                 | $\mathbf 0$  | $\mathbf{1}$                | $\mathbf 0$                 | $\mathbf 0$      | $\mathbf 0$       | 5                |
| 215             | $\,0\,$                     | $\,0\,$                     | $\mathbf 0$                 | $\mathbf{1}$   | $\,0\,$          | $\,0\,$                     | $\,0\,$           | $\mathbf 0$       | $\,1\,$                     | $\,0\,$                     | $\mathbf{1}$ | $\,1$                       | $1\,$                       | $\,0\,$          | $1\,$             | 6                |

**ตารางที่ ข-3** คะแนนการทดลองใช้แบบทดสอบของบทเรียนคอมพิวเตอร์เพื่อการเรียนรู้ 225 ข้อ (กลุ่มอ่อน) ต่อ

| ึคนที่<br>ข้อที่ |              | 2                   | 3            | 4        | 5           | 6    | $\overline{7}$ | 8                   | 9            | 10       | 11       | 12           | 13      | 14     | 15                  |       |
|------------------|--------------|---------------------|--------------|----------|-------------|------|----------------|---------------------|--------------|----------|----------|--------------|---------|--------|---------------------|-------|
| 216              | 0            | $\overline{ }$<br>T | 0            | 1        | $\mathbf 0$ | Ŧ    | 0              | $\mathbf{1}$        | 1            | $\Omega$ | $\Omega$ | $\mathbf{0}$ | 0       | 4<br>T | $\mathbf 0$         | 6     |
| 217              | 0            | 0                   | 0            | $\Omega$ | $\Omega$    | 0    | 0              | 0                   | 1            | 0        | 1        | $\Omega$     | 1       | 1      | $\overline{ }$      |       |
| 218              | $\mathbf 0$  | 0                   | 0            | 1        | 0           | 0    | 0              | $\overline{1}$<br>T |              | 0        | $\Omega$ | $\mathbf{0}$ | 0       | 1      | $\mathbf{0}$        |       |
| 219              | $\mathbf 0$  |                     | 0            | 0        | 0           |      | 0              | 0                   |              | 0        | $\Omega$ | $\Omega$     | 0       |        | $\mathbf 0$         | 4     |
| 220              | $\mathbf 0$  | $\Omega$            | 0            | 0        | $\Omega$    |      | 0              | $\mathbf{0}$        | $\Omega$     | 0        | $\Omega$ | $\Omega$     |         | 0      | 1                   | 3     |
| 221              | $\mathbf 0$  | $\mathbf 0$         |              | $\Omega$ | $\Omega$    | 0    | 0              | $\mathbf{0}$        |              | 0        | $\Omega$ | $\Omega$     |         |        |                     | 5     |
| 222              | $\mathbf 0$  | $\mathbf 0$         | 0            | 1        | 0           | 1    | 0              | $\overline{ }$<br>T | 1            | 0        | $\Omega$ | $\mathbf{0}$ | 1<br>÷. | 0      | $\overline{ }$<br>T | 6     |
| 223              | $\mathbf 0$  | $\mathbf 0$         | 0            | 1        | $\Omega$    |      | 0              | 0                   |              | Ω        | $\Omega$ | $\Omega$     | 0       | 1      | $\Omega$            |       |
| 224              | $\mathbf 0$  | 1                   | 0            | 1        | $\Omega$    | 0    | 1              | 1                   | $\Omega$     | 0        | $\Omega$ | $\Omega$     | 0       | 0      | $\Omega$            | 4     |
| 225              | $\mathbf{0}$ | $\mathbf 0$         | $\mathbf{1}$ | 0        | 1           | 0    | 1              | $\overline{0}$      | $\mathbf{0}$ |          | $\Omega$ | $\mathbf{1}$ | 0       | 0      | $\overline{0}$      | 5     |
| X                | 84           | 78                  | 76           | 77       | 76          | 75   | 75             | 77                  | 77           | 76       | 78       | 75           | 76      | 76     | 77                  | 1153  |
| $x^2$            |              | 7056 6084 5776 5929 |              |          | 5776        | 5625 | 5625           | 5929                | 5929         | 5776     | 6084     | 5625         | 5776    | 5776   | 5929                | 88695 |

**ตารางที่ ข-3** คะแนนการทดลองใช้แบบทดสอบของบทเรียนคอมพิวเตอร์เพื่อการเรียนรู้ 225 ข้อ (กลุ่มอ่อน) ต่อ

- หมายเหตุ L คือ คะแนนนักเรียนกลุ่มอ่อน
	- คือ นักเรียนตอบถูก
	- คือ นักเรียนตอบผิด
	- X คือ คะแนนรวม

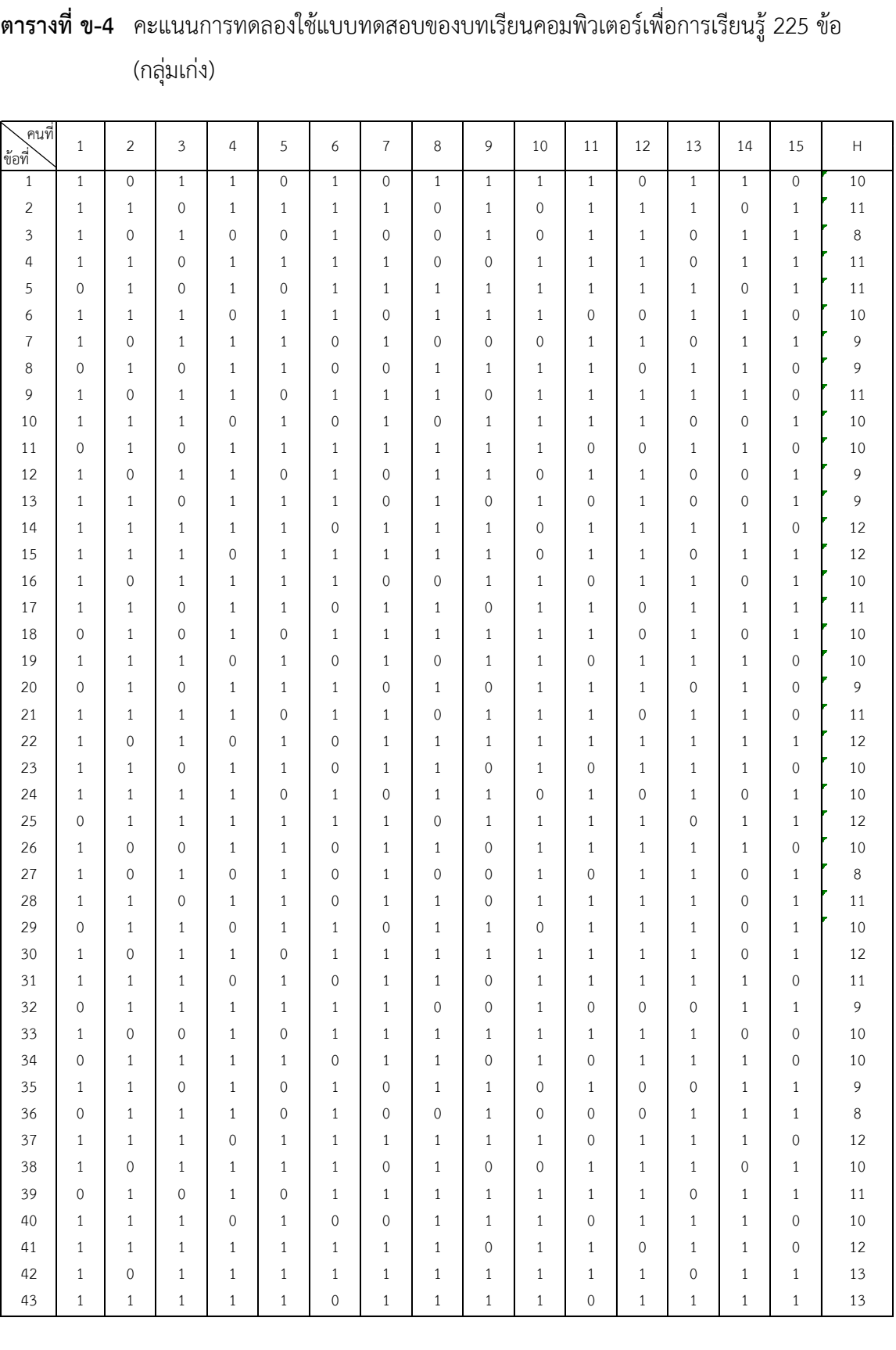

# (กลุ่มเก่ง)

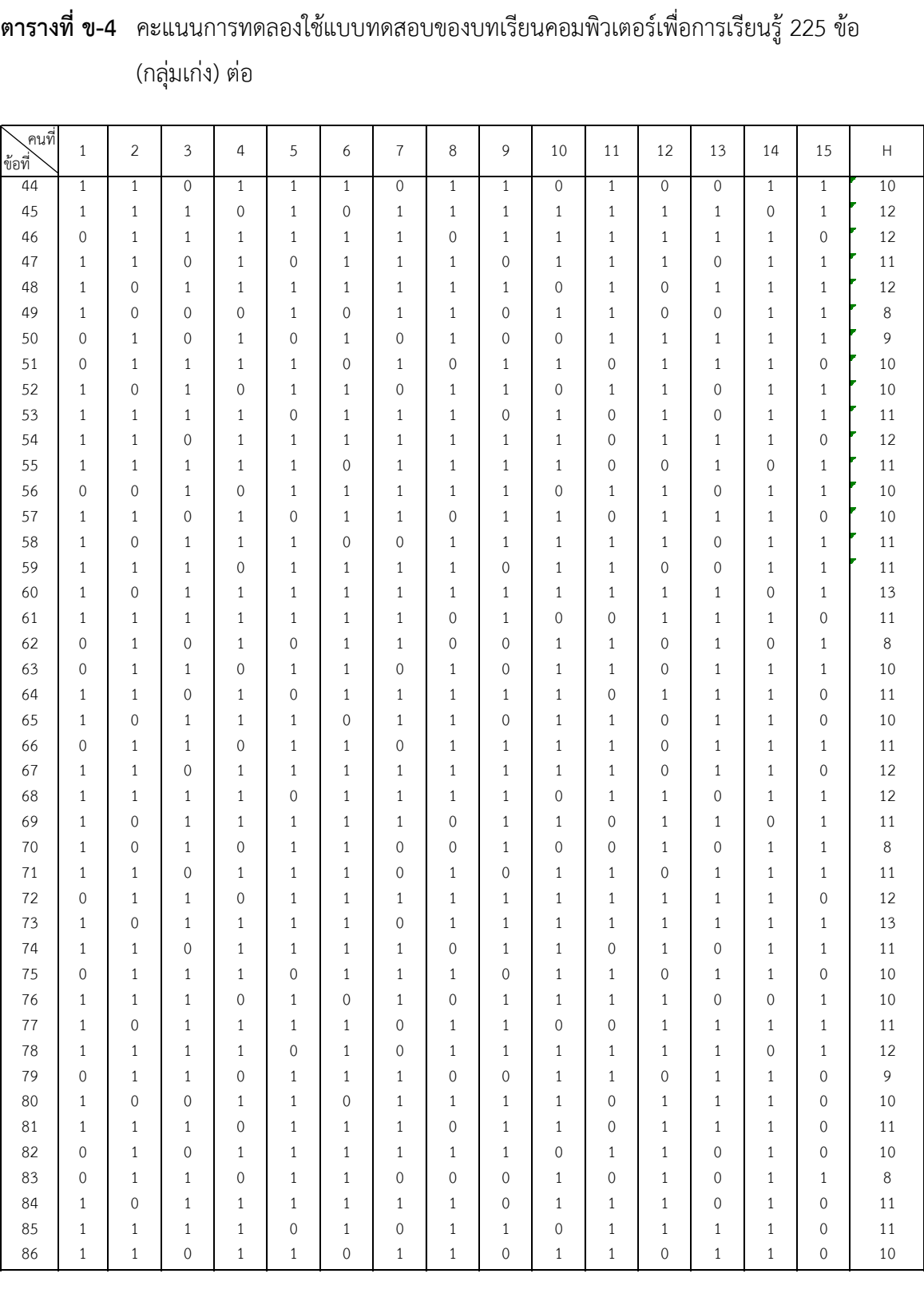

# (กลุ่มเก่ง) ต่อ
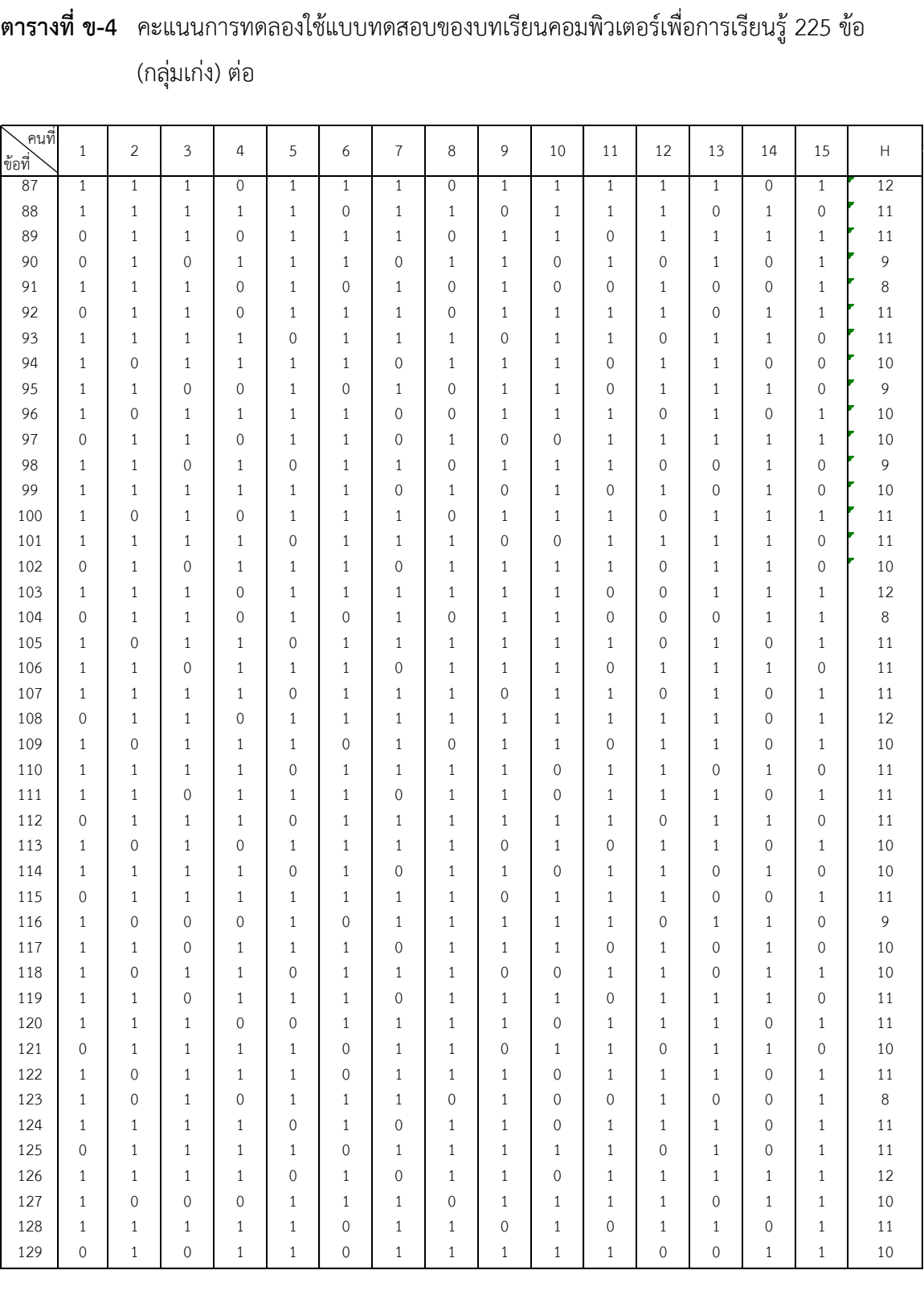

# (กลุ่มเก่ง) ต่อ

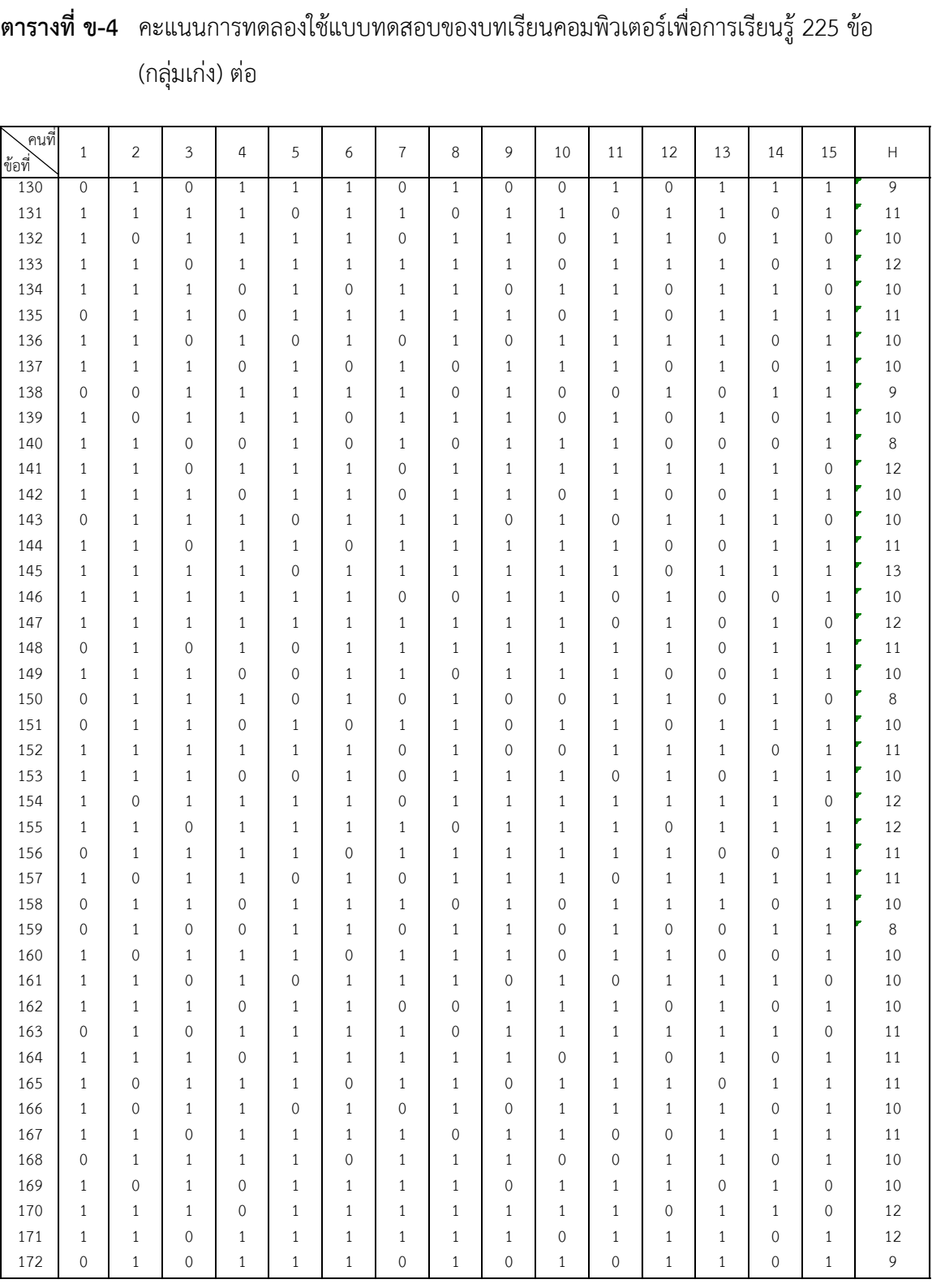

# (กลุ่มเก่ง) ต่อ

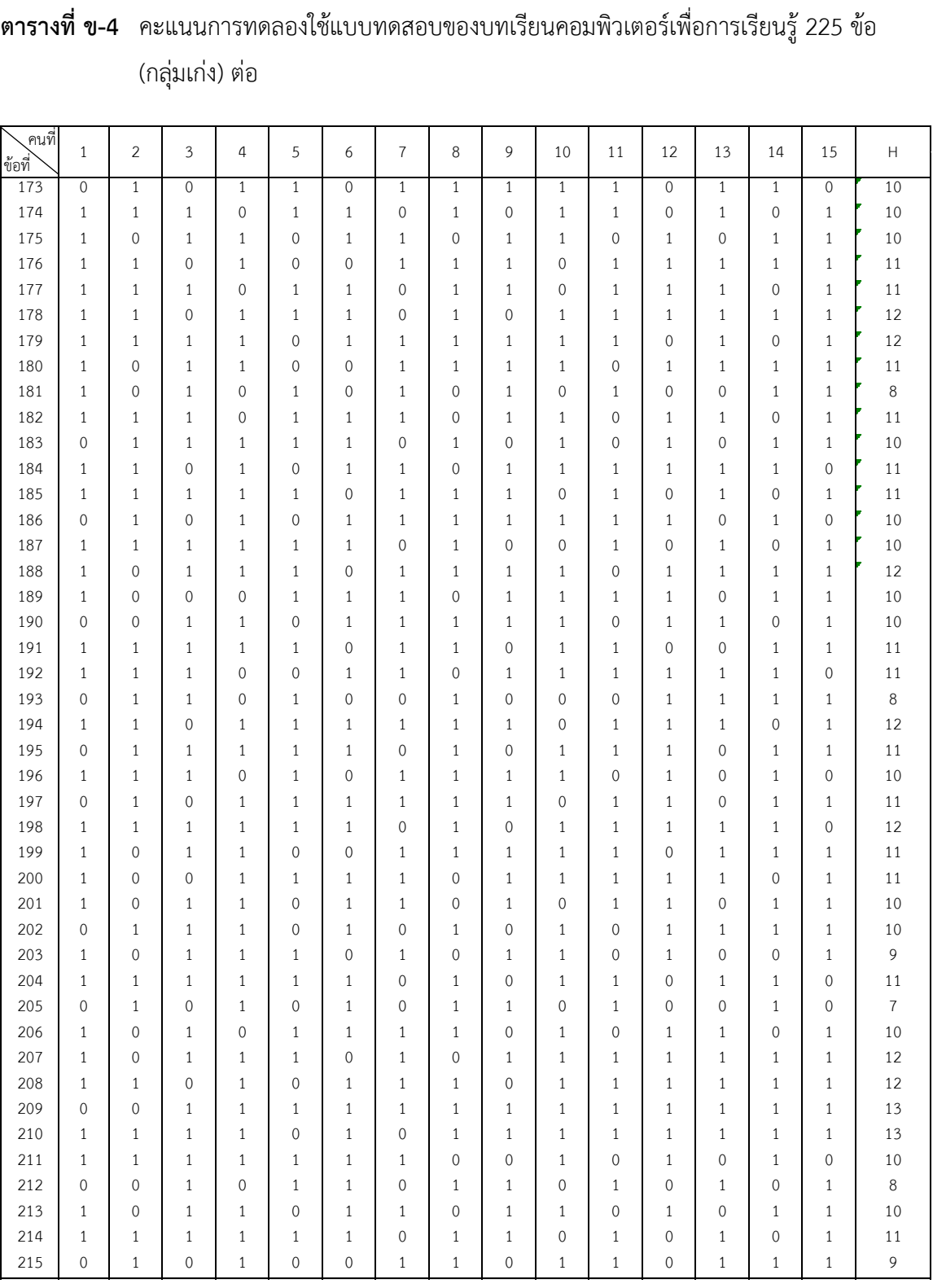

# (กลุ่มเก่ง) ต่อ

## **ตารางที่ ข-4** คะแนนการทดลองใช้แบบทดสอบของบทเรียนคอมพิวเตอร์เพื่อการเรียนรู้ 225 ข้อ (กลุ่มเก่ง) ต่อ

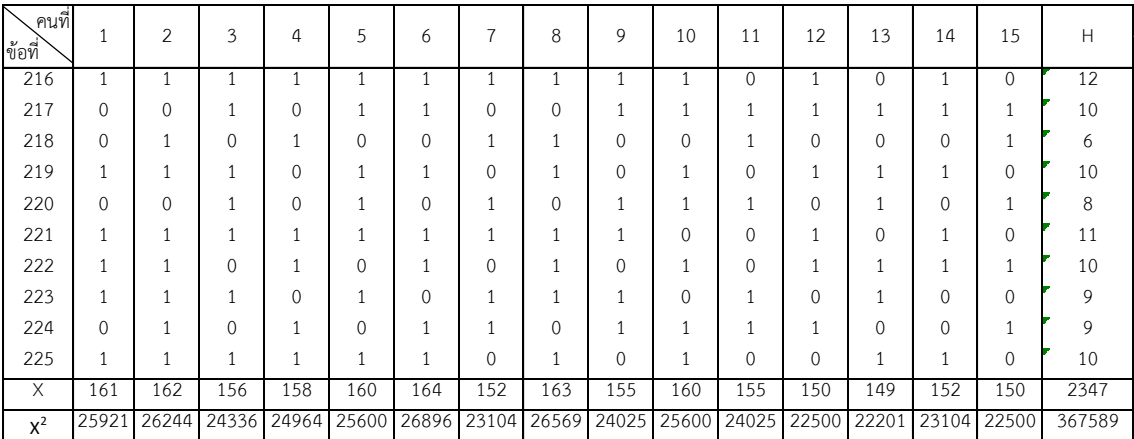

- หมายเหตุ H คือ คะแนนนักเรียนกลุ่มเก่ง
	- คือ นักเรียนตอบถูก
	- คือ นักเรียนตอบผิด
	- X คือ คะแนนรวม

| ข้อที่           | L                | H                | p    | $\mathsf{r}$ | q    | p.q  | คัดเลือก     |
|------------------|------------------|------------------|------|--------------|------|------|--------------|
| $\,1$            | $\sqrt{4}$       | 10               | 0.47 | 0.40         | 0.53 | 0.25 | $\checkmark$ |
| $\sqrt{2}$       | $\sqrt{4}$       | $11$             | 0.50 | 0.47         | 0.50 | 0.25 | $\checkmark$ |
| $\mathfrak{Z}$   | 6                | $\,8\,$          | 0.47 | 0.13         | 0.53 | 0.25 | ตัดออก       |
| $\sqrt{4}$       | $\overline{5}$   | $1\,1$           | 0.53 | 0.40         | 0.47 | 0.25 | $\checkmark$ |
| 5                | $\mathfrak{Z}$   | $11$             | 0.47 | 0.53         | 0.53 | 0.25 | $\checkmark$ |
| $\boldsymbol{6}$ | 5                | 10               | 0.50 | 0.33         | 0.50 | 0.25 | $\checkmark$ |
| $\boldsymbol{7}$ | $\overline{5}$   | 9                | 0.47 | 0.27         | 0.53 | 0.25 | $\checkmark$ |
| $\, 8$           | $\boldsymbol{7}$ | 9                | 0.53 | 0.13         | 0.47 | 0.25 | ตัดออก       |
| 9                | $\overline{5}$   | $11$             | 0.53 | 0.40         | 0.47 | 0.25 | $\checkmark$ |
| 10               | 5                | 10               | 0.50 | 0.33         | 0.50 | 0.25 | $\checkmark$ |
| $1\,1$           | 5                | 10               | 0.50 | 0.33         | 0.50 | 0.25 | $\checkmark$ |
| 12               | 5                | $\mathsf 9$      | 0.47 | 0.27         | 0.53 | 0.25 | $\checkmark$ |
| 14               | $\mathfrak{Z}$   | 12               | 0.50 | 0.60         | 0.50 | 0.25 | $\checkmark$ |
| 13               | $\boldsymbol{7}$ | $\mathsf 9$      | 0.53 | 0.13         | 0.47 | 0.25 | ตัดออก       |
| 15               | $\sqrt{4}$       | 12               | 0.53 | 0.53         | 0.47 | 0.25 | $\checkmark$ |
| 16               | $\sqrt{4}$       | 10               | 0.47 | 0.40         | 0.53 | 0.25 | $\checkmark$ |
| $17\,$           | $\sqrt{4}$       | $1\,1$           | 0.50 | 0.47         | 0.50 | 0.25 | $\checkmark$ |
| 18               | $\sqrt{4}$       | 6                | 0.33 | 0.13         | 0.67 | 0.22 | ตัดออก       |
| 19               | 5                | 8                | 0.43 | 0.20         | 0.57 | 0.25 | ตัดออก       |
| 20               | $\sqrt{4}$       | 5                | 0.30 | 0.07         | 0.70 | 0.21 | ตัดออก       |
| 21               | 6                | 8                | 0.47 | 0.13         | 0.53 | 0.25 | ตัดออก       |
| 22               | $\sqrt{4}$       | 6                | 0.33 | 0.13         | 0.67 | 0.22 | ตัดออก       |
| 23               | 5                | $\boldsymbol{7}$ | 0.40 | 0.13         | 0.60 | 0.24 | ตัดออก       |
| 24               | 5                | 10               | 0.50 | 0.33         | 0.50 | 0.25 | $\checkmark$ |
| 25               | 6                | 12               | 0.60 | 0.40         | 0.40 | 0.24 | $\checkmark$ |
| 26               | 5                | 10               | 0.50 | 0.33         | 0.50 | 0.25 | $\checkmark$ |
| 27               | 6                | 10               | 0.53 | 0.27         | 0.47 | 0.25 | $\checkmark$ |
| 28               | $\sqrt{4}$       | 11               | 0.50 | 0.47         | 0.50 | 0.25 | $\checkmark$ |
| 29               | $\overline{4}$   | 10               | 0.47 | 0.40         | 0.53 | 0.25 | $\checkmark$ |
| $30\,$           | $\mathfrak{Z}$   | 12               | 0.50 | 0.60         | 0.50 | 0.25 | $\checkmark$ |

**ตารางที่ ข-5** แสดงค่าความยากง่าย (P) และค่าอำนาจจำแนก (r) ของแบบทดสอบ 225 ข้อ

| ข้อที่ | L                | H                | p    | r    | q    | p.q  | คัดเลือก     |
|--------|------------------|------------------|------|------|------|------|--------------|
| 31     | $\mathfrak{Z}$   | $11$             | 0.47 | 0.53 | 0.53 | 0.25 | $\checkmark$ |
| 32     | $\sqrt{4}$       | 9                | 0.43 | 0.33 | 0.57 | 0.25 | $\checkmark$ |
| 33     | $\overline{4}$   | 10               | 0.47 | 0.40 | 0.53 | 0.25 | $\checkmark$ |
| 34     | 6                | $\,8\,$          | 0.47 | 0.13 | 0.53 | 0.25 | ตัดออก       |
| 35     | $\overline{5}$   | $\mathsf 9$      | 0.47 | 0.27 | 0.53 | 0.25 | $\checkmark$ |
| 36     | $\overline{5}$   | 12               | 0.57 | 0.47 | 0.43 | 0.25 | $\checkmark$ |
| 37     | 5                | 12               | 0.57 | 0.47 | 0.43 | 0.25 | $\checkmark$ |
| 38     | 6                | $10\,$           | 0.53 | 0.27 | 0.47 | 0.25 | $\checkmark$ |
| 39     | 6                | $11$             | 0.57 | 0.33 | 0.43 | 0.25 | $\checkmark$ |
| 40     | 6                | 10               | 0.53 | 0.27 | 0.47 | 0.25 | $\checkmark$ |
| 41     | 5                | $\overline{7}$   | 0.40 | 0.13 | 0.60 | 0.24 | ตัดออก       |
| 42     | $\sqrt{4}$       | 6                | 0.33 | 0.13 | 0.67 | 0.22 | ตัดออก       |
| 43     | 6                | $\,8\,$          | 0.47 | 0.13 | 0.53 | 0.25 | ตัดออก       |
| 44     | 6                | 10               | 0.53 | 0.27 | 0.47 | 0.25 | $\checkmark$ |
| 45     | 5                | 12               | 0.57 | 0.47 | 0.43 | 0.25 | $\checkmark$ |
| 46     | 6                | $\,8\,$          | 0.47 | 0.13 | 0.53 | 0.25 | ตัดออก       |
| 47     | 6                | $11$             | 0.57 | 0.33 | 0.43 | 0.25 | $\checkmark$ |
| 48     | $\sqrt{4}$       | 12               | 0.53 | 0.53 | 0.47 | 0.25 | $\checkmark$ |
| 49     | 5                | $11$             | 0.53 | 0.40 | 0.47 | 0.25 | $\checkmark$ |
| 50     | 6                | 13               | 0.63 | 0.47 | 0.37 | 0.23 | $\checkmark$ |
| 51     | 5                | $\boldsymbol{7}$ | 0.40 | 0.13 | 0.60 | 0.24 | ตัดออก       |
| 52     | $\sqrt{4}$       | 10               | 0.47 | 0.40 | 0.53 | 0.25 | $\checkmark$ |
| 53     | 5                | $11$             | 0.53 | 0.40 | 0.47 | 0.25 | $\checkmark$ |
| 54     | 6                | 12               | 0.60 | 0.40 | 0.40 | 0.24 | ✓            |
| 55     | $\sqrt{4}$       | 11               | 0.50 | 0.47 | 0.50 | 0.25 | $\checkmark$ |
| 56     | $\boldsymbol{6}$ | 10               | 0.53 | 0.27 | 0.47 | 0.25 | $\checkmark$ |
| 57     | 6                | 10               | 0.53 | 0.27 | 0.47 | 0.25 | $\checkmark$ |
| 58     | 5                | $11$             | 0.53 | 0.40 | 0.47 | 0.25 | $\checkmark$ |
| 59     | 6                | $\,8\,$          | 0.47 | 0.13 | 0.53 | 0.25 | ตัดออก       |
| 60     | $\boldsymbol{7}$ | $\mathsf 9$      | 0.53 | 0.13 | 0.47 | 0.25 | ตัดออก       |

**ตารางที่ ข-5** แสดงค่าความยากง่าย (P) และค่าอำนาจจำแนก (r) ของแบบทดสอบ 225 ข้อ (ต่อ)

| ข้อที่      | L                | н                | p    | r    | q    | p.q  | คัดเลือก     |
|-------------|------------------|------------------|------|------|------|------|--------------|
| 61          | $\overline{4}$   | $11$             | 0.50 | 0.47 | 0.50 | 0.25 | $\checkmark$ |
| 62          | 6                | $\,8\,$          | 0.47 | 0.13 | 0.53 | 0.25 | ตัดออก       |
| 63          | 6                | 8                | 0.47 | 0.13 | 0.53 | 0.25 | ตัดออก       |
| 64          | 5                | $\overline{7}$   | 0.40 | 0.13 | 0.60 | 0.24 | ตัดออก       |
| 65          | $\sqrt{4}$       | $\boldsymbol{7}$ | 0.37 | 0.20 | 0.63 | 0.23 | ตัดออก       |
| 66          | 6                | $1\,1$           | 0.57 | 0.33 | 0.43 | 0.25 | $\checkmark$ |
| 67          | $\sqrt{4}$       | 12               | 0.53 | 0.53 | 0.47 | 0.25 | $\checkmark$ |
| 68          | $\sqrt{4}$       | 12               | 0.53 | 0.53 | 0.47 | 0.25 | $\checkmark$ |
| 69          | 5                | 11               | 0.53 | 0.40 | 0.47 | 0.25 | $\checkmark$ |
| 70          | 6                | 12               | 0.60 | 0.40 | 0.40 | 0.24 | $\checkmark$ |
| $7\sqrt{1}$ | 6                | $11$             | 0.57 | 0.33 | 0.43 | 0.25 | $\checkmark$ |
| $72\,$      | 6                | 12               | 0.60 | 0.40 | 0.40 | 0.24 | $\checkmark$ |
| 73          | $\boldsymbol{7}$ | $\mathcal{G}$    | 0.53 | 0.13 | 0.47 | 0.25 | ตัดออก       |
| 74          | 6                | $8\,$            | 0.47 | 0.13 | 0.53 | 0.25 | ตัดออก       |
| 75          | 5                | 10               | 0.50 | 0.33 | 0.50 | 0.25 | $\checkmark$ |
| 76          | 5                | 10               | 0.50 | 0.33 | 0.50 | 0.25 | $\checkmark$ |
| $77\,$      | 6                | $11$             | 0.57 | 0.33 | 0.43 | 0.25 | $\checkmark$ |
| 78          | $\sqrt{4}$       | 12               | 0.53 | 0.53 | 0.47 | 0.25 | $\checkmark$ |
| 79          | 6                | $\,8\,$          | 0.47 | 0.13 | 0.53 | 0.25 | ตัดออก       |
| 80          | 6                | 10               | 0.53 | 0.27 | 0.47 | 0.25 | $\checkmark$ |
| 81          | $\boldsymbol{7}$ | $11$             | 0.60 | 0.27 | 0.40 | 0.24 | $\checkmark$ |
| 82          | 5                | 10               | 0.50 | 0.33 | 0.50 | 0.25 | $\checkmark$ |
| 83          | $\sqrt{4}$       | $\mathcal{G}$    | 0.43 | 0.33 | 0.57 | 0.25 | ✓            |
| 84          | 6                | $11$             | 0.57 | 0.33 | 0.43 | 0.25 |              |
| 85          | 5                | $11\,$           | 0.53 | 0.40 | 0.47 | 0.25 | $\checkmark$ |
| 86          | 5                | 10               | 0.50 | 0.33 | 0.50 | 0.25 | $\checkmark$ |
| 87          | 6                | $\,8\,$          | 0.47 | 0.13 | 0.53 | 0.25 | ตัดออก       |
| 88          | $\sqrt{4}$       | 11               | 0.50 | 0.47 | 0.50 | 0.25 | $\checkmark$ |
| 89          | 6                | 11               | 0.57 | 0.33 | 0.43 | 0.25 | $\checkmark$ |
| 90          | 5                | 13               | 0.60 | 0.53 | 0.40 | 0.24 | $\checkmark$ |

**ตารางที่ ข-5** แสดงค่าความยากง่าย (P) และค่าอำนาจจำแนก (r) ของแบบทดสอบ 225 ข้อ (ต่อ)

| ข้อที่    | L                | Н             | p    | r    | q    | p.q  | คัดเลือก     |
|-----------|------------------|---------------|------|------|------|------|--------------|
| 91        | $\overline{7}$   | $11$          | 0.60 | 0.27 | 0.40 | 0.24 | $\checkmark$ |
| 92        | 6                | $1\,1$        | 0.57 | 0.33 | 0.43 | 0.25 | $\checkmark$ |
| 93        | 5                | $11$          | 0.53 | 0.40 | 0.47 | 0.25 | $\checkmark$ |
| 94        | 5                | 10            | 0.50 | 0.33 | 0.50 | 0.25 | $\checkmark$ |
| 95        | $\sqrt{4}$       | $\mathsf 9$   | 0.43 | 0.33 | 0.57 | 0.25 | $\checkmark$ |
| 96        | 6                | 10            | 0.53 | 0.27 | 0.47 | 0.25 | $\checkmark$ |
| 97        | 6                | $10\,$        | 0.53 | 0.27 | 0.47 | 0.25 | $\checkmark$ |
| 98        | $\mathfrak{Z}$   | $\mathcal{G}$ | 0.40 | 0.40 | 0.60 | 0.24 | $\checkmark$ |
| 99        | $\sqrt{4}$       | 10            | 0.47 | 0.40 | 0.53 | 0.25 | $\checkmark$ |
| 100       | 6                | $8\,$         | 0.47 | 0.13 | 0.53 | 0.25 | ตัดออก       |
| 101       | 5                | $1\,1$        | 0.53 | 0.40 | 0.47 | 0.25 | $\checkmark$ |
| 102       | 5                | $10$          | 0.50 | 0.33 | 0.50 | 0.25 | $\checkmark$ |
| 103       | 5                | 12            | 0.57 | 0.47 | 0.43 | 0.25 | $\checkmark$ |
| 104       | 5                | $11$          | 0.53 | 0.40 | 0.47 | 0.25 | $\checkmark$ |
| 105       | 5                | $1\,1$        | 0.53 | 0.40 | 0.47 | 0.25 | $\checkmark$ |
| 106       | 5                | 11            | 0.53 | 0.40 | 0.47 | 0.25 | $\checkmark$ |
| 107       | 6                | 8             | 0.47 | 0.13 | 0.53 | 0.25 | ตัดออก       |
| 108       | $\boldsymbol{7}$ | 9             | 0.53 | 0.13 | 0.47 | 0.25 | ตัดออก       |
| 109       | 6                | 10            | 0.53 | 0.27 | 0.47 | 0.25 | $\checkmark$ |
| 110       | $\overline{4}$   | $11$          | 0.50 | 0.47 | 0.50 | 0.25 | $\checkmark$ |
| $1\,1\,1$ | 5                | $11$          | 0.53 | 0.40 | 0.47 | 0.25 | $\checkmark$ |
| 112       | 6                | $11\,$        | 0.57 | 0.33 | 0.43 | 0.25 | $\checkmark$ |
| 113       | 5                | 10            | 0.50 | 0.33 | 0.50 | 0.25 | ✓            |
| 114       | 5                | 10            | 0.50 | 0.33 | 0.50 | 0.25 |              |
| 115       | $\boldsymbol{6}$ | 11            | 0.57 | 0.33 | 0.43 | 0.25 | $\checkmark$ |
| 116       | $\overline{4}$   | $\mathcal{G}$ | 0.43 | 0.33 | 0.57 | 0.25 | $\checkmark$ |
| $117\,$   | $\overline{4}$   | $10$          | 0.47 | 0.40 | 0.53 | 0.25 | $\checkmark$ |
| 118       | $\overline{4}$   | $10$          | 0.47 | 0.40 | 0.53 | 0.25 | $\checkmark$ |
| 119       | 6                | $11$          | 0.57 | 0.33 | 0.43 | 0.25 | $\checkmark$ |
| 120       | 6                | $11\,$        | 0.57 | 0.33 | 0.43 | 0.25 | $\checkmark$ |

**ตารางที่ ข-5** แสดงค่าความยากง่าย (P) และค่าอำนาจจำแนก (r) ของแบบทดสอบ 225 ข้อ (ต่อ)

| ข้อที่ | L                | Н                | p    | r    | q    | p.q  | คัดเลือก     |
|--------|------------------|------------------|------|------|------|------|--------------|
| 121    | 6                | $\,8\,$          | 0.47 | 0.13 | 0.53 | 0.25 | ตัดออก       |
| 122    | 5                | $11$             | 0.53 | 0.40 | 0.47 | 0.25 | $\checkmark$ |
| 123    | 5                | $10\,$           | 0.50 | 0.33 | 0.50 | 0.25 | $\checkmark$ |
| 124    | 6                | $11$             | 0.57 | 0.33 | 0.43 | 0.25 | $\checkmark$ |
| 125    | 6                | $11$             | 0.57 | 0.33 | 0.43 | 0.25 | $\checkmark$ |
| 126    | 5                | 12               | 0.57 | 0.47 | 0.43 | 0.25 | $\checkmark$ |
| 127    | 5                | 10               | 0.50 | 0.33 | 0.50 | 0.25 | $\checkmark$ |
| 128    | $\overline{a}$   | $11$             | 0.50 | 0.47 | 0.50 | 0.25 | $\checkmark$ |
| 129    | 5                | $10\,$           | 0.50 | 0.33 | 0.50 | 0.25 | $\checkmark$ |
| 130    | 6                | 12               | 0.60 | 0.40 | 0.40 | 0.24 | $\checkmark$ |
| 131    | 6                | 8                | 0.47 | 0.13 | 0.53 | 0.25 | ตัดออก       |
| 132    | 6                | $\boldsymbol{7}$ | 0.43 | 0.07 | 0.57 | 0.25 | ตัดออก       |
| 133    | $\sqrt{4}$       | 6                | 0.33 | 0.13 | 0.67 | 0.22 | ตัดออก       |
| 134    | $\sqrt{4}$       | $\overline{7}$   | 0.37 | 0.20 | 0.63 | 0.23 | ตัดออก       |
| 135    | 6                | $11$             | 0.57 | 0.33 | 0.43 | 0.25 | $\checkmark$ |
| 136    | 5                | 10               | 0.50 | 0.33 | 0.50 | 0.25 | $\checkmark$ |
| 137    | 5                | $10\,$           | 0.50 | 0.33 | 0.50 | 0.25 | $\checkmark$ |
| 138    | 5                | 9                | 0.47 | 0.27 | 0.53 | 0.25 | $\checkmark$ |
| 139    | 6                | 10               | 0.53 | 0.27 | 0.47 | 0.25 | $\checkmark$ |
| 140    | 5                | $11$             | 0.53 | 0.40 | 0.47 | 0.25 | $\checkmark$ |
| 141    | $\sqrt{4}$       | 12               | 0.53 | 0.53 | 0.47 | 0.25 | $\checkmark$ |
| 142    | 6                | $10\,$           | 0.53 | 0.27 | 0.47 | 0.25 | $\checkmark$ |
| 143    | 6                | 10               | 0.53 | 0.27 | 0.47 | 0.25 | $\checkmark$ |
| 144    | $\boldsymbol{7}$ | 8                | 0.50 | 0.07 | 0.50 | 0.25 | ตัดออก       |
| 145    | 5                | 13               | 0.60 | 0.53 | 0.40 | 0.24 | $\checkmark$ |
| 146    | $\overline{5}$   | 10               | 0.50 | 0.33 | 0.50 | 0.25 | $\checkmark$ |
| 147    | $\sqrt{4}$       | 12               | 0.53 | 0.53 | 0.47 | 0.25 | $\checkmark$ |
| 148    | 6                | 11               | 0.57 | 0.33 | 0.43 | 0.25 | $\checkmark$ |
| 149    | 6                | 10               | 0.53 | 0.27 | 0.47 | 0.25 | $\checkmark$ |
| 150    | 6                | $10\,$           | 0.53 | 0.27 | 0.47 | 0.25 | $\checkmark$ |

**ตารางที่ ข-5** แสดงค่าความยากง่าย (P) และค่าอำนาจจำแนก (r) ของแบบทดสอบ 225 ข้อ (ต่อ)

| ข้อที่ | L              | Н              | p    | r    | q    | p.q  | คัดเลือก     |
|--------|----------------|----------------|------|------|------|------|--------------|
| 151    | 6              | $\,8\,$        | 0.47 | 0.13 | 0.53 | 0.25 | ตัดออก       |
| 152    | 5              | $11$           | 0.53 | 0.40 | 0.47 | 0.25 | $\checkmark$ |
| 153    | 6              | $10\,$         | 0.53 | 0.27 | 0.47 | 0.25 | $\checkmark$ |
| 154    | $\sqrt{4}$     | 12             | 0.53 | 0.53 | 0.47 | 0.25 | $\checkmark$ |
| 155    | $\sqrt{4}$     | 12             | 0.53 | 0.53 | 0.47 | 0.25 | $\checkmark$ |
| 156    | 5              | $11$           | 0.53 | 0.40 | 0.47 | 0.25 | $\checkmark$ |
| 157    | 6              | $11$           | 0.57 | 0.33 | 0.43 | 0.25 | $\checkmark$ |
| 158    | 6              | 10             | 0.53 | 0.27 | 0.47 | 0.25 | $\checkmark$ |
| 159    | 5              | $\overline{7}$ | 0.40 | 0.13 | 0.60 | 0.24 | ตัดออก       |
| 160    | $\sqrt{4}$     | $10\,$         | 0.47 | 0.40 | 0.53 | 0.25 | $\checkmark$ |
| 161    | $\sqrt{4}$     | 10             | 0.47 | 0.40 | 0.53 | 0.25 | $\checkmark$ |
| 162    | 6              | $\,8\,$        | 0.47 | 0.13 | 0.53 | 0.25 | ตัดออก       |
| 163    | $\sqrt{4}$     | $11$           | 0.50 | 0.47 | 0.50 | 0.25 | $\checkmark$ |
| 164    | 6              | 11             | 0.57 | 0.33 | 0.43 | 0.25 | $\checkmark$ |
| 165    | 6              | $11$           | 0.57 | 0.33 | 0.43 | 0.25 | $\checkmark$ |
| 166    | 6              | 10             | 0.53 | 0.27 | 0.47 | 0.25 | $\checkmark$ |
| 167    | 5              | $11$           | 0.53 | 0.40 | 0.47 | 0.25 | $\checkmark$ |
| 168    | 5              | $\overline{7}$ | 0.40 | 0.13 | 0.60 | 0.24 | ตัดออก       |
| 169    | 5              | $10\,$         | 0.50 | 0.33 | 0.50 | 0.25 | $\checkmark$ |
| 170    | 6              | 12             | 0.60 | 0.40 | 0.40 | 0.24 | $\checkmark$ |
| 171    | 5              | 12             | 0.57 | 0.47 | 0.43 | 0.25 | $\checkmark$ |
| 172    | 6              | 10             | 0.53 | 0.27 | 0.47 | 0.25 | $\checkmark$ |
| 173    | $\overline{7}$ | 9              | 0.53 | 0.13 | 0.47 | 0.25 | ตัดออก       |
| 174    | 6              | 8              | 0.47 | 0.13 | 0.53 | 0.25 | ตัดออก       |
| 175    | 5              | 10             | 0.50 | 0.33 | 0.50 | 0.25 | $\checkmark$ |
| 176    | $\mathfrak s$  | 11             | 0.53 | 0.40 | 0.47 | 0.25 | $\checkmark$ |
| 177    | 5              | 11             | 0.53 | 0.40 | 0.47 | 0.25 | $\checkmark$ |
| 178    | 6              | 12             | 0.60 | 0.40 | 0.40 | 0.24 | $\checkmark$ |
| 179    | 6              | 12             | 0.60 | 0.40 | 0.40 | 0.24 | $\checkmark$ |
| 180    | $\overline{4}$ | $11\,$         | 0.50 | 0.47 | 0.50 | 0.25 | $\checkmark$ |

**ตารางที่ ข-5** แสดงค่าความยากง่าย (P) และค่าอำนาจจำแนก (r) ของแบบทดสอบ 225 ข้อ (ต่อ)

| ข้อที่ | L              | Н              | p    | r    | q    | p.q  | คัดเลือก     |
|--------|----------------|----------------|------|------|------|------|--------------|
| 181    | 5              | 10             | 0.50 | 0.33 | 0.50 | 0.25 | $\checkmark$ |
| 182    | $\sqrt{4}$     | $11$           | 0.50 | 0.47 | 0.50 | 0.25 | $\checkmark$ |
| 183    | 6              | $8\,$          | 0.47 | 0.13 | 0.53 | 0.25 | ตัดออก       |
| 184    | 5              | $11$           | 0.53 | 0.40 | 0.47 | 0.25 | $\checkmark$ |
| 185    | 5              | $11\,$         | 0.53 | 0.40 | 0.47 | 0.25 | $\checkmark$ |
| 186    | $\sqrt{4}$     | 10             | 0.47 | 0.40 | 0.53 | 0.25 | $\checkmark$ |
| 187    | 6              | 10             | 0.53 | 0.27 | 0.47 | 0.25 | $\checkmark$ |
| 188    | 6              | 12             | 0.60 | 0.40 | 0.40 | 0.24 | $\checkmark$ |
| 189    | 5              | 10             | 0.50 | 0.33 | 0.50 | 0.25 | $\checkmark$ |
| 190    | 5              | $10\,$         | 0.50 | 0.33 | 0.50 | 0.25 | $\checkmark$ |
| 191    | $\sqrt{4}$     | $11$           | 0.50 | 0.47 | 0.50 | 0.25 | $\checkmark$ |
| 192    | $\sqrt{4}$     | $11\,$         | 0.50 | 0.47 | 0.50 | 0.25 | $\checkmark$ |
| 193    | 6              | $10\,$         | 0.53 | 0.27 | 0.47 | 0.25 | $\checkmark$ |
| 194    | $\overline{4}$ | 12             | 0.53 | 0.53 | 0.47 | 0.25 | $\checkmark$ |
| 195    | $\sqrt{4}$     | 11             | 0.50 | 0.47 | 0.50 | 0.25 | $\checkmark$ |
| 196    | 6              | $\,8\,$        | 0.47 | 0.13 | 0.53 | 0.25 | ตัดออก       |
| 197    | 6              | $11$           | 0.57 | 0.33 | 0.43 | 0.25 | $\checkmark$ |
| 198    | 5              | 12             | 0.57 | 0.47 | 0.43 | 0.25 | $\checkmark$ |
| 199    | 5              | $11\,$         | 0.53 | 0.40 | 0.47 | 0.25 | $\checkmark$ |
| 200    | 6              | 11             | 0.57 | 0.33 | 0.43 | 0.25 | $\checkmark$ |
| 201    | $\mathfrak{Z}$ | 10             | 0.43 | 0.47 | 0.57 | 0.25 | $\checkmark$ |
| 202    | 5              | $10\,$         | 0.50 | 0.33 | 0.50 | 0.25 | $\checkmark$ |
| 203    | $\overline{4}$ | 9              | 0.43 | 0.33 | 0.57 | 0.25 | ✓            |
| 204    | 6              | $11$           | 0.57 | 0.33 | 0.43 | 0.25 | $\checkmark$ |
| 205    | 5              | $\overline{7}$ | 0.40 | 0.13 | 0.60 | 0.24 | ตัดออก       |
| 206    | $\overline{5}$ | $10$           | 0.50 | 0.33 | 0.50 | 0.25 | $\checkmark$ |
| 207    | $\sqrt{4}$     | 12             | 0.53 | 0.53 | 0.47 | 0.25 | $\checkmark$ |
| 208    | 5              | 12             | 0.57 | 0.47 | 0.43 | 0.25 | $\checkmark$ |
| 209    | $\overline{4}$ | 13             | 0.57 | 0.60 | 0.43 | 0.25 | $\checkmark$ |
| 210    | 6              | 13             | 0.63 | 0.47 | 0.37 | 0.23 | $\checkmark$ |

**ตารางที่ ข-5** แสดงค่าความยากง่าย (P) และค่าอำนาจจำแนก (r) ของแบบทดสอบ 225 ข้อ (ต่อ)

| ข้อที่ | L              | H  | p      | r     | q    | p.q   | คัดเลือก     |
|--------|----------------|----|--------|-------|------|-------|--------------|
| 211    | $\overline{4}$ | 10 | 0.47   | 0.40  | 0.53 | 0.25  | $\checkmark$ |
| 212    | 6              | 8  | 0.47   | 0.13  | 0.53 | 0.25  | ตัดออก       |
| 213    | 5              | 10 | 0.50   | 0.33  | 0.50 | 0.25  | $\checkmark$ |
| 214    | 5              | 11 | 0.53   | 0.40  | 0.47 | 0.25  | $\checkmark$ |
| 215    | 6              | 9  | 0.50   | 0.20  | 0.50 | 0.25  | $\checkmark$ |
| 216    | 6              | 12 | 0.60   | 0.40  | 0.40 | 0.24  | $\checkmark$ |
| 217    | 5              | 10 | 0.50   | 0.33  | 0.50 | 0.25  | $\checkmark$ |
| 218    | $\overline{4}$ | 6  | 0.33   | 0.13  | 0.67 | 0.22  | ตัดออก       |
| 219    | 4              | 10 | 0.47   | 0.40  | 0.53 | 0.25  | $\checkmark$ |
| 220    | 3              | 8  | 0.37   | 0.33  | 0.63 | 0.23  | $\checkmark$ |
| 221    | 5              | 11 | 0.53   | 0.40  | 0.47 | 0.25  | ✓            |
| 222    | 6              | 10 | 0.53   | 0.27  | 0.47 | 0.25  | ✓            |
| 223    | $\overline{4}$ | 9  | 0.43   | 0.33  | 0.57 | 0.25  | $\checkmark$ |
| 224    | $\overline{4}$ | 9  | 0.43   | 0.33  | 0.57 | 0.25  | $\checkmark$ |
| 225    | 5              | 10 | 0.50   | 0.33  | 0.50 | 0.25  | $\checkmark$ |
| รวม    |                |    | 114.13 | 74.40 |      | 55.46 |              |
| เฉลี่ย |                |    | 0.51   | 0.33  |      | 0.25  |              |

**ตารางที่ ข-5** แสดงค่าความยากง่าย (P) และค่าอำนาจจำแนก (r) ของแบบทดสอบ 225 ข้อ (ต่อ)

$$
S^{2} = \frac{N\sum x^{2} - (\sum x)^{2}}{N(N-1)} = \frac{32(17416 + 67749) - (526 + 1037)^{2}}{32(32-1)} = 284.59
$$

$$
r_{KR-20} = \left(\frac{K}{K-1}\right) \left(1 - \frac{\sum pq}{S^2}\right) = \left(\frac{225}{225-1}\right) \left(1 - \frac{55.46}{1653.47}\right) = 0.97
$$

หมายเหตุ P คือ ค่าอ านาจจ าแนก ใช้ค่าตั้งแต่ 0.3 ขึ้นไป

r คือ ค่าความยากง่ายใช้ 0.2 - 0.8 (พิสณุ ผ่องศรี, 2552 : 169)

- L คือ คะแนนนักเรียนกลุ่มอ่อน
- H คือ คะแนนของนักเรียนกลุ่มเก่ง
- $\checkmark$  คือ นำข้อสอบไปใช้ทดลองกับกลุ่มตัวอย่าง

### ตัดออก คือ ตัดข้อสอบออกเมื่อมีค่าอำนาจจำแนกต่ำกว่า 0.3 หรือ ค่าความยากง่ายต่ำกว่า 0.2

| ข้อที่           | Г              | Н      | p        | r    | q    | p.q  | ข้อที่(180)      |
|------------------|----------------|--------|----------|------|------|------|------------------|
| $\mathbf{1}$     | $\overline{4}$ | 10     | 0.47     | 0.40 | 0.53 | 0.25 | $\mathbf{1}$     |
| $\sqrt{2}$       | $\overline{4}$ | $1\,1$ | 0.50     | 0.47 | 0.50 | 0.25 | $\overline{2}$   |
| $\mathfrak{Z}$   |                |        |          |      |      |      | ตัดออก           |
| $\overline{4}$   | 5              | $11$   | 0.53     | 0.40 | 0.47 | 0.25 | $\mathfrak{Z}$   |
| 5                | $\mathfrak{Z}$ | $11$   | 0.47     | 0.53 | 0.53 | 0.25 | $\overline{4}$   |
| $\boldsymbol{6}$ | 5              | 10     | 0.50     | 0.33 | 0.50 | 0.25 | 5                |
| $\boldsymbol{7}$ | 5              | 9      | 0.47     | 0.27 | 0.53 | 0.25 | $\boldsymbol{6}$ |
| 8                |                |        |          |      |      |      | ตัดออก           |
| 9                | 5              | $11$   | 0.53     | 0.40 | 0.47 | 0.25 | $\overline{7}$   |
| $10$             | 5              | 10     | 0.50     | 0.33 | 0.50 | 0.25 | $8\,$            |
| $1\,1$           | 5              | 10     | $0.50\,$ | 0.33 | 0.50 | 0.25 | $\mathcal{G}$    |
| 12               | 5              | 9      | 0.47     | 0.27 | 0.53 | 0.25 | 10               |
| 14               | $\mathfrak{Z}$ | 12     | 0.50     | 0.60 | 0.50 | 0.25 | $1\,1$           |
| 13               |                |        |          |      |      |      | ตัดออก           |
| 15               | 4              | 12     | 0.53     | 0.53 | 0.47 | 0.25 | 12               |
| 16               | $\overline{4}$ | 10     | 0.47     | 0.40 | 0.53 | 0.25 | 13               |
| 17               | $\overline{4}$ | $1\,1$ | 0.50     | 0.47 | 0.50 | 0.25 | 14               |
| 18               |                |        |          |      |      |      | ตัดออก           |
| 19               |                |        |          |      |      |      | ตัดออก           |
| 20               |                |        |          |      |      |      | ตัดออก           |
| 21               |                |        |          |      |      |      | ตัดออก           |
| 22               |                |        |          |      |      |      | ตัดออก           |
| 23               |                |        |          |      |      |      | ตัดออก           |
| 24               | 5              | 10     | 0.50     | 0.33 | 0.50 | 0.25 | 15               |
| 25               | 6              | 12     | 0.60     | 0.40 | 0.40 | 0.24 | 16               |
| 26               | 5              | 10     | 0.50     | 0.33 | 0.50 | 0.25 | 17               |
| 27               | 6              | 10     | 0.53     | 0.27 | 0.47 | 0.25 | 18               |
| 28               | $\overline{4}$ | $11$   | 0.50     | 0.47 | 0.50 | 0.25 | 19               |
| 29               | 4              | 10     | 0.47     | 0.40 | 0.53 | 0.25 | 20               |
| $30\,$           | $\mathfrak{Z}$ | $12\,$ | $0.50\,$ | 0.60 | 0.50 | 0.25 | 21               |

**ตารางที่ ข-6** แสดงค่าความยากง่าย (P) และค่าอำนาจจำแนก (r) ของแบบทดสอบ 180 ข้อ

| ข้อที่ | L                | н      | p    | r    | q    | p.q  | ข้อที่(180) |
|--------|------------------|--------|------|------|------|------|-------------|
| 31     | $\mathfrak{Z}$   | $11$   | 0.47 | 0.53 | 0.53 | 0.25 | 22          |
| 32     | $\overline{4}$   | 9      | 0.43 | 0.33 | 0.57 | 0.25 | 23          |
| 33     | 4                | 10     | 0.47 | 0.40 | 0.53 | 0.25 | 24          |
| 34     |                  |        |      |      |      |      | ตัดออก      |
| 35     | 5                | 9      | 0.47 | 0.27 | 0.53 | 0.25 | 25          |
| 36     | 5                | 12     | 0.57 | 0.47 | 0.43 | 0.25 | 26          |
| 37     | 5                | 12     | 0.57 | 0.47 | 0.43 | 0.25 | 27          |
| 38     | 6                | 10     | 0.53 | 0.27 | 0.47 | 0.25 | 28          |
| 39     | 6                | 11     | 0.57 | 0.33 | 0.43 | 0.25 | 29          |
| 40     | 6                | 10     | 0.53 | 0.27 | 0.47 | 0.25 | 30          |
| 41     |                  |        |      |      |      |      | ตัดออก      |
| 42     |                  |        |      |      |      |      | ตัดออก      |
| 43     |                  |        |      |      |      |      | ตัดออก      |
| 44     | 6                | 10     | 0.53 | 0.27 | 0.47 | 0.25 | 31          |
| 45     | 5                | 12     | 0.57 | 0.47 | 0.43 | 0.25 | 32          |
| 46     |                  |        |      |      |      |      | ตัดออก      |
| 47     | 6                | $11$   | 0.57 | 0.33 | 0.43 | 0.25 | 33          |
| 48     | $\overline{4}$   | 12     | 0.53 | 0.53 | 0.47 | 0.25 | 34          |
| 49     | 5                | $11$   | 0.53 | 0.40 | 0.47 | 0.25 | 35          |
| 50     | 6                | 13     | 0.63 | 0.47 | 0.37 | 0.23 | 36          |
| 51     |                  |        |      |      |      |      | ตัดออก      |
| 52     | $\overline{4}$   | 10     | 0.47 | 0.40 | 0.53 | 0.25 | 37          |
| 53     | 5                | $11$   | 0.53 | 0.40 | 0.47 | 0.25 | 38          |
| 54     | $\boldsymbol{6}$ | 12     | 0.60 | 0.40 | 0.40 | 0.24 | 39          |
| 55     | 4                | 11     | 0.50 | 0.47 | 0.50 | 0.25 | 40          |
| 56     | 6                | 10     | 0.53 | 0.27 | 0.47 | 0.25 | 41          |
| 57     | 6                | 10     | 0.53 | 0.27 | 0.47 | 0.25 | 42          |
| 58     | 5                | $11\,$ | 0.53 | 0.40 | 0.47 | 0.25 | 43          |
| 59     |                  |        |      |      |      |      | ตัดออก      |
| 60     |                  |        |      |      |      |      | ตัดออก      |

**ตารางที่ ข-6** แสดงค่าความยากง่าย (P) และค่าอำนาจจำแนก (r) ของแบบทดสอบ 180 ข้อ (ต่อ)

| ข้อที่ | Г                | н      | p    | r    | q    | p.q  | ข้อที่(180) |
|--------|------------------|--------|------|------|------|------|-------------|
| 61     | $\overline{4}$   | $11$   | 0.50 | 0.47 | 0.50 | 0.25 | 44          |
| 62     |                  |        |      |      |      |      | ตัดออก      |
| 63     |                  |        |      |      |      |      | ตัดออก      |
| 64     |                  |        |      |      |      |      | ตัดออก      |
| 65     |                  |        |      |      |      |      | ตัดออก      |
| 66     | 6                | 11     | 0.57 | 0.33 | 0.43 | 0.25 | 45          |
| 67     | $\overline{4}$   | 12     | 0.53 | 0.53 | 0.47 | 0.25 | 46          |
| 68     | $\overline{4}$   | 12     | 0.53 | 0.53 | 0.47 | 0.25 | 47          |
| 69     | 5                | $11$   | 0.53 | 0.40 | 0.47 | 0.25 | 48          |
| 70     | 6                | 12     | 0.60 | 0.40 | 0.40 | 0.24 | 49          |
| 71     | 6                | 11     | 0.57 | 0.33 | 0.43 | 0.25 | 50          |
| 72     | 6                | 12     | 0.60 | 0.40 | 0.40 | 0.24 | 51          |
| 73     |                  |        |      |      |      |      | ตัดออก      |
| 74     |                  |        |      |      |      |      | ตัดออก      |
| 75     | 5                | 10     | 0.50 | 0.33 | 0.50 | 0.25 | 52          |
| 76     | 5                | 10     | 0.50 | 0.33 | 0.50 | 0.25 | 53          |
| 77     | 6                | $11$   | 0.57 | 0.33 | 0.43 | 0.25 | 54          |
| 78     | $\overline{4}$   | 12     | 0.53 | 0.53 | 0.47 | 0.25 | 55          |
| 79     |                  |        |      |      |      |      | ตัดออก      |
| 80     | 6                | 10     | 0.53 | 0.27 | 0.47 | 0.25 | 56          |
| 81     | $\overline{7}$   | $11$   | 0.60 | 0.27 | 0.40 | 0.24 | 57          |
| 82     | 5                | 10     | 0.50 | 0.33 | 0.50 | 0.25 | 58          |
| 83     | $\boldsymbol{4}$ | 9      | 0.43 | 0.33 | 0.57 | 0.25 | 59          |
| 84     | 6                | $1\,1$ | 0.57 | 0.33 | 0.43 | 0.25 | 60          |
| 85     | 5                | $1\,1$ | 0.53 | 0.40 | 0.47 | 0.25 | 61          |
| 86     | 5                | 10     | 0.50 | 0.33 | 0.50 | 0.25 | 62          |
|        |                  |        |      |      |      |      | ตัดออก      |
| 88     | $\sqrt{4}$       | $1\,1$ | 0.50 | 0.47 | 0.50 | 0.25 | 63          |
| 89     | 6                | $11$   | 0.57 | 0.33 | 0.43 | 0.25 | 64          |
| 90     | 5                | 13     | 0.60 | 0.53 | 0.40 | 0.24 | 65          |

**ตารางที่ ข-6** แสดงค่าความยากง่าย (P) และค่าอำนาจจำแนก (r) ของแบบทดสอบ 180 ข้อ (ต่อ)

| ข้อที่ | Г                | н    | p    | r    | q    | p.q  | ข้อที่(180) |
|--------|------------------|------|------|------|------|------|-------------|
| 91     | $\overline{7}$   | 11   | 0.60 | 0.27 | 0.40 | 0.24 | 66          |
| 92     | 6                | $11$ | 0.57 | 0.33 | 0.43 | 0.25 | 67          |
| 93     | 5                | $11$ | 0.53 | 0.40 | 0.47 | 0.25 | 68          |
| 94     | 5                | 10   | 0.50 | 0.33 | 0.50 | 0.25 | 69          |
| 95     | 4                | 9    | 0.43 | 0.33 | 0.57 | 0.25 | 70          |
| 96     | 6                | 10   | 0.53 | 0.27 | 0.47 | 0.25 | 71          |
| 97     | 6                | 10   | 0.53 | 0.27 | 0.47 | 0.25 | 72          |
| 98     | $\mathfrak{Z}$   | 9    | 0.40 | 0.40 | 0.60 | 0.24 | 73          |
| 99     | $\overline{4}$   | 10   | 0.47 | 0.40 | 0.53 | 0.25 | 74          |
| 100    |                  |      |      |      |      |      | ตัดออก      |
| 101    | 5                | $11$ | 0.53 | 0.40 | 0.47 | 0.25 | 75          |
| 102    | 5                | 10   | 0.50 | 0.33 | 0.50 | 0.25 | 76          |
| 103    | 5                | 12   | 0.57 | 0.47 | 0.43 | 0.25 | 77          |
| 104    | 5                | $11$ | 0.53 | 0.40 | 0.47 | 0.25 | 78          |
| 105    | 5                | $11$ | 0.53 | 0.40 | 0.47 | 0.25 | 79          |
| 106    | 5                | $11$ | 0.53 | 0.40 | 0.47 | 0.25 | 80          |
| 107    |                  |      |      |      |      |      | ตัดออก      |
| 108    |                  |      |      |      |      |      | ตัดออก      |
| 109    | 6                | 10   | 0.53 | 0.27 | 0.47 | 0.25 | 81          |
| 110    | 4                | 11   | 0.50 | 0.47 | 0.50 | 0.25 | 82          |
| 111    | 5                | $11$ | 0.53 | 0.40 | 0.47 | 0.25 | 83          |
| 112    | 6                | $11$ | 0.57 | 0.33 | 0.43 | 0.25 | 84          |
| 113    | 5                | 10   | 0.50 | 0.33 | 0.50 | 0.25 | 85          |
| 114    | 5                | 10   | 0.50 | 0.33 | 0.50 | 0.25 | 86          |
| 115    | 6                | 11   | 0.57 | 0.33 | 0.43 | 0.25 | 87          |
| 116    | $\boldsymbol{4}$ | 9    | 0.43 | 0.33 | 0.57 | 0.25 | 88          |
| 117    | 4                | 10   | 0.47 | 0.40 | 0.53 | 0.25 | 89          |
| 118    | 4                | 10   | 0.47 | 0.40 | 0.53 | 0.25 | 90          |
| 119    | 6                | $11$ | 0.57 | 0.33 | 0.43 | 0.25 | 91          |
| 120    | 6                | $11$ | 0.57 | 0.33 | 0.43 | 0.25 | 92          |

**ตารางที่ ข-6** แสดงค่าความยากง่าย (P) และค่าอำนาจจำแนก (r) ของแบบทดสอบ 180 ข้อ (ต่อ)

| ข้อที่ | Г          | н           | р    | r    | q    | p.q  | ข้อที่(180) |
|--------|------------|-------------|------|------|------|------|-------------|
| 121    |            |             |      |      |      |      | ตัดออก      |
| 122    | 5          | 11          | 0.53 | 0.40 | 0.47 | 0.25 | 93          |
| 123    | 5          | 10          | 0.50 | 0.33 | 0.50 | 0.25 | 94          |
| 124    | 6          | $11$        | 0.57 | 0.33 | 0.43 | 0.25 | 95          |
| 125    | 6          | $11$        | 0.57 | 0.33 | 0.43 | 0.25 | 96          |
| 126    | 5          | 12          | 0.57 | 0.47 | 0.43 | 0.25 | 97          |
| 127    | 5          | 10          | 0.50 | 0.33 | 0.50 | 0.25 | 98          |
| 128    | $\sqrt{4}$ | $11$        | 0.50 | 0.47 | 0.50 | 0.25 | 99          |
| 129    | 5          | 10          | 0.50 | 0.33 | 0.50 | 0.25 | 100         |
| 130    | 6          | 12          | 0.60 | 0.40 | 0.40 | 0.24 | 101         |
| 131    |            |             |      |      |      |      | ตัดออก      |
| 132    |            |             |      |      |      |      | ตัดออก      |
| 133    |            |             |      |      |      |      | ตัดออก      |
| 134    |            |             |      |      |      |      | ตัดออก      |
| 135    | 6          | $11$        | 0.57 | 0.33 | 0.43 | 0.25 | 102         |
| 136    | 5          | 10          | 0.50 | 0.33 | 0.50 | 0.25 | 103         |
| 137    | 5          | 10          | 0.50 | 0.33 | 0.50 | 0.25 | 104         |
| 138    | 5          | $\mathsf 9$ | 0.47 | 0.27 | 0.53 | 0.25 | 105         |
| 139    | 6          | 10          | 0.53 | 0.27 | 0.47 | 0.25 | 106         |
| 140    | 5          | $11$        | 0.53 | 0.40 | 0.47 | 0.25 | 107         |
| 141    | $\sqrt{4}$ | 12          | 0.53 | 0.53 | 0.47 | 0.25 | 108         |
| 142    | 6          | 10          | 0.53 | 0.27 | 0.47 | 0.25 | 109         |
| 143    | 6          | 10          | 0.53 | 0.27 | 0.47 | 0.25 | 110         |
| 144    |            |             |      |      |      |      | ตัดออก      |
| 145    | 5          | 13          | 0.60 | 0.53 | 0.40 | 0.24 | 111         |
| 146    | 5          | 10          | 0.50 | 0.33 | 0.50 | 0.25 | 112         |
| 147    | $\sqrt{4}$ | 12          | 0.53 | 0.53 | 0.47 | 0.25 | 113         |
| 148    | 6          | $11$        | 0.57 | 0.33 | 0.43 | 0.25 | 114         |
| 149    | 6          | 10          | 0.53 | 0.27 | 0.47 | 0.25 | 115         |
| 150    | 6          | $10\,$      | 0.53 | 0.27 | 0.47 | 0.25 | 116         |

**ตารางที่ ข-6** แสดงค่าความยากง่าย (P) และค่าอำนาจจำแนก (r) ของแบบทดสอบ 180 ข้อ (ต่อ)

| ข้อที่ | L              | Н      | р    | r    | q    | p.q  | ข้อที่(180) |
|--------|----------------|--------|------|------|------|------|-------------|
| 151    |                |        |      |      |      |      | ตัดออก      |
| 152    | 5              | $11$   | 0.53 | 0.40 | 0.47 | 0.25 | 117         |
| 153    | 6              | 10     | 0.53 | 0.27 | 0.47 | 0.25 | 118         |
| 154    | $\sqrt{4}$     | 12     | 0.53 | 0.53 | 0.47 | 0.25 | 119         |
| 155    | $\overline{4}$ | 12     | 0.53 | 0.53 | 0.47 | 0.25 | 120         |
| 156    | 5              | $11\,$ | 0.53 | 0.40 | 0.47 | 0.25 | 121         |
| 157    | 6              | $11$   | 0.57 | 0.33 | 0.43 | 0.25 | 122         |
| 158    | 6              | 10     | 0.53 | 0.27 | 0.47 | 0.25 | 123         |
| 159    |                |        |      |      |      |      | ตัดออก      |
| 160    | $\sqrt{4}$     | 10     | 0.47 | 0.40 | 0.53 | 0.25 | 124         |
| 161    | $\overline{4}$ | 10     | 0.47 | 0.40 | 0.53 | 0.25 | 125         |
| 162    |                |        |      |      |      |      | ตัดออก      |
| 163    | $\overline{4}$ | $11$   | 0.50 | 0.47 | 0.50 | 0.25 | 126         |
| 164    | 6              | $11$   | 0.57 | 0.33 | 0.43 | 0.25 | 127         |
| 165    | 6              | 11     | 0.57 | 0.33 | 0.43 | 0.25 | 128         |
| 166    | 6              | 10     | 0.53 | 0.27 | 0.47 | 0.25 | 129         |
| 167    | 5              | $11$   | 0.53 | 0.40 | 0.47 | 0.25 | 130         |
| 168    |                |        |      |      |      |      | ตัดออก      |
| 169    | 5              | 10     | 0.50 | 0.33 | 0.50 | 0.25 | 131         |
| 170    | 6              | 12     | 0.60 | 0.40 | 0.40 | 0.24 | 132         |
| 171    | 5              | 12     | 0.57 | 0.47 | 0.43 | 0.25 | 133         |
| 172    | 6              | 10     | 0.53 | 0.27 | 0.47 | 0.25 | 134         |
| 173    |                |        |      |      |      |      | ตัดออก      |
| 174    |                |        |      |      |      |      | ตัดออก      |
| 175    | 5              | 10     | 0.50 | 0.33 | 0.50 | 0.25 | 135         |
| 176    | 5              | $1\,1$ | 0.53 | 0.40 | 0.47 | 0.25 | 136         |
| 177    | 5              | 11     | 0.53 | 0.40 | 0.47 | 0.25 | 137         |
| 178    | 6              | 12     | 0.60 | 0.40 | 0.40 | 0.24 | 138         |
| 179    | 6              | 12     | 0.60 | 0.40 | 0.40 | 0.24 | 139         |
| 180    | $\overline{4}$ | $11$   | 0.50 | 0.47 | 0.50 | 0.25 | 140         |

**ตารางที่ ข-6** แสดงค่าความยากง่าย (P) และค่าอำนาจจำแนก (r) ของแบบทดสอบ 180 ข้อ (ต่อ)

| ข้อที่ | L              | н      | p    | r    | q    | p.q  | ข้อที่(180) |
|--------|----------------|--------|------|------|------|------|-------------|
| 181    | 5              | 10     | 0.50 | 0.33 | 0.50 | 0.25 | 141         |
| 182    | $\overline{4}$ | 11     | 0.50 | 0.47 | 0.50 | 0.25 | 142         |
| 183    |                |        |      |      |      |      | ตัดออก      |
| 184    | 5              | $11$   | 0.53 | 0.40 | 0.47 | 0.25 | 143         |
| 185    | 5              | 11     | 0.53 | 0.40 | 0.47 | 0.25 | 144         |
| 186    | $\overline{4}$ | 10     | 0.47 | 0.40 | 0.53 | 0.25 | 145         |
| 187    | 6              | 10     | 0.53 | 0.27 | 0.47 | 0.25 | 146         |
| 188    | 6              | 12     | 0.60 | 0.40 | 0.40 | 0.24 | 147         |
| 189    | 5              | 10     | 0.50 | 0.33 | 0.50 | 0.25 | 148         |
| 190    | 5              | 10     | 0.50 | 0.33 | 0.50 | 0.25 | 149         |
| 191    | $\overline{4}$ | 11     | 0.50 | 0.47 | 0.50 | 0.25 | 150         |
| 192    | $\overline{4}$ | 11     | 0.50 | 0.47 | 0.50 | 0.25 | 151         |
| 193    | 6              | 10     | 0.53 | 0.27 | 0.47 | 0.25 | 152         |
| 194    | $\overline{4}$ | 12     | 0.53 | 0.53 | 0.47 | 0.25 | 153         |
| 195    | 4              | 11     | 0.50 | 0.47 | 0.50 | 0.25 | 154         |
| 196    |                |        |      |      |      |      | ตัดออก      |
| 197    | 6              | $11$   | 0.57 | 0.33 | 0.43 | 0.25 | 155         |
| 198    | 5              | 12     | 0.57 | 0.47 | 0.43 | 0.25 | 156         |
| 199    | 5              | 11     | 0.53 | 0.40 | 0.47 | 0.25 | 157         |
| 200    | 6              | 11     | 0.57 | 0.33 | 0.43 | 0.25 | 158         |
| 201    | $\mathfrak{Z}$ | 10     | 0.43 | 0.47 | 0.57 | 0.25 | 159         |
| 202    | 5              | 10     | 0.50 | 0.33 | 0.50 | 0.25 | 160         |
| 203    | $\sqrt{4}$     | 9      | 0.43 | 0.33 | 0.57 | 0.25 | 161         |
| 204    | 6              | $11\,$ | 0.57 | 0.33 | 0.43 | 0.25 | 162         |
| 205    |                |        |      |      |      |      | ตัดออก      |
| 206    | 5              | 10     | 0.50 | 0.33 | 0.50 | 0.25 | 163         |
| 207    | $\sqrt{4}$     | 12     | 0.53 | 0.53 | 0.47 | 0.25 | 164         |
| 208    | 5              | 12     | 0.57 | 0.47 | 0.43 | 0.25 | 165         |
| 209    | $\overline{4}$ | 13     | 0.57 | 0.60 | 0.43 | 0.25 | 166         |
| 210    | 6              | 13     | 0.63 | 0.47 | 0.37 | 0.23 | 167         |

**ตารางที่ ข-6** แสดงค่าความยากง่าย (P) และค่าอำนาจจำแนก (r) ของแบบทดสอบ 180 ข้อ (ต่อ)

| ข้อที่ | L              | H  | p     | r     | q    | p.q   | ข้อที่(180) |
|--------|----------------|----|-------|-------|------|-------|-------------|
| 211    | $\overline{4}$ | 10 | 0.47  | 0.40  | 0.53 | 0.25  | 168         |
| 212    |                |    |       |       |      |       | ตัดออก      |
| 213    | 5              | 10 | 0.50  | 0.33  | 0.50 | 0.25  | 169         |
| 214    | 5              | 11 | 0.53  | 0.40  | 0.47 | 0.25  | 170         |
| 215    | 6              | 9  | 0.50  | 0.20  | 0.50 | 0.25  | 171         |
| 216    | 6              | 12 | 0.60  | 0.40  | 0.40 | 0.24  | 172         |
| 217    | 5              | 10 | 0.50  | 0.33  | 0.50 | 0.25  | 173         |
| 218    |                |    |       |       |      |       | ตัดออก      |
| 219    | $\overline{4}$ | 10 | 0.47  | 0.40  | 0.53 | 0.25  | 174         |
| 220    | 3              | 8  | 0.37  | 0.33  | 0.63 | 0.23  | 175         |
| 221    | 5              | 11 | 0.53  | 0.40  | 0.47 | 0.25  | 176         |
| 222    | 6              | 10 | 0.53  | 0.27  | 0.47 | 0.25  | 177         |
| 223    | $\overline{4}$ | 9  | 0.43  | 0.33  | 0.57 | 0.25  | 178         |
| 224    | $\overline{4}$ | 9  | 0.43  | 0.33  | 0.57 | 0.25  | 179         |
| 225    | 5              | 10 | 0.50  | 0.33  | 0.50 | 0.25  | 180         |
| รวม    |                |    | 94.27 | 68.40 |      | 44.54 |             |
| เฉลี่ย |                |    | 0.42  | 0.30  |      | 0.20  |             |

**ตารางที่ ข-6** แสดงค่าความยากง่าย (P) และค่าอำนาจจำแนก (r) ของแบบทดสอบ 180 ข้อ (ต่อ)

$$
S^{2} = \frac{N\sum X^{2} - (\sum X)^{2}}{N(N-1)} = \frac{30(88,695+367,589) - (1153+2347)^{2}}{30(30-1)} = 1,653.47
$$

$$
r_{KR-20} = \left(\frac{K}{K-1}\right) \left(1 - \frac{\sum pq}{S^2}\right) = \left(\frac{180}{180 - 1}\right) \left(1 - \frac{44.54}{1653.47}\right) = 0.98
$$

หมายเหตุ P คือ ค่าอ านาจจ าแนก ใช้ค่าตั้งแต่ 0.3 ขึ้นไป

- r คือ ค่าความยากง่ายใช้ 0.2 0.8 (พิสณุ ผ่องศรี, 2552 : 169)
- L คือ คะแนนนักเรียนกลุ่มอ่อน
- H คือ คะแนนของนักเรียนกลุ่มเก่ง
- ตัดออก คือ ตัดข้อสอบออกเมื่อมีค่าอำนาจจำแนกต่ำกว่า 0.3 หรือ ค่าความยากง่ายต่ำกว่า 0.2

| ที่ | รหัสประจำตัว | ชื่อ – สกุล      |             |  |
|-----|--------------|------------------|-------------|--|
| 1   | 6021010001   | นายเกษมศักดิ์    | ศิริถิ      |  |
| 2   | 6021010002   | นายเกียรติศักดิ์ | ทองรวม      |  |
| 3   | 6021010006   | นายเจษาฎา        | มีแก้ว      |  |
| 4   | 6021010007   | นายชัยวัฒน์      | สุขจิต      |  |
| 5   | 6021010008   | นายณภัทร         | รอดวิไล     |  |
| 6   | 6021010009   | นายณัฐภัทร       | ศรีเมือง    |  |
| 7   | 6021010014   | นายธาวิต         | แสงวิภาค    |  |
| 8   | 6021010016   | นายธีรวุฒิ       | สิทธิรุ่ง   |  |
| 9   | 6021010017   | นายพงศธร         | นกน้อย      |  |
| 10  | 6021010018   | นายพงศธร         | อิ้งทม      |  |
| 11  | 6021010019   | นายพูนลาภ        | เกิดศรี     |  |
| 12  | 6021010022   | นายวรกันต์       | ขำสมัย      |  |
| 13  | 6021010023   | นายวรุตม์        | เลาประเสริฐ |  |
| 14  | 6021010025   | นายวีรภัทร       | ปิ่นแก้ว    |  |
| 15  | 6021010026   | นายศรราม         | นามเพราะ    |  |
| 16  | 6021010028   | นายสหรัฐ         | บุญตัน      |  |
| 17  | 6021010029   | นายสิรภพ         | ทิพย์เนตร   |  |
| 18  | 6021010030   | นายสุทธิมิตร     | ชงสกุล      |  |
| 19  | 6021010031   | นายสุทธิแมน      | ชงสกุล      |  |
| 20  | 6021010033   | นายสุภชัย        | สำราญรื่น   |  |
| 21  | 6021010034   | นายสุรชัย        | พุกรอด      |  |
| 22  | 6021010035   | นายแสนศักดิ์     | นันตสุคนธ์  |  |
| 23  | 6021010037   | นายอรรถกร        | มีวรรณ      |  |
| 24  | 6021010038   | นายอาทิตย์       | สีม่วง      |  |
| 25  | 6021010039   | นายอำนวย         | เข็มทอง     |  |

**ใบรายชื่อนักเรียนกลุ่มตัวอย่างของนักเรียนระดับชั้น ปวช. 1 กลุ่ม 1 สาขาวิชาช่างยนต์ สาขางานยานยนต์ภาคเรียนที่ 2 ปีการศึกษา 2560**

#### **ภาคผนวก ค**

การหาประสิทธิภาพบทเรียนคอมพิวเตอร์เพื่อการเรียนรู้

ความแตกต่างของคะแนนทดสอบก่อนเรียนกับคะแนนทดสอบหลังเรียน

คะแนนทดสอบก่อนเรียน

คะแนนทดสอบหลังเรียน

การประเมินความพึงพอใจที่มีต่อการใช้บทเรียนคอมพิวเตอร์เพื่อการเรียนรู้

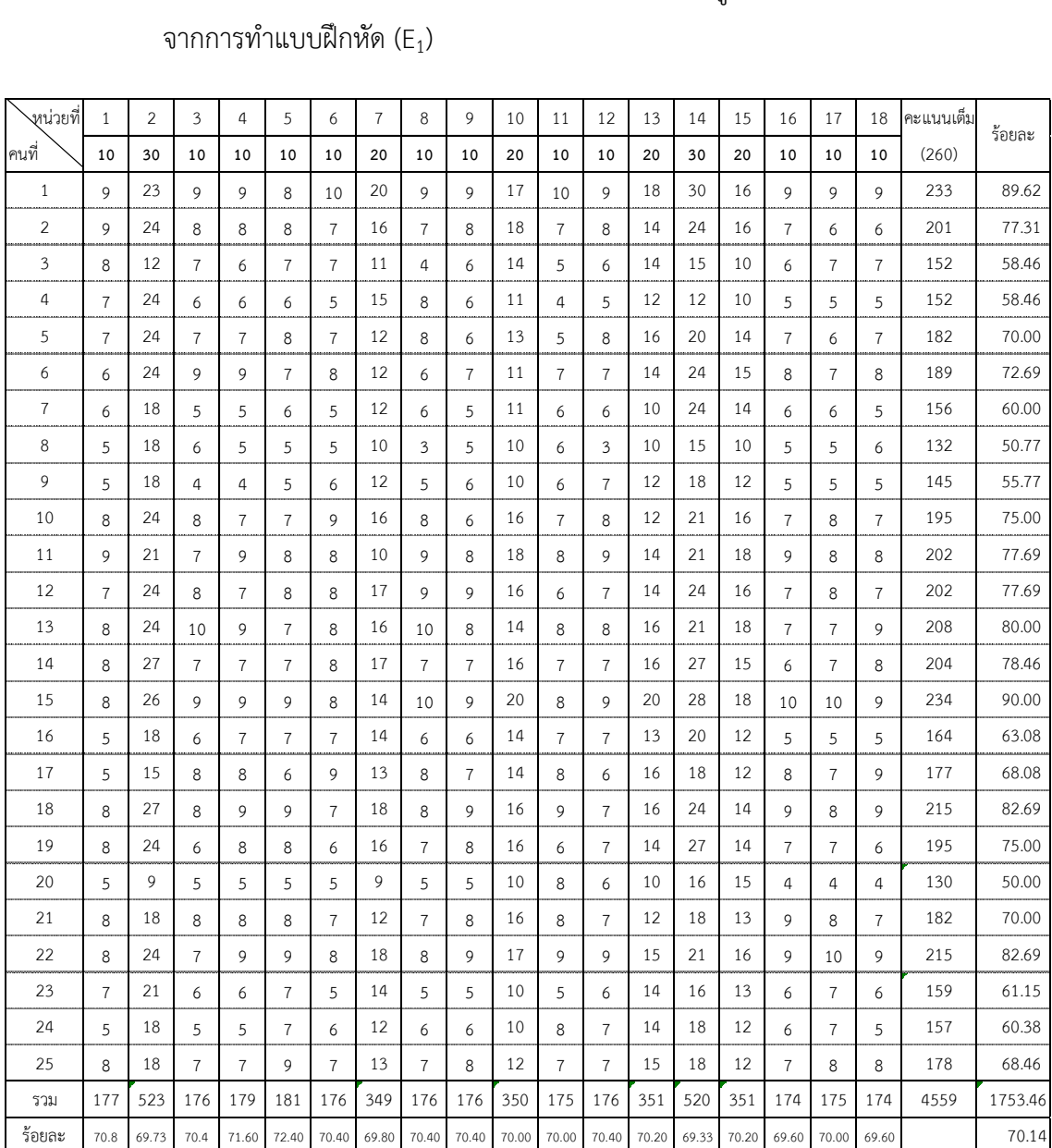

#### **ตารางที่ ค-1** การหาประสิทธิภาพบทเรียนคอมพิวเตอร์เพื่อการเรียนรู้ วิชาเขียนแบบเทคนิคเบื้องต้น จากการทำแบบฝึกหัด  $(E_1)$ )

ประสิทธิภาพของกระบวนการที่วัดได้จากการศึกษาด้วยบทเรียนคอมพิวเตอร์เพื่อการเรียนรู้

วิชาเขียนแบบเทคนิคเบื้องต้น

คิดเป็นร้อยละจาการทำแบบฝึกหัด

$$
E_1 = \frac{\overline{X}}{A} \times 100
$$

$$
= \frac{4559/25}{\sqrt{10}}
$$

 x100

 $= 70.14$  %

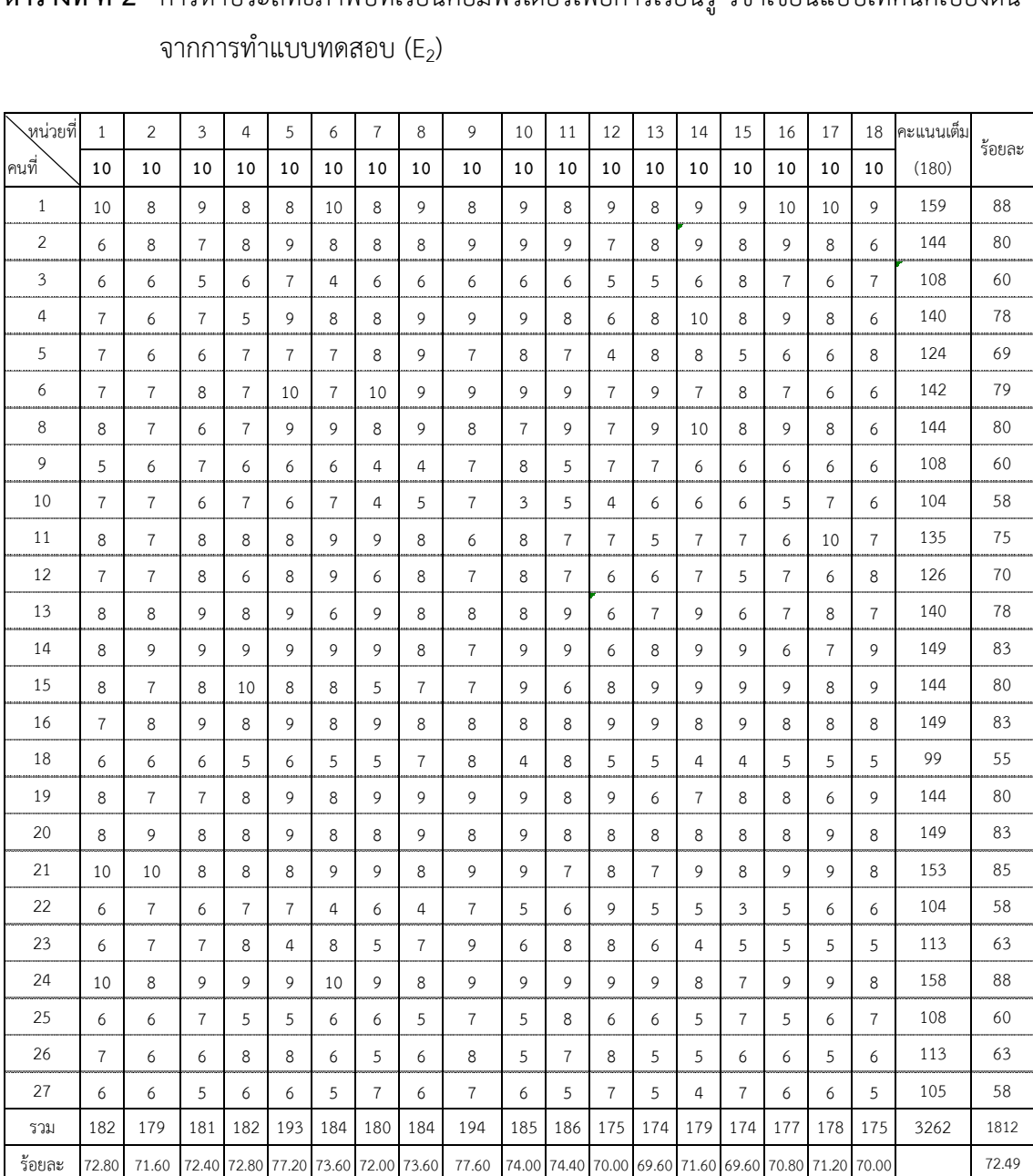

#### **ตารางที่ ค-2** การหาประสิทธิภาพบทเรียนคอมพิวเตอร์เพื่อการเรียนรู้ วิชาเขียนแบบเทคนิคเบื้องต้น จากการทำแบบทดสอบ  $(E_2)$ )

ประสิทธิภาพของผลสัมฤทธิ์คิดเป็นร้อยละจากการทำแบบทดสอบ วัดผลสัมฤทธิ์ทางการเรียน

$$
E_2 = \frac{X}{B} \times 100
$$
  
=  $\frac{3262/25}{180} \times 100$ 

 $= 72.49$  %

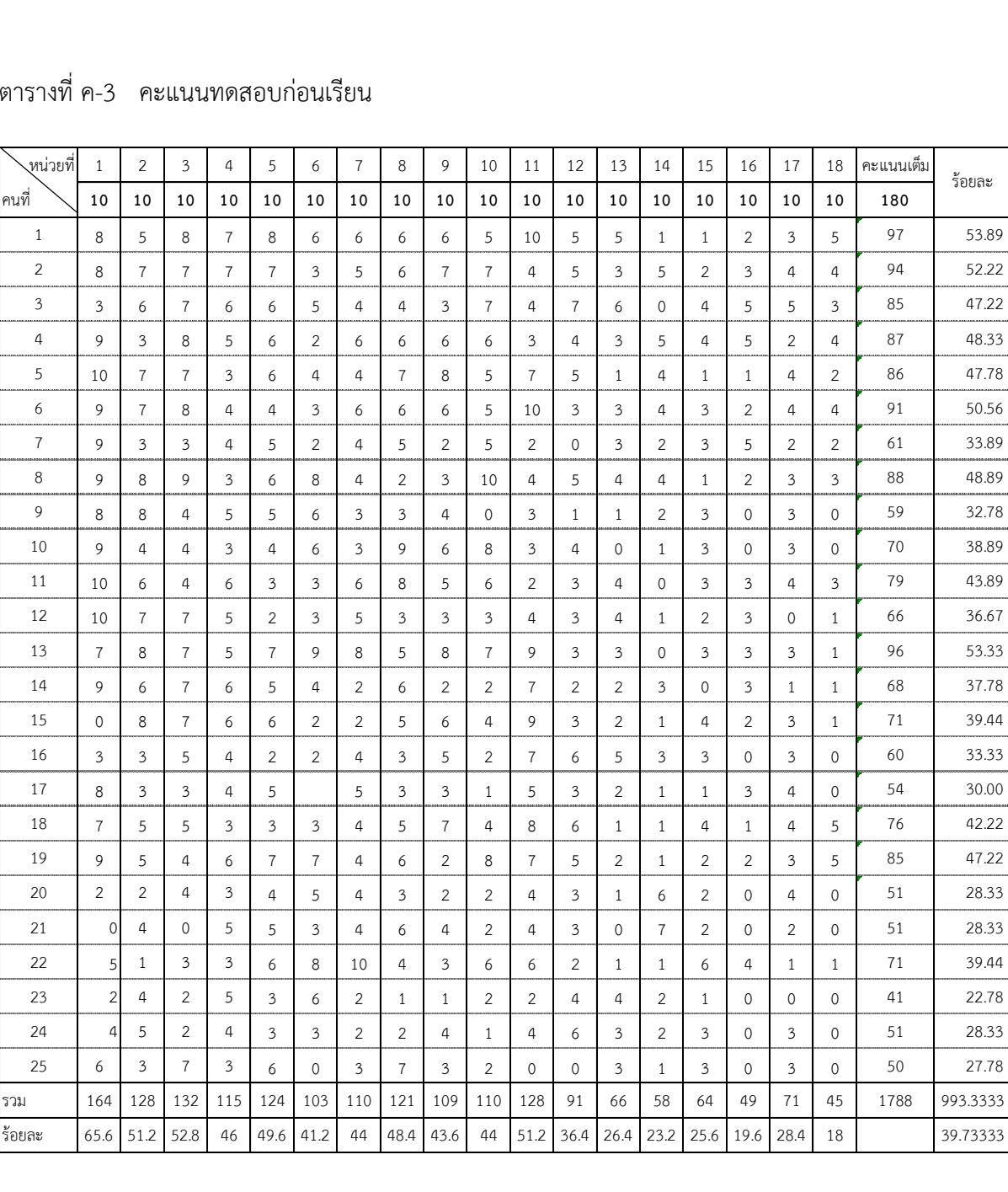

### ตารางที่ ค-3 คะแนนทดสอบก่อนเรียน

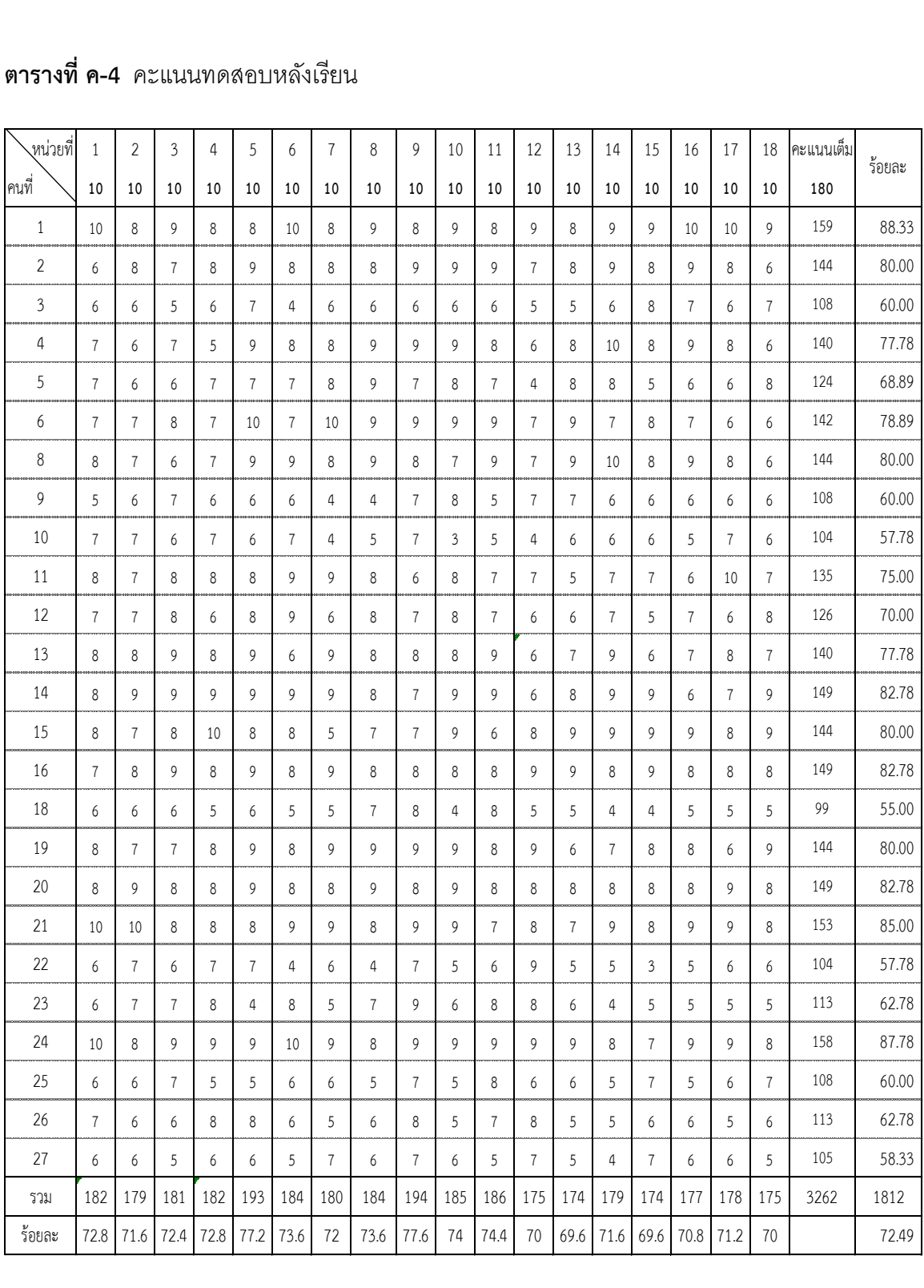

### **ตารางที่ ค-4** คะแนนทดสอบหลังเรียน

|                | ทดสอบ             | ทดสอบ             | D             | $D^2$ |
|----------------|-------------------|-------------------|---------------|-------|
| คนที่          | ก่อนเรียน $(T_1)$ | หลังเรียน $(T_2)$ | $(T_2 - T_1)$ |       |
| $\mathbf 1$    | 97                | 162               | 65            | 4225  |
| $\overline{2}$ | 94                | 148               | 54            | 2916  |
| 3              | 85                | 110               | 25            | 625   |
| $\overline{4}$ | 87                | 140               | 53            | 2809  |
| 5              | 86                | 124               | 38            | 1444  |
| 6              | 91                | 142               | 51            | 2601  |
| $\overline{7}$ | 61                | 144               | 83            | 6889  |
| 8              | 88                | 110               | 22            | 484   |
| 9              | 59                | 105               | 46            | 2116  |
| 10             | 70                | 135               | 65            | 4225  |
| 11             | 79                | 130               | 51            | 2601  |
| 12             | 66                | 142               | 76            | 5776  |
| 13             | 96                | 154               | 58            | 3364  |
| 14             | 68                | 148               | 80            | 6400  |
| 15             | 71                | 151               | 80            | 6400  |
| 16             | 60                | 103               | 43            | 1849  |
| 17             | 54                | 144               | 90            | 8100  |
| 18             | 76                | 150               | 74            | 5476  |
| 19             | 85                | 156               | 71            | 5041  |
| 20             | 51                | 104               | 53            | 2809  |
| 21             | 51                | 113               | 62            | 3844  |
| 22             | 71                | 158               | 87            | 7569  |
| 23             | 41                | 111               | 70            | 4900  |
| 24             | 51                | 116               | 65            | 4225  |
| 25             | 50                | 105               | 55            | 3025  |
| รวม            | 1788              | 3305              | 1517          | 99713 |
| เฉลีย          | 71.52             | 132.2             | 60.68         |       |
| S.D            | 16.71             | 19.97             |               |       |

**ตารางที่ ค-5** ความแตกต่างของคะแนนทดสอบก่อนเรียนกับคะแนนทดสอบหลังเรียน บทเรียนคอมพิวเตอร์เพื่อการเรียนรู้ วิชาเขียนแบบเทคนิคเบื้องต้น

D คือ ผลต่างของคะแนนแต่ละคู่

t ∑ D  $\sqrt{\frac{n \sum D^2 - (\sum D)^2}{1}}$  $\overline{n}$  $=$  $\mathbf{1}$  $\frac{25(99713)^2 - (1517)^2}{25}$  $\overline{c}$  $= 16.98$ 

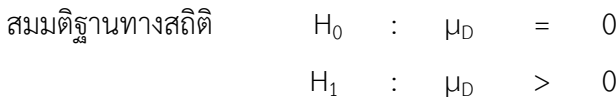

กำหนดเขตวิกฤต (เขตปฏิเสธ H $_{\rm 0}$ ) โดยการหาค่าวิกฤต t $_{\rm n\text{-}1}$  จากตารางค่าวิกฤติ ที่  $\boldsymbol{\alpha} = \text{ 0.05}$ แบบทางเดียว และค่า d $f = 24$  ได้ค่าวิกฤต  $t_{24} = 1.711$ 

ดังนั้น จากค่า  $\:$  t ที่ได้จึงปฏิเสธ H $_0$  (ยอมรับ H $_1$ ) แสดงว่าคะแนนจากการทำแบบทดสอบ หลังเรียนสูงกว่าก่อนเรียน ที่ระดับนัยสำคัญทางสถิติ .05

พรรณี ลีกิจวัฒนะ

202

วิธีการวิจัยทางการศึกษา

ตารางผนวก ก.2 ค่าวิกฤติที่ (Critical values of t)

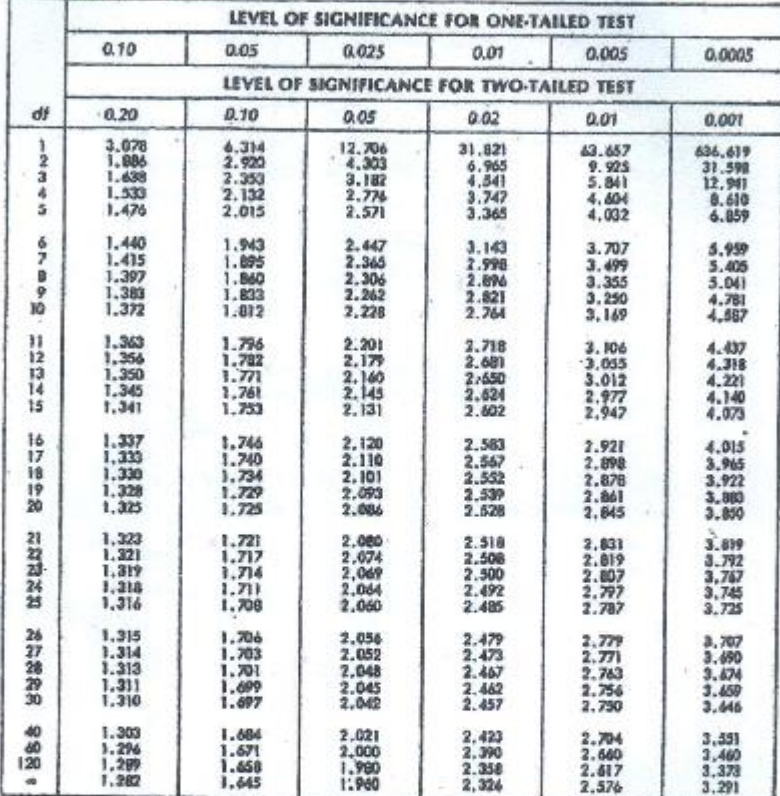

Note: Table C is taken from Table III (page 46) of Fisher and Yates Statistical Tables for Blological,<br>Agricultural and Medical Research, published by Longman Group Ltd., London (previously published by Oliver and Boyd, Ed

พี่มา : Kirk W. Elifson et.al. (1990 : 466)

\* ที่ซั้นแห่งความเป็นอิสระ (df) และระดับความมีนัยสำคัญทางสถิติ (α ) ที่กำหนด ค่าสถิติ t จะมีนับสำคัญทางสถิติเมื่อ ค่า t ที่คำนวณได้มีขนาดเท่ากับหรือมากกว่าค่า t ในดาราง

## **แบบทดสอบวัดผลสัมฤทธิ์ทางการเรียนก่อนเรียน วิชาเขียนแบบเทคนิคเบื้องต้น (2100-1001)**

 $\hat{\rho}$ ำสั่ง ให้นักเรียนเขียนเครื่องหมาย X ลงในกระดาษคำตอบที่แจกให้ <u>ห้ามขีดเขียนลงในข้อสอบ</u>

- 1. ข้อใดคือมุมของฉากสามเหลี่ยม
- 1. 15 องศา 30 องศา และ 60 องศา
- 2. 15 องศา 30 องศา และ 45 องศา
- 3. 30 องศา 60 องศา และ 90 องศา
- 4. 45 องศา 75 องศา และ 90 องศา
- 2. ข้อใดไม่ใช่เครื่องมือที่ใช้ในการเขียนเส้นตรงร่วมกับโต๊ะเขียนแบบ
- 1. ไม้ที
- 2. บรรทัดเลื่อน
- 3. ฉากสามเหลี่ยม
- 4. วงเวียน
- 3. ข้อใดเป็นผลจากการติดเทปกาวบนไม้ทีและฉากสามเหลี่ยม
- 1. ท าให้เขียนเส้นแล้วแบบงานไม่สกปรก
- 2. ท าให้เกิดยางเหนียวและแบบงานสกปรก
- 3. รักษาผิวของไม้ทีและฉากสามเหลี่ยม
- 4. ท าให้ไม้ทีและฉากสามเหลี่ยมเกิดความสวยงาม
- 4. ข้อใดเป็นเหตุผลที่ไม่ควรใช้ไม้ทีและฉากสามเหลี่ยมเป็นเครื่องมือทาบตัดกระดาษ
- 1. ท าให้ขอบของไม้ทีและฉากสามเหลี่ยมเป็นรอยโค้งเว้า
- 2. ท าให้ขอบของไม้ทีและฉากสามเหลี่ยมเรียบและตรง
- 3. ท าให้ขอบของไม้ทีและฉากสามเหลี่ยมลื่น
- 4. ท าให้ขอบของไม้ทีและฉากสามเหลี่ยมไม่มีสเกล
- 5. การเขียนเส้นโค้งหรือวงกลมด้วยวงเวียนควรปฏิบัติตามข้อใด
- 1. หมุนวงเวียนช้า ๆ ทวนเข็มนาฬิกาขณะเขียน
- 2. หมุนวงเวียนช้า ๆ ตามเข็มนาฬิกาและเอียงไปข้างหน้าเล็กน้อยขณะเขียน
- 3. หมุนวงเวียนทวนเข็มนาฬิกาหรือตามเข็มนาฬิกาก็ได้
- 4. หมุนตามความเหมาะสมของแบบงาน
- 6. การเขียนเส้นตรงต้องหมุนดินสอในลักษณะตามเข็มนาฬิกาอย่างช้า ๆ เพื่ออะไร
- 1. ไม่ต้องเหลาดินสอบ่อยๆ
- 2. ป้องกันไส้ดินสอไม่หักขณะเขียนเส้น
- 3. เพื่อยืดอายุการใช้งานของไส้ดินสอ
- 4. ให้ความหนาของเส้นดินสอสม่ำเสมอ
- 7. ข้อใดแสดงถึงการใช้วงเวียนที่ถูกต้อง
- 1. ใช้เป็นเหล็กขีด
- 2. ใช้เป็นเหล็กเจาะกระดาษ
- 3. ใช้ในการเขียนวงกลม
- 4. ใช้เป็นดินสอเขียนแบบ
- 8. ข้อใดเป็นการใช้ฉากสามเหลี่ยมเขียนเส้นเอียงทำมุม 60 องศา

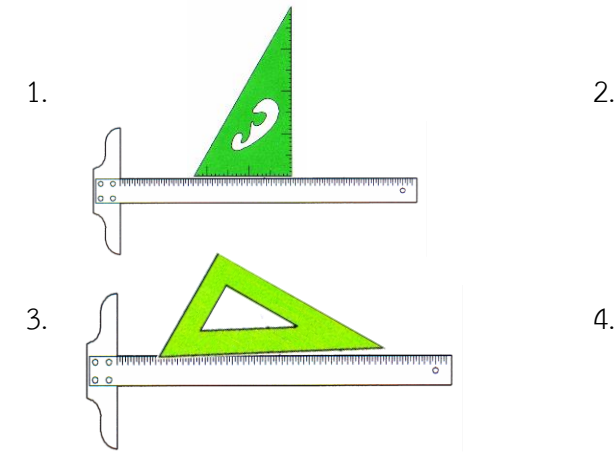

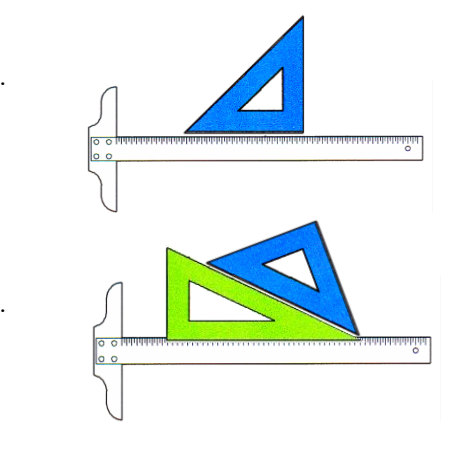

9. ข้อใดแสดงการวางไม้ทีเพื่อใช้ในการเขียนแบบได้ถูกต้อง

 $3.$  4.

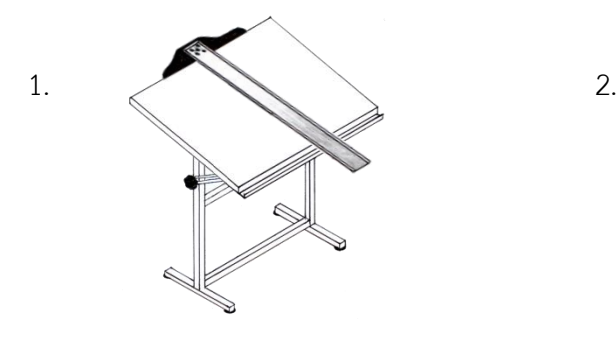

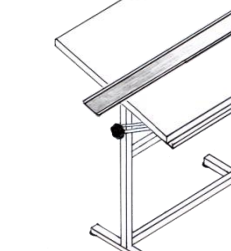

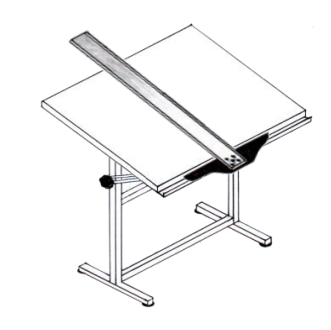

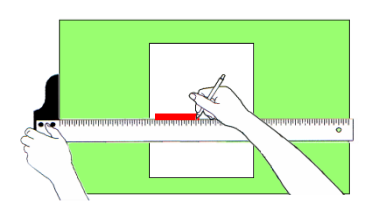

- 10. ในการจับดินสอเพื่อเขียนเส้นตรงต้องเอียงทำมุมกี่องศา
- 1. 45 องศา
- 2. 60 องศา
- 3. 75 องศา
- 4. 90 องศา
- 11. เส้นเต็มบาง (0.25 มิลลิเมตร) ใช้แสดงในแบบงานลักษณะใด
- 1. ใช้เขียนเส้นลายตัดกรณีแสดงแบบเป็นภาพตัด
- 2. ใช้เขียนเส้นวงกลมพิตซ์ของเฟือง
- 3. ใช้เขียนเส้นแสดงแนวตัด
- 4. ใช้เขียนเส้นแสดงขอบเขตในภาพตัดเฉพาะส่วน
- 12. ข้อใดไม่ใช่ความสูงของตัวเลขและตัวอักษรตามมาตรฐาน DIN EN ISO 3098-0 (1998-04)
- 1. 3.5 มิลลิเมตร
- 2. 5 มิลลิเมตร
- 3. 7 มิลลิเมตร
- 4. 9 มิลลิเมตร
- 13. ตัวเลข ตัวอักษร ถือว่าเป็นองค์ประกอบที่สำคัญในแบบงาน ถ้าแบบงานนั้นขาดตัวเลข ตัวอักษร จะส่งผลอย่างไรต่อแบบงาน
- 1. ขาดความสวยงาม ผู้ปฎิบัติงานสามารถปฎิบัติงานได้
- 2. ขาดศิลปะ ผู้ปฎิบัติงานสามารถปฎิบัติงานได้ถูกต้อง
- 3. แบบงานขาดคุณค่า ผู้ปฎิบัติงานสามารถปฎิบัติงานได้
- 4. ขาดความสมบรูณ์ของแบบงาน ผู้ปฎิบัติงานไม่สามารถปฎิบัติงานได้ถูกต้อง
- 14. ข้อใดไม่ใช่มาตราส่วนตามมาตรฐานงานเขียนแบบ
- 1. มาตราส่วนย่อ
- 2. มาตราส่วนปกติหรือมาตราส่วนเท่าขนาดจริง
- 3. มาตราส่วนขยาย
- 4. มาตราส่วนในการเขียนแบบ

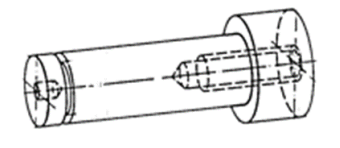

- 15. เส้นที่แสดงรูเจาะของชิ้นงานที่มองไม่เห็นในการเขียนแบบต้อง เขียนด้วยเส้นประเภทใด
- 1. เส้นเต็มหนัก (0.5 มิลลิเมตร)
- 2. เส้นประ (0.35 มิลลิเมตร)
- 3. เส้นลูกโซ่หนัก (0.5 มิลลิเมตร)
- 4. เส้นลูกโซ่บาง (0.25 มิลลิเมตร)

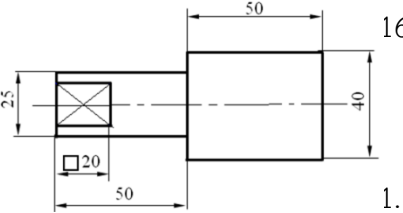

- 16. การเขียนเส้นกำหนดขนาด เส้นช่วยกำหนดขนาด และเส้นแสดง พื้นที่สี่เหลี่ยมของชิ้นงานรูปทรงกระบอกลงในแบบงานต้อง เขียนด้วยเส้นประเภทใด
- 1. เส้นเต็มบาง (0.25 มิลลิเมตร)
- 2. เส้นลูกโซ่บาง (0.25 มิลลิเมตร)
- 3. เส้นมือเปล่า (0.25 มิลลิเมตร)
- 4. เส้นเต็มหนัก (0.5 มิลลิเมตร

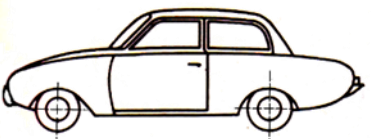

- 17. ในการเขียนแบบเส้นรอบรูปที่มองเห็นของรถยนต์ต้องเขียนด้วย เส้นประเภทใด
	- 1. เส้นเต็มหนัก (0.5 มิลลิเมตร)
	- 2. เส้นเต็มบาง (0.25 มิลลิเมตร)
	- 3. เส้นมือเปล่า (0.25 มิลลิเมตร)
	- 4. เส้นลูกโซ่หนัก (0.5 มิลลิเมตร)

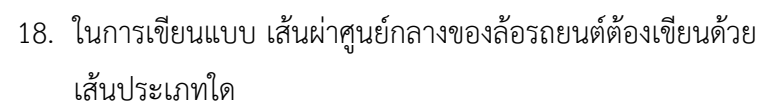

- 1. เส้นลูกโซ่หนัก (0.5 มิลลิเมตร)
- 2. เส้นเต็มบาง (0.25 มิลลิเมตร)
- 3. เส้นลูกโซ่บาง (0.25 มิลลิเมตร)
- 4. เส้นมือเปล่า (0.25 มิลลิเมตร)
- 19. ขนาดชิ้นงานจริงเท่ากับ 10 มิลลิเมตร ถ้ากำหนดมาตราส่วนลงในแบบงาน 5 : 1 ต้องเขียน ก าหนดขนาดลงในแบบงานเท่าใด
- 1. 2 มิลลิเมตร
- 2. 5 มิลลิเมตร
- 3. 10 มิลลิเมตร
- 4. 50 มิลลิเมตร

20. จากรูปข้อใดอ่านค่ามาตราส่วนจริง 1 : 1 ที่ขนาดความยาวของ A มาตราส่วนย่อ 1 : 2 ที่ขนาด ความยาวของ B และมาตราส่วนขยาย 5 : 1 ที่ขนาดความยาวของ C ได้ถูกต้อง

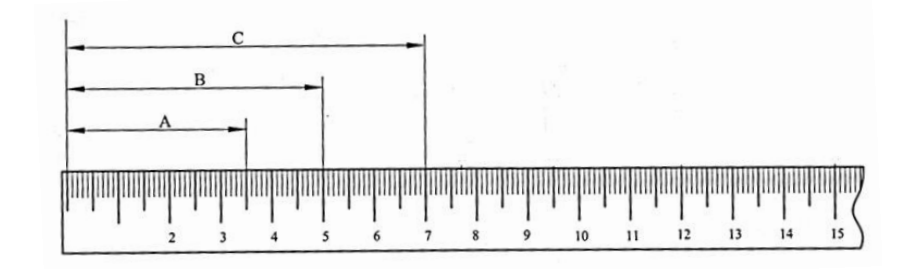

- 1. A=17.5 , B=250 , C=350
- 2. A=35 , B=25 , C=350
- 3. A=35 , B=50 , C=70
- 4. A=70 , B=100 , C=700

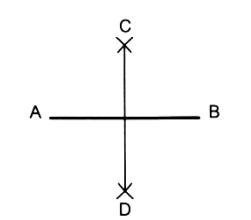

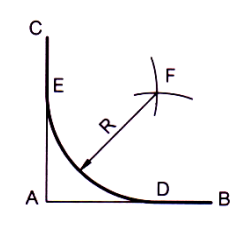

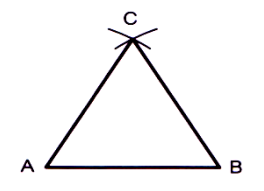

- 21. จากรูปเป็นการสร้างรูปเรขาคณิตชนิดใด
- 1. การสร้างรูปสี่เหลี่ยมจัตุรัส
- 2. การสร้างเส้นตั้งฉากกัน
- 3. การแบ่งครึ่งเส้นส่วนโค้งด้วยวงเวียน
- 4. การแบ่งครึ่งเส้นตรงด้วยวงเวียน
- 22. จากรูป เป็นการสร้างรูปเรขาคณิตชนิดใด
- 1. การสร้างส่วนโค้งสัมผัสมุม
- 2. การสร้างส่วนโค้งสัมผัสมุมแหลม
- 3. การสร้างส่วนโค้งสัมผัสมุมตั้งฉาก
- 4. การสร้างส่วนโค้งสัมผัสมุมป้าน
- 23. จากรูปเป็นการสร้างรูปเรขาคณิตชนิดใดหากกางวงเวียนรัศมี เท่ากับ A-B
- 1. การสร้างรูปสามเหลี่ยมภายนอกวงกลม
- 2. การสร้างรูปสามเหลี่ยมภายในวงกลม
- 3. การสร้างรูปสามเหลี่ยมด้านไม่เท่า
- 4. การสร้างรูปสามเหลี่ยมด้านเท่า

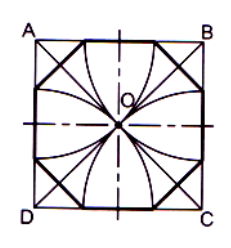

- 24. จากรูปเป็นการสร้างรูปเรขาคณิตชนิดใด
- 1. การสร้างรูปแปดเหลี่ยมด้านเท่าด้วยวงเวียน
- 2. การสร้างรูปแปดเหลี่ยมด้านเท่าภายนอกวงกลม
- 3. การสร้างรูปแปดเหลี่ยมด้านเท่าภายในวงกลม
- 4. การสร้างรูปแปดเหลี่ยมด้านเท่าภายในสี่เหลี่ยม
- 25. ข้อใด<u>ไม่ใช่</u>วิธีการสร้างรูปหกเหลี่ยมด้านเท่าตัดขอบของวงกลมโดยใช้ฉากสามเหลี่ยม
- 1. ใช้ฉากสามเหลี่ยมทำมุม 30 องศา กับ 60 องศา
- 2. ใช้ฉากสามเหลี่ยมทำมุม 30 องศา กับ 90 องศา
- 3. ใช้ฉากสามเหลี่ยมทำมุม 45 องศา กับ 90 องศา
- 4. ใช้ฉากสามเหลี่ยมทำมุม 60 องศา กับ 90 องศา
- 26. การสร้างรูปสามเหลี่ยมด้านเท่า โดยใช้ฉากสามเหลี่ยมต้องใช้ฉากกี่องศา
- 1. 30 องศา
- 2. 45 องศา
- 3. 60 องศา
- 4. 90 องศา
- 27. การสร้างวงรีเพื่อนำไปใช้ในภาพสามมิติแบบไอโซเมตริกต้องเขียนกรอบสี่เหลี่ยมทำมุมกี่องศา กับเส้นแกน
- 1. 7 องศา และ 42 องศา
- 2. 30 องศา และ 30 องศา
- 3. 30 องศา กับ 45 องศา
- 4. 45 องศา และ 180 องศา

## 28. ข้อใดเป็นการสร้างรูปสี่เหลี่ยมจัตุรัสด้วยฉากสามเหลี่ยมคู่กับไม้ที

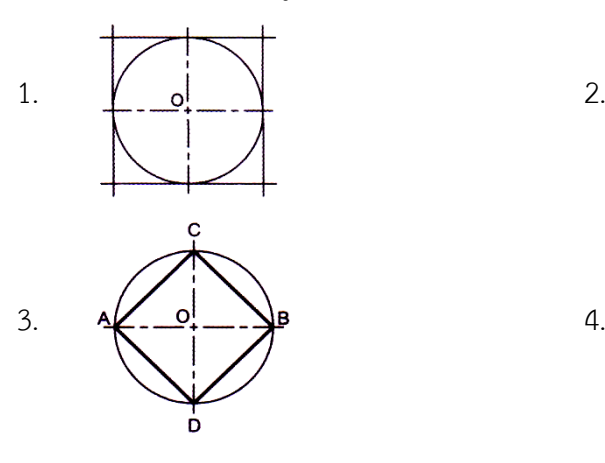

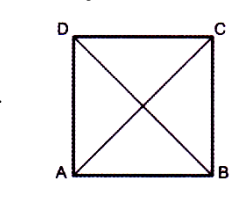

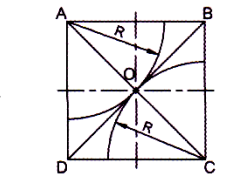

29. ข้อใดเป็นวิธีการสร้างรูปห้าเหลี่ยมด้านเท่าภายในวงกลม

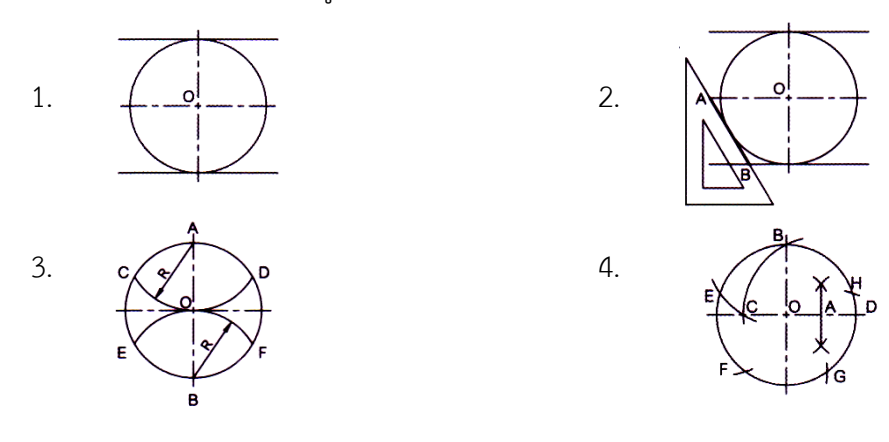

30. ข้อใดเป็นวิธีการสร้างรูปหกเหลี่ยมด้านเท่าภายในวงกลม

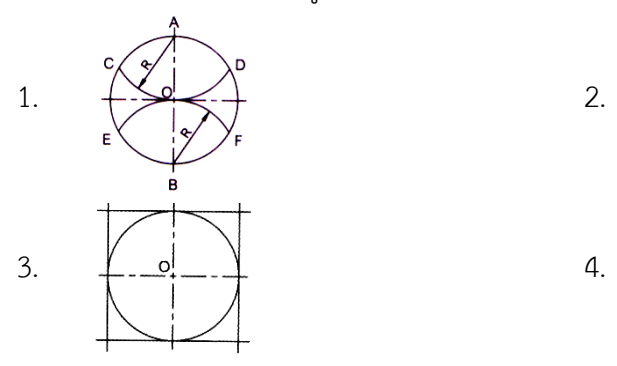

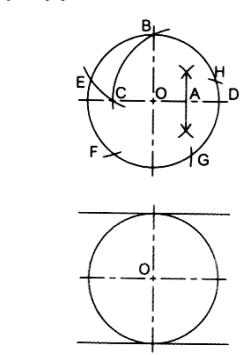

- 31. ข้อใดคือองค์ประกอบเบื้องต้นในการกำหนดขนาด
- 1. เส้นกำหนดขนาด และเส้นช่วยกำหนดขนาด
- 2. เส้นกำหนดขนาด เส้นช่วยกำหนดขนาด และหัวลูกศร
- 3. เส้นกำหนดขนาด เส้นช่วยกำหนดขนาด หัวลูกศร และตัวเลขกำหนดขนาด
- 4. เส้นกำหนดขนาด เส้นช่วยกำหนดขนาด เส้นประ หัวลูกศร และตัวเลขกำหนดขนาด
- 32. ตัวเลขที่ใช้ในงานเขียนแบบข้อใดถูกต้อง
- 1. ตัวเลขไทย
- 2. ตัวเลขอารบิค
- 3. ตัวเลขโรมัน
- 4. ขึ้นอยู่กับตัวเลขของแต่ละประเทศ
- 33. การเขียนเส้นช่วยกำหนดขนาดควรเขียนเลยหัวลูกศรของเส้นบอกขนาดออกไปประมาณเท่าใด
- 1. 2 มิลลิเมตร
- 2. 3 มิลลิเมตร
- 3. 4 มิลลิเมตร
- 4. 5 มิลลิเมตร
- 34. เส้นกำหนดขนาดเส้นแรกมีระยะห่างจากเส้นขอบชิ้นงานเท่าใด
- 1. 3 มิลลิเมตร
- 2. 5 มิลลิเมตร
- 3. 7 มิลลิเมตร
- 4. 10 มิลลิเมตร
- 35. ข้อใดไม่ใช่หลักการเขียนตัวเลขกำหนดขนาด
- 1. เขียนให้อ่านจากซ้ายไปขวาสำหรับการกำหนดขนาดตามแนวนอน
- 2. เขียนให้อ่านจากล่างขึ้นบนสำหรับการกำหนดขนาดตามแนวดิ่ง
- 3. เขียนไว้กึ่งกลางเส้นกำหนดขนาด
- 4. เขียนให้อยู่บนหรือล่างเส้นกำหนดขนาดและให้อ่านได้ชัดเจน
- 36. ข้อใด<u>ไม่ใช่</u>การกำหนดขนาดลงในแบบงานที่ถูกต้อง
- 1. เส้นช่วยกำหนดขนาดสามารถเขียนด้วยเส้นประเภทใดก็ได้ขึ้นอยู่กับชิ้นงาน
- 2. เส้นกำหนดขนาดและเส้นช่วยกำหนดขนาดให้เขียนด้วยเส้นเต็มบาง
- 3. เส้นกำหนดขนาดเส้นที่สั้นที่สุดควรอยู่ใกล้ขอบชิ้นงาน
- 4. การบอกขนาดห้ามใช้เส้นขอบรูปเป็นเส้นช่วยบอกขนาด
- 37. ข้อใดกำหนดขนาดได้ถูกต้องตามมาตรฐานของงานเขียนแบบ

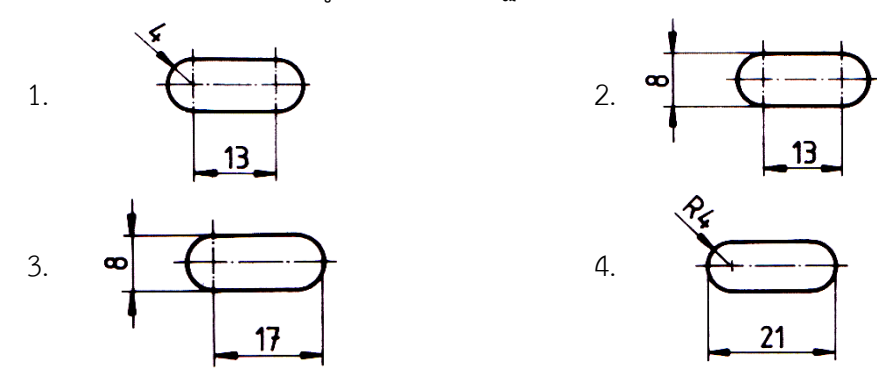

## 38. ข้อใดกำหนดขนาดได้ถูกต้องตามมาตรฐานของงานเขียนแบบ

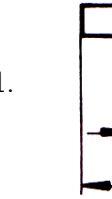

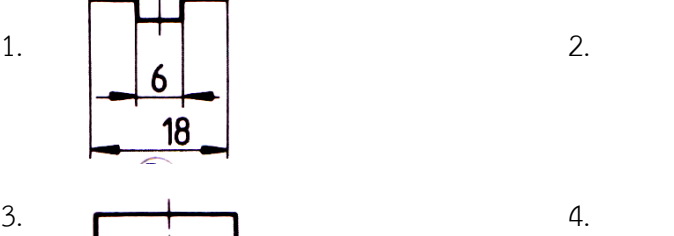

18

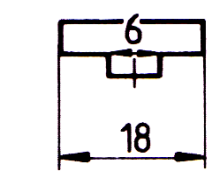

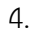

39. ข้อใดกำหนดขนาดได้ถูกต้องตามมาตรฐานของงานเขียนแบบ

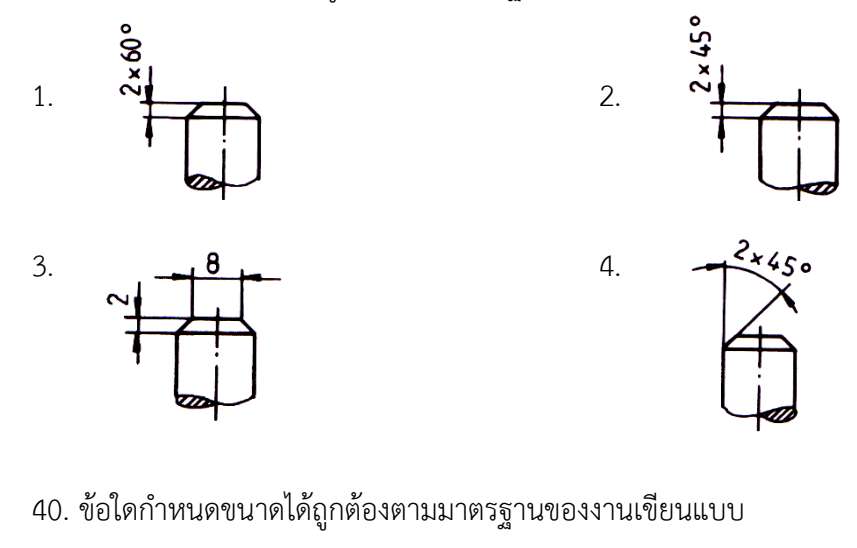

- 1.  $\rightarrow 20 \rightarrow 2$ .  $-20 -$
- $3. \leftarrow \frac{20}{10}$  4.
	- $-20$ mm $-1$
- 41. ข้อใดไม่ใช่อุปกรณ์ที่ใช้ในการสเกตซ์ภาพ
- 1. ดินสอ
- 2. ยางลบ
- 3. ไม้บรรทัด
- 4. กระดาษ
- 42. การสเกตซ์ภาพควรเลือกไส้ดินสอเกรดใด
- 1. B
- 2. 2B
- 3. H
- 4. HB
- 43. ข้อใดคือลักษณะของการสเกตซ์เส้นตรงในแนวเฉียงที่ถูกต้อง
- 1. การสเกตซ์เส้นตรงเฉียงให้เส้นเชื่อมต่อกันสองเส้น
- 2. การสเกตซ์เส้นตรงเฉียงจากด้านล่างซ้ายขึ้นไปด้านบนขวา
- 3. การสเกตซ์เส้นตรงเฉียงจากล่างขวาขึ้นไปด้านบนซ้าย
- 4. การสเกตซ์เส้นตรงเฉียงจากด้านบนขวาลงมาด้านล่างซ้าย
- 44. เพราะเหตุใดจึงต้องกำหนดจุดเริ่มต้นและจุดปลายของเส้นในขณะสเกตซ์เส้นตรง
- 1. ประหยัดเวลา
- 2. ช่วยให้การเขียนเส้นตรงมากขึ้น
- ่ 3 น้ำหนักเส้นสม่ำเสมอ
- 4. ท าให้ได้ขนาดถูกต้อง
- 45. ข้อใดไม่ใช่วิธีการสเกตซ์ภาพไอโซเมตริกที่ถูกต้อง
- 1. เลือกด้านหน้าของชิ้นงานแล้วสเกตซ์รูปร่างของชิ้นงานด้วยเส้นเต็มหนักครั้งเดียวให้เสร็จ
- 2. สเกตซ์เส้นแนวดิ่งและแนวเอียง 30 องศากับแนวระดับ
- 3. ก าหนดระยะความกว้าง ความยาว ความสูง บนแกนทั้ง 3 แกนด้วยการสเกตซ์เส้นตรงให้ขนาน กับแกนหลัก
- 4. สเกตซ์เส้นเต็มหนักตามแนวของรูปและตรวจสอบความถูกต้องเป็นขั้นตอนสุดท้าย
- 46. ข้อใดไม่ใช่วิธีการสเกตซ์ภาพฉายที่ถูกต้อง
- 1. สเกตซ์เส้นศูนย์กลางหรือเส้นหลักที่สำคัญ
- 2. เขียนขอบเขตโครงร่างของรูปภาพด้วยเส้นร่างแบบ
- 3. ลงเส้นเต็มบางขอบชิ้นงานให้ชัดเจน
- 4. กำหนดขนาดมิติ
- 47. ข้อใดเป็นเทคนิคการสเกตซ์วงกลมโดยใช้นิ้วก้อยเป็นจุดศูนย์กลางของวงกลม
- 1. การสเกตซ์วงกลมโดยการหมุนกระดาษ
- 2. การสเกตซ์วงกลมจากสี่เหลี่ยมจัตุรัส
- ้ 3. การสเกตฑ์วงกลมด้วยวิธีกำหนดรัศมีลงบนเศษกระดาษ
- 4. การสเกตซ์วงกลมด้วยดินสอ 2 แท่ง
- 48. ข้อใดไม่ใช่เทคนิคการสเกตซ์วงกลม

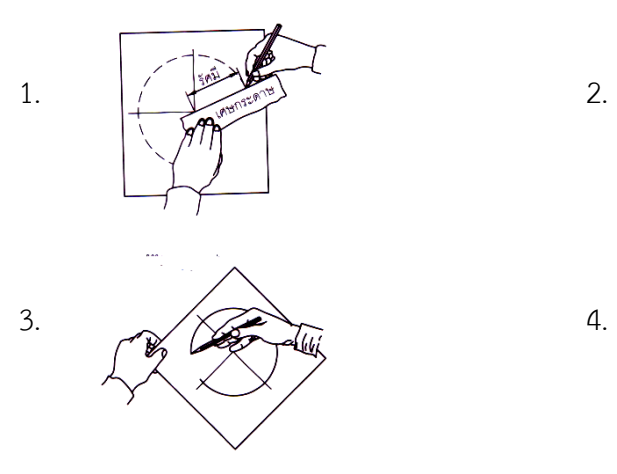

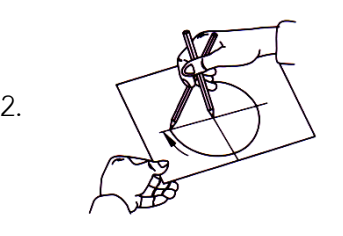

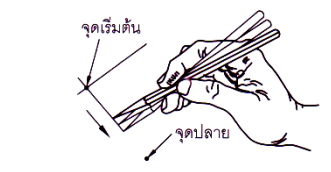

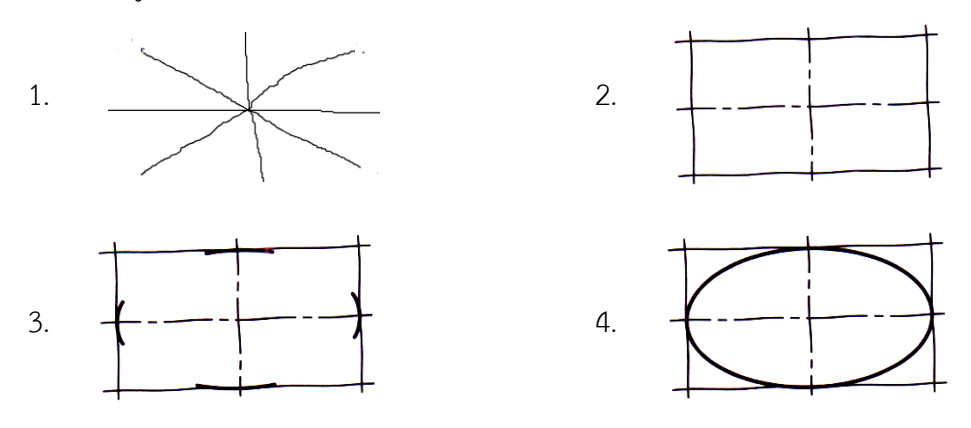

50. จากรูปถ้าต้องการสเกตซ์แบบภาพสามมิติขั้นตอนใดเป็นการเขียนแบบภาพสเกตซ์เพื่อแสดง รายละเอียดของชิ้นงาน ตามขอบเขตของงาน

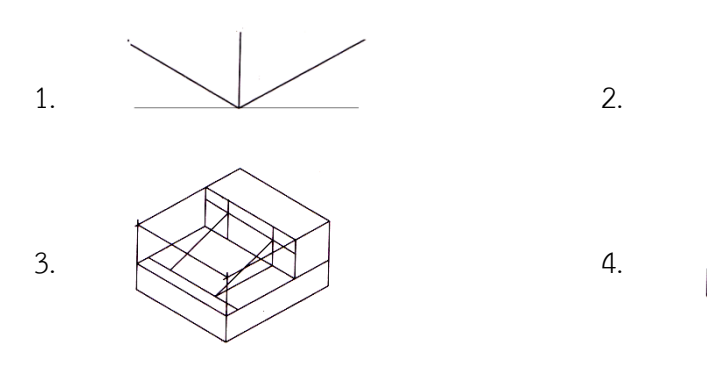

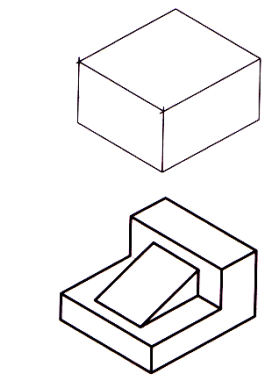

- 51. ข้อใดบอกความหมายของภาพฉายได้ถูกต้อง
- 1. ภาพที่เขียนเหมือนกับชิ้นงานจริง
- 2. ภาพที่ฉายผ่านเครื่องฉายข้ามศรีษะ
- 3. ภาพที่มองจากชิ้นงานจริงได้ในลักษณะ 2 มิติ
- 4. ภาพที่เขียนด้วยสัญลักษณ์ภาพฉาย
- 52. ข้อใดเป็นระนาบการมองภาพบนระนาบของภาพฉายตาม Quadrant การวางภาพฉายมุมที่ 1
- 1. First Angle Projection
- 2. Second Angle Projection
- 3. Third Angle Projection
- 4. Fourth Angle Projection

49. จากรูปถ้าต้องการสเกตซ์แบบภาพวงรี ข้อใดไม่ใช่วิธีการสเกตซ์วงรีจากสี่เหลี่ยมผืนผ้า

- 53. ข้อใดบอกทิศทางการมองภาพฉายมุมที่ 1 ได้ถูกต้อง
- 1. ทิศทางการมองภาพด้านข้างจะมองจากทางซ้ายของชิ้นงาน
- 2. ทิศทางการมองภาพด้านข้างจะมองจากทางขวาของชิ้นงาน
- 3. ภาพด้านที่มองเห็นภาพด้านซ้ายได้ชัดเจนที่สุด
- 4. ภาพด้านที่มองเห็นภาพด้านขวาได้ชัดเจนที่สุด
- 54. ข้อแตกต่างของภาพฉายมุมที่ 1 และมุมที่ 3 คือข้อใด
- 1. วิธีการวางภาพด้านหน้า
- 2. วิธีการวางภาพด้านข้าง
- 3. วิธีการวางภาพด้านบน
- 4. วิธีการวางภาพด้านล่าง
- 55. ข้อใดเป็นข้อควรคำนึงในการเลือกภาพด้านหน้าของภาพฉาย
- 1. ด้านขวามือของแกนภาพสามมิติ
- 2. ด้านที่เห็นรายละเอียดของแบบงานชัดเจนที่สุด
- 3. ด้านที่เห็นรายละเอียดน้อยที่สุด
- 4. ด้านซ้ายมือของแกนภาพสามมิติ
- 56. ข้อใดเป็นสัญลักษณ์ของการเขียนภาพฉายภาพมุมมองที่ 1

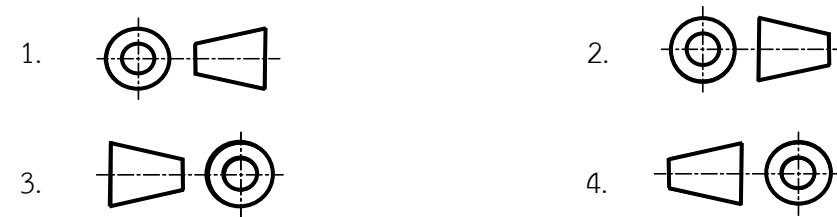

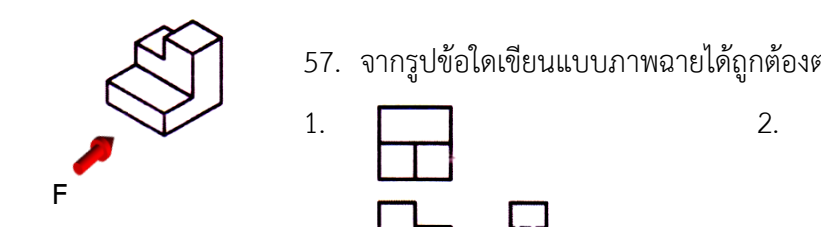

57. จากรูปข้อใดเขียนแบบภาพฉายได้ถูกต้องตามหลักการฉายภาพ มุมที่ 1

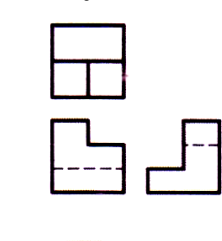

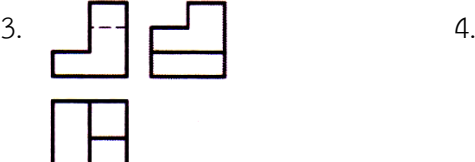

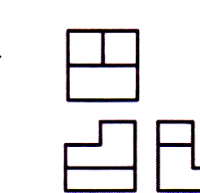

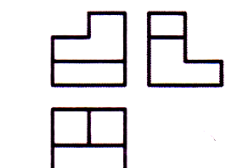

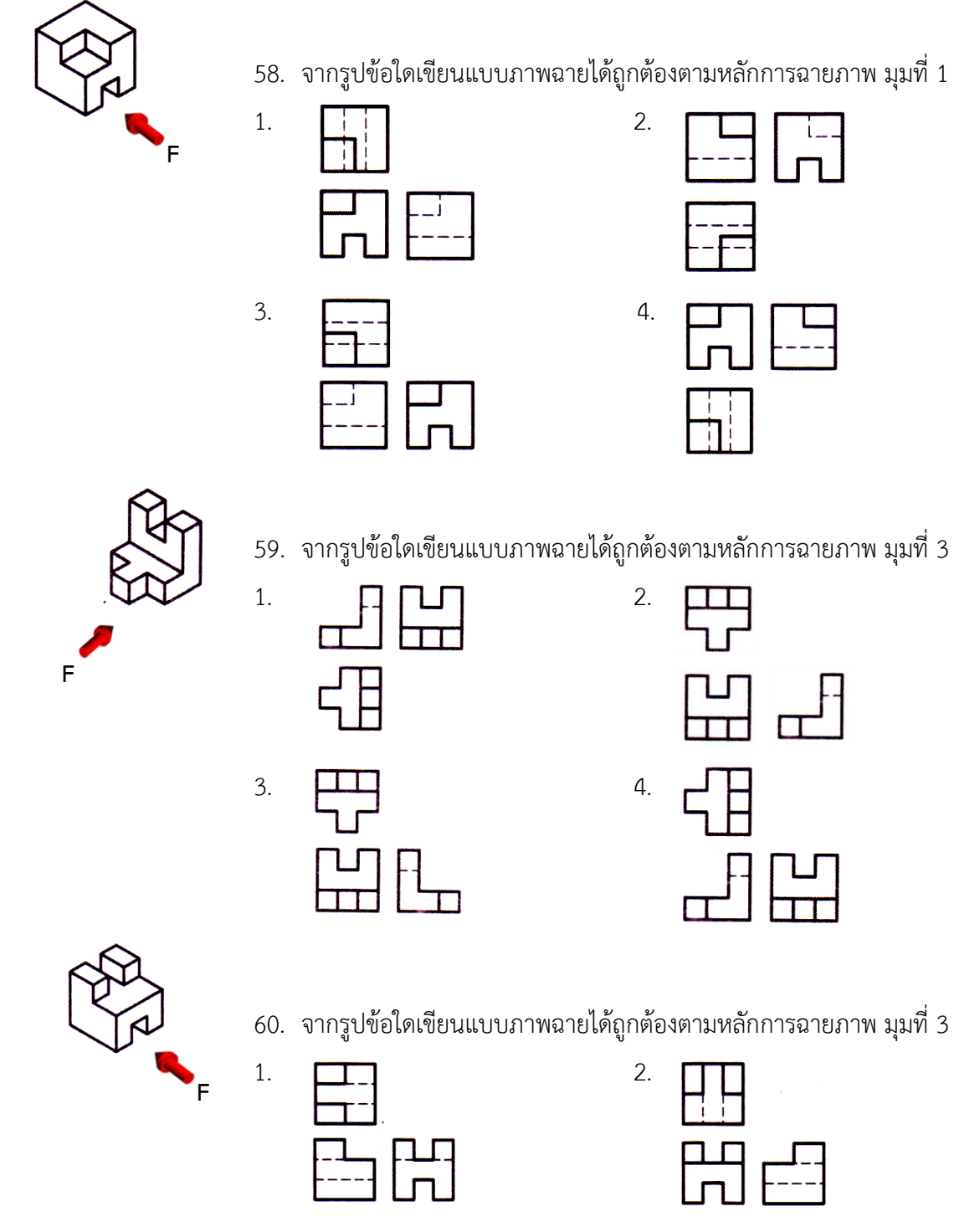

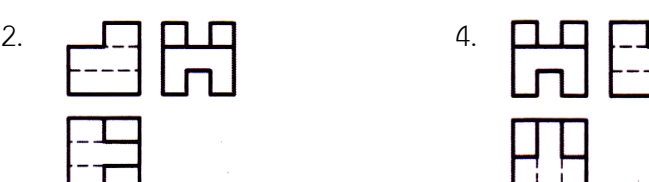

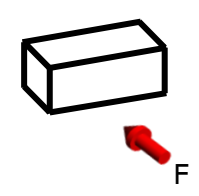

61. จากชิ้นงานทรงเหลี่ยมตัดตรงข้อใดแสดงเส้นตัดเฉียงที่ภาพด้านข้าง และตัดเฉียงจากด้านบนลึกลงทางด้านล่าง

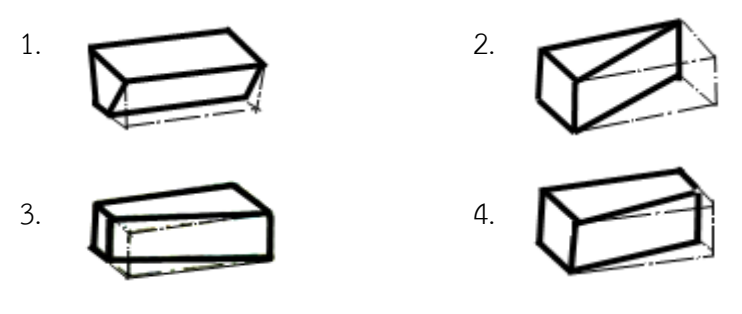

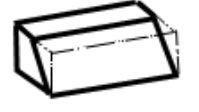

- 62. จากรูปข้อใดกล่าวถึงการเขียนภาพฉายสามด้านของชิ้นงาน ทรงเหลี่ยมตัดเฉียงได้ถูกต้อง
- 1. เกิดเป็น 1 เส้นเฉียง และ 1 พื้นที่ ในภาพฉายสามด้าน
- 2. เกิดเป็น 1 เส้นเฉียง และ 2 พื้นที่ ในภาพฉายสามด้าน
- 3. เกิดเป็น 2 เส้นเฉียง และ 2 พื้นที่ ในภาพฉายสามด้าน
- 4. เกิดเป็น 2 เส้นเฉียง และ 3 พื้นที่ ในภาพฉายสามด้าน
- 63. การตัดชิ้นงานรูปทรงปิรามิดตามแนวขนานกับฐานพื้นที่ในข้อใดมีขนาดใหญ่ที่สุด
- 1. แนวตัดอยู่ใกล้กับฐาน
- 2. แนวตัดอยู่กึ่งกลางฐาน
- 3. แนวตัดอยู่ใกล้จุดยอด
- 4. แนวตัดอยู่ไกลจากฐาน
- 64. ข้อใดไม่ใช่วิธีการตัดชิ้นงานรูปทรงปิรามิดตามแนวตั้งฉากกับฐานในภาพฉาย
- 1. ตัดก่อนศูนย์กลางหรือก่อนถึงจุดยอด
- 2. ตัดพอดีศูนย์กลางหรือพอดีจุดยอด
- 3. ตัดหลังศูนย์กลางหรือหลังจุดยอด
- 4. ตัดยอดแหลมออกจากจุดยอด

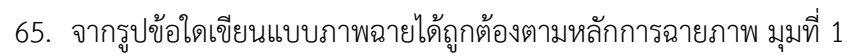

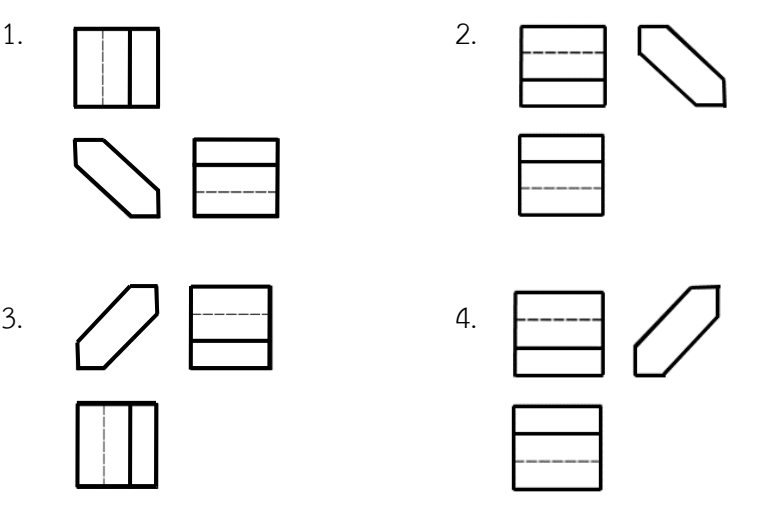

66. จากรูปข้อใดเขียนแบบภาพฉายได้ถูกต้องตามหลักการฉายภาพ มุมที่ 1

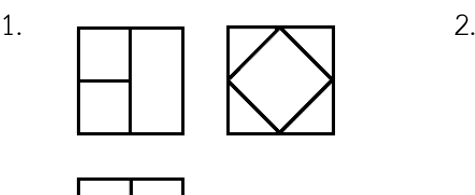

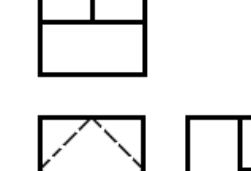

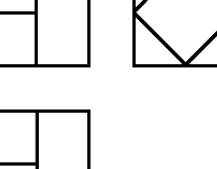

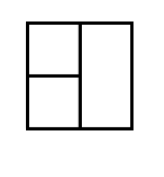

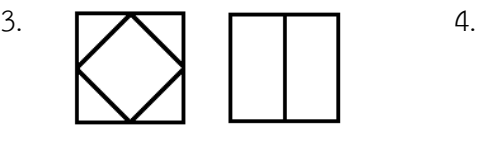

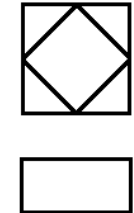

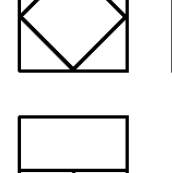

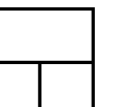

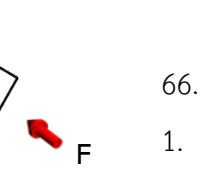

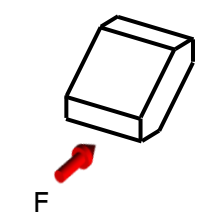

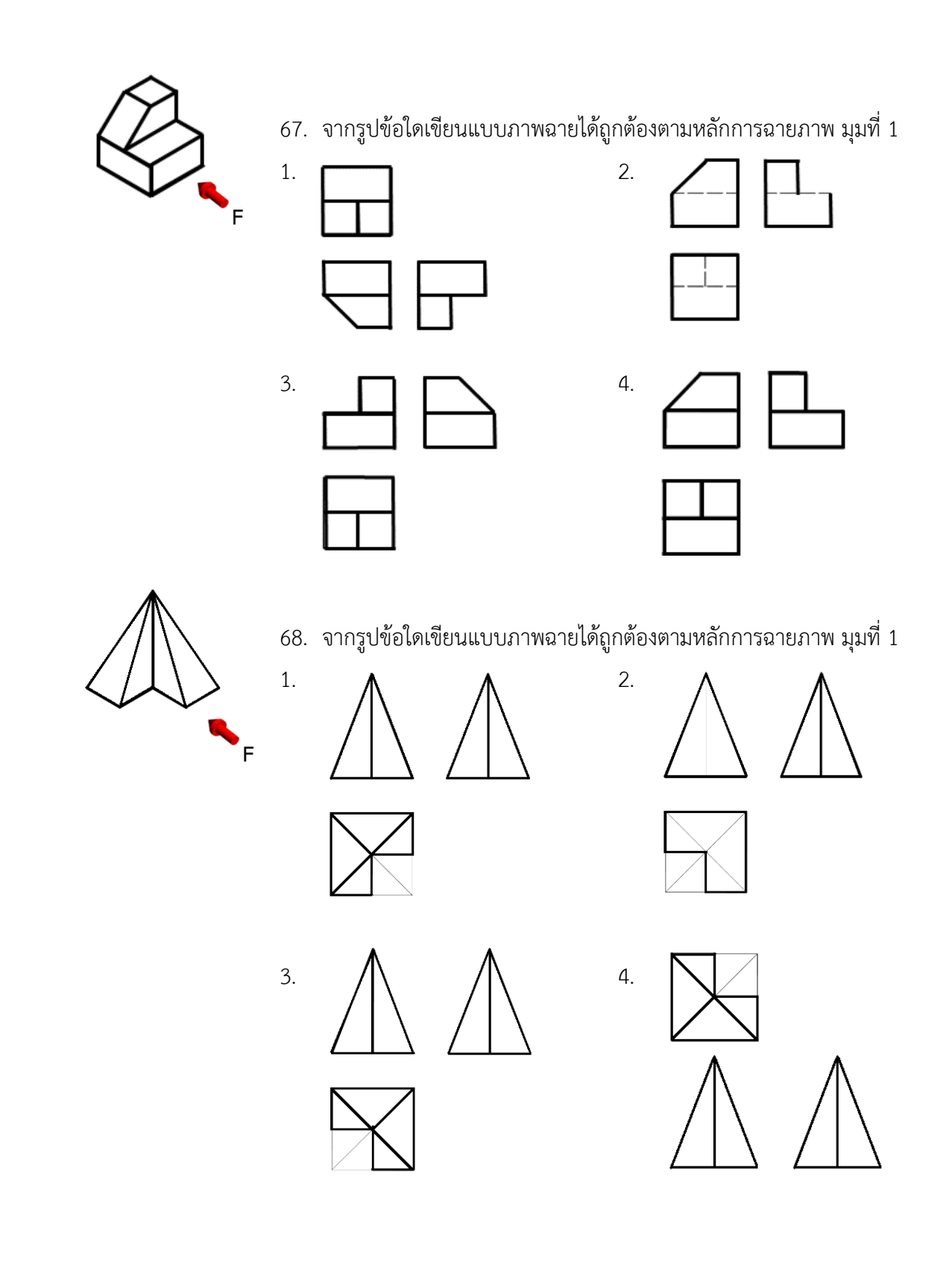

284

69. จากรูปข้อใดเขียนแบบภาพฉายได้ถูกต้องตามหลักการฉายภาพ มุมที่ 1

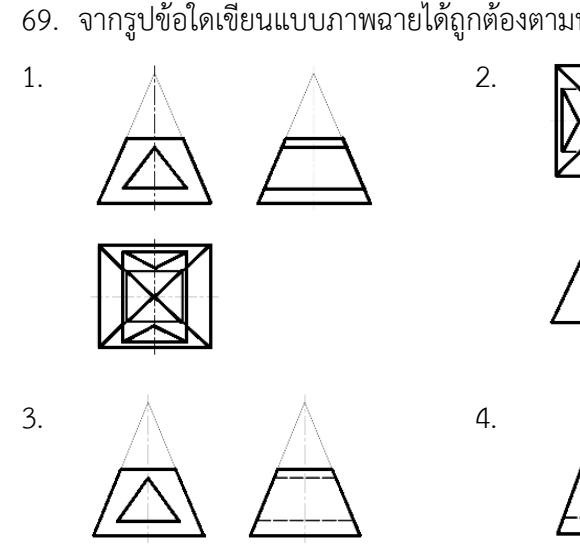

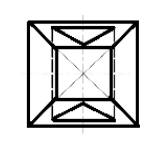

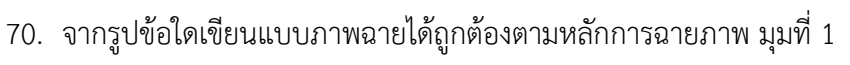

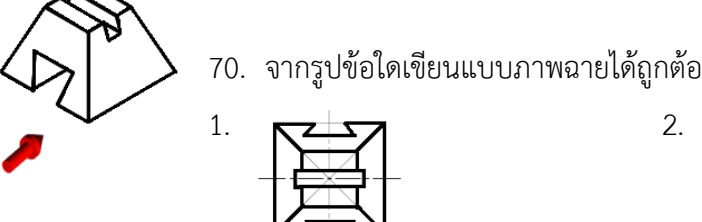

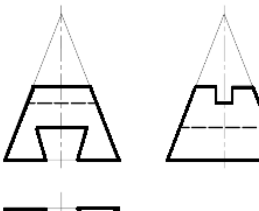

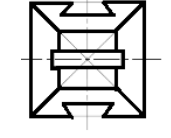

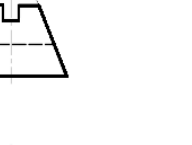

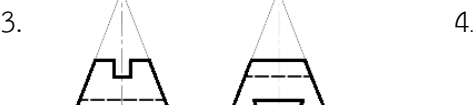

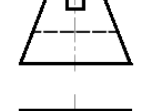

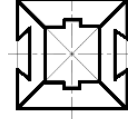

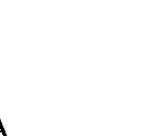

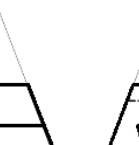

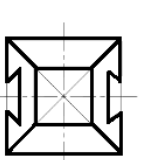

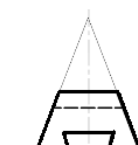

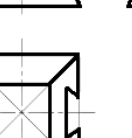

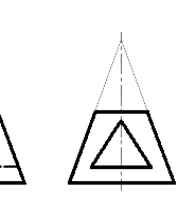

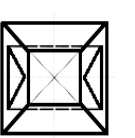

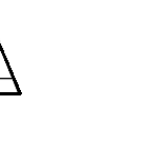

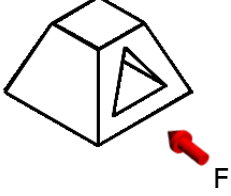

- 71. การตัดในแนวใดของกรวยจะเกิดภาพด้านบนเป็นรูปวงกลม 2 วงในภาพฉาย
- 1. ตัดในแนวขนานกับฐาน
- 2. ตัดในแนวแกน
- 3. ตัดในแนวเอียงทำมุม
- 4. ตัดในแนวขนานกับแกน
- 72. การตัดในแนวใดของกรวยจะทำให้เกิดภาพด้านข้างเป็นรูปสามเหลี่ยมในภาพฉาย
- 1. ตัดในแนวขนานกับผิวกรวย
- 2. ตัดในแนวเอียงทำมุมกับแกน
- 3. ตัดในแนวแกนตลอดศูนย์กลาง
- 4. ตัดในแนวขนานกับแกน
- 73. การตัดตรงของชิ้นงานทรงกรวยในกรณีตัดตามแนวขนานกับฐานในภาพฉาย ข้อใดกล่าวได้ถูกต้อง
- 1. การตัดไกลกับฐานของกรวยจะเกิดพื้นที่ขนาดใหญ่
- 2. การตัดไกลกับฐานของกรวยจะเกิดพื้นที่เท่ากับฐานกรวย
- 3. การตัดใกล้กับฐานของกรวยจะเกิดพื้นที่ขนาดใหญ่
- 4. การตัดใกล้กับฐานของกรวยจะเกิดพื้นที่ขนาดเล็ก
- 74. ภาพตัดในแนวใดของกรวยจะทำให้เกิดภาพด้านข้างเป็นวงรีในภาพฉาย
- 1. ตัดในแนวขนานกับฐานกรวย
- 2. ตัดในแนวขนานกับผิวกรวย
- 3. ตัดในแนวขนานกับแกน
- 4. ตัดในแนวเอียงทำมุมกับแกนแต่ไม่ถึงฐาน

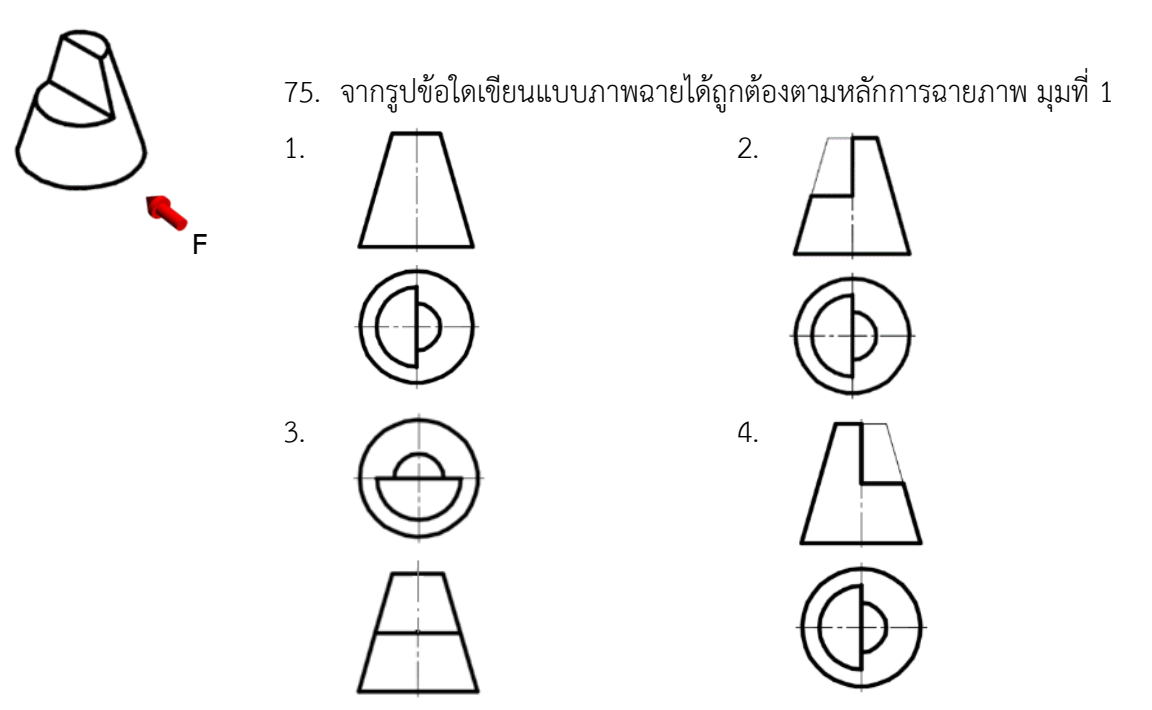

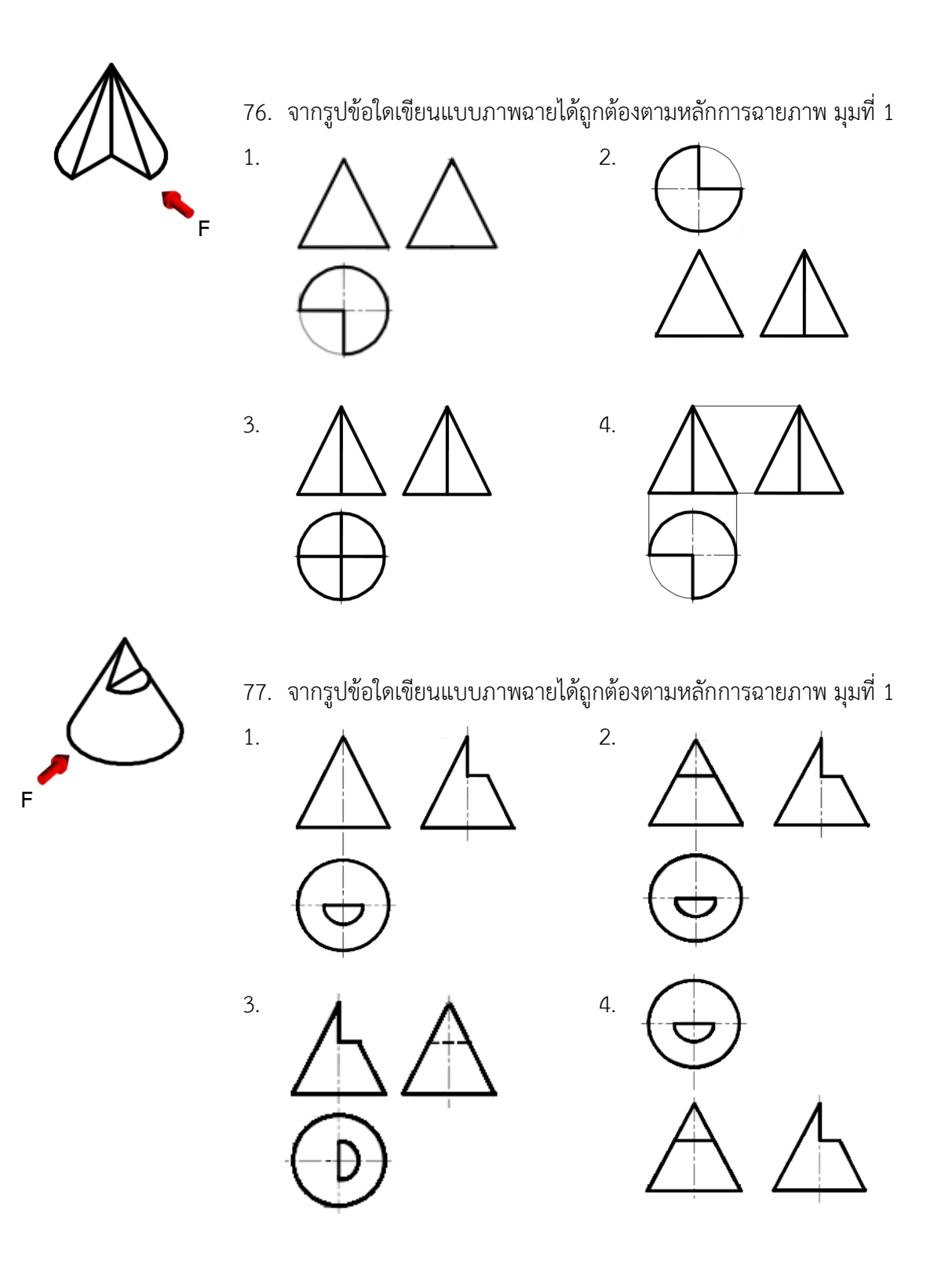

287

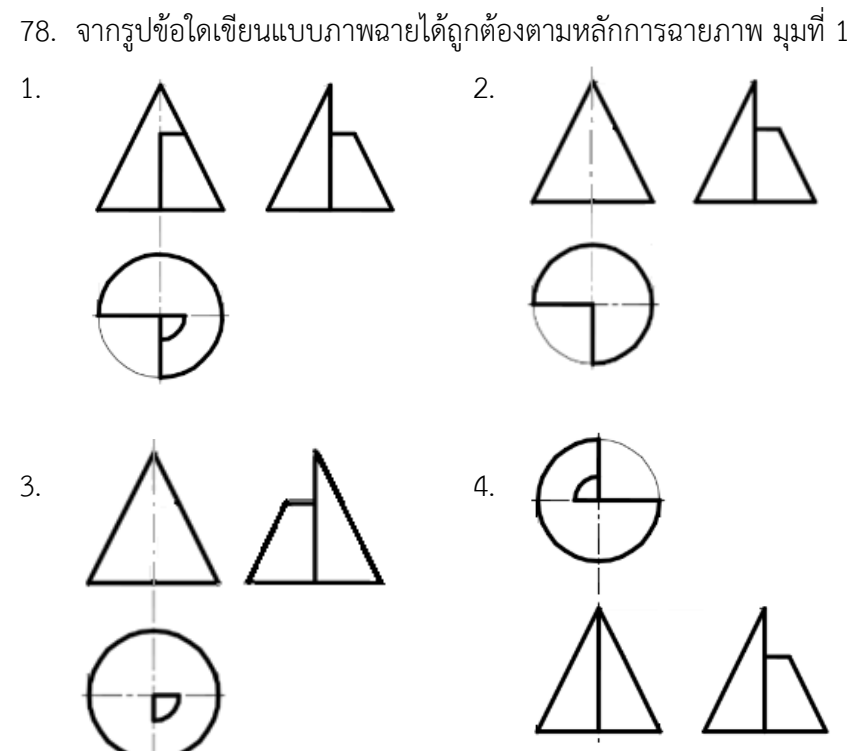

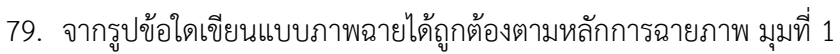

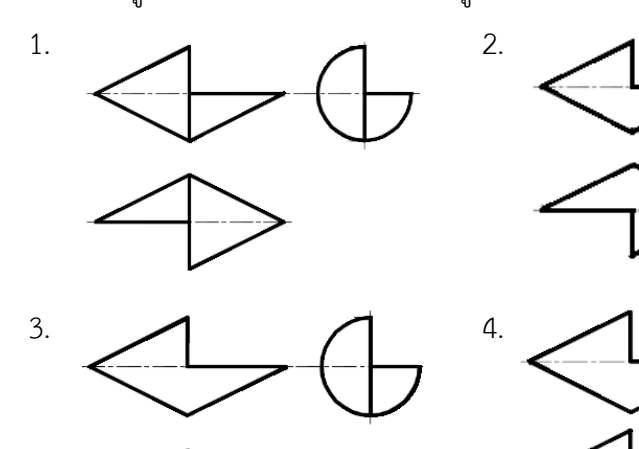

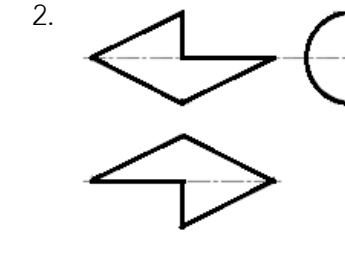

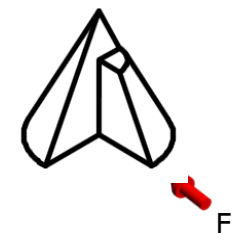

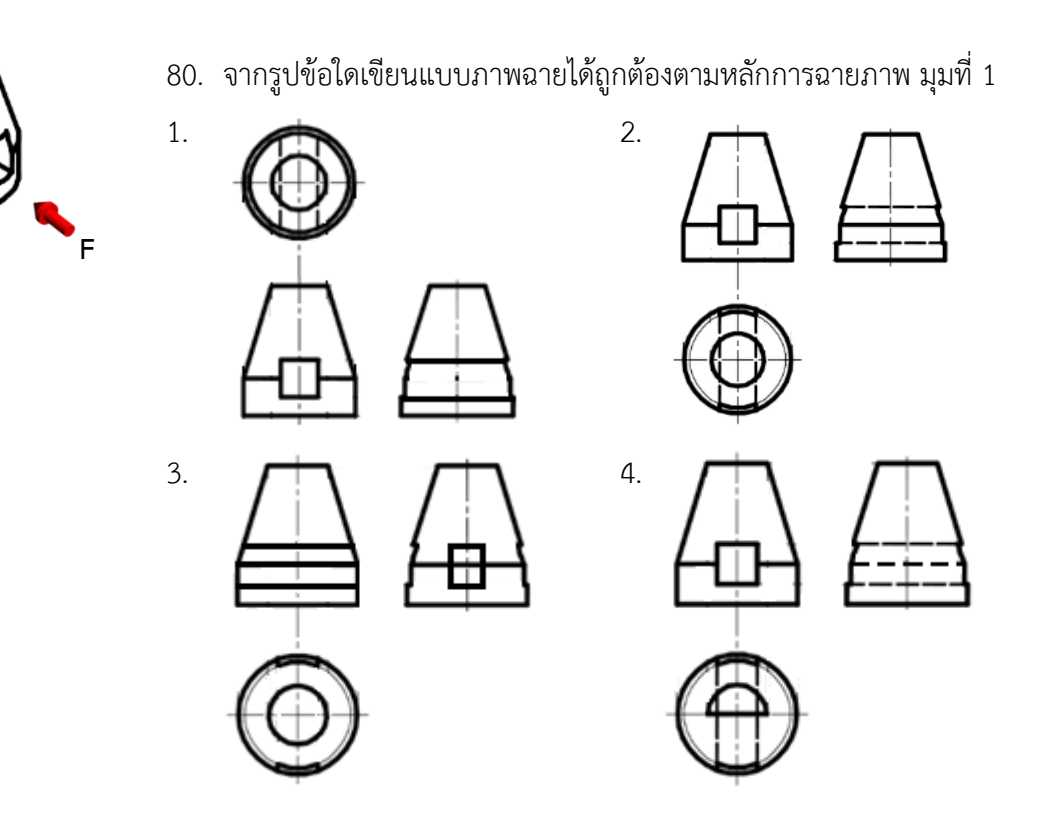

- 81. ข้อใดไม่ใช่ลักษณะการตัดตรงของชิ้นงานรูปทรงกระบอก
- 1. ตัดตามแนวขนานกับหน้าตัดรูปทรงกระบอกทั้งสองด้าน
- 2. ตัดตามแนวขนานกับแนวแกนรูปทรงกระบอก
- 3. ตัดตามแนวขนานกับหน้าตัดรูปทรงกระบอก
- 4. ตัดเว้าตามเส้นรอบวงของทรงกระบอก
- 82. ข้อใดไม่ใช่การตัดตามแนวแกนของรูปทรงกระบอก
- 1. ตัดที่ภาพด้านหน้าก่อนถึงแนวเส้นผ่าศูนย์กลาง
- 2. ตัดที่ภาพด้านหน้าพอดีกับแนวเส้นผ่าศูนย์กลาง
- 3. ตัดที่ภาพด้านหน้าพอดีขอบของชิ้นงาน
- 4. ตัดที่ภาพด้านหน้าหลังแนวเส้นผ่าศูนย์กลาง
- 83. การตัดลักษณะใดของภาพด้านหน้าทำให้ภาพด้านข้างมีพื้นที่พอดีกับแนวเส้นขอบของ รูปทรงกระบอก
- 1. ตัดหน้าเส้นผ่าศูนย์กลาง
- 2. ตัดพอดีเส้นผ่าศูนย์กลาง
- 3. ตัดหลังเส้นผ่าศูนย์กลาง
- 4. ตัดตามแนวขนานกับหน้าตัด
- 84. การตัดลักษณะใดของภาพด้านหน้าทำให้ภาพด้านข้างมีเส้นขอบของพื้นที่ที่ถูกตัดมีขนาดเล็กกว่า ขอบเดิมของทรงรูปกระบอก
- 1. ตัดหน้าเส้นผ่าศูนย์กลาง
- 2. ตัดพอดีเส้นผ่าศูนย์กลาง
- 3. ตัดหลังเส้นผ่าศูนย์กลาง
- 4. ตัดตามแนวขนานกับหน้าตัด

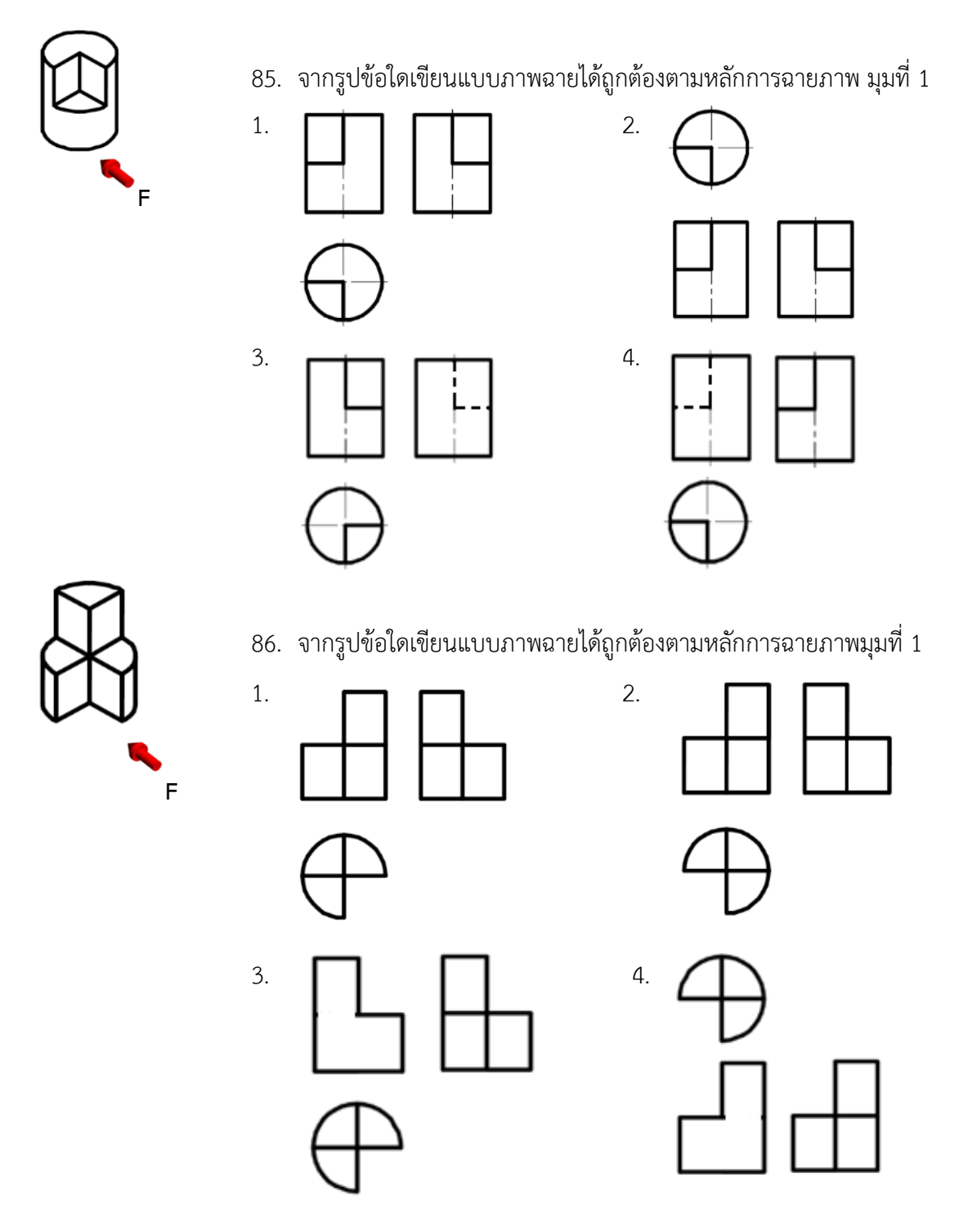

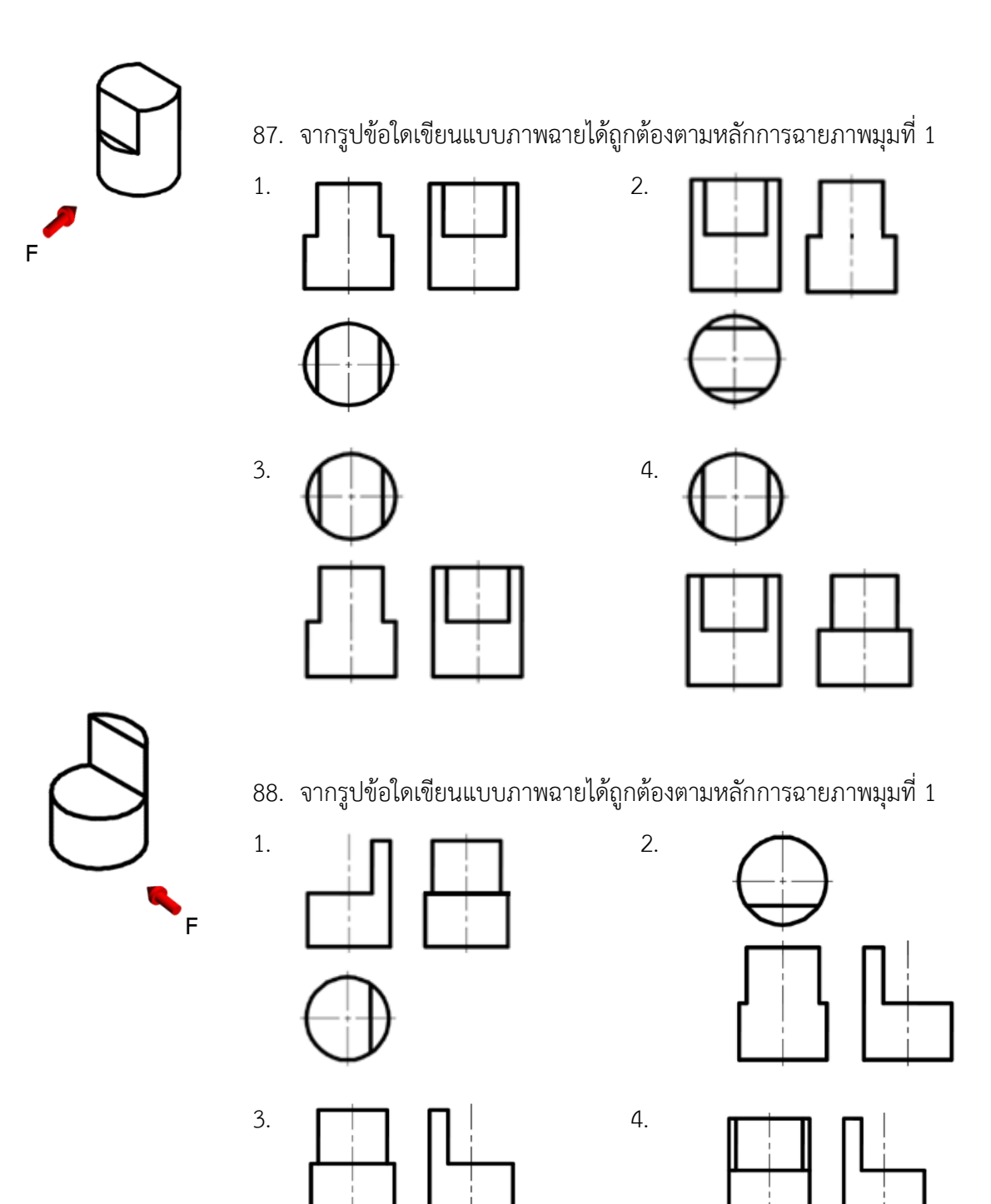

291

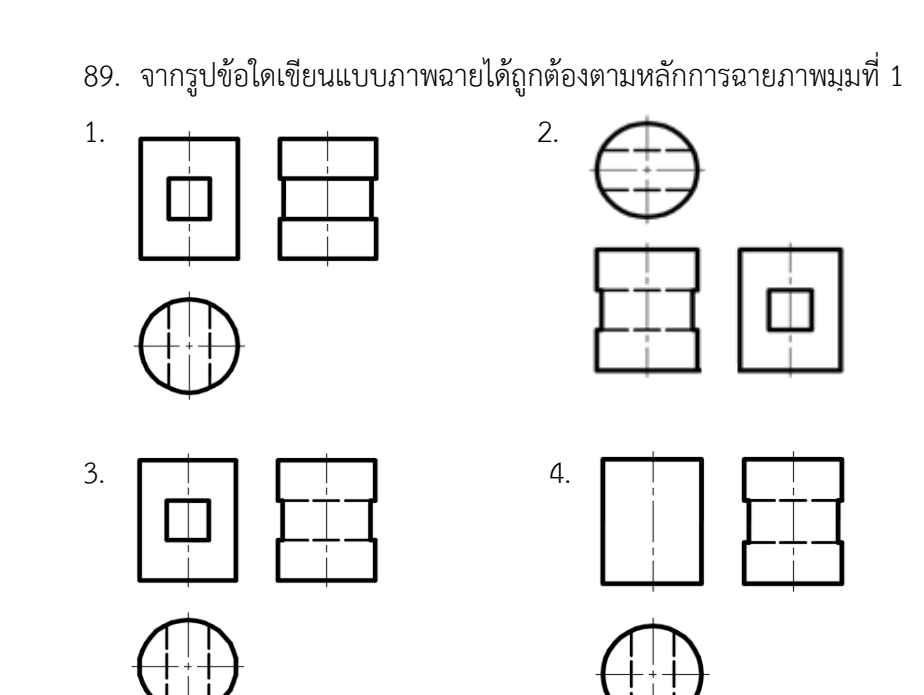

90. จากรูปข้อใดเขียนแบบภาพฉายได้ถูกต้องตามหลักการฉายภาพมุมที่ 1

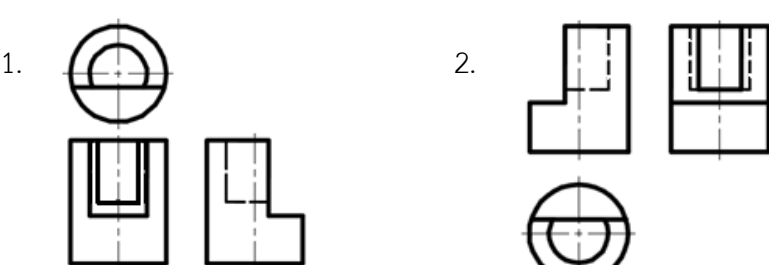

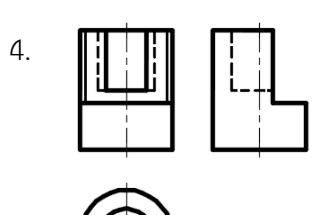

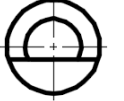

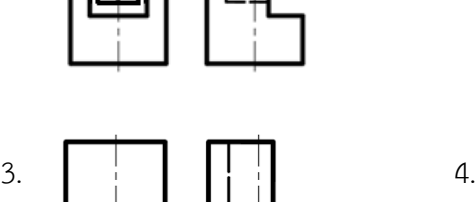

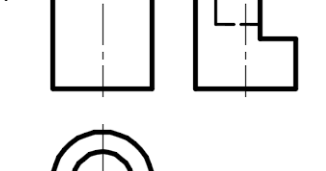

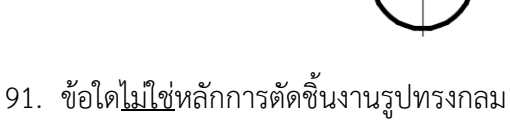

- 1. ตัดก่อนเส้นผ่าศูนย์กลาง
- 2. ตัดตามแนวเส้นรอบวงของทรงกลม

**F**

**F**

- 3. ตัดหลังเส้นผ่าศูนย์กลาง
- 4. ตัดพอดีเส้นผ่าศูนย์กลาง

292

- 92. ข้อใดเป็นการตัดภาพด้านหน้าในแนวนอนของรูปทรงกลมทำให้เกิดภาพด้านบนเป็นรูปวงกลม 2 วงในภาพฉาย
- 1. ตัดแนวดิ่งและแนวนอน
- 2. ตัดพอดีเส้นผ่าศูนย์กลาง
- 3. ตัดหลังเส้นผ่าศูนย์กลาง
- 4. ตัดก่อนเส้นผ่าศูนย์กลาง

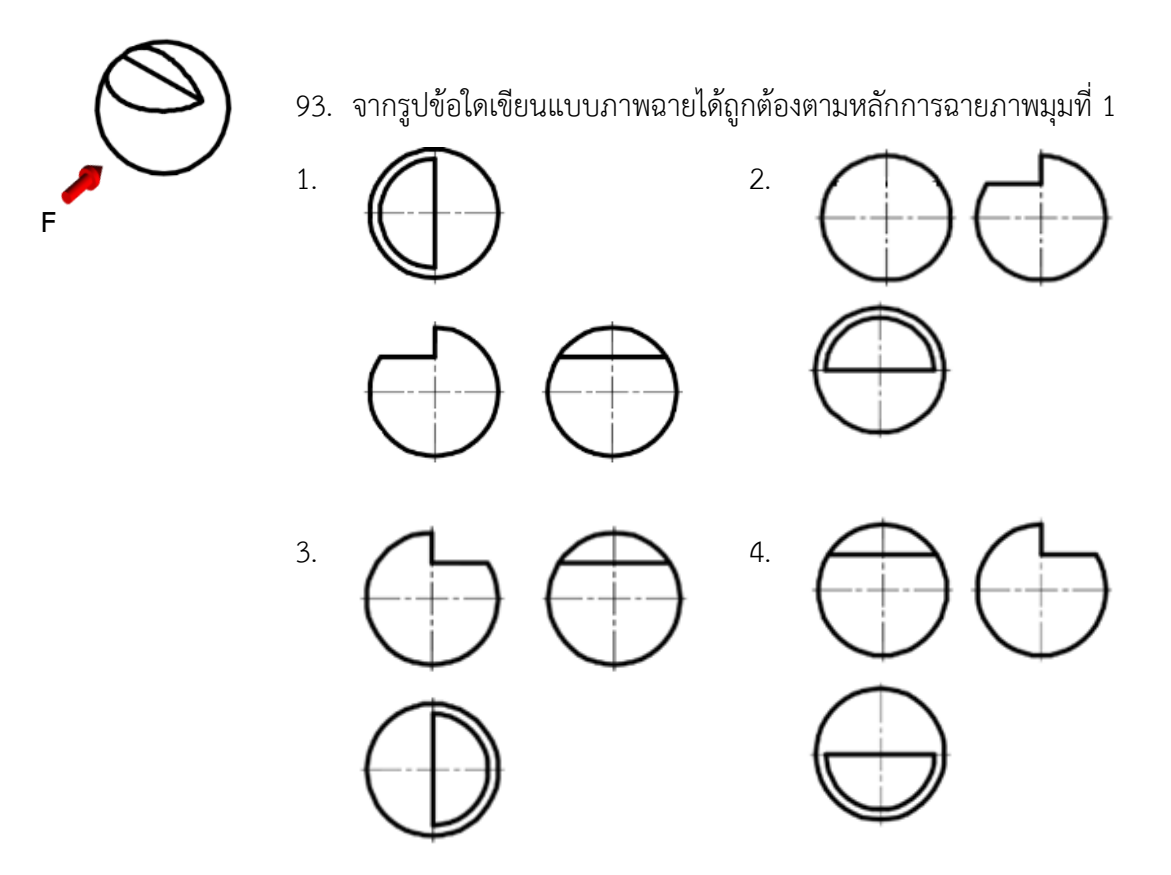

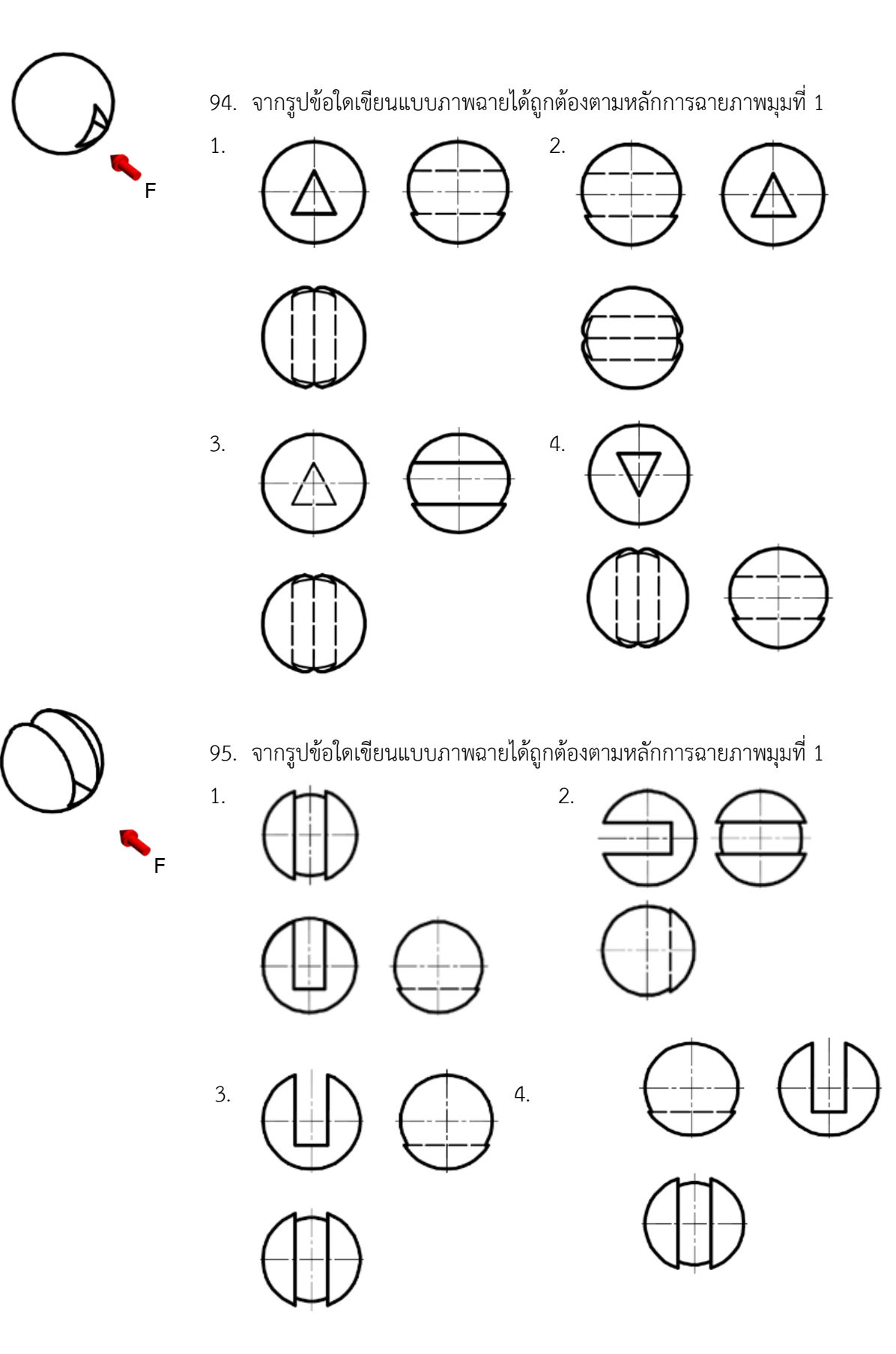

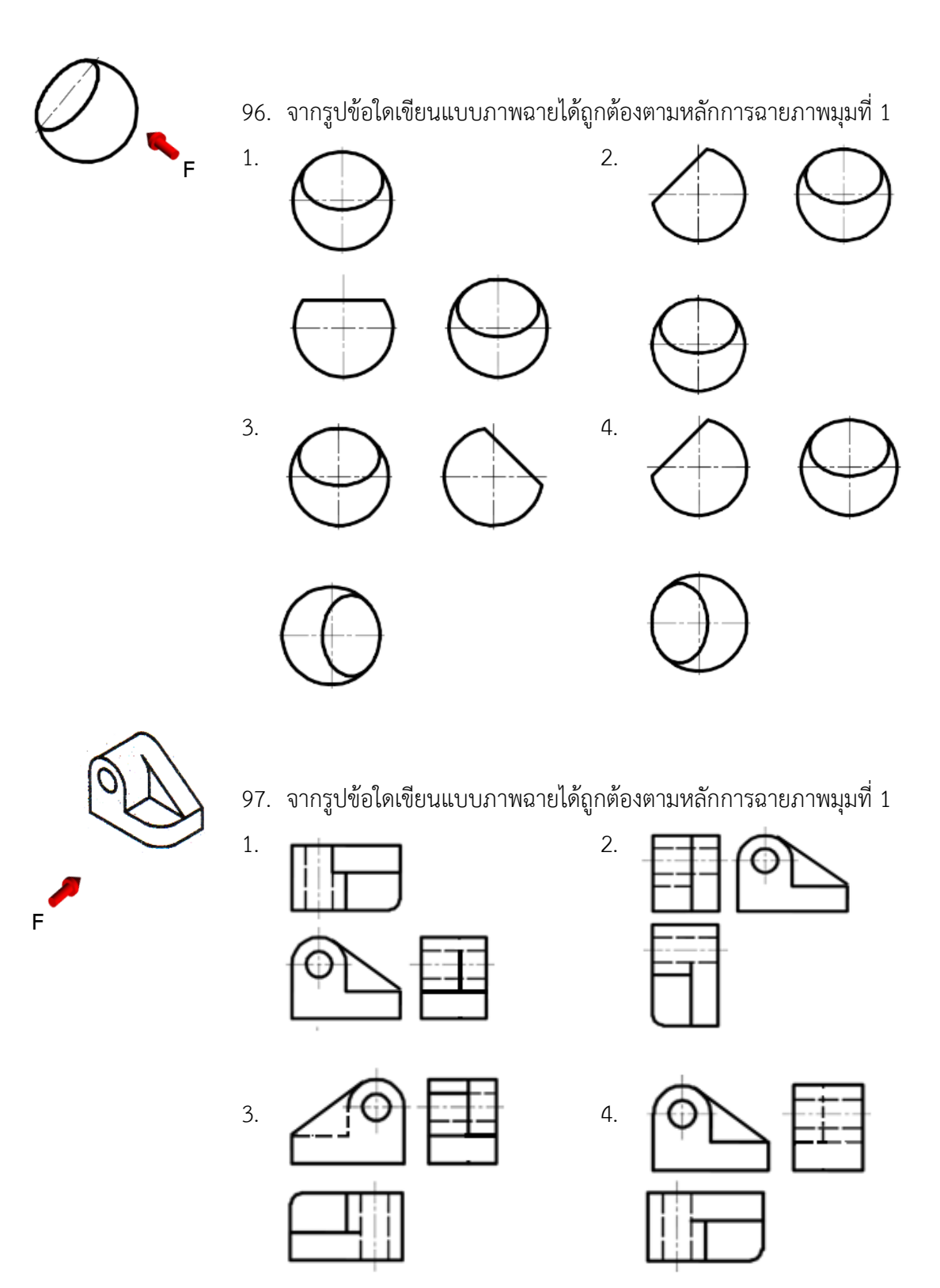

98. จากรูปข้อใดเขียนแบบภาพฉายได้ถูกต้องตามหลักการฉายภาพมุมที่ 1

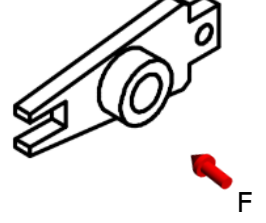

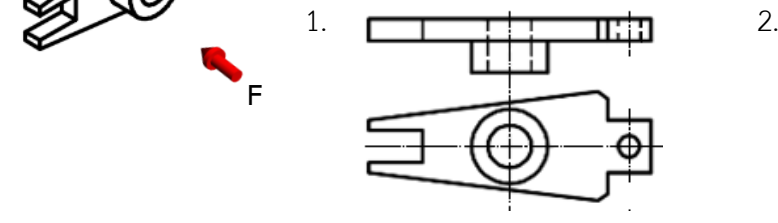

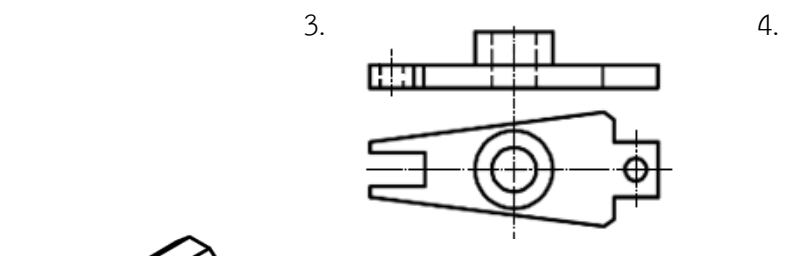

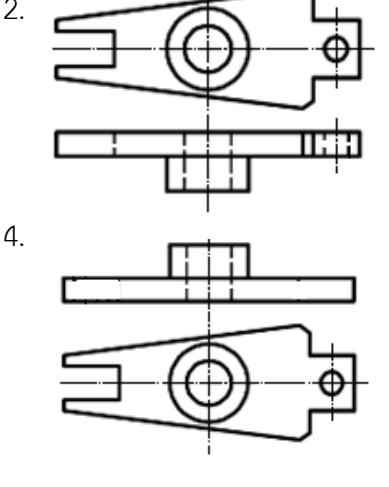

99. จากรูปข้อใดเขียนแบบภาพฉายได้ถูกต้องตามหลักการฉายภาพมุมที่ 1

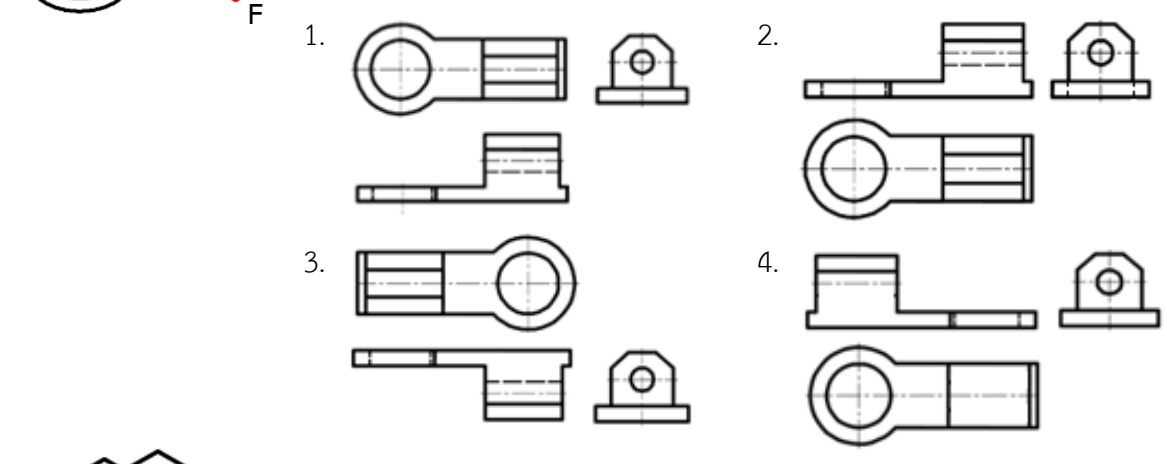

100. จากรูปข้อใดเขียนแบบภาพฉายได้ถูกต้องตามหลักการฉายภาพมุมที่ 1

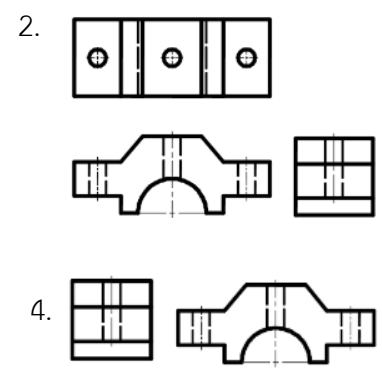

Ф

 $\bullet$ 

o

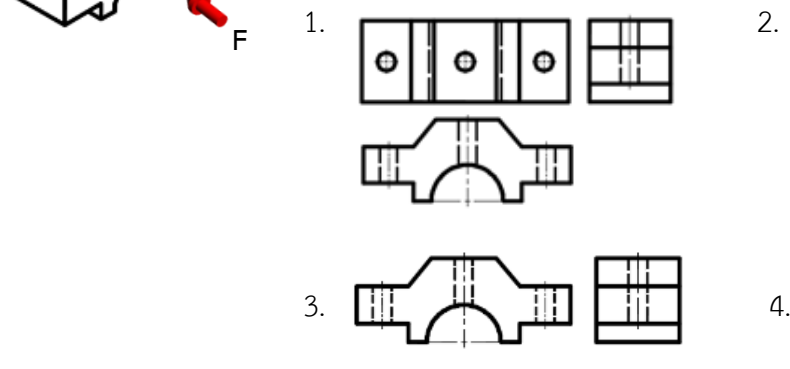

 $\ddot{\mathbf{O}}$ 

 $\boldsymbol{\Theta}$ 

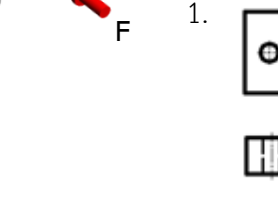

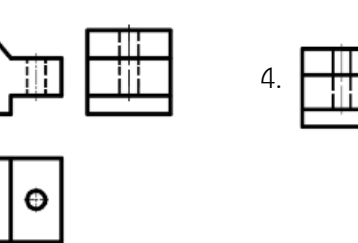

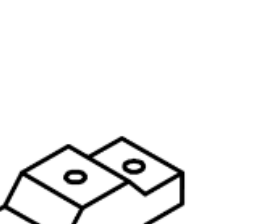

- 101. ภาพสามมิติแสดงถึงรูปทรงของชิ้นงาน โดยการรวมเอาด้านต่าง ๆ ของชิ้นงานมาไว้ในภาพ เดียวกันคือด้านใดบ้าง
- 1. ด้านความกว้าง ด้านความยาว และด้านความสูง
- 2. ด้านความยาว และด้านความสูง
- 3. ด้านความกว้าง และด้านความยาว
- 4. ด้านความกว้าง และด้านความสูง
- 102. ภาพสามมิติชนิดใดที่ประกอบด้วยแกน 3 แกนท ามุมกันเท่ากับ 120 องศา
- 1. ภาพไดเมตริก
- 2. ภาพออบลิก
- 3. ภาพไอโซเมตริก
- 4. ภาพไตเมตริก
- 103. ข้อใดกล่าวถูกต้อง
- 1. ภาพไอโซเมตริก ภาพไดเมตริกและภาพออบลิกเป็นภาพที่เขียนง่ายใช้มุม 45 องศา เท่ากัน
- 2. ภาพไอโซเมตริกเป็นภาพที่เขียนง่ายมีอัตราส่วนเท่าขนาดจริงมีมุมเอียง 30 องศา ทั้งสองด้าน
- 3. ภาพออบลิกเป็นภาพที่สเกตซ์ด้วยมือเปล่าง่าย มีอัตราส่วนเท่าขนาดจริงมีมุม 45 องศา ทั้งสองด้าน
- 4. ภาพไดเมตริกเป็นภาพที่เขียนง่ายมีอัตราส่วนเท่าขนาดจริงมีมุม 7 และ 42 องศา
- 104. ข้อใดกล่าวถึงการเริ่มต้นเขียนแบบรูปทรงสามมิติได้ถูกต้อง
- 1. การเขียนเส้นแกนหลัก 3 แกน และองศา
- 2. ก าหนดพื้นที่กระดาษที่ต้องการเขียนรูปทรง
- 3. การประมาณระยะ
- 4. การกำหนดขนาด

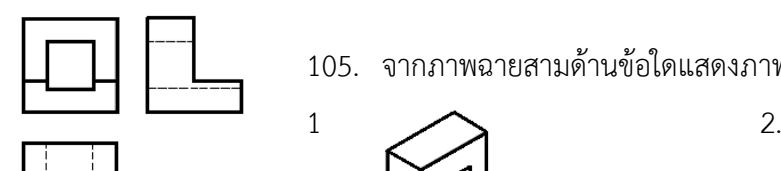

105. จากภาพฉายสามด้านข้อใดแสดงภาพสามมิติได้ถูกต้อง

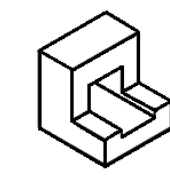

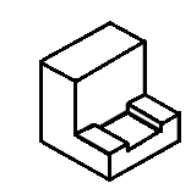

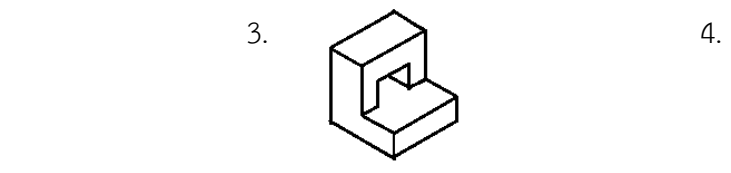

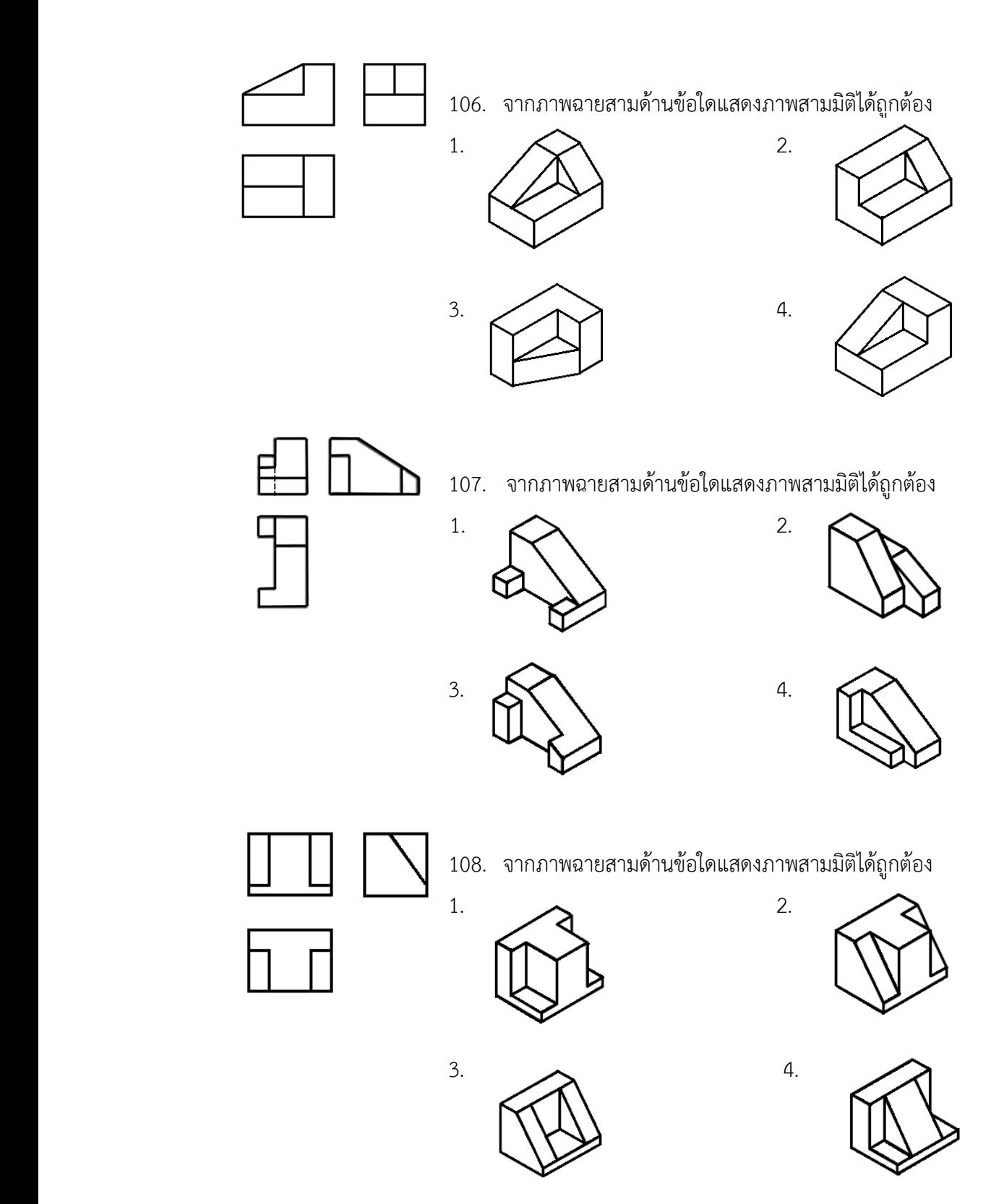

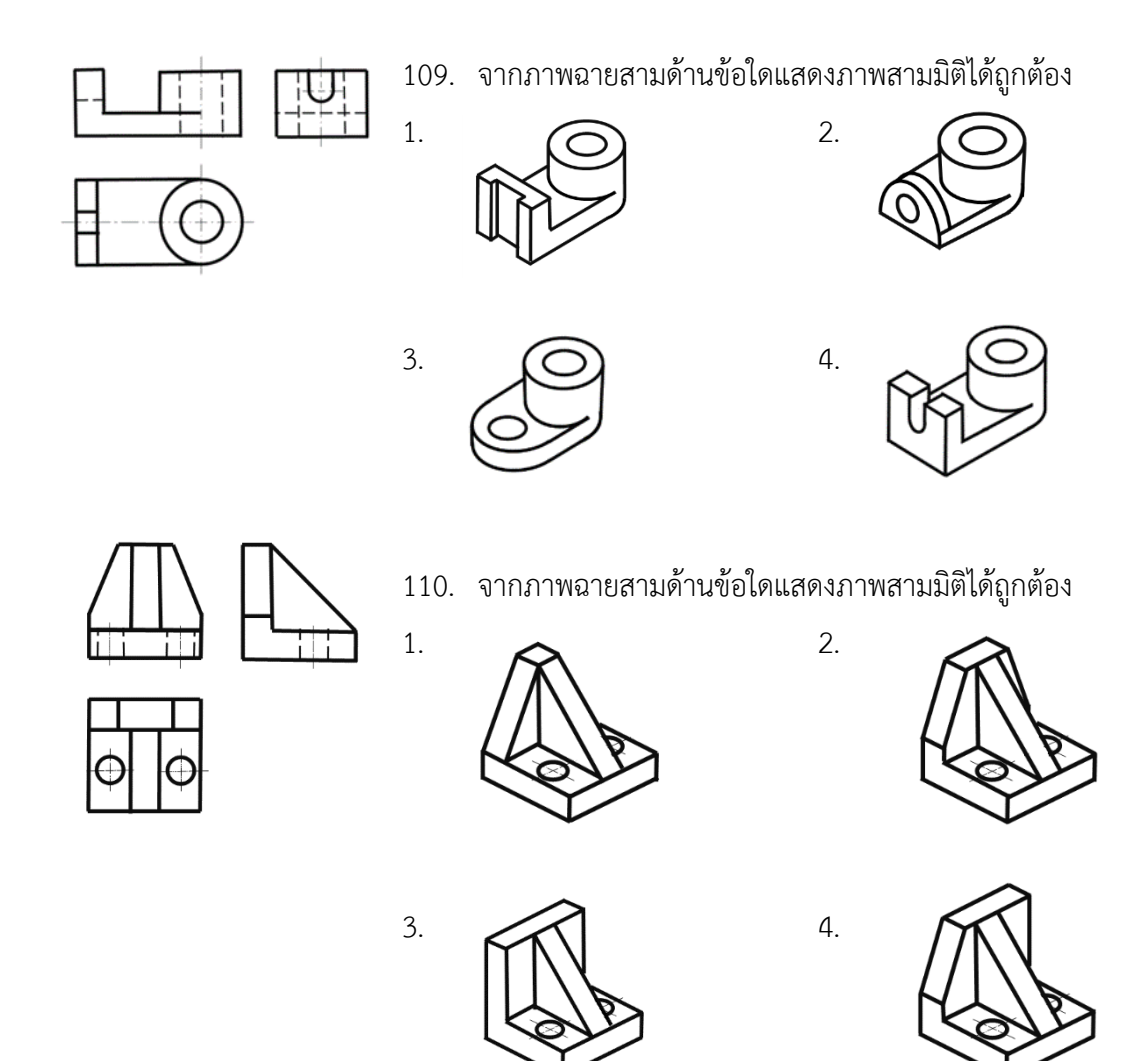

- 111. ข้อใดบอกความหมายของภาพตัดเต็มได้ถูกต้อง
- 1. การตัดผ่าชิ้นงานเพื่อกำหนดขนาดได้ถูกต้อง
- 2. การตัดผ่าชิ้นงานเพื่อความสะดวกในการเขียนแบบ
- 3. การตัดผ่าชิ้นงานเพื่อให้แบบงานมีความถูกต้อง
- 4. การตัดผ่าชิ้นงานเพื่อแสดงรายละเอียดในการเขียนแบบตลอดแนวแกน
- 112. ข้อใดบอกความหมายระนาบตัดของภาพตัดเต็มได้ถูกต้อง
- 1. เป็นการแสดงหลังจากการตัดชิ้นงานเสร็จแล้ว
- 2. เป็นพื้นที่ถูกตัดของชิ้นงาน
- 3. เป็นทิศทางที่จะตัดชิ้นงาน
- 4. เป็นแนวตัดของชิ้นงาน
- 113. ชิ้นงานข้อใดสามารถเขียนเป็นภาพตัดเต็มได้
- 1. ท่อ
- 2. เพลา
- 3. หมุดย้ำ
- 4. สกรู
- 114. เส้นลายตัดของภาพตัดเต็มเอียงทำมุมกับเส้นขอบงานกี่องศา
- 1. 60 องศา
- 2. 45 องศา
- 3. 30 องศา
- 4. 15 องศา
- 115. หัวลูกศรที่เขียนไว้ที่ปลายของเส้นแสดงแนวตัดของภาพตัดเต็ม เขียนขึ้นเพื่อวัตถุประสงค์ใด
- 1. แสดงทิศทางภาพด้านที่เขียนแบบภาพตัด
- 2. แสดงตำแหน่งตัดชิ้นงาน
- 3. แสดงเป็นแนวที่จะตัดชิ้นงาน
- 4. แสดงพื้นที่ที่ถูกตัดของชิ้นงาน
- 116. ข้อใดกล่าวถึงการเขียนเส้นลายตัดของชิ้นงานที่ประกอบกันและมีพื้นที่ถูกตัดมากกว่าหนึ่งชิ้น ที่มีขนาดไม่เท่ากันได้ถูกต้อง
- 1. เขียนเส้นลายตัดไปในทิศทางเดียวกัน ระยะห่างเท่ากัน
- 2. เขียนเส้นลายตัดไปในทิศทางเดียวกัน ระยะห่างต่างกัน
- 3. เขียนเส้นลายตัดสลับทิศทางกัน ระยะห่างต่างกัน
- 4. เขียนเส้นลายตัดสลับทิศทางกัน ระยะห่างเท่ากัน

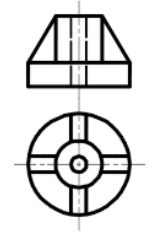

117. จากภาพฉายข้อใดแสดงภาพตัดเต็มได้ถูกต้อง

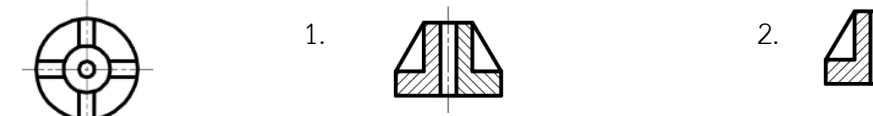

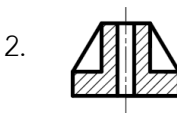

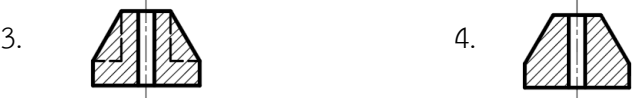

118. ข้อใดแสดงภาพตัดเต็มได้ถูกต้อง

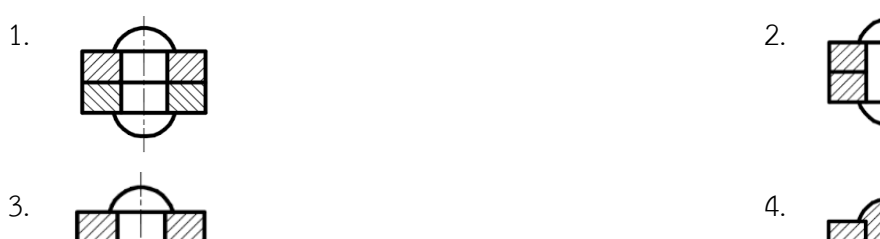

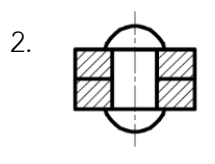

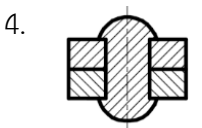

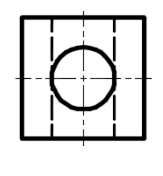

119. จากภาพฉายข้อใดแสดงภาพตัดเต็มได้ถูกต้อง

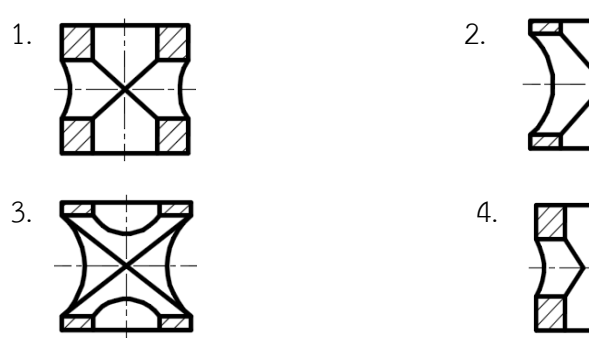

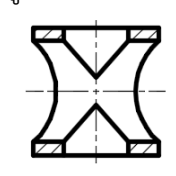

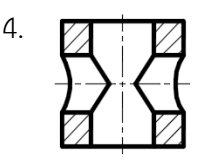

120. ข้อใดแสดงภาพตัดเต็มได้ถูกต้อง

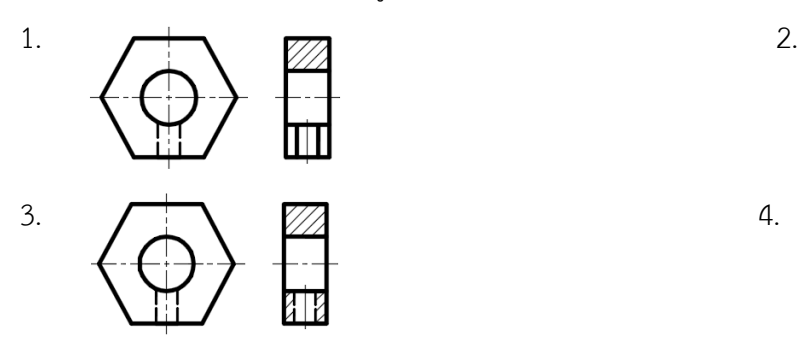

- 121. ข้อใดกล่าวถึงการเขียนแบบภาพตัดครึ่งได้ถูกต้อง
- 1. ภาพที่แสดงรายละเอียดเฉพาะหน้าตัดของชิ้นงาน
- 2. ภาพที่แสดงรายละเอียดเฉพาะภายในของชิ้นงาน
- 3. ภาพที่แสดงรายละเอียดเฉพาะภายนอกของชิ้นงาน
- 4. ภาพที่แสดงรายละเอียดทั้งภายในภายนอกอยู่ในภาพเดียวกัน

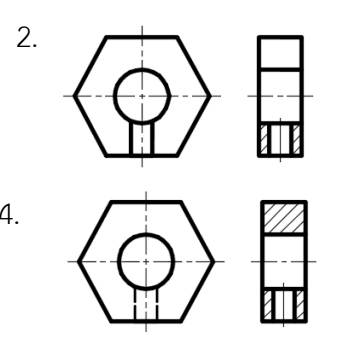

- 122. ข้อใดกล่าวถึงการเขียนแบบภาพตัดครึ่งได้ถูกต้อง
- 1. ภาพที่แสดงรายละเอียดของชิ้นงานที่ถูกตัดครึ่งเพียง 2/4
- 2. ภาพที่แสดงรายละเอียดของชิ้นงานที่ถูกตัดครึ่งเพียง 3/4
- 3. ภาพที่แสดงรายละเอียดของชิ้นงานที่ถูกตัดครึ่งเพียง 1/4
- 4. ภาพที่แสดงรายละเอียดของชิ้นงานที่ถูกตัดครึ่งเพียง 1/2
- 123. ข้อใดกล่าวถึงการแสดงแนวตัดของภาพตัดออบเซทได้ถูกต้อง
- 1. การตัดชิ้นงานนั้นไม่ได้ทำการตัดในแนวเดียวกันตลอดมีการตัดเยื้องแนว
- 2. การตัดเพื่อแสดงสัดส่วนของงานที่อยู่คนละแนวทั้งในแบบงานและงานจริง
- 3. การตัดแนวไหนก็ได้ตามความสะดวก
- 4. การตัดตลอดแนวเส้นผ่าศูนย์กลาง
- 124. ระนาบตัดของภาพตัดครึ่งและภาพตัดออบเซทคือข้อใด
- 1. ระนาบอ้างอิง
- 2. ระนาบการตัดของเส้นแกน
- 3. ระนาบในการมองภาพ
- 4. ระนาบที่สมมุติขึ้นเพื่อแสดงการตัดผ่าวัตถุ
- 125. ข้อใดกล่าวถึงหลักเกณฑ์ของการเขียนแบบภาพตัดออบเซทได้ถูกต้อง
- 1. ไม่ต้องแสดงขอบของชิ้นงานที่เกิดจากการหักเหของระนาบตัด
- 2. แสดงขอบของชิ้นงานที่เกิดจากการหักเหของระนาบตัดด้วยเส้นประ
- 3. แสดงขอบของชิ้นงานที่เกิดจากการหักเหของระนาบตัดด้วยเส้นลูกโซ่
- 4. แสดงขอบของชิ้นงานที่เกิดจากการหักเหของระนาบตัดด้วยเส้นเต็มหนัก
- 126. พื้นที่รอยตัดของภาพตัดครึ่งและภาพตัดออบเซทจะระบายดำหรือเขียนด้วยเส้นประเภทใด
- 1. เส้นประ (0.35 มิลลิเมตร)
- 2. เส้นมือเปล่า (0.25 มิลลิเมตร)
- 3. เส้นลูกโซ่บาง (0.25 มิลลิเมตร)
- 4. เส้นเต็มบาง (0.25 มิลลิเมตร)

127. ข้อใดแสดงภาพตัดครึ่งได้ถูกต้อง

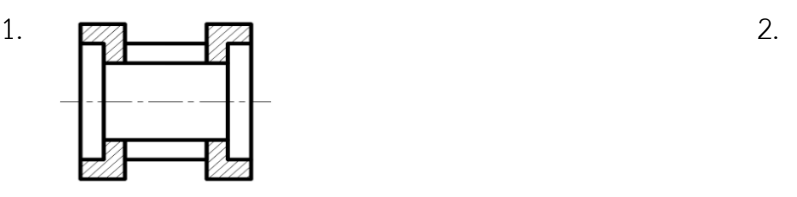

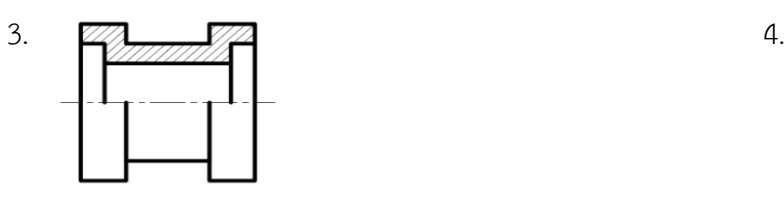

128. ข้อใดแสดงภาพตัดครึ่งได้ถูกต้อง

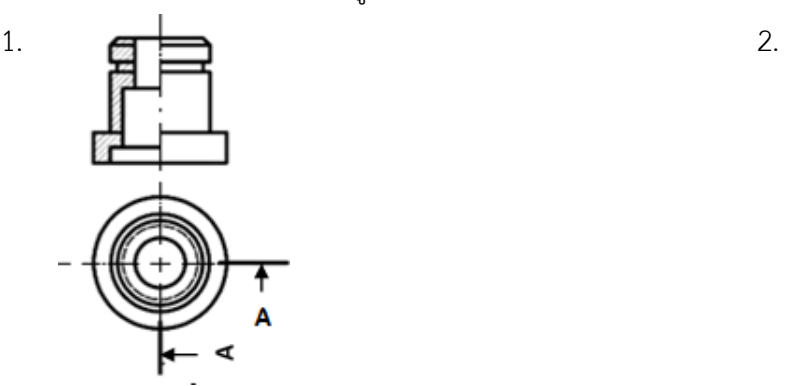

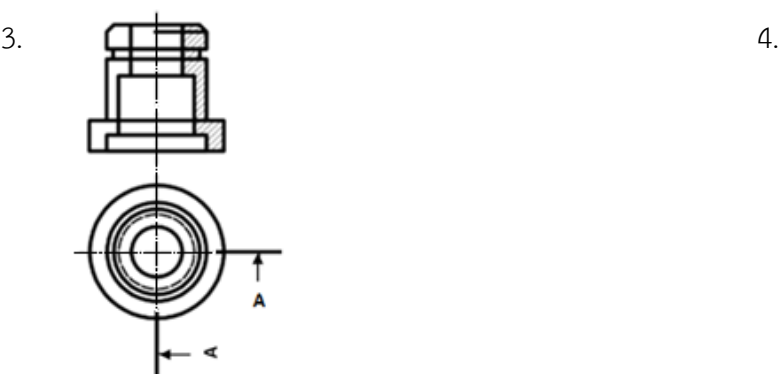

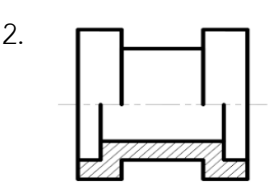

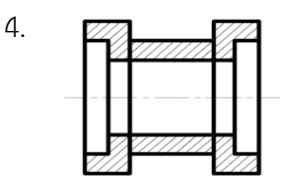

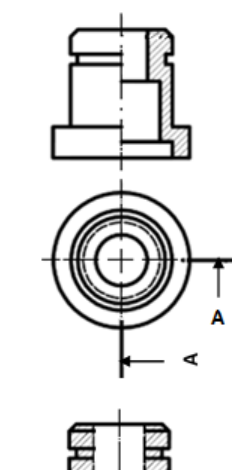

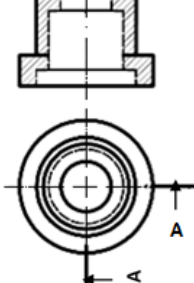

- 129. ข้อใดแสดงภาพตัดออบเซทได้ถูกต้อง
- 1. **2.**  $\begin{bmatrix} 2 \end{bmatrix}$  **2.**  $\begin{bmatrix} 2 \end{bmatrix}$  $\overline{\mathbf{o}}$  $\bullet$ B

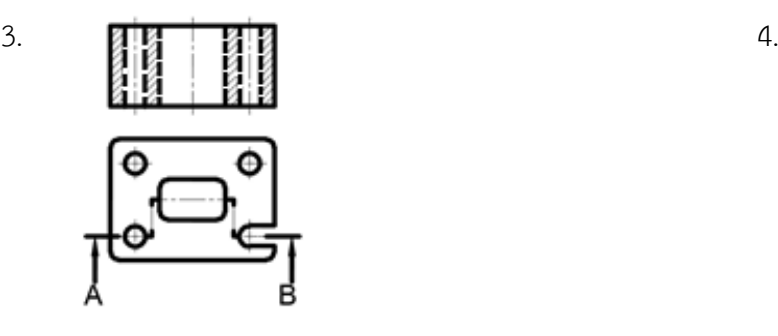

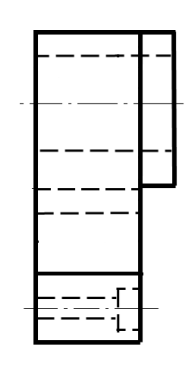

130. ข้อใดแสดงภาพตัดออบเซทได้ถูกต้อง

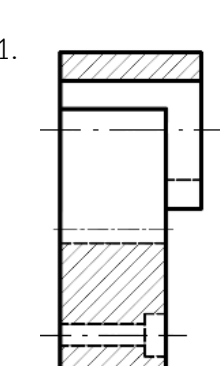

Œ

 $\overline{\mathsf{B}}$ 

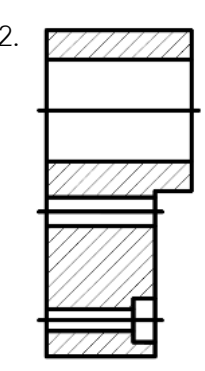

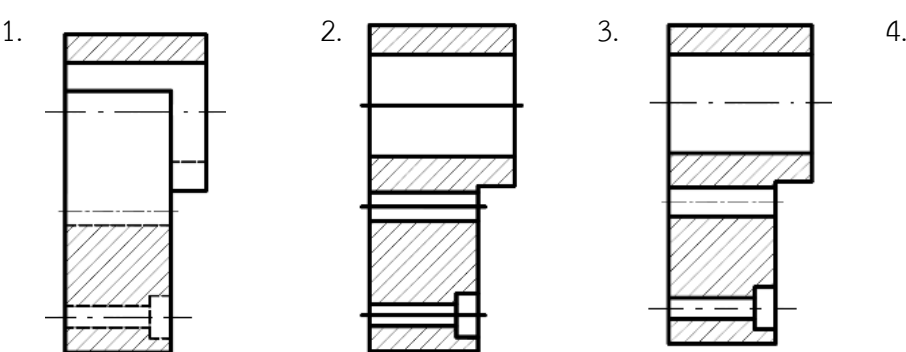

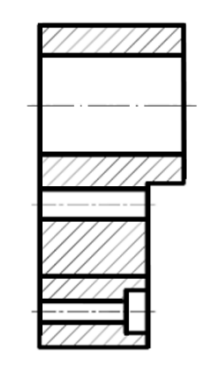

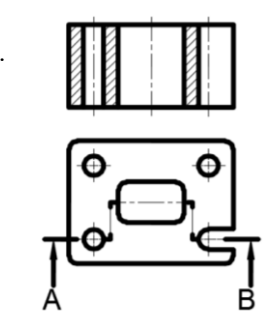

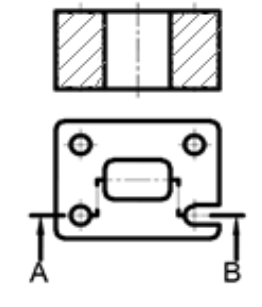

- 131. ชิ้นงานแผ่นกลมมีความหนา 10 มิลลิเมตร มีตำแหน่งการเจาะรูเอียงทำมุม 45 องศา กับแนวแกนและแนวระดับถ้าต้องการเขียนแบบเป็นภาพตัดต้องแสดงด้วยภาพตัดชนิดใด
- 1. ภาพตัดเคลื่อน
- 2. ภาพตัดออบเซท
- 3. ภาพตัดหมุนโค้ง
- 4. ภาพตัดหมุนข้าง
- 132. ภาพตัดชนิดใดที่เขียนภาพฉายเพียงด้านเดียวและหมุนภาพหน้าตัดเป็นมุม 90 องศา มาเขียนไว้ ในภาพฉาย
- 1. ภาพตัดหมุนข้าง
- 2. ภาพตัดหมุนโค้ง
- 3. ภาพตัดออบเซท
- 4. ภาพตัดเคลื่อน
- 133. ภาพตัดชนิดใดเหมาะสำหรับชิ้นงานที่มีพื้นที่หน้าตัดแตกต่างกันตามความยาวของชิ้นงาน
- 1. ภาพตัดออบเซท
- 2. ภาพตัดหมุนโค้ง
- 3. ภาพตัดหมุนข้าง
- 4. ภาพตัดเคลื่อน
- 134. ภาพตัดชนิดใดที่มีลักษณะคล้ายกับภาพตัดหมุนข้างต่างกันตรงที่เมื่อแสดงเส้นแนวตัดแล้ว ภาพตัดของชิ้นงาน ที่เกิดขึ้นจะถูกยกออกมาเขียนแสดงไว้ภายนอกรูป
- 1. ภาพตัดหมุนโค้ง
- 2. ภาพตัดเคลื่อน
- 3. ภาพตัดครึ่ง
- 4. ภาพตัดออบเซท

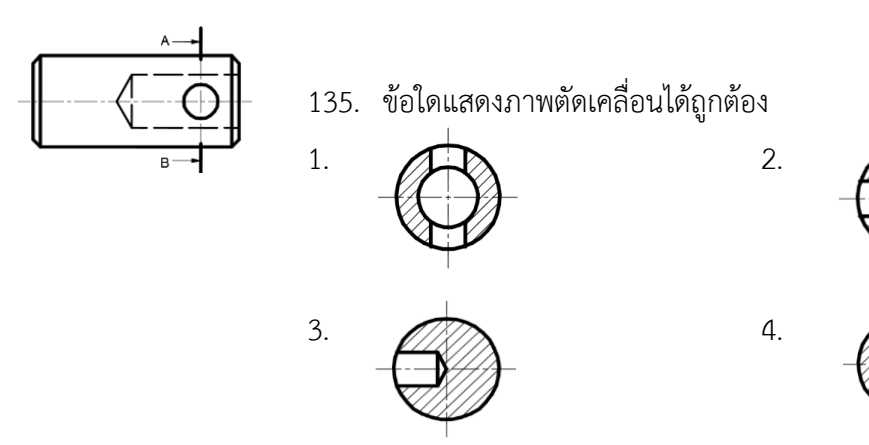

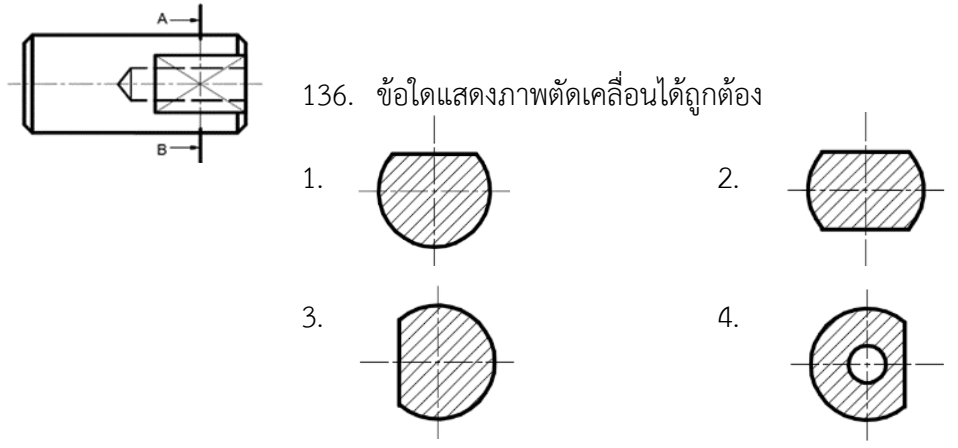

137. ข้อใดแสดงภาพตัดหมุนข้างได้ถูกต้อง

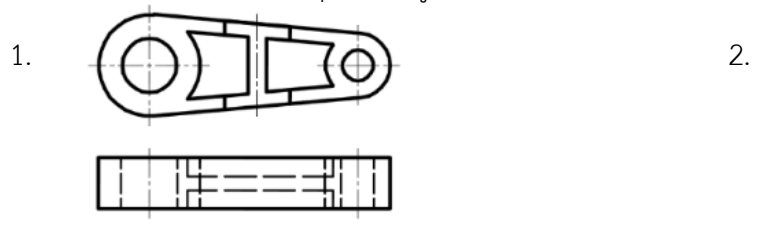

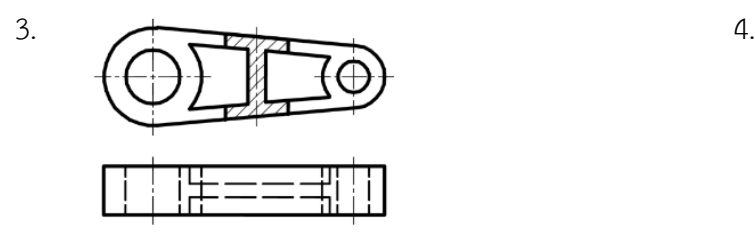

138. ข้อใดแสดงภาพตัดหมุนข้างข้อใดถูกต้อง

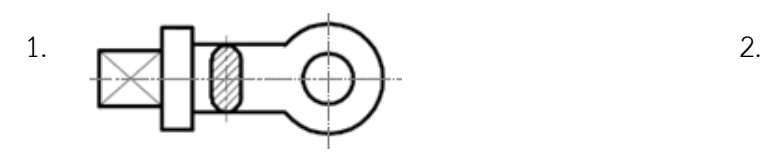

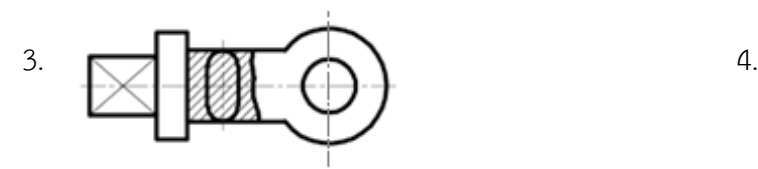

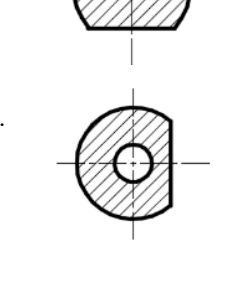

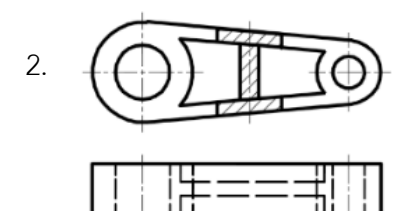

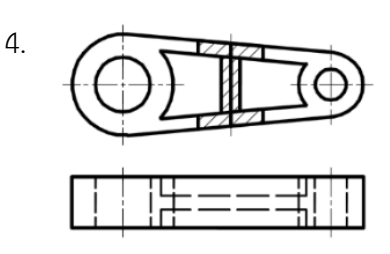

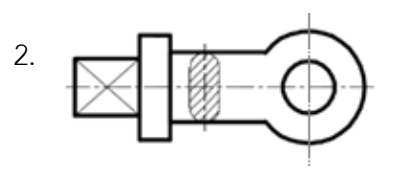

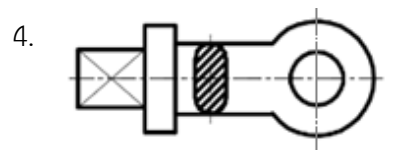

139. ข้อใดแสดงภาพตัดหมุนโค้งได้ถูกต้อง

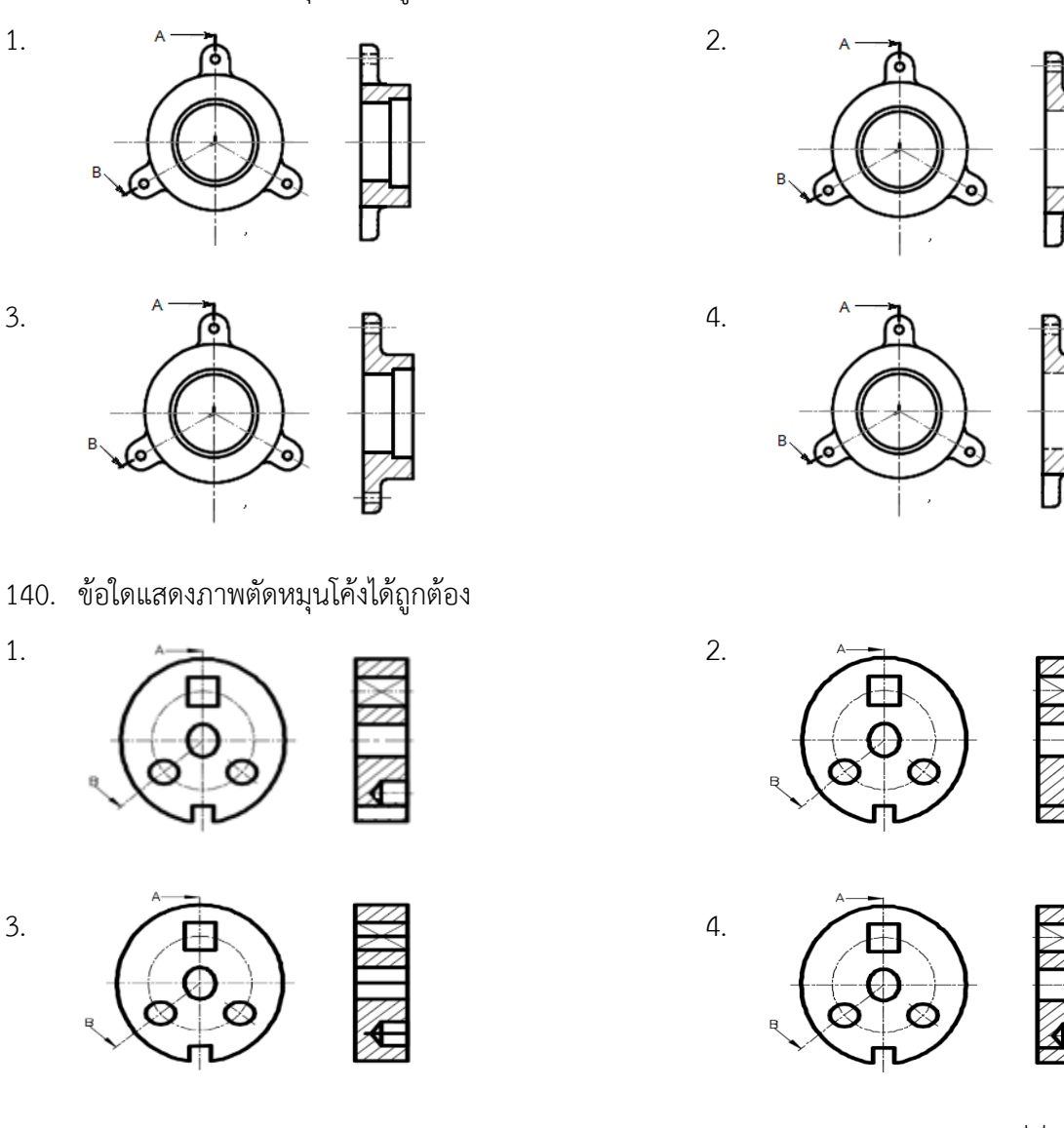

- 141. การเขียนแบบภาพตัดเฉพาะส่วนสามารถแสดงการตัดลงในแบบงานภาพด้านเดียวกันได้กี่ที่
- 1. ไม่ควรเกิน 4 ที่ ในภาพเดียวกัน
- 2. ไม่ควรเกิน 2 ที่ ในภาพเดียวกัน
- 3. หลายที่ในภาพเดียวกัน
- 4. 1ที่ในภาพเดียวกัน
- 142. ในการตัดย่อส่วนนั้นมีการกำหนดขนาดอย่างไร
- 1. ก าหนดขนาดเท่ากับขนาดจริงของชิ้นงาน
- 2. ก าหนดขนาดเท่ากับขนาดที่ตัดย่อส่วน
- 3. ก าหนดขนาดยาวกว่าของจริง 1 เท่า
- 4. ก าหนดขนาดสั้นกว่าของจริง 1 เท่า
- 143. ข้อใดแสดงภาพตัดเฉพาะส่วนได้ถูกต้อง
- 1.  $\sqrt{2\sqrt{2}}$  2. ₫

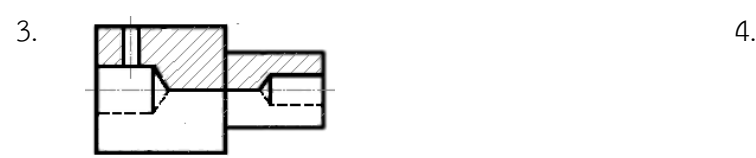

144. ข้อใดแสดงภาพตัดเฉพาะส่วนได้ถูกต้อง

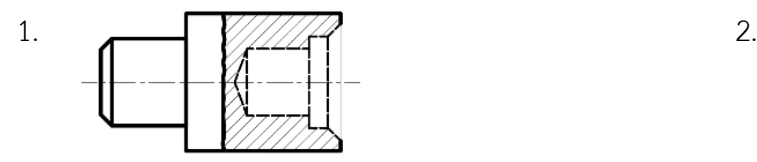

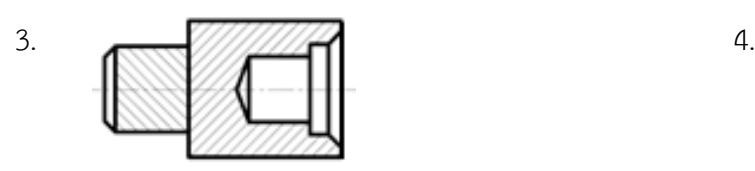

145. ข้อใดแสดงภาพตัดเฉพาะส่วนได้ถูกต้อง

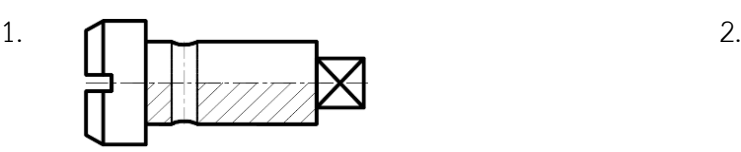

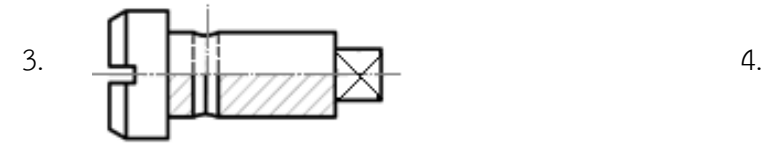

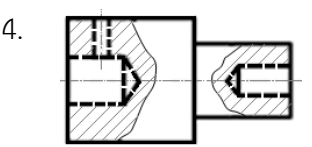

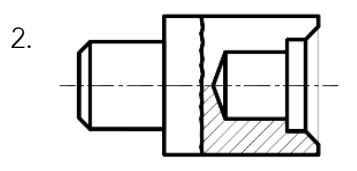

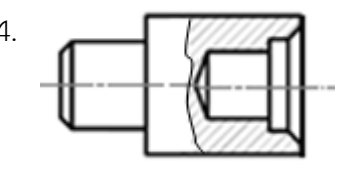

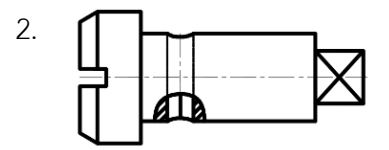

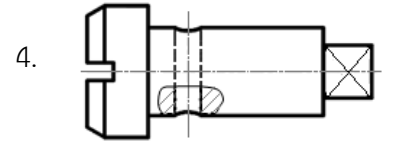

146. ข้อใดแสดงภาพตัดเฉพาะส่วนได้ถูกต้อง

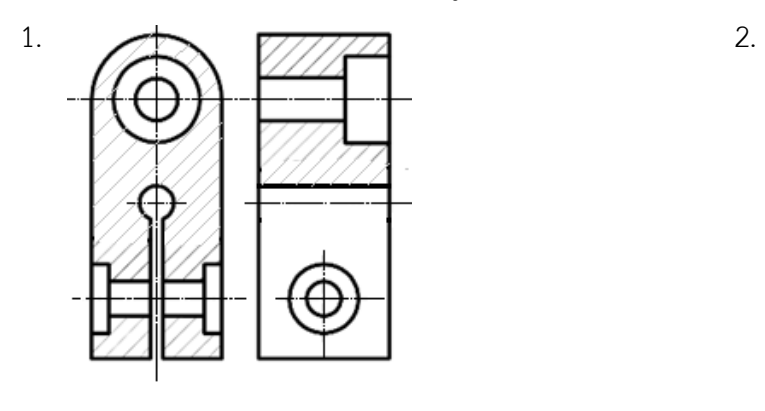

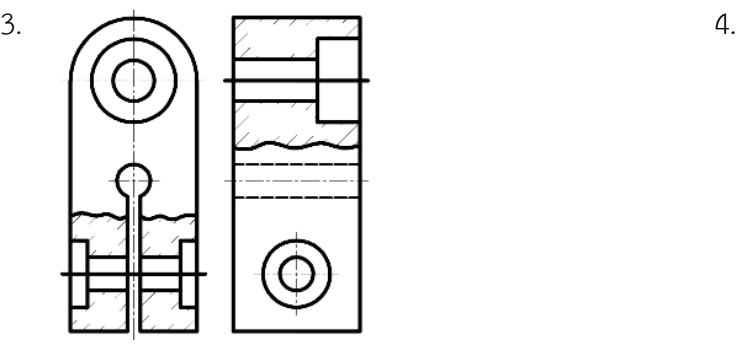

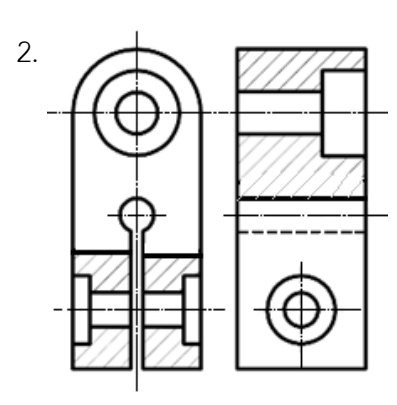

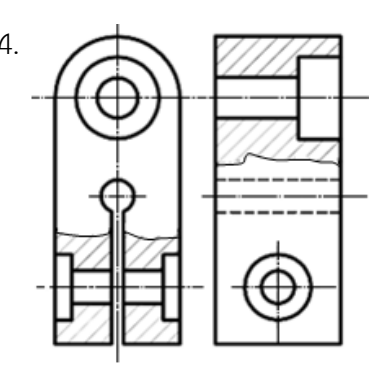

147. ข้อใดแสดงภาพตัดย่อส่วนและภาพตัดเฉพาะส่วนเพลากลมได้ถูกต้อง

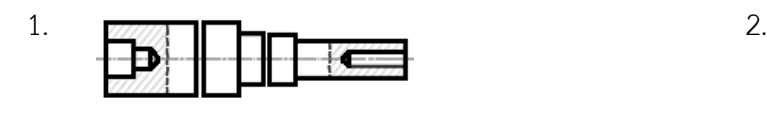

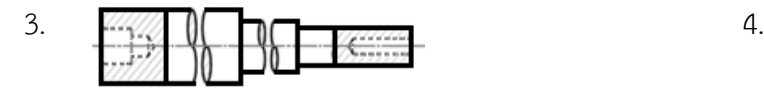

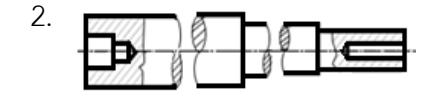

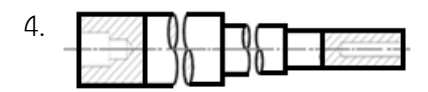

148. ข้อใดแสดงภาพตัดย่อส่วนเพลากลมทำเกลียวที่ปลายได้ถูกต้อง

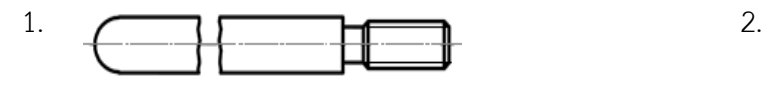

 $\overline{3}$ .  $\overline{9}$   $\overline{9}$   $\overline{1}$   $\overline{1}$   $\overline{4}$ .

149. ข้อใดแสดงภาพตัดย่อส่วนแผ่นไม้ได้ถูกต้อง

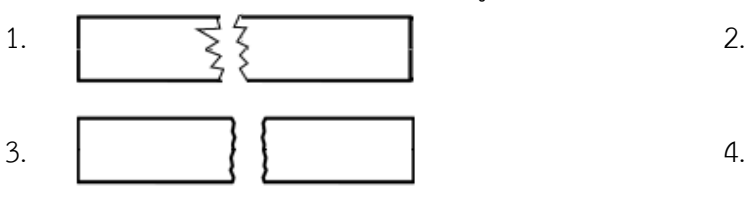

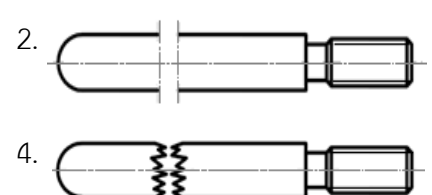

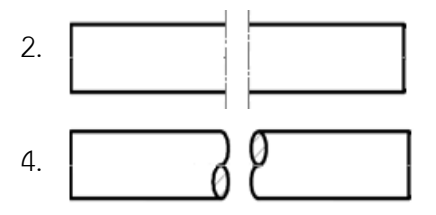

150. ข้อใดแสดงภาพตัดย่อส่วนของแผ่นโลหะได้ถูกต้อง

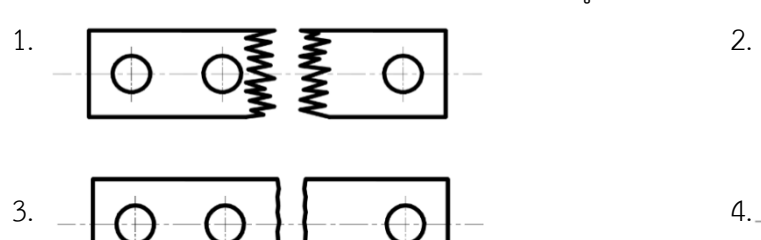

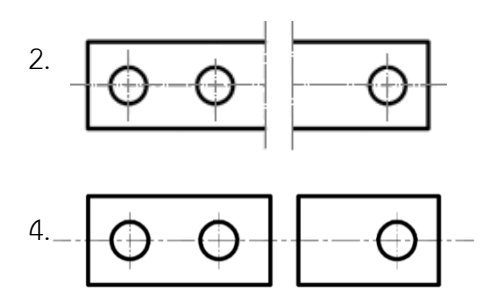

- 151. ข้อใดคือระยะห่างระหว่างเส้นยอดเกลียวและเส้นโคนเกลียว
- 1. รัศมีเกลียว
- 2. ระยะฟิตซ์
- 3. ความลึกของฟันเกลียว
- 4. ความกว้างของฟันเกลียว
- 152. สัญลักษณ์ M 20 x 2.5 ตัวอักษร M หมายถึงเกลียวชนิดใด
- 1. เกลียวกลม
- 2. เกลียวท่อทรงกระบอก
- 3. เกลียวฟันเลื่อย
- 4. เกลียวเมตริก ISO
- 153. การเขียนแบบสัญลักษณ์เกลียวนอก เส้นยอดเกลียวเขียนด้วยเส้นชนิดใด
- 1. เส้นเต็มบาง (0.25 มิลลิเมตร)
- 2. เส้นศูนย์กลางบาง (0.25 มิลลิเมตร)
- 3. เส้นประ (0.35 มิลลิเมตร)
- 4. เส้นเต็มหนัก (0.5 มิลลิเมตร)
- 154. การเขียนแบบสัญลักษณ์เกลียวนอก เส้นโคนเกลียวเขียนด้วยเส้นชนิดใด
- 1. เส้นเต็มบาง (0.25 มิลลิเมตร)
- 2. เส้นศูนย์กลางบาง (0.25 มิลลิเมตร)
- 3. เส้นประ (0.35 มิลลิเมตร)
- 4. เส้นเต็มหนัก (0.5 มิลลิเมตร)

155. ข้อใดเขียนสัญลักษณ์เกลียวในได้ถูกต้อง

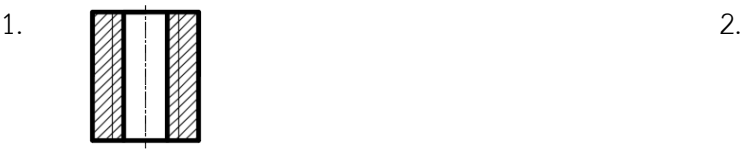

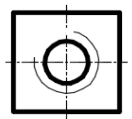

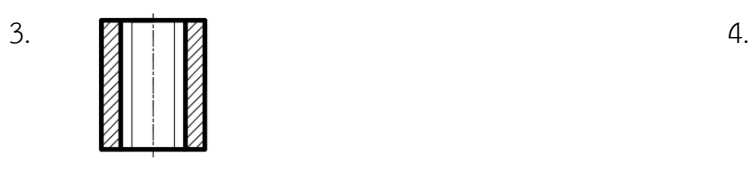

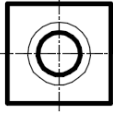

156. ข้อใดเขียนสัญลักษณ์เกลียวนอกได้ถูกต้อง

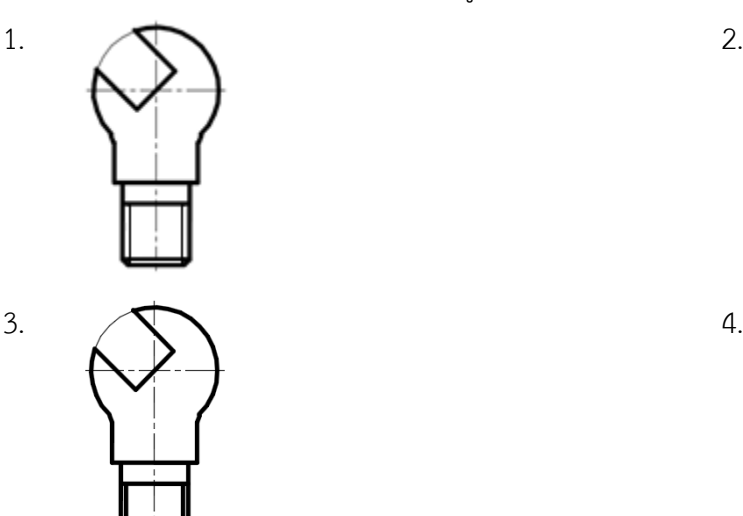

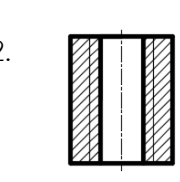

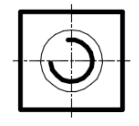

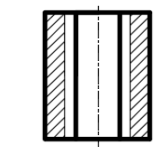

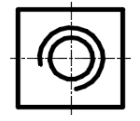

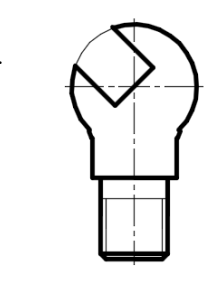

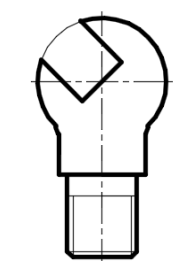
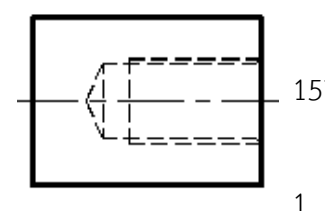

157. ข้อใดเขียนสัญลักษณ์เกลียวในของภาพด้านข้างที่มองไม่เห็น

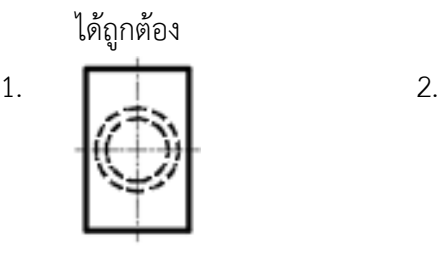

 $3.$  4.

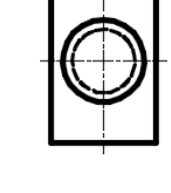

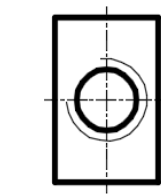

158. ข้อใดเขียนสัญลักษณ์เกลียวในได้ถูกต้อง

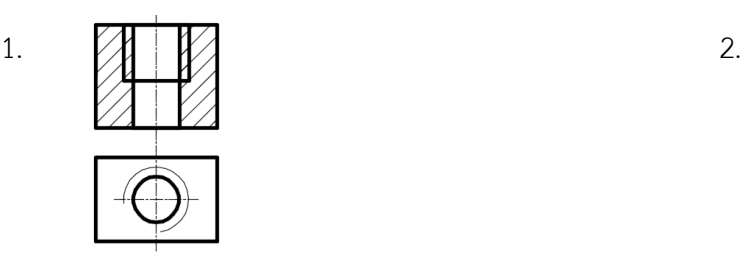

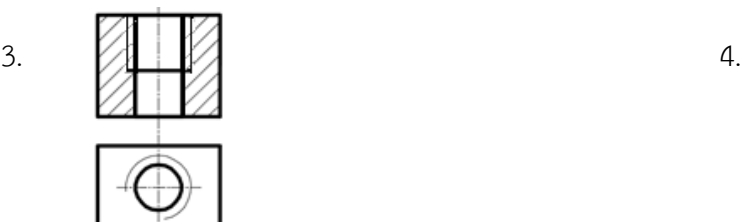

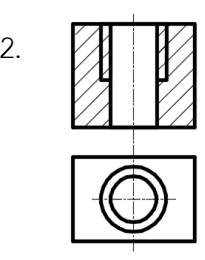

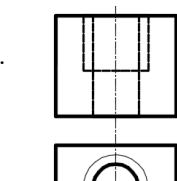

159. ข้อใดเขียนสัญลักษณ์การประกอบเกลียวนอกกับเกลียวในได้ถูกต้อง

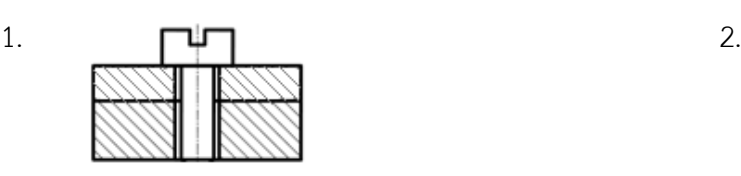

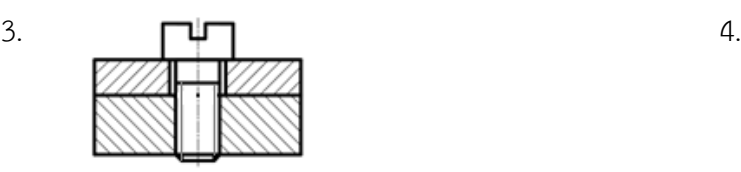

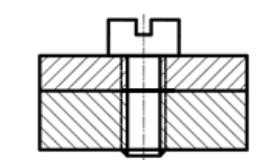

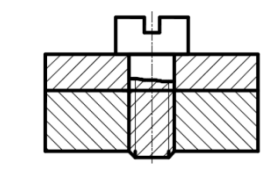

160. ข้อใดเขียนสัญลักษณ์การประกอบเกลียวนอกกับเกลียวในได้ถูกต้อง

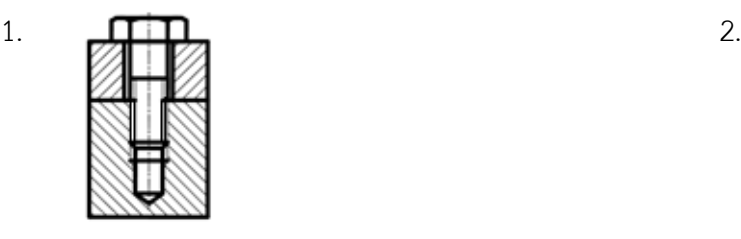

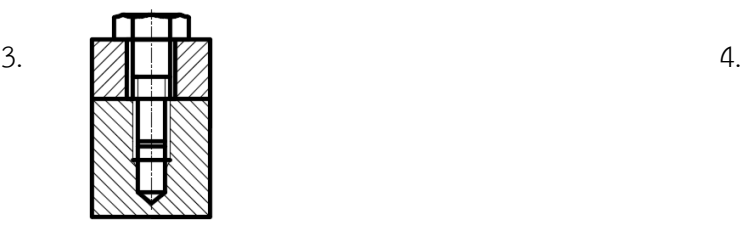

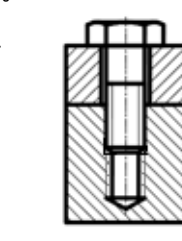

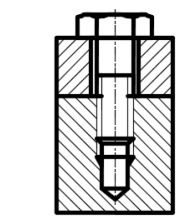

- 161. ค่าเฉลี่ย R<sup>a</sup> = 6.3 ไมโครเมตร ตาม DIN ISO 1302 หมายถึงข้อใด
- 1. ทิศทางของร่องความหยาบเฉลี่ย 6.3 ไมโครเมตร
- 2. ค่าเบี่ยงเบนของรูปทรงเฉลี่ย 6.3 ไมโครเมตร
- 3. ค่าความลึกเฉลี่ย 6.3 ไมโครเมตร
- 4. ค่าความหยาบเฉลี่ย 6.3 ไมโครเมตร
- $162.$  สัญลักษณ์ X เป็นสัญลักษณ์ทิศทางการตัดเฉือนผิวงานแนวใด
- 1. แนวเส้นตรงไขว้ตัดตั้งฉากซึ่งกันและกัน
- 2. แนวเส้นตรงสลับกันตามแกนวงกลม
- 3. แนวเส้นตรงหมุนสลับกันตามแกนวงกลม
- 4. แนวเส้นตั้งฉากกับความยาวของชิ้นงาน

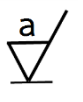

- 163. ข้อใดแสดงถึงความหมายของสัญลักษณ์แสดงคุณภาพผิว ได้ถูกต้อง
	- 1. ขึ้นรูปหรือตัดเฉือนด้วยการกด
	- 2. ขึ้นรูปหรือตัดเฉือนด้วยการพอกหน้า
	- 3. ขึ้นรูปหรือตัดเฉือนด้วยเครื่องจักรกล
	- 4. ขึ้นรูปหรือตัดเฉือนโดยไม่ได้ใช้เครื่องจักรเลย

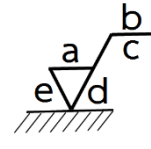

- 164. ข้อใดแสดงถึงความหมายของสัญลักษณ์ b ได้ถูกต้อง
- 1. แสดงถึงกรรมวิธีการผลิต
- 2. ค่าความหยาบผิว  $R_a$
- 3. ค่าความยาวจริงของชิ้นงาน
- 4. ทิศทางร่องการแปรรูปชิ้นงาน

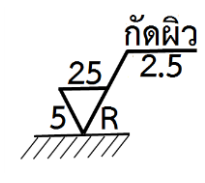

- 165. ข้อใดแสดงถึงความหมายของคุณภาพผิวได้ถูกต้อง
- 1. มีการเผื่อความยาวร่องแปรรูปชิ้นงาน 5 มิลลิเมตร
- 2. มีความยาวร่องแปรรูปชิ้นงาน 25 มิลลิเมตร
- 3. ทิศทางร่องแปรรูปชิ้นงาน
- 4. ค่าความหยาบผิวชิ้นงาน 2.5 µm

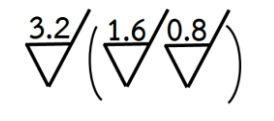

- 166. ข้อใดแสดงถึงความหมายของคุณภาพผิว ได้ถูกต้อง
- 1. ผิวงานส่วนใหญ่เหมือนกัน Ra = 1.6 µm
- 2. ผิวงานส่วนใหญ่เหมือนกัน Ra = 0.8 µm
- 3. Ra อยู่ระหว่าง 0.8 µm และ 3.2 µm
- 4. ผิวงานส่วนใหญ่เหมือนกัน Ra = 3.2 µm
- 167. สัญลักษณ์ข้อใดแสดงค่าความหยาบเฉลี่ย Ra = 3.2 µm

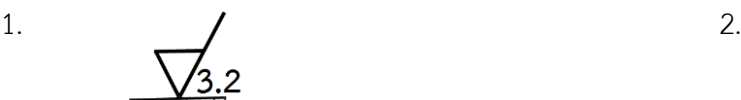

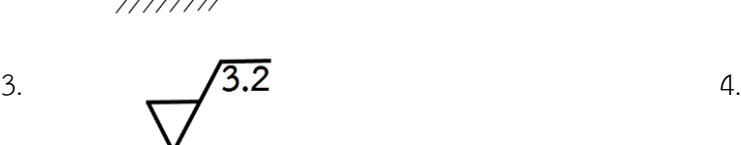

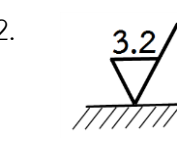

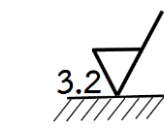

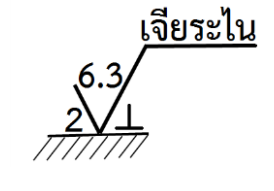

- 168. ข้อใดแสดงถึงความหมายของคุณภาพผิว ได้ถูกต้อง
- 1. กำหนดการทำงานด้วยวิธีเจียระไน
- 2. ค่าความหยาบปานกลาง 2 µm
- 3. ทิศทางความหยาบมีความลึก 2 มิลลิเมตร
- 4. ทิศทางความหยาบขึ้นอยู่กับระนาบฉาย

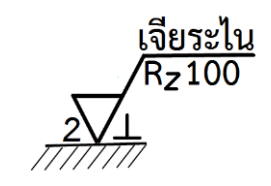

- 169. ข้อใดแสดงถึงความหมายของคุณภาพผิว ได้ถูกต้อง
- 1. ทิศทางความหยาบไปได้หลายทิศทาง
- 2. ชิ้นงานมีการใช้งาน 100 มิลลิเมตร
- 3. ค่าความละเอียด 100 µm
- 4. ทิศทางความลึกไม่เกิน 2 µm

170. ผิวงานไส R $_{\rm a}$  เท่ากับ 40 µm ข้อใดแสดงได้ถูกต้อง

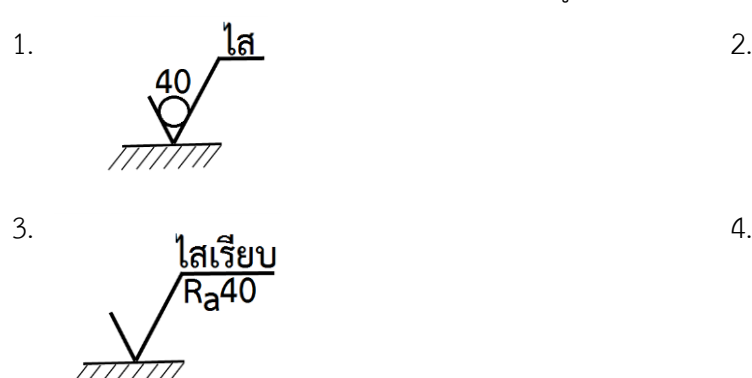

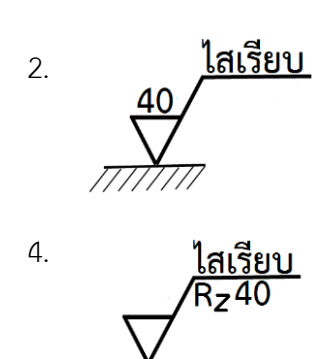

- 171. ข้อใดกล่าวถึงความหมายของพิกัดความเผื่อได้ถูกต้อง
- 1. ขนาดชิ้นงานที่เป็นมาตรฐานในการผลิตชิ้นงาน
- 2. ขนาดที่กำหนดในแบบงานเพื่อใช้ในการผลิต
- 3. พิกัดขนาดชิ้นงานในการผลิตที่ยอมให้ผลิตชิ้นงาน
- 4. พิกัดขนาดชิ้นงานผลิตอุตสาหกรรมที่ยอมให้คลาดเคลื่อนได้
- 172. ข้อใดคือคำจำกัดความของพิกัดความเผื่อ
- 1. ค่าความแตกต่างระหว่างขนาดกำหนดลงในแบบงาน
- 2. ค่าความแตกต่างระหว่างขนาดจริงที่เขียนลงในแบบงาน
- 3. ค่าความแตกต่างระหว่างขนาดที่เกิดจากการวัดขนาดจริงของชิ้นงาน
- 4. ค่าความแตกต่างระหว่างขนาดโตสุดกับขนาดเล็กสุดที่ยอมให้ผิดพลาดได้
- 173. ข้อใดกล่าวถึงงานสวมได้ถูกต้อง
- 1. ความสัมพันธ์ที่ได้จากค่าแตกต่างของขนาดจริงของรูคว้านและเพลาก่อนสวมเข้าด้วยกัน
- 2. ความสัมพันธ์ที่ได้จากค่าแตกต่างของเพลาสวมพอดีกับรูคว้าน
- 3. ความสัมพันธ์ที่ได้จากค่าแตกต่างของขนาดเพลาโตสุดกับเพลาเล็กสุด
- 4 ความสัมพันธ์ที่ได้จากค่าแตกต่างของขนาดกำหนดของรูคว้านและเพลา
- 174. H7 คือ ค่าในข้อใด
- 1. ขนาดที่กำหนดพิกัด
- 2. ชั้นพิกัดเผื่อ
- 3. เกรดพิกัดเผื่อ
- 4. พิกัดพื้นฐาน
- 175. ข้อใดกล่าวถึงงานสวมอัดได้ถูกต้อง
- 1. เป็นงานสวมที่เพลาเล็กกว่ารูคว้าน
- 2. เป็นงานสวมที่เพลาใหญ่กว่ารูคว้าน
- 3. เป็นงานสวมที่ทำให้เกิดระยะคลอน
- 4. เป็นงานสวมที่มีค่าพิกัดบางช่วงเป็นงานสวมคลอน
- 176. 18h9 ตัว h ในขนาดพิกัดความเผื่อหมายถึงอะไร
- 1. ตำแหน่งเขตพิกัดความเผื่อของเพลา
- 2. ตำแหน่งเขตพิกัดความเผื่อของรูคว้าน
- 3. ขนาดพิกัดความเผื่อ
- 4. ขนาดเขตพิกัดความเผื่อ
- $177.$  ขนาด 60 $^{+02}$  หมายถึงอะไร
- 1. ขนาดที่วัดได้มีค่า 60.02
- 2. ขนาดกำหนดมีค่า 60.02
- 3. ขนาดโตสุดมีค่า 60.02
- 4. ค่าเบี่ยงเบนบนมีค่า 60.02

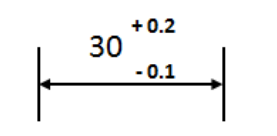

- <mark>-0.1 →</mark> 178. จากรูปข้อใดกล่าวได้ถูกต้อง
	- 1. ขนาดกำหนดเท่ากับ 30
	- 2. พิกัดความเผื่อเท่ากับ 0.05
	- 3. ขนาดเล็กสุดเท่ากับ 29.8
	- 4. ขนาดโตสุดเท่ากับ 30.03

### 179. ข้อใดกล่าวถึงการกำหนดพิกัดงานสวมตามมาตรฐานเขียนแบบได้ถูกต้อง

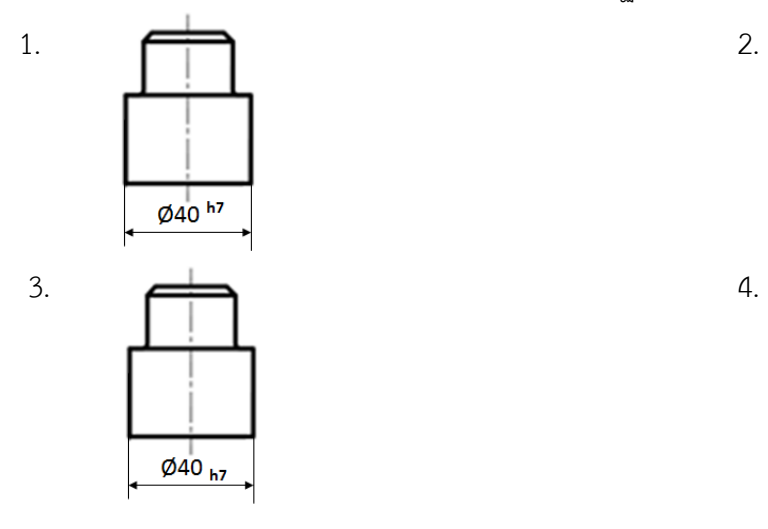

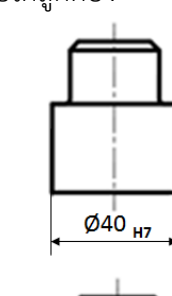

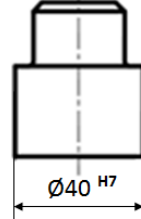

180. ข้อใดกล่าวถึงการกำหนดพิกัดงานสวมตามมาตรฐานเขียนแบบได้ถูกต้อง

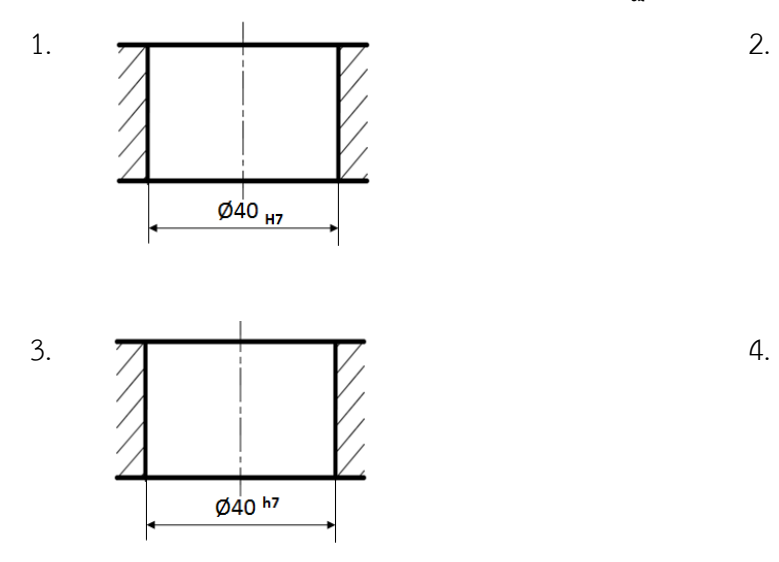

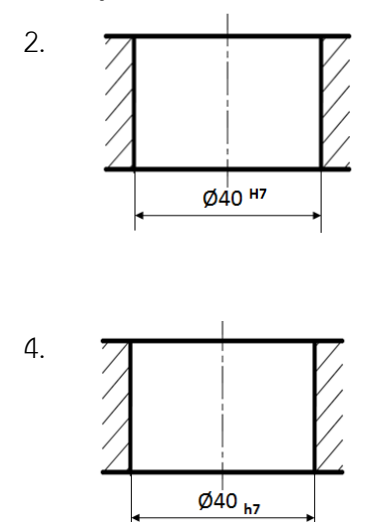

# **เฉลยแบบทดสอบวัดผลสัมฤทธิ์ทางการเรียนก่อนเรียน วิชาเขียนแบบเทคนิคเบื้องต้น (2100-1001)**

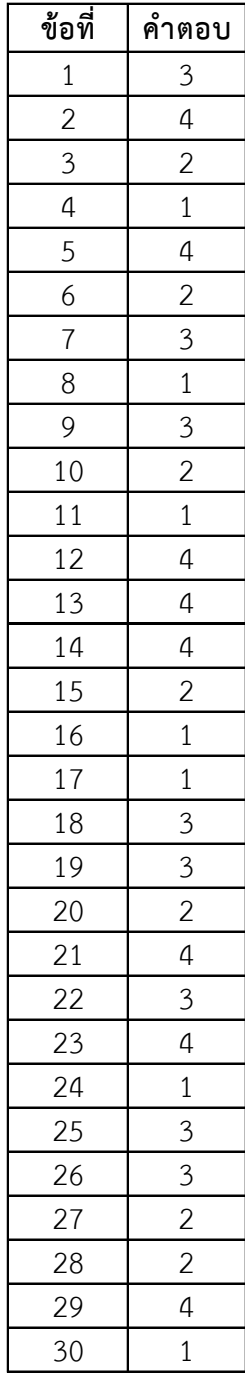

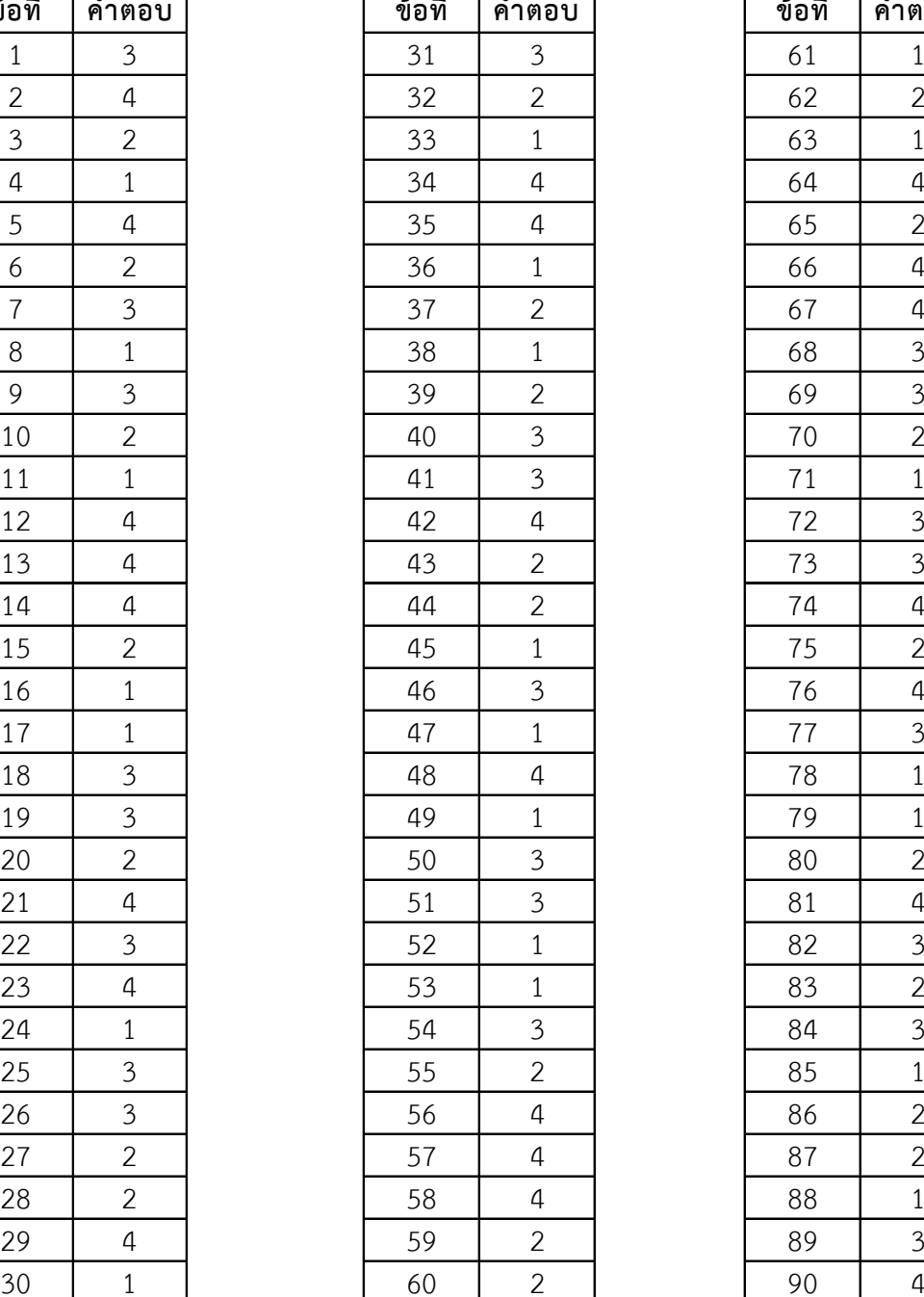

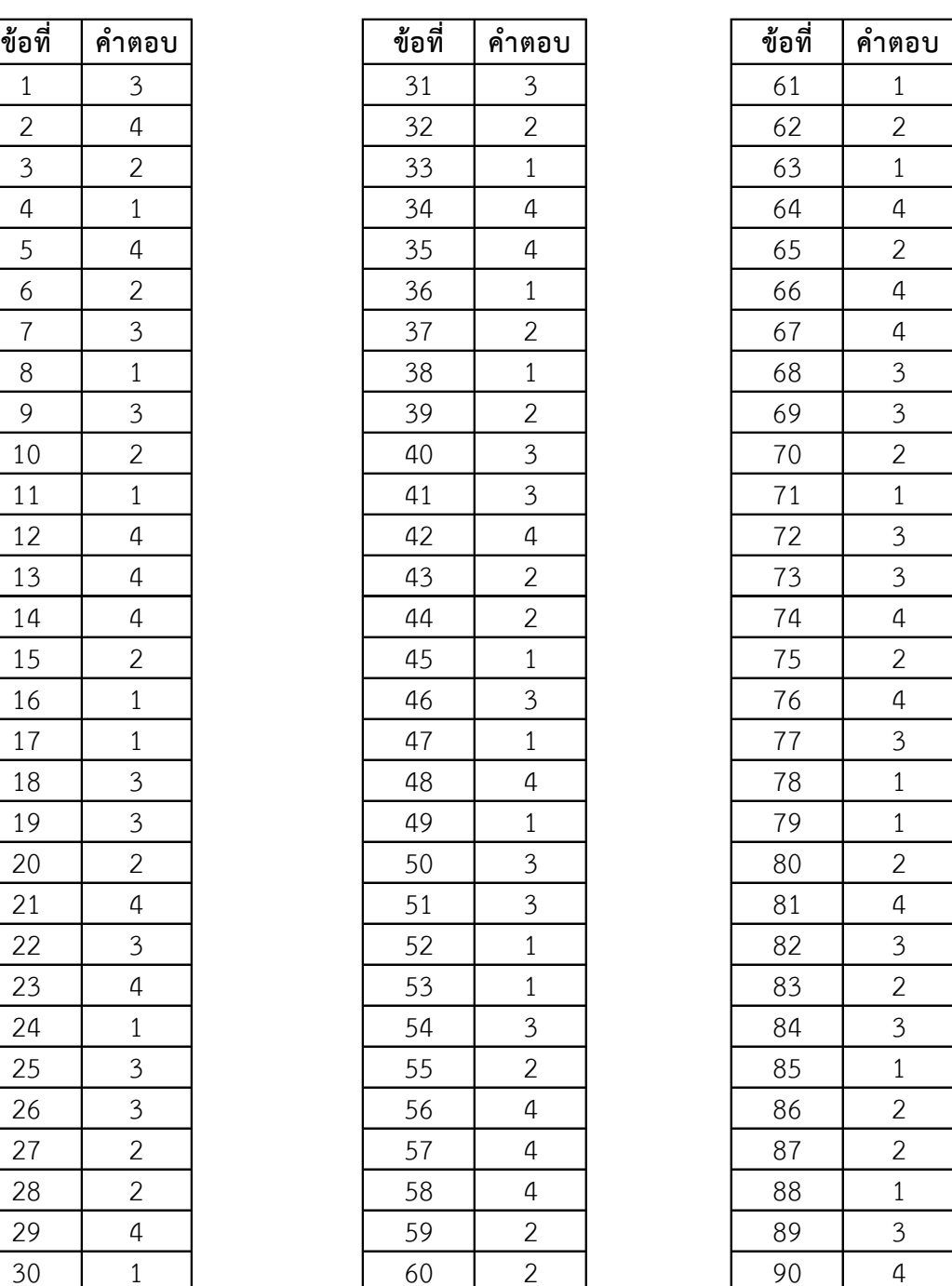

# **เฉลยแบบทดสอบวัดผลสัมฤทธิ์ทางการเรียนก่อนเรียน วิชาเขียนแบบเทคนิคเบื้องต้น (2100-1001)**

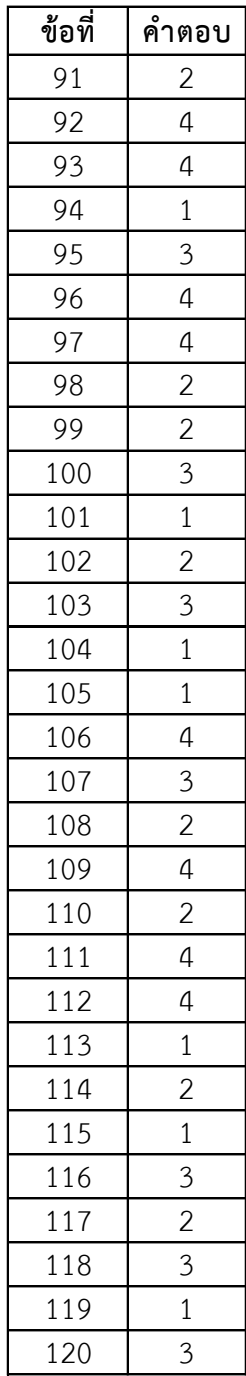

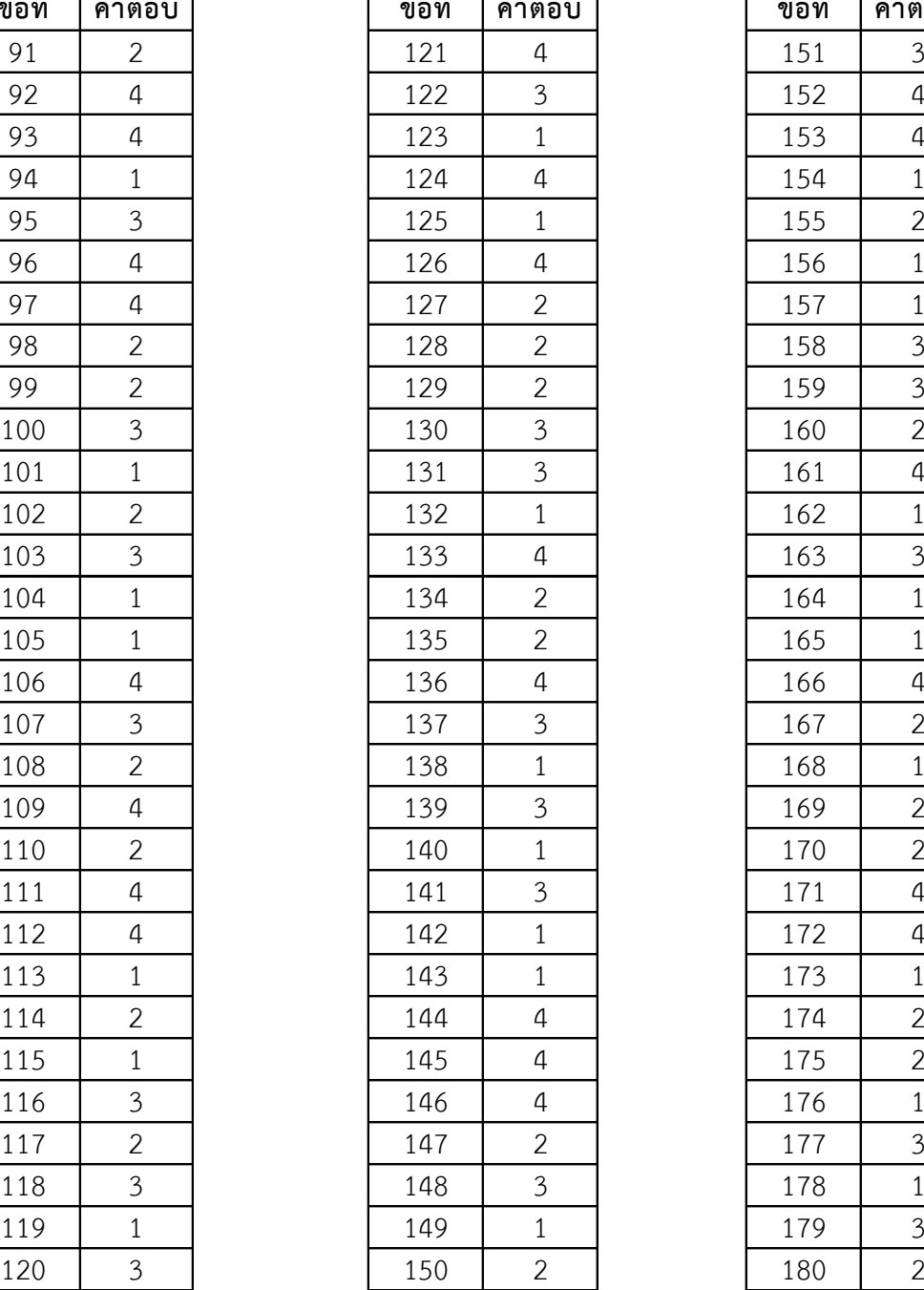

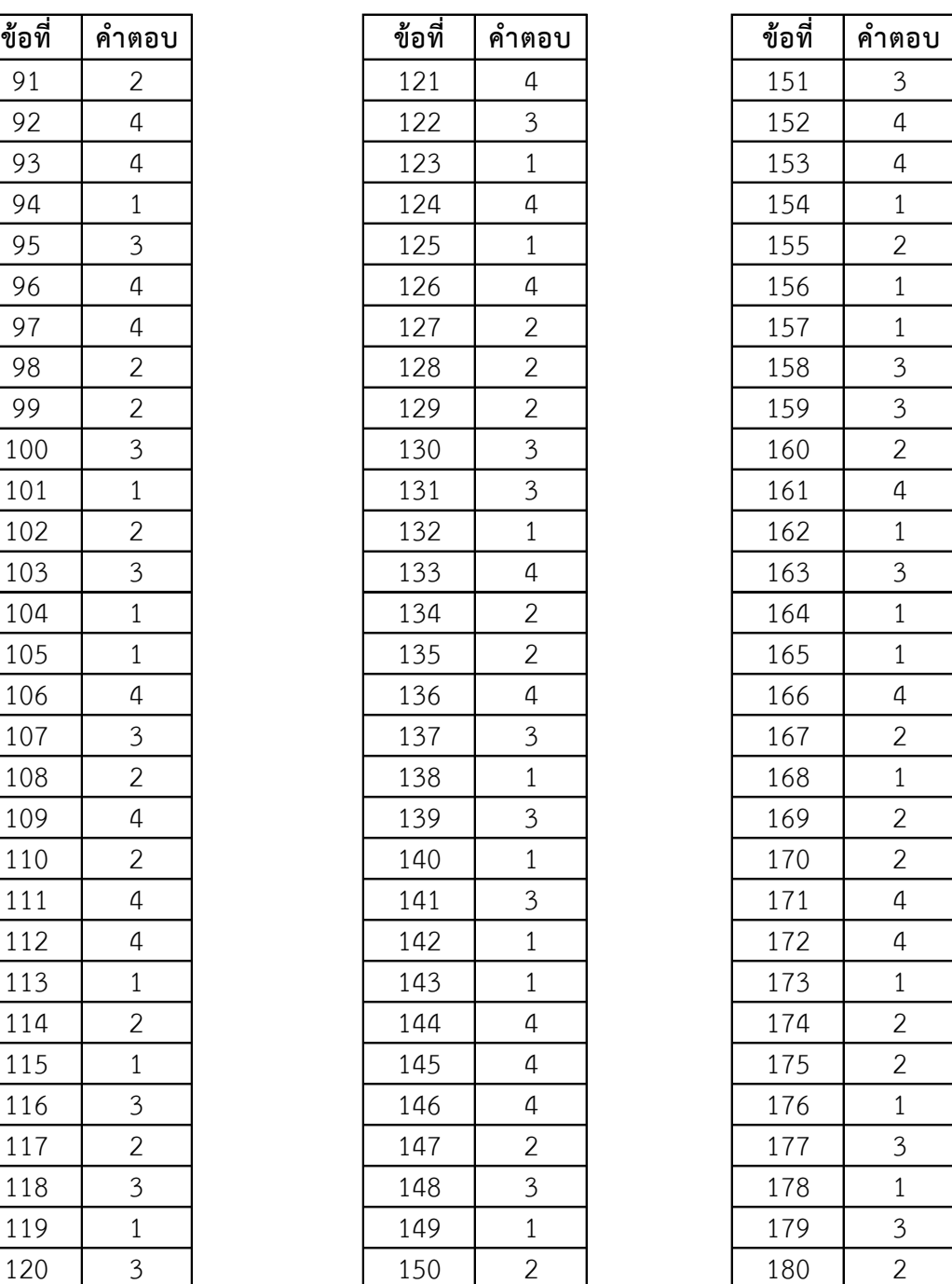

## **แบบทดสอบวัดผลสัมฤทธิ์ทางการเรียนหลังเรียน วิชาเขียนแบบเทคนิคเบื้องต้น (2100-1001)**

### <u>คำสั่ง </u>ให้นักเรียนเขียนเครื่องหมาย X ลงในกระดาษคำตอบที่แจกให้ <u>ห้ามขีดเขียนลงในข้อสอบ</u>

- 1. ข้อใดคือมุมของฉากสามเหลี่ยม
- 1. 45 องศา 75 องศา และ 90 องศา
- 2. 30 องศา 60 องศา และ 90 องศา
- 3. 15 องศา 30 องศา และ 45 องศา
- 4. 15 องศา 30 องศา และ 60 องศา
- 2. ข้อใดไม่ใช่เครื่องมือที่ใช้ในการเขียนเส้นตรงร่วมกับโต๊ะเขียนแบบ
- 1. วงเวียน
- 2. บรรทัดเลื่อน
- 3. ไม้ที
- 4. ฉากสามเหลี่ยม
- 3. ข้อใดเป็นผลจากการติดเทปกาวบนไม้ทีและฉากสามเหลี่ยม
- 1. ท าให้เขียนเส้นแล้วแบบงานไม่สกปรก
- 2. รักษาผิวของไม้ทีและฉากสามเหลี่ยม
- 3. ท าให้เกิดยางเหนียวและแบบงานสกปรก
- 4. ท าให้ไม้ทีและฉากสามเหลี่ยมเกิดความสวยงาม
- 4. ข้อใดเป็นเหตุผลที่ไม่ควรใช้ไม้ทีและฉากสามเหลี่ยมเป็นเครื่องมือทาบตัดกระดาษ
- 1. ท าให้ขอบของไม้ทีและฉากสามเหลี่ยมไม่มีสเกล
- 2. ท าให้ขอบของไม้ทีและฉากสามเหลี่ยมเรียบและตรง
- 3. ท าให้ขอบของไม้ทีและฉากสามเหลี่ยมลื่น
- 4. ท าให้ขอบของไม้ทีและฉากสามเหลี่ยมเป็นรอยโค้งเว้า
- 5. การเขียนเส้นโค้งหรือวงกลมด้วยวงเวียนควรปฏิบัติตามข้อใด
- 1. หมุนวงเวียนช้าๆทวนเข็มนาฬิกาขณะเขียน
- 2. หมุนวงเวียนช้าๆตามเข็มนาฬิกาและเอียงไปข้างหน้าเล็กน้อยขณะเขียน
- 3. หมุนวงเวียนทวนเข็มนาฬิกาหรือตามเข็มนาฬิกาก็ได้
- 4. หมุนตามความเหมาะสมของแบบงาน
- 6. การเขียนเส้นตรงต้องหมุนดินสอในลักษณะตามเข็มนาฬิกาอย่างช้าๆ เพื่ออะไร
- 1. ไม่ต้องเหลาดินสอบ่อยๆ
- 2. ป้องกันไส้ดินสอไม่หักขณะเขียนเส้น
- 3. เพื่อยืดอายุการใช้งานของไส้ดินสอ
- 4. ให้ความหนาของเส้นดินสอสม่ำเสมอ
- 7. ข้อใดเป็นการใช้ฉากสามเหลี่ยมเขียนเส้นเอียงทำมุม 60 องศา

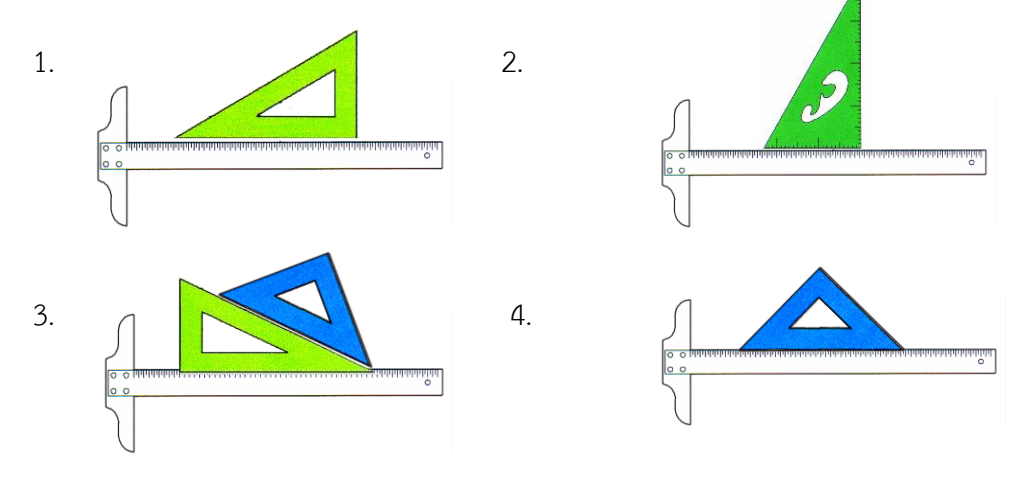

8. ข้อใดแสดงการวางไม้ทีเพื่อใช้ในการเขียนแบบได้ถูกต้อง

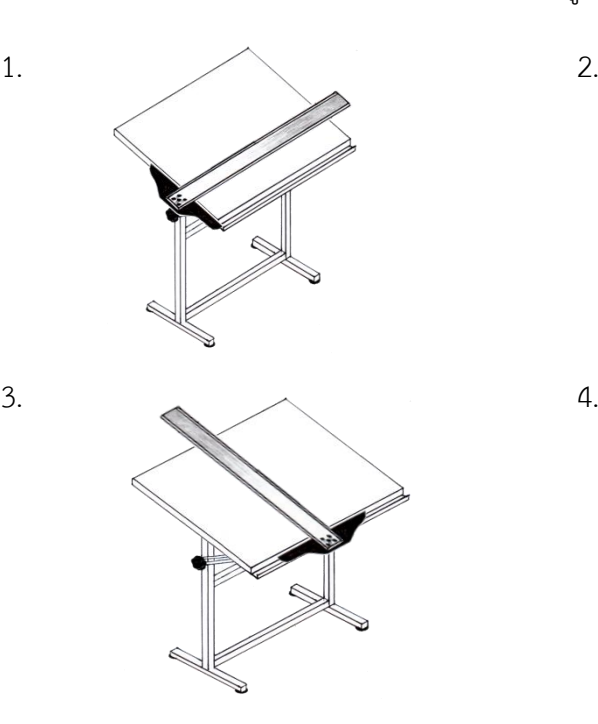

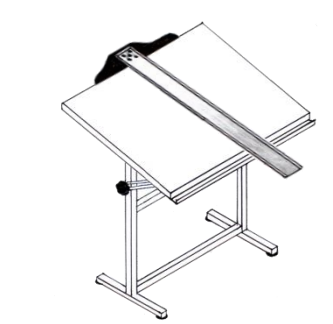

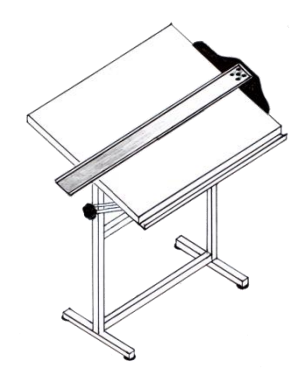

9. ในการจับดินสอเพื่อเขียนเส้นตรงต้องเอียงทำมุมกี่องศา

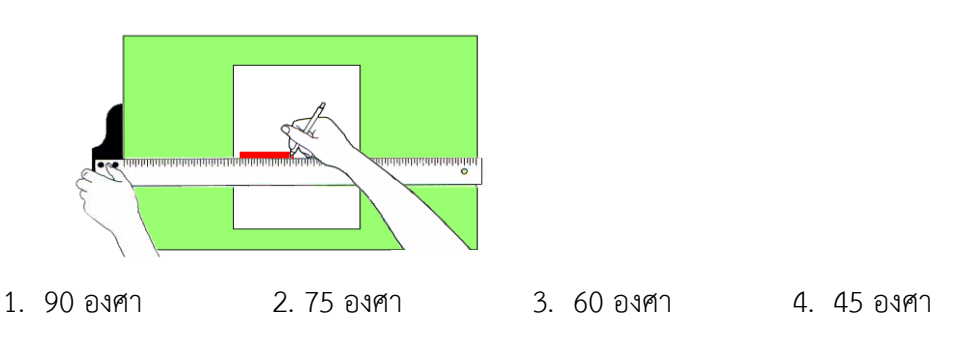

- 10. ข้อใดแสดงถึงการใช้วงเวียนที่ถูกต้อง
- 1. ใช้เป็นเหล็กขีด
- 2. ใช้เป็นเหล็กเจาะกระดาษ
- 3. ใช้เป็นดินสอเขียนแบบ
- 4. ใช้ในการเขียนวงกลม
- 11. เส้นเต็มบาง (0.25 มิลลิเมตร) ใช้แสดงในแบบงานลักษณะใด
- 1. ใช้เขียนเส้นแสดงขอบเขตในภาพตัดเฉพาะส่วน
- 2. ใช้เขียนเส้นวงกลมพิตซ์ของเฟือง
- 3. ใช้เขียนเส้นแสดงแนวตัด
- 4. ใช้เขียนเส้นลายตัดกรณีแสดงแบบเป็นภาพตัด
- 12. ข้อใดไม่ใช่ความสูงของตัวเลขและตัวอักษรตามมาตรฐาน DIN EN ISO 3098-0 (1998-04)
- 1. 9 มิลลิเมตร
- 2. 7 มิลลิเมตร
- 3. 5 มิลลิเมตร
- 4. 3.5 มิลลิเมตร
- 13. ข้อใดไม่ใช่มาตราส่วนตามมาตรฐานงานเขียนแบบ
- 1. มาตราส่วนย่อ
- 2. มาตราส่วนในการเขียนแบบ
- 3. มาตราส่วนขยาย
- 4. มาตราส่วนปกติหรือมาตราส่วนเท่าขนาดจริง

14. ตัวเลข ตัวอักษร ถือว่าเป็นองค์ประกอบที่สำคัญในแบบงาน ถ้าแบบงานนั้นขาดตัวเลข ตัวอักษรจะ ส่งผลอย่างไรต่อแบบงาน

- 1. ขาดความสมบรูณ์ของแบบงาน ผู้ปฎิบัติงานไม่สามารถปฎิบัติงานได้ถูกต้อง
- 2. แบบงานขาดคุณค่า ผู้ปฎิบัติงานสามารถปฎิบัติงานได้
- 3. ขาดศิลปะ ผู้ปฎิบัติงานสามารถปฎิบัติงานได้ถูกต้อง
- 4. ขาดความสวยงาม ผู้ปฎิบัติงานสามารถปฎิบัติงานได้

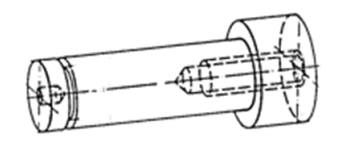

 $\frac{1}{2}$  $\Box$ <sup>20</sup>  $50$ 

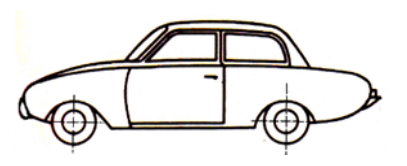

- 15. เส้นที่แสดงรูเจาะของชิ้นงานที่มองไม่เห็นในการเขียนแบบ ต้องเขียนด้วยเส้นประเภทใด
	- 1. เส้นเต็มหนัก (0.5 มิลลิเมตร)
	- 2. เส้นลูกโซ่บาง (0.25 มิลลิเมตร)
	- 3. เส้นลูกโซ่หนัก (0.5 มิลลิเมตร)
	- 4. เส้นประ (0.35 มิลลิเมตร)
- 16. การเขียนเส้นกำหนดขนาด เส้นช่วยกำหนดขนาด และเส้นแสดงพื้นที่สี่เหลี่ยมของชิ้นงานรูปทรง กระบอกลงในแบบงานต้องเขียนด้วยเส้นประเภทใด
	- 1. เส้นมือเปล่า (0.25 มิลลิเมตร)
	- 2. เส้นลูกโซ่บาง (0.25 มิลลิเมตร)
	- 3. เส้นเต็มบาง (0.25 มิลลิเมตร)
	- 4. เส้นเต็มหนัก (0.5 มิลลิเมตร
- 17.ในการเขียนแบบเส้นรอบรูปที่มองเห็นของรถยนต์ต้องเขียนด้วย เส้นประเภทใด
	- 1. เส้นลูกโซ่หนัก (0.5 มิลลิเมตร)
	- 2. เส้นเต็มบาง (0.25 มิลลิเมตร)
	- 3. เส้นเต็มหนัก (0.5 มิลลิเมตร)
	- 4. เส้นมือเปล่า (0.25 มิลลิเมตร)

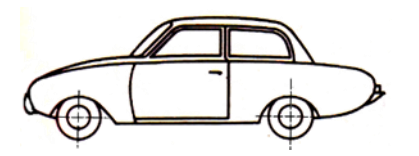

- 18. ในการเขียนแบบเส้นผ่าศูนย์กลางของล้อรถยนต์ต้องเขียนด้วย เส้นประเภทใด
	- 1. เส้นลูกโซ่บาง (0.25 มิลลิเมตร)
	- 2. เส้นลูกโซ่หนัก (0.5 มิลลิเมตร)
	- 3.เส้นเต็มบาง (0.25 มิลลิเมตร)
	- 4. เส้นมือเปล่า (0.25มิลลิเมตร)

19. ขนาดชิ้นงานจริงเท่ากับ 10 มิลลิเมตร ถ้ากำหนดมาตราส่วนลงในแบบงาน 5 : 1 ต้องกำหนดขนาดลง ในแบบงานเท่าใด

- 1. 50 มิลลิเมตร
- 2. 10 มิลลิเมตร
- 3. 5 มิลลิเมตร
- 4. 2 มิลลิเมตร

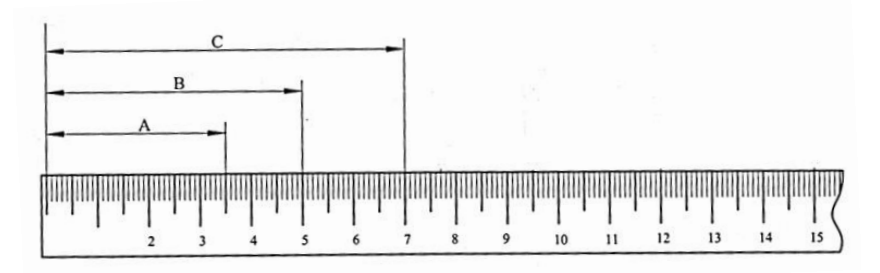

- 20. จากรูปข้อใดอ่านค่ามาตราส่วนจริง 1:1 ที่ขนาดความยาวของ A มาตราส่วนย่อ 1:2 ที่ขนาดความยาวของ B และมาตราส่วนขยาย 5:1 ที่ขนาดความยาวของ C ได้ถูกต้อง
- 1. A=17.5 , B=250 , C=350
- 2. A=35 , B=50 , C=70
- 3. A=35 , B=25 , C=350
- 4. A=70 , B=100 , C=700

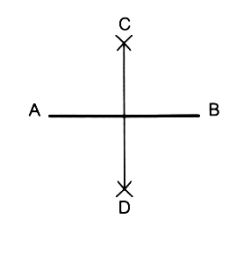

- 21. จากรูปเป็นการสร้างรูปเรขาคณิตชนิดใด
- 1. การแบ่งครึ่งเส้นตรงด้วยวงเวียน
	- 2. การสร้างเส้นตั้งฉากกัน
- 3. การแบ่งครึ่งเส้นส่วนโค้งด้วยวงเวียน
	- 4. การสร้างรูปสี่เหลี่ยมจัตุรัส

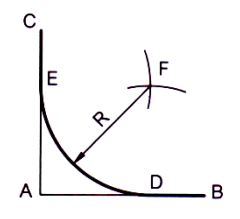

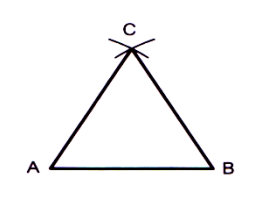

- 22. จากรูป เป็นการสร้างรูปเรขาคณิตชนิดใด
- 1. การสร้างส่วนโค้งสัมผัสมุม
- 2. การสร้างส่วนโค้งสัมผัสมุมแหลม
- 3. การสร้างส่วนโค้งสัมผัสมุมป้าน
- 4. การสร้างส่วนโค้งสัมผัสมุมตั้งฉาก
- 23. จากรูปเป็นการสร้างรูปเรขาคณิตชนิดใดหากกางวงเวียนรัศมีเท่ากับA-B
	- 1. การสร้างรูปสามเหลี่ยมด้านไม่เท่า
	- 2. การสร้างรูปสามเหลี่ยมด้านเท่า
	- 3. การสร้างรูปสามเหลี่ยมภายนอกวงกลม
	- 4. การสร้างรูปสามเหลี่ยมภายในวงกลม

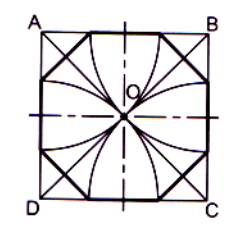

- 24. จากรูปเป็นการสร้างรูปเรขาคณิตชนิดใด
	- 1. การสร้างรูปแปดเหลี่ยมด้านเท่าภายในสี่เหลี่ยม
	- 2. การสร้างรูปแปดเหลี่ยมด้านเท่าภายนอกวงกลม
	- 3. การสร้างรูปแปดเหลี่ยมด้านเท่าภายในวงกลม
	- 4. การสร้างรูปแปดเหลี่ยมด้านเท่าด้วยวงเวียน
- 25. ข้อใดไม่ใช่วิธีการสร้างรูปหกเหลี่ยมด้านเท่าตัดขอบของวงกลมโดยใช้ฉากสามเหลี่ยม
- 1. ใช้ฉากสามเหลี่ยมทำมุม 60 องศา กับ 90 องศา
- 2. ใช้ฉากสามเหลี่ยมทำมุม 45 องศา กับ 90 องศา
- 3. ใช้ฉากสามเหลี่ยมทำมุม 30 องศา กับ 90 องศา
- 4. ใช้ฉากสามเหลี่ยมทำมุม 30 องศา กับ 60 องศา
- 26. การสร้างรูปสามเหลี่ยมด้านเท่า โดยใช้ฉากสามเหลี่ยมต้องใช้ฉากกี่องศา
- 1. 90 องศา
- 2. 60 องศา
- 3. 45 องศา
- 4. 30 องศา

27. การสร้างวงรีเพื่อนำไปใช้ในภาพสามมิติแบบไอโซเมตริกต้องเขียนกรอบสี่เหลี่ยมทำมุมกี่องศากับเส้น แกน

- 1. 45 องศา และ 180 องศา
- 2. 30 องศา และ 45 องศา
- 3. 30 องศา และ 30 องศา
- 4. 7 องศา และ 42 องศา
- 28. ข้อใดเป็นการสร้างรูปสี่เหลี่ยมจัตุรัสด้วยฉากสามเหลี่ยมคู่กับไม้ที

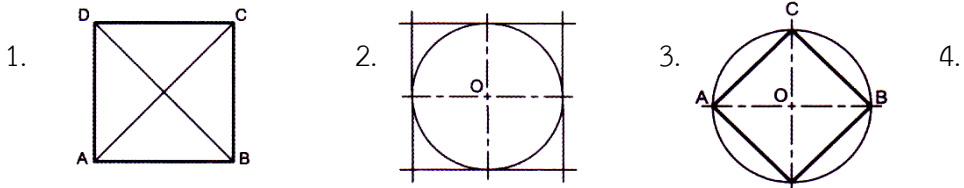

- 29. ข้อใดเป็นวิธีการสร้างรูปห้าเหลี่ยมด้านเท่าภายในวงกลม
- 

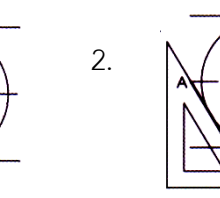

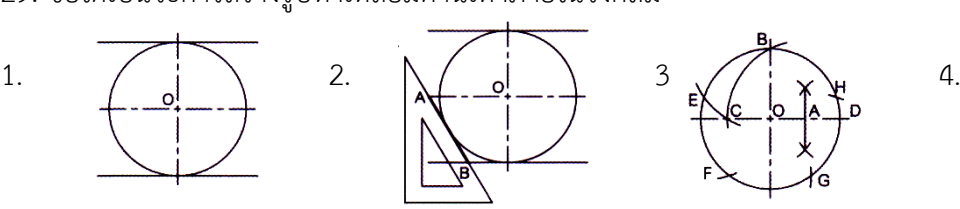

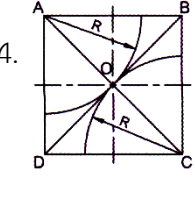

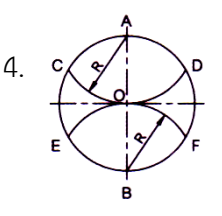

30. ข้อใดเป็นวิธีการสร้างรูปหกเหลี่ยมด้านเท่าภายในวงกลม

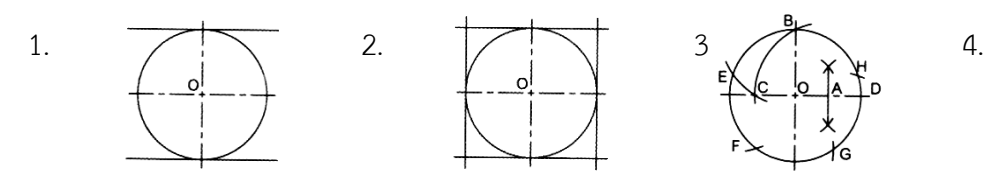

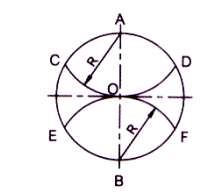

- 31. ข้อใดคือองค์ประกอบเบื้องต้นในการกำหนดขนาด
- 1. เส้นกำหนดขนาด และเส้นช่วยกำหนดขนาด
- 2. เส้นกำหนดขนาด เส้นช่วยกำหนดขนาด หัวลูกศร และตัวเลขกำหนดขนาด
- 3. เส้นกำหนดขนาด เส้นช่วยกำหนดขนาด เส้นประ หัวลูกศร และตัวเลขกำหนดขนาด
- 4. เส้นกำหนดขนาด เส้นช่วยกำหนดขนาด และหัวลูกศร
- 32. ตัวเลขที่ใช้ในงานเขียนแบบข้อใดถูกต้อง
- 1. ตัวเลขไทย
- 2. ตัวเลขโรมัน
- 3. ตัวเลขอารบิค
- 4. ขึ้นอยู่กับตัวเลขของแต่ละประเทศ
- 33. การเขียนเส้นช่วยกำหนดขนาดควรเขียนเลยหัวลูกศรของเส้นบอกขนาดออกไปประมาณเท่าใด
- 1. 5 มิลลิเมตร
- 2. 4 มิลลิเมตร
- 3. 3 มิลลิเมตร
- 4. 2 มิลลิเมตร
- ่ 34. เส้นกำหนดขนาดเส้นแรกมีระยะห่างจากเส้นขอบชิ้นงานเท่าใด
- 1. 10 มิลลิเมตร
- 2. 7 มิลลิเมตร
- 3. 5 มิลลิเมตร
- 4. 3 มิลลิเมตร
- 35. ข้อใดไม่ใช่หลักการเขียนตัวเลขกำหนดขนาด
- 1. เขียนให้อยู่บนหรือล่างเส้นกำหนดขนาดและให้อ่านได้ชัดเจน
- 2. เขียนให้อ่านจากล่างขึ้นบนสำหรับการกำหนดขนาดตามแนวดิ่ง
- 3. เขียนไว้กึ่งกลางเส้นกำหนดขนาด
- 4. เขียนให้อ่านจากซ้ายไปขวาสำหรับการกำหนดขนาดตามแนวนอน
- 36. ข้อใด<u>ไม่ใช่</u>การกำหนดขนาดลงในแบบงานที่ถูกต้อง
- 1. การบอกขนาดห้ามใช้เส้นขอบรูปเป็นเส้นช่วยบอกขนาด
- 2. เส้นช่วยกำหนดขนาดสามารถเขียนด้วยเส้นประเภทใดก็ได้ขึ้นอยู่กับชิ้นงาน
- 3. เส้นกำหนดขนาดเส้นที่สั้นที่สุดควรอยู่ใกล้ขอบชิ้นงาน
- 4. เส้นกำหนดขนาดและเส้นช่วยกำหนดขนาดให้เขียนด้วยเส้นเต็มบาง
- 37. ข้อใดกำหนดขนาดได้ถูกต้องตามมาตรฐานของงานเขียนแบบ

1.  $\rightarrow$  20  $\rightarrow$  2.  $\rightarrow$  20 mm  $\rightarrow$  3.  $\rightarrow$  20  $\rightarrow$ 

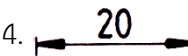

38. ข้อใดกำหนดขนาดได้ถูกต้องตามมาตรฐานของงานเขียนแบบ

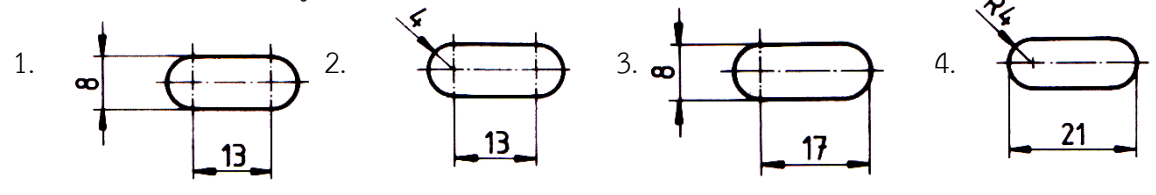

39. ข้อใดกำหนดขนาดได้ถูกต้องตามมาตรฐานของงานเขียนแบบ

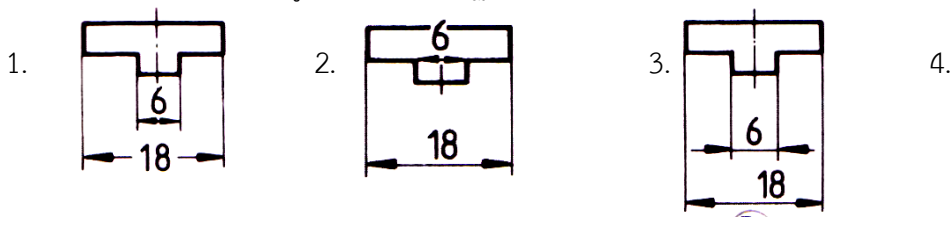

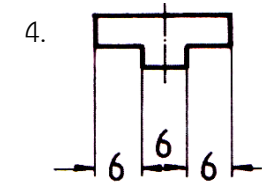

40. ข้อใดกำหนดขนาดได้ถูกต้องตามมาตรฐานของงานเขียนแบบ

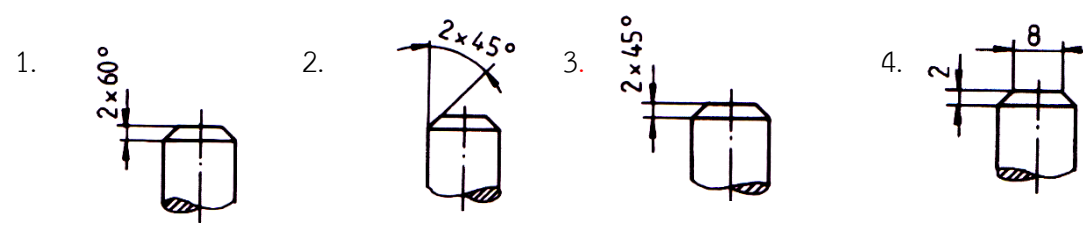

- 41. ข้อใดไม่ใช่อุปกรณ์ที่ใช้ในการสเกตซ์ภาพ
- 1. ดินสอ
- 2. ไม้บรรทัด
- 3. ยางลบ
- 4. กระดาษ
- 42. การสเกตซ์ภาพควรเลือกไส้ดินสอเกรดใด
- 1. HB
- 2. 2B
- 3. H
- 4. B
- 43. ข้อใดคือลักษณะของการสเกตซ์เส้นตรงในแนวเฉียงที่ถูกต้อง
- 1. การสเกตซ์เส้นตรงเฉียงจากล่างขวาขึ้นไปด้านบนซ้าย
- 2. การสเกตซ์เส้นตรงเฉียงจากด้านบนขวาลงมาด้านล่างซ้าย
- 3. การสเกตซ์เส้นตรงเฉียงให้เส้นเชื่อมต่อกันสองเส้น
- 4. การสเกตซ์เส้นตรงเฉียงจากด้านล่างซ้ายขึ้นไปด้านบนขวา
- 44. เพราะเหตุใดจึงต้องกำหนดจุดเริ่มต้นและจุดปลายของเส้นในขณะสเกตซ์เส้นตรง
- 1. ช่วยให้การเขียนเส้นตรงมากขึ้น
- 2. ประหยัดเวลา
- 3. น้ำหนักเส้นสม่ำเสมอ
- 4. ท าให้ได้ขนาดถูกต้อง

45. ข้อใดไม่ใช่วิธีการสเกตซ์ภาพไอโซเมตริกที่ถูกต้อง

1. กำหนดระยะความกว้าง ความยาว ความสูง บนแกนทั้ง 3 แกนด้วยการสเกตซ์เส้นตรงให้ขนานกับแกน หลัก

- 2. สเกตซ์เส้นแนวดิ่งและแนวเอียง 30 องศากับแนวระดับ
- 3. เลือกด้านหน้าของชิ้นงานแล้วสเกตซ์รูปร่างของชิ้นงานด้วยเส้นเต็มหนักครั้งเดียวให้เสร็จ
- 4. สเกตซ์เส้นเต็มหนักตามแนวของรูปและตรวจสอบความถูกต้องเป็นขั้นตอนสุดท้าย
- 46. ข้อใดไม่ใช่วิธีการสเกตซ์ภาพฉายที่ถูกต้อง
- 1 ลงเส้นเต็มบางขอบชิ้นงานให้ชัดเจน
- 2. เขียนขอบเขตโครงร่างของรูปภาพด้วยเส้นร่างแบบ
- 3. สเกตซ์เส้นศูนย์กลางหรือเส้นหลักที่สำคัญ
- 4. กำหนดขนาดบิติ
- 47. ข้อใดเป็นเทคนิคการสเกตซ์วงกลมโดยใช้นิ้วก้อยเป็นจุดศูนย์กลางของวงกลม
- 1. การสเกตซ์วงกลมจากสี่เหลี่ยมจัตุรัส
- 2. การสเกตซ์วงกลมโดยการหมุนกระดาษ
- 3. การสเกตซ์วงกลมด้วยวิธีกำหนดรัศมีลงบนเศษกระดาษ
- 4. การสเกตซ์วงกลมด้วยดินสอ 2 แท่ง

### 48. ข้อใดไม่ใช่เทคนิคการสเกตซ์วงกลม

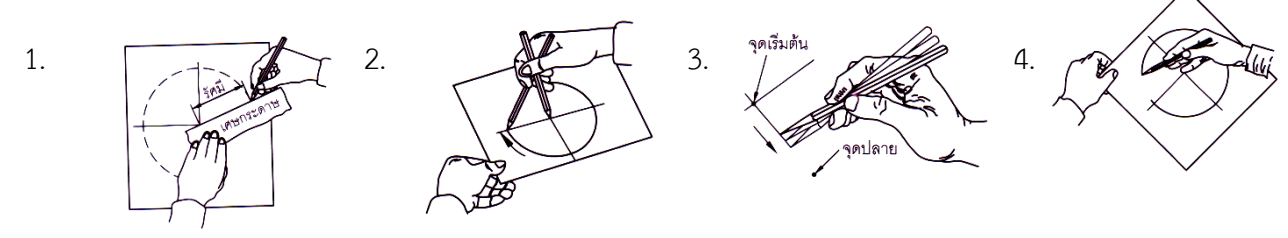

49. จากรูปถ้าการต้องสเกตซ์แบบภาพวงรี ข้อใด<u>ไม่ใช่</u>วิธีการสเกตซ์วงรีจากสี่เหลี่ยมผืนผ้า

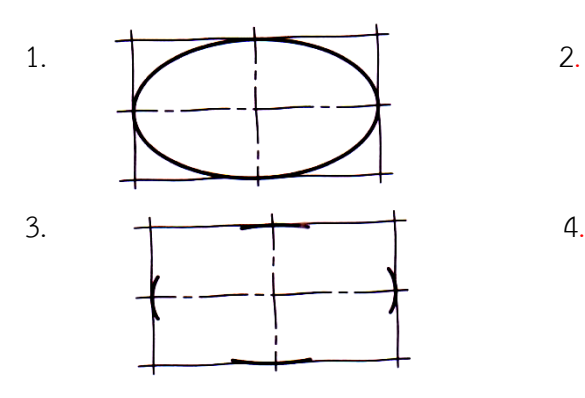

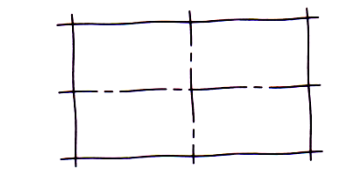

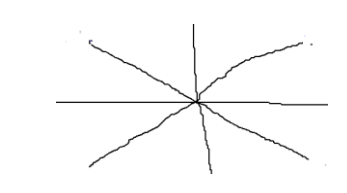

50. จากรูปถ้าต้องการสเกตซ์แบบภาพสามมิติขั้นตอนใดเป็นการเขียนแบบภาพสเกตซ์

เพื่อแสดงรายละเอียดของชิ้นงาน ตามขอบเขตของงาน

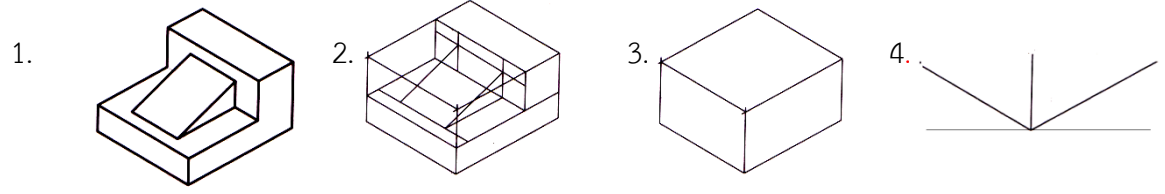

- 51. ข้อใดบอกความหมายของภาพฉายได้ถูกต้อง
- 1. ภาพที่เขียนเหมือนกับชิ้นงานจริง
- 2. ภาพที่ฉายผ่านเครื่องฉายข้ามศรีษะ
- 3. ภาพที่เขียนด้วยสัญลักษณ์ภาพฉาย
- 4. ภาพที่มองจากชิ้นงานจริงได้ในลักษณะ 2 มิติ
- 52. ข้อใดเป็นระนาบการมองภาพบนระนาบของภาพฉายตาม Quadrant การวางภาพฉายมุมที่ 1
- 1. Fourth Angle ProJection
- 2. Third Angle ProJection
- 3. Second Angle ProJection
- 4. First Angle ProJection
- 53. ข้อใดบอกทิศทางการมองภาพฉายมุมที่ 1 ได้ถูกต้อง
- 1. ภาพด้านที่มองเห็นภาพด้านซ้ายได้ชัดเจนที่สุด
- 2. ทิศทางการมองภาพด้านข้างจะมองจากทางขวาของชิ้นงาน
- 3. ทิศทางการมองภาพด้านข้างจะมองจากทางซ้ายของชิ้นงาน
- 4. ภาพด้านที่มองเห็นภาพด้านขวาได้ชัดเจนที่สุด
- 54. ข้อแตกต่างของภาพฉายมุมที่1และมุมที่3คือข้อใด
- 1. วิธีการวางภาพด้านหน้า
- 2. วิธีการวางภาพด้านบน
- 3. วิธีการวางภาพด้านข้าง
- 4. วิธีการวางภาพด้านล่าง
- 55. ข้อใดเป็นข้อควรคำนึงในการเลือกภาพด้านหน้าของภาพฉาย
- 1. ด้านขวามือของแกนภาพสามมิติ
- 2. ด้านที่เห็นรายละเอียดน้อยที่สุด
- 3. ด้านที่เห็นรายละเอียดของแบบงานชัดเจนที่สุด
- 4. ด้านซ้ายมือของแกนภาพสามมิติ
- 56. ข้อใดเป็นสัญลักษณ์ของการเขียนฉายภาพมุมมองที่ 1

 $3.$   $\Box$   $\Box$   $\Box$   $4.$ 

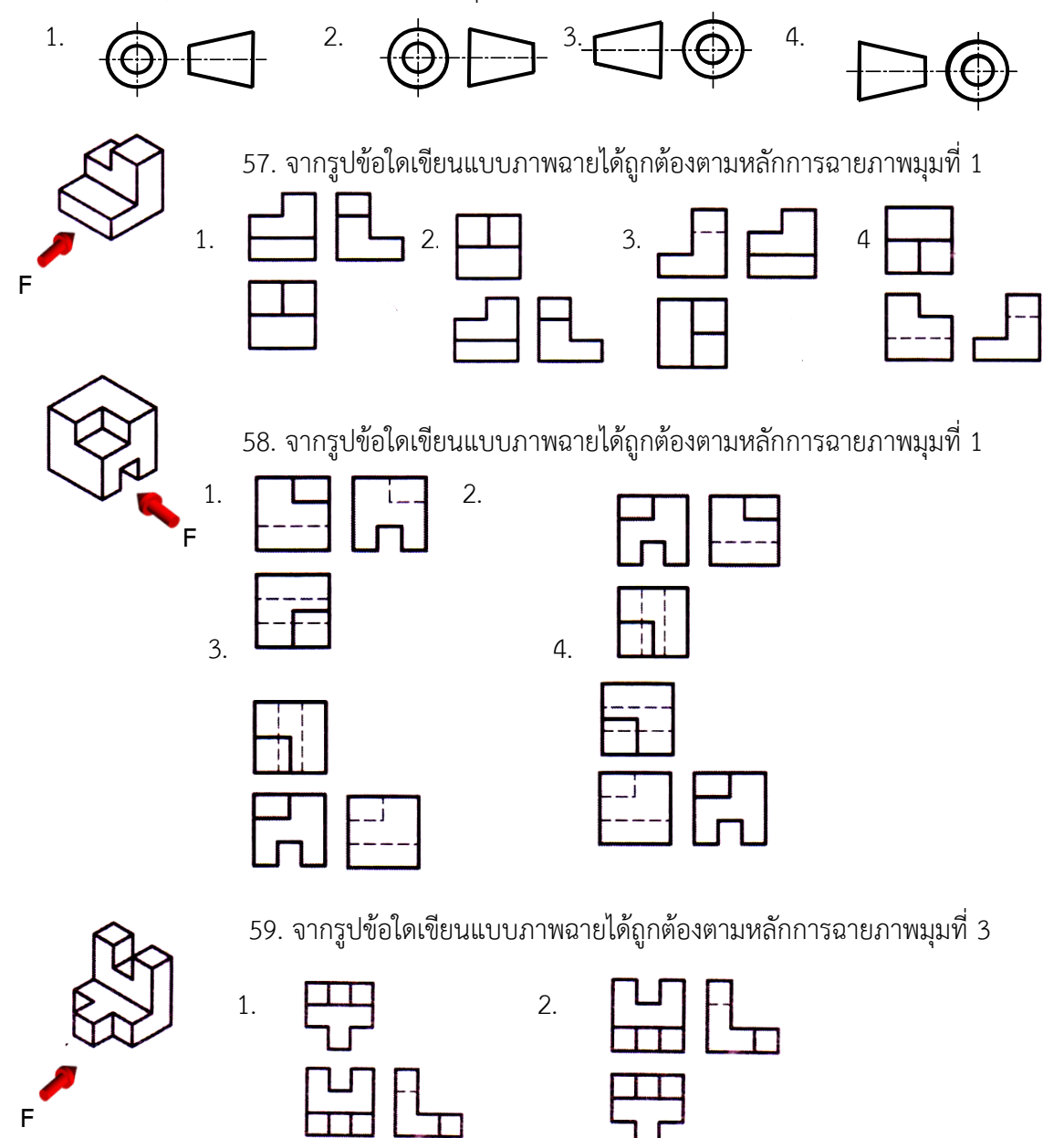

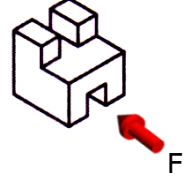

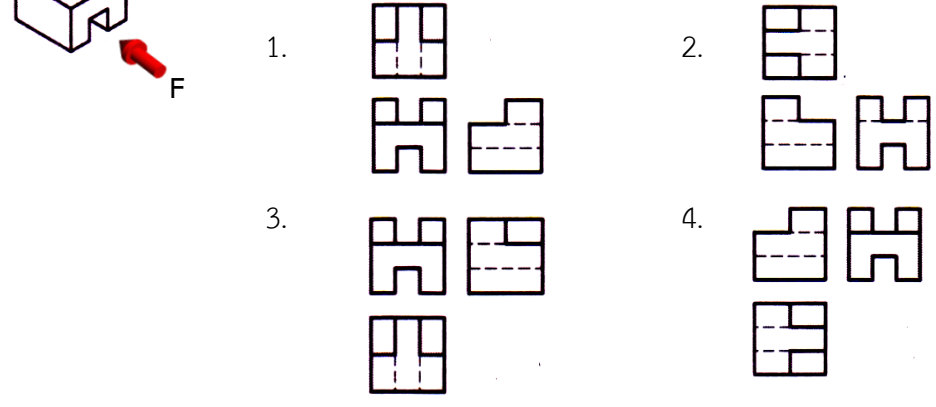

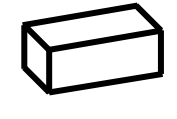

**F**

 61. จากชิ้นงานทรงเหลี่ยมตัดตรงข้อใดแสดงเส้นตัดเฉียงที่ภาพด้านข้างและ ตัดเฉียงจากด้านบนลึกลงทางด้านล่าง

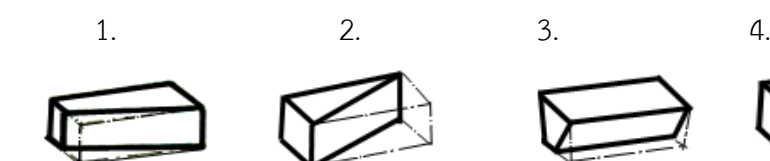

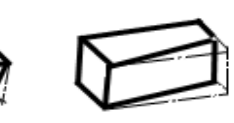

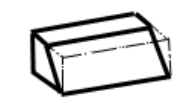

62. จากรูปข้อใดกล่าวถึงการเขียนภาพฉายสามด้านของชิ้นงานทรงเหลี่ยมตัดเฉียง ได้ถูกต้อง

- 1. เกิดเป็น 1 เส้นเฉียง และ 1 พื้นที่ ในภาพฉายสามด้าน
- 2. เกิดเป็น 2 เส้นเฉียง และ 2 พื้นที่ ในภาพฉายสามด้าน
- 3. เกิดเป็น 2 เส้นเฉียง และ 3 พื้นที่ ในภาพฉายสามด้าน
- 4. เกิดเป็น 1 เส้นเฉียง และ 2 พื้นที่ ในภาพฉายสามด้าน
- 63. การตัดชิ้นงานรูปทรงปิรามิดตามแนวขนานกับฐานพื้นที่ในข้อใดมีขนาดใหญ่ที่สุด
- 1. แนวตัดอยู่ใกล้จุดยอด
- 2. แนวตัดอยู่กึ่งกลางฐาน
- 3. แนวตัดอยู่ใกล้กับฐาน
- 4. แนวตัดอยู่ไกลจากฐาน
- 64. ข้อใดไม่ใช่วิธีการตัดชิ้นงานรูปทรงปิรามิดตามแนวตั้งฉากกับฐานในภาพฉาย
- 1. ตัดก่อนศูนย์กลางหรือก่อนถึงจุดยอด
- 2. ตัดยอดแหลมออกจากจุดยอด
- 3. ตัดหลังศูนย์กลางหรือหลังจุดยอด
- 4. ตัดพอดีศูนย์กลางหรือพอดีจุดยอด

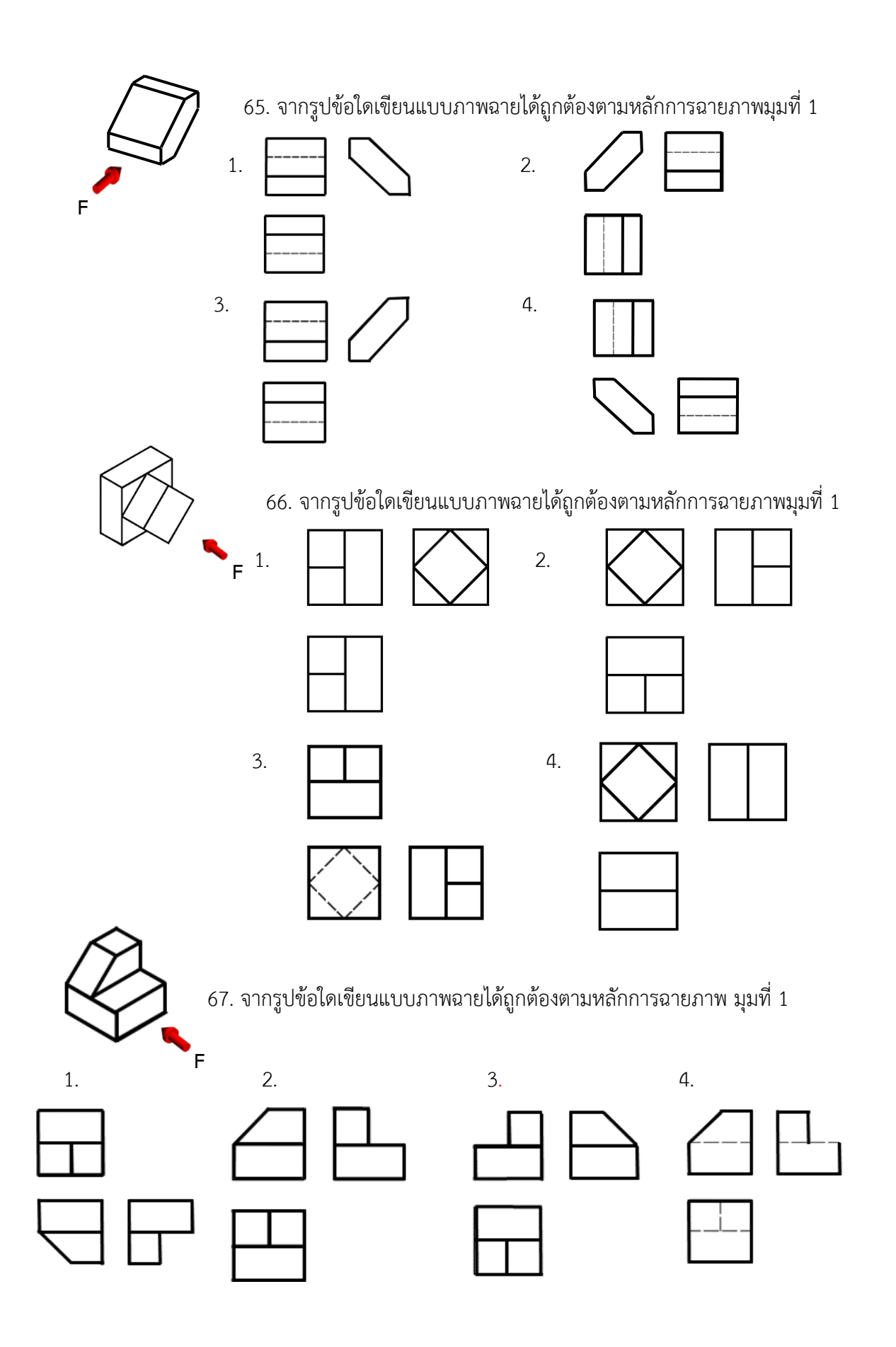

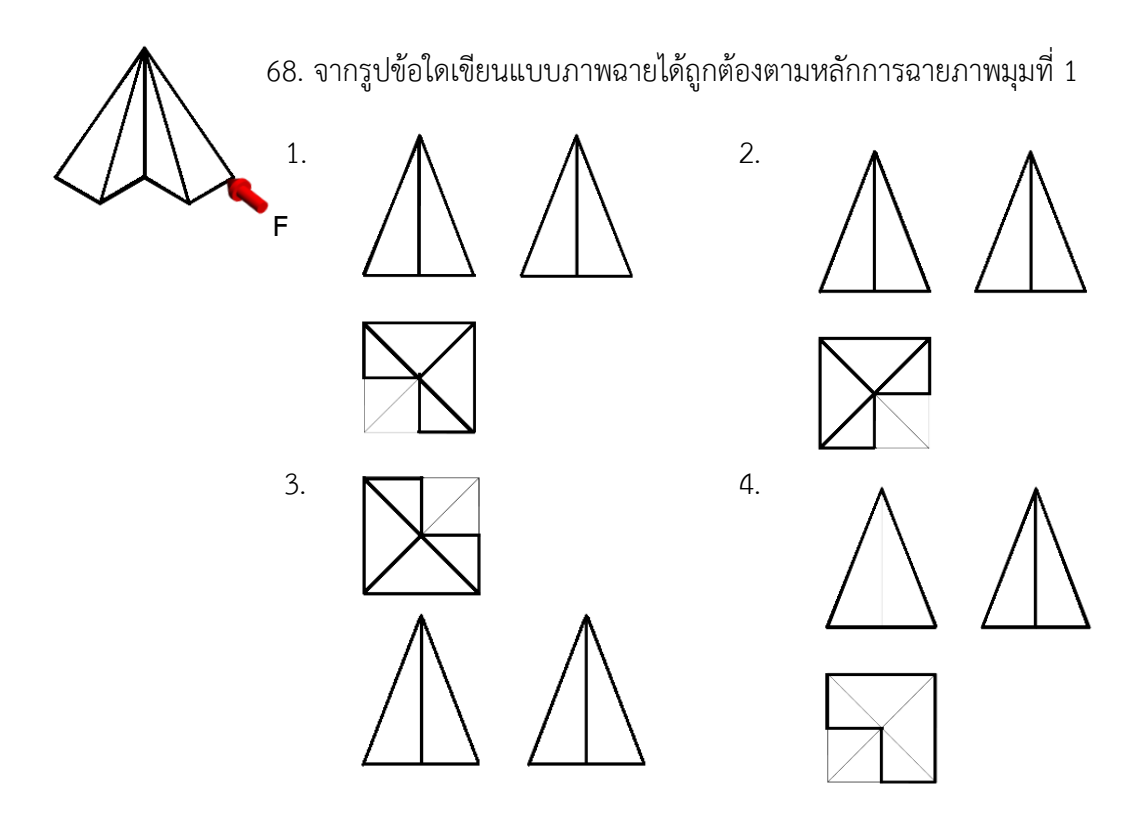

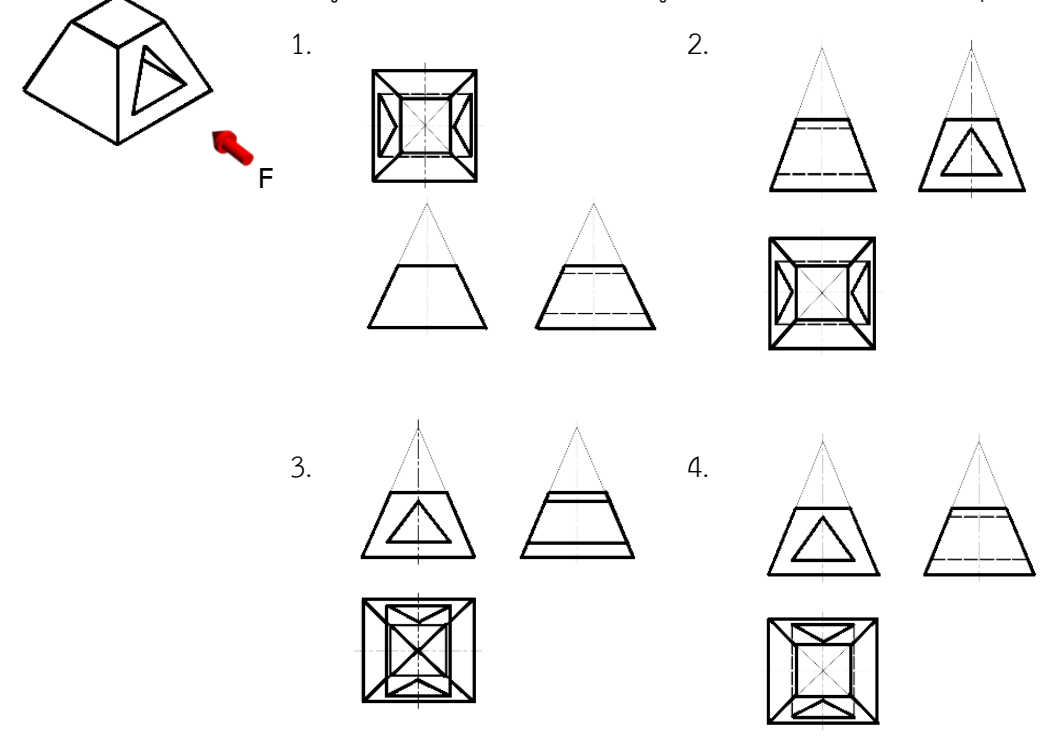

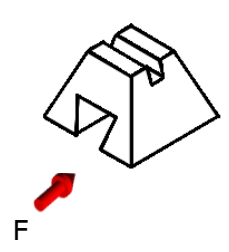

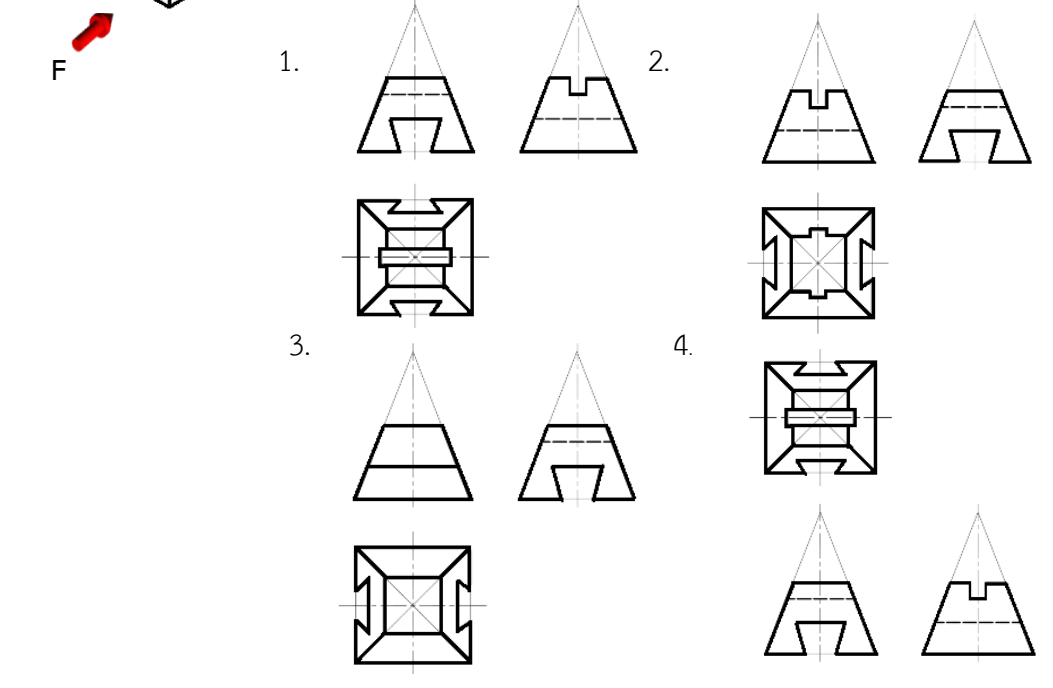

71. การตัดในแนวใดของกรวยจะเกิดภาพด้านบนเป็นรูปวงกลม 2 วงในภาพฉาย

- 1. ตัดในแนวแกน
- 2. ตัดในแนวเอียงทำมุม
- 3. ตัดในแนวขนานกับฐาน
- 4. ตัดในแนวขนานกับแกน

72. การตัดในแนวใดของกรวยจะทำให้เกิดภาพด้านข้างเป็นรูปสามเหลี่ยมในภาพฉาย

- 1. ตัดในแนวขนานกับผิวกรวย
- 2. ตัดในแนวแกนตลอดศูนย์กลาง
- 3. ตัดในแนวเอียงทำมุมกับแกน
- 4. ตัดในแนวขนานกับแกน

73. การตัดตรงของชิ้นงานทรงกรวยในกรณีตัดตามแนวขนานกับฐานในภาพฉาย ข้อใดกล่าวได้ถูกต้อง

- 1. การตัดใกล้กับฐานของกรวยจะเกิดพื้นที่ขนาดใหญ่
- 2. การตัดใกล้กับฐานของกรวยจะเกิดพื้นที่ขนาดเล็ก
- 3. การตัดไกลกับฐานของกรวยจะเกิดพื้นที่เท่ากับฐานกรวย
- 4. การตัดไกลกับฐานของกรวยจะเกิดพื้นที่ขนาดใหญ่
- 74. ภาพตัดในแนวใดของกรวยจะท าให้เกิดภาพด้านข้างเป็นวงรีในภาพฉาย
- 1. ตัดในแนวขนานกับฐานกรวย
- 2. ตัดในแนวเอียงทำมุมกับแกนแต่ไม่ถึงฐาน
- 3. ตัดในแนวขนานกับแกน
- 4. ตัดในแนวขนานกับผิวกรวย

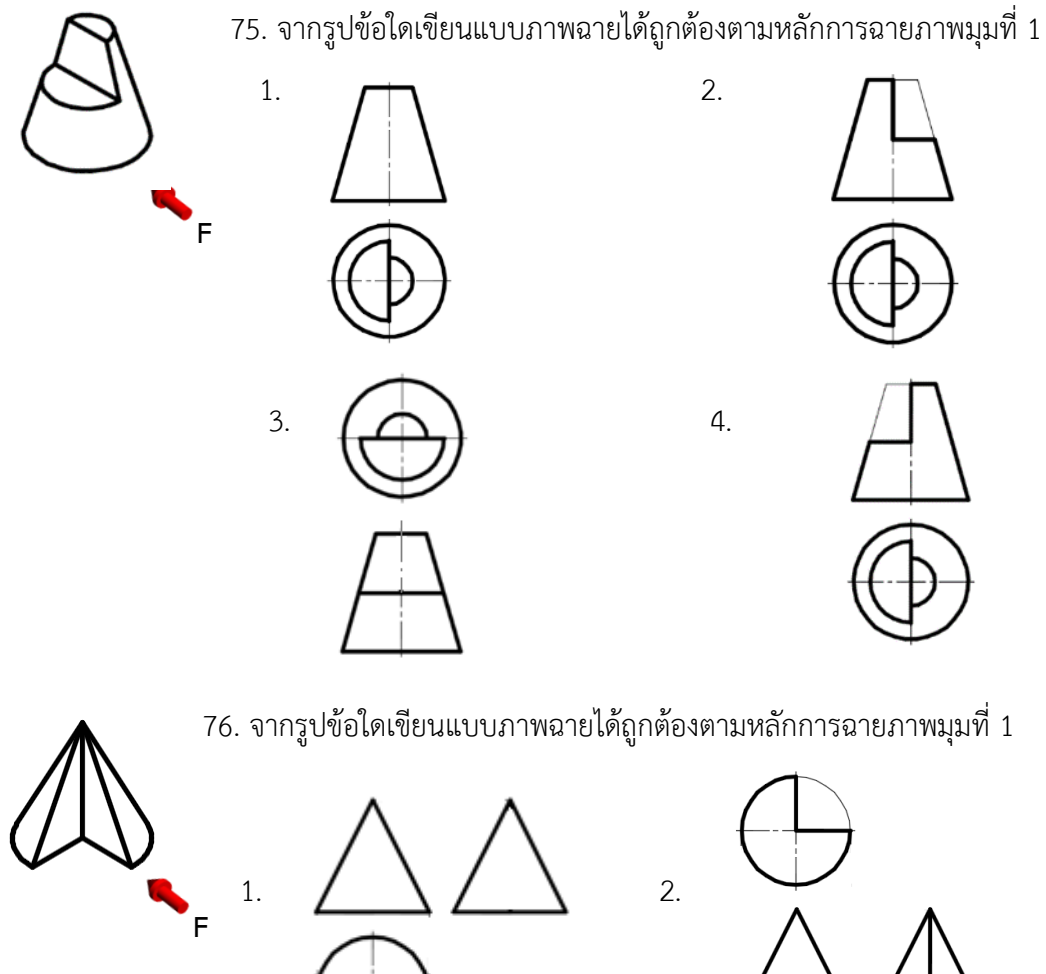

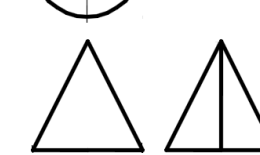

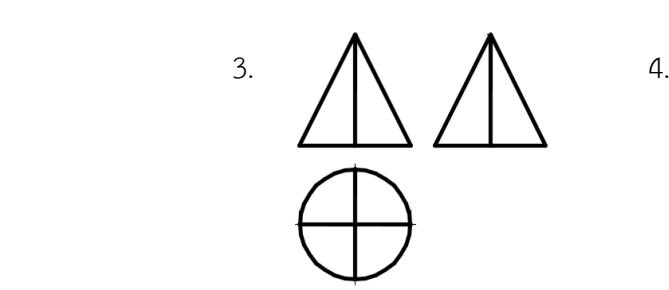

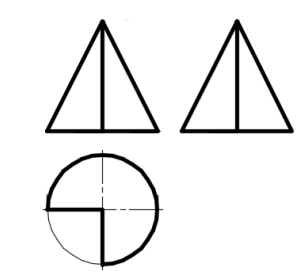

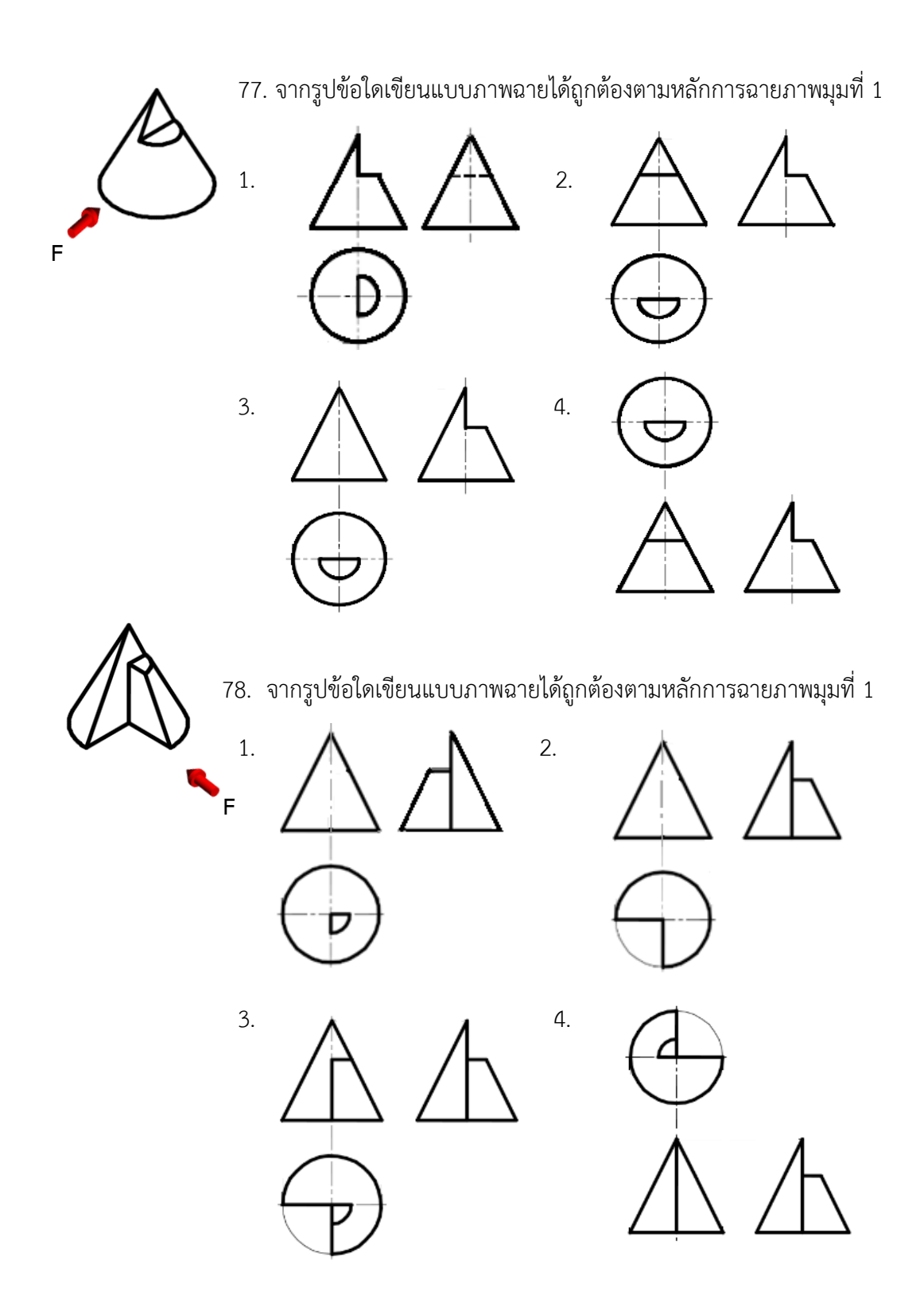

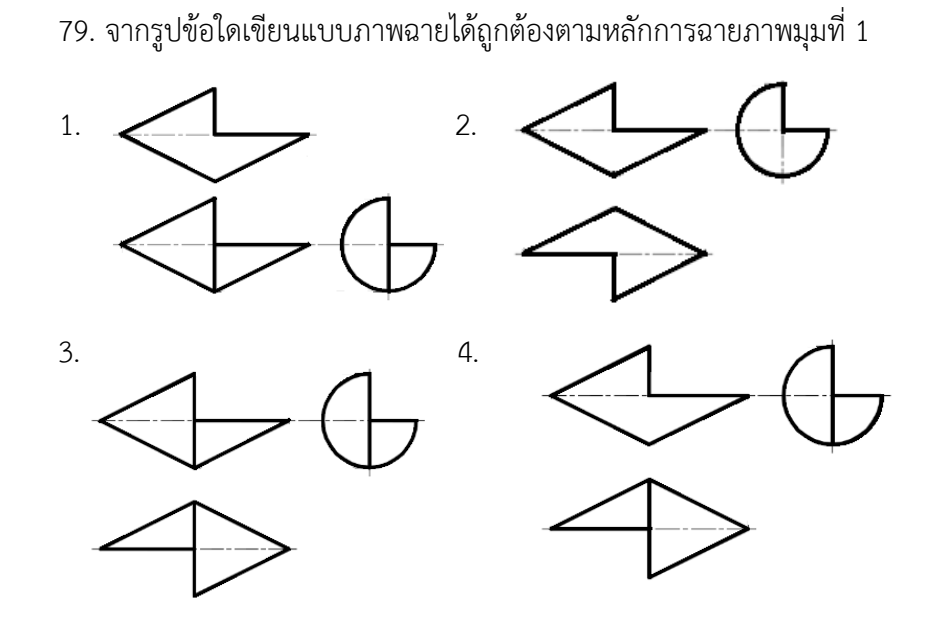

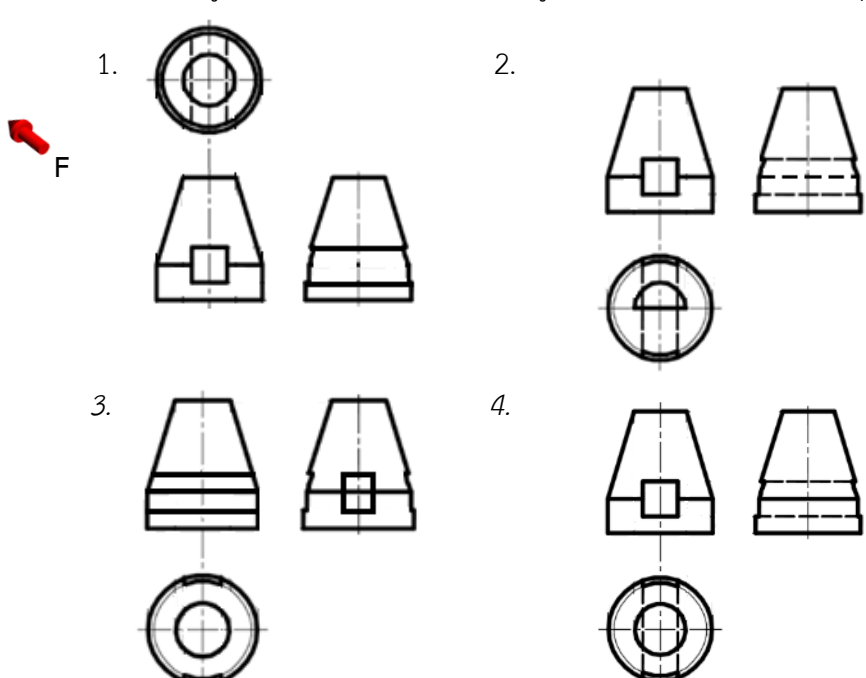

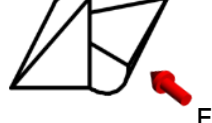

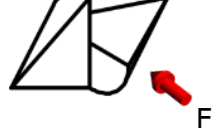

- 81. ข้อใดไม่ใช่ลักษณะการตัดตรงของชิ้นงานรูปทรงกระบอก
- 1. ตัดตามแนวขนานกับหน้าตัดรูปทรงกระบอกทั้งสองด้าน
- 2. ตัดตามแนวขนานกับแนวแกนรูปทรงกระบอก
- 3. ตัดเว้าตามเส้นรอบวงของทรงกระบอก
- 4. ตัดตามแนวขนานกับหน้าตัดรูปทรงกระบอก
- 82. ข้อใดไม่ใช่การตัดตามแนวแกนของรูปทรงกระบอก
- 1. ตัดที่ภาพด้านหน้าก่อนถึงแนวเส้นผ่าศูนย์กลาง
- 2. ตัดที่ภาพด้านหน้าพอดีกับแนวเส้นผ่าศูนย์กลาง
- 3. ตัดที่ภาพด้านหน้าหลังแนวเส้นผ่าศูนย์กลาง
- 4. ตัดที่ภาพด้านหน้าพอดีขอบของชิ้นงาน

83. การตัดลักษณะใดของภาพด้านหน้าทำให้ภาพด้านข้างมีพื้นที่พอดีกับแนวเส้นขอบของรูปทรงกระบอก

- 1. ตัดพอดีเส้นผ่าศูนย์กลาง
- 2. ตัดหน้าเส้นผ่าศูนย์กลาง
- 3. ตัดหลังเส้นผ่าศูนย์กลาง
- 4. ตัดตามแนวขนานกับหน้าตัด

84. การตัดลักษณะใดของภาพด้านหน้าทำให้ภาพด้านข้างมีเส้นขอบของพื้นที่ที่ถูกตัดมีขนาดเล็กกว่าขอบ เดิมของทรงรูปกระบอก

- 1. ตัดหน้าเส้นผ่าศูนย์กลาง
- 2. ตัดหลังเส้นผ่าศูนย์กลาง
- 3. ตัดพอดีเส้นผ่าศูนย์กลาง
- 4. ตัดตามแนวขนานกับหน้าตัด

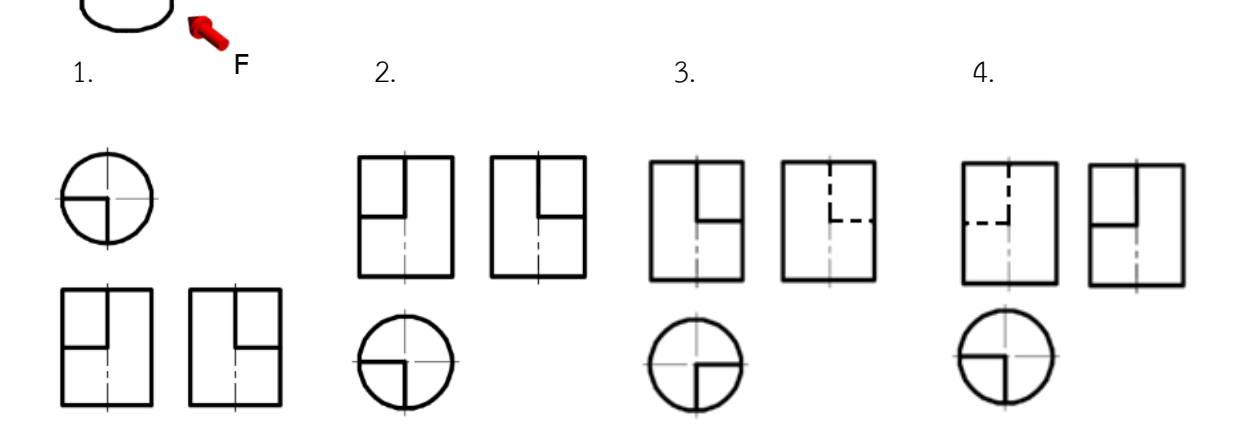

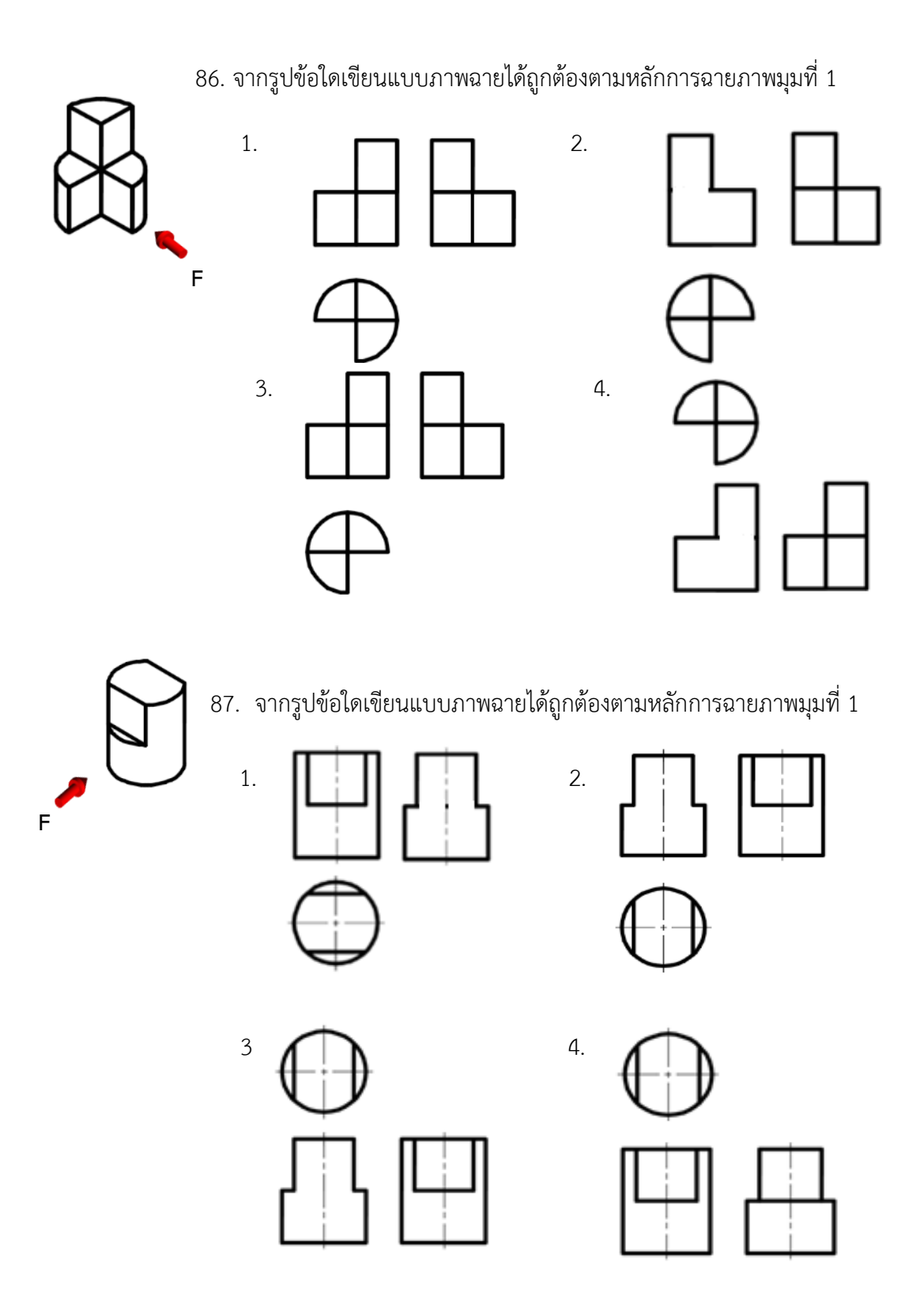

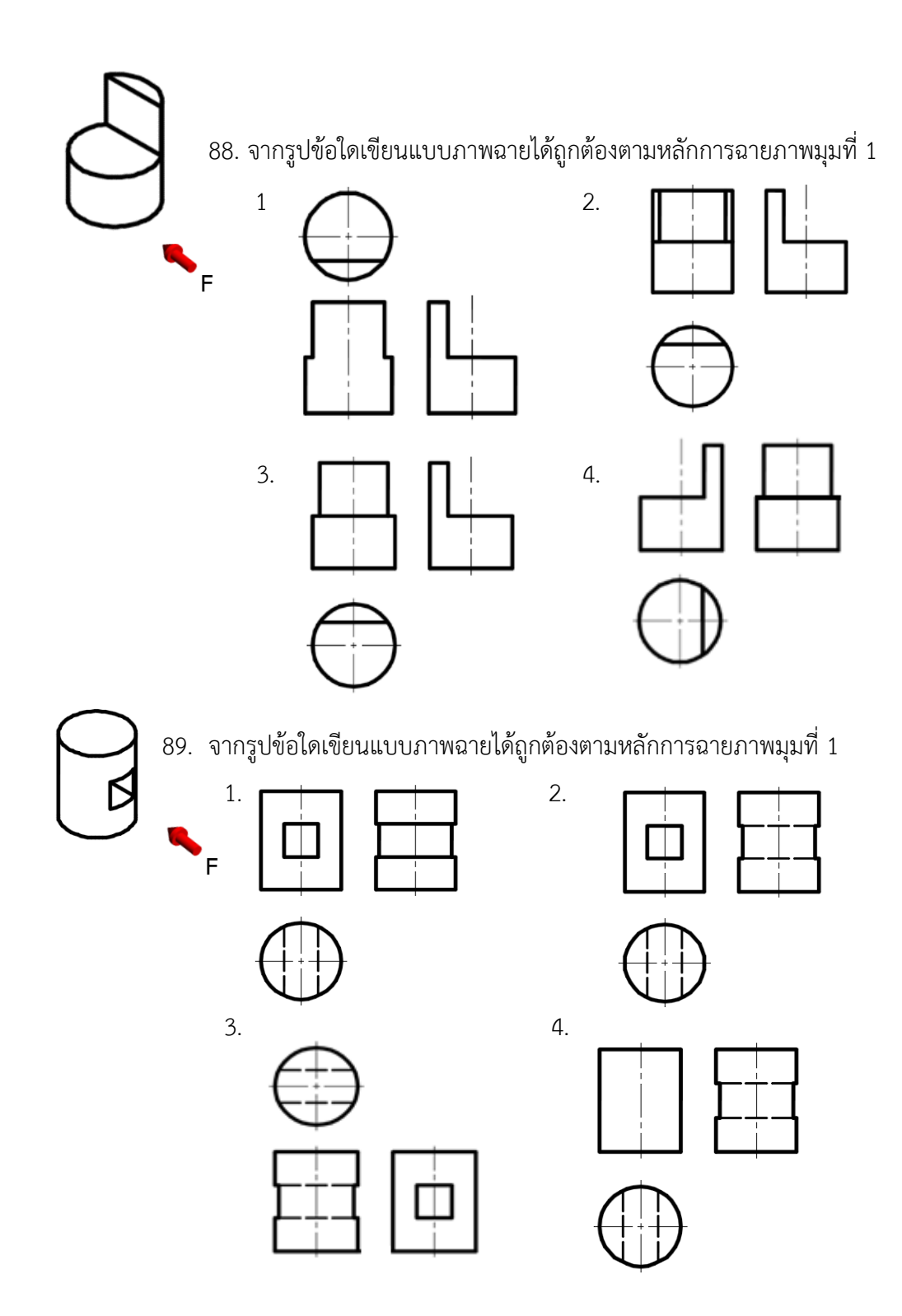

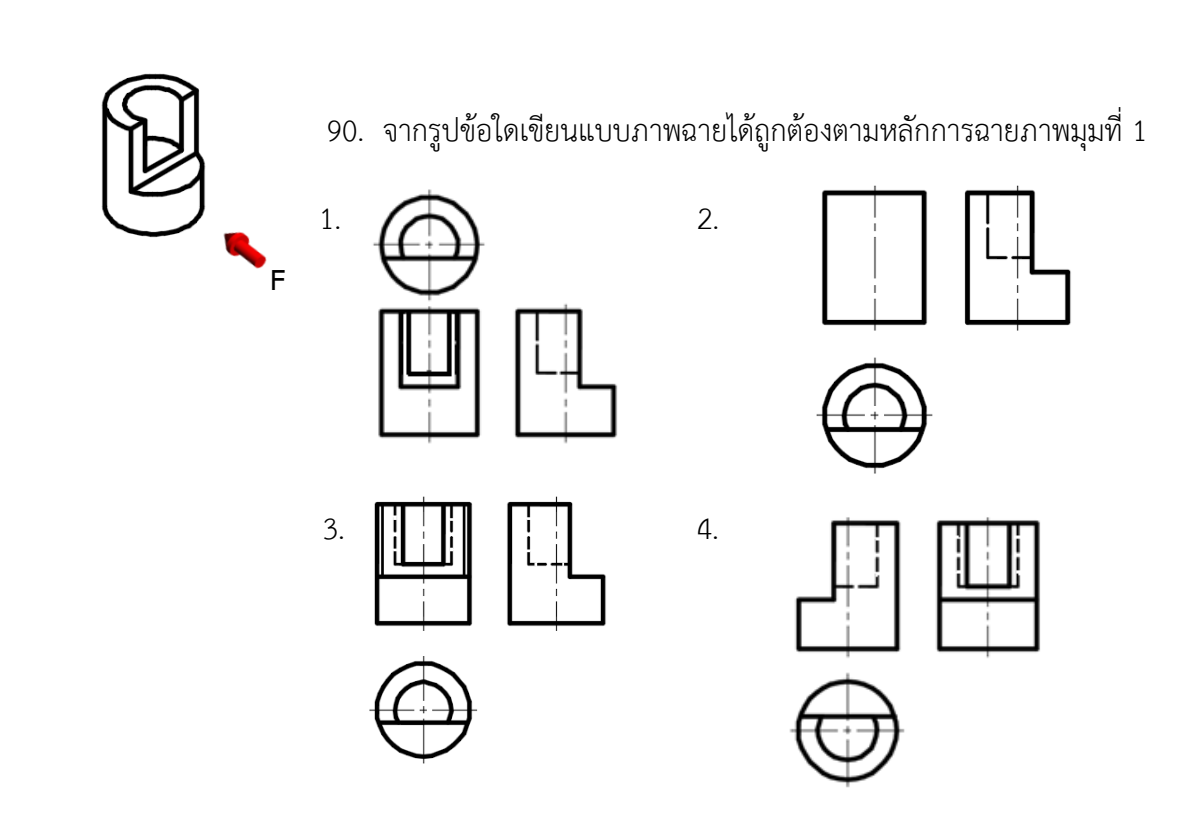

- 91. ข้อใด<u>ไม่ใช่</u>หลักการตัดชิ้นงานรูปทรงกลม
- 1. ตัดก่อนเส้นผ่าศูนย์กลาง
- 2. ตัดหลังเส้นผ่าศูนย์กลาง
- 3. ตัดตามแนวเส้นรอบวงของทรงกลม
- 4. ตัดพอดีเส้นผ่าศูนย์กลาง
- 92. ข้อใดเป็นการตัดภาพด้านหน้าในแนวนอนของรูปทรงกลมทำให้เกิดภาพด้านบน เป็นรูปวงกลม 2 วงในภาพฉาย
- 1. ตัดแนวดิ่งและแนวนอน
- 2. ตัดก่อนเส้นผ่าศูนย์กลาง
- 3. ตัดหลังเส้นผ่าศูนย์กลาง
- 4. ตัดพอดีเส้นผ่าศูนย์กลาง

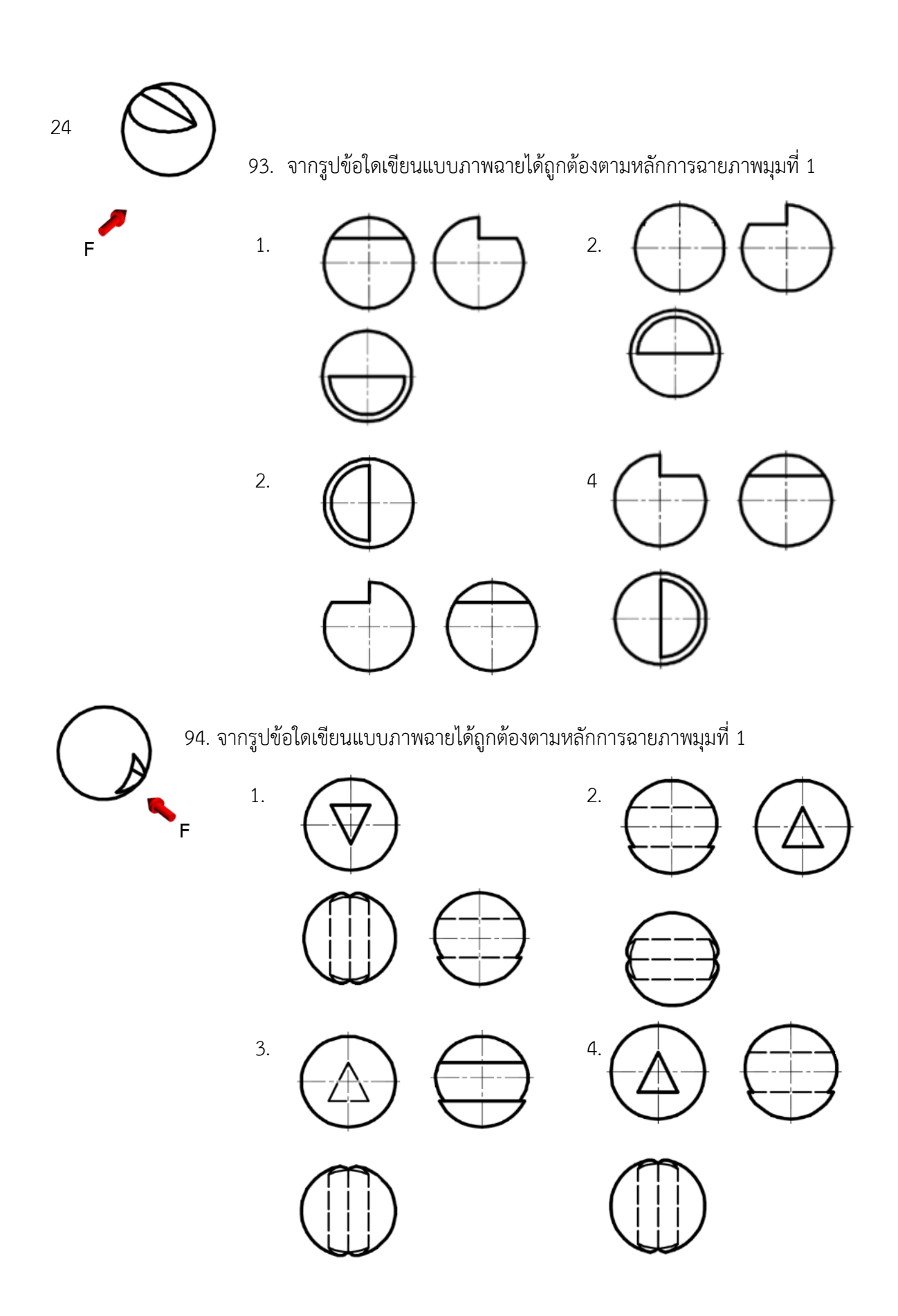

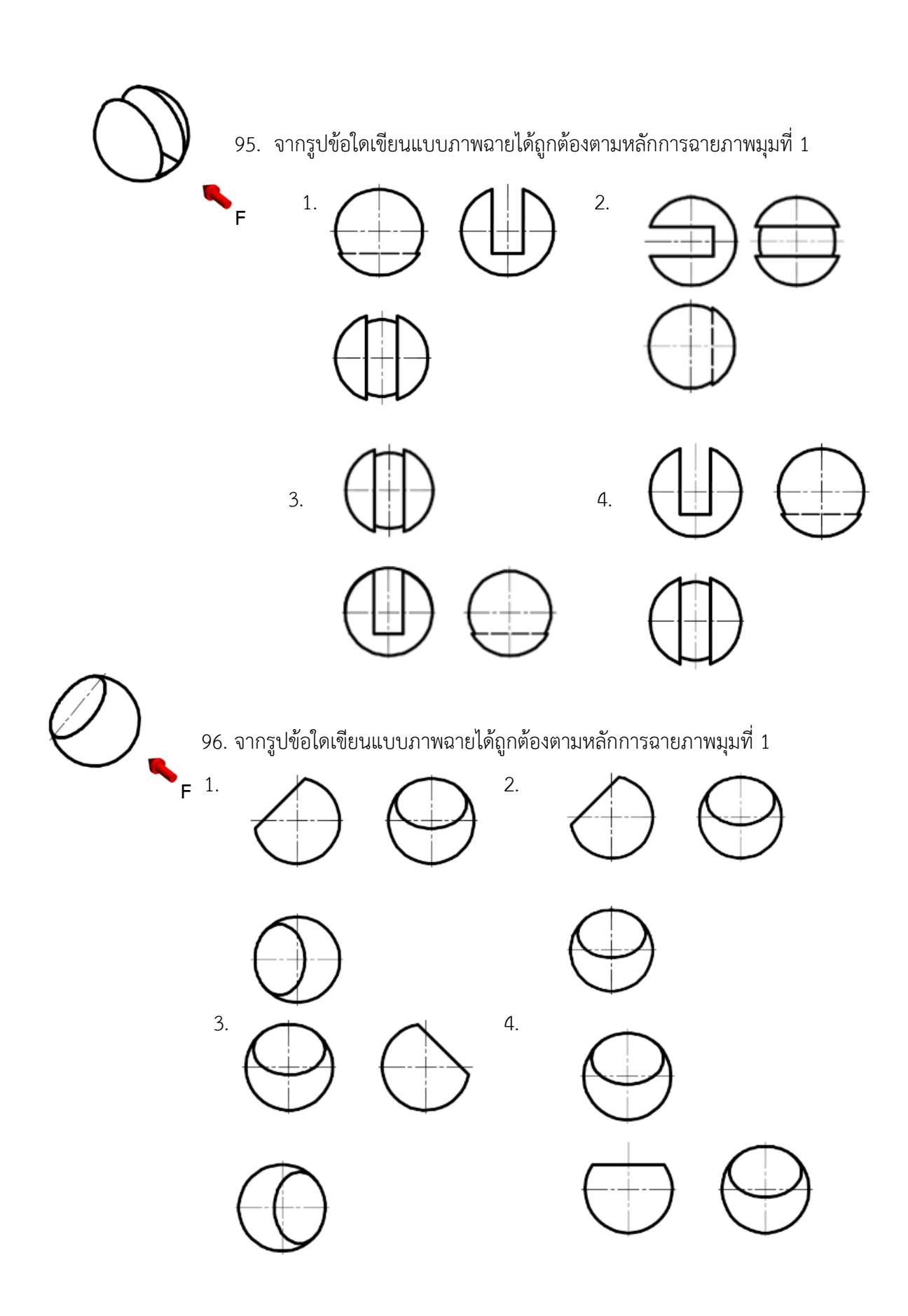

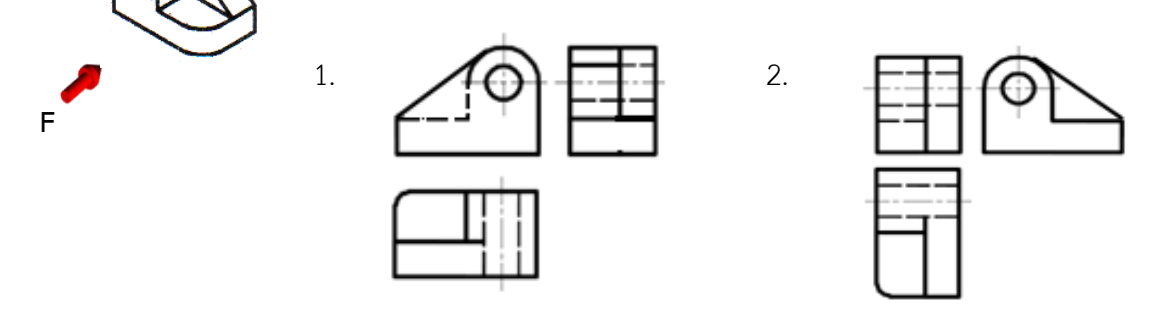

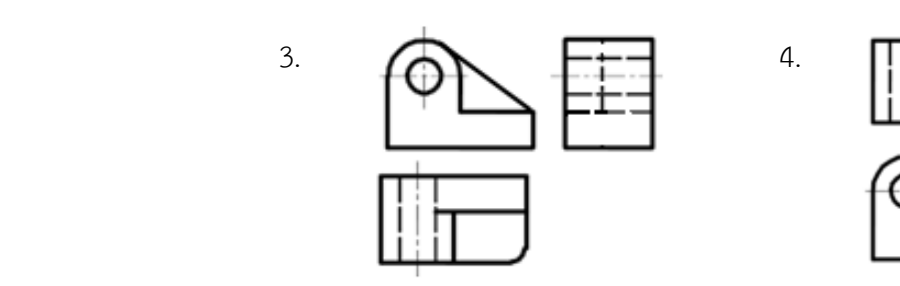

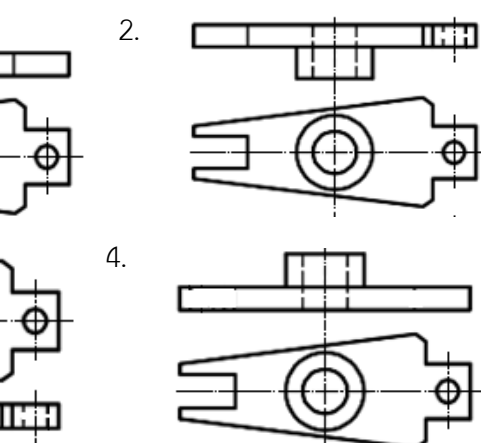

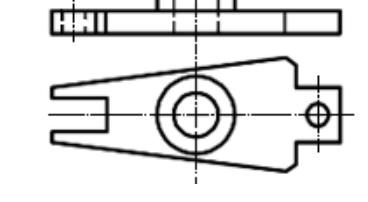

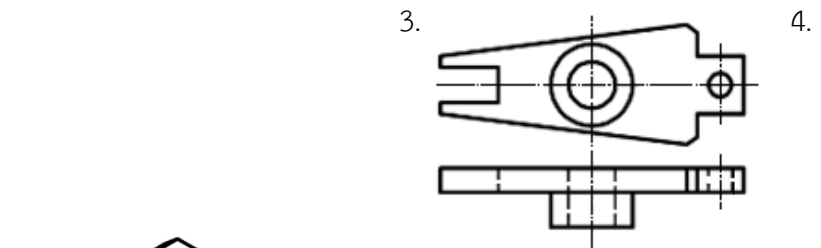

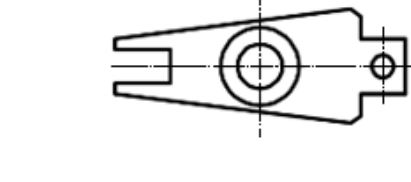

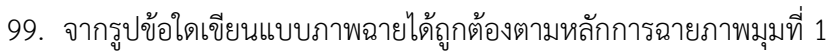

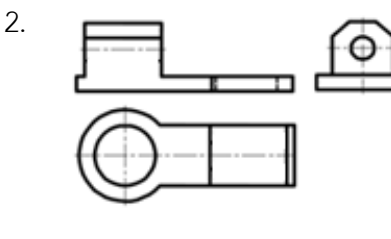

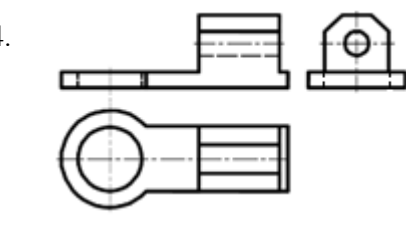

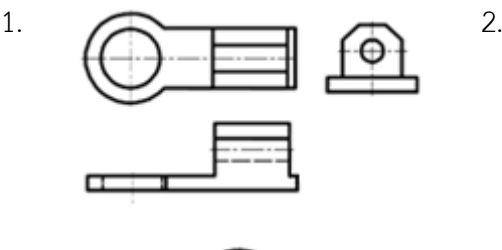

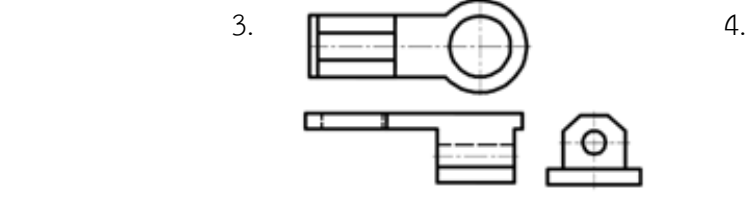

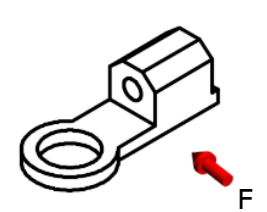

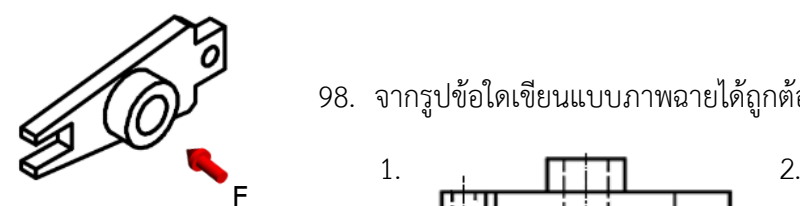

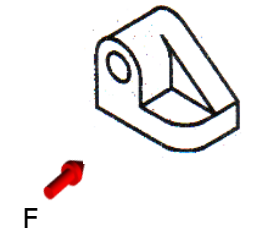

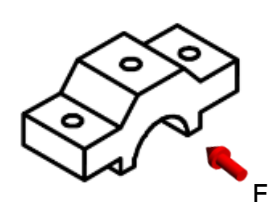

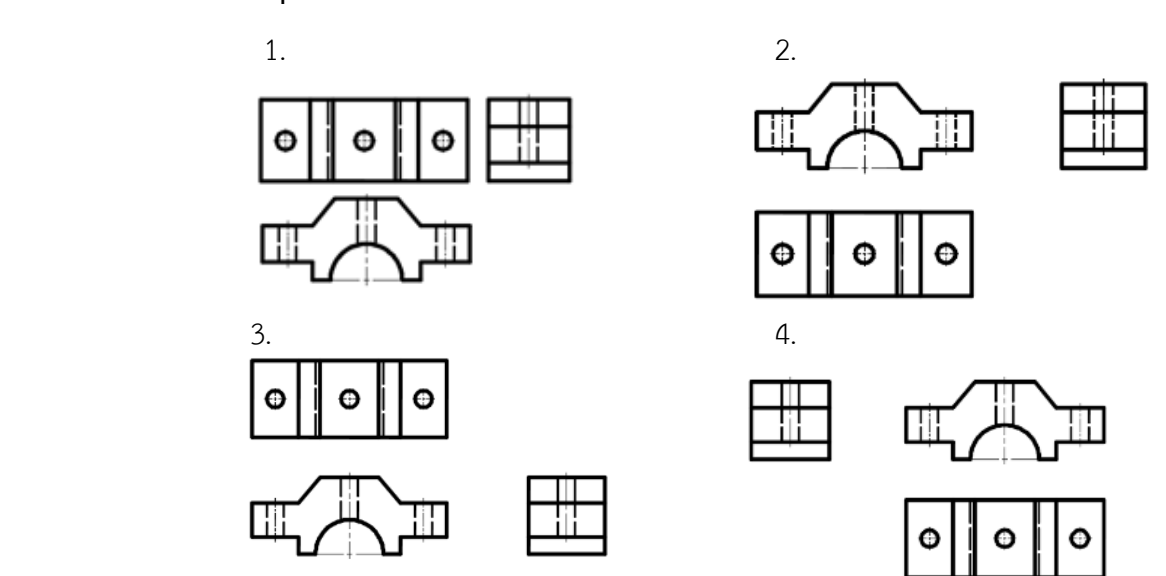

- 101. ภาพสามมิติแสดงถึงรูปทรงของชิ้นงาน โดยการรวมเอาด้านต่างๆ ของชิ้นงานมาไว้ในภาพเดียวกัน คือ ด้านใดบ้าง
- 1. ด้านความกว้าง และด้านความสูง
- 2. ด้านความกว้าง และด้านความยาว
- 3. ด้านความยาว และด้านความสูง
- 4. ด้านความกว้าง ด้านความยาว และด้านความสูง
- 102. ข้อใดกล่าวถูกต้อง
- 1. ภาพไดเมตริกเป็นภาพที่เขียนง่ายมีอัตราส่วนเท่าขนาดจริงมีมุม 7 และ 42 องศา
- 2. ภาพออบลิกเป็นภาพที่สเกตซ์ด้วยมือเปล่าง่ายมีอัตราส่วนเท่าขนาดจริงมีมุม 45 องศาทั้งสองด้าน
- 3. ภาพไอโซเมตริกเป็นภาพที่เขียนง่ายมีอัตราส่วนเท่าขนาดจริงมีมุมเอียง 30 องศาทั้งสองด้าน
- 4. ภาพไอโซเมตริก ภาพไดเมตริกและภาพออบลิกเป็นภาพที่เขียนง่ายใช้มุม 45 องศาเท่ากัน
- 103. ภาพสามมิติชนิดใดที่ประกอบด้วยแกน 3 แกนทำมุมกันเท่ากับ 120 องศา
- 1. ภาพไดเมตริก
- 2. ภาพไอโซเมตริก
- 3. ภาพออบลิก
- 4. ภาพไตเมตริก

104. ข้อใดกล่าวถึงการเริ่มต้นเขียนแบบรูปทรงสามมิติได้ถูกต้อง

- 1. การประมาณระยะ
- 2. การกำหนดขนาด
- 3. การเขียนเส้นแกนหลัก 3 แกน และองศา
- 4. ก าหนดพื้นที่กระดาษที่ต้องการเขียนรูปทรง

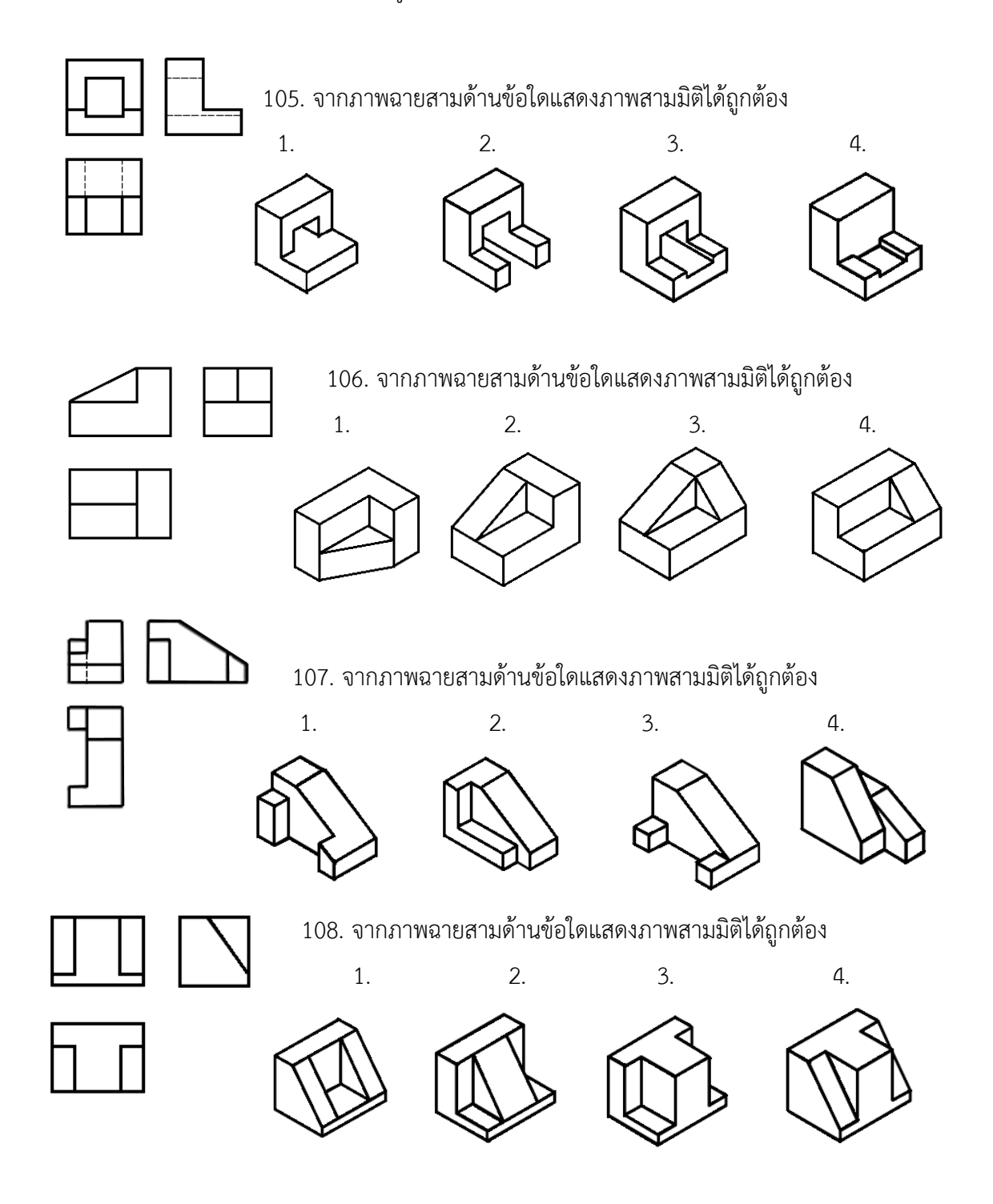
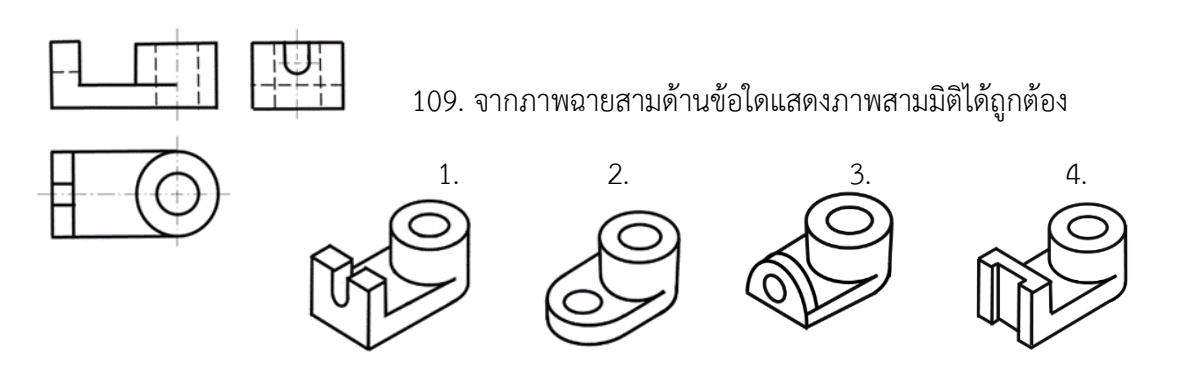

<sup>110</sup>. จากภาพฉายสามด้านข้อใดแสดงภาพสามมิติได้ถูกต้อง

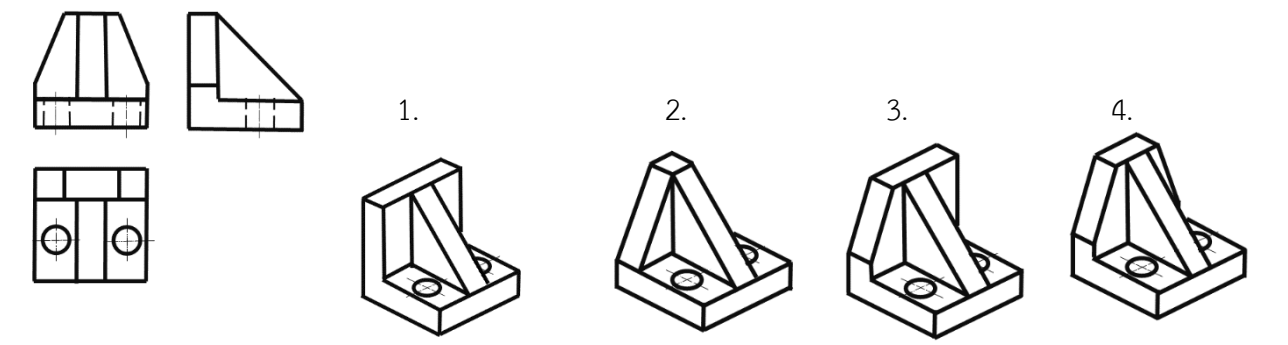

- 111. ข้อใดบอกความหมายของภาพตัดเต็มได้ถูกต้อง
- 1. การตัดผ่าชิ้นงานเพื่อแสดงรายละเอียดในการเขียนแบบตลอดแนวแกน
- 2. การตัดผ่าชิ้นงานเพื่อให้แบบงานมีความถูกต้อง
- 3. การตัดผ่าชิ้นงานเพื่อกำหนดขนาดได้ถูกต้อง
- 4. การตัดผ่าชิ้นงานเพื่อความสะดวกในการเขียนแบบ
- 112. ข้อใดบอกความหมายระนาบตัดของภาพตัดเต็มได้ถูกต้อง
- 1. เป็นพื้นที่ถูกตัดของชิ้นงาน
- 2. เป็นแนวตัดของชิ้นงาน
- 3. เป็นการแสดงหลังจากการตัดชิ้นงานเสร็จแล้ว
- 4. เป็นทิศทางที่จะตัดชิ้นงาน
- 113. ชิ้นงานข้อใดสามารถเขียนเป็นภาพตัดเต็มได้
- 1. เพลา
- 2. สกรู
- 3. ท่อ
- 4. หมุดย้ำ

114. เส้นลายตัดของภาพตัดเต็มเอียงทำมุมกับเส้นขอบงานกี่องศา

- 1. 15 องศา
- 2. 30 องศา
- 3. 45 องศา
- 4. 60 องศา
- 115. หัวลูกศรที่เขียนไว้ที่ปลายของเส้นแสดงแนวตัดของภาพตัดเต็ม เขียนขึ้นเพื่อวัตถุประสงค์ใด
- 1. แสดงพื้นที่ที่ถูกตัดของชิ้นงาน
- 2. แสดงเป็นแนวที่จะตัดชิ้นงาน
- 3. แสดงตำแหน่งตัดชิ้นงาน
- 4. แสดงทิศทางภาพด้านที่เขียนแบบภาพตัด

116. ข้อใดกล่าวถึงการเขียนเส้นลายตัดของชิ้นงานที่ประกอบกันและมีพื้นที่ถูกตัดมากกว่าหนึ่งชิ้นที่มีขนาด ไม่เท่ากันได้ถูกต้อง

- 1. เขียนเส้นลายตัดสลับทิศทางกัน ระยะห่างเท่ากัน
- 2. เขียนเส้นลายตัดสลับทิศทางกัน ระยะห่างต่างกัน
- 3. เขียนเส้นลายตัดไปในทิศทางเดียวกัน ระยะห่างเท่ากัน
- 4. เขียนเส้นลายตัดไปในทิศทางเดียวกัน ระยะห่างต่างกัน

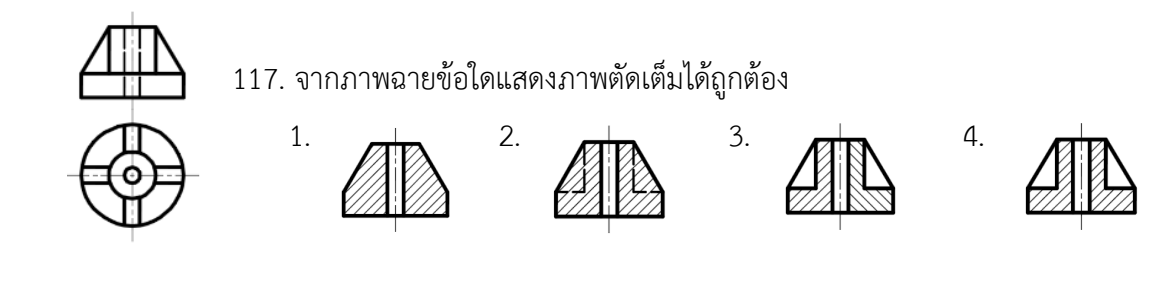

118. ข้อใดแสดงภาพตัดเต็มได้ถูกต้อง

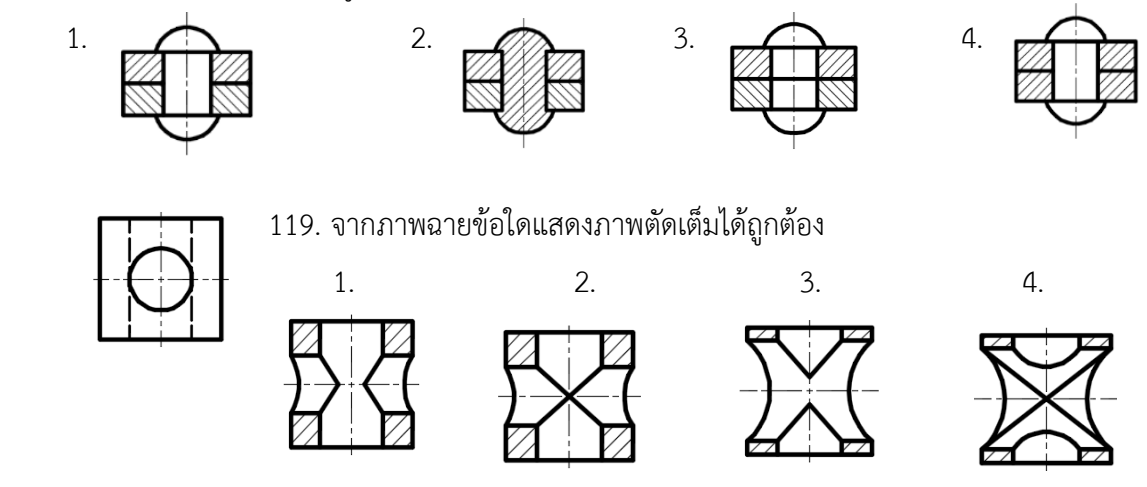

#### 120. ข้อใดแสดงภาพตัดเต็มได้ถูกต้อง

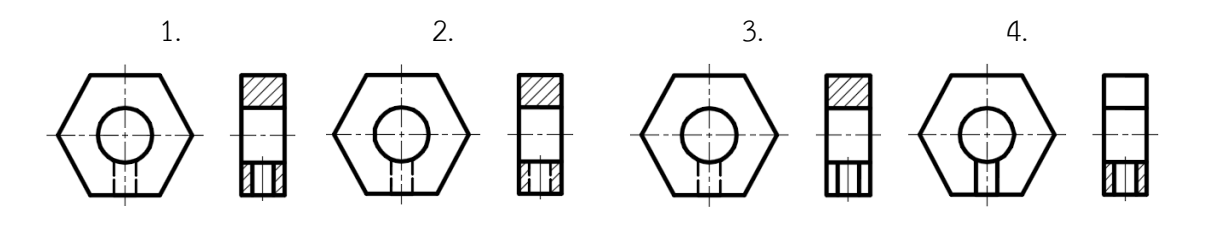

- 121. ข้อใดกล่าวถึงการเขียนแบบภาพตัดครึ่งได้ถูกต้อง
- 1. ภาพที่แสดงรายละเอียดทั้งภายในภายนอกอยู่ในภาพเดียวกัน
- 2. ภาพที่แสดงรายละเอียดเฉพาะภายนอกของชิ้นงาน
- 3. ภาพที่แสดงรายละเอียดเฉพาะภายในของชิ้นงาน
- 4. ภาพที่แสดงรายละเอียดเฉพาะหน้าตัดของชิ้นงาน
- 122. ข้อใดกล่าวถึงการเขียนแบบภาพตัดครึ่งได้ถูกต้อง
- 1. ภาพที่แสดงรายละเอียดของชิ้นงานที่ถูกตัดครึ่งเพียง 1/4
- 2. ภาพที่แสดงรายละเอียดของชิ้นงานที่ถูกตัดครึ่งเพียง 1/2
- 3. ภาพที่แสดงรายละเอียดของชิ้นงานที่ถูกตัดครึ่งเพียง 2/4
- 4. ภาพที่แสดงรายละเอียดของชิ้นงานที่ถูกตัดครึ่งเพียง 3/4
- 123. ข้อใดกล่าวถึงการแสดงแนวตัดของภาพตัดออบเซทได้ถูกต้อง
- 1. การตัดตลอดแนวเส้นผ่าศูนย์กลาง
- 2. การตัดแนวไหนก็ได้ตามความสะดวก
- 3. การตัดเพื่อแสดงสัดส่วนของงานที่อยู่คนละแนวทั้งในแบบงานและงานจริง
- ี่ 4. การตัดชิ้นงานนั้นไม่ได้ทำการตัดในแนวเดียวกันตลอดมีการตัดเยื้องแนว
- 124. ระนาบตัดของภาพตัดครึ่งและภาพตัดออบเซทคือข้อใด
- 1. ระนาบการตัดของเส้นแกน
- 2. ระนาบในการมองภาพ
- 3. ระนาบที่สมมุติขึ้นเพื่อแสดงการตัดผ่าวัตถุ
- 4. ระนาบอ้างอิง
- 125. ข้อใดกล่าวถึงหลักเกณฑ์ของการเขียนแบบภาพตัดออบเซทได้ถูกต้อง
- 1. แสดงขอบของชิ้นงานที่เกิดจากการหักเหของระนาบตัดด้วยเส้นเต็มหนัก
- 2. ไม่ต้องแสดงขอบของชิ้นงานที่เกิดจากการหักเหของระนาบตัด
- 3. แสดงขอบของชิ้นงานที่เกิดจากการหักเหของระนาบตัดด้วยเส้นประ
- 4. แสดงขอบของชิ้นงานที่เกิดจากการหักเหของระนาบตัดด้วยเส้นลูกโซ่
- 126. พื้นที่รอยตัดของภาพตัดครึ่งและภาพตัดออบเซทจะระบายดำหรือเขียนด้วยเส้นประเภทใด
- 1. เส้นลูกโซ่บาง (0.25 มิลลิเมตร)
- 2. เส้นเต็มบาง (0.25 มิลลิเมตร)
- 3. เส้นมือเปล่า (0.25 มิลลิเมตร)
- 4. เส้นประ (0.35 มิลลิเมตร)
- 127. ข้อใดแสดงภาพตัดครึ่งได้ถูกต้อง

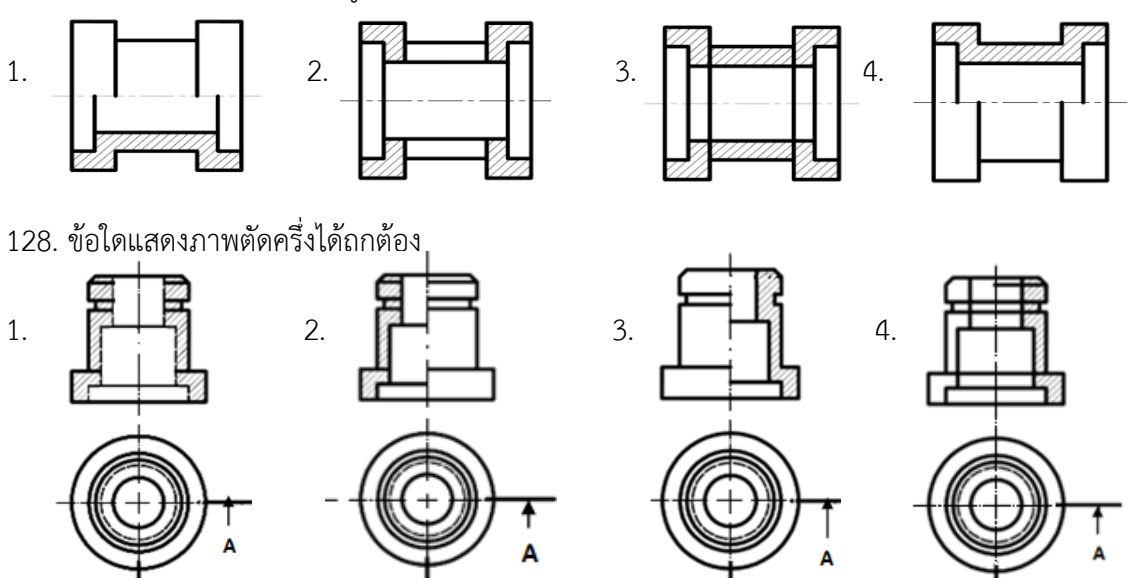

#### 129. ข้อใดแสดงภาพตัดออบเซทได้ถูกต้อง

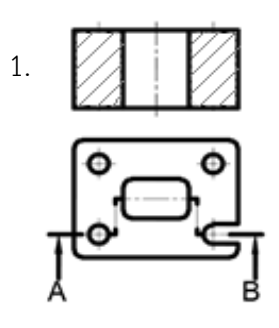

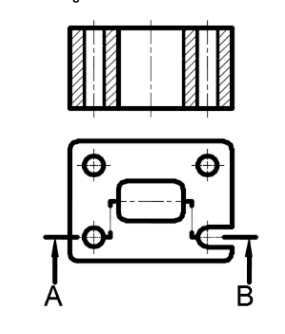

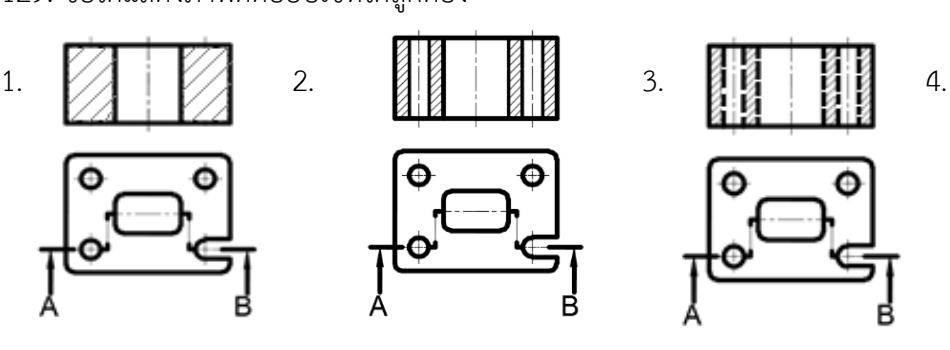

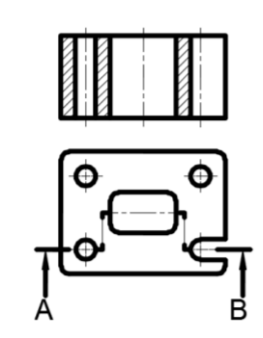

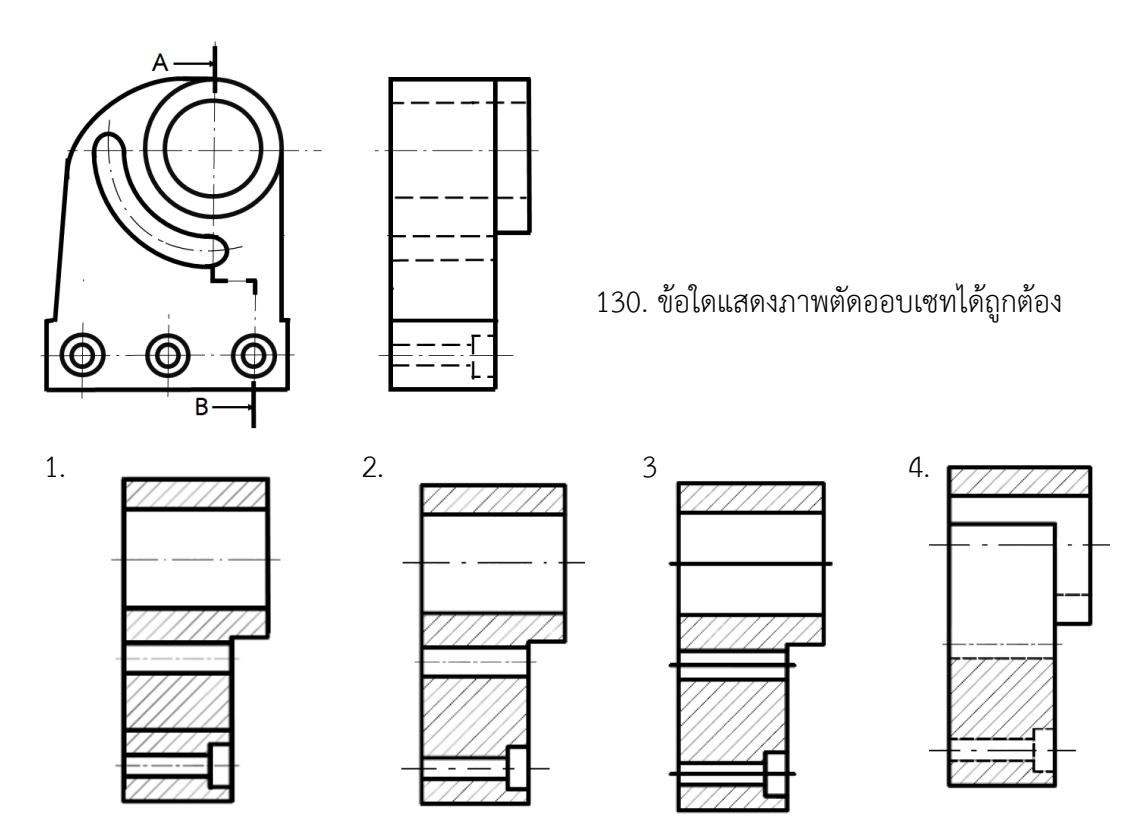

131. ชิ้นงานแผ่นกลมมีความหนา 10 มิลลิเมตร มีตำแหน่งการเจาะรูเอียงทำมุม 45 องศา กับแนวแกน และแนวระดับถ้าต้องการเขียนแบบเป็นภาพตัดต้องแสดงด้วยภาพตัดชนิดใด

- 1. ภาพตัดออบเซท
- 2. ภาพตัดหมุนข้าง
- 3. ภาพตัดเคลื่อน
- 4. ภาพตัดหมุนโค้ง

132. ภาพตัดชนิดใดที่เขียนภาพฉายเพียงด้านเดียวและหมุนภาพหน้าตัดเป็นมุม 90 องศา มาเขียนไว้ใน ภาพฉาย

- 1. ภาพตัดหมุนโค้ง
- 2. ภาพตัดหมุนข้าง
- 3. ภาพตัดเคลื่อน
- 4. ภาพตัดออบเซท

133. ภาพตัดชนิดใดเหมาะสำหรับชิ้นงานที่มีพื้นที่หน้าตัดแตกต่างกันตามความยาวของชิ้นงาน

- 1. ภาพตัดหมุนโค้ง
- 2. ภาพตัดหมุนข้าง
- 3. ภาพตัดเคลื่อน
- 4. ภาพตัดออบเซท

134. ภาพตัดชนิดใดที่มีลักษณะคล้ายกับภาพตัดหมุนข้างต่างกันตรงที่เมื่อแสดงเส้นแนวตัดแล้วภาพตัดของ ชิ้นงาน ที่เกิดขึ้นจะถูกยกออกมาเขียนแสดงไว้ภายนอกภาพฉาย

- 1. ภาพตัดเคลื่อน
- 2. ภาพตัดหมุนโค้ง
- 3. ภาพตัดออบเซท
- 4. ภาพตัดครึ่ง

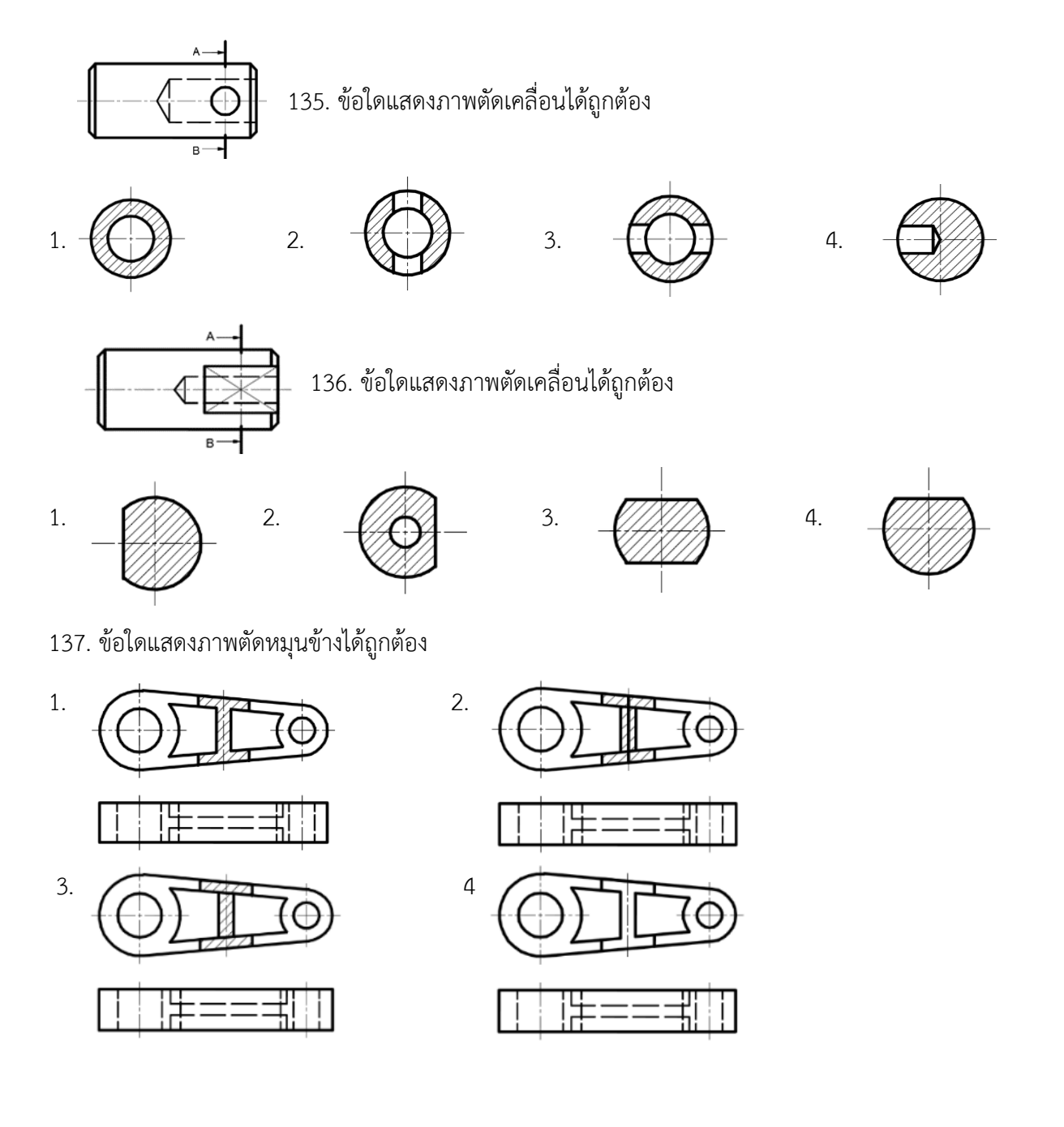

#### 138. ข้อใดแสดงภาพตัดหมุนข้างได้ถูกต้อง

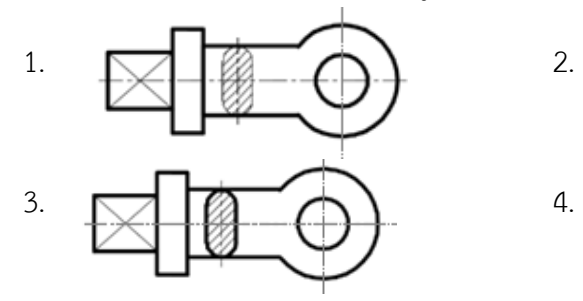

139. ข้อใดแสดงภาพตัดหมุนโค้งได้ถูกต้อง

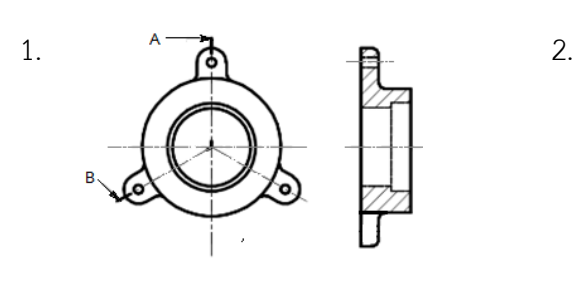

3.  $A \rightarrow A$  4. .  $\ddot{\phantom{0}}$  $\bullet$ 

### 140. ข้อใดแสดงภาพตัดหมุนโค้งได้ถูกต้อง

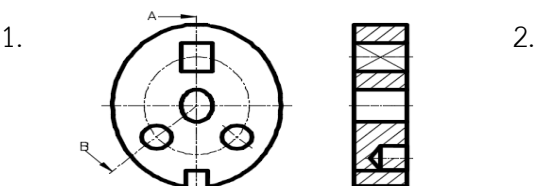

3.  $($   $\rightarrow$   $)$   $\overrightarrow{22}$  4.  $\mathbf{\heartsuit}$  $\bm{\varnothing}$ <sub>R</sub>

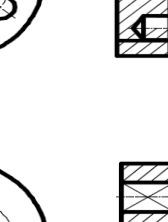

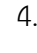

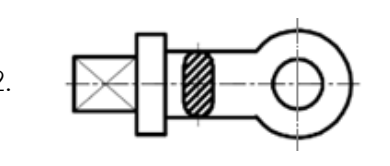

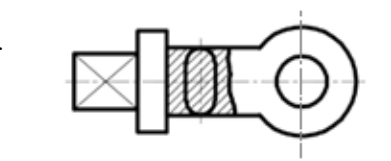

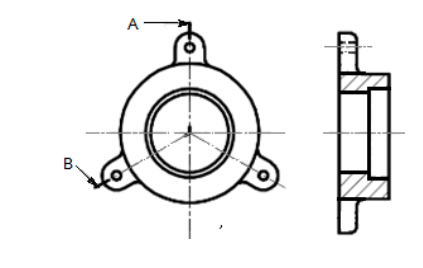

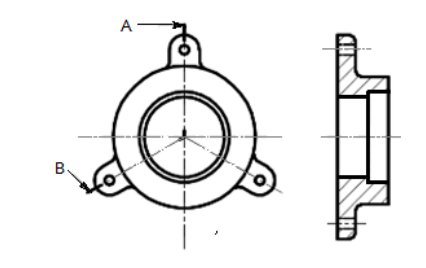

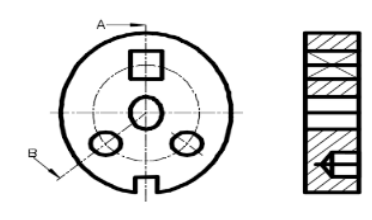

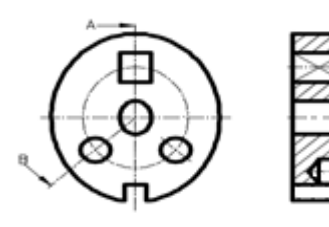

- 141. การเขียนแบบภาพตัดเฉพาะส่วนสามารถแสดงการตัดลงในแบบงานภาพด้านเดียวกันได้กี่ที่
- 1. 1ที่ในภาพเดียวกัน
- 2. หลายที่ในภาพเดียวกัน
- 3. ไม่ควรเกิน 2 ที่ ในภาพเดียวกัน
- 4. ไม่ควรเกิน 4 ที่ ในภาพเดียวกัน

142. ในการตัดย่อส่วนนั้นมีการกำหนดขนาดอย่างไร

- 1. ก าหนดขนาดยาวกว่าของจริง 1 เท่า
- 2. กำหนดขนาดเท่ากับขนาดจริงของชิ้นงาน
- 3. ก าหนดขนาดสั้นกว่าของจริง 1 เท่า
- 4. ก าหนดขนาดเท่ากับขนาดที่ตัดย่อส่วน

143. ข้อใดแสดงภาพตัดเฉพาะส่วนได้ถูกต้อง

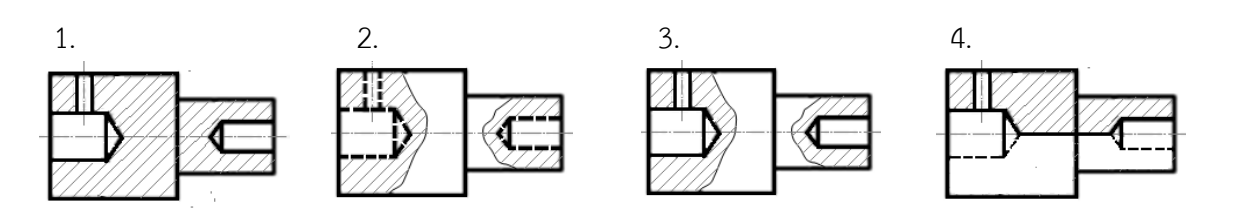

144.ข้อใดแสดงภาพตัดเฉพาะส่วนได้ถูกต้อง

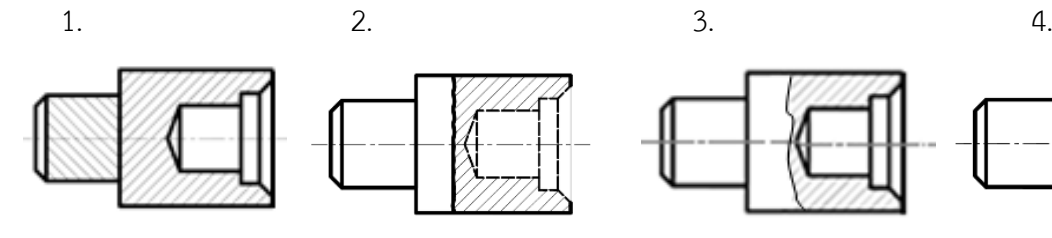

145. ข้อใดแสดงภาพตัดเฉพาะส่วนได้ถูกต้อง

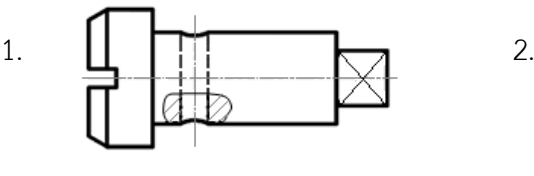

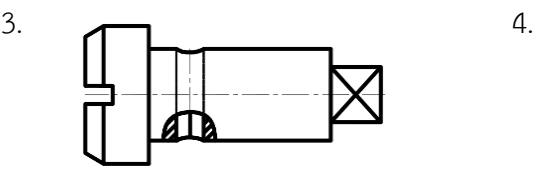

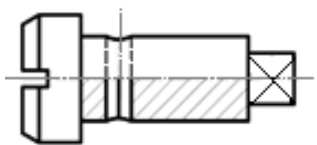

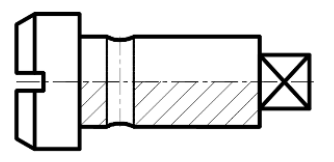

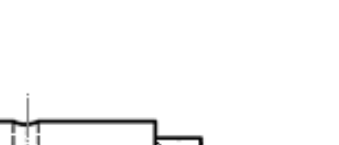

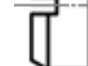

146. ข้อใดแสดงภาพตัดเฉพาะส่วนได้ถูกต้อง

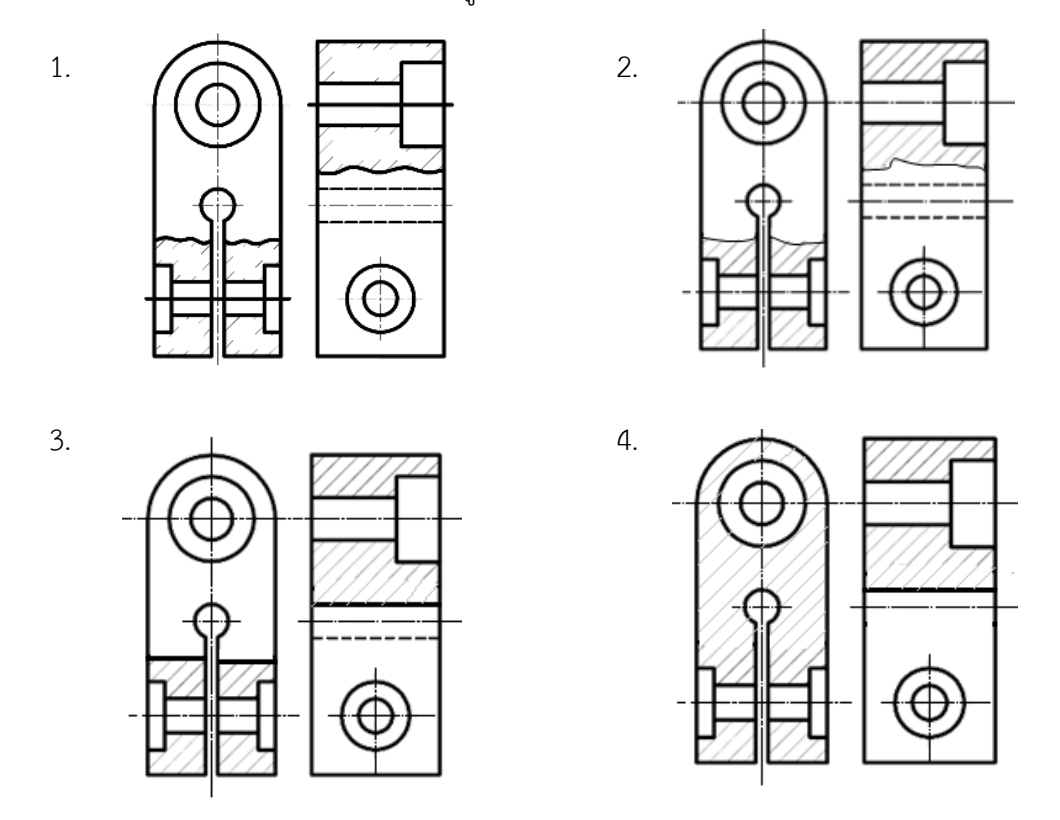

147. ข้อใดแสดงภาพตัดย่อส่วนและภาพตัดเฉพาะส่วนเพลากลมได้ถูกต้อง

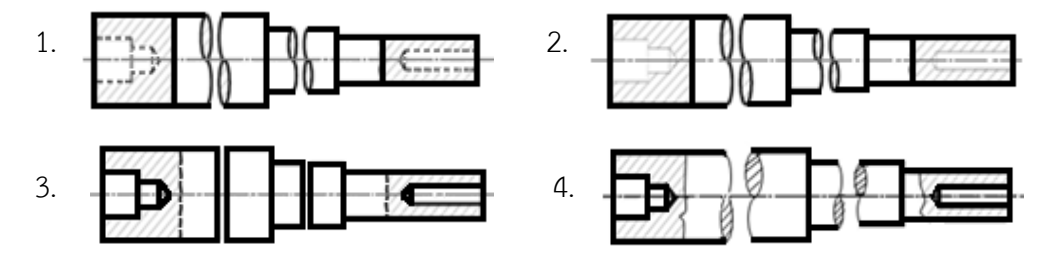

148. ข้อใดแสดงภาพตัดย่อส่วนเพลากลมทำเกลียวที่ปลายได้ถูกต้อง

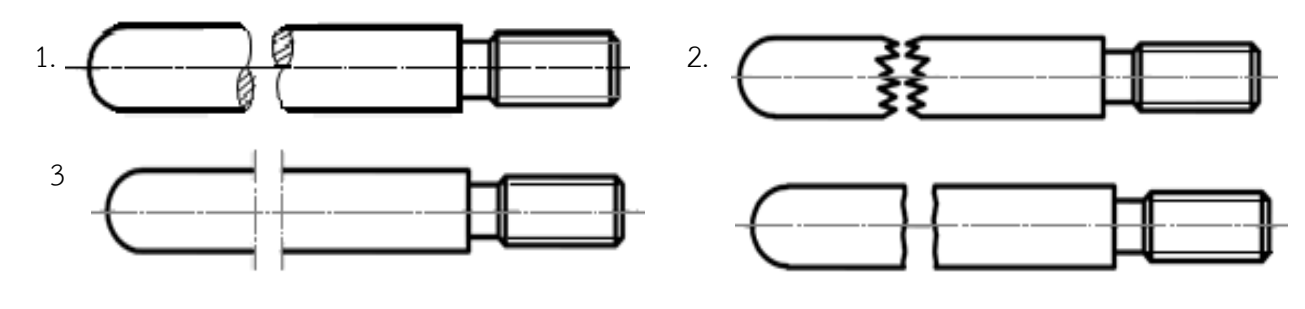

#### 149. ข้อใดแสดงภาพตัดย่อส่วนแผ่นไม้ได้ถูกต้อง

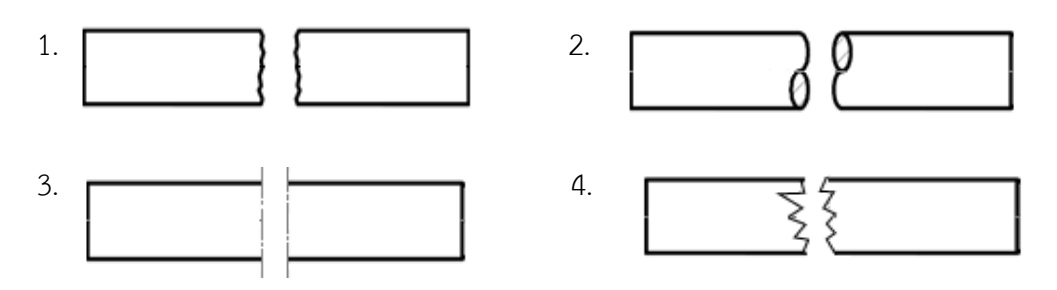

## 150. ข้อใดแสดงภาพตัดย่อส่วนของแผ่นโลหะได้ถูกต้อง

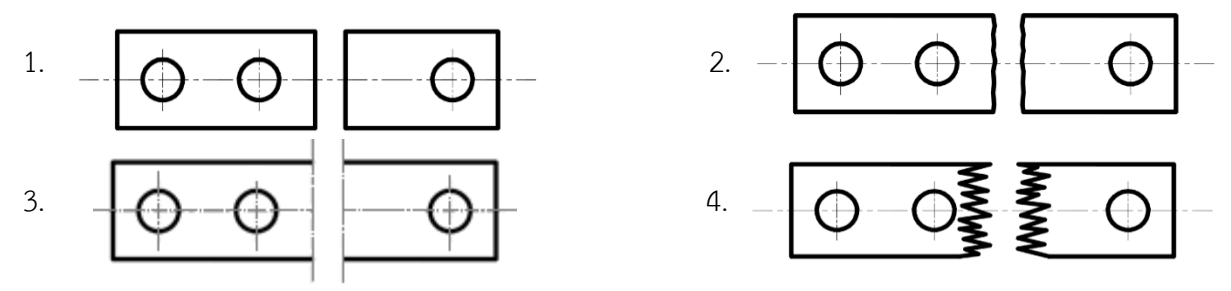

- 151. ข้อใดคือระยะห่างระหว่างเส้นยอดเกลียวและเส้นโคนเกลียว
- 1. ระยะฟิตซ์
- 2. ความลึกของฟันเกลียว
- 3. ความกว้างของฟันเกลียว
- 4. รัศมีเกลียว

152. สัญลักษณ์ M 20 x 2.5 ตัวอักษร M หมายถึงเกลียวชนิดใด

- 1. เกลียวท่อทรงกระบอก
- 2. เกลียวฟันเลื่อย
- 3. เกลียวเมตริก ISO
- 4. เกลียวกลม
- 153. การเขียนแบบสัญลักษณ์เกลียวนอก เส้นยอดเกลียวเขียนด้วยเส้นชนิดใด
- 1. เส้นเต็มหนัก (0.5 มิลลิเมตร)
- 2. เส้นเต็มบาง (0.25 มิลลิเมตร)
- 3. เส้นศูนย์กลางบาง (0.25 มิลลิเมตร)
- 4. เส้นประ (0.35 มิลลิเมตร)

154. การเขียนแบบสัญลักษณ์เกลียวนอก เส้นโคนเกลียวเขียนด้วยเส้นชนิดใด

- 1. เส้นเต็มหนัก (0.5 มิลลิเมตร)
- 2. เส้นเต็มบาง (0.25 มิลลิเมตร)
- 3. เส้นศูนย์กลางบาง (0.25 มิลลิเมตร)
- 4. เส้นประ (0.35 มิลลิเมตร)

155. ข้อใดเขียนสัญลักษณ์เกลียวในได้ถูกต้อง

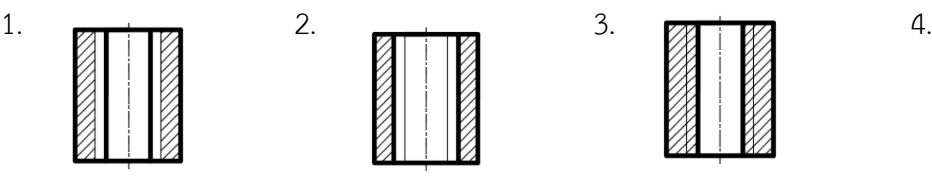

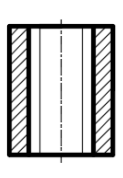

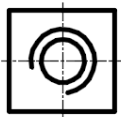

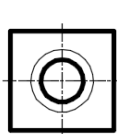

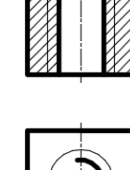

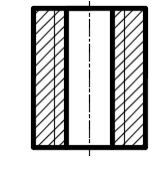

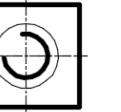

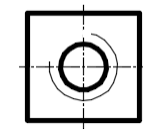

156. ข้อใดเขียนสัญลักษณ์เกลียวนอกได้ถูกต้อง

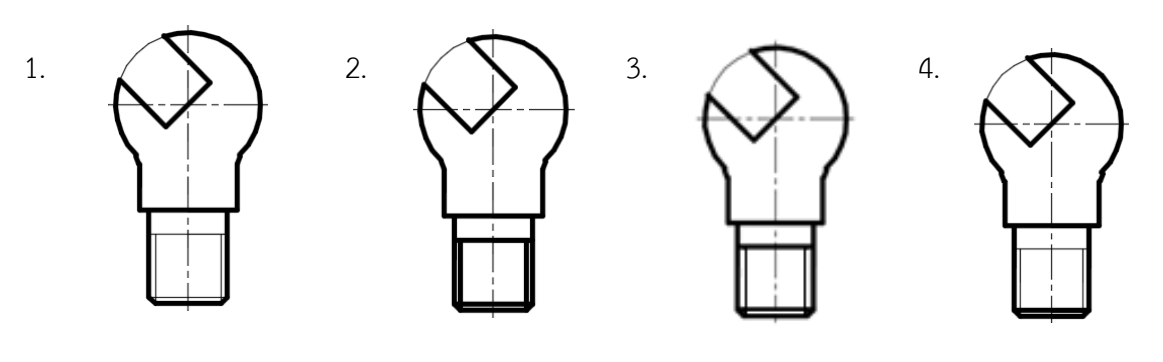

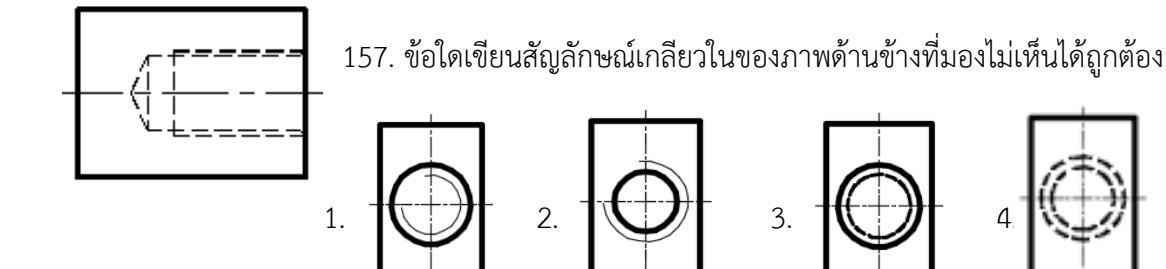

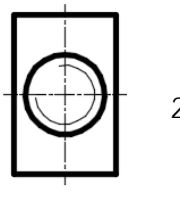

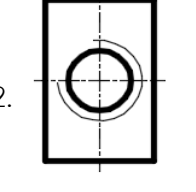

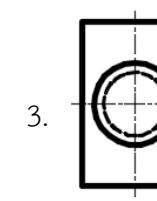

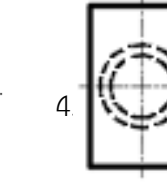

158. ข้อใดเขียนสัญลักษณ์เกลียวในได้ถูกต้อง

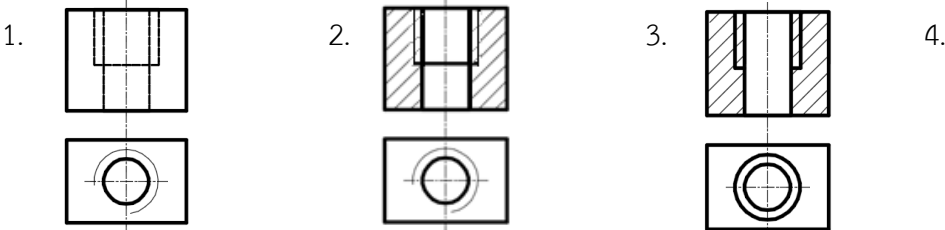

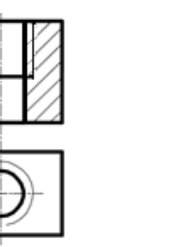

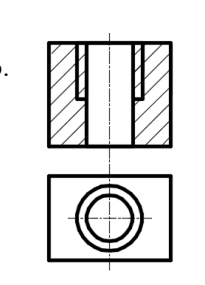

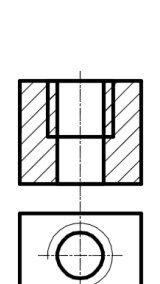

159. ข้อใดเขียนสัญลักษณ์การประกอบเกลียวนอกกับเกลียวในได้ถูกต้อง

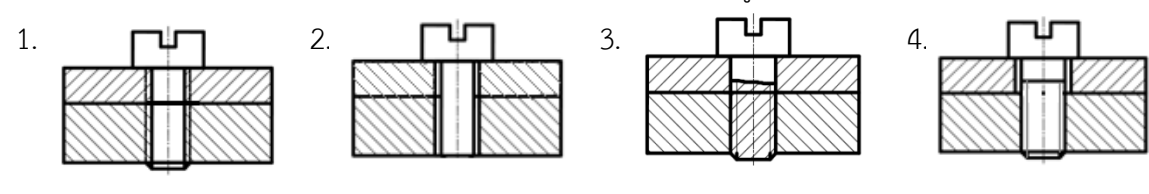

160. ข้อใดเขียนสัญลักษณ์การประกอบเกลียวนอกกับเกลียวในได้ถูกต้อง

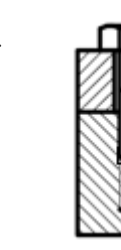

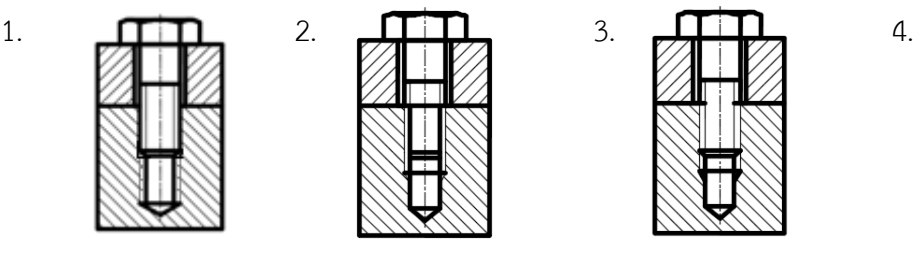

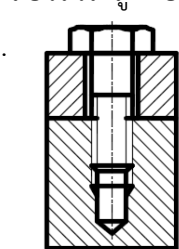

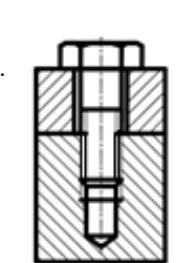

161. ค่าเฉลี่ย R<sub>a</sub> = 6.3 ไมโครเมตร ตาม DIN ISO 1302 หมายถึงข้อใด

- 1. ค่าความหยาบเฉลี่ย 6.3 ไมโครเมตร
- 2. ทิศทางของร่องความหยาบเฉลี่ย 6.3 ไมโครเมตร
- 3. ค่าเบี่ยงเบนของรูปทรงเฉลี่ย 6.3 ไมโครเมตร
- 4. ค่าความลึกเฉลี่ย 6.3 ไมโครเมตร
- 162. สัญลักษณ์ X เป็นสัญลักษณ์ทิศทางการตัดเฉื่อนผิวงานแนวใด
- 1. แนวเส้นตั้งฉากกับความยาวของชิ้นงาน
- 2. แนวเส้นตรงไขว้ตัดตั้งฉากซึ่งกันและกัน
- 3. แนวเส้นตรงสลับกันตามแกนวงกลม
- 4. แนวเส้นตรงหมุนสลับกันตามแกนวงกลม

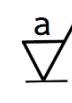

- 163. ข้อใดแสดงถึงความหมายของสัญลักษณ์แสดงคุณภาพผิว ได้ถูกต้อง
	- 1. ขึ้นรูปหรือตัดเฉือนด้วยเครื่องจักรกล
	- 2. ขึ้นรูปหรือตัดเฉือนโดยไม่ได้ใช้เครื่องจักรเลย
	- 3. ขึ้นรูปหรือตัดเฉือนด้วยการกด
	- 4. ขึ้นรูปหรือตัดเฉือนด้วยการพอกหน้า

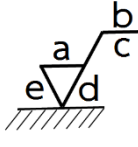

- 164. ข้อใดแสดงถึงความหมายของสัญลักษณ์ b ได้ถูกต้อง
	- 1. ค่าความหยาบผิว R<sup>a</sup>
	- 2. ทิศทางร่องการแปรรูปชิ้นงาน
	- 3. แสดงถึงกรรมวิธีการผลิต
	- 4. ค่าความยาวจริงของชิ้นงาน

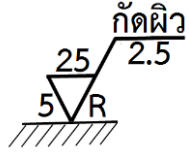

- 165. ข้อใดแสดงถึงความหมายของคุณภาพผิวได้ถูกต้อง
	- 1. ทิศทางร่องแปรรูปชิ้นงาน
	- 2. ค่าความหยาบผิวชิ้นงาน 2.5 µm
	- 3. มีความยาวร่องแปรรูปชิ้นงาน 25 มิลลิเมตร
	- 4. มีการเผื่อความยาวร่องแปรรูปชิ้นงาน 5 มิลลิเมตร

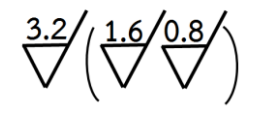

- 166. ข้อใดแสดงถึงความหมายของคุณภาพผิว ได้ถูกต้อง
	- 1. ผิวงานส่วนใหญ่เหมือนกัน Ra = 3.2 µm
	- 2. ผิวงานส่วนใหญ่เหมือนกัน Ra = 1.6 µm
	- 3. ผิวงานส่วนใหญ่เหมือนกัน Ra = 0.8 µm
	- 4. Ra อยู่ระหว่าง 0.8 µm และ 3.2 µm

167. สัญลักษณ์ข้อใดแสดงค่าความหยาบเฉลี่ย Ra = 3.2 µm

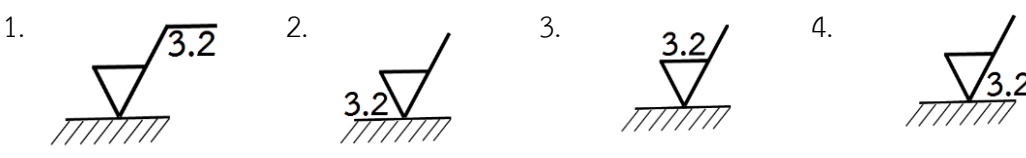

168. ข้อใดแสดงถึงความหมายของคุณภาพผิว ได้ถูกต้อง

- 1. ค่าความหยาบปานกลาง 2 µm
- 2. กำหนดการทำงานด้วยวิธีเจียระไน
- 3. ทิศทางความหยาบขึ้นอยู่กับระนาบฉาย
- 4. ทิศทางความหยาบมีความลึก 2 มิลลิเมตร

#### 169. ข้อใดแสดงถึงความหมายของคุณภาพผิว ได้ถูกต้อง

- 1. ทิศทางความหยาบไปได้หลายทิศทาง
- 2. ทิศทางความลึกไม่เกิน 2 µm
- 3. ชิ้นงานมีการใช้งาน 100 มิลลิเมตร
- 4. ค่าความละเอียด 100 µm

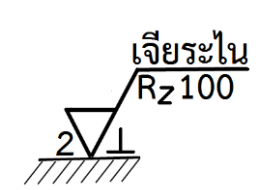

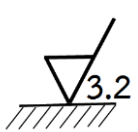

#### 170. ผิวงานไส R<sub>a</sub> เท่ากับ 40 µm ข้อใดแสดงได้ถูกต้อง

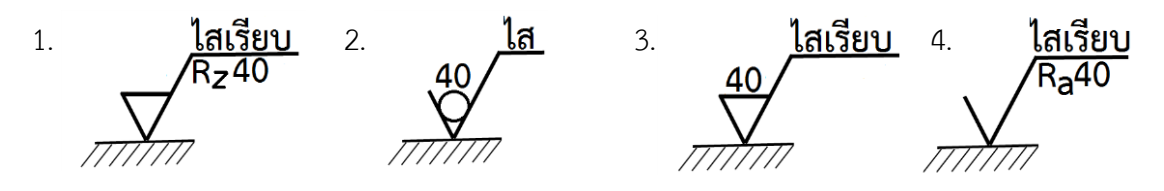

- 171. ข้อใดกล่าวถึงความหมายของพิกัดความเผื่อได้ถูกต้อง
- 1. พิกัดขนาดชิ้นงานในการผลิตที่ยอมให้ผลิตชิ้นงาน
- 2. ขนาดชิ้นงานที่เป็นมาตรฐานในการผลิตชิ้นงาน
- 3. พิกัดขนาดชิ้นงานผลิตอุตสาหกรรมที่ยอมให้คลาดเคลื่อนได้
- 4. ขนาดที่กำหนดในแบบงานเพื่อใช้ในการผลิต
- 172. ข้อใดคือคำจำกัดความของพิกัดความเผื่อ
- 1. ค่าความแตกต่างระหว่างขนาดโตสุดกับขนาดเล็กสุดที่ยอมให้ผิดพลาดได้
- 2. ค่าความแตกต่างระหว่างขนาดกำหนดลงในแบบงาน
- 3. ค่าความแตกต่างระหว่างขนาดที่เกิดจากการวัดขนาดจริงของชิ้นงาน
- 4. ค่าความแตกต่างระหว่างขนาดจริงที่เขียนลงในแบบงาน
- 173. ข้อใดกล่าวถึงงานสวมได้ถูกต้อง
- 1. ความสัมพันธ์ที่ได้จากค่าแตกต่างของเพลาสวมพอดีกับรูคว้าน
- 2. ความสัมพันธ์ที่ได้จากค่าแตกต่างของขนาดกำหนดของรูคว้านและเพลา
- 3. ความสัมพันธ์ที่ได้จากค่าแตกต่างของขนาดจริงของรูคว้านและเพลาก่อนสวมเข้าด้วยกัน
- 4. ความสัมพันธ์ที่ได้จากค่าแตกต่างของขนาดเพลาโตสุดกับเพลาเล็กสุด
- 174. H7 คือค่าในข้อใด
- 1. เกรดพิกัดเผื่อ
- 2. ชั้นพิกัดเผื่อ
- 3. พิกัดพื้นฐาน
- 4. ขนาดที่กำหนดพิกัด
- 175. ข้อใดกล่าวถึงงานสวมอัดได้ถูกต้อง
- 1. เป็นงานสวมที่เพลาใหญ่กว่ารูคว้าน
- 2. เป็นงานสวมที่มีค่าพิกัดบางช่วงเป็นงานสวมคลอน
- 3. เป็นงานสวมที่เพลาเล็กกว่ารูคว้าน
- 4. เป็นงานสวมที่ท าให้เกิดระยะคลอน
- 176. 18h9 ตัว h ในขนาดพิกัดความเผื่อหมายถึงอะไร
- 1. ขนาดพิกัดความเผื่อ
- 2. ตำแหน่งเขตพิกัดความเผื่อของรูคว้าน
- 3. ขนาดเขตพิกัดความเผื่อ
- 4. ต าแหน่งเขตพิกัดความเผื่อของเพลา
- $177$ . ขนาด  $60^{+02}$  หมายถึงอะไร
- 1. ค่าเบี่ยงเบนบนมีค่า 60.02
- 2. ขนาดโตสุดมีค่า 60.02
- 3. ขนาดที่วัดได้มีค่า 60.02
- 4. ขนาดกำหนดมีค่า 60.02

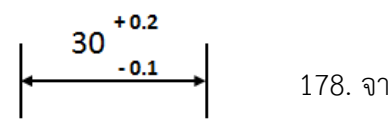

#### 178. จากรูปข้อใดกล่าวได้ถูกต้อง

- 1. พิกัดความเผื่อเท่ากับ 0.05
- 2. ขนาดเล็กสุดเท่ากับ 29.8
- 3. ขนาดโตสุดเท่ากับ 30.03
- 4. ขนาดกำหนดเท่ากับ 30

#### 179. ข้อใดกล่าวถึงการกำหนดพิกัดงานสวมตามมาตรฐานเขียนแบบได้ถูกต้อง

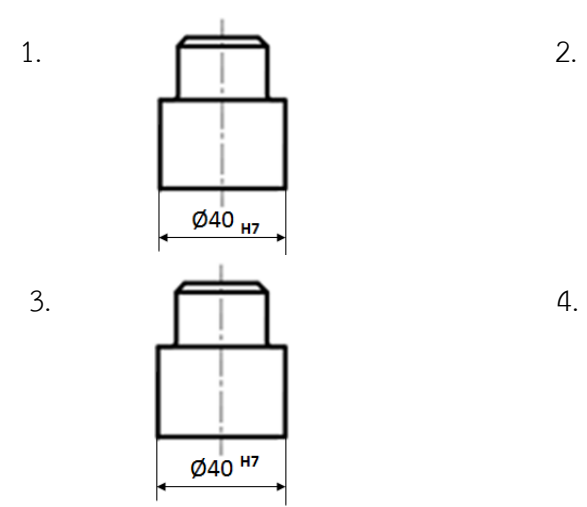

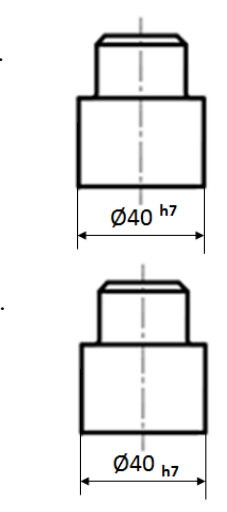

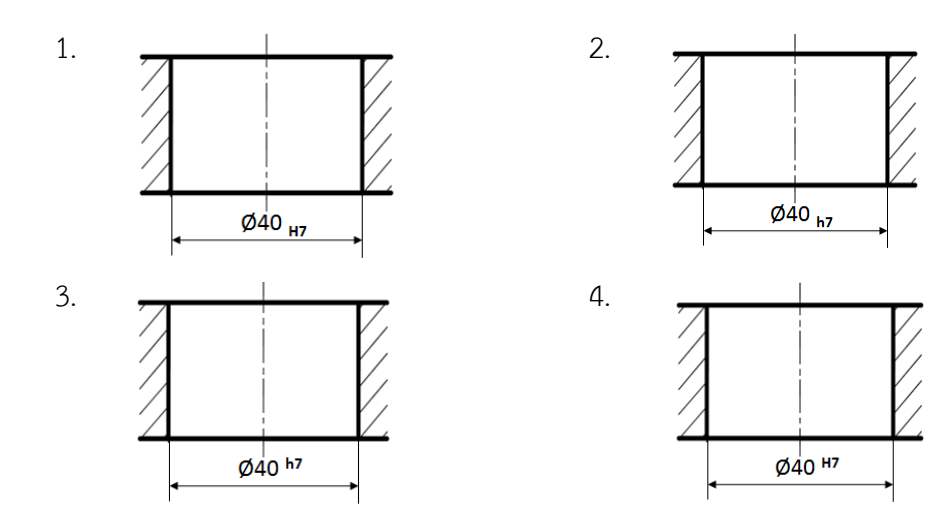

180.ข้อใดกล่าวถึงการกำหนดพิกัดงานสวมตามมาตรฐานเขียนแบบได้ถูกต้อง

# **เฉลยแบบทดสอบวัดผลสัมฤทธิ์ทางการเรียนหลังเรียน วิชาเขียนแบบเทคนิคเบื้องต้น (2100-1001)**

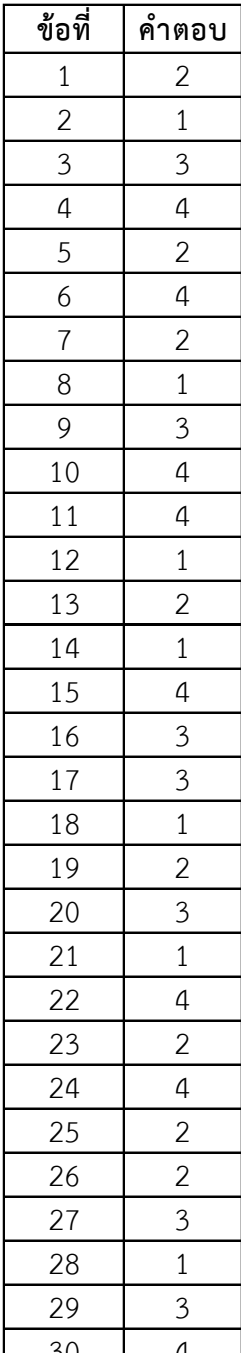

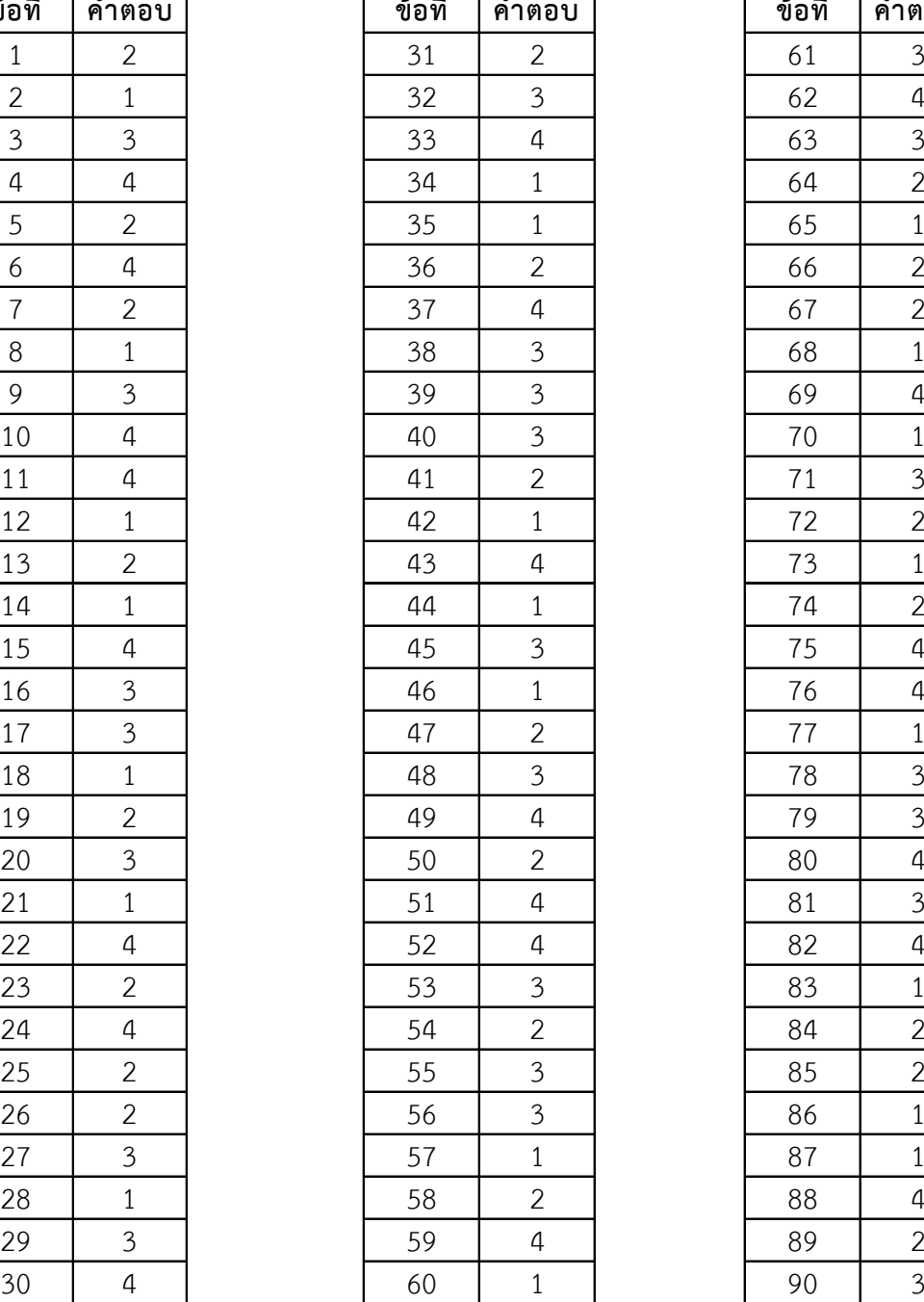

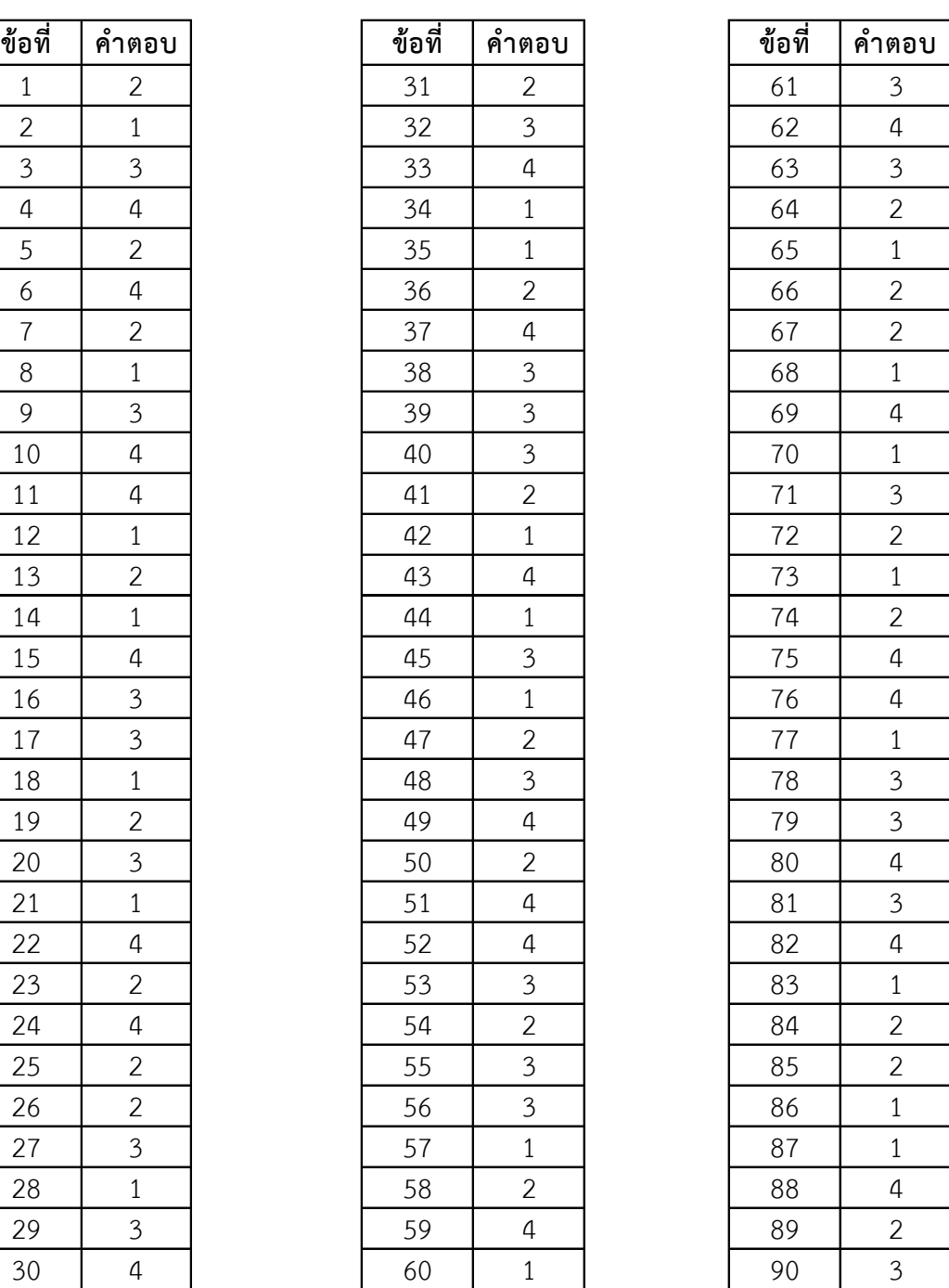

# **เฉลยแบบทดสอบวัดผลสัมฤทธิ์ทางการเรียนหลังเรียน วิชาเขียนแบบเทคนิคเบื้องต้น (2100-1001)**

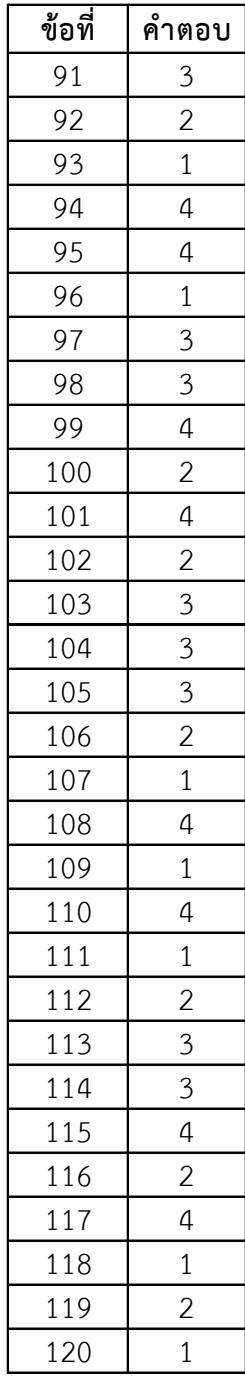

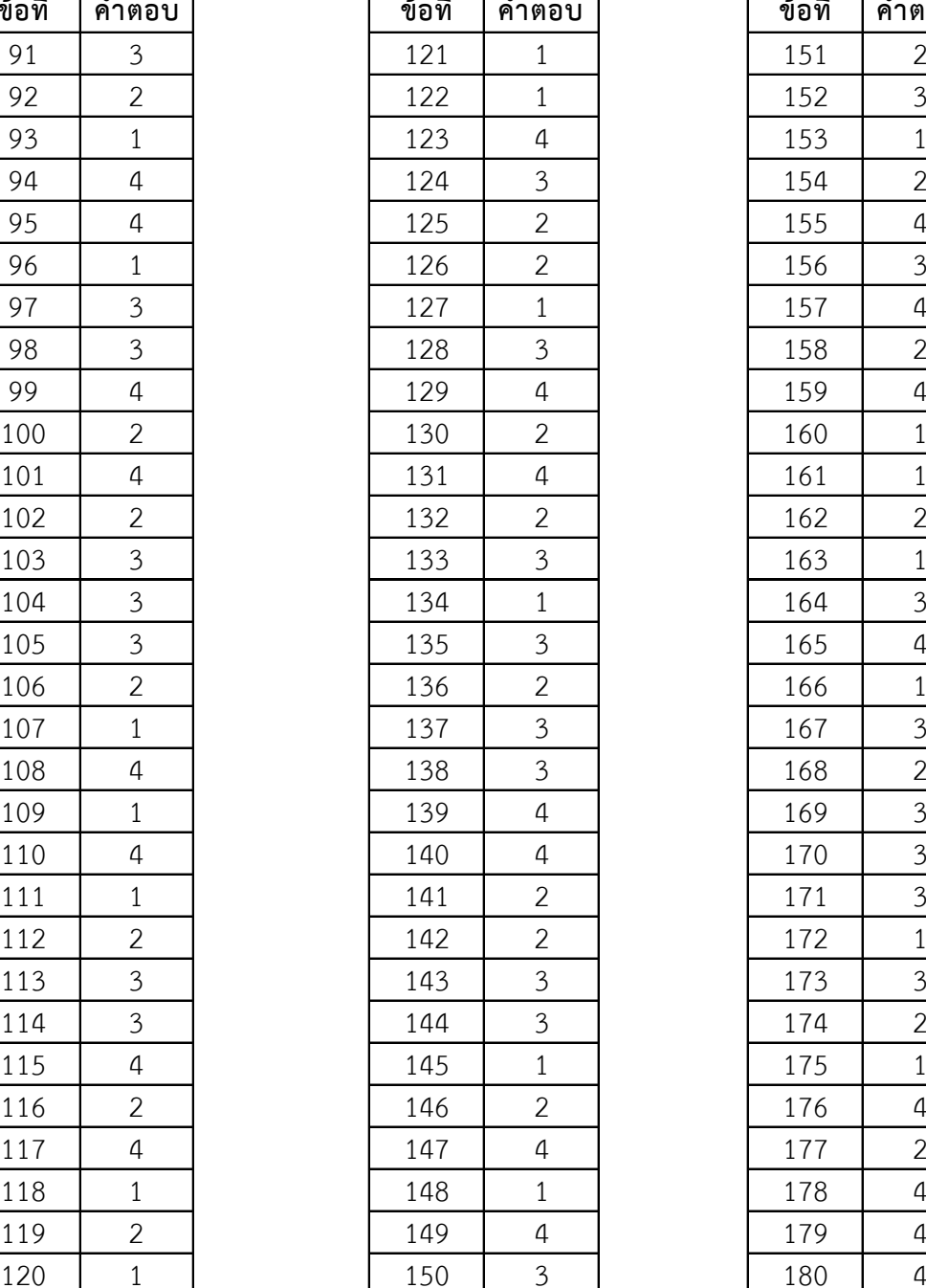

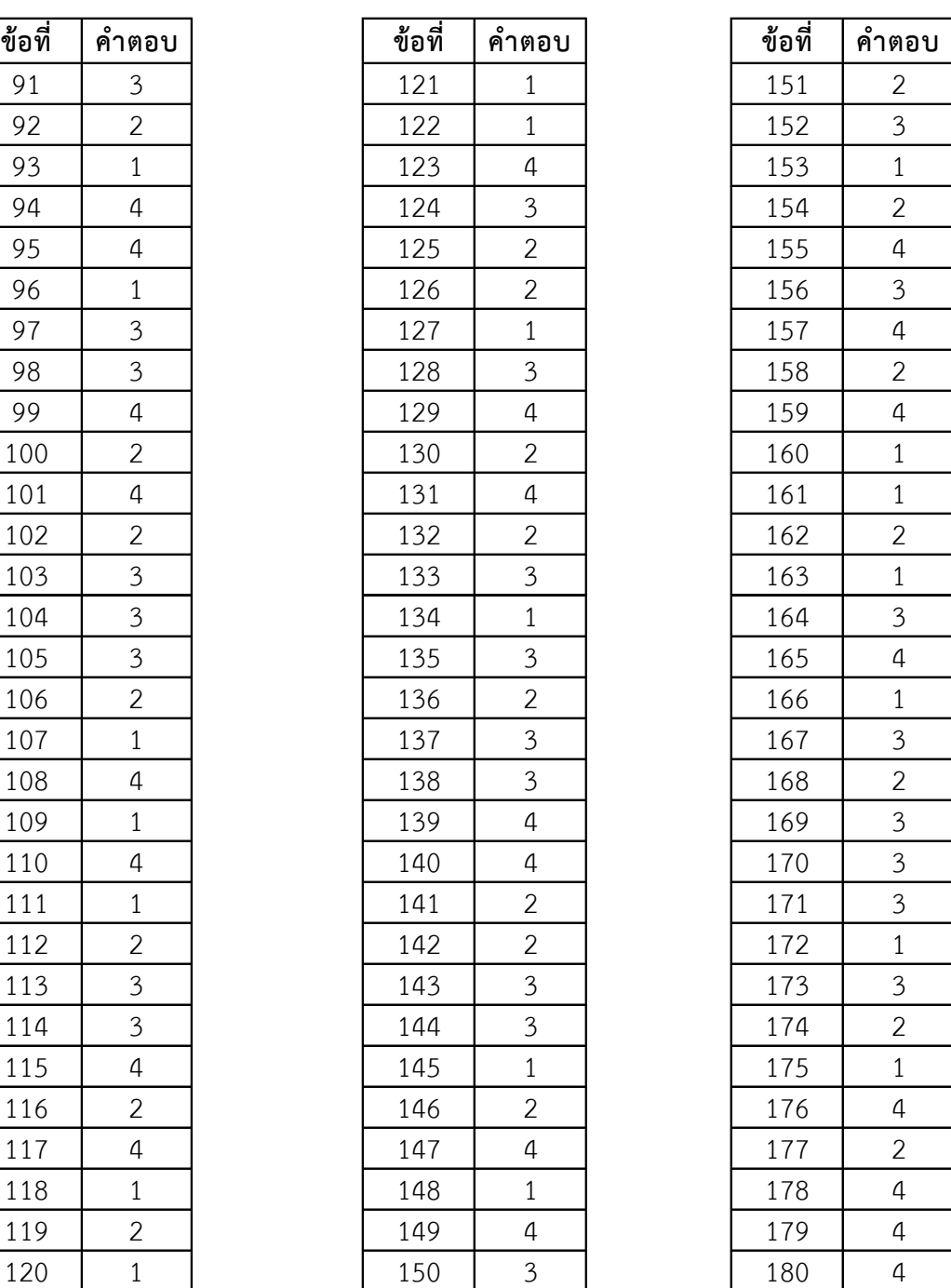

#### **แบบประเมินบทเรียนคอมพิวเตอร์เพื่อการเรียนรู้ส าหรับผู้เรียน วิชาการเขียนแบบเทคนิคเบื้องต้น รหัสวิชา 2100-1001**

#### **ค าชี้แจง**

1. แบบประเมินชุดนี้เป็นแบบสอบถามความพึงพอใจของผู้เรียนที่มีต่อบทเรียนคอมพิวเตอร์เพื่อ การเรียนรู้ วิชาเขียนแบบเทคนิคเบื้องต้น รหัสวิชา 2100-1001 ตามหลักสูตรประกาศนียบัตรวิชาชีพ พุทธศักราช 2556 ประเภทวิชาอุตสาหกรรม สำนักงานคณะกรรมการการอาชีวศึกษา

2. ให้แสดงความพึงพอใจที่มีต่อบทเรียนคอมพิวเตอร์เพื่อการเรียนรู้วิชาเขียนแบบเทคนิค เบื้องต้น

3. การตอบคำถาม เมื่ออ่านข้อความแต่ละข้อแล้วให้ทำเครื่องหมายถก ( $\checkmark$ ) ลงในช่องว่าง ที่ตรง กับความเห็น ดังนี้

- 5 หมายถึง มีความพึงพอใจในระดับมากที่สุด
- 4 หมายถึง มีความพึงพอใจในระดับมาก
- 3 หมายถึง มีความพึงพอใจในระดับปานกลาง
- 2 หมายถึง มีความพึงพอใจในระดับน้อย
- 1 หมายถึง มีความพึงพอใจในระดับน้อยที่สุด

4. แบบประเมินนี้ใช้สำหรับรวบรวมข้อมูลเพื่อการศึกษาวิจัยเท่านั้น ไม่มีผลกระทบต่อการเรียน ของผู้เรียนแต่ประการใด คำตอบของผู้เรียนทุกคำตอบจะเป็นประโยชน์ต่อการปรับปรุงแก้ไขต่อไป

ตัวอย่าง

| 9.<br>$\sim$<br>ขอท | หัวข้อประเม่น                   | ระดับความพึงพอใจ |  |  |  |  |         |
|---------------------|---------------------------------|------------------|--|--|--|--|---------|
|                     |                                 |                  |  |  |  |  | หมายเหต |
|                     | บทเรียนมีความน่าสนใจและดึงดูดใจ |                  |  |  |  |  |         |

จากตัวอย่าง ให้ผู้เรียนทำเครื่องหมายถูก  $\checkmark$  ลงในช่อง 5 หมายความว่า ผู้เรียนมีความพึงพอใจ ว่า บทเรียนมีความน่าสนใจและดึงดูดใจ มากที่สุด แต่ถ้าผู้เรียนมีความพึงพอใจในระดับที่แตกต่างกัน ให้ท าเครื่องหมายลงในช่องระดับคะแนนตามความพึงพอใจของผู้เรียนที่เห็นว่าเหมาะสม

ขอบคุณที่ช่วยตอบแบสอบถาม

นางสาวศิริวรรณ มรรคผล สาขาวิชาเขียนแบบเครื่องกล วิทยาลัยเทคนิคสมุทรสงคราม

## **ความพึงพอใจของผู้เรียนที่มีต่อบทเรียนคอมพิวเตอร์เพื่อการเรียนรู้ วิชาการเขียนแบบเทคนิคเบื้องต้น รหัสวิชา 2100-1001**

**ค าชี้แจง** จงท าเครื่องหมาย () ลงในช่องที่ตรงกับความคิดเห็นของท่านมากที่สุดเพียงช่องเดียว

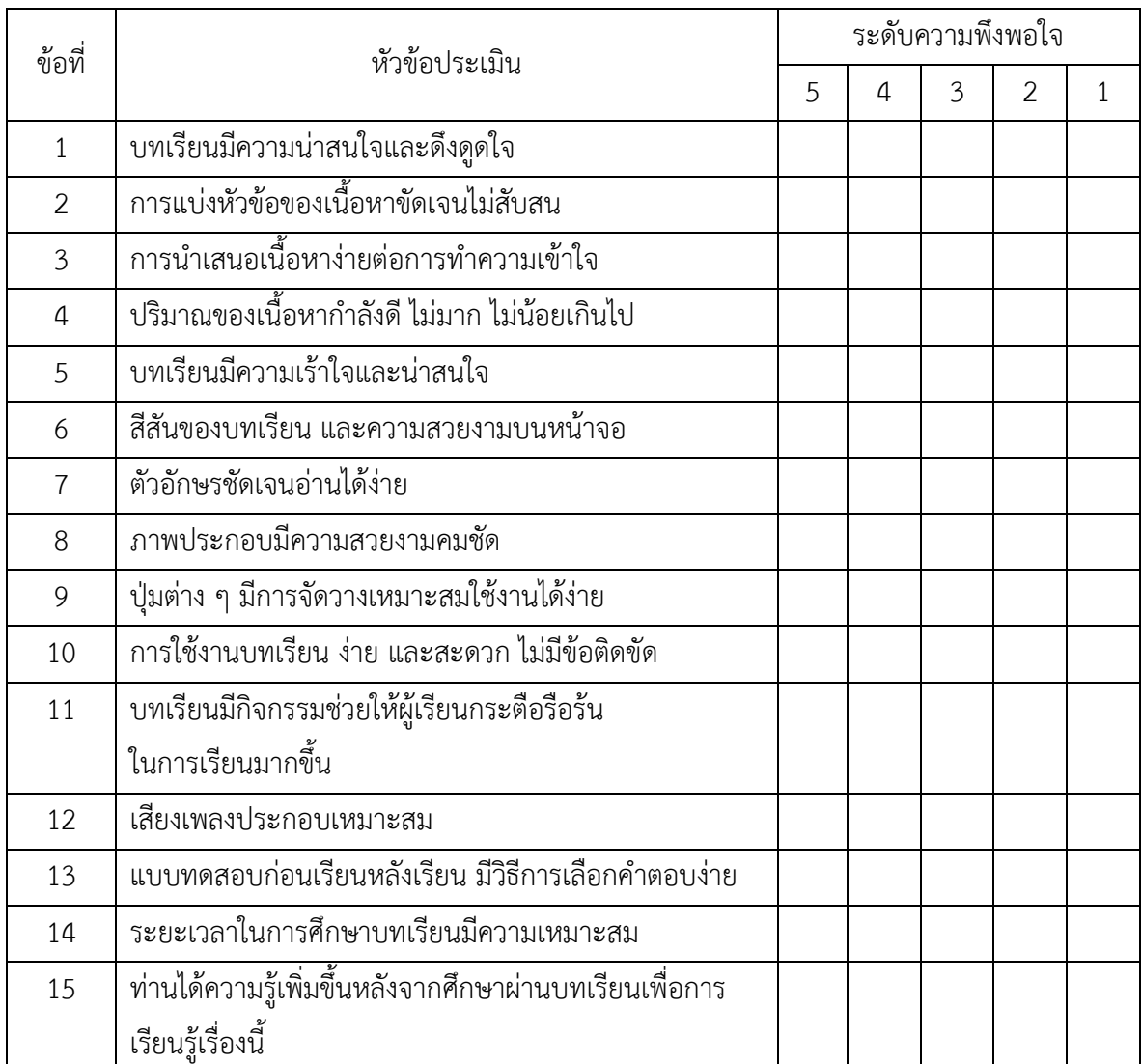

ข้อเสนอแนะเพิ่มเติม

| ข้อ<br>ที่       | หัวข้อประเมิน               |    |                |                | ระดับความพึงพอใจ | รวม          |       |      |           |
|------------------|-----------------------------|----|----------------|----------------|------------------|--------------|-------|------|-----------|
|                  |                             | 5  | 4              | 3              | $\overline{2}$   | $\mathbf{1}$ | (125) | X    | แปลผล     |
| 1.               | บทเรียนมีความน่าสนใจ และ    | 24 | $\mathbf{1}$   |                |                  |              | 124   | 4.96 | มากที่สุด |
|                  | ดึงดูดใจ                    |    |                |                |                  |              |       |      |           |
| 2.               | การแบ่งหัวข้อของเนื้อหา     | 23 | $\overline{2}$ |                |                  |              | 123   | 4.92 | มากที่สุด |
|                  | ชัดเจนไม่สับสน              |    |                |                |                  |              |       |      |           |
| 3.               | การนำเสนอเนื้อหาง่ายต่อการ  | 19 | $\overline{3}$ | $\overline{2}$ | $\mathbf{1}$     |              | 115   | 4.6  | มากที่สุด |
|                  | ทำความเข้าใจ                |    |                |                |                  |              |       |      |           |
| $\overline{4}$ . | ปริมาณของเนื้อหากำลังดี ไม่ | 18 | $\overline{4}$ | $\overline{2}$ | $\mathbf{1}$     |              | 114   | 4.56 | มากที่สุด |
|                  | มาก ไม่น้อยเกินไป           |    |                |                |                  |              |       |      |           |
| 5.               | ส่วนนำเข้าบทเรียน มี        | 24 | $\mathbf{1}$   |                |                  |              | 124   | 4.96 | มากที่สุด |
|                  | ความเร้าใจและน่าสนใจ        |    |                |                |                  |              |       |      |           |
| 6.               | สีสันของบทเรียน และ         | 24 | $\mathbf{1}$   |                |                  |              | 124   | 4.96 | มากที่สุด |
|                  | ความสวยงามหน้าจอ            |    |                |                |                  |              |       |      |           |
| 7.               | ตัวอักษรชัดเจนอ่านได้ง่าย   | 23 | $\mathbf{1}$   | $\mathbf{1}$   |                  |              | 122   | 4.88 | มากที่สุด |
| 8.               | ภาพประกอบมีความสวยงาม       | 23 | $\overline{2}$ |                |                  |              | 123   | 4.92 | มากที่สุด |
|                  | คมชัด                       |    |                |                |                  |              |       |      |           |
| 9.               | ปุ่มต่าง ๆ มีการจัดวาง      | 22 | $\overline{2}$ | $\mathbf{1}$   |                  |              | 121   | 4.84 | มากที่สุด |
|                  | เหมาะสมใช้งานได้ง่าย        |    |                |                |                  |              |       |      |           |
| 10.              | การใช้งานบทเรียน ง่าย และ   | 23 | $\mathbf{1}$   | $\mathbf 1$    |                  |              | 122   | 4.88 | มากที่สุด |
|                  | สะดวก ไม่มีข้อติดขัด        |    |                |                |                  |              |       |      |           |
| 11.              | เสียงเพลงประกอบเหมาะสม      | 23 | $\overline{2}$ |                |                  |              | 123   | 4.92 | มากที่สุด |
| 12.              | วีดีทัศน์ถ่ายทอดได้ชัดเจน   | 22 | $\mathbf{1}$   | $\mathbf{1}$   | $\mathbf{1}$     |              | 119   | 4.76 | มากที่สุด |
|                  | เข้าใจง่ายและน่าสนใจ        |    |                |                |                  |              |       |      |           |
| 13.              | แบบทดสอบ เกมส์ฝึกทักษะ      | 23 | $\mathbf{1}$   | $\mathbf{1}$   |                  |              | 122   | 4.88 | มากที่สุด |
|                  | มีวิธีการเลือกคำตอบง่าย     |    |                |                |                  |              |       |      |           |
| 14.              | ระยะเวลาในการศึกษา          | 18 | $\overline{2}$ | 3              | $\overline{2}$   |              | 111   | 4.44 | มาก       |
|                  | บทเรียนมีความเหมาะสม        |    |                |                |                  |              |       |      |           |

**ตารางที่ ค-6** ผลการประเมินความพึงพอใจของนักเรียนที่มีต่อบทเรียนคอมพิวเตอร์เพื่อการเรียนรู้ วิชาเขียนแบบเทคนิคเบื้องต้น

## **ตารางที่ ค-6** ผลการประเมินความพึงพอใจของนักเรียนที่มีต่อบทเรียนคอมพิวเตอร์เพื่อการเรียนรู้ วิชาเขียนแบบเทคนิคเบื้องต้น (ต่อ)

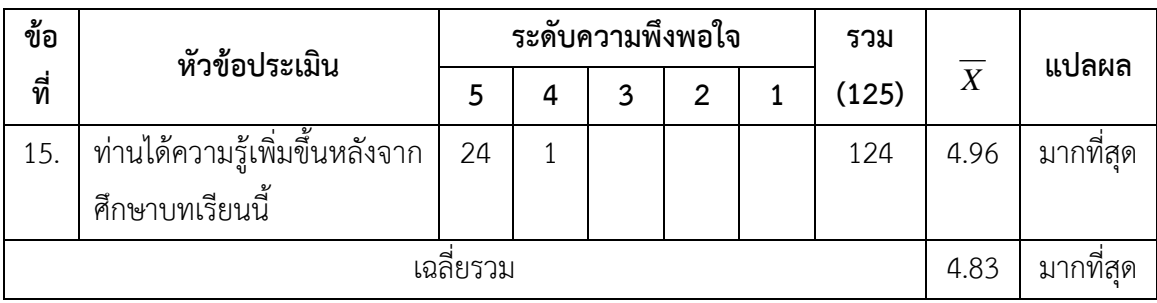

หมายเหตุ ความหมายระดับความพึงพอใจ

5 = มากที่สุด 4 = มาก 3 = ปานกลาง 2 = น้อย 1 = น้อยที่สุด

#### **ภาคผนวก ง**

การเผยแพร่ผลงาน ประวัติผู้จัดทำ

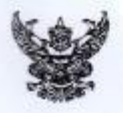

Berneson

## บันทึกข้อความ

ส่วนราชการ "สาขาวิชาเขียนแบบเครื่องกล วิทยาลัยเทคนิคสมุทรสงคราม... **n** snewww/bo วันที่ ๑๘ ก็นยายน ๒๕๖๐

เรื่อง ขอเผยแพร่ผลงานทางวิชาการ.

ผู้อำนวยการวิทยาลัยเทคนิคสมทรสงคราม เรียน

ด้วยข้าพเจ้า นางสาวศิริวรรณ มรรคมล ตำแหน่ง ครู วิทยฐานะ ครูชำนาญการพิเศษ ปฏิบัติหน้าที่สอนในสาขาวิชาเขียนแบบเครื่องกล วิทยาลัยเทคนิคสมุทรสงคราม ได้จัดทำผลงานทางวิชาการ เรื่อง การพัฒนาและหาประสิทธิภาพบทเรียนคอมพิวเตอร์เพื่อการเรียนรู้ผ่านแอปพลิเคชั่น วิชาเขียนแบบ เทศนิคเบื้องต้น ของนักเรียนระดับประกาศนียบัตรวิชาชีพ สำนักงานคณะกรรมการการอาชีวศึกษา - เพื่อใช้ ประกอบการเรียนการสอน และเป็นนวัตกรรมในการเสนอผลงานขอมีหรือเลื่อนวิทยฐานะครูเขี่ยวขาญ

ดังนั้น เพื่อให้ผลงานดังกล่าวเป็นมาตรฐานเชิงวิชาการ และสามารถนำไปใช้เป็นประโยชน์ใน การเรียนการสอน ซ้าพเจ้า จึงขอเผยแพร่ผลงานทางวิชาการตั้งกล่าว เพื่อให้ครูผู้สอนในวิทยาลัยต่าง ๆ ได้ ประเมินความพึงพอโจของครุ ดังนี้

> วิทยาลัยเทศนิคกาญจนาภิเษณหานคร วิทยาลัยเทคนิคชลบุรี วิทยาลัยเทคนิคปทุมชานี วิทยาลัยเทคนิคพระนครศรีอยุธยา วิทยาลัยเทคนิคระยอง วิทยาลัยเทคนิคสมุทรปราการ วิทยาลัยเทคนิคสัตทีน วิทยาลัยเทคนิคหาดใหญ่ วิทยาลัยเทคนิคอุทัยธานี

วิทยาลัยเทศนิคขอนแก่น วิทยาลัยเทคนิคนคราชสีมา วิทยาลัยเทคนิคประจวบศิริชันธ์ วิทยาลัยเทคนิคมหาสารคาม วิทยาลัยเทคนิคราชบุรี วิทยาลัยเทคนิคสระบุรี วิทยาลัยเทคนิคสราษฎร์ธานี วิทยาลัยเทคนิกอุตรธานี วิทยาลัยสารพัดข่างราชบุรี

รีทยาลัยเหตุ เคยที่รัน

> $n, q$  $\mathbb{R}^n$

จึงเรียนมาเพื่อโปรดพิจารณา

(นางสาวศิริวรรณ มรรคผล) ดำแหน่ง ครู - วิทยฐานะ ครูชำนาญการพิเศษ หัวหน้าสาขาวิชาเขียนแบบเครื่องกล

Co. Of NW M NOW

06.62166

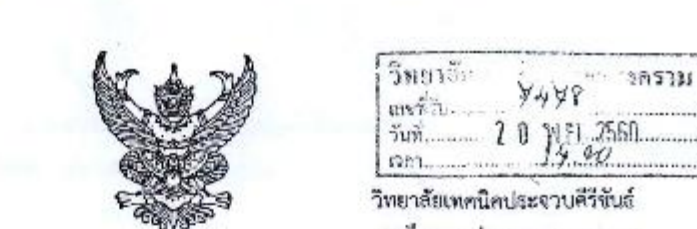

Fiti obact.b/alocib

ตุลาคม ๒๕๖๐

เรื่อง ตอบรับการเผยแพร่ผลงานทางวิชาการ

เรียน ผู้อำนวยการวิทยาลัยเทคนิคสมุทรสงคราม

อ้างถึง - หนังสือวิทยาลัยเทคนิคสมุทรสงคราม ที่ ศธ. ๑๖๑๙.๒/ว.๑๑๑๙ ลงวันที่ ๒๒ กันยายน ๒๕๖๐

สิ่งที่ส่งมาด้วย ๑. แบบประเมินความพึงพอไจ

จำนวน ๑ ฉบับ

8.เมือง จ.ประจวบฯ ฟฟooo

ตามหนังสือที่อ้างถึง นางสาวศิริวรรณ มรรคผล ตำแหน่ง ครู วิทยฐานะ ครูชำนาญการพิเศษ สาขาวิชาเขียนแบบเครื่องกล วิทยาลัยเทคนิคสมุทรสงคราม ได้จัดทำและปรับปรุงผลงานทางวิชาการ เรื่อง การ พัฒนาและหาประสิทธิภาพบทเรียนคอมพิวเตอร์เพื่อการเรียนรู้ผ่านแอปพลิเคชั่น วิชา เขียนแบบเทคนิค เบื้องคัน ของนักเรียนระดับประกาศนียบัตรวิชาชีพ สำนักงานคณะกรรมการการอาชีวศึกษา เพื่อเป็นวัฒนธรรมในการเสนอ ผลงานขอมีหรือเลื่อนวิทยฐานะครูเขี่ยวชาญ ความละเอียดแจ้งแล้วนั้น

บัตนี้ วิทยาลัยเทคนิคประจวบทีวีขันธ์ ได้ดำเนินการพิจารณาเห็นว่า ผลงานทางวิชาการของท่าน มีประโยชน์ต่อการจัดการเรียนการสอน ในการนี้วิทยาลัยฯ ดำเนินการกรอกแบบประเมินความพึงพอใจเสร็จ เรียบร้อย ได้มาพร้อมหนังสือฉบับนี้ด้วยแล้ว

จึงเรียนมาเพื่อโปรดทราบและดำเนินการต่อไป

เพื่อไปรด \_] พราบ \_] พิจารณา ขอแสดงความนับถือ เห็นควรมอบ...........  $\Box$  สำขบริหารหรื่งยากร  $\boxtimes$  shows and (นายอลงกต ใหม่น้อย)  $\Box$  สำหรับนาท รองผู้อำนวยการ รักษาการในดำแหน่ง  $\Box$  ฝ่ายแผนฯ ผู้อำนวยการ วิทยาลัยเทคนิคประจวบดีรีขันธ์ ผ่ายวิชาการ โพร.o-ตlobs-ออตo ที่ย ตตต โทรสาร.๐-๓๒๖๐-๓๕๘๘ *flans* ⊿nem Zammann สถานศึกษารางวัลพระราชทาน ประจำปีการศึกษา ๒๕๔๓, ๒๕๕๐,๒๕๕๔,๒๕๕๙  $1101!$ 100.... (นาวนิวันคร์ วะน์จิ๋ว) ผู้สำรวยการ<sup>จ</sup>าระเดียบทกนิตสนุพระเองาปร นางจารุนันท์ ปกบ้อง separate standards รองผู้อำนวยการฝ่ายวิชาการ

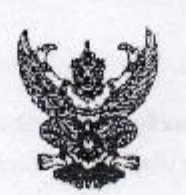

 $\vec{n}$  no obten a/andd

วิทยาลัยเทคนิคชลบุรี bod หมู่ที่ ๓ คำบลหนองชาก อำเภอบ้านบึง จังหวัดขลบุรี boario

Smerken. wrF

ym an sin

**Veg 2560** 

bet nathe beco

เรื่อง ตอบรับการเผยแพร่ผลงานทางวิชาการ

เรียน ผู้อำนวยการวิทยาลัยเทคนิคสมุทรสงคราม

อ้างถึง - หนังสือที่ ศธ obext.b/ว ตดละ - สงวันที่ ๒๒ กันยายน ๒๕๖๐

สิ่งที่ส่งมาด้วย แบบประเมินความพึงพอใจ จำนวน ๑ ซุด

คามหนังสือที่อ้างถึง วิทยาลัยเทคนิคสมุทรสงคราม ได้ส่งเอกลารเผยแพร่ผลงานทาง วิชาการเรื่องการพัฒนาและพาประสิทธิภาพบทเรียนคอมพิวเตอร์เพื่อการเรียนรู้ผ่านแอปพลิเคชั่น วิชาเขียนแบบเทคนิคเมื่องต้น เพื่อเป็นผลงานทางวิชาการในการขอเลื่อนวิทยฐานะครูเชี่ยวชาญ นั้น

ในการนี้ วิทยาลัยเทคนิกขลบุรี ได้รับเอกสารผลงานทางวิชาการตั้งกล่าว พร้อมทั้ง นำโปเผยแพร่เป็นที่เรียบร้อยแล้ว และขอขอบคุณ มา ณ โอกาสนี้

จึงเรียนมาเพื่อโปรดทราบ

ขอแสดงความนับถือ

 $\frac{1}{2}$ 

Galuta Corra Offensen เดินควรมัยปี....... Pilippine where Py Z aussins,  $\Box$  dashianna  $\Box$  insuran  $\overline{1}$ 

(นายขลวัฒน์ ศิริวาจา) รองผู้อำนวยการ รักษาการในดำแหน่ง ผู้อำนวยการวิทยาลัยเทคนิคขลบุรี

Sing Zeite Staten

 $AC^{\lambda}$ 

ฝ่ายบริหารทรัพยากร งานบริหารทั่วไป  $105.0 - \text{mGSE} - \text{gloob}$   $90.006$  $1$ *w*sans  $o$  - makes - dloost E - mail chontech@hotmail.com

bttp://www.chontech.ac.th

in Arm America

้(มากวีระกทร<sup>์ สั</sup>กราชั The firstname of the con-ที่จำนวนการใช้มาเจนเรา....

นางจารุนันท์ ปกป้อง งองผู้ส่วนวยการฝ่ายวิชากรร

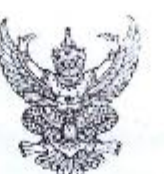

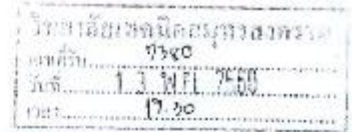

วิทยาลัยเทศนิคกาญจนาภิเษก มหานคร eta หมู่ ดะ ถนนคุ้มภล้า แขวงแสนแสบ เซตมีนบุรี กรุงเทพมหานคร ๑๐๕๑๐

พฤศจิกายน ๒๕๐๐

 $\vec{B}$ ea ตอบรับเลยแพร่ผลงานพางวิชาการ

**M** Associate Esom

เรียน ผู้อำนวยการวิทยาลัยเทคนิคสมุทรสงคราม

อ้างถึง หนังสือวิทยาลัยเทคนิคสนุทรสงคราม ที่ ศอ. obsix.la/1.sassix -สงวันที่ lele กันยายน "adbo

คามหนังสือที่อ้างถึง นางสาวศิริวรรณ มรรคผล ตำแหน่ง ครู วิทยฐานะ ครูซำนาญการพิเศษ สาขาวิชาเชียนแบบเครื่องกล วิทยาลัยเทคนิคสมุทรสงคราม ได้จัดทำและปรับปรุงผลงานทางวิชาการ เรื่อง การพัฒนาและทาประสิทธิภาพบทเรียนคอมพิวเตอร์เพื่อการเรียนรู้ผ่านแอปพลิเคชั่น วิชาเขียนแบบเทคนิค เบื้องดัน ของนักเรียน ระดับประกาศนิยบัตรวิชาชีพ นั้น

บัดนี้ วิทยาลัยเทคนิคกาญจนาภิเษก มหานคร ได้รับเอกสารการเผยแพร่ผลงานทางวิชาการ ดังกล่าวเรียบร้อยแล้ว และขอขอบคุณมา ณ โอกาสนี้

จึงเรียนมาเพื่อโปรดทราบ

เมื่าใช้กราบ ∏พิ**จารณา PASSERING** ปี แก้งวาวที่เอากร  $Z$ ลำยังรายาร  $\Box$  dhankanan  $\Box$  Anthenin

ขอนสตงความนับถือ

(นางระนีกร นัคคสมัน) รองผู้อำนวยการ รักษาการในดำแหน่ง ผู้อำนวยการวิทยาลัยเทคนิคกาญจนาภิเษก มหานคร<br>- สถาน Emm Emm - สถาน ห

ฝ่ายแผนงานและความร่วมมือ งานวิจัยพัฒนานวัตกรรมและสิ่งประดิษฐ์ ไทรศัพท์. ๐ ๒๑๗๕ ๔๐๔๓ ໃหรสาร, o bond gode

ลัเการ∕\_ีทาจุ⊌∠ีร้องานเธนอ

นางจารุนันท์ ปกบ้อง รองผู้อำนวยการผ่ายวิชาการ

(นายวีระยุกร ซึ่งพฤษัย) รองผู้อำนวยการ รักษาการโบต่านหนัง ก็อำนวยกรรวิทยาลิมแบล็คสมุทรสงความ

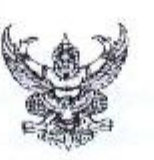

 $n$   $\alpha$   $\alpha$   $\alpha$ 

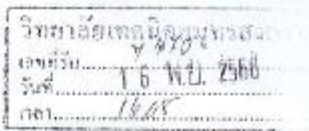

สถาบันอาชีวลึกษาภาคตะวันออกเฉียงเหนือ ๓ วิทยาลัยเทคนิคขอนแก่น ล.ศรีจันทร์ อำเภอเมือง จังหวัดขอนแก่น สอดต่อ

๒ พฤศจิกายน ๒๕๖๐

เรื่อง ตอบรับเอกสารเผยแพร่ผลงานทางวิชาการ

เรียน ผู้อำนวยการวิทยาลัยเทคนิคสมุทรสงคราม

อ้างถึง หนังสือที่ ศร.05ดต.๒/ว.๑๑๑๙ - สงวันที่ ๒๒ กันยายน ๒๕๖๐

ลิ่งที่สงมาค้วย แบบประเมินบทเรียนคอมพิวเตอร์เพื่อการเรียนรู้ๆ จำนวน ๑ ฉบับ

ตามพนังสือที่อ้างถึง วิทยาลัยเทคนิคสมุทรสงคราม ได้จัดส่งเอกสารมลงานทางวิชาการเพื่อเป็น นวัตกรรมในการเสนอผลงานขอมีหรือเลื่อนวิทยฐานะครูเชี่ยวชาญของ นางสาวคีริวรรณ มรรคผล ดำแหน่ง ครู วิทยฐานะ ครู ข้านาญการพิเศษ สาขาวิชาเขียนแบบเครื่องกล เรื่อง การพัฒนาและพาประสิทธิภาพบทเรียน กอมพิวเตอร์เพื่อการเรียนรู้ผ่านแอปพลิเคขั่น ความละเอียดแจ้งแล้วนั้น

บัดนี้ วิทยาลัยเทคนิคขอนแก่น ได้รับเอกสารคู่มือการใช้บทเรียนคอมพิวเตอร์เพื่อการเรียนรู้ผ่าน แอบพลิเคชั่น และคอบแบบประเมินฯ ตั้งกล่าวเรียบร้อยแล้ว จะนำไปใช้เป็นประโยชน์ในการเรียนการสอนต่อไป ขอขอบคุณมา ณ โอกาสนี้

จึงเรียนมาเพื่อไปรดทราบ

Wahlie Juru Offensur What The China iles d'arranticana **Magazine** มายพื้อกะวจ 7 นายมณฑ

ฝ่ายวิชาการ งานพัฒนาหลักสูตรการเรียนการสอน โรรทัพท์ o-calob abato คือ bao inset o cable bobs www.llfech.ac.th

ขอนสดงความนับมือ

(นายสุดนธ์ สุดนธรัตนสุข) รองผู้อำนวยการ รักษาการในดำแหน่ง ยู้อำนวยการวิทยาลัยเทคนิคขอนแก้น

 $210$ 

*Emm Low Zimmerch* 

(wednesday) ยุตันควาดวรรัสธาธิตแห้งขีดสพัพย์ สงคอน. .<br>මී ඉති පවතුරු ශ්රිතයේව

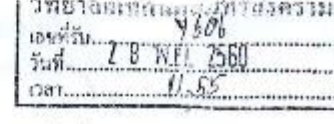

สมานันการอาชีวศึกษาภาคภลาง ๑ วิทยาลัยเทคนิคพระนครศรีอยุธยา อำเภอพระนครศรีอยุธยา จั้งหวัดพระนครศรีอยุธยา ตดอออ

หญาจิกายน ๒๕๖๐

 $1504$ ตอบรับการเผยแพร่ผลงานทางวิชาการ และส่งแบบประเมินบทเรียน

เรียน ผู้อำนวยการวีทยาลัยเทคนิคสมุทรสงคราม

ข้างถึง หนังสือวิทยาลัยเทคนิคสมุทรสงคราม เลขที่ ศธ.obact.le/วอลอน ลงวันที่ lele กันยายน legibo

สิ่งที่ส่งมาค้วย แบบประเมินบทเรียน จำนวน ๑ ชุด

ตามหนังสือที่ด้างถึงวิทยาลัยเทคนิคสมุทรสงคราม ได้เผยแพร่ผลงานทางวิชาการ เรื่อง "การพัฒนาและหาประสิทธิภาพบทเรียนคอมพิวเตอร์ เพื่อการเรียนรู้ผ่านแอปพลิเคชั่นขั้น" วิชา เชียนแบบเทคนิคเบื้องต้น ของนางสาวศิริวรรณ มรรคผล ดำแหน่ง ครู วิทยฐานะซำนาญการพิเศษ เพื่อใช้ประโยชน์ในการจัดการเรียนการสอน และเพื่อใช้เป็นผลงานในการเลื่อนวิทยฐานะที่สูงขึ้น นั้น

บัดนี้ วิทยาลัยเทคนิคทระนครศรีอยุธยา ได้รับผลงานวิชาการ พร้อมทั้งตอบแบบประเมิน บทเรียนดังกล่าวเรียบร้อยแล้ว และขอขอบคุณ มา ณ โอกาสนี้

จึงเรียนมาเพื่อไปรอทราบ

ขอแลดงความนับถือ

นางจารุนันท์ ปกป้อง รองผู้อำนวยการฝ่ายวิจาการ

(นายจรัต ยุบรัมย์) ผู้อำนวยการวิทยาลัยเหคนิคพระนครศรีอยุธยา

งานวิจัยพัฒนา นวัตกรรมและสิ่งประดิษฐ์ ฝ่ายแผนงานและความร่วมมือ โทรศัพท์ อ-ตอไออ-อัตออะ่ะ ท้อ อัอัต **INSELT** o-metals holes Ettp://www.ayuttech.ac.fh.

เพื่อโปรด ≥ี้ พราบ ⊟ พิจารณา

 $\Box$  Accuracy method on

เพียควรยอบ...

⊘ี่ สำผริขาการ  $\Box$  ผ่ายที่สนาว

Turnur D

ส์เกาะ⊠ทราบ⊠รัตตามเสนอ

 $um \sim \ldots$ 

!บารอิรันยร์ วงที่ว่า ຮູ້ກຳເວລາ ກຳເນາສ່ວນຫລືລະຫຼານກອນ 5

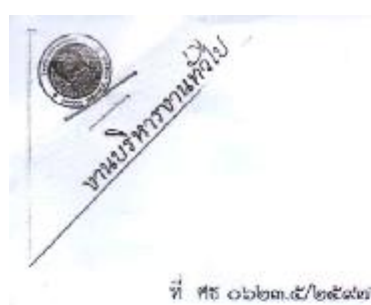

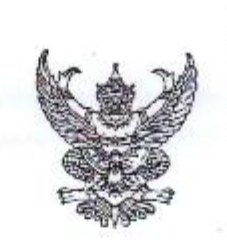

วิทยาลัยเทศนิคระยอง สถาบันการอาชีวศึกษาภาคตะวันออก odb/en ถนนตากสินฯ ค.ท่าประตู่ อ.เมือง จ.ระยอง ๒๑๐๐๐

พฤศจิกายน bettoo

เรื่อง ตอบรับเอกสารการเผยแพร่ผลงานทางวิชาการ

ผู้อำนวยการวิทยาลัยเทคนิคสมุทรสงคราม เรียน

อ้างถึง หนังสือวิทยาลัยเทคนิคสมุทรสงคราม ที่ ศธ ๐๖๑๙.๒/ว.๑๑๑๙ ลงวันที่ ๒๒ กันยายน ๒๕๖๐

สิ่งที่ส่งมาด้วย แบบประเมินความพึงพอใจ

จำนวน ๑ ฉบับ

คามหนังสือที่อ้างถึง วิทยาลัยเทคนิคสมุทรสงคราม ได้จัดส่งคู่มีอการใช้บทเรียนคอมพิวเตอร์ เพื่อการเรียนรู้ผ่านแอปพลิเคชั่นพร้อมแผ่นซีดี วิชาการเขียนแบบเทคนิคเบื้องต้น รหัสวิชา ๒๑๐๐-๑๐๐๑ ของนางสาวศิริวรรณ มรรคผล ดำแหน่ง ครู วิทยฐานะ ครูซำนาญการพิเศษ สาขาวิชาเขียนแบบเครื่องกล วิทยาลัยเทคนิคสมุทรสงคราม เพื่อเป็นนวัตกรรมในการเสนอผลงานขอมีหรือเสื่อนวิทยฐานะครูเชี่ยวชาญ ความละเอียดแจ้งแล้วนั้น

บัดนี้ วิทยาลัยเทคนิคระยอง ได้รับคู่มือการใช้บทเรียนคอมพิวเตอร์เพื่อการเรียนรู้ผ่านแอปพลิเคชั่น พร้อมแผ่นซีดีดังกล่าวเป็นที่เรียบร้อยแล้ว และจะนำไปใช้ประโยชน์ในการเรียนการสอนต่อไป

จึงเรียนมาเพื่อโปรดทราบ และขอขอบคุณมา ณ โอกาสนี้

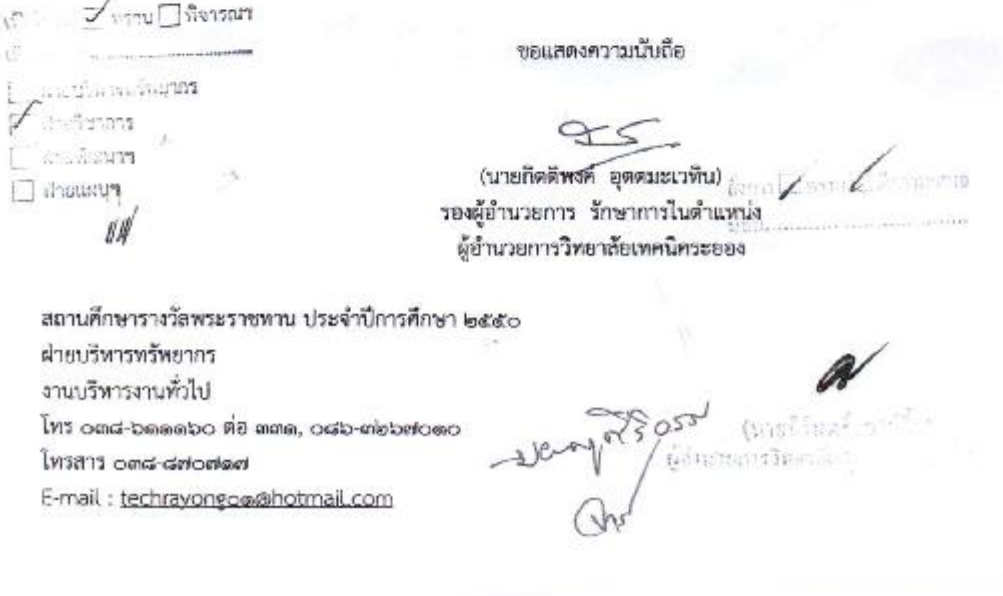

AS objects

(5999331

สถาบันการอาชีวศึกษาภาคใต้ ๑ วิทยาลัยเทศนิศสุราษฎร์ธานี อ.เมืองฯ จ.สุราษฎร์ธานี สสอออ

พฤศจิกายน ๒๕๖๐

เรื่อง ตอบแบบประเมินความพึงพอใจ

เรียน ผู้อำนวยการวิทยาลัยเทคนิคสมุทรสงคราม

อ้างถึง หนังสือวิทยาลัยเหลนิคสมุทรสงคราม ที่ ศธ ๐๒๑๙.๒/ว๑๑๑๑๙ ลงวันที่ ๒๒ กันยายน ๒๕๖๐

ตามหนังสือที่อ้างถึงวิทยาลัยเทคนิคสมุทรสงคราม ได้จัดส่งคู่มือการใช่บทเรียนคอมพิวเตอร์เพื่อ การเรียนรู้ผ่านแอปพลิเคขั่นพร้อมแผ่นอีดี วิชาเซียนแบบเทคนิดเบี้ยงต้น ตามหลักสูตรประกาศนียบัตรวิชาชีพ ซึ่งจัดทำโดย นางสาวศีริวรรณ. มรรคผล ตำแหน่ง ครู วิทยฐานะ ครูชำนาญการพิเศษ สาขาวิชาเขียนแบบ เครื่องกล วิทยาลัยเทศนิคสมุทรสงคราม เพื่อเป็นนวัลกรรมในการเสนอผลงานขอมีหรือเลื่อนวิทยฐานะครู เชี่ยวขาญ

บัดนี้วิทยาลัยเทคนิคสุราษฎร์ชานี ได้รับเอกสารตั้งกล่าวเป็นที่เรียบร้อยแล้ว และขอขอบคุณมา ณ โอกาสนี้

จึงเรียนมาเพื่อโปรดทราบ

ขอแสดงความนับถือ

(นายสิรวิชญ์ ธนเศรษฐ์วงศ์)

ผู้อำนวยการวิทยาลัยเทคนิคสุราษฎร์ธานี

เคือโปรด [D]้.พราบ [] ฟิจารณา เห็นควรขอน... □ ผ้ายปริมารถรับยากร V dheftennis  $\Box$  ลำหรือนาร O drowsy

FIRE: http://www.srtc.ac.th/ FaulAll, ; msrtc@hotmail.com

ผ่ายวิชาการ

s.

ไทร, o-*elefon*-lostos ต่อ ses **INSERS O-exclosed-lockerien** 

San Zum Ziameruo tren.

(ขายนิรันสร์ วงนี้ริง) ารวิทยาลัยเทคนิดแบทระเหลาก

3 15:302,77  $\hat{v}$  as การทำวัดรองสถบาลกลางจัด เที่ยาล้อมอยมีคราชบุรี กะเลือง กำกัดรวจเห็ดและลอ กุมภาพันธ์  $\sim$  1.5 ะอบวันการเผยแพร่ผลงานทางวิชาการ :780 奇. รู้อำนวยการวิทยาลัยเทคนิคสมุทรสงคราม อ้างถึง "หนังสือวิทยาลัยเทคนิสสมุทรสงคราม ที่ ศอ ๑๒๑๘๘๗ัว ๑๑๑๑๕ ลงวันที่ ๒๒ : กันยายน "๒๕๖๑ สิ่งที่ส่งมาล้วย แบบประเมินความพึงพอโจ ี่∵จ้านวน ๑. ฉบับ ตามหนังสือที่อ้างถึง วิทยาลัยเทคนิคสมุทรสงคราม ได้จัดทำและปรับปรุงผลงานทางวิชาการ ของนางสาวคีริวรรณ มรรคผล ตำแหน่ง ครู วิทยฐานะ ครูจำนาญการพิเศษ สาขาวิชาเขียนแบบเครื่องกล เรื่อง การพัฒนาและหาประสิทธิภาพบทเรียนคอมพิวเตอร์เพื่อการเรียนรู้ผ่านแอปพลิเคชั่น วิชาเชียนแบบ เทคนิลเบื้องต้น ของนักเรียนระดับประกาศนียบัตรวิชาขีพนั้น บัตนี้ วิทยาลัยเทคนิคราชบุรี ได้รับเอกสารปรับปรุงมลงานทางวิชาการ ของนางสาวศิริวรรณ มรรคผล. ด้าแหน่ง ครู วิทยฐานะ ครูซ้านาญการพิเศษ สาขาวิชาเขียนแบบเครื่องกล ดังกล่าวเรียบร้อยแล้ว จึงเรียนมาเพื่อโปรดพราย **MARY DIVISION** ขอแสดงความนับถือ wild contract โบยริสาการ (นายเสน่ห์ ศรีวิสัย) ฝ่ายพัฒนาร ผู้อำนวยการวิทยาลัยเทคนิคราชบุรี municipal ฝ่ายวิชาการ สังการ∠ี้พราบ⊿ี่จัดตามเสนต์ โทรศัพท์ omb-mmสอออล์ตอดอล โทรสาร omb-mmnlatnin สังการ □พราบ □∜วดานเลนย NOV. Vitinal (นายนิรันคร์ วงม์ขิ้ว) ผู้อำนวยการวิจขาลักษณ์พลายกรรมราย' theorythin United รองผู้บำนวยการผาธา

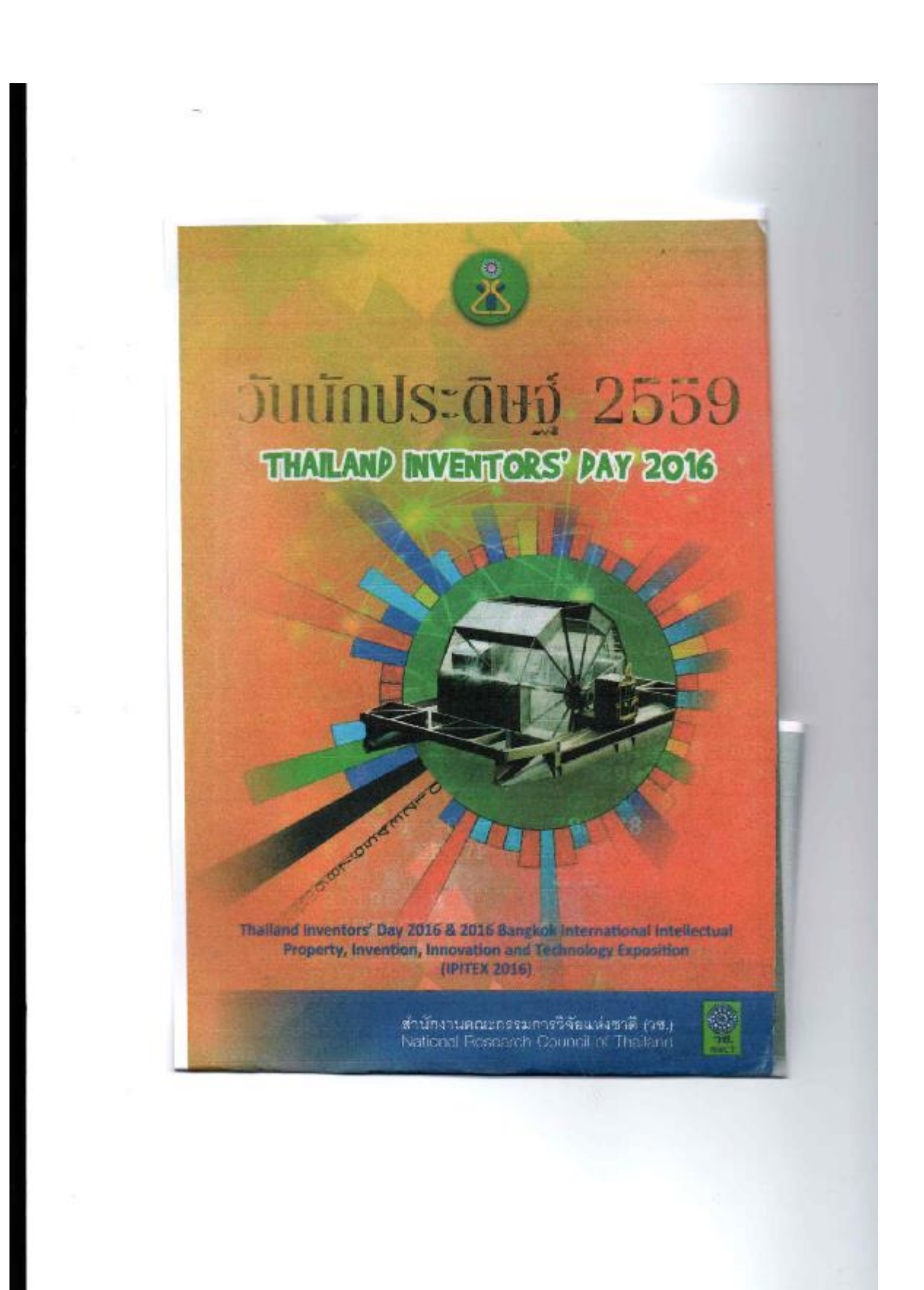

#### M - Learning (Ssusuunssa)na (M - Learning of Drawing Machine)

การคอน เทคนิคการสืบการเรียนรู้

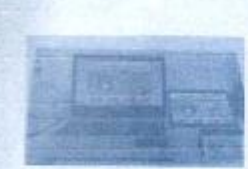

ดู้ประดิษฐ์ บางศิริวรรณ มรรคมส หน่วยงานต้นตั้งกัด วิทยาลัยเทคนิคสบุทวสงความ สถานที่ติดต่อ เยซที่ 89 หมู่ที่ 12 อะอกรัย ต.ลากใหญ่ อ.เมือง 9. Выукавальны 75000 โทรศัพท์ 0 3471 1440 ต่อ 1204 โทรสาร 0 3471 1470 โทรศัพท์มือถือ 08 1199 3233 E-mail: krukeng dygwindowstive.com

#### nábaurinnssdashadudlusini-an (The miroculous Box for mother - child bond)

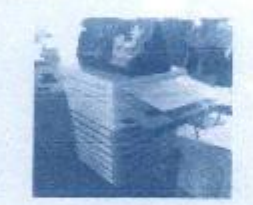

ผู้ประดิษฐ์ น.ส.พีรคา ทรงปีต้อ ผู้ประสานงาน น.ส.สุภัทสรา ภูเลย พน่วยงานต้นสังกัด วิทยาลัยขอาบาลบามาาขนนนี กรุงเทพ ตลานที่สิดต่อ เลขที่ 2/1 สนนทญาไท แขวงทุกพยุกไท เขาราชเหรือกรุงเทพฯ 10400 โทรศัพท์มือถือ 09 9157 0127 E-mail: soopussara.bcn@email.com

#### รายละเอียดผลงาน

476

การจัดนวัตกรรมนี้ขึ้น เพื่อศึกษาเกี่ยวกับคุณประโยชน์ในน้ำนมแม่และความสำคัญของ การเลื่องลูกด้วยนะแม่ เป็นการเพื่อกุนพวกเร็ของนักศึกษาพยาบาลเกี่ยวกับการเลื่องลูกด้วยนะแม่ และน่าความรู้ที่ได้รับไปประชุกต์ใช้ในการให้คำแนะนำกับหญิงตั้งครรภ์และครอบครัวในระหว่างชั้น มีกปฏิบัติงานทั้งมารดาที่สามารถให้นมแม่ได้ตามปกติ และมารดาที่มีปัญหา ซึ่งจะสามารถช่วยแก้ไข ปัญหาที่เกิดขึ้นในการให้นมบุตรได้ เพราะการเลี้ยงดูกตัวอนบนปเทียงอย่างเดียว นานอย่างน้อย 6 เดือนนอกจากลูกจะได้รับประโยชน์ด้านสุขภาพกายแล้ว ยังต่อเอได้อุขภาพจิตตี หร้อมกันนี้ อัมบันการส่งเสริมสายสัมพันธ์ในครอบครัวไห้เพิ่มขึ้น

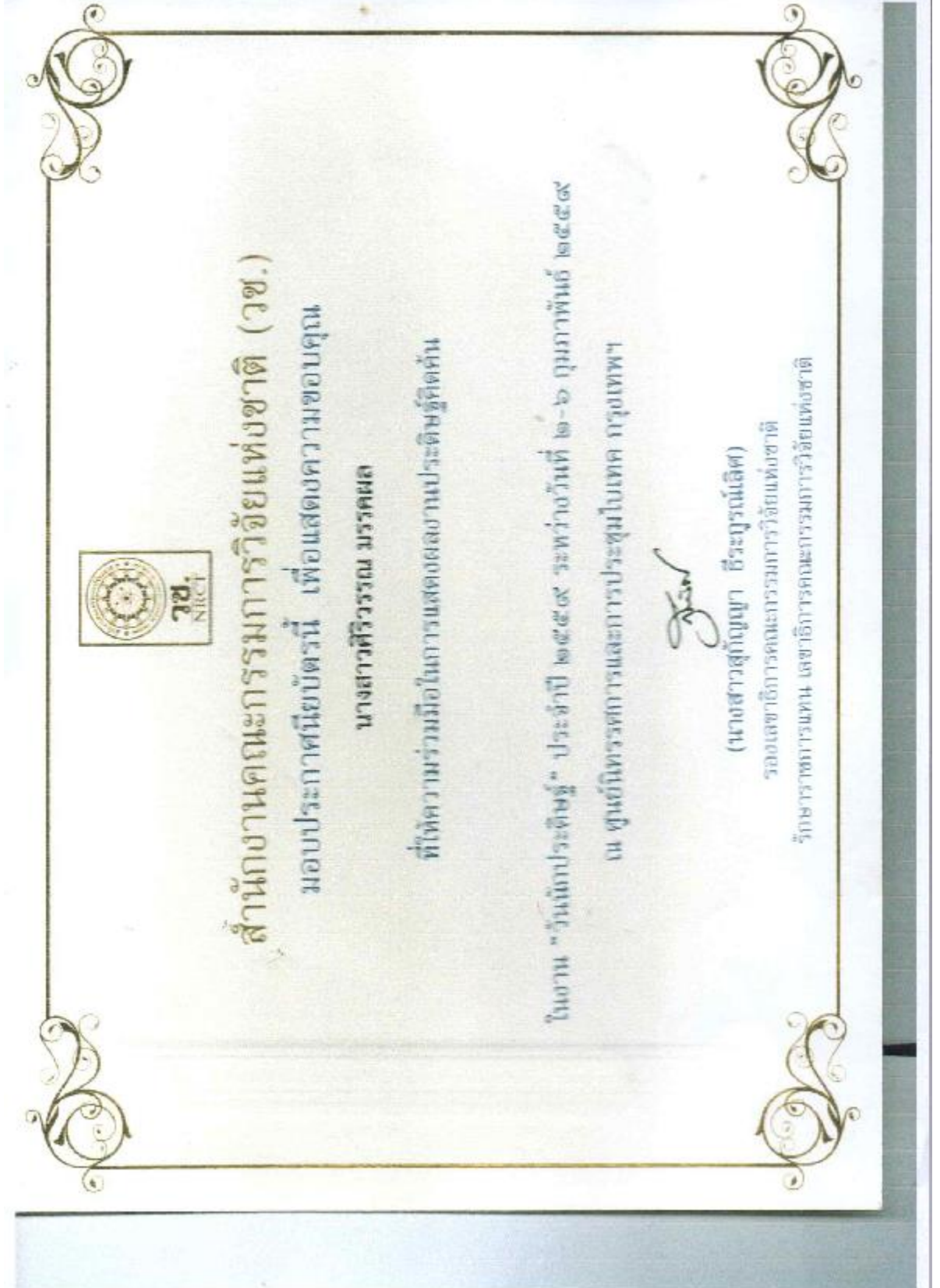

# Research

การประชุมสัมมนาทางวิชาการ "การนำเสนอผลงานวิจัยอาชีวศึกษาระดับชาติ"

> ระหว่างวันที่ 9 - 10 มีนาคม 2559 ณ โรงแรมทาวน์อินทาวน์ กรุงเทพมหานคร

> > driftendefunstionmen fallen **Children Parties School School School OSHOPPO COMPANY**
## การพัฒนาบทเรียนคอมพิวเตอร์เพื่อการเรียนรู้ผ่านแอปพลิเคชั่น ที่เน้นการเรียนรู้แบบกระดิจรีอรัน

Developmental Computer Lesson from Applications for emphasize enthusiastic learning

Anima arrega' Siniwan Makphon<sup>1</sup>

#### บทตัดย่อ

การวิจัย เรื่องการพัฒนาบทเรียนคอมพิวเตอร์เพื่อการเรียนรู้ผ่านแอปหลิเคชั่นที่เน้นการเรียนรู้ แบบกระดีอริชวัน มีวัตถุประสงค์ เพื่อพัฒนาบทเรียนคอมพิวเตอร์เพื่อการเรียนรู้ผ่านแอปหลิเคชั่นที่เฉ็น การเรียนรู้แบบกระดีอรีซรัน ประชากรในการวิจัยครั้งนี้ ได้แก่ นำเรียนระดับประกาศนียประวัชาชีพ ขั้นปี ที่ 1 ประเภทวิชายุตสานกรรม สาขาวิชาข่างยนต์วิทยาลัยเทคนิคสมุทรลงคราม และกลุ่มตัวอย่างใช้ วิธีการเลือกแบบเจาะจง (Purposive Sampling) จำนวน 30คน ใช้รูปแบบดำเนินการวิจัยแบบ OneGroup PretestPostest Design เครื่องมือที่ได้ในการวิจัย ใต้แก่ บทเรียนคอมพิวเตอร์เพื่อการเรียนรู้ ผ่านแอปพลิเคชั่น ที่เน้นการเรียนรู้แบบกระดีอริษรัน ผู้วิจัยได้ทำการวิเคราะห์ร้อมูล โดยการเก็บสถิติการ เรียนรู้ที่เน้นการเรียนรู้แบบกระตีอรีอริน

ผลการวิจัย พบว่าบทเรียนคอมพิวเตอร์เพื่อการเรียนรู้ผ่านแอปพลิเคชั่น ที่เน้นการเรียนรู้แบบ กระดีอริยรันที่สร้างขึ้นทำให้นักเรียนเกิดความกระดีอรีซรัน จากการทำแบบทดลอบหลังเรียน(Post-test) ดูงขึ้น และผ่านเกณฑ์รียยละ 50

ีวิทยาลัยเทคนิคสมุทรสงคราม อำเภอเมือง จังหวัดสมุทรลงคราม 75000

#### บหน้า

การเรียนยุคใหม่ในศตวรรษที่ 21 นักเรียนมีโอกาสเรียนรู้ด้วยตนเขงมากขึ้นโดยการเชื่อมโยง เป็นเครือข่ายการเรียนรู้จากตั้งคมโรงเรียนสู่ตั้งคมเครือข่าย ผ่านทางสื่อสังคมที่เรียกว่า Social Media ใดยมีการเปลี่ยนแปลงและหัฒนาบทเรียนและซอฟแวร์เดิมที่เป็นไประกรมมาเป็นรูปแบบใหม่ที่เรียกว่า แอปพลิเคชั่น ซึ่งในปีการศึกษา 2556 ใต้มีการสร้างคือการเรียนการสอนประเภทแอปพลิเคชั่นมาใช้ใน การเพิ่มมลสัมฤทธิ์ด้านความรู้ ทักษะ และเจตนคดิ รายวิชาเขียนแบบเทคนิคเบื้องค้น พบว่าการคร้าง แอปพลิเคชั่นโด้ผ่านกระบวนการขั้นตอนการสร้างที่ถูกต้องเหมาะสมและนักเรียน มีผลสัมฤทธิ์ทางการ เรียนเพิ่มขึ้น มีเจตนคติที่ดีต่อการเรียนวิชาเขียนแบบเทคนิคเบื้องดัน (ศิริวรรณ มรรคผล : 2556) แต่ขัง ไม่ถึงเกณฑ์รีขอละ 50 เพื่อให้สอดคล้องกับการเรียนรู้ของนักเรียนในยุคปัจจุบันที่ผู้เรียนส่วนใหญ่ใช้ ซุปกรณ์คอมพิวเตอร์ทั้งที่เป็น Social Media และ Social Network ในการติดต่อสื่อสารถึงกันและกัน แต่ ครูผู้คอนมักทำหน้าที่หลัก คือ การคอนในขั้นเรียนใดยใช้ภาษาทูดเป็นส่วนใหญ่ ทำให้ครูผู้ดอนกับ ผู้เรียนสื่อสารกันคนละช่องทาง กล่าวคือ พูดคนละภาษาหรือที่อสารกันไม่รู้เรื่อง (องยาจ. นัยทัลเน้ 2557)

> คารประชุมสัมมนาจากวิชาการ 311 การนำเสนอผลงานให้ออาชีวศึกษา ปะตัวละมี

จากเหตุผลดังกล่าวจึงทำให้ผู้วิจัยพัฒนาบทเรียนคอมพิวเตอร์เพื่อการเรียนรู้ผ่านแอปพลิเคชั่น ที่เป็นการเรียนรู้แบบกระติอรีชริน มาใช้ในการจัดการเรียนการสอนให้เหมาะสมกับยุคสมัยและนักเรียน ในยุคบัจจุบันที่มีความสนใจสื่อสังคมจอนไลน์ ตั้งแต่ระดับประถมศึกษา มัธยมศึกษา ขุดมศึกษา และ จู้คนใจที่ต้องการที่บษาเกี่ยวกับพื้นฐานงานเขียนแบบที่สามารถตอบสนขงต่อการเข้าถึงความรู้ได้ทุกที่ ทุกเวลา

## วัดถุประสงค์ของการวิจัย

เพื่อพัฒนาบทเรียนคอมพิวเตอร์เพื่อการเรียนรู้ผ่านแอปพลีเคชั่นที่เน้นการเรียนรู้แบบ กระดีกรีซริน

#### นิยามศัพท์เชิงปฏิบัติการ

1. บทเรียนคอมพิวเตชร์เพื่อการเรียนรู้ผ่านแอปพลิเคชั่น หมายถึง ขั้นตอนกระบวนการการ ทัฒนาบทเวียนคอมทิวเตอร์เลื้อการเรียนรู้ผ่านแอปพลิเคชั่นแบบกระดือรือร้นตามชั้นตอนการวางแผน การยกร่าง การหาคุณภาพ การนำไปใช้จริง และการปรับปรุง

2. การเรียนรู้แบบกระดีสรีชวัน. หมายถึง การที่ผู้เรียนถูกกระดุ้นให้เกิดความสนใจด้วยการใช้ แขบพลิเคชั่น ต้องการศึกษาด้วยตนเขง

## กรอบแนวคิดในการวิจัย

ตัวแปรที่เป็นสิ่งทดลอง บพเรียนคอมพิวเตอร์เพื่อการเรียนรู้ผ่านแอปพลิเคชั่น

ตัวแปรดาม การเรียนรู้แบบกระดิสริยริน

## วิธีดำเนินการวิจัย

การวิจัยครั้งนี้เป็นการวิจัยเชิงปริมาณ มีขั้นตอนดำเนินการ ดังนี้

1. การพัฒนาบทเรียนคอมพิวเตอร์เพื่อการเรียนรู้ฝานแอปพลิเคชั่นที่เน้นการเรียนรู้แบบ

กระดีอริชวัน

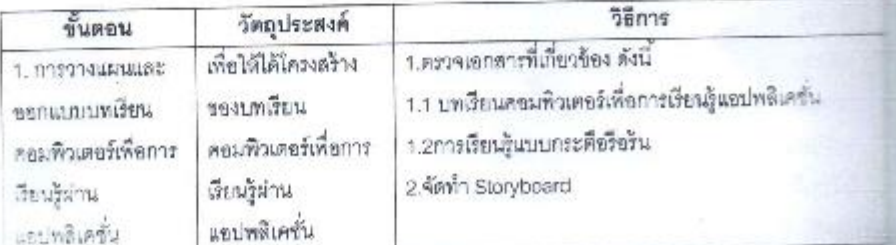

ครบระบุมรัมมนาทางวิชาการ

312 - ราบำเลนองกานวิจัยอาชีวศึกษา ระดับชาติ

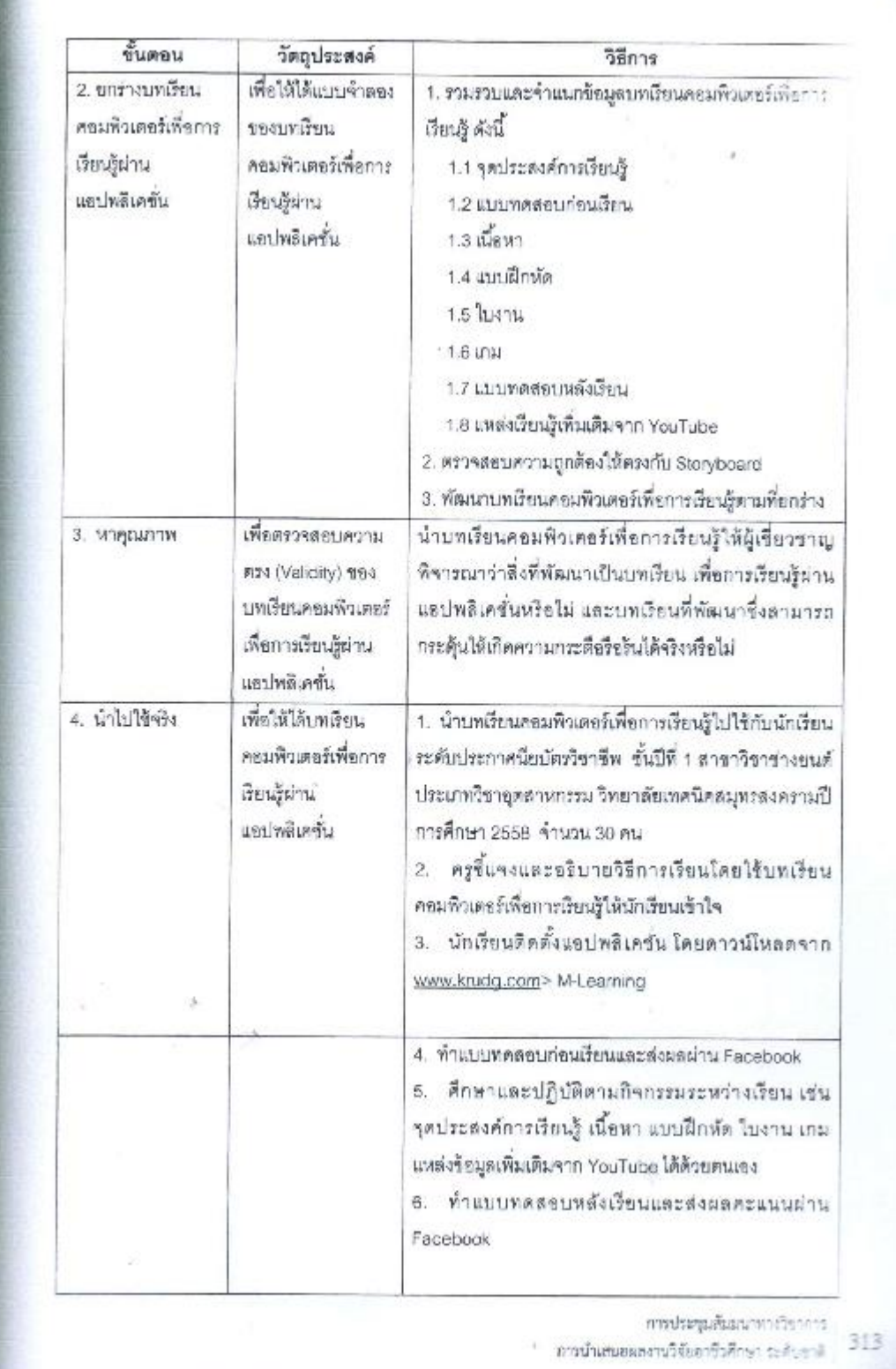

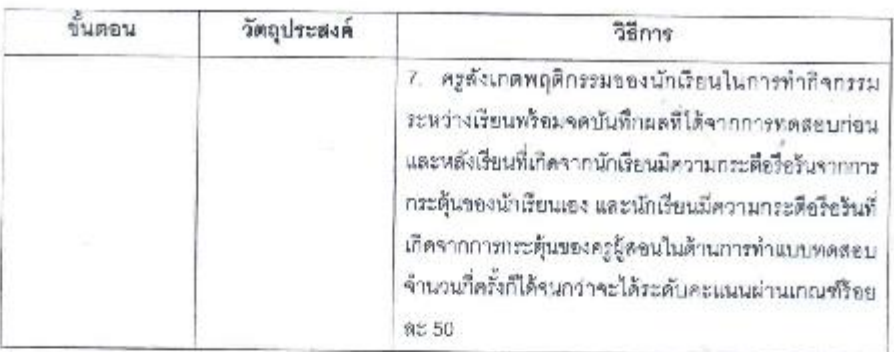

2. การสร้างแบบบันทึกละแนนการประเมินเพื่อพัฒนา

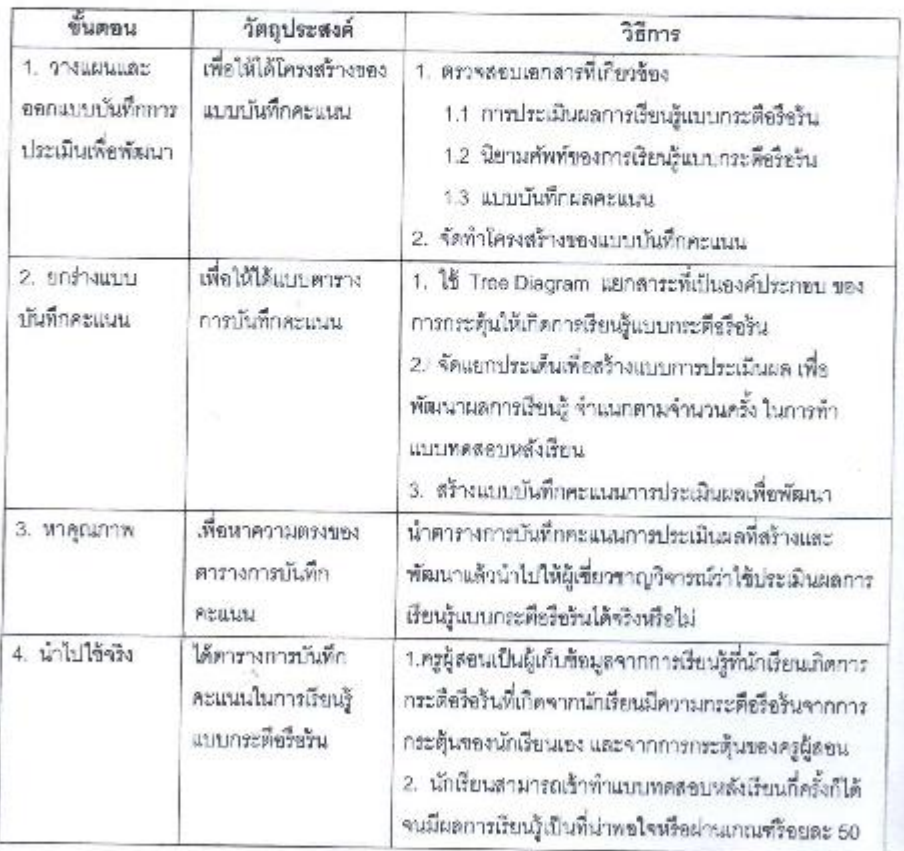

| การประชุมสัมมนาทางวิชาการ<br>|<br>|การนำเสนอผลงานวิจัลธาชีวศึกษา ระดับชาติ 314

### ผลการวิจัย

นลการวิจัยในครั้งนี้ได้องค์ความรู้ใหม่คือบทเรียนคอมพิวเตอร์เพื่อการเรียนรู้ผ่านแอปพลิเคชั่น<br>ที่เน้นการเรียนรู้แบบกระตือรือรัน ซึ่งมีรายละเอียด ดังคอไปนี้

ตารางที่ 1แสดงรายละเอียดของบทเรียนคอมทิวเตอร์เลือการเรียนรู้ผ่านแอปพลิเคชั่น ที่เน้นการเรียนรู้ แบบกระติ้อรือริน

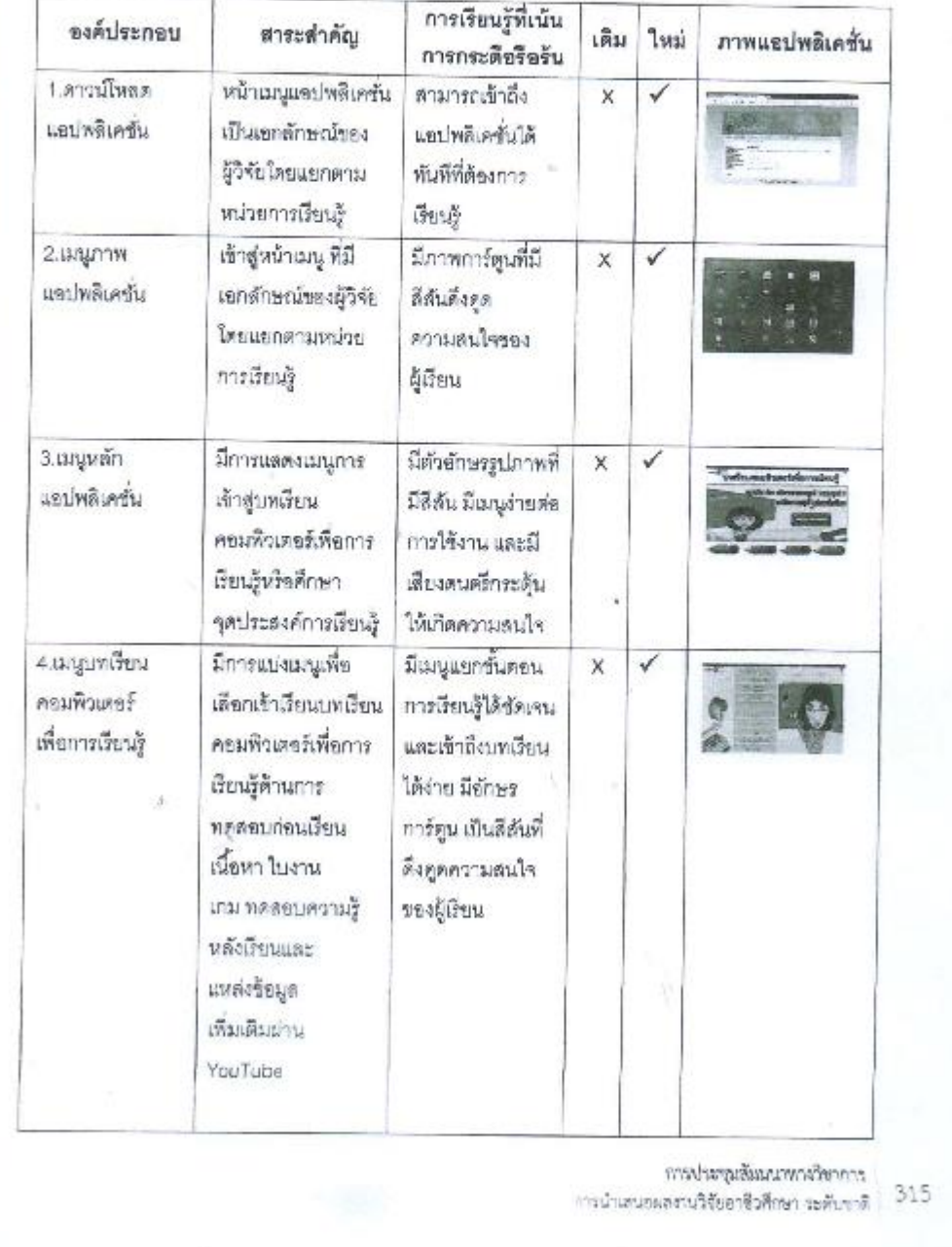

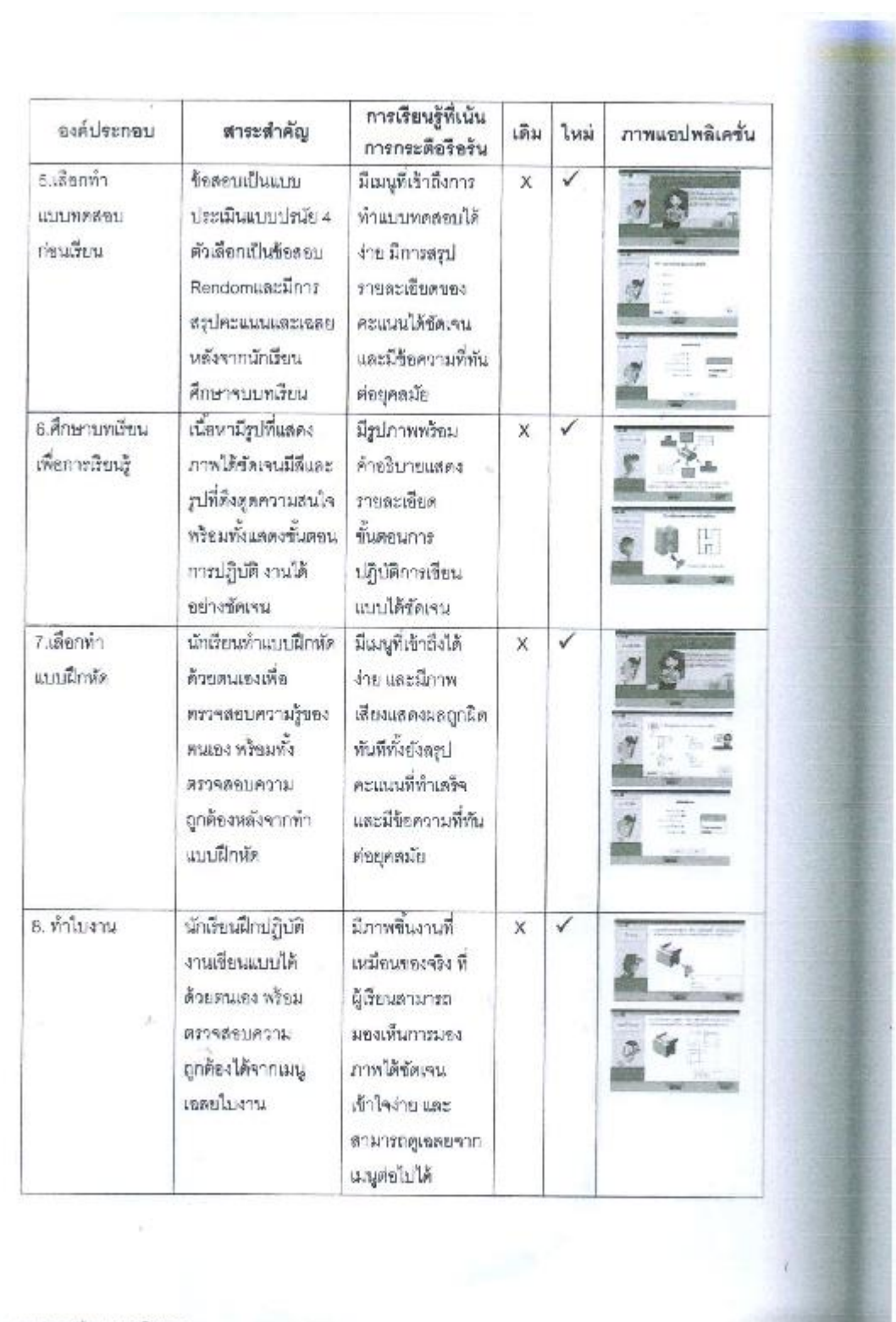

- การประชุมสัมผ่าทางวิชาการ<br>- 316 - การนำเล่นอมลงานวิจัยยาชีวศึกษา ระดับชาติ

 $\sim$ 

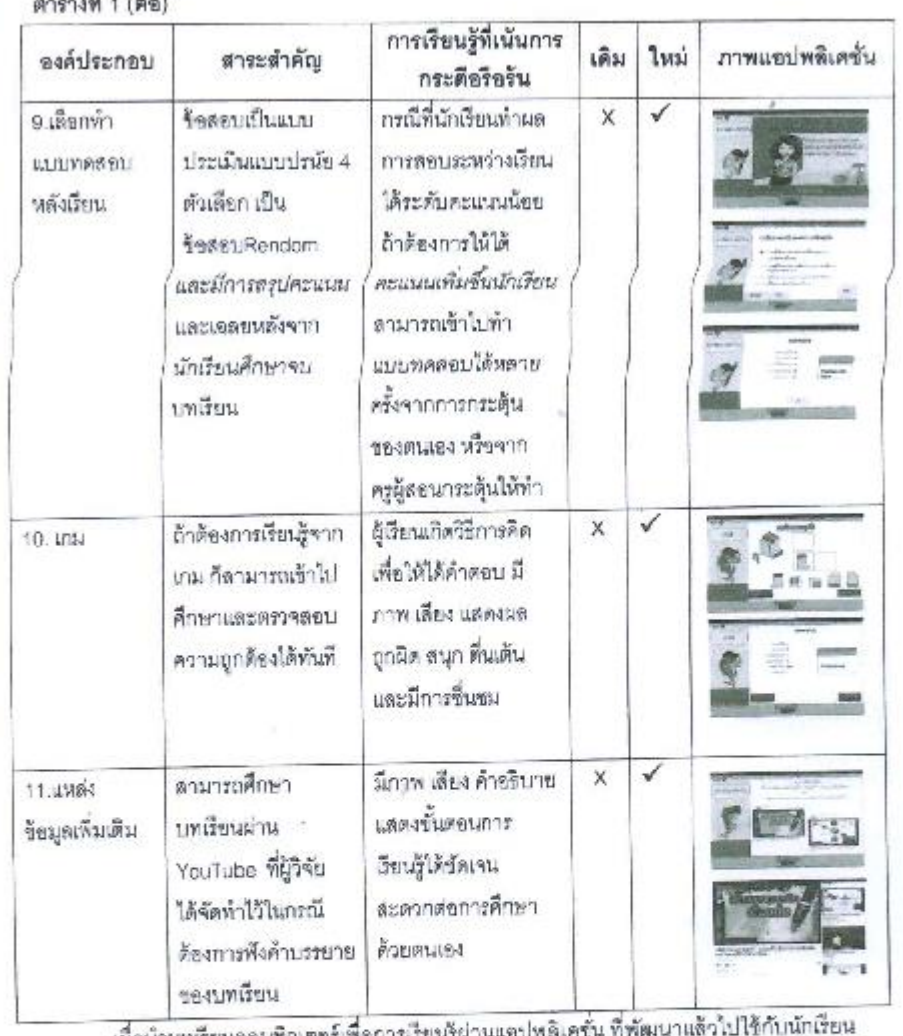

 $4.11$ 

เมื่อนำบทเรียนคอมหิวเตอร์เพื่อการเรียนรู้ผ่า ระดับประกาศนี้ยมัตรวิชาชีพ ดาขาวิชาช่างยนต์ จำนวน 30 คน ได้ผลการวิจัย ดังนี้

1. ผลการเข้าใช้บทเรียนคอมพิวเตอร์เพื่อการเรียนรู้ผ่านแอปพลิเคชั่น ที่เน้นการเรียนรู้แบบ กระดีขรึงรัน

1.1 ความถี่ของการศึกษาบทเรียนใดยการทดสอบความรู้ก่อนเรียน และผู้เรียนศึกษาทำ ความเข้าใจเนื้อหาของแต่ละบทเรียนได้ขยางต่อเนื่อง จนกว่านักเรียนจะเกิดความเข้าใจหรือความ ซ้านาญ จากนั้นใต้ทำการทดสอบความรู้หลังเรียน ตามระยะเวลาที่กำหนดพร้อมทั้งเก็บข้อมูลสถิติของ การเรียนรู้ที่เน้นการเรียนรู้แบบกระดือรือริน ที่มีการกระตุ้นให้เกิดความกระดือรือรับด้วยตนเองและจาก ครูผู้สอน ผ่าน Facebook

> การประชุมสัมมนาทางวิชาการ 317 การนำเสนอผลงานวิจัยอาชีวศึกษา ระดับขาดี

### ตารางที่ 2แสดงสถิติการเรียนรู้ที่เน้นการเรียนรู้แบบกระดีอรีอรินของบทเรียน ดังนี้

การกระตุ้นให้เกิดความกระดือรือรันผ่าน FACEBOOK

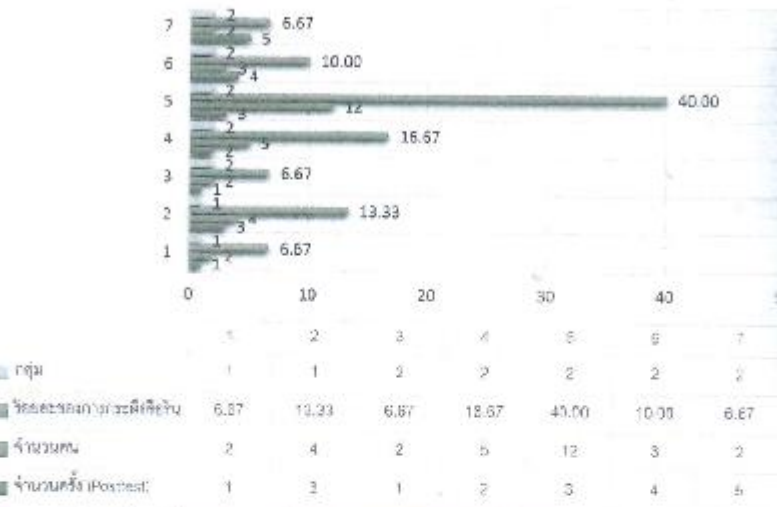

หมายเหตุ - กลุ่ม 1 คือ นักเรียนมีการกระตุ้นให้เกิดความกระดือรือรินด้วยตนเอง กลุ่ม 2 คือ นักเรียนมีการกระตุ้นไห้เกิดความกระตื่อรื้อรินจากครูผู้สอน

จากตารางที่ 2 - พบว่า นักเรียนมีความกระตือรื้อรันในการเพิ่มระดับคะแนนจากการทำ แบบทดลอบหลังเรียนที่เกิดจากการกระตุ้นของครูผู้สอนมากกว่าการกระตุ้นให้เกิดความกระดีขรือร้น ด้วยคนเอง และนักเรียนมีความกระตือรือรันในการเพิ่มระดับคะแนนมากที่สุดจำนวน 12 คน คิดเป็น ร็คยละ 40 โดยมีการเข้าทำแบบทดสอบเพื่อเพิ่มระดับคะแนนจำนวน 3 ครั้ง รองลงมานักเรียนมีความ กระดียรีอรินในการเพิ่มระดับคะแนนจำนวน 5 คน คิดเป็นร็จยละ 16.67 โดยมีการเข้าทำแบบทดสอบ เพื่อเพิ่มระดับคะแนนจำนวน 2 ครั้ง

1.2 เมื่อเปรียบเทียบผลการเรียนก่อนเรียนและหลังเรียน ในการศึกษาด้วยตนเองผ่านบทเรียน คอมพิวเตอร์เพื่อการเรียนรู้ผ่านูแอปพลิเคชั่นหลังจากเกิดการกระตุ้นให้ผู้เรียนมีความกระดึอริอรันที่เกิด จากตัวผู้เรียน และครูผู้สอนเป็นผู้กระตุ้นให้ทำแบบทดสอบหลังเรียน ปรากฏผล ดังดารางที่ 3

การประชุมต้อมนาหางริชาการ 318 การนำเสนอมลงานวิจัยอารีวดีตษา ระดับชาติ

ตารางที่ 3แลดงผลการเข้าทำแบบทดดขบความรู้ก่อนเรียน (Pre-test) และหลังเรียน (Post-test)เพื่อ การกระตุ้นให้เกิดการกระตือรือร้นจากตัวผู้เรียนและจากครูผู้สอนผ่าน Facebook

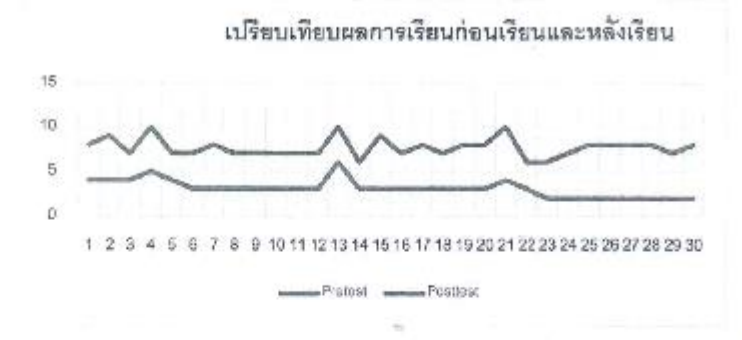

จากคารางที่ 3 พบว่า ความถี่การเข้าทำแบบทดสอบหลังเรียน ซึ่งเกิดจากการกระดุ้นให้เกิด การกระดึอริชรันหลังเรียน (Post-test) สูงกว่าก่อนเรียน (Pre-test) และผ่านเกณฑ์ร้อยละ 50

### บทสรุป อภิปราย และข้อเสนอแนะ

จากการวิจัย เรื่อง การพัฒนาบทเรียนคอมพิวเรอร์เพื่อการเรียนรู้ผ่านแอปพลิเคชั่น ที่เน้นการ เรียนรู้แบบกระดีย์รือร้น นำมาจริบายผลในประเด็นดำดับ ดังนี้

การพัฒนาบทเรียนคอมพิวเตอร์เพื่อการเรียนรู้ฝานแอปพลิเคชั่น มีกระบวนการและรั้นตอน สร้างที่ถูกต้องเหมาะสม ส่งผลให้นักเรียนเกิดการกระดือรื้อร้นในการเรียน ในต้านการเพิ่มแรงจุงใจและ การเพิ่มผลการเรียนรู้ จากการมีแรงจุงโจของตนเขง (นักเรียนมีการกระตุ้นให้เกิดความกระตื้อริยรันด้วย ตนเธง) และการมีแรงจูงไจจากครูผู้สอน (นักเรียนมีการกระตุ้นให้เกิดความกระตือรือรับจากครูผู้สอน) ลอดคล้องกับ (ซัยวัฒน์ สุทธิรัตน์ : 2558) -ได้กล่าวไว้ว่า การใช้แท็ปเล็ต (ซอฟแวร์คือแอปพลิเคชั่น) ประกอบการเรียนการลอน มีประโยชน์ในการช่วยเพิ่มแรงจูงใจในการกระตุ้นให้ผู้เรียน มีผลทางบวกต่อ ผลสัมฤทธิ์ทางการเรียนสนับสนุนให้ผู้เรียนเกิดการเรียนรู้ด้วยตนเลง ให้เกิดการค้นคว้า และการเข้าถึง องค์ความรู้นอกห้องเรียนอย่างกว้างขวาง ผู้เรียนมีส่วนร่วมในการเรียน รวมทั้งช่วยกระตุ้นให้ครูใช้ เทคโนโลยีในจัดการเรียนการสอน

#### ข้อเสนขแนะ

จากผลของการศึกษา วิเคราะห์และรายงานผล มีข้อเสนอแนะในการวิจัยครั้งต่อไป ต้องมีการพัฒนาการเก็บสถิติจำนวนผู้เข้าใช้งานผ่านระบบทำแบบทดสอบ โดยมีการ Log-in เข้าสู่ระบบ

> การประชุมสัมมนาพางวิชาการ 319 การนำเสนอผลงานวิจัยอาชีวศึกษา ระดับชาติ

#### เอกสารจ้างอิง

กกษณพงศ์ เลิศบำรุงขับ. 2556. พร้าง Responsive Learning ด้วย Adobe Captivate 8. กรุงเทพมหานคร : พิมพ์ดี..

เขียน วันหนียตระกูล 2553, แรงจูงใจมีความสำคัญต่อการเรียนการสอนอย่างไร. (Online). www.lanna.mbu.ac.th/artilces/Intrinsic\_Kh.asp, 15 ตุลาคม 2558.

รับวัฒน์ สุทธิรัตน์, 2558, 80 **นวัตกรรมการจัดการเรียนรู้ที่เน้นผู้เรียนเป็นสำคัญ**, กรุงเทพมหานคร : ทีบาลานซ์ดีไซด์แจนด์ปริ้นติ้ง.

ณัฏฐหงศ์ ชูทัย. 2558. การจูงใจ และแรงจูงใจ. (Online).https://nuttapong.wikispaces.com/, 15 ทุลาคม 2558.

คีริวรรณ มรรคมล. 2556. การวิจัยการหาประสิทธิภาพของแอปพลิเคชั่น รายวิชาเขียนแบบ เทคนิคเบื้องต้น.

วารสารวิชาการ ปีที่ 6. 2546. บทบาทของครูในการเรียนรู้แบบ Active Learning. (Online). www.kroobannok.com/, 25 เมษายน 2558.

วิจารณ์ สงกรานด์ 2558. การพัฒนาบทเรียนคอมพิวเตอร์ช่วยสอน แบบ Active Learning เพื่อ การจัดการเรียนรู้ในศตวรรษที่ 21. ลำนักวิทยบริการและเทคโนโลยีสารลนเทศ มหาวิทยาลัยราชภัฏหมู่บ้านจอมบึง. (ขั้นวาคม 2558).

สานปฏิรูป ฉบับที่ 63. 2546. เคล็บลับสร้างแรงจูงใจในการเรียน. (Online).www.myfirstbrain.com, 15 ตุลาคม 2558.

องอาจ นัยพัฒน์. 2557.การวิจัยสถาบันกับกระบวนการจัดการเรียนรู้สู่อนาคต. กรุงเทพมหานคร : วงษ์ตะวัน.

NovaBizz. 2558. แรงจูงใจ Motives การจูงใจ Motivation.(Orline). http://www.novabizz.com. 18ตุลาคม 2558

การประชุมต้นผนาหางวิชาการ 320 การป่าเสนอผลงานวิจัยอาทิวศึกษา วะดับชาติ

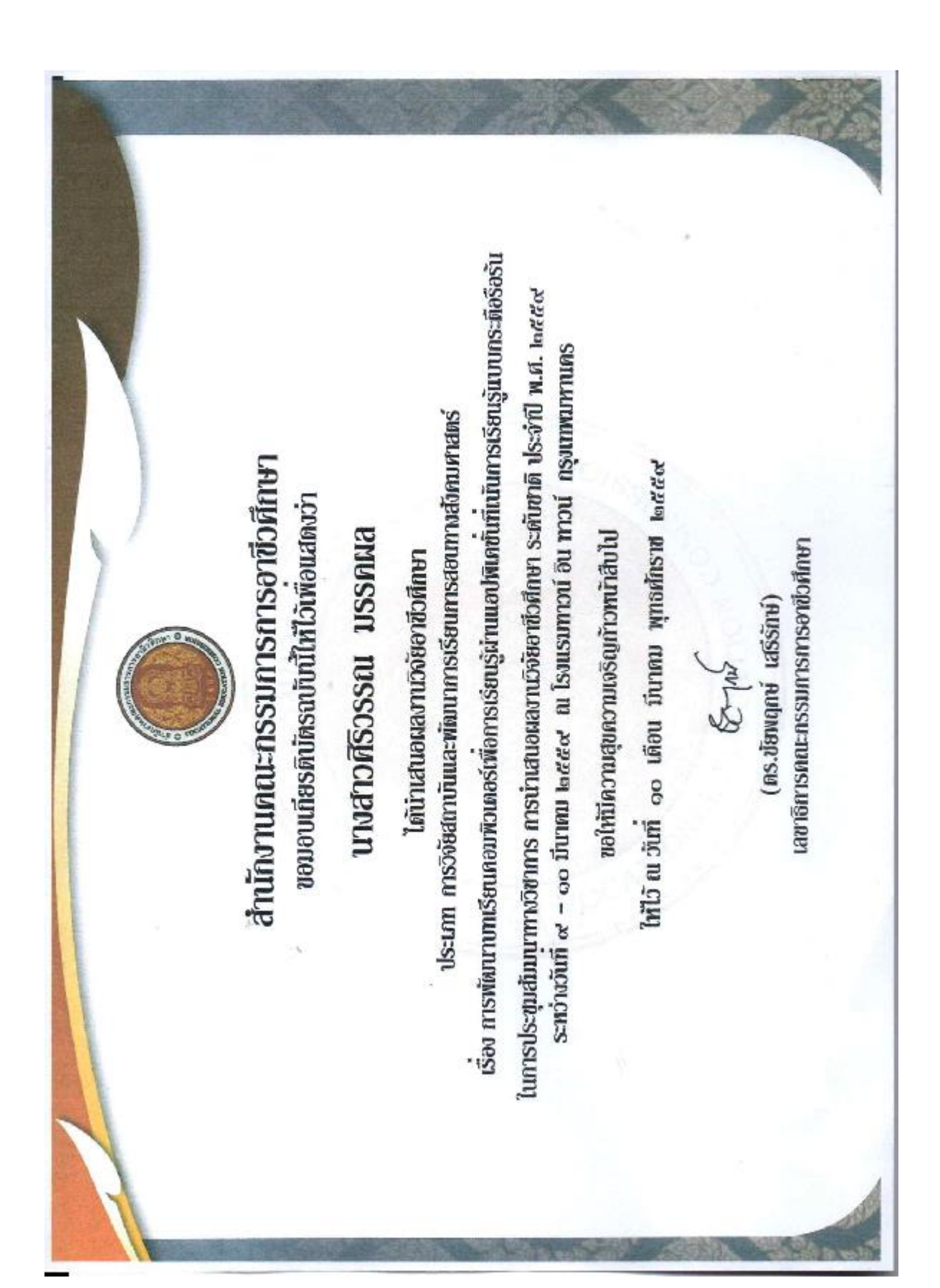

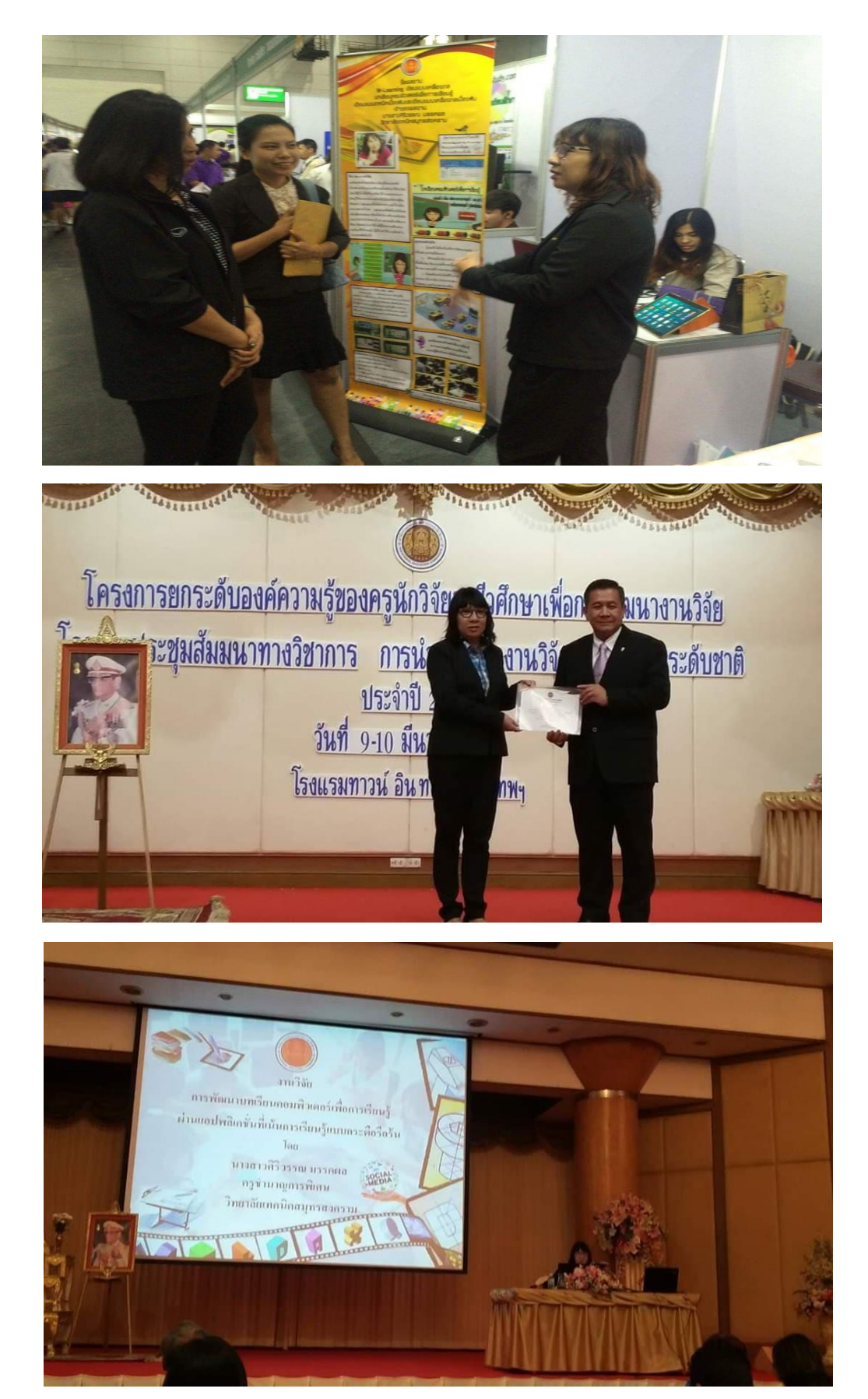

# **ภาพเผยแพร่การน าเสนอผลงานระดับชาติ**

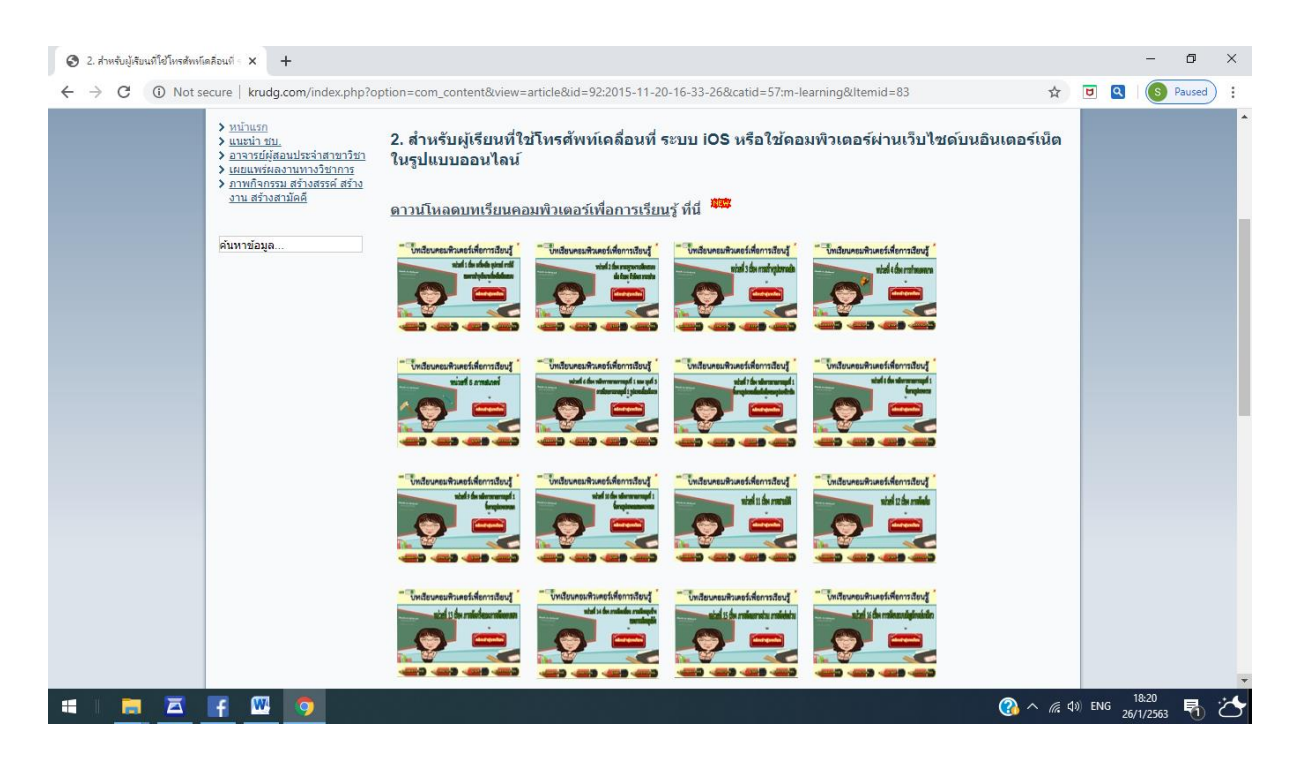

# **การเผยแพร่ผ่านเว็บไซต์ Krudg.com**

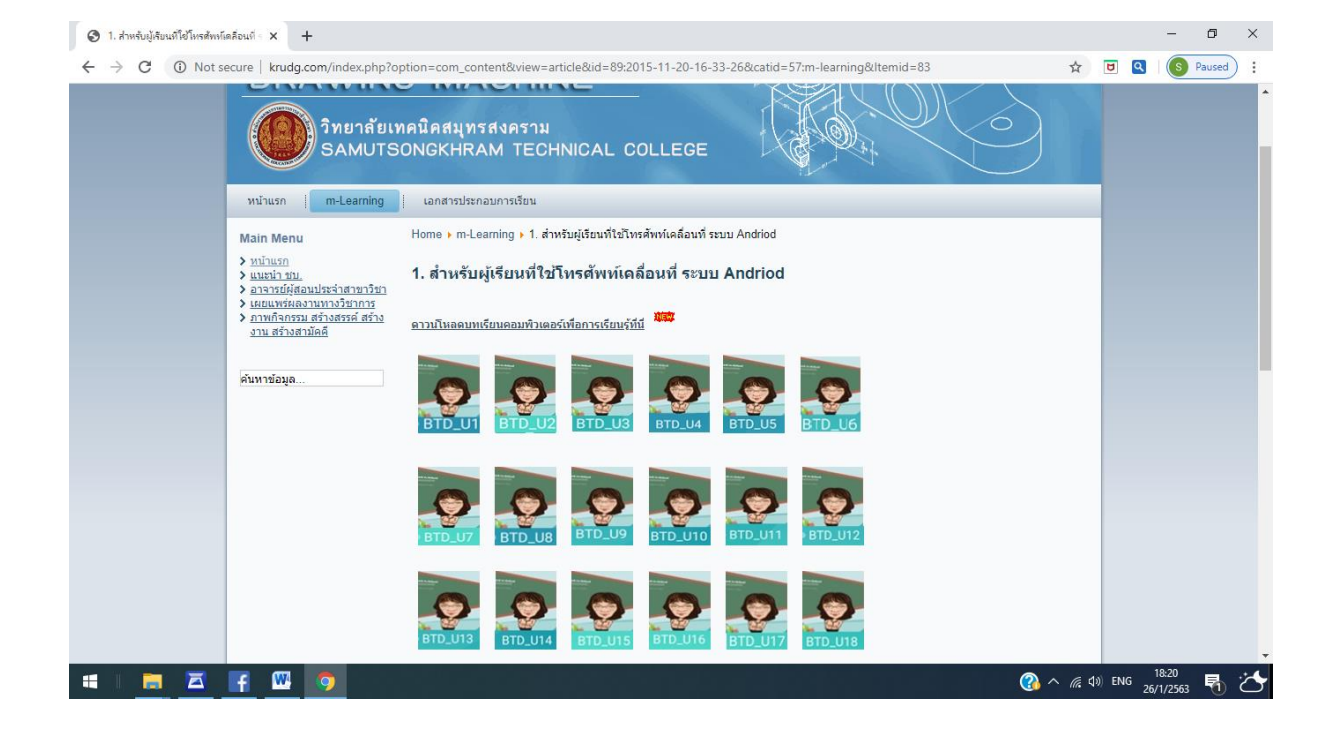

# **การเผยแพร่ทางสถานีวิทยุโทรทัศน์การศึกษาทางไกลผ่านดาวเทียม**

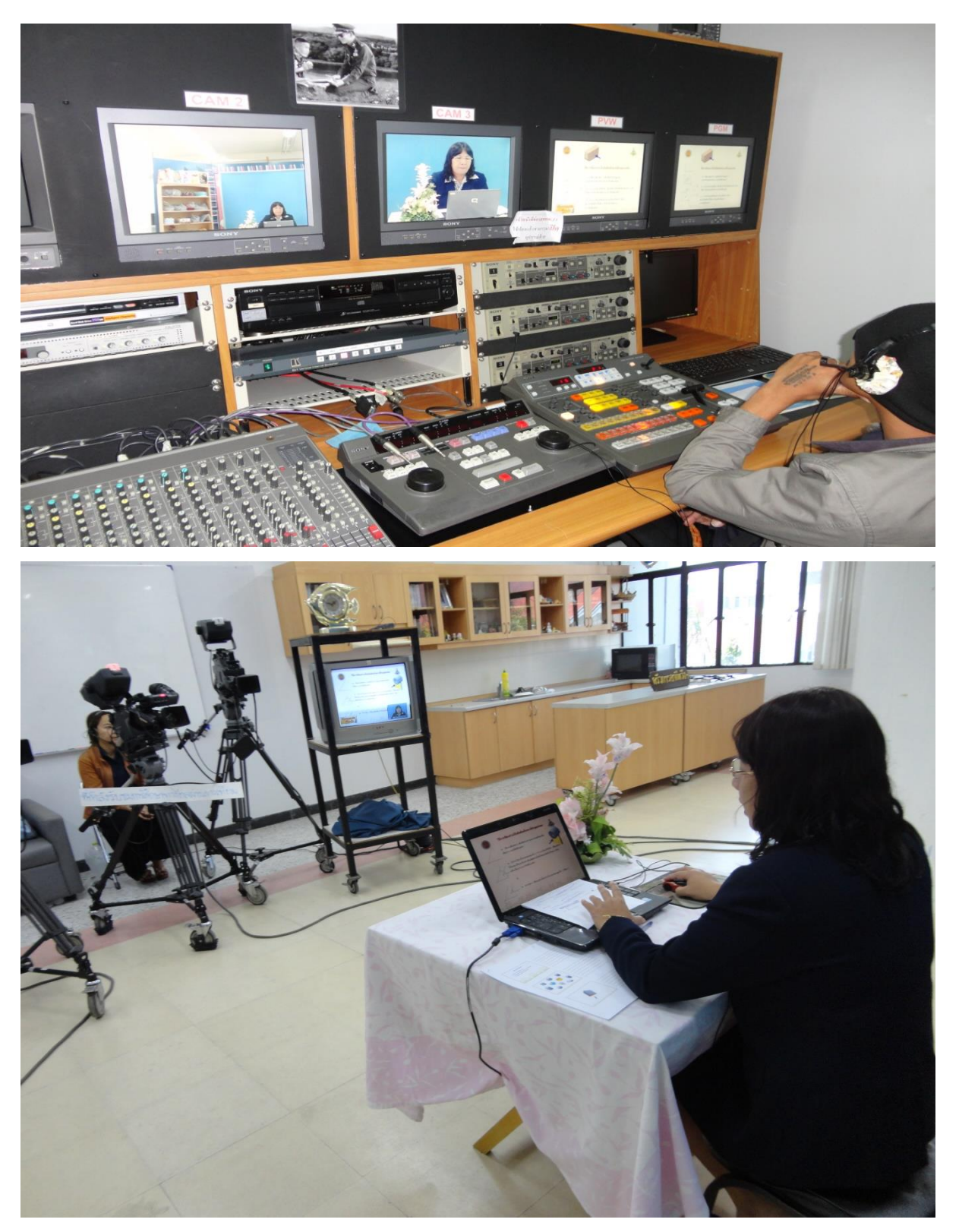

**ช่อง สศทท. หรือ DL.TV13**

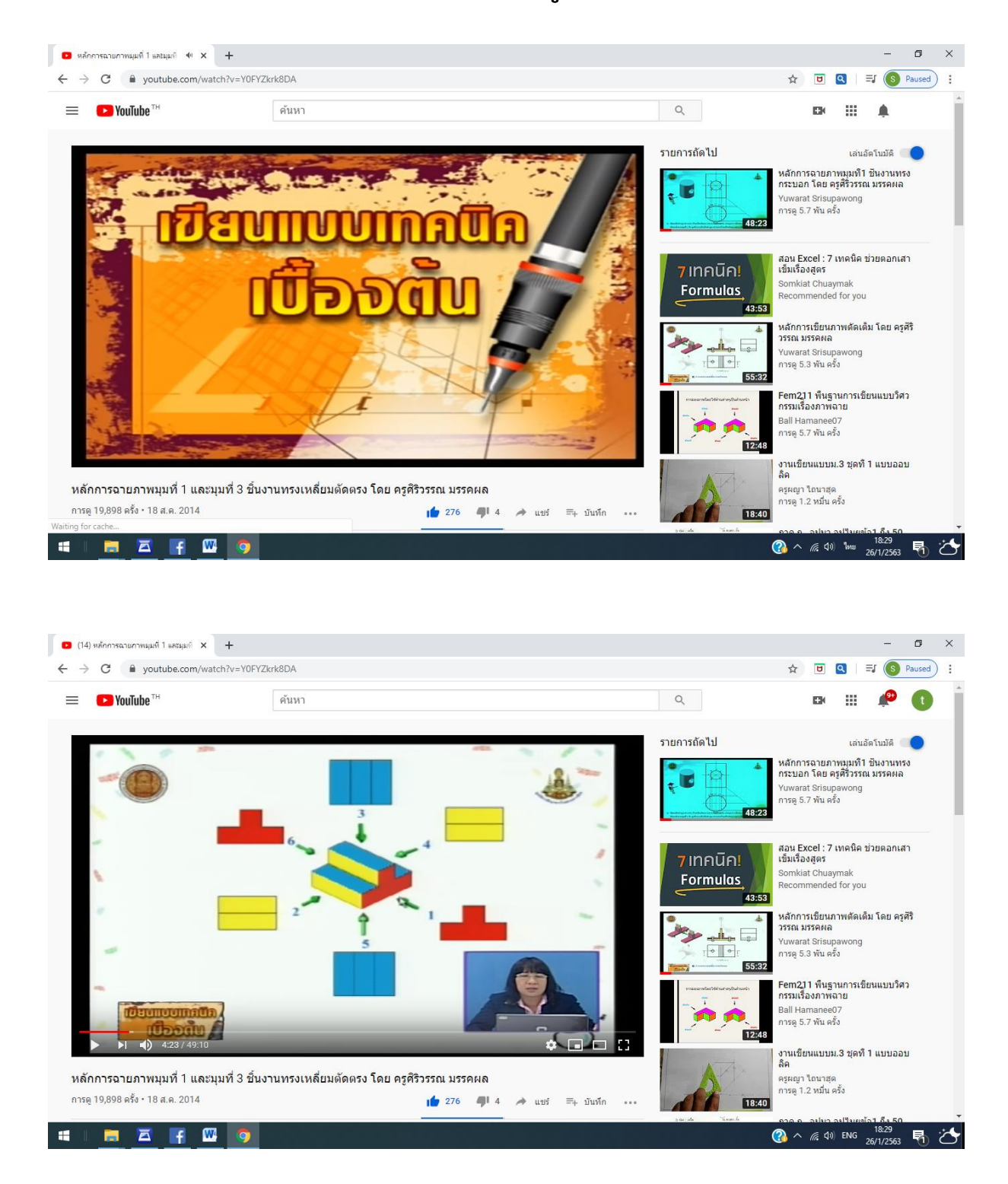

# **การเผยแพร่ทาง Youtube ครูศิริวรรณ มรรคผล**

# **ภาพแสดงการจัดการเรียนการสอนโดยใช้บทเรียนคอมพิวเตอร์เพื่อการเรียนรู้**

# **วิชาเขียนแบบเทคนิคเบื้องต้น**

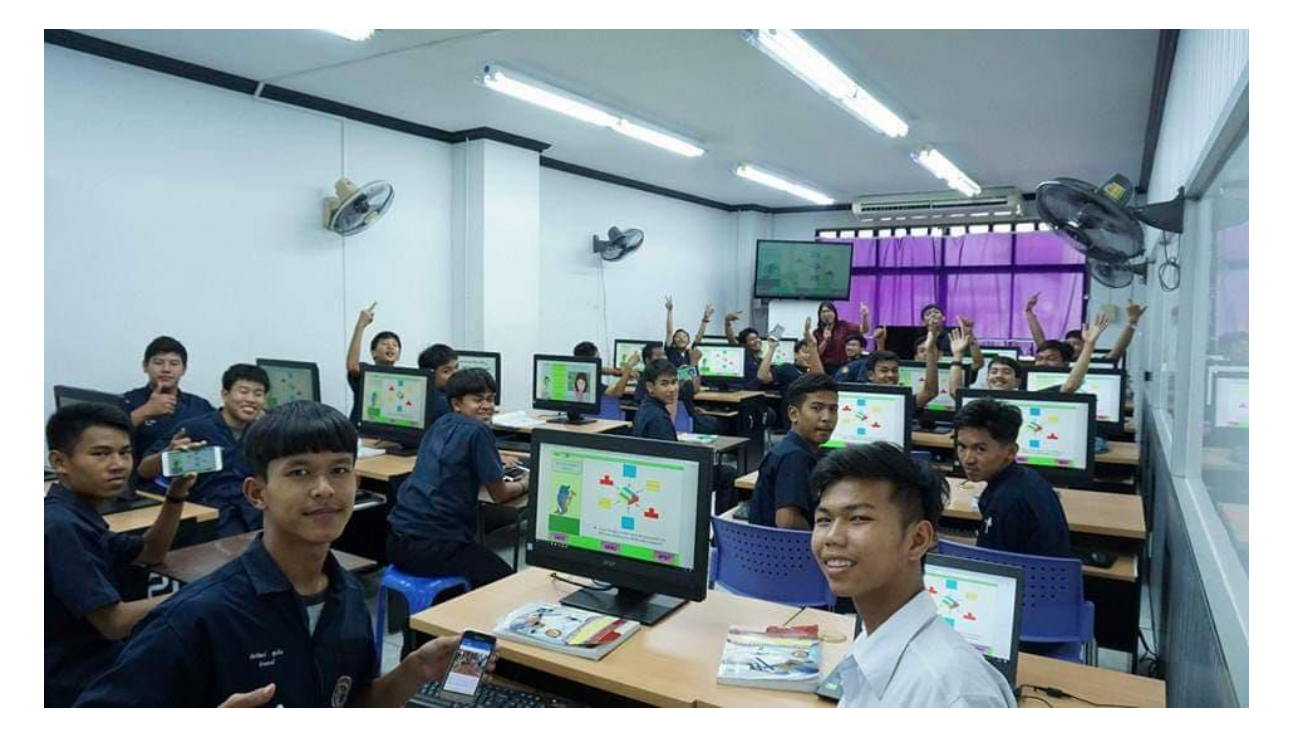

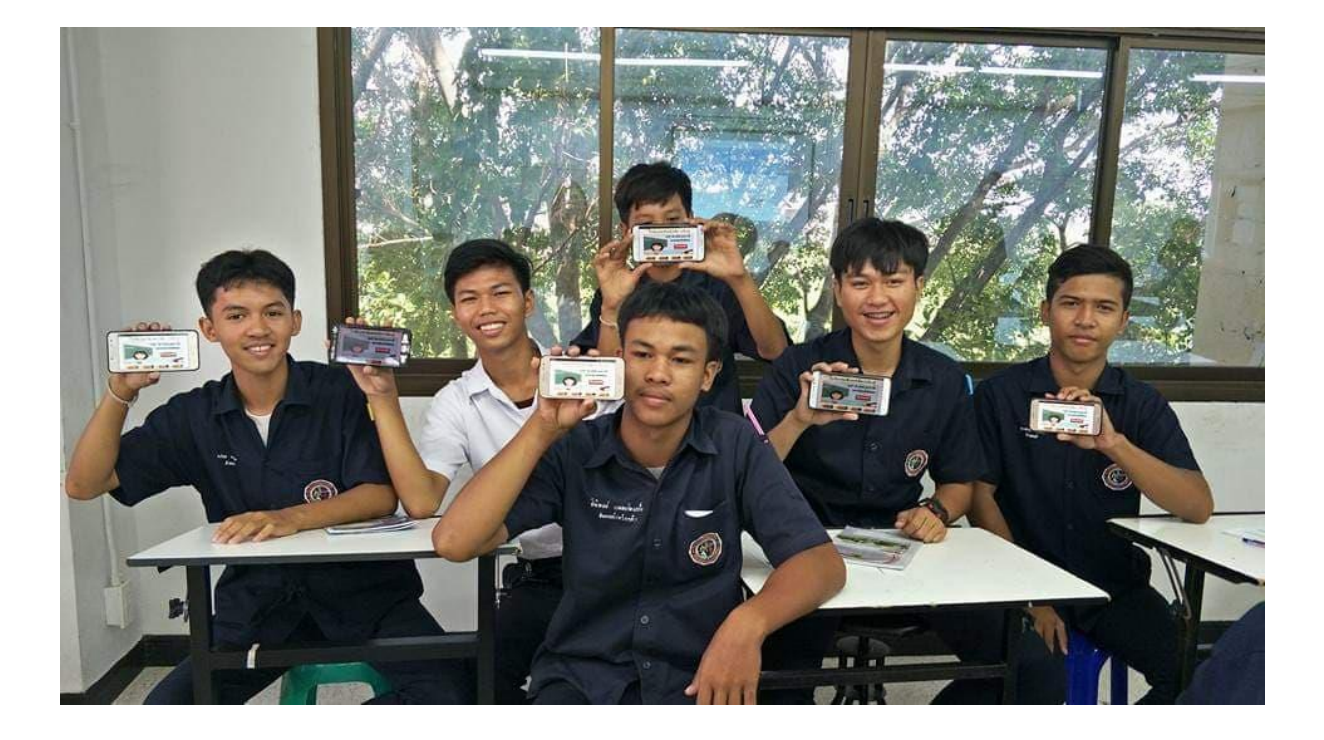

# **ประวัติผู้วิจัย**

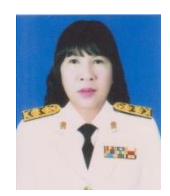

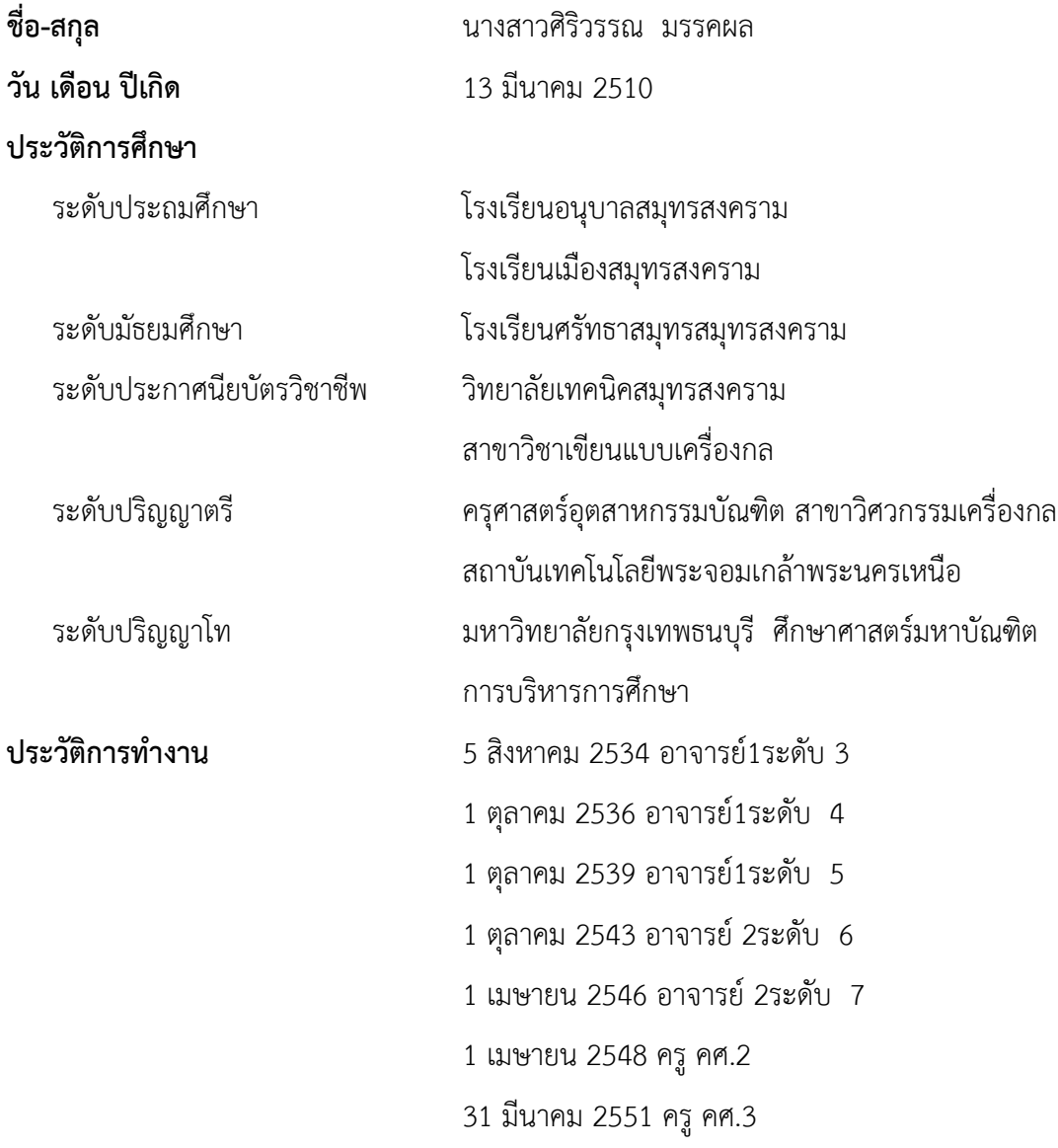